Přírodovědecká fakulta Univerzity Palackého v Olomouci Jednota českých matematiků a fyziků Fyzikální pedagogická společnost

Sborník příspěvků z mezinárodní konference

# **VELETRH NÁPADŮ UČITELŮ FYZIKY 22**

Olomouc 1. – 3. září 2017

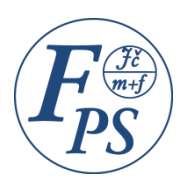

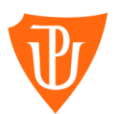

Přírodovědecká fakulta

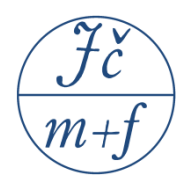

1. vydání

Editor © Renata Holubová, 2017

Univerzita Palackého v Olomouci, 2017

Neoprávněné užití tohoto díla je porušením autorských práv a může zakládat občanskoprávní, správněprávní, popř. trestněprávní odpovědnost.

**ISBN 978-80-244-5226-5** (online : PDF)

# **OBSAH**

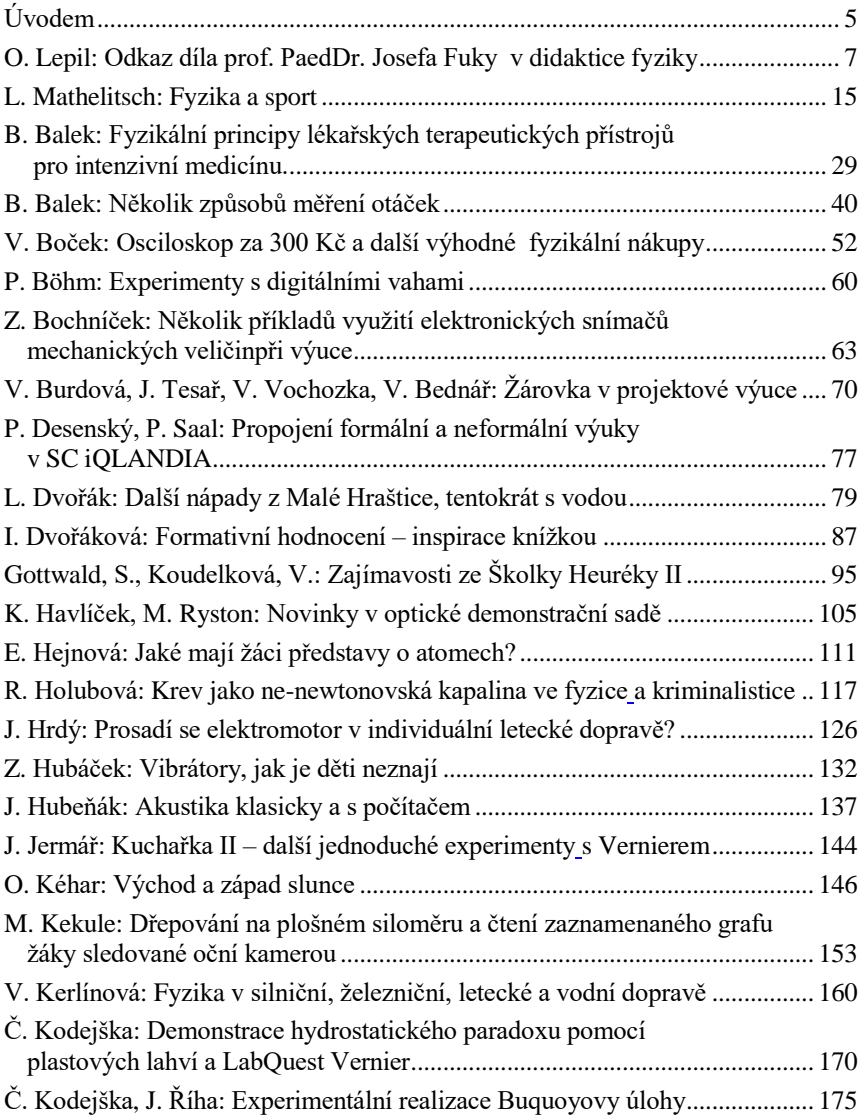

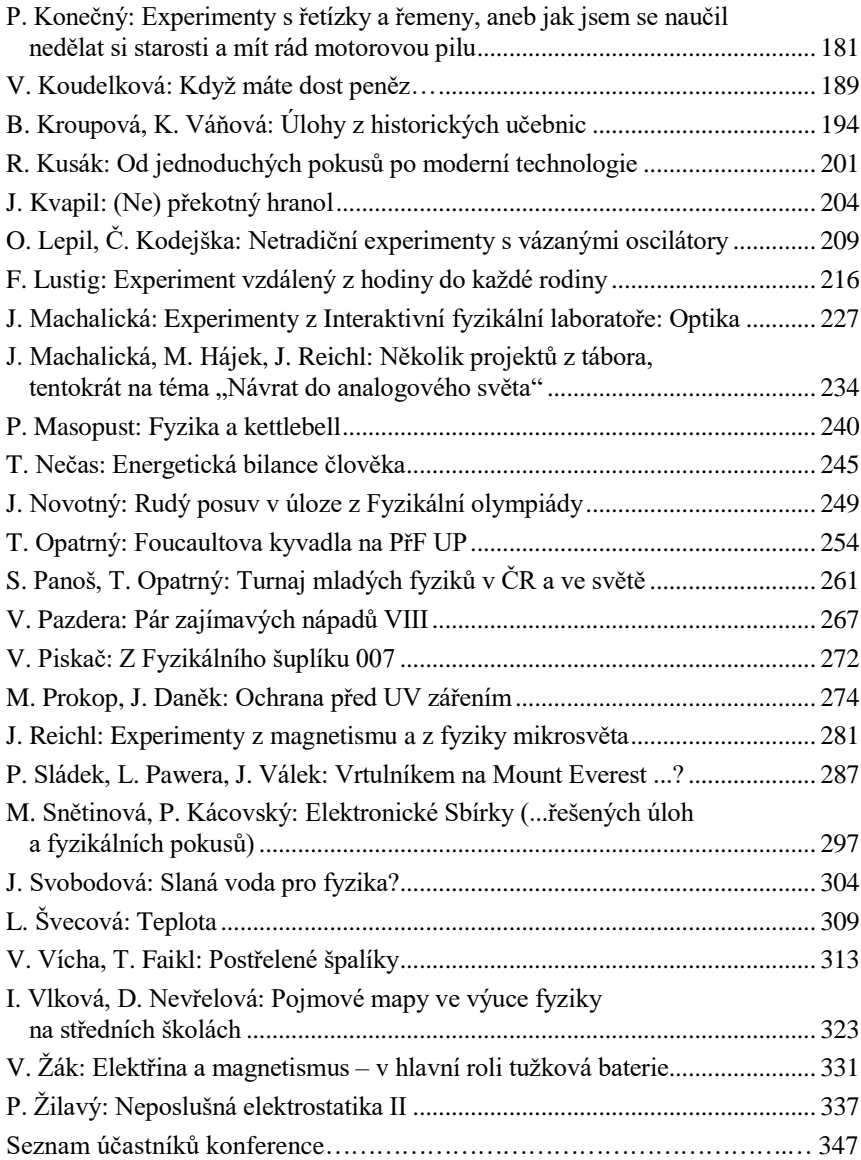

## <span id="page-4-0"></span>**Úvodem**

Veletrh nápadů učitelů fyziky je jednou z nejúspěšnějších akcí, která se každoročně koná ve spolupráci některé vysoké školy připravující učitele fyziky a Fyzikální pedagogické společnosti JČMF. Ve dnech 1. až 3. září 2017 se uskutečnil již 22. ročník Veletrhu, počtvrté v Olomouci. Konference probíhala v aule nové budovy Přírodovědecké fakulty UP a zúčastnilo se jí 153 učitelů fyziky všech typů škol jak z České republiky, tak ze zahraničí (Polsko, Rakousko).

Účastníci přednesli 54 příspěvků na nejrůznější témata týkající se jak experimentů, tak zkušeností z práce se žáky při fyzikálním vzdělávání ve třídě i v mimoškolní činnosti. Letošní ročník byl věnován památce prof. RNDr. Josefa Fuky (1907–1992), který byl v letech 1956-1966 děkanem Přírodovědecké fakulty UP, a v letošním roce uplynulo 110 let od jeho narození a 25 let od jeho úmrtí. Účastníci Veletrhu si prostřednictvím vzpomínky doc. RNDr. Oldřicha Lepila, CSc. připomenuli přínos prof. Fuky v oblasti vzdělávání ve fyzice.

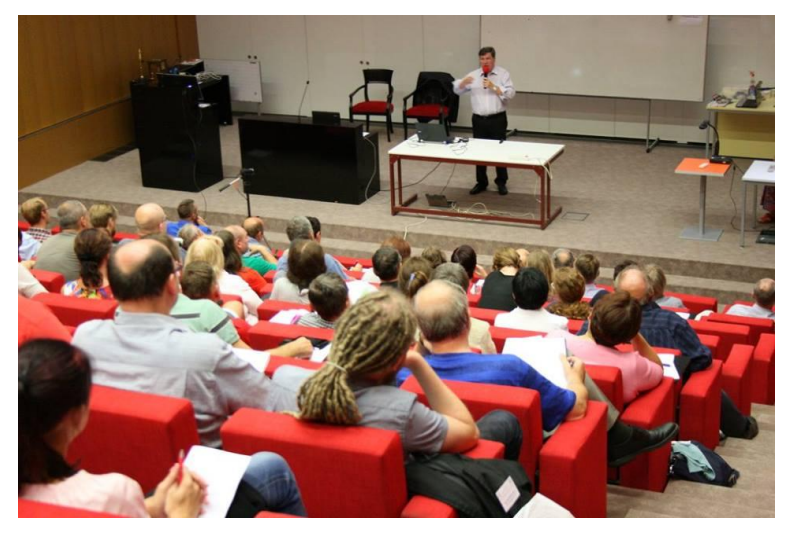

Vstupní zvanou přednášku na téma *Fyzika a sport* přednesl prof. Leopold Mathelitsch (Karl-Franzens-Universität Graz, Rakousko), viz obr.

Součástí Veletrhu byla i posterová sekce, prezentace pomůcek, učebnic nakladatelství Prodos a exkurze do Pevnosti poznání.

Spolupořadatelem Veletrhu byla Fyzikální pedagogická společnost, pobočný spolek JČMF, finančně akci podpořila nadace Depositum Bonum a také projekty:

OP VVV CZ.02.3.68/.0/0.0/16\_011/669 Příroda, CZ.02.3.68/0.0/0.0/16\_011/0000660 Společenství praxe CZ.02.3.68/0.0/0.0/16\_011/0000665 Didaktika A.

Mediálním partnerem konference byl Československý časopis pro fyziku. Informace o konferenci, fotodokumentace, videozáznamy některých vystoupení, sborník i jednotlivé příspěvky jsou dostupné na stránkách Veletrhu:

### [http://www.vnufol.cz](https://owa.upol.cz/owa/redir.aspx?C=VxqCAHBeN8js3K2kiwkPU1Bln0kjV9EOZoCxuLz-s5iInRvwixTVCA..&URL=http%3a%2f%2fwww.vnufol.cz)

Některé příspěvky budou dostupné i na Fyzwebu:

<http://fyzweb.cuni.cz/>

Organizační výbor Veletrhu pracoval ve složení RNDr. Renata Holubová, CSc. (předsedkyně), prof. RNDr. Tomáš Opatrný, Dr., doc. RNDr. Oldřich Lepil, CSc., doc. RNDr. Roman Kubínek, CSc., RNDr. Radmila Hýblová, RNDr. Čeněk Kodejška, Ph.D., Mgr. Lucie Kolářová, Mgr. Zdeněk Pucholt, Mgr. Lukáš Richterek, Ph.D. a Mgr. Jan Říha, Ph.D.

Příspěvky přednesené na 22. Veletrhu jsou ve sborníku uvedeny v abecedním pořadí autorů s výjimkou úvodního příspěvku k jubileím prof. J. Fuky a zvané přednášky prof. L. Mathelitsche Fyzika a sport. Texty příspěvků byly jen technicky, popř. typograficky upraveny pro publikaci a nebyly v nich provedeny žádné věcné ani jazykové úpravy.

Konference byla akreditována MŠMT jako akce DVPP pod jednacím číslem 597/2017-2-216.

*Renata Holubová*

### <span id="page-6-0"></span>**Odkaz díla prof. PaedDr. Josefa Fuky v didaktice fyziky**

*OLDŘICH LEPIL*

Přírodovědecká fakulta Univerzity Palackého, Olomouc

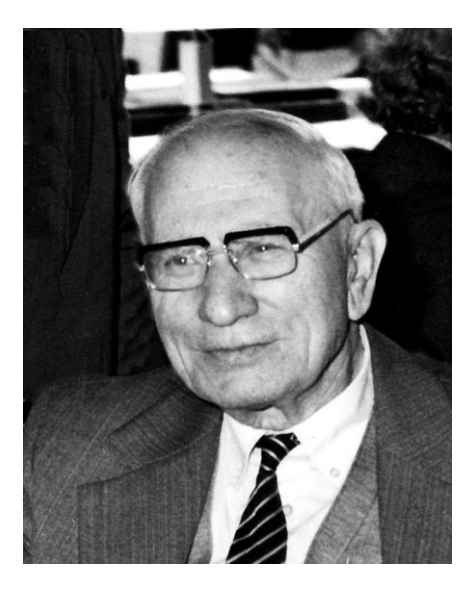

Hostitelem 22. Veletrhu nápadů učitelů fyziky se již počtvrté stala katedra experimentální fyziky Přírodovědecké fakulty UP v Olomouci. Jejím zakladatelem je PROF. PAEDDR. JOSEF FUKA, jehož dvě výročí si v roce 2017 připomínáme. Letos uplynulo 110 od jeho narození a 25 let od úmrtí. To je příležitost, abychom si krátce připomněli jeho přínos fyzikálnímu vzdělávání u nás i jeho podíl na vzniku didaktiky fyziky jako vědecké disciplíny.

Prof. Fuka se narodil 10. prosince 2007 v jihočeské obci Rataje u Bechyně a po studiích na reálce v Táboře vystudoval matematiku a fyziku na Univerzitě Karlově v Praze. V roce 1934 nastoupil jako učitel na olomoucké Slovanské gymnázium a Olomouci už zůstal věrný po celý život. V roce 1946 přešel na obnovenou olomouckou univerzitu, na jejímž budování má velký podíl, zejména jako děkan přírodovědecké fakulty, kterým byl v letech 1956-1966.

Podat stručný přehled o rozsáhlém díle prof. dr. Josefa Fuky není snadné, poněvadž je to dílo velmi rozmanité, zasahující do nejrůznějších problémových oblastí didaktiky fyziky a fyzikálního vzdělávání na školách všech úrovní. Dílo prof. Fuky vlastně představuje celou epochu vývoje této disciplíny od menších prací zaměřených na konkrétní metodické problémy praxe, až po rozpracování teoretických a metodologických otázek vědecké práce v didaktice fyziky, jejímž byl prvním vysokoškolským profesorem u nás (1957).

Jako většina didaktiků, kteří se ve své vědecké práci opírají o bohaté zkušenosti z vlastní učitelské činnosti, se i prof. Fuka zpočátku zabýval problematikou směřující k přímé metodické pomoci učitelům ve školách. Práce z tohoto období, v podstatě z padesátých let minulého století, jsou zaměřeny zejména na metodiku výkladu učiva elektřiny a optiky a na tehdy aktuální problematiku polytechnického vzdělání ve fyzice.

Prof. Fuka vždy zdůrazňoval význam a funkci školního experimentu jako nejdůležitějšího prostředku názorné výuky ve fyzice. Přitom propagoval zejména pokusy, které nevyžadují složité přístrojové vybavení, které zaujmou žáka prostým a přehledným provedením, při němž obsah experimentu není zamlžen náročnou formou sdělované informace.

Této problematice je věnována první publikace prof. Fuky Pokusy s jednoduchými pomůckami [1]. K ní zakrátko přibyla další kniha o školním experimentu, jejíž název Rozkladný transformátor [2] napovídá, že se tato publikace vztahuje k jedné z nejrozšířenějších a zásluhou citované příručky i metodicky nejpropracovanějších učebních pomůcek. I další knižní publikace se týkají školního experimentu. Připomeňme alespoň 2. díl knihy Pokusy z fyziky na středních školách [3], na níž pracoval společně s doc. Žouželkou.

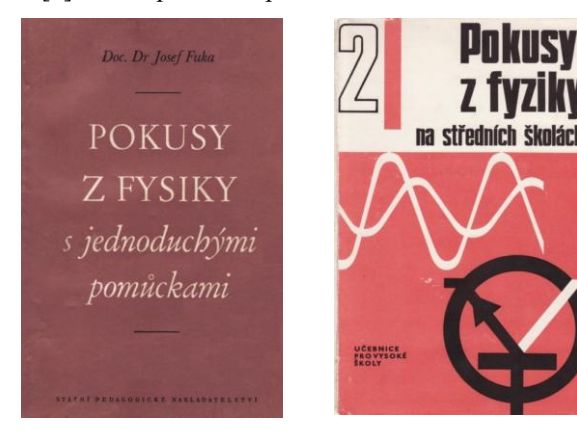

Nejrozsáhlejší oblast vědecké práce prof. Fuky představuje učebnicová tvorba, která se systematicky prolíná jeho celoživotním dílem a dotýká se výuky fyziky na školách všech stupňů od školy základní, až po školu vysokou. Avšak za těžiště práce lze označit tvorbu učebnic fyziky pro střední školy, v níž můžeme vystopovat téměř celou historii vývoje výukových projektů fyziky na středních školách ve 2. polovině 20. století.

Zvlášť výrazné jsou tři nejdůležitější etapy třicetileté soustavné činnosti prof. Fuky v této oblasti. První etapou byla realizace výukového projektu jedenáctileté střední školy na počátku padesátých let, kdy se prof. Fuka autorsky podílel jak na přípravě nových učebních osnov fyziky, tak na tvorbě učebnic pro 10. a 11. ročník JSŠ ([4], [5])**,** na příručce pro laboratorní práce v 9. až 11. ročníku JSŠ a na metodickém průvodci k těmto učebnicím.

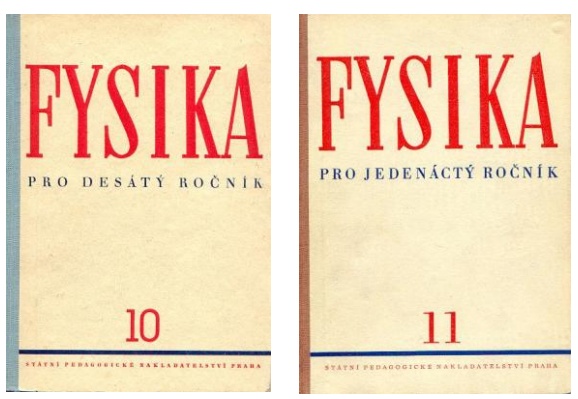

Následující generaci učebnic představuje výukový projekt spojený s přestavbou školství na počátku 60tých let, kdy byla základní škola prodloužena o 9. ročník a na ZDŠ navázala tříletá SVVŠ. Významný podíl prof. Fuky na tomto projektu spočívá v jeho práci na učebnici pro 9. roč. ZDŠ [6] a pro 3. roč. SVVŠ [7]. Tyto učebnice prodělaly svůj vývoj, byly několikrát přepracovány, dočkaly se mnoha vydání, byly přeloženy do jazyka slovenského, maďarského a polského a učebnice pro 9. roč. ZDŠ byla upravena i pro žáky škol s vadami zraku. Po transformaci tříleté SVVŠ na čtyřleté gymnázium byla učebnice [7] používána ve 3. i 4. ročníku gymnázia v kombinaci s novými učebními texty, kterými byly Doplňky k učivu fyziky jednak pro 3. ročník (autoři O. Lepil a M. Chytilová), jednak pro 4. ročník gymnázia [8]. V tomto Doplňku byla poprvé u nás zpracována speciální teorie relativity jako učební text na středoškolské úrovni.

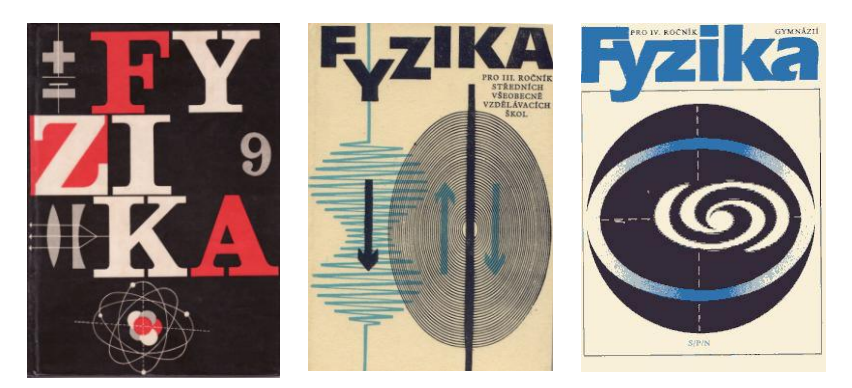

Za třetí generaci středoškolských učebnic spjatých se jménem prof. Fuky lze považovat učebnice, které vznikaly převážně v 80tých letech 20. století v rámci tzv. Přestavby československé vzdělávací soustavy. V tomto u nás nejrozsáhlejším projektu výuky fyziky se prof. Fuka autorsky podílel na učebnici pro 4. ročník gymnázií [9].

K posledním publikačním aktivitám prof. Fuky patří také vedení autorských kolektivů čtyřdílného souboru učebnic pro nepovinný předmět Cvičení z fyziky, jejichž poslední díl vyšel v roce 1989 [10]. Učebnicová tvorba prof. Fuky se uzavřela vypracováním kapitoly věnované základům speciální teorie relativity v závěrečné publikaci projektu, kterou je Přehled středoškolské fyziky [11].

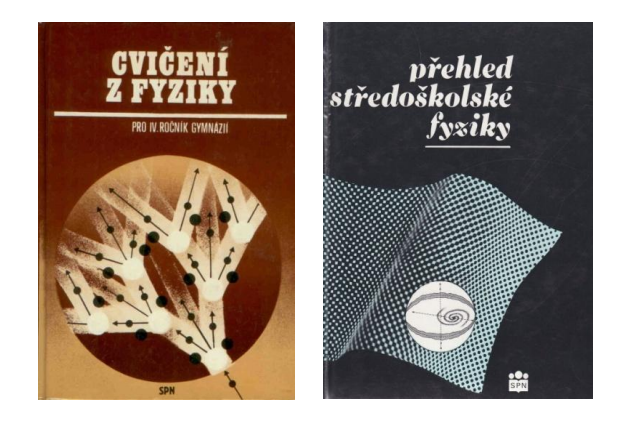

Neméně významnou součástí celoživotního díla prof. Fuky je tvorba učebnic pro vysoké školy, která měla určující význam pro výchovu učitelů fyziky a dalších odborníků nejen na UP v Olomouci, ale i v celostátním měřítku. Na tomto místě je třeba zdůraznit především velmi populární učebnice, které prof. Fuka napsal společně s prof. B. Havelkou. Je to jednak vysokoškolská učebnice Elektromagnetické pole vydaná v roce 1958, jejíž přepracovaná verze s názvem Elektřina a magnetismus vyšla v r. 1965 [12]. Obdobně měla příznivý ohlas dodnes využívaná učebnice Optika z r. 1961 [13].

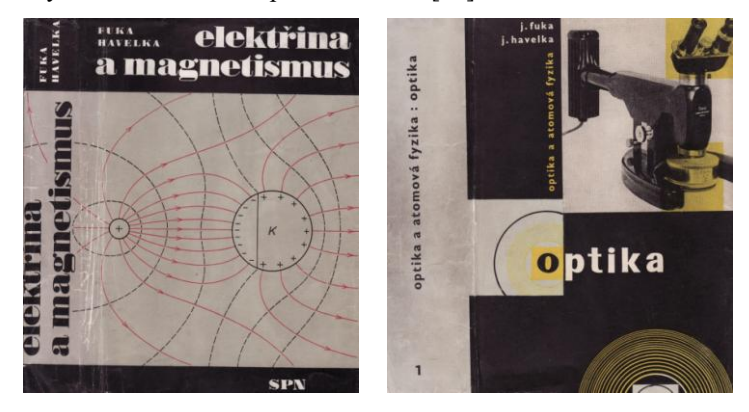

Příspěvkem k rozvoji nově vznikající vědecké disciplíny jsou vysokoškolské učební texty z didaktiky fyziky, o nichž lze konstatovat, že vesměs zpracovávají problematiku dané disciplíny v české učebnicové literatuře poprvé. Proto lze považovat dvoudílné skriptum Konkrétní didaktika fyziky na střední škole [14] a skriptum Didaktika fyziky [15] za přínos k vytvoření základního fondu učebnicové literatury v didaktice fyziky.

Silným podnětem pro rozvoj vědecké práce v didaktice fyziky se stal v 60. letech mohutný proud modernizačního hnutí na celém světě, který nalezl příznivou půdu pro realizaci myšlenek nového pojetí výuky fyziky především v JČMF (JČSMF). Prof. Fuka vedl Ústřední komisi pro vyučování fyzice JČMF od jejího vzniku v roce 1958 a po přeměně této komise ve Fyzikální pedagogickou sekci JČSMF vykonával funkci předsedy sekce v prvním funkčním období v letech 1970 až 1973. Právě podíl prof. Fuky na prosazování modernizačních snah ve výuce fyziky u nás tvoří snad nejvýraznější linii jeho vědecké práce a prolíná se jeho učebnicovou a další publikační tvorbou od druhé poloviny 60tých let.

Modernizační úsilí prof. Fuky bylo zaměřeno především na inovace obsahu didaktického systému středoškolské fyziky. Do povědomí široké učitelské veřejnosti pronikly zvláště jeho snahy o řešení didaktických problémů speciální teorie relativity (STR). Prof. Fuka se problematikou didaktické transformace STR zabýval od r. 1965, kdy publikoval společně s prof. Havelkou první článek na toto téma [16]. V letech 1968 až 1970 vytvořil několik výzkumných učebních textů k problematice mechanického principu relativity, setrvačných sil a speciální teorie relativity. Získané zkušenosti s didaktickým zpracováním STR pak prof. Fuka uplatnil v textu publikace vydané v r. 1973 v rámci knižnice všeobecného vzdělání Maják [17]. Tato publikace má podobu středoškolské učebnice STR a stala se základem již zmíněného Doplňku [8].

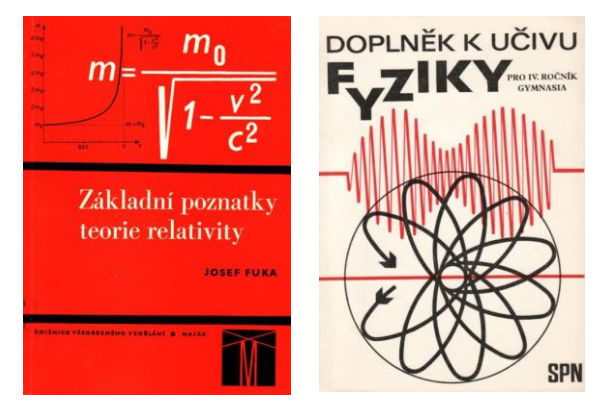

Ke zvyšování úrovně vědecké práce v didaktice fyziky prof. Fuka přispěl nejen svojí vlastní publikační činností, ale i jako člen několika redakčních rad a edičních komisí a především jako zakladatel a dlouholetý vedoucí redaktor didaktických časopisů. Byl u zrodu časopisu Přírodní vědy ve škole, v němž vedl fyzikální část, která se v roce 1962 oddělila jako samostatný časopis Fyzika ve škole. Od roku 1969 až do 19. ročníku časopisu byl prof. Fuka vedoucím redaktorem Matematiky a fyziky ve škole, jehož přímým pokračovatelem je současný časopis Matematika – fyzika – informatika. V koncepci těchto časopisů prof. Fuka vždy zdůrazňoval, že jsou to časopisy pro teorii a praxi výuky fyziky, že jsou tedy jak základnou pro publikaci výsledků vědecké práce v didaktice fyziky, tak prostředkem pro jejich přenos do školské praxe.

Prof. Fuka ukončil působení na Přírodovědecké fakultě UP odchodem do důchodu v roce 1982. To ovšem neznamená, že by jen odpočíval. Jak ukazují vročení publikací, které vyšly po tomto roce, byl prof. Fuka i nadále velmi aktivní a v redakční radě časopisu setrval až do konce jeho jubilejního 20. ročníku (1989/90).

Prof. Fuka zemřel v Olomouci 20. listopadu 1992 a město uctilo jeho památku pojmenováním jedné z ulic v městské části Nová ulice jeho jménem.

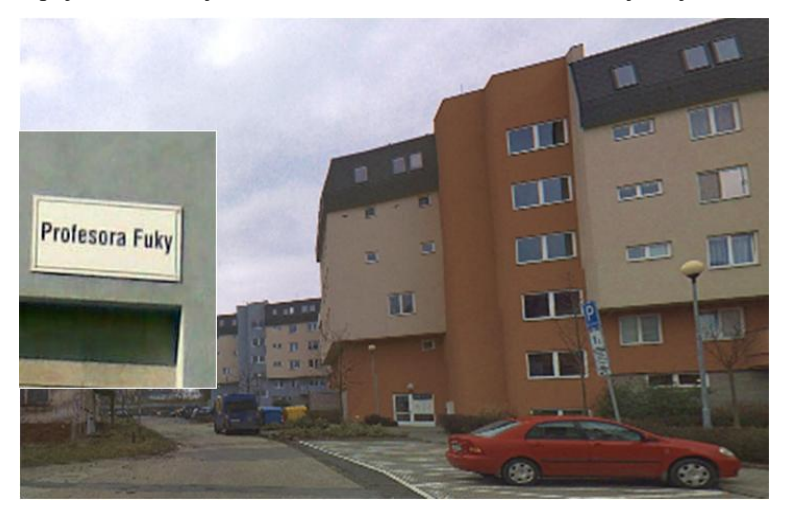

### **Literatura**

- [1] Fuka, J.: *Pokusy z fyziky s jednoduchými pomůckami*, SPN, Praha 1954.
- [2] Fuka, J.: *Rozkladný transformátor*, SPN, Praha 1956, 238 s.
- [3] Žouželka, J., Fuka, J.: *Pokusy z fyziky na středních školách*, II. díl, SPN, Praha 1971, 178 s.
- [4] Fuka, J., Šoler, K., Lehar, F.: *Fysika pro desátý ročník,* SPN, Praha 1954.
- [5] Rudolf, V., Fuka, J., Hlavička, A.: *Fysika pro jedenáctý ročník*, SPN, Praha 1955.
- [6] Fuka, J., Voráček, M.: Fyzika pro 9. ročník ZDŠ, SPN, Praha 1963.
- [7] Fuka, J., Klimeš, B., Lepil, O., Rudolf, V., Široký, J., Vanýsek, V.: Fyzika pro III. ročník středních všeobecně vzdělávacích škol, SPN, Praha 1965.
- [8] Fuka, J.: Doplněk k učivu fyziky pro IV. ročník gymnasia, SPN, Praha 1974.
- [9] Pišút, J. Frei, V. Fuka, J. Lehotský, D. Široký, J. Tomanová, E. Vanýsek, V.: Fyzika pro IV. ročník gymnázií, SPN, Praha 1987.
- [10] Fuka, J., Frei, V., Lepil, O.: Cvičení z fyziky pro IV. ročník gymnázií, SPN, Praha 1989.
- [11] Svoboda, E., Bednařík, M., Fuka, J., Lepil, O., Široký, J.: Přehled středoškolské fyziky, SPN, Praha 1991.
- [12] Fuka, J., Havelka, B.: Elektřina a magnetismus, SPN, Praha 1965.
- [13] Fuka, J., Havelka, B.: Optika, SPN, Praha 1961.
- [14] Fuka, J., Lepil, O., Bednařík, M.: Konkrétní didaktika fyziky na střední škole, část A a B, UP, Olomouc 1972.
- [15] Fuka, J., Lepil, O., Bednařík, M.: Didaktika fyziky, UP, Olomouc 1981.
- [16] Fuka, J., Havelka, B.: Základní pojmy teorie relativity, FvŠ, 3 (1965), č. 7.
- [17] Fuka, J.: Základní poznatky teorie relativity, SPN, Praha 1973.

### <span id="page-14-0"></span>**Fyzika a sport**\*

### *LEOPOLD MATHELITSCH*

Karl-Franzens-Universität Graz, Rakousko

### **Úvod**

1

Začněme výčtem několika důvodů, proč by téma sport mohlo/mělo být zařazeno do výuky na různých typech škol včetně univerzity.

První z nich je **mezioborovost**. Myslím si, že neexistuje na celém světě jediný vzdělávací program, který by neměl ve svém obsahu zařazen **mezipředmětové vztahy**. V nejjednodušším případě se jedná alespoň o propojení dvou předmětů v rámci jednoho tématu. Fyzika a sport mohou být dobrým příkladem tohoto přístupu. Důvodem je také to, že v některých případech výuka fyziky probíhá na bazéně a učitel fyziky nesmí sám vykonávat dozor při této výuce.

**Motivace**: Pokud se žáků zeptáme, který předmět je u nich oblíbený a který méně, leží sport na jedné straně vah a fyzika na straně opačné. Proč tedy nevyužít sport jako motivaci ve výuce fyziky.

**Aktivita**: Nejvíce atraktivní je ve sportu aktivita. Mládež chce být aktivní, pohybovat se, běhat. Příležitostí k takovýmto aktivitám je během výuky fyziky velmi málo. Nejvíce aktivní jsou žáci během experimentů. Ve výuce lze realizovat sportovní aktivity ve formě experimentů s vlastním tělem a provádět příslušná měření.

**Modelování**: Modelování je důležité ve všech přírodních vědách. Ve fyzice pracujeme vždy s modely, ale žáci prezentovanou látku takto nevnímají. Sportovní aktivity, pokud uvažujeme také lidské tělo, jsou velmi komplexní. Chceme-li je popsat a vysvětlit, musíme pracovat se zjednodušením, s více či méně sofistikovanými modely. Práce s takovými příklady žákům umožní pochopit, proč je důležité používat modely.

Multimédia: Pro žáky je jednoduchá pořídit videozáznamy sportovních aktivit na svých mobilních zařízeních. Mobilní telefon je experimentální zařízení, které umožňuje měřit např. zrychlení. Různé aplikace umožňují graficky zobrazit naměřená data a provést jejich analýzu.

<sup>\*</sup> Z originálu příspěvku Physics and Sport přeložila Renata Holubová.

Dále ukážu různé příklady využití mezipředmětových vztahů mezi sportem a fyzikou. Jedná se o skok vysoký, optimální úhel pro vrh míče, popř. koule a rekordy.

### **Skok vysoký**

Položíme-li si otázku, které parametry ovlivní výšku skoku, dostaneme různé odpovědi – podle toho, koho se zeptáme. Dítě odpoví, že je to výška, kam dosáhne rukou. Fyzik bude přemýšlet o těžišti. A ve sportu bude atlet mít za cíl přeskočit např. laťku.

Uvažujme nejprve spojení odpovědí dítěte a fyzika. Přímo ve třídě můžeme realizovat jednoduché měření síly našich nohou.

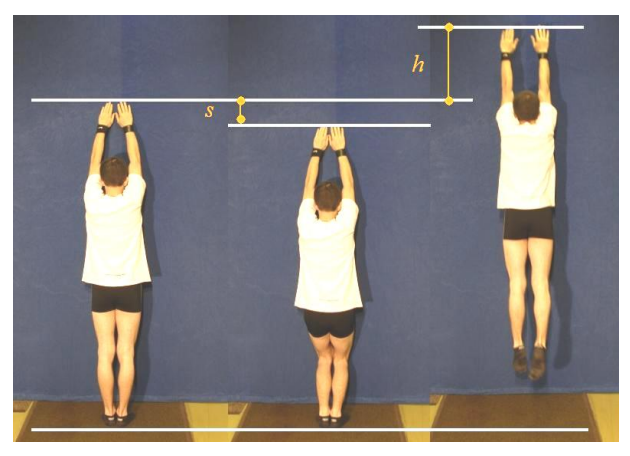

Obr. 1 Stanovení síly nohou při skoku do výšky (L. Mathelitsch, S. Thaller, Sport und Physik, Aulis Verlag, Köln, 2008.)

Žák o hmotnosti *m* stojí proti stěně a udělá značku tam, kam dosáhnou konečky jeho prstů u natažených rukou (obr. 1). Potom pokrčí kolena, opět udělá značku a vyskočí co nejvýše, aby opět udělal značku. Nyní máme tři hodnoty, tzn. dva rozdíly – pokles (pokrčení) *s* a výšku výskoku *h*, a můžeme vypočítat hledanou sílu. Síla *F*<sup>L</sup> působí po dráze *s*, energie se spotřebuje na změnu polohy těla z nejnižší po nejvyšší polohu, tzn. na vzdálenosti *s* + *h*. Odtud lze vyjádřit sílu nohou ve tvaru

$$
F_{\rm L} = \frac{s+h}{s}mg\ .
$$
 (1)

Žáci při provádění tohoto experimentu mohou vidět, že není jednoduché stanovit správně parametr *s*. Jak hluboko máme skrčit kolena? Pokud hloubka není dostatečná nebo je naopak příliš velká, výška skoku bude malá. Jako první musí žáci stanovit optimální pokrčení kolen.

Pojďme nyní spojit fyziku a sport. Obr. 2 ukazuje historický vývoj různých technik skoku vysokého. Z fyzikálního hlediska je cílem zmenšení výšky těžiště skokana nad laťkou. Tato hodnota je uvedena v posledním řádku na obr. 2. Lze vidět, že hodnota je záporná pro flop (Fosbury). Jak je to možné? Těžiště může ležet mimo tělo a koordinací pohybu horní a dolní části těla se těžiště dostane nad laťku, přičemž tělo skokana se laťky nedotkne.

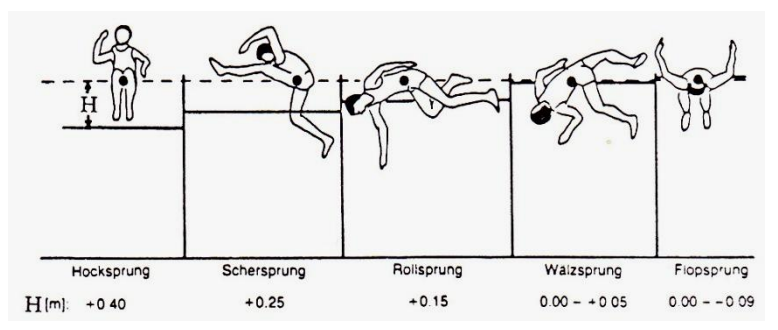

Obr. 2 Různé techniky skoku do výšky, postupně skrčka, nůžky, valivý bočný (*horine*), obkročný (*straddle*), flop. Poslední řádek udává vzdálenost těžiště a laťky. (K. Willimczig, Biomechanik der Sportarten, Rowohlt, Hamburg, 1989.)

Je otázkou, zda by mohla existovat ještě lepší technika skoku, kdy by (záporný) rozdíl měl větší hodnotu. Byl by to způsob "břicho dolů", protože tento způsob ohybu je mnohem snazší a těžiště leží ještě dál mimo tělo. Atleti tuto techniku nepoužívají. Pro skok vysoký je třeba rozběh. Při flopu Fosbury lze dosáhnout hladkého přechodu z běhu do skoku. Při technice "břicho dolů" by tento způsob skoku byl méně efektivní. Existuje ale jeden druh sportu, kde je tato technika používána – skok o tyči. Zde jsou běh a skok oddělené a atlet skáče břichem dolů.

Uvažujme nyní skok na Měsíci. Jak vysoko lze vyskočit na Měsíci? Pokusíme se odpovědět na tuto otázku pomocí tří různých modelů.

**Stejná rychlost** znamená, že skok na Zemi i na Měsíci je realizován stejnou počáteční rychlostí *v*. Zákon zachování energie, jinými slovy přeměna kinetické energie na potenciální

$$
\frac{mv^2}{2} = mgh \tag{2}
$$

vede ke vztahu

$$
h = \frac{v^2}{2g}.
$$
 (3)

Pokud víme, že gravitační zrychlení na Zemi je šestkrát větší než na Měsíci, dostaneme výsledek, že skok na Měsíci musí být šestkrát vyšší než na Zemi.

**Stejná síla.** Proč by měla být počáteční rychlost stejná? Předpokládejme, že síla nohou se během cesty na Měsíc nezmění. Nechť *F*<sup>L</sup> je síla nohou. Potom síla *F*<sup>1</sup> udělující tělu zrychlení *a* je dána rovnicí

$$
ma = F_{L} - mg = F_{1}.
$$
\n<sup>(4)</sup>

Předpokládáme-li, že  $F_L = 2mg$  (můžeme si posadit na ramena druhou osobu), síla na Zemi je odlišná od síly na Měsíci

$$
F_{1(Zem\check{e})} = mg \t F_{1(M\check{e}sic)} = \frac{11}{6}mg \t . \t (5)
$$

Odtud plyne, že velikosti rychlostí před skokem jsou různé na Zemi a na Měsíci

$$
v_{\text{M\ddot{e}sic}} = \sqrt{\frac{11}{6}} \cdot v_{\text{Zem\ddot{e}}}\,. \tag{6}
$$

Dosadíme-li tento vztah do rovnice (3), dostaneme zcela odlišný výsledek – skok na Měsíci je 11krát vyšší než na Zemi. Který z obou modelů je správný?

**Dynamický model**. Položíme tuto otázku odborníkům, kteří se věnují dynamickému modelování. Důležitou součástí biologického pohybu jsou svaly. Svaly nepracují jako pružina nebo guma. Nesplňují zákony analogické Hookeovu zákonu, ale řídí se odlišným zákonem, který pro vyjádření síly svalu zapíšeme ve tvaru

$$
f = \frac{c}{v+b} - a \,. \tag{7}
$$

Síla svalu *f* je nepřímo úměrná jeho rychlosti *v* (*a*, *b*, *c* jsou konstanty závislé na svalu a dané osobě). Čím pomaleji sval pracuje, tím větší sílu sval vyvine. Na obr. 3 je tato závislost zobrazena ve tvaru tzv. Hillovy křivky.

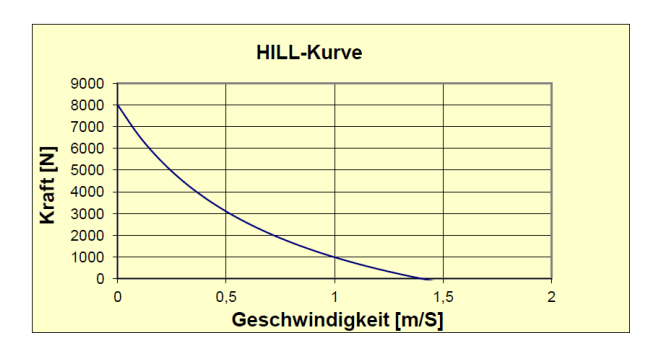

Obr. 3 Vztah mezi rychlostí a silou svalu, tzv. Hillova křivka (L. Mathelitsch, S. Thaller, Sport und Physik, Aulis Verlag, Köln, 2008.)

Dosadíme-li vztah (7) do pohybové rovnice spolu s výrazy pro aktivaci svalů a geometrie těla, dostaneme následující výsledek – skok na Měsíci bude 10,5krát vyšší než na Zemi. Tzn., že druhý model byl mnohem přesnější.

Proč nebyly skoky lidí, kteří přistáli na Měsíci, tak vysoké? Astronauti byli oblečeni do skafandrů. Stěží mohli pohybovat končetinami a ohýbat kolena. A také se báli, aby neupadli a nepoškodili si skafandr.

#### **Optimální úhel vrhu**

Existuje řada sportovních disciplín, kdy je vrháno sportovní náčiní, např. míč nebo disk. Někdy se snažíme dohodit co nejdále, někdy se potřebujeme strefit do nějakého terče.

Každý fyzik ví, že pro dosažení maximální délky vrhu, je třeba zvolit počáteční úhel vrhu roven 45 stupňům.

Délka vrhu je dána vztahem

$$
W = \frac{v^2}{g} \cdot \sin(2\alpha),\tag{8}
$$

kde *v* je počáteční rychlost a  $\alpha$  je počáteční úhel vrhu. Pro maximální hodnotu *W* je třeba volit  $\alpha = 45^{\circ}$ . Zajímavé je, že tento úhel není využíván v žádném sportovním odvětví. Následující příklady ukážou, proč tomu tak je.

**Americký fotbal**. Při výkopu nebo přechodu z útoku do obrany je míč vykopnut do co možná největší vzdálenosti. Je tu ale ještě jiný požadavek. Členové vlastního týmu běží ve stejném směru jako letící míč a chtějí doběhnout co nejdále. Uražená vzdálenost závisí na tom, jak dlouho je míč ve vzduchu. Odpovídající čas *T* je dán vztahem

$$
T = \frac{2v}{g}\sin\alpha\,. \tag{9}
$$

Ale čas *T* je maximální pro úhel 90° (přesně to platí ve vzduchu). Proto musíme najít kompromis. Vztah mezi *T* a *W* není symetrický (obr. 4). V poslední části grafu vidíme prudký pokles křivky pro malou změnu času. Proto kompromisem bude úhel přibližně 60°, a to je úhel, pod kterým se hráč snaží vykopnout míč.

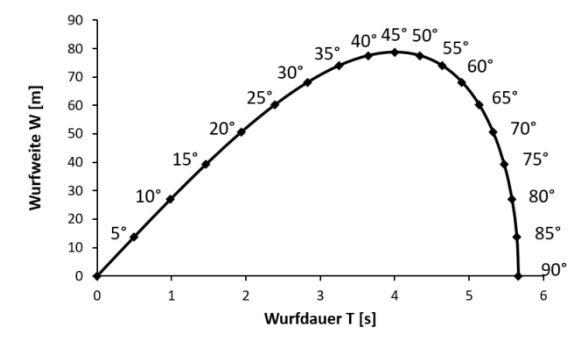

Obr. 4 Vztah mezi délkou doletu *W* a časem *T* při fotbalovém výkopu. Čísla na křivce udávají počáteční úhel vrhu. (L. Mathelitsch, S. Thaller, Der Ball ist unrund, Physik in unserer Zeit 48/2, 2017, 78.)

Uvažovali jsme, že výkop se uskutečňuje ze země a míč dopadá také na zem. Velmi často však hod začíná v určité výšce *H* nad zemí. Proto musíme náš vztah pro délku doletu rozšířit na tvar

$$
W = \frac{v^2}{g} \cos \alpha \left( \sin \alpha + \sqrt{\sin^2 \alpha + \frac{2gH}{v^2}} \right).
$$
 (10)

Maximální délka doletu

$$
W_{\text{max}} = \frac{v^2}{g} \sqrt{1 + \frac{2gH}{v^2}} \,, \tag{11}
$$

dosažená při optimálním úhlu

$$
\cos \alpha_{\text{max}} = \frac{gH}{v^2 + gH} \,. \tag{11}
$$

Průběh závislosti je zobrazen na obr. 5.

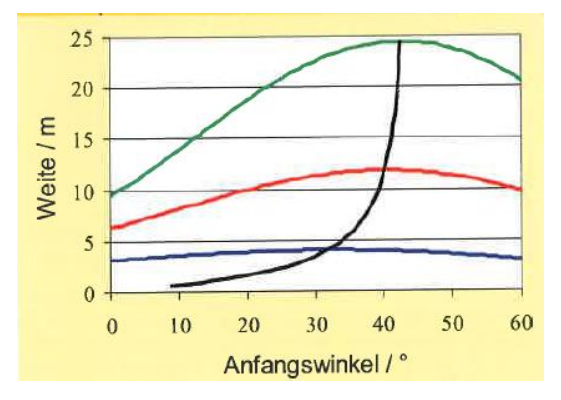

Obr. 5 Vztah mezi počátečním úhlem  $\alpha$  (vodorovná osa) a dosaženou délkou doletu *W* při počáteční výšce *H* = 2 m. Modrá křivka odpovídá počáteční rychlosti  $v = 5$  m·s<sup>-1</sup>. Černá křivka spojuje maximální hodnoty. (S. Thaller, L. Mathelitsch, Steiler oder flacher, Physik in unserer Zeit 42/1, 2011, 40.)

Nejblíže k optimálnímu úhlu se dostává sportovní disciplína **hod kladivem.**  Kladivo je, vzhledem ke své vysoké rychlosti 25–30 m·s<sup>-1</sup>, vrženo pod optimálním úhlem 44°.

Vrh koulí - rychlost koule je menší 14–15 m·s<sup>-1</sup>, což vede k optimálnímu úhlu vrhu 42°. Ale vzhledem ke geometrii těla a vynaloženým silám je optimální úhel asi 35°. Atlet tak musí volit kompromis a skutečný počáteční úhel vrhu leží v intervalu 38–42°.

**Skok do dálky** je vrh vlastního těla. Rychlost skokana je velká, stejná jako při sprintu na 100 m. Jaký je optimální úhel výskoku? Pokud předpokládáme počáteční rychlost 9 m·s<sup>-1</sup> a počáteční úhel 45°, skok bude mít délku 8,3 m. To je reálné. Ale maximální výška takového skoku bude 2,1 m. To je podobné jako u skoku do výšky a tudíž v tomto případě neuskutečnitelné. Co je špatně? Pro dosažení počátečního úhlu 45° musí být horizontální a vertikální složka rychlosti stejná. Tzn., že atlet by musel dosáhnout počáteční rychlosti 9 m·s<sup>-1</sup> také ve vertikálním směru. Toto však není možné. Ve vertikálním směru lze dosáhnout rychlosti 3 m·s<sup>-1</sup>, pokud se horizontální rychlost zmenší na hodnotu 8,5 m·s<sup>-1</sup>. To vede k počátečnímu úhlu skoku asi 20°. Dosažená výška skoku 1 m je reálná, ale skok o délce 5,3 m je příliš krátký. Jak může atlet dosáhnout délky skoku 8 metrů?

Jeden z důležitých momentů je následující. Atlet uprostřed skoku zvedne ruce a na konci skoku je dá opět co možná nejníže. Tím změní polohu těžiště svého těla, nejdříve je posune výše, potom je sníží. Trajektorie skoku odpovídá poloze těžiště. Pokud je poloha těžiště těla na konci skoku níže, znamená to, že tělo se nachází ve větší výšce oproti těžišti. Proto tělo dopadne do větší vzdálenosti.

Také u **golfu** zkušenosti ukazují na to, že optimální úhel je 20°, ale ze zcela odlišného důvodu. Při golfu hraje významnou roli odpor vzduchu. To je dáno vznikem turbulence za míčem (obr. 6a). Je zajímavé, že pokud povrch míčku není hladký, ale má důlky, plocha turbulence je menší a je menší také odpor vzduchu (obr. 6b). Výsledkem jsou velmi malé turbulence kolem těchto důlků, a tím se proud vzduchu kolem míče udrží delší dobu.

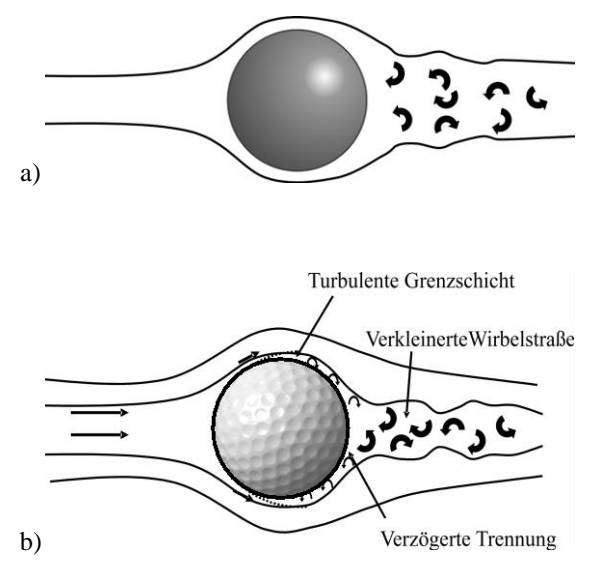

Obr. 6 a) Turbulence za hladkým míčem. b) Méně turbulencí za míčkem s důlky. ( L. Mathelitsch, S. Thaller, Tückisches Einlochen, Physik in unserer Zeit 40/5, 2009, 252.)

Pokud míč rotuje (a rotuje velmi rychle, více než 3 000 otáček za minutu), mění se směr pohybu míče (obr. 7). Proud vzduchu za míčem je závislý na směru rotace, má směr dolů nebo nahoru. Toto chování je tzv. *Magnusův efekt*, v důsledku čehož míč zatáčející během letu (*slice*) se pohybuje déle než míč s topspinem (horní rotací).

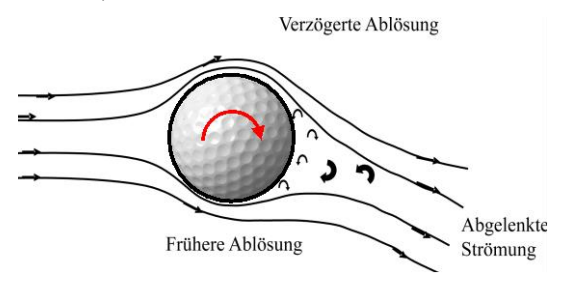

Obr. 7 Turbulence za rotujícím míčem (L. Mathelitsch, S. Thaller, Tückisches Einlochen, Physik in unserer Zeit 40/5, 2009, 252.)

Tento efekt byl objeven již v roce 1910 J. J. Thompsonem. Tento vědec je dobře znám všem fyzikům, je "otcem" elektronu. V rozmluvě "Dynamika golfového míče", kterou Thompson předal Královské akademii, uvádí: "… je to spin, který je odpovědný za chování míče s rotací … golfový míč zná jen jedno pravidlo … vždy následovat svůj nos".

Míč pohybující se rychlostí 60 m·s<sup>-1</sup> pod počátečním úhlem 45° by bez odporu vzduchu letěl do vzdálenosti více než 300 m. S odporem vzduchu je tato vzdálenost asi 150 m. Použijeme-li slice efekt u míče rotujícího rychlostí 60 otáček za sekundu, vzdálenost bude více než 200 m při počátečním úhlu vrhu asi 20°.

**Košíková.** Výzkum v oblasti fyzikálního vzdělávání ukázal, že žáci mají problémy s grafy. Tzn., že grafickému znázorňování musíme věnovat zvýšenou pozornost. V následující úloze žáci mají za úkol reálný děj převést do grafické podoby. Sledují video – úspěšný hod míče do koše (obr. 8 vlevo). Poté žáci mají nakreslit, co pozorovali. Mají narýsovat závislost *x*(*t*) (graf pohybu ve vodorovném směru v závislosti na čase) a *y*(*t*) (graf pohybu ve svislém směru v závislosti na čase). Zkušenosti ukazují, že vytvoření grafu *y*(*t*) je pro žáky jednodušší, než vykreslení závislosti *x*(*t*).

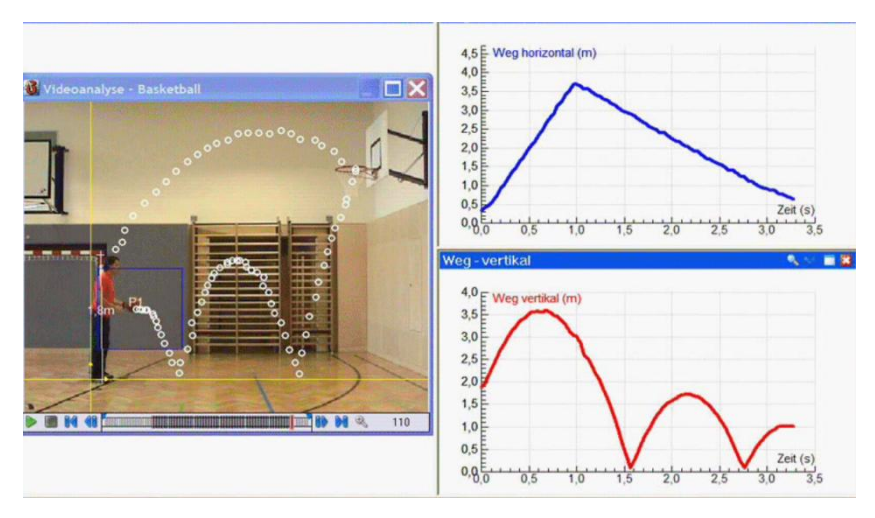

Obr. 8 Vlevo – hod míče do koše. Vpravo nahoře – pohyb ve vodorovném směru v závislosti na čase. Vpravo dole – pohyb ve svislém směru

Ve druhém kroku mohou žáci nakreslit graf rychlosti *v* ve směru horizontálním a vertikálním (obr. 9). Na základě zkušeností víme, že větší problémy působí kresba vertikálního grafu.

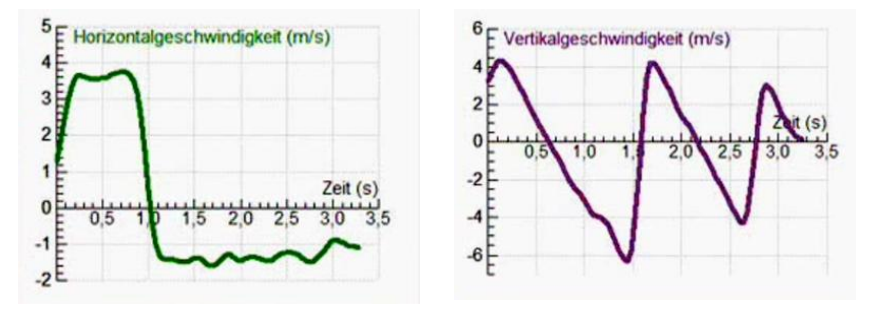

Obr. 9 Vlevo – rychlost míče v horizontálním směru (míč z obr. 8); vpravo – vertikální rychlost míče

Lze zakreslit také průběh kinetické a potenciální energie míče, stejně jako celkovou energii, viz obr. 10. Jak lze vidět, míč ztrácí energii jen během kontaktu s podložkou nebo s košem.

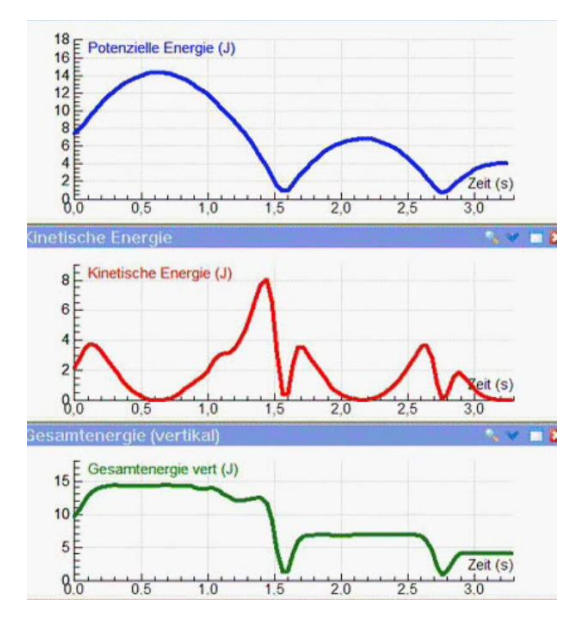

Obr. 10 Potenciální energie míče (nahoře), kinetická energie (uprostřed), celková energie (dole)

### **Rekordy**

Překonat nějaký rekord je cílem mnoha atletů, ať už se jedná o překonání rekordu vlastního, rekordu země či v nejlepším případě rekordu světového. Ve většině sportů existují světové rekordy. I když všechny vstupní parametry zůstávají stejné – trénink, vybavení, lékařská péče, dosažené výsledky jsou rozdílné, velmi často kopírují Gaussovo rozdělení. Tzn., že vždy existuje sportovec s výsledky ležícími v hraniční oblasti, který vykazuje o něco lepší předpoklady k překonání rekordu, než mají ostatní. Je však třeba vyčkat na správný okamžik. K tomuto dochází zřejmě stále méně často. Na druhé se neustále rozvíjejí tréninkové metody, sportovní vybavení, lékařská péče. Proto lze v některých odvětvích sportu sledovat stálé vylepšování světových rekordů. Zde se naskýtá otázka, jestli existuje nějaká hranice dosažitelného výkonu. Samozřejmě, že člověk nevyskočí do výšky 5 metrů, ale jaké výšky lze reálně dosáhnout?

Jak přistupovat k řešení této otázku ukážu na příkladu sprintu mužů na 100 m. Obr. 11 ukazuje vývoj světového rekordu.

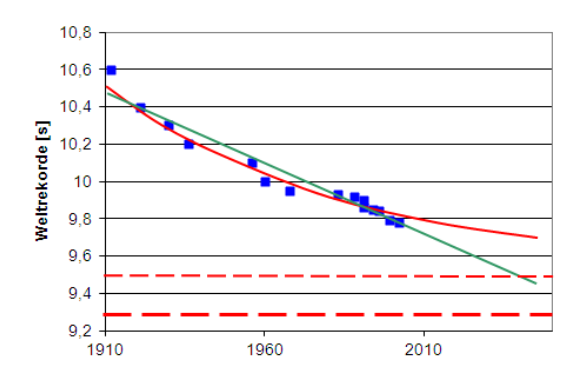

Obr. 11 Světový rekord v běhu mužů na 100 metrů. Zelená a červená křivka jsou lineární a logistická extrapolace. Čárkované křivky jsou limity, viz text. (L. Mathelitsch, S. Thaller, Physik des Sports, Wiley/VCH, Weinheim, 2015.)

Pokud se ptáme na hraniční hodnotu, můžeme provést extrapolaci. Lineární extrapolace (zelená křivka v obr. 11) nemá význam, protože končí u hodnoty času 0 sekund. Červená křivka se zdá být správnější, jedná se o interpolaci logistické rovnice. Směřuje k hodnotě 9,5 s (červená čárkovaná linie). Matematikové vyhodnotili, že světové rekordy jsou málo časté události. Proto je třeba aplikovat speciální statistické výpočty, podobné jako v případě studia hurikánů nebo zemětřesení. Jako výsledek těchto výpočtů dostaneme hodnotu 9,3 s (tučné delší čáry v čárkované křivce na obr. 11).

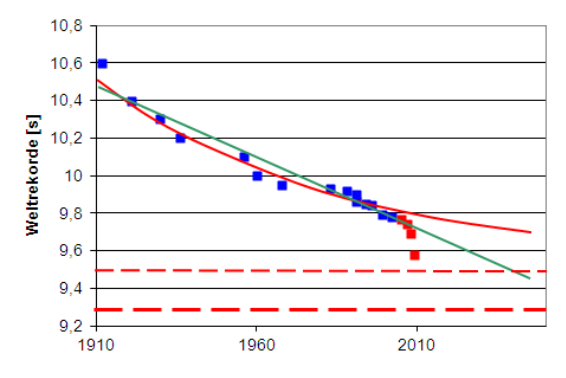

Obr. 12 Upravený obr. 11. se započítáním světových rekordů Usaina Bolta

Obr. 11 nebral v úvahu časy atleta Usaina Bolta. Započítáme-li do našich výpočtů jeho rekordy, graf bude vypadat odlišně (obr. 12). Nyní uběhlo již několik let od dosažení těchto rekordních časů a zdá se, že v dohledu není žádný nový světový rekord. Tzn., že další bod grafu je "vcelku" správný a pokud v dalších letech nebude dosaženo světového rekordu, bude ležet dále mimo křivku. Potom můžeme prodloužit sled modrých bodů v dlouholetém trendu z předchozího období. A Usain Bolt byl pouze jakási "odchylka".

### **Literatura**

V seznamu jsou uvedeny knihy v angličtině, které se věnují vztahu sportu a fyziky.

- Adair R. K.: The Physics of Baseball. New York: Harper Perennial (2002), ISBN 978-0060084363.
- Cross R.: Physics of Baseball and Softball. New York: Springer (2011), ISBN 978-1-4419-8113-4.
- Fontanella J. J.: The Physics of Basketball. Baltimore: Johns Hopkins Univ. Press (2006), ISBN 978-0801885136.
- Laws K.: Physics and the Art of Dance. New York: Oxford Univ. Press (2002), ISBN 978-0195341010.
- Jorgensen P. T.: The Physics of Golf. New York: Springer (1999), ISBN 978- 0387986913
- Haché A.: Physics of Hockey. Baltimore: Johns Hopkins Univ. Press (2002), ISBN 978-0801870712
- Kimball J.: The Physics of Sailing. Boca Raton: CRC Press (2010), ISBN 978- 1420073768.
- Lind D., Sanders S. P.: The Physics of Skiing: Skiing at the Triple Point. New York: Springer (1996), ISBN 978-1441918345.
- Wesson J.: The Science of Soccer. Oxon: Taylor & Francis (2002), ISBN 978- 0750308137.
- Wilson D. G.: Bicycling Science. Cambridge: MIT Univ. Press (2004), ISBN 0-262-73154-1.
- Denny M.: Gliding for Gold. The Physics of Winter Sports. Baltimore: The Johns Hopkins Univ. Press (2011), ISBN 978-1-4214-0215-4.
- Armenti A. (Ed.): The Physics of Sports. New York: American Inst. of Physics (1992), ISBN 9780883189467.
- Spathopoulos V.: An Introduction to the Physics of Sports. CreateSpace Independent Pub. (2013), ISBN 9781483930077.
- Griffing D. F.: The Dynamics of Sports: Why That´s the Way the Ball Bounces. Dubuque: Kendall Hunt Pub. Comp. (2000), ISBN 978-0787271299.
- Goff J. E.: Gold Medal Physics: The Science of Sports. Baltimore: Johns Hopkins Univ. Press (2010), ISBN: 978-0-8018-9322-9.

### <span id="page-28-0"></span>**Fyzikální principy lékařských terapeutických přístrojů pro intenzivní medicínu.**

*BRONISLAV BALEK*

SŠDOS Moravský Krumlov

### **1. Úvod**

Příspěvek doplňuje přednášku přednesenou na VNUF 18/2013 v Hradci Králové o některé další přístroje. Jsou to miniaturní kardiostimulátory "Leadless"(stimulace bez vodičových elektrod), bifázické defibrilátory (ruší míhání srdečních síní a komor dvoupolaritním defibrilačním impulsem), hypertermická cytostatická intraperitoneální intraoperační laváž (promývání dutiny břišní a plic koncentrovaným cytostatikem ohřátým na teplotu těsně pod 43 °C), vysokofrekvenční tryskové a oscilační ventilátory, dlouhodobé mechanické srdeční podpory levé komory atd.

### **2. Miniaturní kardiostimulátory Leadless LCP Medtronic Micra** (obr. 1, 2)

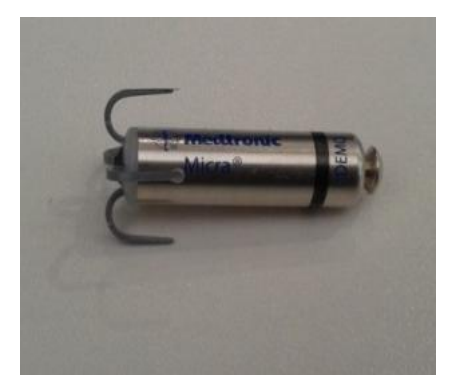

Obr. 1 Leadless stimulátor Micra Obr. 2 Umístění Leadless

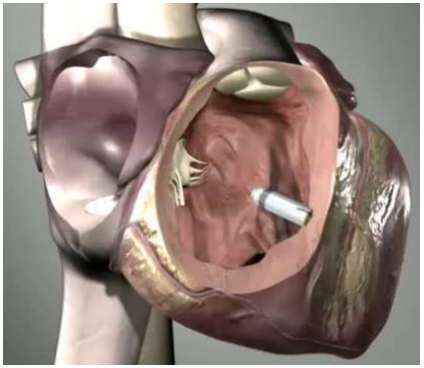

v pravé komoře

Kardiostimulace slouží k nápravě bradykardií (snížená srdeční frekvence) někdy i tachykardií (zvýšená srdeční frekvence) způsobených přerušením síňokomorového vedení při infarktu myokardu nebo kdy sinoatriální uzel neplní funkci "pacemakeru" dominantního generátoru. Využívá se dráždění srdečního svalu elektrickými impulsy s nadprahovou energií, které jsou vhodně časově voleny s ohledem na průběh EKG signálu.

Bezvodičové kardiostimulátory zaváděné katetrizací do hrotu pravé srdeční komory stehenní žilou. Typ: LCP Medtronic Micra, délka 25mm, průměr 6mm, výdrž baterie 6 let. Sestává s EKG zesilovače, generátorů pulsů, baterie a elektrod zabudovaných v těle LCP. Stimulační mód VVIR, hmotnost 1,75 g, objem  $0,8$  cm<sup>3</sup>.

#### **3. Monofázický a bifázický defibrilátor (Handl Z.), (**obr. 3-8)

Fibrilace (míhání) srdečních síní nebo komor způsobí úplnou ztrátu koordinace elektrické a mechanické činnosti srdce. Důsledkem je chaotická kontrakce různých srdečních struktur, zástava mechanické práce srdce a tím i zástava krevního oběhu. Nemocný během několika sekund ztrácí vědomí – nastává klinická smrt. Defibrilace je posledním zásahem pro obnovu krevního oběhu. Elektrický proud, který proteče hrudníkem nemocného, vyvolá synchronizovanou depolarizaci s kontrakcí všech struktur srdce.

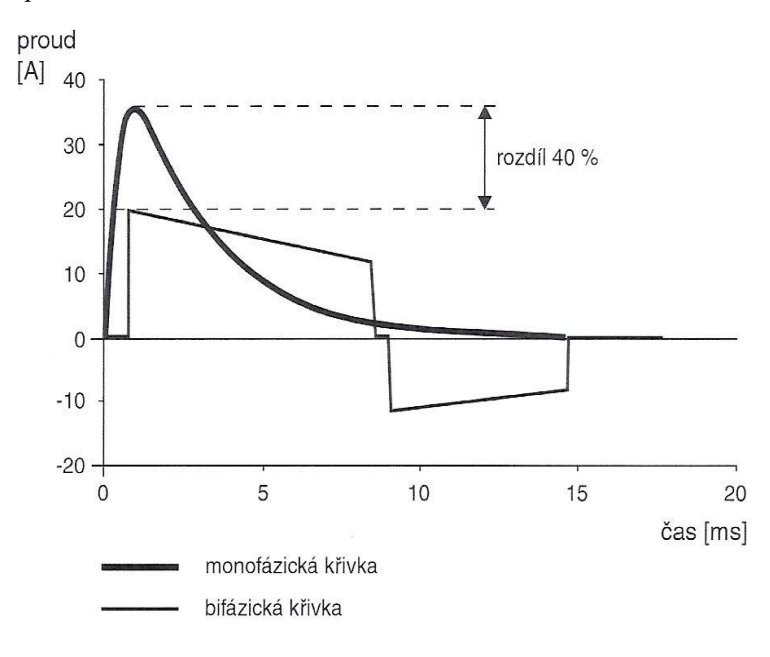

Obr. 3 Monofázický a bifázický výboj

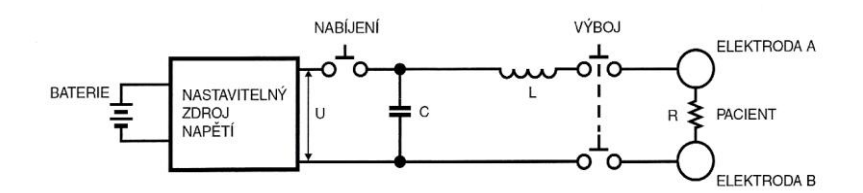

Obr. 4 Schéma monofázického defibrilátoru

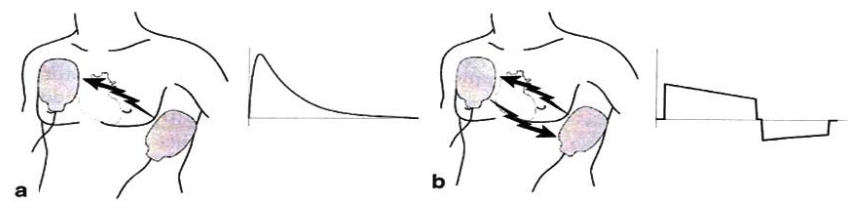

Obr. 5 Směry defibrilačních výbojů

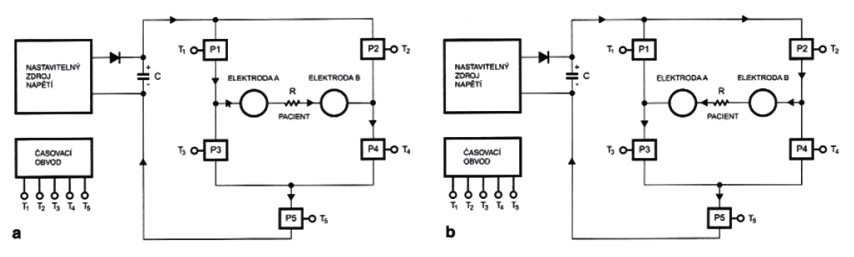

Obr. 6 Schéma bifázického defibrilátoru

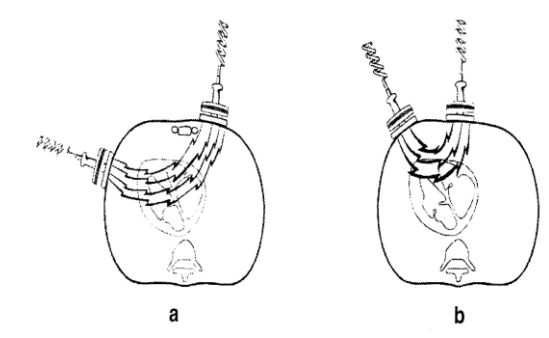

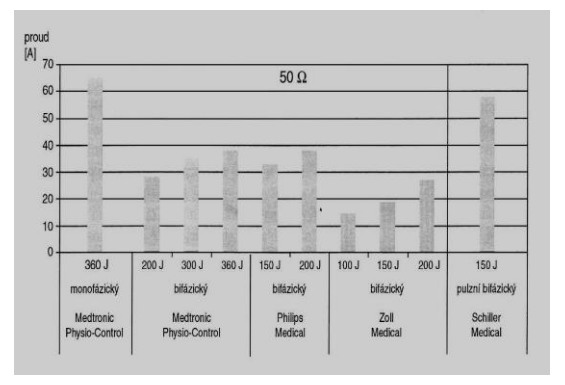

Obr. 7 Správně/špatně přiložené elektrody

Obr. 8 Parametry defibrilátorů

Bifázické defibrilátory byly zavedeny s implantabilními defibrilátory. Šetří srdce i spotřebu elektrické energie baterií. Amplituda defibrilačního proudu je u bifázického impulsu asi o 40 % nižší než u monofázického impulsu.

### **4. Hypertermická cytostatická intraperitoneální intraoperační laváž**

Je to proplach dutiny břišní a plic vysoce koncentrovaným cytostatikem ohřátým na teplotu těsně pod 43 °C. Používá se současně s operací nádoru v dutině břišní nebo plicích. Proplachem se odstraní eventuální zbylé nádorové buňky, které nabyly odstraněny chirurgicky.

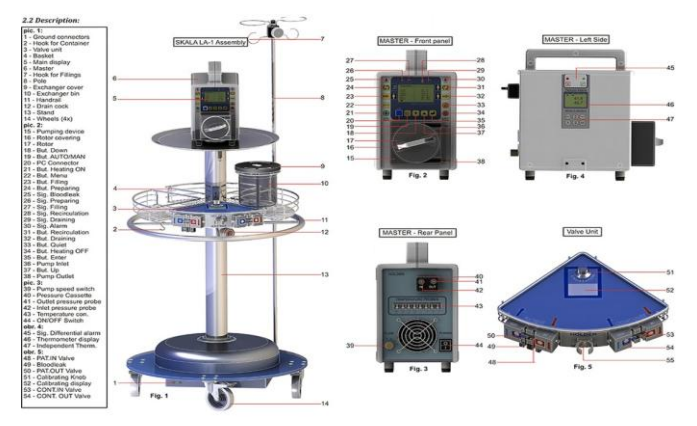

Obr. 9 Lavážní aparatura LA<sub>5</sub> fy SKALA-Medica s.r.o

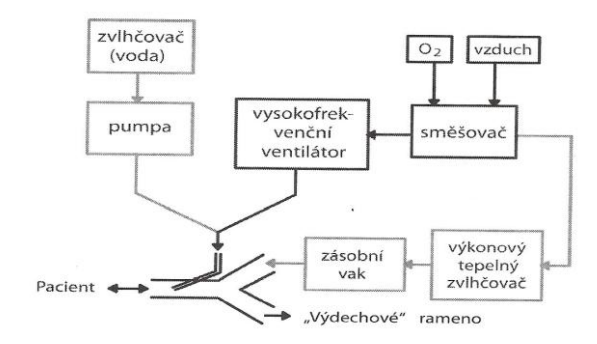

### **5. Vysokofrekvenční tryskové a oscilační ventilátory (Roubík)**, **(**obr. 9-12)

Obr. 9 Schéma Vf tryskového ventilátoru

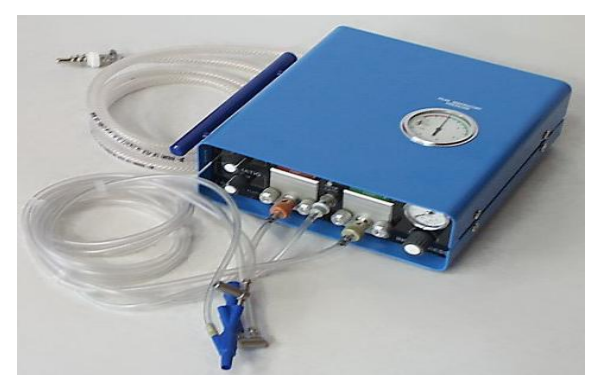

Obr. 10 Vf tryskový ventilátor Paravent

Ventilátory umožňují nahradit funkci dýchacích svalů a zajistit odpovídající výměnu krevních plynů v plicích nemocného. Vysokofrekvenční ventilátory mají frekvenci vdechů vyšší než 150 dechů/min.

### **5.1 Vysokofrekvenční tryskový ventilátoru (HFJV),** (obr. 9 a 10)

Základem HFJV je tryska umístěna přímo do průdušnice nebo do endotracheální rourky či její speciální spojky (obr. 11). Vf ventilátor dodává tryskou pneumatické pulsy o velké rychlosti plynu do průdušnice nebo do endotracheální rourky. Objem inspirovaného plynu tvoří nejen plyn z této trysky, ale i plyn přisávaný z okolí trysky. Přisávaný vzduch proudící vysokým průtokem postranním ramenem bývá zahříván a zvlhčován.

**Generované veličiny**: napájecí tlak: (400 ± 100) kPa, průtok min 50l/min, frekvence přepínatelná: 20-40-120-180 c/min, insuflační tlak: (0–300) kPa, jednorázový dechový objem: (10–250) ml.

**Aplikátor:** Tryska v průdušnici nebo endotracheální rource

### **5.2 Vysokofrekvenční oscilační ventilátor (HFOV)**, **(**obr. 11 a 12)

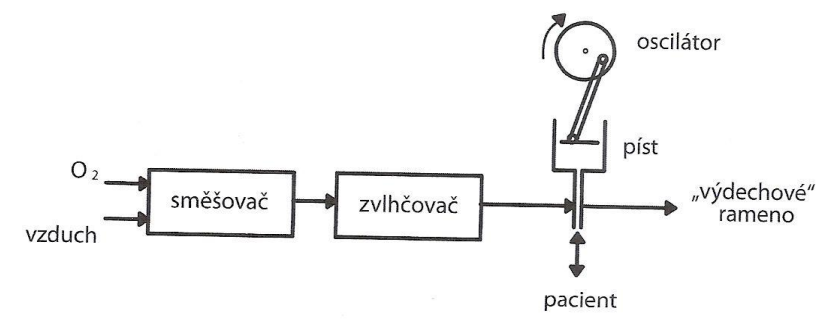

Obr. 11 Vf oscilační ventilátor

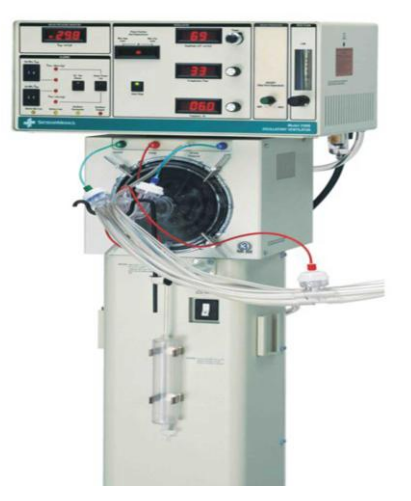

### Obr. 12 Vf oscilační ventilátor Sensor Medics 3100

U **vf oscilačního ventilátoru (HFOV)** (obr. 11 a 12) je generátorem tlakových změn (proudu) dýchací směsi píst ve válci, oscilující membrána nebo přerušovač průtoku plynů. Pacient je napojen na postranní rameno hlavní trubice (obr. 11), kterou proudí čerstvá zvlhčená ventilační směs. Tlakové pulsy, generované pístem nebo membránou vysokou oscilační frekvencí, vhání ventilační plyn endotracheální trubicí s těsnící manžetou do pacienta a zpět. Proud čerstvé ventilační směsi v hlavní trubici zabraňuje reinspiraci expirovaného plynu. Na hlavní trubici je několik ventilů, které zajišťují regulaci konstantního středního tlaku v dýchacích cestách a bezpečnost ventilačního režimu pro pacienta.

**Generované veličiny**: Podobné jako u HFJV.

**Aplikátor**: Endotracheální rourka v průdušnici

### **6. Dlouhodobé mechanické srdeční podpory** (Netuka IKEM)

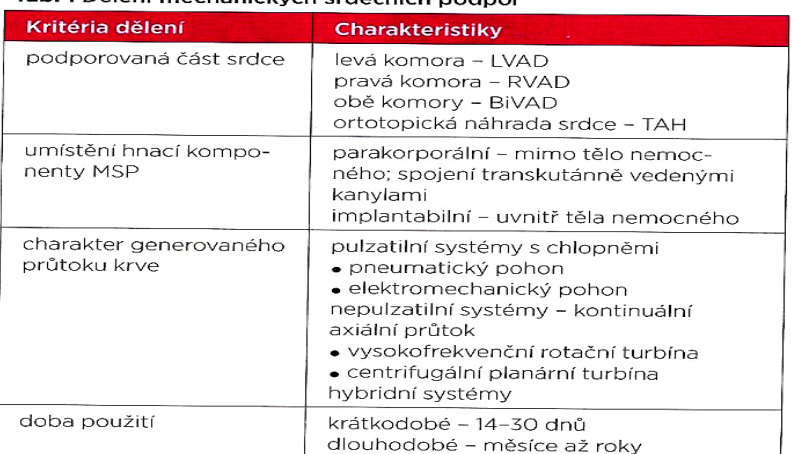

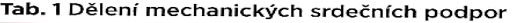

LVAD - left ventricular assist device; RVAD - right ventricular assist device; BiVAD - biventricular assist device; TAH - total artificial heart

Dle tabulky 1 se zmíníme o dlouhodobých mechanických podporách srdce levé srdeční komory (LVAD – *left ventricular assist device*). Používá se o nemocných čekajících na vhodného dárce pro transplantaci srdce. Mohou být užity měsíce až roky. Implantují se do hrotu levé srdeční komory.

**6.1. Mechanické srdeční podpory levé komory firmy HeartWare**

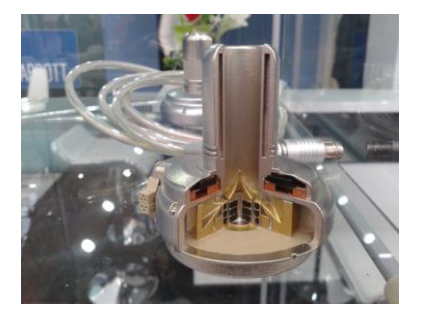

Obr. 13 Řez čerpadlem HeartWare III Obr. 14 Čerpadlo HeartWare III

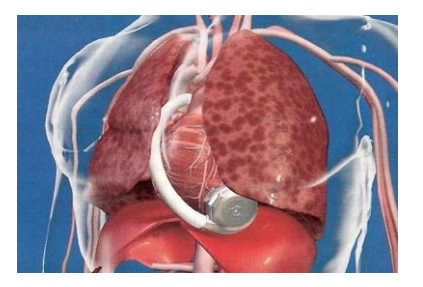

Obr. 15 Umístění pumpy do levé komory

#### **HeartWare System Implantables**

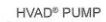

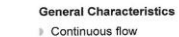

Displaced volume = 50cc, Weight = 160g

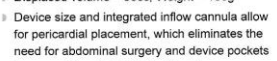

Can provide up to 10L/min of flow\*

#### Impeller

- Magnetically and hydrodynamically suspended
- Wide-bladed
- ⊩ Operates at speeds ranging from 1800 to 4000 rpm
- Provides multiple blood flow paths

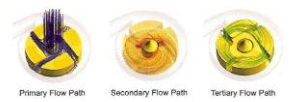

Obr. 17 Princip pumpy HeartWare III

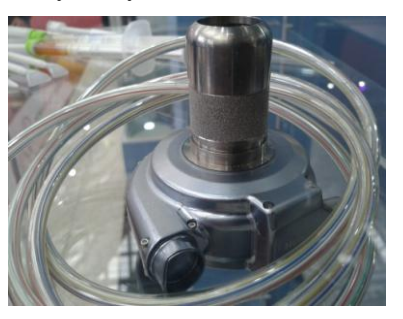

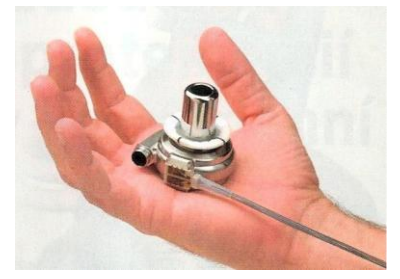

Obr. 16 Skutečná velikost pumpy HeartWare III

¨
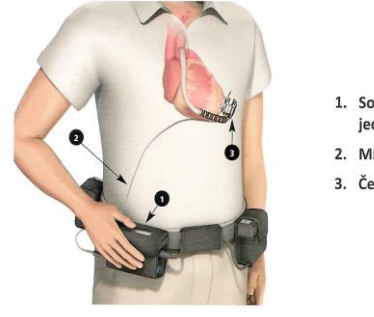

- 1. Souprava k nošení u pasu obsahující řídicí jednotku a baterie
- 2. Místo výstupu pohonné jednotky
- 3. Čerpadlo HVAD®

Obrázek 1: Vyobrazení implantovaného čerpadla HVAD®

Obr. 18 Implantovantovaná pumpa, řídicí jednotka a baterie

Princip pumpy HeartWare III spočívá v magneticky levitující planární centrifugální turbíně. Krev je z hrotu levé srdeční komory nasávána axiálně a centrifugálně hnána hadicí do aorty

**Generované veličiny**: Otáčky: (2 400-3200) ot/min, průtok: (3-8) L/min.

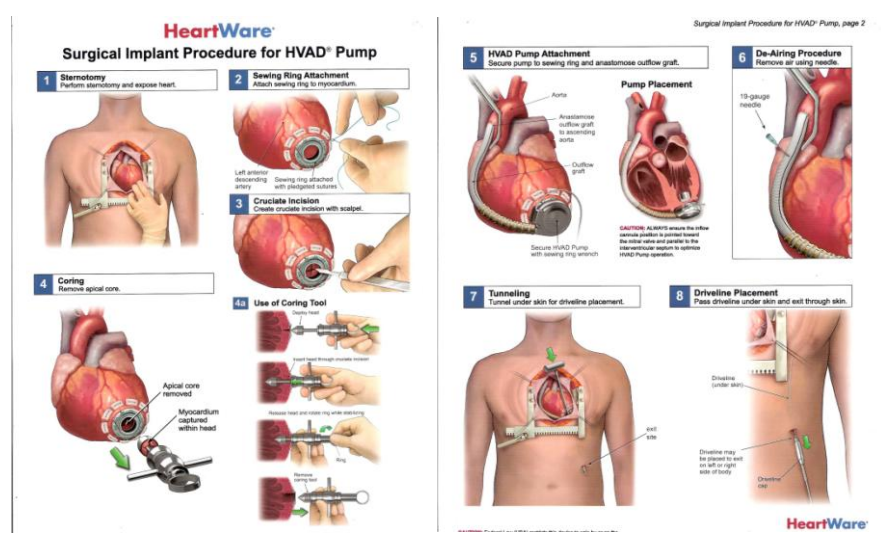

Obr. 19 Postup při implantaci pumpy HeartWare III

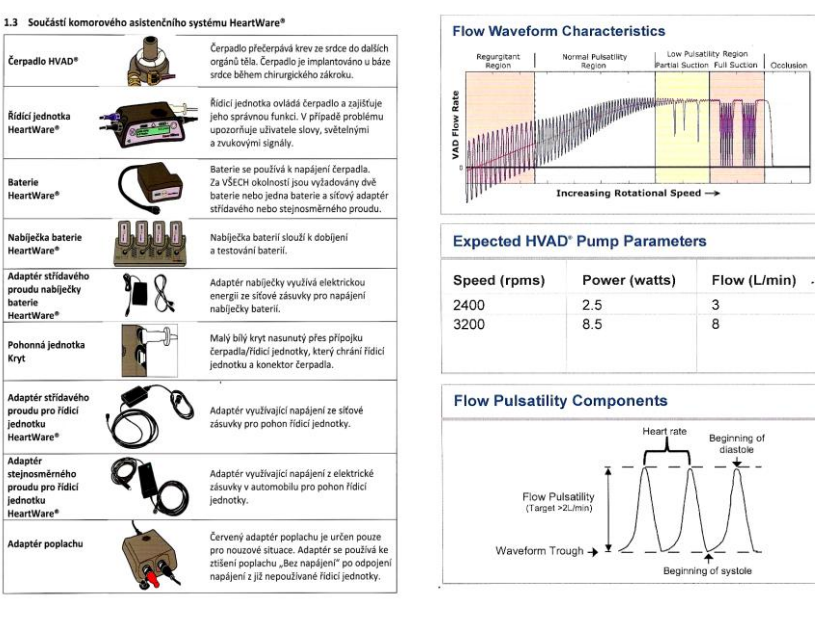

Obr. 20 Součásti pumpy HeartWare III

Obr. 21 Generované veličiny HeartWare III

## **6.2. Mechanické srdeční podpory levé komory firmy HeartMate** (Netuka IKEM, Novinky v kardiologii 2015)

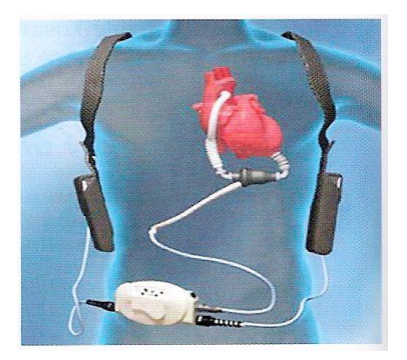

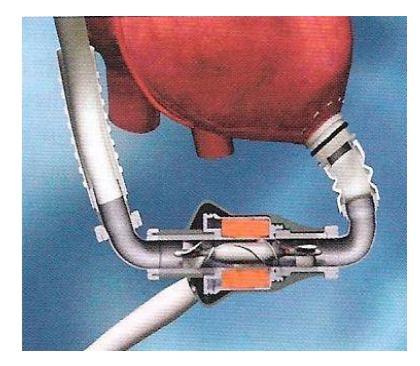

Obr. 22 Pumpa HeartMate II Obr. 23 Řez pumpou HeartMate II

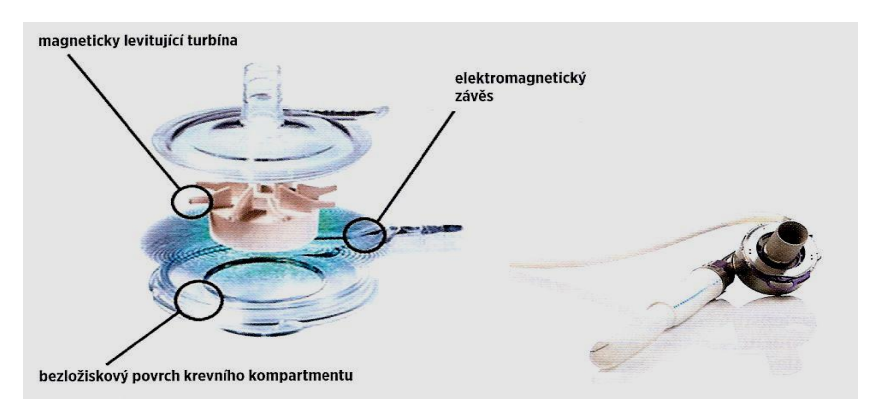

Obr. 24 Princip a ukázka čerpadla HeartMate III

Princip pumpy **HeartMate III** je podobný jako u předchozí pumpy **HeartWare III** tedy magneticky levitující planární centrifugální turbína.

**Generované veličiny**: otáčky (3 000–8 000) ot/min, průtok až 10 L/min.

## **7. Závěr**

Příspěvek popisuje některé další lékařské terapeutické přístroje pro intenzivní medicínu. Znalost fyzikálních principů a funkcí těchto přístrojů umožní budoucím lékařům lépe se orientovat v krátkodobé i dlouhodobé resuscitaci. Znalosti poslouží nejen lékařům ale i biomedicínským inženýrům, záchranářům, všeobecným sestrám a studentům elektroprůmyslovek se zaměřením lékařská elektronika.

# **Několik způsobů měření otáček**

## *BRONISLAV BALEK*

SŠDOS Moravský Krumlov

## **Úvod**

Měření otáček je požadováno v mnoha oborech. V příspěvku bude ukázáno několik způsobů tohoto měření za pomocí ISESu (internetového školního experimentálního studia), modelů elektromotorků a různých snímačů. Snímače jsou používány fotoelektrické transmisní – průchozí (optická závora), fotoelektrické reflexní (odrazové), teslametr (měřič magnetické indukce), cívka bez nebo se železným jádrem, cívka s železným jádrem předmagnetovaná trvalým magnetem, tachodynamo atd. Způsoby měření otáček:

- *1. Ventilátor počítače a optická závora ISES.*
- *2. Motorek s diskem a otvorem a optická závora ISES.*
- *3. Model stejnosměrného motorku, rotující trvalý magnet a cívka jako snímač.*
- *4. Model stejnosměrného motorku, rotující trvalý magnet a teslametr ISES jako snímač.*
- *5. Model stejnosměrného motorku, trvalý magnet jako rotující zrcadlo a reflexní fotosnímač.*
- *6. Rotující feromagnetické rameno a jako snímač trvalým magnetem předmagnetovaná cívka s feromagnetickým jádrem.*
- *7. Tachodynamo.*
- *8. Generátor sinusového napětí s trvalým magnetem a jako snímač cívka.*
- *9. Generátor sinusového napětí s trvalým magnetem a jako snímač teslametr ISES*
- *10. Přenos otáček ozubeným soukolím*
- *11. Přenos otáček kardanem*
- *12. Přenos otáček řemenicemi a řemenem*

#### **1. Ventilátor počítače, snímač optická závora ISES** (obr. 1-2, zdroj autor)

U tohoto měření je počítačový ventilátor prosvěcován optickou závorou ISES (obr. 1). Protože rotor má 7 mezer mezi lamelami musíme naměřený údaj o otáčkách v Hz (obr. 2 vpravo) dělit 7 a násobit 60 a dostaneme *n* (ot/min).

Při hodnocení otáček v Hz (obr. 2) použijeme funkci odečtu frekvence a projedeme vodorovně kurzorem většinu sejmutých impulsů. Vpravo na obr. 2 se objeví počet otáček v Hz.

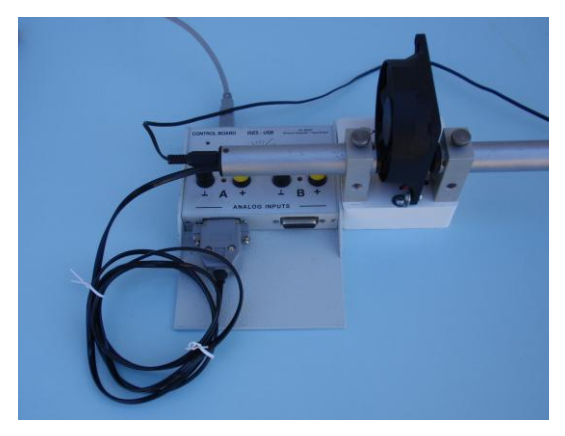

Obr. 1 ISES – USB – optická závora – PC ventilátor

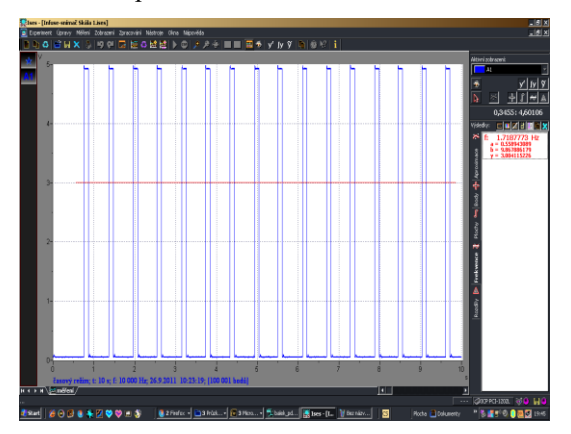

Obr. 2 Graf otáček PC ventilátoru

## **2. Motorek s diskem a jako snímač optická závora ISES**

(obr. 3-4, zdroj autor)

Zde na osce stejnosměrného motorku je upevněn disk s otvorem (obr. 3). Pro měření otáček se používá zase optická závora ISES jako průchozí snímač. Pokud budeme měnit stejnosměrné napětí na motorku a vyneseme závislost:

$$
n\left(\text{ot/min}\right) = f(u)\left(V\right),
$$

dostaneme graf dle obr. 4.

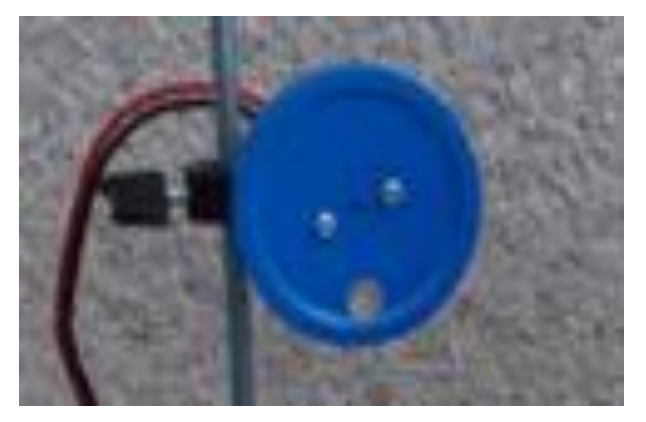

Obr. 3 SS motorek s diskem s otvorem

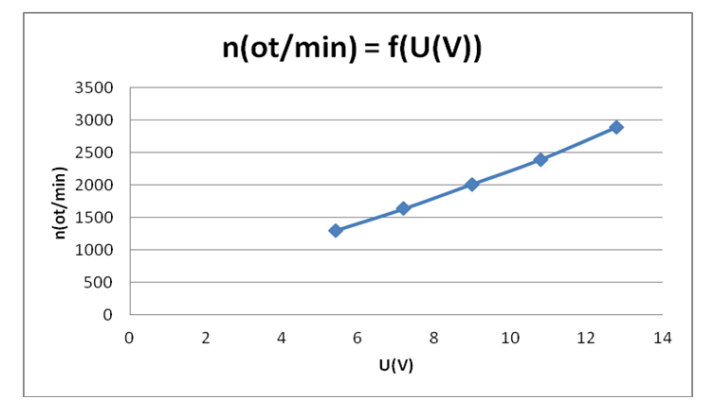

Obr. 4 Závislost otáček na napětí motorku

### **3. Model stejnosměrného motorku, rotující trvalý magnet a jako snímač cívka** (obr. 5-6, zdroj autor)

Trvalý neodymový magnet je přimagnetován na zeleném kolečku Merkur. Cívka je schována pod zeleným kolečkem Merkur. Pomocný solární motorek točí s kolečkem Merkur a tedy i s trvalým magnetem. Průběh indukované napětí v cívce je v grafu obr. 6. Odečtem frekvence dostaneme zase otáčky v Hz a ty převedeme na ot/min.

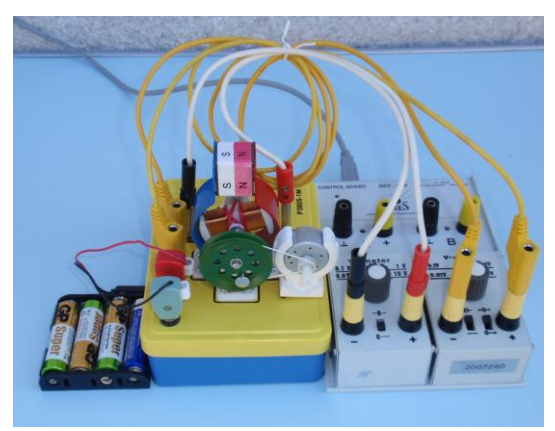

Obr. 5 Model ss motorku, solární motorek snímač cívka (za zeleným kolem)

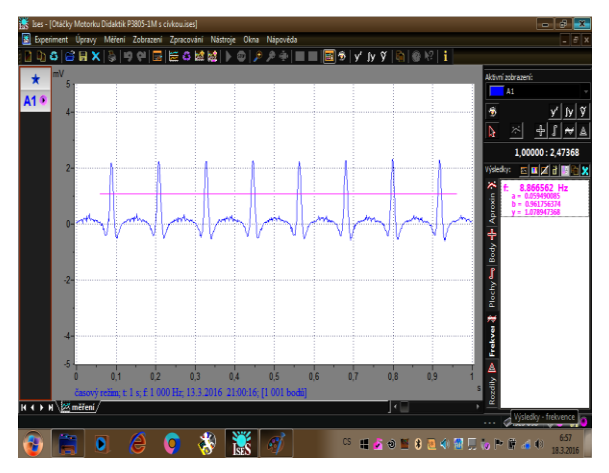

Obr. 6 Graf otáček snímaný cívkou

## **4. Model stejnosměrného motorku, rotující trvalý magnet, snímač teslametr ISES** (obr. 7-8, zdroj autor)

Teslametr ISES se přiloží do blízkosti zeleného kolečka Merkur s rotujícím trvalým magnetem. Průběh otáček měřený teslametrem je na obr. 8.

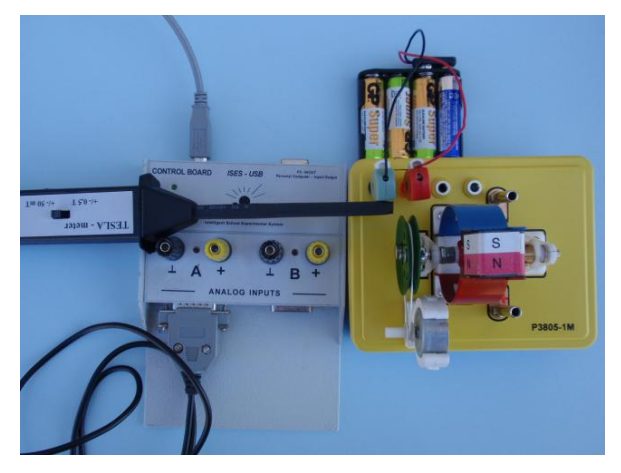

Obr. 7 Model ss motorku, solární motor, teslametr

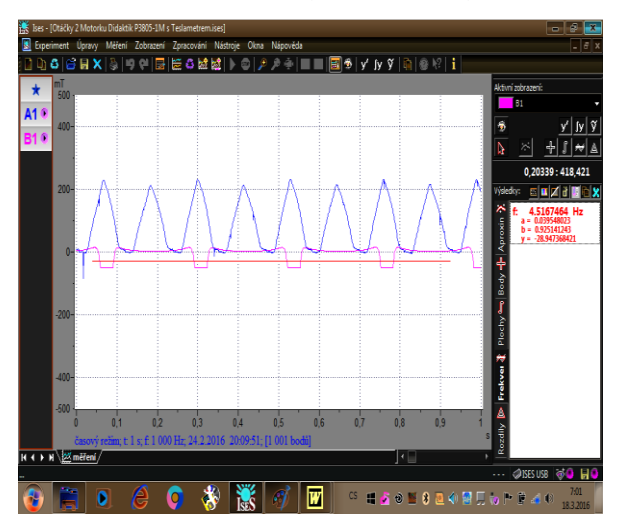

Obr. 8 Graf otáček měřený teslametrem

### **5. Model stejnosměrného motorku, trvalý magnet jako rotující zrcadlo a reflexní fotosnímač** (obr. 9-10, zdroj autor)

Rotující neodymový magnet, přimagnetovaný na zeleném kolečku Merkur, zároveň slouží pro svůj lesk jako zrcadlo. Před tento rotující magnet se vloží reflexní fotosnímač, který má zdroj světla (zelená LED dioda) a snímač světla (fotoodpor, fotodioda, fototranzistor), na obr. 9 je to srdíčko. Odrazem světla od rotujícího zrcadla (lesklého neodymového trvalého magnetu) vznikne průběh dle obr. 11. Pomocí odečtu frekvence systému ISES dostaneme v pravém sloupci okna ISES otáčky v Hz (viz červený údaj na obr. 10). Vynásobením tohoto údaje šedesáti získáme otáčky v ot/min.

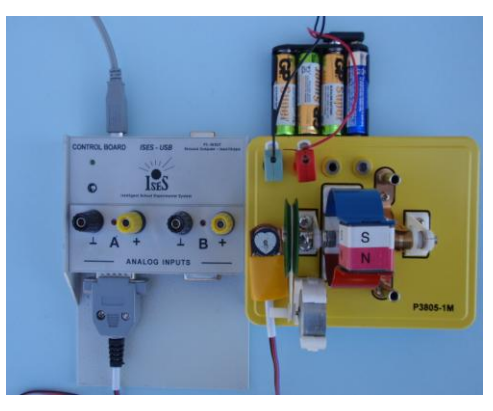

Obr. 9 SS motorky, magnet jako zrcadlo, fotoreflexní snímač

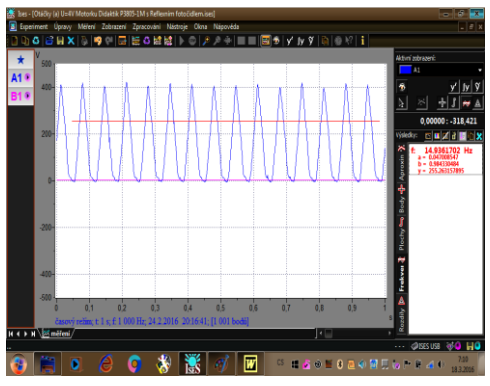

Obr. 10 Graf otáček měřený reflexním fotosnímačem

## **6. Rotující feromagnetické rameno a jako snímač s trvalým magnetem předmagnetovaná cívka s feromagnetickým jádrem** (obr. 11-12, autor)

Na obr. 11 vpravo dole je cívka (bílé pouzdro), která má železné jádro, které je předmagnetováno permanentním neodymovým magnetem. U motorku vpravo je na osce připevněno feromagnetické rameno (Merkur). Rotací tohoto ramene a předmagnetováním jádra cívky se v cívce indukuje napětí (obr. 12).

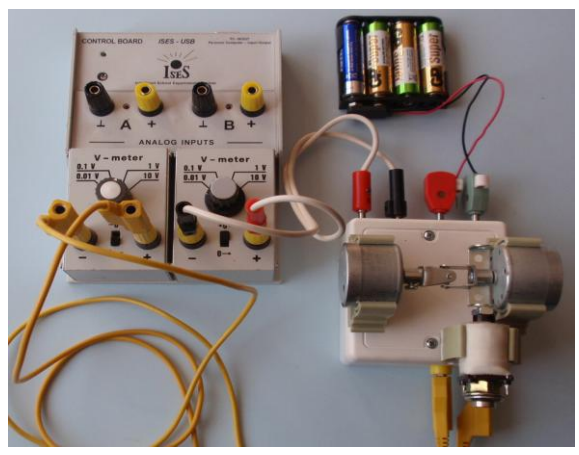

Obr. 11 ISES-USB, motorky, předmagnetovaná cívka trvalým magnetem

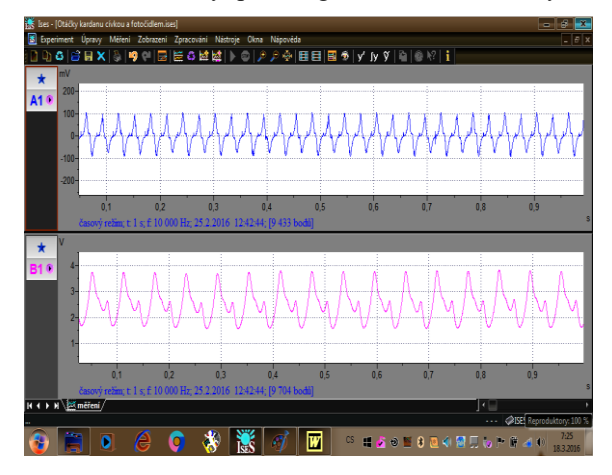

Obr. 12 Grafy otáček feromagnetického ramene

#### **7. Tachodynamo** (obr. 13-14, autor)

Pro měření otáček tachodynamem, lze využít opět model stejnosměrného motorku. Jsou zde spřaženy dva motorky na jedné ose. Jeden z motorků může být jako hnací a druhý slouží pro měření otáček tachodynamem. Průběh indukovaného stejnosměrného napětí pak je mírou měřené veličiny a odpovídá měřeným otáčkám. Pro toto měření lze využít dva motorky zobrazené na obr. 13. Průběhy otáček jsou na obr. 14. Otáčky **B1** modelu ss motorku jsou dvojnásobné oproti otáčkám **A1** solarmotorku.

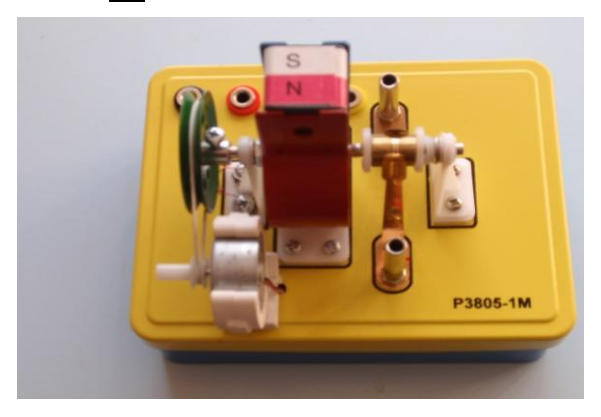

Obr. 13 Spřažené motorky na jedné ose pro měření otáček tachodynamem

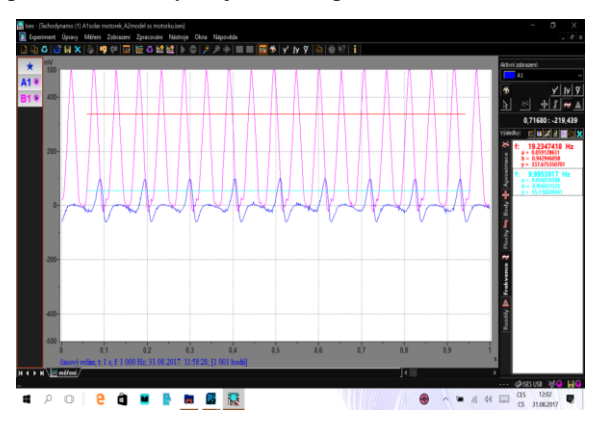

Obr. 14 A1 otáčky solárního motorku, B1 otáčky ss modelu motorku

**8. Generátor sinusového napětí s trvalým magnetem s cívkou jako snímačem** (obr. 15-16, autor)

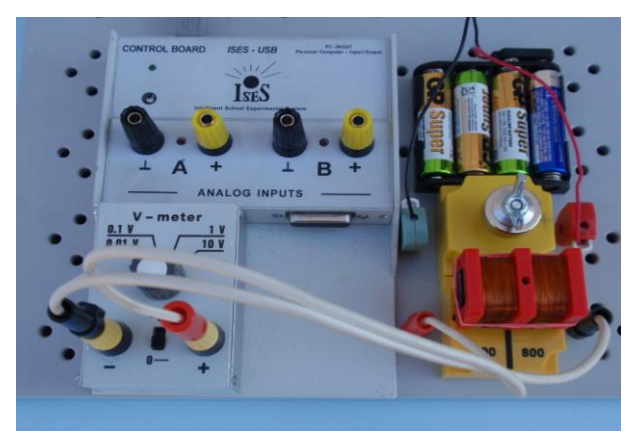

Obr. 15 Rotující magnet, cívka jako snímač

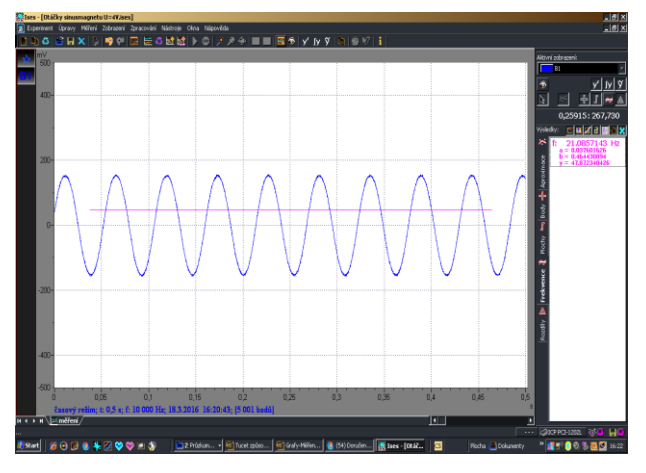

Obr. 16 Sinusovka rotujícího magnetu

Rotující trvalý magnet je připevněn k osce motorku pomocí křídlové matky. Motorek je umístěn ve žluté krabičce (4×4) cm soupravy Didaktik elektronika obr. 15 vpravo uprostřed. V cívce, umístěné pod magnetem, se indukuje sinusové napětí.

**9. Generátor sinusového napětí s trvalým magnetem, jako snímač teslametr** (obr. 17 a 18, autor)

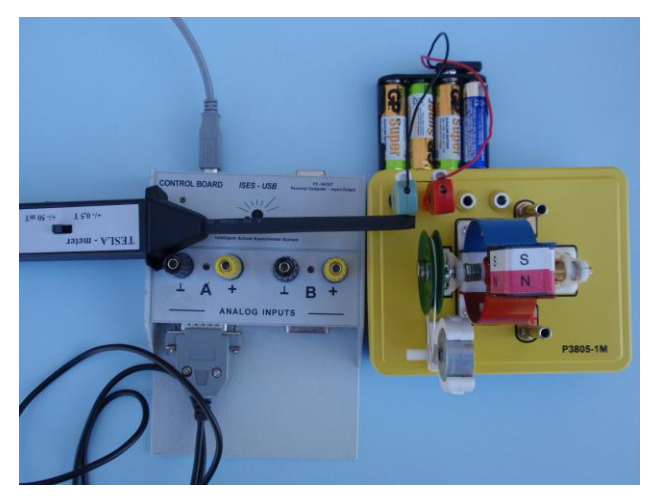

Obr. 17 Model ss motorku, solární motorek

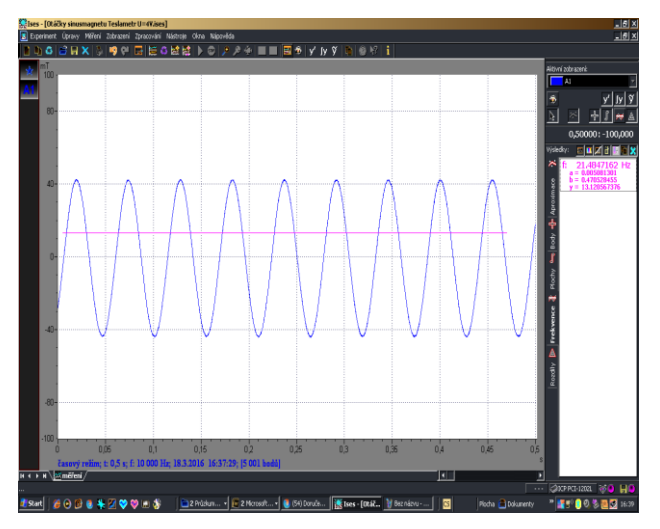

Obr. 18 Generované sinusového napětí dle obr. 17

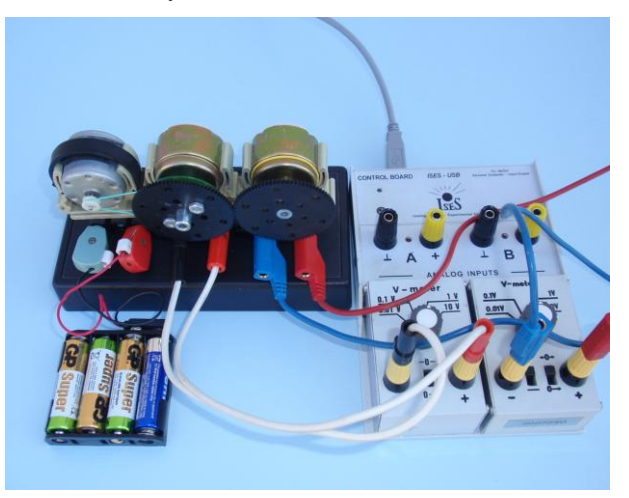

## **10. Přenos otáček ozubeným soukolím** (obr. 19, autor)

Obr. 19 Přenos otáček ozubeným soukolím

**11. Přenos otáček kardanem** (obr. 20, autor)

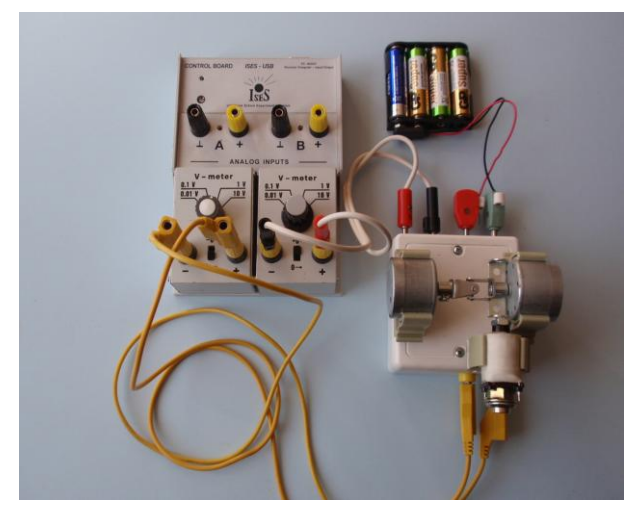

Obr. 20 Přenos otáček kardanem

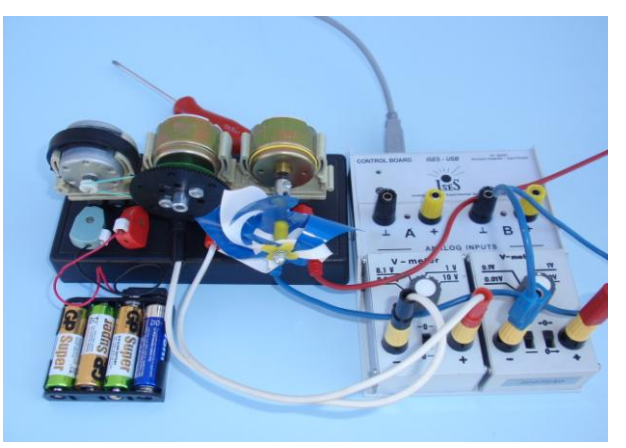

## **12. Přenos otáček řemenicemi a řemenem** (obr. 21, autor)

Obr. 21 Přenos otáček řemenicemi a řemenem

## **12. Závěr**

U zapojení pro přenos krouticího momentu (otáček) je možno měřit otáčky výše popsanými metodami. Některé metody budou na přednášce ukázány.

# **Osciloskop za 300 Kč a další výhodné fyzikální nákupy**

## *VÍT BOČEK*

Matematicko-fyzikální fakulta UK, Praha

Cílem příspěvku je popsat experimenty, které lze provést s levnými pomůckami zakoupenými na internetovém obchodě Aliexpress [1].

## **Vybavení za několik set korun**

Aliexpress je čínský internetový obchod, ve kterém lze zakoupit nejrůznější zboží od oblečení po elektroniku. My se v následujícím textu budeme věnovat přístrojům, se kterými můžeme provést zajímavé fyzikální experimenty.

Nejprve změříme frekvenci otáčení lopatek USB větráčku (cca 120 Kč), který kromě toho, že větrá, také ukazuje čas. Dále provedeme základní měření s jednoduchým a levným osciloskopem (cca 300 Kč) a v poslední části příspěvku se zaměříme na Teslův transformátor (cca 150 Kč).

## **1. USB větráček**

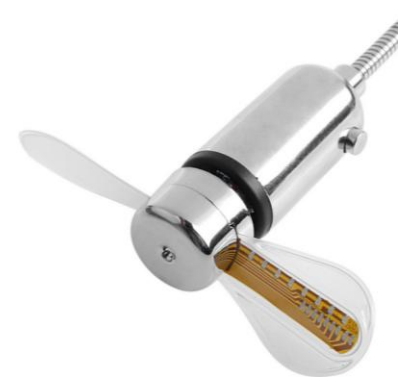

Obr. 1 USB větráček, který po zapnutí ukazuje čas

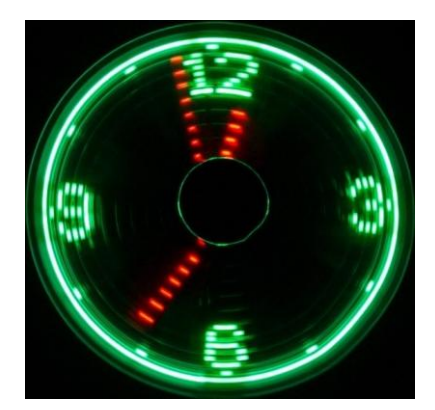

Obr. 2 Ciferník, který vidíme po zapnutí větráčku

Tento větráček (obr. 1) je velice efektní, neboť zobrazuje čas, a to poměrně neobvyklým způsobem. Jedna z jeho dvou lopatek disponuje několika LEDkami, které svítí či blikají, a to podle toho, jak rychle se rotor motorku otáčí.

Uvnitř větráčku je totiž elektronika, která "sleduje" jak rychle se rotor otáčí a zapíná LEDky na vrtulce tak "šikovně", aby rotující vrtulka ukazovala ciferník s aktuálním časem. Naše oko je totiž nedokonalé a od jisté frekvence blikání již není schopné rozeznat, zda jde o pulzy nebo o stálé svícení, a právě tohoto jevu větráček využívá. Po zapnutí větráčku tedy vidíme ciferník stejný jako na obr. 2 a pro zajímavost se pokusíme několika způsoby určit frekvenci otáčejících lopatek.

Abychom dokázali určit, jak rychle se lopatky otáčí, použijeme fotoaparát, u kterého lze měnit délku expozice. Při jednotlivých expozicích pak fotoaparát vyfotí ciferníky s různě velkou "svítící" částí jeho obvodu. Obr. 3 ukazuje, jak ciferníky vypadají při různě dlouhých expozicích.

Z vyfocených obrázků tedy můžeme dopočítat frekvenci otáček lopatek. Budeme k tomu potřebovat znát délku expozice a úhel vytyčený "zhasnutou" částí ciferníku.

Pokud nastavíme dobu expozice např. na  $T_{\text{expansion}} = 1/60$  s, při které odečteme úhel  $\alpha = 124.91^{\circ}$  určený středem větráčku a počátečním a koncovým "svítícím" bodem na obvodu vzniklé kružnice, můžeme určit frekvenci lopatek *f* za pomocí vztahu

$$
f = \frac{1 - \frac{\alpha}{360^{\circ}}}{T_{\text{expozice}}}.
$$
 [1]

V tomto případě frekvence *f* odpovídá přibližně 39,2 Hz.

1

Abychom získali relevantnější hodnotu frekvence, budeme potřebovat více měření a různě dlouhé expozice. Sedm fotografií s určenými úhly a dopočítanými frekvencemi zachycuje obr. 3.

Průměrná hodnota frekvencí určená z fotografií na obr. 3 (bez první fotografie)\* je *f*průměrná = 42,2 Hz. To odpovídá velice dobře měřením, která byla provedena "akustickou metodou," tedy měřením zvukové frekvence přiblížením větráčku k mobilu s nainstalovanou a spuštěnou příslušnou aplikací (obr. 4) Při tomto měření se frekvence pohybuje okolo 42 Hz. Závěr je tedy takový, že lopatky se otáčí s frekvencí okolo 42 Hz.

<sup>\*</sup> Celý viditelný ciferník neurčuje jednoznačně frekvenci otáčení, ale lze říci, že frekvence je větší než 40 Hz, případně se této hodnotě rovná.

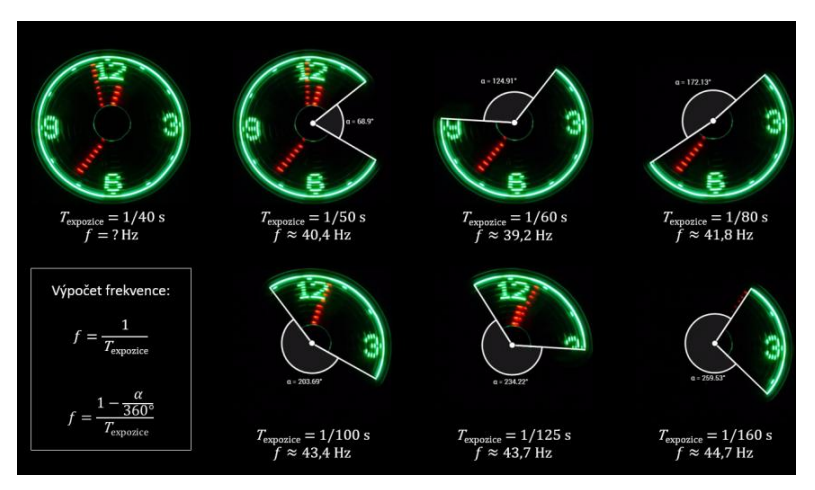

Obr. 3 Větráček focený fotoaparátem s různou délkou expozice

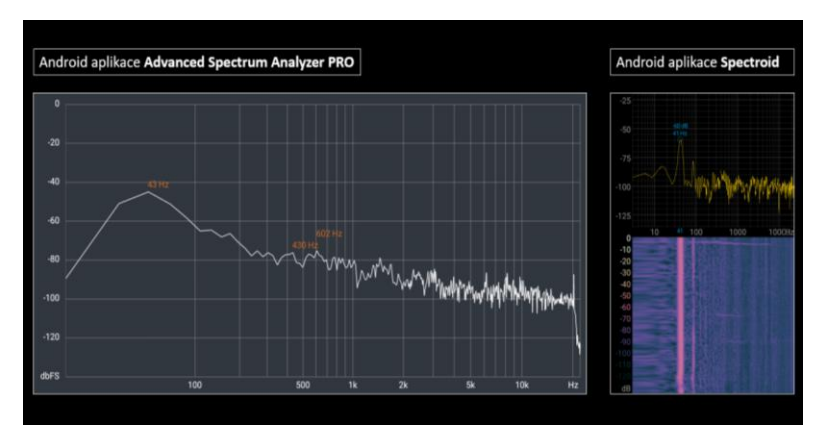

Obr. 4 Měření frekvence větráčku pomocí android aplikací

#### **2. Osciloskop**

K následujícímu experimentu použijeme osciloskop DSO138 a provedeme s ním základní měření – podíváme se, jak zobrazuje frekvenci generovanou mobilní aplikací a také spočítáme z grafu na osciloskopu kapacitu elektrolytického kondenzátoru.

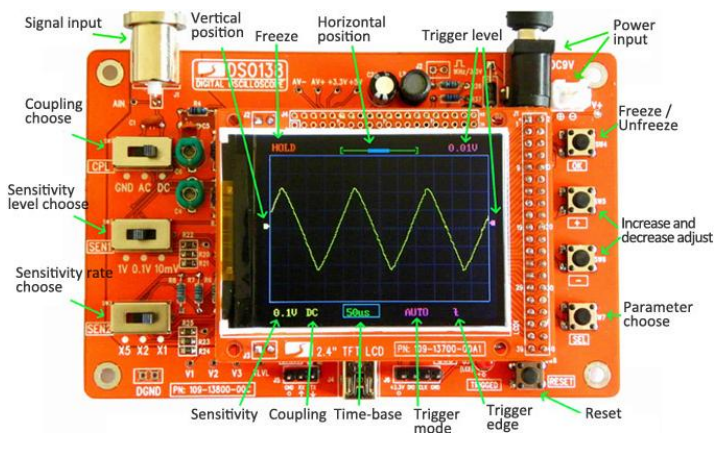

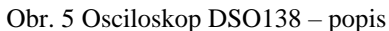

#### Specification

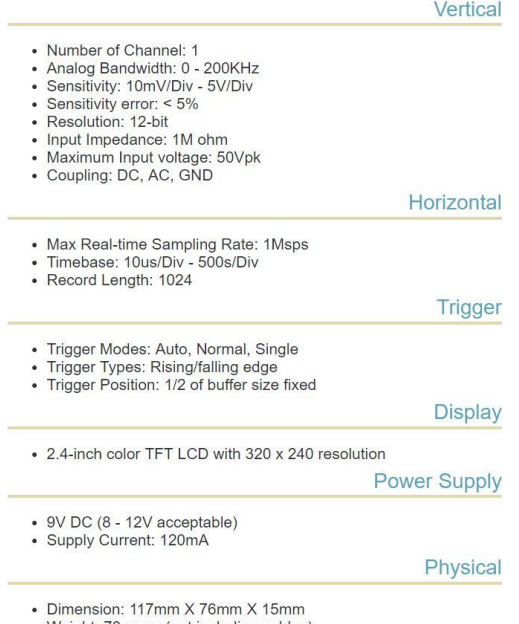

• Weight: 70 gram (not including cables)

Obr. 6 Osciloskop DSO138 – specifikace

Nejprve se tedy podíváme na to, jak osciloskop zobrazí grafy různých frekvencí. Jako generátor signálu je použit mobilní telefon s nainstalovanou aplikací Tone Generator. Telefon připojíme k osciloskopu konektorem s jackem a vývody právě pro připojení k osciloskopu. Nyní aplikaci spustíme a nastavíme požadovanou frekvenci. Na obr. 7 je zachycena obrazovka osciloskopu se zobrazenými frekvencemi od 1 Hz do 22 kHz.

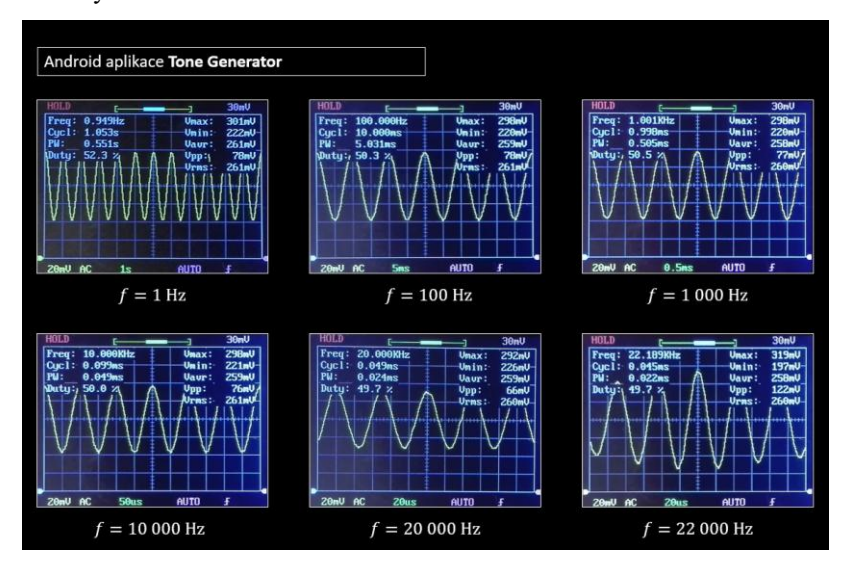

Obr. 7 Test osciloskopu při různých frekvencích

Pomocí osciloskopu ověříme kapacitu kondenzátoru. Musíme tedy sestavit elektrický obvod (obr. 8), k čemuž budeme potřebovat zdroj elektrického napětí – galvanický článek typu AA, rezistor o odporu 1 kΩ, kondenzátor o kapacitě 470 μF a osciloskop – v našem případě zmíněný DSO138.

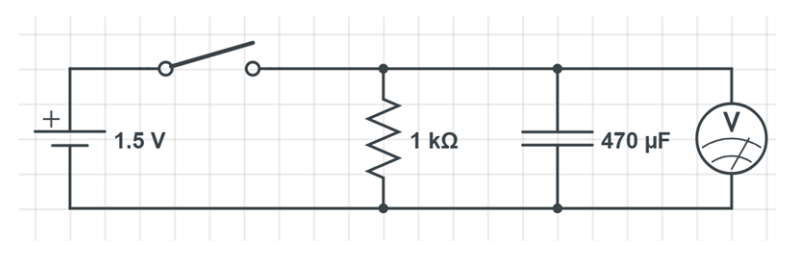

Obr. 8 Zapojení obvodu

Po sestavení připojíme tužkový článek. Na osciloskopu se po chvíli ukáže graf, na kterém jsou vidět různé fáze nabíjení a vybíjení. V první části je napětí nulové, po připojení článku napětí na kondenzátoru skokově vzroste na maximální hodnotu. Nyní zdroj odpojíme a pozorujeme exponenciální vybíjení kondenzátoru. Tím je akt měření hotový. Nyní musíme s grafem začít pracovat a získat z něj potřebná data. V našem případě byl graf vyfocen a pomocí online verze programu Geogebra dále zpracováván. Stačí vynést jednu "étinu" maximální hodnoty napětí na *y*-ovou osu a určit, jaký čas jí přísluší na ose *x*-ové. Tato hodnota je tzv. relaxační čas  $\tau$ , což je tedy doba, za kterou klesne napětí na kondenzátoru na 1/*e*.

Kapacita našeho kondenzátoru se spočítá jako podíl tohoto času a odporu připojeného rezistoru, tedy

$$
C = \frac{\tau}{R} \tag{2}
$$

a po dosazení:

$$
C \approx \frac{0,46}{1,000} \,\mathrm{F} \approx 460 \,\mathrm{\,\mu F} \,. \tag{3}
$$

Náš výpočet tedy velice dobře odpovídá uváděné hodnotě kapacity, tedy 470 μF.

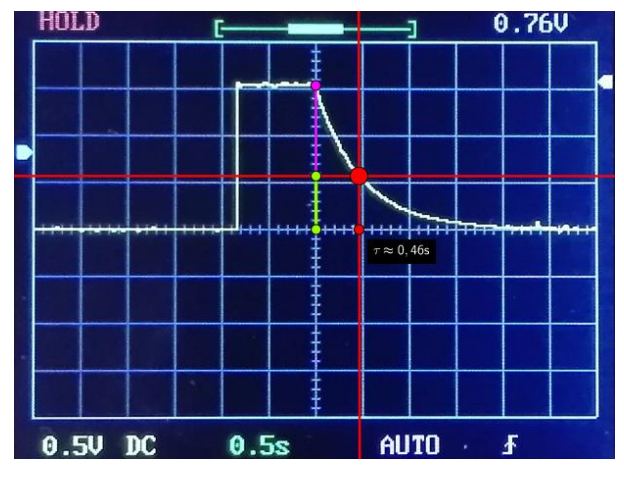

Obr. 9 Určení relaxační doby

#### **3. Teslův transformátor**

Teslův transformátor je přístroj, který dokáže i několiktisíckrát zvýšit napětí přiváděné na primární cívku. Aby bylo možné takto napětí transformovat, je třeba, aby na vstupu do Teslovy cívky (tedy cívky, která v transformátoru zajišťuje právě onu transformaci) bylo střídavé napětí. Nikola Tesla střídavý proud vyráběl pomocí jiskřiště. Tuto technologii zde rozebírat nebudeme, neboť v našem transformátoru (obr. 10) byla nahrazena technologií moderní a účinnější. Střídavý proud se zde totiž vyrábí pomocí polovodičových součástek, což umožňuje miniaturizaci zařízení a jeho větší efektivitu. Tento pokrok s sebou však přináší složitější obvod, a proto toto zapojení také nebudeme příliš rozebírat a zaměříme se především na samotné fungování zařízení, které lze "z vnějšku" pozorovat.

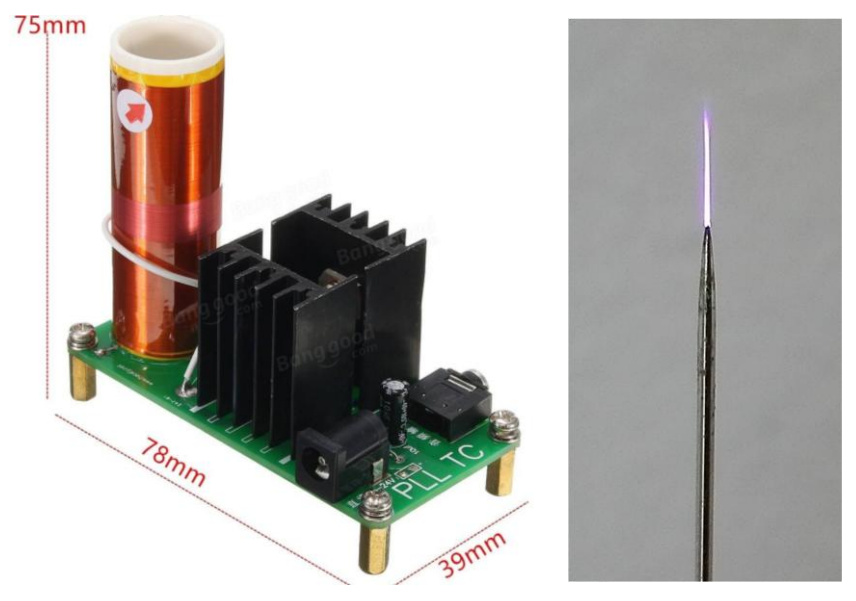

Obr. 10 "Polovodičový" Teslův transformátor Obr. 11 Koróna

Náš transformátor je napájen stejnosměrným napětím do 24 V a jeho příkon je max. 15 W. V blízkosti transformátoru je silné elektromagnetické pole, které lze demonstrovat přiblížením klasické zářivky, jež se rozsvítí. Další efektní vlastností našeho transformátoru je vytvoření koróny o délce asi 1 cm (obr. 11), která se objeví na vyčnívajícím konci sekundární cívky. Tato koróna je efektní již sama o sobě, ale lze ji využít k ještě jedné zajímavé funkci. K transformátoru je možné prostřednictvím kabelu jack-jack připojit MP3 přehrávač, nebo jakékoliv jiné zařízení s tímto rozhraním a koróna začne vydávat zvuk, který je v zařízení právě přehráván. Znamená to tedy, že koróna nahrazuje klasický reproduktor.

Koróna vydává zvuk díky tomu, že má vysokou teplotu – až několik tisíc stupňů Celsia. Celý proces "výroby" zvuku je následující: MP3 přehrávač generuje elektrické impulsy, které za normálních okolností putují do sluchátek. My jsme impulsy pustili do transformátoru, který je zesílí a pošle do koróny. Ta se tedy zvětšuje a zmenšuje podle toho, jestli přijdou nebo nepřijdou impulsy z přehrávače. Koróna posléze významně zahřeje okolní vzduch, ten se rozepne, a tím vznikne zvukový signál. Pokud žádný signál do transformátoru nepřijde, koróna se opět zmenší. Tento proces lze velice rychle opakovat a je tedy možné tímto způsobem přehrávat takřka libovolný zvuk.

#### **Odkazy**

[1] Internetový obchod Aliexpress, dostupný online z: www.aliexpress.com

## **Experimenty s digitálními vahami**

### *PAVEL BÖHM*

Matematicko-fyzikální fakulta Univerzity Karlovy, Praha

## **Úvod**

Všechny experimenty byly realizovány s vahami Ohaus OHSK-2202 [1] připojenými k počítači s programem Logger Pro [2]. Využíváme přitom možnosti zaznamenávat vývoj hmotnosti v čase do grafu a vizualizovat tak průběh a výsledky měření.

#### **Experiment 1: Změny hmotnosti při hoření svíčky a ocelové vlny**

Při hoření svíčky vznikají reakcí parafínu s kyslíkem saze, oxid uhličitý a vodní pára. Tyto produkty hoření přitom odcházejí do okolního prostředí a hmotnost svíčky se snižuje. Naopak při hoření ocelové vlny se na železo váže vzdušný kyslík za vzniku oxidu železitého, což způsobuje nárůst měřené hmotnosti.

Podrobnější popis experimentu včetně návodu je k dispozici na webu [3].

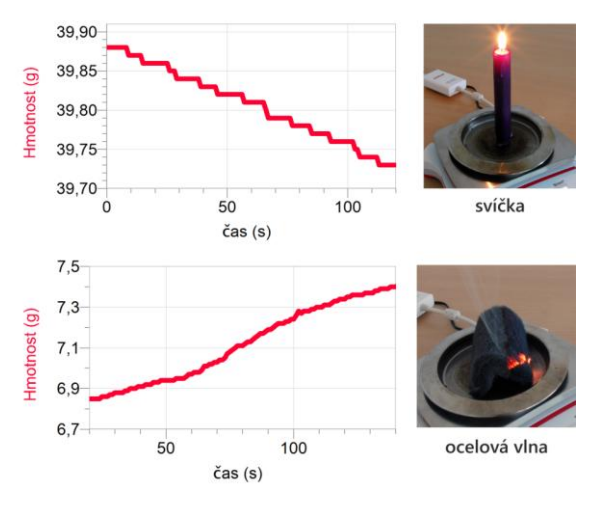

Obr. 1 Ukázka naměřených grafů

#### **Experiment 2: Těleso ponořené do kapaliny (vztlaková síla, akce a reakce)**

Ponoříme-li těleso do kapaliny, je nadlehčováno vztlakovou silou, jejíž velikost je dána tzv. Archimédovým zákonem. Cílem experimentu je ukázat, že velikost vztlakové síly opravdu nezávisí na hmotnosti ponořeného objektu, ale pouze na objemu ponořené části.

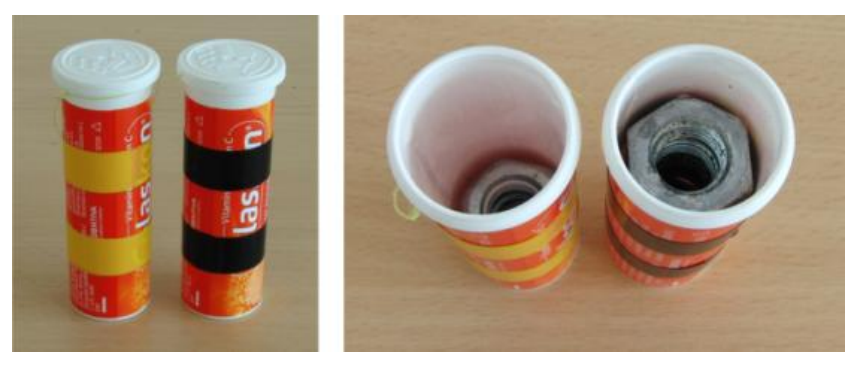

Obr. 2 Použitá tělesa

Při experimentu jsme použili závaží vyrobená ze dvou stejných tub od vitamínů. Tuby jsme naplnili různým počtem kovových matek (obr. 2). Tělesa jsme pak zavěšená na siloměru nořili do kádinky s vodou (obr. 3 vlevo). Měření ukázalo, že síla, kterou je namáhán siloměr, se v případě těžšího i lehčího závaží po ponoření do vody zmenšila o stejnou hodnotu (v našem případě 0,62 N). Jde o vztlakovou sílu, která obě závaží nadlehčuje – vzhledem k jejich stejnému objemu stejnou měrou.

Experiment lze propojit se zákonem akce a reakce. Ten říká, že působí-li první těleso na druhé silou, působí současně druhé těleso na první stejně velkou silou opačného směru. Pokud tedy voda nadlehčuje těleso vztlakovou silou mířící směrem nahoru, mělo by těleso působit na vodu opačným směrem, tedy dolů. To jsme demonstrovali měřením nárůstu měřené hmotnosti kádinky po ponoření závaží (obr. 3 vpravo). Zavěšené ponořené závaží se při tom pochopitelně nesmí dotýkat dna kádinky.

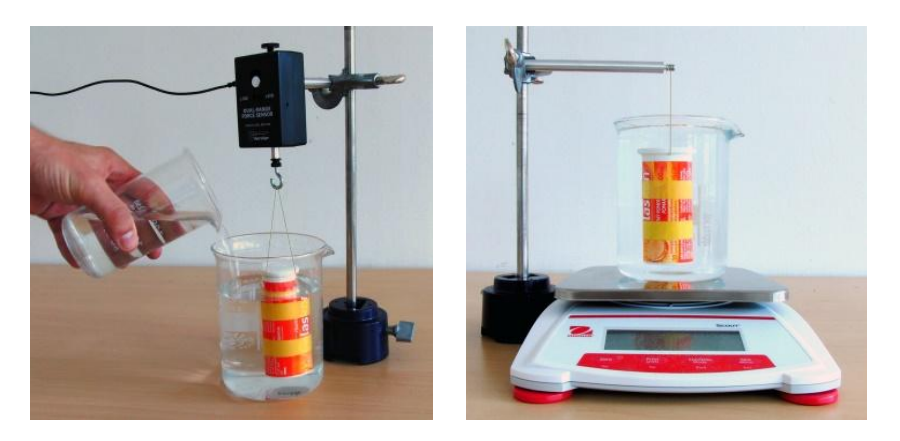

Obr. 3 Ukázka měření

Podrobnější popis experimentu včetně návodu je k dispozici na webu [4].

## **Literatura**

- [1]<http://www.vernier.cz/OHSK-2202>
- [2]<http://www.vernier.cz/LP>
- [3]<http://www.vernier.cz/stahnout/kucharka/kod/zmeny-hmotnosti-pri-horeni>
- [4]<http://www.vernier.cz/stahnout/kucharka/kod/vztlakova-sila>

# **Několik příkladů využití elektronických snímačů mechanických veličin při výuce**

## *ZDENĚK BOCHNÍČEK*

Přírodovědecká fakulta Masarykovy univerzity, Brno

## **Abstrakt**

Příspěvek popisuje několik experimentů z mechaniky, ve kterých využití elektronických snímacích čidel přináší nesporné výhody. Všechny experimenty vyžadují stejné experimentální uspořádání a jejich sestavení v pořadí rostoucí náročnosti může být využito při metodách aktivní výuky.

### **Elektronické snímače fyzikálních veličin**

Používání elektronických snímačů fyzikálních veličin má ve světě i nás již dlouhou tradici. Autor vidí hlavní přínos jejich použití ve dvou skutečnostech:

1) Poskytují kvantitativní data, která mohou sloužit pro další numerické zpracování a přímé srovnání s teoretickým popisem. Příklady využití byly prezentovány dříve [1].

2) Umožňují názorné a přehledné zobrazení měřených veličin včetně jejich časových závislostí.

V tomto příspěvku si ukážeme několik příkladů, ve kterých se využije možnosti grafického výstupu měřených dat z elektronických čidel. Všechny pokusy jsou realizovány ve shodném experimentálním uspořádání a jsou formulovány tak, že většina z nich může sloužit jako základ metody aktivního učení.

## **Experimentální uspořádání**

Základní experimentální uspořádání je na obr. 1. Vozíčková dráha je za jeden konec zavěšena na elektronický siloměr, v blízkosti druhého konce je podepřena, ideálně podpěrou ve tvaru břitu. Dráha je vyvážena do vodorovné roviny.

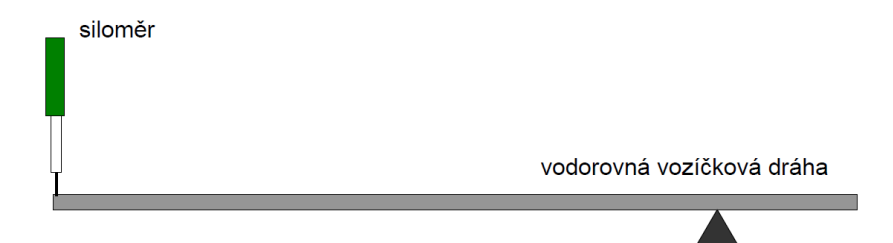

Obr. 1 Experimentální uspořádání vozíčkové dráhy

#### **Experimenty**

## **(1) Statika (ZŠ, SŠ)**

Siloměr vynulujeme. Klademe závaží dané hmotnosti, například 1kg, do určitých míst vozíčkové dráhy a ptáme se, jakou hodnotu siloměr ukáže. Je třeba volit význačné polohy, aby byl odhad výsledku zřejmý, například těsně k závěsu, nad podpěru, do středu mezi podpěru a závěs apod. Lze zadávat i komplikovanější úkoly typu: "Kam musím položit druhé těleso, aby siloměr ukázal přibližně 6N? Pro následující experimenty je vhodné vytvořit pracovní listy, kde bude pouze potřebný počet předpřipravených grafů podle obr. 2. Všechny úkoly budou mít identické zadání: "Nakreslete časovou závislost síly měřené siloměrem." Úkoly jsou seřazeny přibližně s rostoucí obtížností.

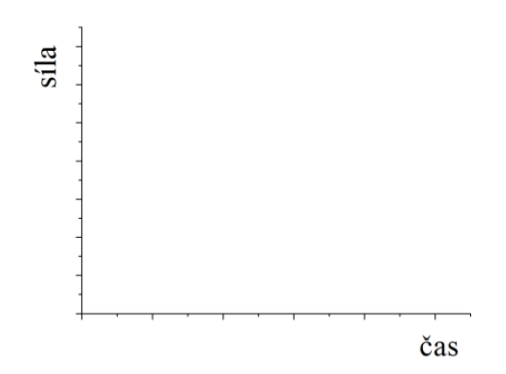

Obr. 2 Předtištěný graf v pracovním listu

## **(2) Kinematika (ZŠ, SŠ)**

(a) Na dráhu položíme vozíček, siloměr vynulujeme. Krátkým silovým pulzem udělíme vozíčku určitou rychlost.

*Řešení*: přímka, alternativně málo zakřivená část paraboly.

(b) Opakujeme totéž s vozíčkem s přibližně dvojnásobnou hmotností.

*Řešení*: přímka s větším sklonem, při přibližné rovnosti počátečních rychlostí má přímka dvojnásobnou směrnici.

(c) Vozíčkovou dráhu mírně skloníme a vozíček vypustíme z klidu.

*Řešení*: Část paraboly s minimem v počátku.

(d) Vozíček vypustíme s nenulovou počáteční rychlostí "do kopce". Řešení: Část paraboly s maximem v obecném čase.

#### **(3) Dynamika (SŠ)**

(a) Použijeme vozíček s vrtulkou, která zajišťuje přibližně konstantní tahovou sílu. Vrtulku namíříme ve směru pohybu, zapneme a vozíček spustíme s nulovou rychlostí. *Řešení*: Parabola s minimem v počátku.

(b) Ve shodném uspořádání vypustíme vozíček s počáteční rychlostí opačného směru, než je tahová síla vrtulky.

*Řešení*: Část paraboly s maximem v obecném čase.

(c) Natočíme vrtulku vozíčku tak, aby svírala se směrem pohybu úhel 60º, a vozíček vypustíme s nulovou počáteční rychlostí. Tento experiment je vhodné realizovat tak, aby se časová závislost síly dokreslovala do grafu s výsledkem experimentu 3(a). Pak je možné i kvantitativní srovnání.

*Řešení*: Průmět tažné síly vrtulky je úměrný kosinu úhlu mezi směrem pohybu a směrem síly, vozíček je tedy urychlován poloviční silou a získá poloviční zrychlení v porovnání s případem 3(a).

Pozn.: Lze požadovat i přesnější nákres časové závislosti síly. Je sice zřejmé, že parabola v případě 3(c) se musí lišit o nějakou "dvojku", ale nalezení správného řešení vyžaduje detailnější fyzikální úvahu. Poloviční zrychlení znamená, že za stejný čas vozíček urazí poloviční vzdálenost a nikoliv, že k uražení téže vzdálenosti bude potřebovat dvojnásobný čas.

(d) Vrtulku vrátíme zpět do přímého směru a na vozíček přidáme závaží tak, aby celková urychlovaná hmotnost byla přibližně dvojnásobná. Jaká bude závislost síly na poloze v porovnání s případem 3(a)?

*Řešení*: Závislost se nezmění.

Pozn. Zde by se možná jako první řešení nabízelo, že zdvojnásobení hmotnosti povede ke stejné závislosti jako v situaci 3(c). Ovšem není tomu tak. Dvojnásobná hmotnost sice způsobí poloviční zrychlení, ale současně při dané poloze vozíčku bude dvojnásobně zatížen siloměr. Časová závislost síly tedy na hmotnosti nezávisí, o čemž je možné se přesvědčit dalšími experimenty s různými hmotnostmi vozíčku.

#### **(4) Zákon zachování hybnosti (SŠ)**

(a) Proti vozíčku stojícímu v klidu přibližně uprostřed dráhy vypustíme druhý vozíček stejné hmotnosti s danou počáteční rychlostí. Pomocí magnetů na vozíčcích realizujeme pružnou srážku. Jak srážka vozíků ovlivní časový vývoj síly?

*Řešení*. Nijak. Údaj siloměru je odvozen od polohy těžiště a při srážce se zachovává celková hybnost soustavy, tedy rychlost těžiště se nemění.

(b) Měníme hmotnosti jednotlivých vozíčků.

*Řešení*: Stejně jako v případě 4(a) srážka neovlivní pohyb těžiště.

(c) Vozíčky stejné hmotnosti umístíme doprostřed dráhy těsně k sobě a pomocí vystřelovacího mechanismu je od sebe odrazíme.

*Řešení*: Údaj siloměru se nezmění, protože těžiště zůstává v klidu.

(d) Opakujeme experiment 4(c) s různými hmotnostmi vozíčků.

*Řešení*: Stejné jako v 4(c), z identického důvodu.

## **(5) Impulz síly (SŠ, VŠ)**

(a) Na vozíčkovou dráhu spustíme z dané výšky pružnou kuličku (hopskulku), a těsně poté ze stejné výšky plastelínovou kuličku stejné hmotnosti. Do grafu nevykreslujeme sílu, ale impulz síly, tedy veličinu  $I = Ft$ , resp.  $I = \int F dt$ . Jak se bude impulz síly v obou případech lišit?

*Řešení*: Impulz síly u pružné kuličky bude přibližně dvojnásobný ve srovnání s plastelínou. Při pružném odrazu je totiž celková změna hybnosti kuličky dvojnásobná.

## **(6) Kmitové módy (SŠ, VŠ)**

Kmitovými módy nazýváme zvláštní způsob kmitání soustav s více stupni volnosti, což je ve vysokoškolském kurzu standardně řešená problematika. Na střední škole se nepřímo s kmitovými módy setkáme v části "Chvění mechanických soustav" a před tím při popisu vázaných kyvadel (obr. 3).

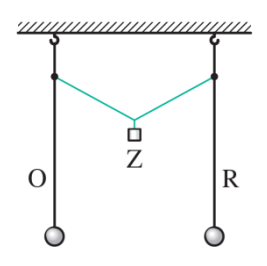

Obr. 3 Vázaná kyvadla v učebnici fyziky pro SŠ

Pozornost SŠ učebnice se soustředí na přelévání energie mezi vázanými oscilátory, ale je tam ještě jeden moment, který si zasluhuje pozornost: Existují jisté způsoby kmitání, kdy k přelévání energie nedochází a každý oscilátor si tedy, až na ztráty dané tlumením, ponechává svoji původní energii. Takové způsoby nazýváme kmitové módy a jejich počet je roven počtu stupňů volnosti. V případě experimentu na obrázku 3 existují tedy dva kmitové módy. První, kdy kyvadla kmitají ve fázi a druhý při kmitech v protifázi.

Jednodušší soustava s obdobnou dvojicí kmitových módů je na obr. 4.

$$
\begin{bmatrix} 1 & 1 & 1 \\ 1 & 1 & 1 \\ 1 & 1 & 1 \\ 1 & 1 & 1 \\ 1 & 1 & 1 \\ 1 & 1 & 1 \\ 1 & 1 & 1 \\ 1 & 1 & 1 \\ 1 & 1 & 1 \\ 1 & 1 & 1 \\ 1 & 1 & 1 \\ 1 & 1 & 1 \\ 1 & 1 & 1 \\ 1 & 1 & 1 \\ 1 & 1 & 1 \\ 1 & 1 & 1 & 1 \\ 1 & 1 & 1 & 1 \\ 1 & 1 &
$$

Obr. 4 Jednoduchý systém se dvěma kmitovými módy

Pro matematický popis na VŠ úrovni je vhodné zavést tzv. normální souřadnice, ve kterých má problém jednoduché harmonické řešení. Pro soustavu z obr. 4 mohou být normální souřadnice definovány jako

$$
y_1 = x_1 + x_2 \,, \quad y_2 = x_1 - x_2 \,.
$$

Normální souřadnice *y<sup>1</sup>* je přitom úměrná poloze těžiště a normální souřadnice *y<sup>2</sup>* je úměrná vzájemné vzdálenosti obou těles.

Pokud mají obě tělesa stejnou hmotnost a také všechny tři pružiny jsou shodné, platí pro frekvence jednotlivých kmitových módů vztah

$$
\frac{\omega_{\scriptscriptstyle 1}}{\omega_{\scriptscriptstyle 2}} = \frac{1}{\sqrt{3}} \; .
$$

V experimentálním uspořádání podle obr. 5 lze odděleně měřit oba kmitové módy systému z obr. 4. Siloměr 1 měří polohu těžiště, tedy je úměrný normální souřadnici *y*1, zatímco údaj siloměru 2 je úměrný vzájemné vzdálenosti těles, tedy normální souřadnici *y*2. I když jsou na obr. 5 znázorněny klasické siloměry, je nutné použít elektronické snímače, které měří sílu se zanedbatelným protažením samotného čidla.

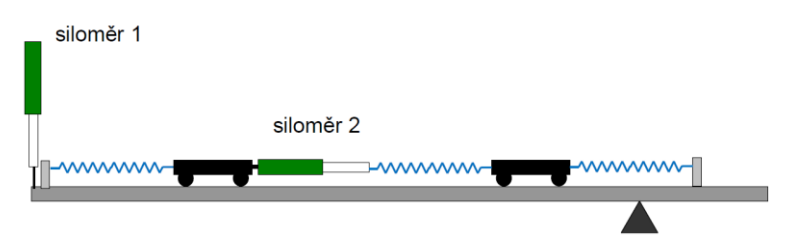

Obr. 5 Uspořádání experimentu pro separaci kmitových módů

Jednotlivé oddělené kmitové módy můžeme nabudit tímto způsobem:

Svážeme obě tělesa tenkou nitkou tak, aby jejich vzdálenost byla o něco menší, než je rovnovážná vzdálenost se třemi napjatými pružinami. Pokud vychýlíme jedno těleso, vychýlí se i druhé o stejnou vzdálenost a při uvolnění se nabudí mód *y1*. Tělesa uvedeme do klidu a nitku přepálíme, tak se nabudí mód *y2*.

Záznam sil při nabuzeném módu *y<sup>1</sup>* je na obr. 6. Siloměr 1 vykazuje velkou amplitudu odpovídající kmitům těžiště soustavy. Siloměr 2 by měl vykazovat nulovou výchylku, přesto také měří harmonický signál, i když s mnohem menší amplitudou. V tomto případě se však nejedná o částečně nabuzený mód *y2*, ale signál je způsoben elasticitou nitky vázající tělesa. Poznáme to podle toho, že perioda těchto kmitů je shodná s periodou módu *y<sup>1</sup>* a není rovna očekávané frekvenci módu *y2*.

Obrázek 7 znázorňuje průběh měřených sil po nabuzení módu *y2*. Zde skutečně osciluje pouze signál ze siloměru 2, zatímco siloměr 1 měří jen zašuměná data. Analýzou harmonických záznamů z obrázků 6 a 7 lze určit, že poměr period obou módů je roven 1,75, což je hodnota blízká teoretické hodnotě  $3 = 1,73.$ 

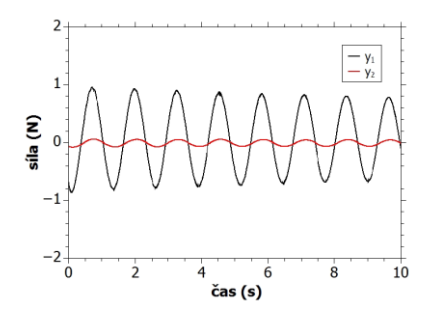

Obr. 6 Záznam kmitání s nabuzeným módem *y*<sup>1</sup>

Obecný kmit soustavy je vždy superpozicí kmitových módů, tedy při jakémkoliv způsobu kmitání normální souřadnice kmitají čistě harmonicky. Příklad měřených dat pro obecné kmitání je na obr. 8. Kmit byl nabuzen tak, že jedno těleso bylo vychýleno z rovnovážné polohy a obě tělesa byla současně uvolněna. I když vlastní kmitání těles působí chaoticky, jednotlivé siloměry měřící oddělené kmitové módy měří harmonický signál.

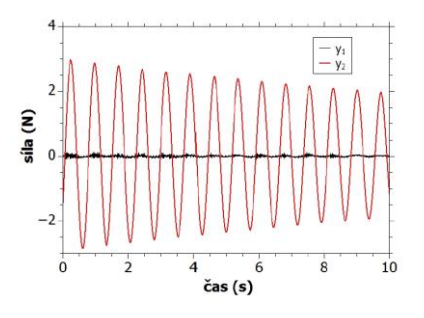

Obr. 7 Záznam kmitání s nabuzeným módem  $y_2$ 

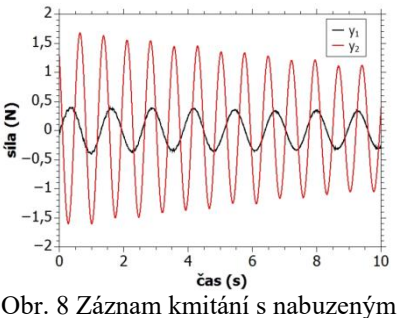

obecným kmitáním

#### **Závěr**

Elektronická čidla v některých případech přinášejí nesporné výhody a mohou zpestřit a obohatit výuku fyziky jak možností numericky zpracovat reálné experimenty a konfrontovat je s teoretickým popisem, tak využít i možnosti názorného grafického zobrazení výsledků měření, například v metodách aktivní výuky.

#### **Literatura**

[1] Bochníček, Z*.: Klasické experimenty z mechaniky s neklasickým měřením*. In: Sborník konference Moderní trendy v přípravě učitelů fyziky 8, Kašperské Hory 2017, v tisku.

# **Žárovka v projektové výuce**

*VERONIKA BURDOVÁ, JIŘÍ TESAŘ, VLADIMÍR VOCHOZKA, VÍT BEDNÁŘ* Pedagogická fakulta JU, České Budějovice

#### **Abstrakt**

V současné době prochází osvětlovací technika bouřlivým vývojem. Na tento vývoj musí zareagovat i samotná výuka fyziky. Příspěvek podává námět na projektovou výuku z fyziky. Ta se zabývá světelnými zdroji od jejich historie, přes jejich světelnou účinnost až po jejich spektrální složení. Součástí příspěvku je i ukázka měřícího zařízení a zpětná vazba z výuky.

## **1. Úvod**

V dnešní době je oblast osvětlovací techniky velmi diskutovaným tématem. Obyčejné žárovky jsou nahrazovány žárovkami úspornými a LED žárovkami. Zákaz obyčejných žárovek ze strany Evropské Unie vyvolal velkou polemiku. V tomto článku se podíváme na světelné zdroje z několika hledisek. V první části popíšeme historii žárovky, ta je velmi zajímavým tématem sama o sobě. V druhé části se podíváme na porovnání účinnosti žárovek, jež je hlavním argumentem EU k zákazu klasických žárovek a ve třetí části se zaměříme na spektrální složení světelných zdrojů.

#### **2. Historie žárovky**

Zeptáme-li se studentů, kdo vynalezl žárovku, všichni odpovědí Thomas Alva Edison. Podíváme-li se ale do historie fyziky a techniky, zjistíme, že to tak jednoznačné už není. Podle historiků byl Edison ten, kdo uměl svůj objev prodat, a proto se v učebnicích píše většinou jen o něm. Do 19. století se svítilo něčím, co hořelo, tj. vydávalo světlo. V druhé polovině tohoto století dochází k zavádění svítiplynu do domácností – toto zařízení však představovalo vysoké riziko požáru a nedokázalo osvítit velké prostory.

Mnoho vynálezců a fyziků se začíná zajímat o elektrické světlo. Předchůdcem skleněné baňky se stává oblouková lampa – trvalá "elektrická jiskra" svítila na konci dvou uhlíkových tyčí. Uhlíkové lampy zdokonalil český vynálezce František Křižík, který dokázal jejich délku svícení 12krát prodloužit. Za tuto úpravu dostal zlatou medaili na světové výstavě v Paříži. Na této výstavě se ale zároveň objevuje nový druh elektrického světla, který bude pro běžné užití mnohem výhodnější, a to je skleněná baňka. [1]

Za vynálezem žárovky stojí mnoho fyziků a vynálezců, my si všimneme tří z nich, kromě zmíněného Edisona to bude [Sir](https://cs.wikipedia.org/wiki/Sir) Humphry Davy. Ten podle mnohých pramenů jako první rozsvítil elektrické světlo. Měl v roce 1802 k dispozici nejsilnější baterii své doby, ta zabírala několik místností. Elektrickou energii v ní akumulovanou použil pro experiment, který vešel do dějin jako (zřejmě) první elektrická svítilna na principu dnešní žárovky. Namísto uhlíkového vlákna použil proužek z platiny – to kvůli její vysoké teplotě tání. Nevýhodou byla kromě malého výkonu také nízká svítivost a vysoká [cena.](http://go.idnes.bbelements.com/please/redirect/104/1/10/7/?param=151240/144727_0_) [2]

Na jeho experimenty navázali další vynálezci Joseph Wilson Swan a Thomas Alva Edison, oba dva začali vyvíjet elektrickou baňku, která by vydržela svítit dlouho a byla cenově dostupná. Při ohřívání vlákna průchodem elektrického proudu roste jeho teplota i odpor a vlákno žhne. Otázka, kterou museli Edison i Swan vyřešit, zněla: Z čeho vyrobit vlákno, aby dostatečně svítilo a vydrželo svítit dlouhou dobu?

Swan i Edisonův tým přichází s převratnou myšlenkou využití vakua uvnitř baňky, vlákno by pak neshořelo tak rychle. Jako vlákno testovali různé materiály od hedvábí přes pergamen až po korek. Edison dokonce zkoušel i vousy svých techniků. Nakonec Edison použil bambusové vlákno a Swan upravenou hedvábnou nit.

Na závěr historie zmíníme ještě jednoho vynálezce, který stál u zrodu žárovky. Heinrich Göbel, ten do své žárovky ulomil kousek bambusu ze své vycházkové hole a zatavil ho do flakonu od voňavky, vývěvou vysál přebytečný vzduch. Jeho žárovka v roce 1854 svítila 220 hodin, což na tuto dobu byl zázrak, jenž předčil i Edisona. [3]

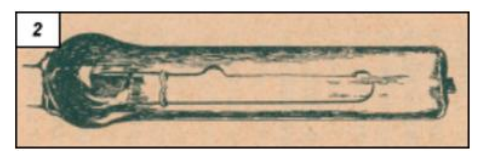

Obr. 1 Göbelovo uhlíkové vlákno zatavené do flakonu od parfému

#### **3. Měření účinnosti žárovky**

V experimentální části projektu se studenti mohou zabývat dvěma parametry světelných zdrojů. Tím prvním je světelná účinnost a druhým pak spektrální složení vydávaného světla. Světelná účinnost je hlavním argumentem zákazu klasických žárovek. Světelné zdroje vyzařují elektromagnetické záření, které může vystupovat ze zdroje všemi směry. Výkon přenášený zářením se nazývá tok záření *Φ*<sup>e</sup> . Naše oko nedokáže vnímat celý tok záření. Vnímá jen tu část, na kterou je citlivé. Tuto část nazýváme světelným tokem *Φ*, jeho jednotkou je v soustavě SI lumen. Poměr světelného toku k toku záření *Φ*<sup>e</sup> , procházejícím stejnou plochou, je světelná účinnost záření, přičemž *K* má nenulové hodnoty pro viditelný rozsah záření.

$$
K = \frac{\phi}{\phi_{\rm e}}
$$

Pro určení světelné účinnosti můžeme využít fotometrický vyzařovací diagram světelného zdroje. Ten získáme tak, že vyneseme velikosti směrové svítivosti pro jednotlivé úhly z jednoho středu do grafu. Z plochy ohraničené fotometrickou křivkou získáme sférickou svítivost podle vztahu

$$
I=\sqrt{\frac{S}{\pi}}\,
$$

kde *S* je plocha ohraničená fotometrickou křivkou. K určení plochy můžeme použít milimetrový papír, případně využít známé vztahy pro výpočet ploch trojúhelníka při zpracování v MS Excel. Světelný tok určíme pomocí vztahu

$$
\varPhi=4\pi I
$$

a hledanou světelnou účinnost pomocí vztahu

$$
K=\frac{\Phi}{P},
$$

kde  $\overline{P}$  je příkon žárovky ve wattech. Svítivost určíme ze známého vztahu po změření osvětlení pomocí luxmetru a vzdálenosti světelného zdroje od luxmetru. Měření provádíme na optické lavici při konstantní vzdálenosti na zařízení, které umožňuje otáčet žárovkou (obr. 2).

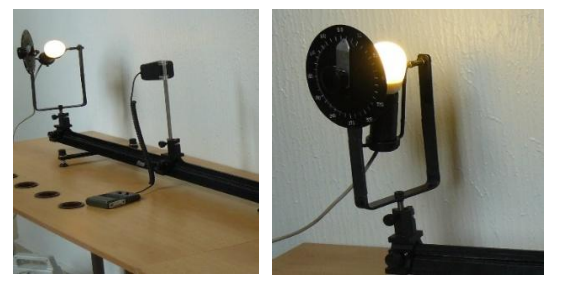

Obr. 2 Měřicí souprava – detail otočného systému
Následující obr. 3 ukazuje tvar vyzařovacích diagramů pro různé druhy v současnosti nejčastěji používaných žárovek.

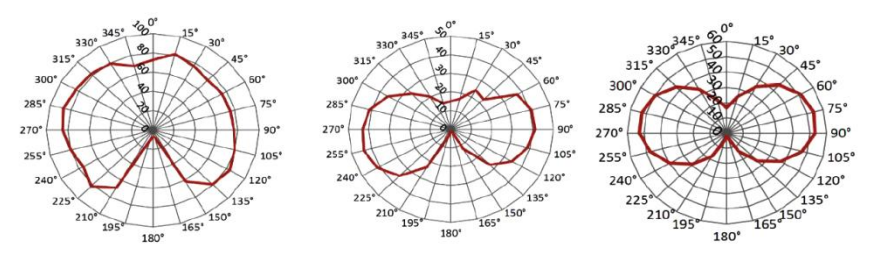

Obr. 3 Vyzařovací diagramy klasická žárovka 75 W, LED žárovka 4 W, kompaktní žárovka 11 W

Z mnoha měření vycházejí následující hodnoty světelné účinnosti žárovek:

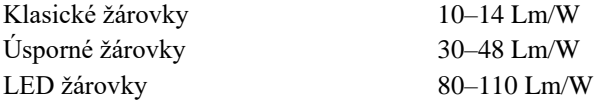

## **4. Měření spektrálního složení světelných zdrojů**

Světlo od každé z výše uvedených žárovek vnímáme odlišně, je to způsobeno tím, že každá vyzařuje světlo, které má odlišné spektrální složení. Ke kvalitativnímu porovnání spekter různých světelných zdrojů můžeme použít např. spektrometr SPECTRA-1 [4], nebo soupravu pro on-line měření např. Vernier [5]. Pro jednoduché měření bylo na našem pracovišti sestrojeno zařízení, které umožňuje rychlé proměření spektra různých světelných zdrojů obr. 4).

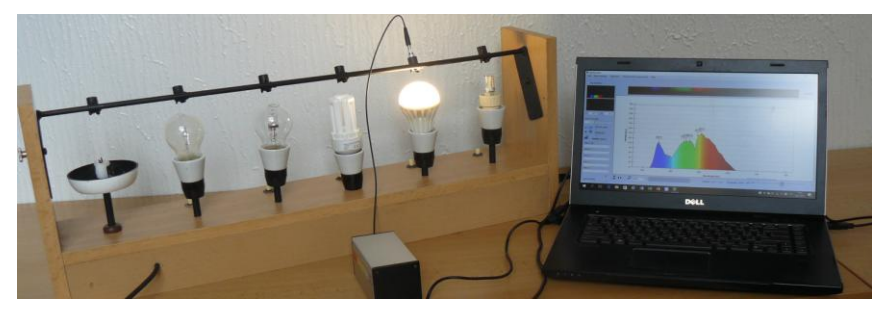

Obr. 4 Měření spekter světelných zdrojů

Obr. 5 ukazuje spektrální složení světla žárovek, u kterých byla proměřena i jejich světelná účinnost. Je zřejmé, že klasická žárovka má téměř rovnoměrné rozložení v celé viditelné oblasti spektra, podobně jako plamen svíčky. Úsporná žárovka vykazuje výrazné maxima u vlnových délek, které odpovídají spektru rtuťové výbojky, neboť úsporná žárovka je vlastně tvarově upravená rtuťová výbojka. LED žárovky se vyrábějí ve dvojím provedení "teplá" a "studená". Jejich spektrum je podobně jako u klasické žárovky víceméně rovnoměrné, liší se intenzitou ve fialové, resp. v červené oblasti spektra podle toho, o jaký typ LED žárovky se jedná. Na spektrogramu je vidět, že oproti klasické žárovce nevyzařuje v infračervené oblasti spektra.

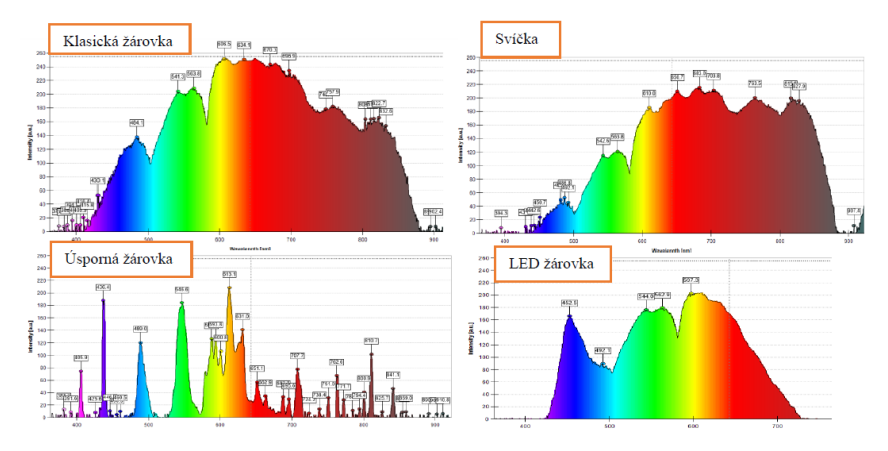

Obr. 5 Spektra různých světelných zdrojů

#### **5. Zpětná vazba z výuky**

Tato projektová výuka byla realizována na Gymnáziu Pierra Coubertina v Táboře. Z ohlasů studentů lze odvodit, že takto pojatý projekt je pro ně "smysluplný", protože se zabývá praktickou fyzikální aplikací z běžného života. Z hlediska fyzikálního bylo pro studenty největším překvapením spektrální složení LED žárovek a souvislost úsporných žárovek se rtuťovou výbojkou. Z hlediska společenského tento projekt vyvolal neformální diskusi o nařízení EU. Z hlediska mezipředmětových vztahů k biologii vyvstala polemika o vlivu jednotlivých světelných zdrojů na lidský zrak, jeho únavu a vnímání barev.

## **6. Závěr**

V článku jsou nastíněny možnosti využití projektové výuky zaměřené za světelné zdroje. Tento projekt byl navržen na katedře aplikované fyziky a techniky Pedagogické fakulty JU České Budějovice a realizován na gymnáziu v Táboře a v modifikované podobě byl prováděn na různých propagačních akcích, zaměřených na fyzikální problematiku. Hodnoty naměřené při řešení projektu odpovídají obecným zkušenostem a ukazují, že studenti měřili s dostatečnou přesností.

Největší předností projektové výuky je její atraktivnost z hlediska motivace studentů k výuce fyziky jako takové. Na rozdíl od klasické výuky a klasických fyzikálních praktik realizují studenti tento projekt s větším zájmem a zaujetím, přemýšlí o dané problematice a navrhují vlastní řešení. Vzhledem k jednoduchosti použitých měřicích přístrojů a nenáročnému zpracování je možné tento projekt využít i na dalších středních školách.

#### **Literatura**

- [1] František Křižík. In: *Wikipedia: the free encyclopedia* [online]. San Francisco (CA): Wikimedia Foundation, 2017 [cit. 2017-07-11]. Dostupné z: [https://cs.wikipedia.org/wiki/Franti%C5%A1ek\\_K%C5%99i%C5%BE%C3%ADk](https://cs.wikipedia.org/wiki/Franti%C5%A1ek_K%C5%99i%C5%BE%C3%ADk)
- [2] Co bylo, než se rozsvítila první žárovka. Hledá se nástupce. *Technet* [online]. Praha: MAFRA, 2007 [cit. 2017-07-11]. Dostupné z: [http://technet.idnes.cz/co-bylo-nez-se-rozsvitila-prvni-zarovka-hleda-se](http://technet.idnes.cz/co-bylo-nez-se-rozsvitila-prvni-zarovka-hleda-se-nastupce-pmu-/tec_technika.aspx?c=A070622_160523_tec_technika_pka)[nastupce-pmu-/tec\\_technika.aspx?c=A070622\\_160523\\_tec\\_technika\\_pka](http://technet.idnes.cz/co-bylo-nez-se-rozsvitila-prvni-zarovka-hleda-se-nastupce-pmu-/tec_technika.aspx?c=A070622_160523_tec_technika_pka)
- [3] Cesta žárovky historií: Střípky světla zapomenutého prvenství. *Světlo: Šasopis pro světlo a osvětlování* [online]. Praha: FCC PUBLIC, 2005 [cit. 2017-07-11]. Dostupné z: <http://www.odbornecasopisy.cz/svetlo/casopis/tema/cesta-zarovky-historii--16441>
- [4] Spektrometr SPECTRA 1. *SKOLAMARKET E-SHOP* [online]. Háj ve Slezsku: SKOLAMARKET E-SHOP, 2017 [cit. 2017-07-11]. Dostupné z: <https://www.skolamarket.cz/Spektrometr-SPECTRA-1-d435.htm>
- [5] Vernier Spectrometer. *Vernier CZ: Vybavení pro výuku přírodovědných oborů* [online]. Praha: Edufor s. r. o., 2017 [cit. 2017-07-11]. Dostupné z: <http://www.vernier.cz/produkty/podrobne-informace/kod/v-spec/>
- [6] STACH, Vojtěch a TESAŘ, Jiří. *Fyzikální praktikum III*. České Budějovice, 1979.
- [7] Světelná účinnost zdrojů světla (žárovky, kompaktní zářivky, výbojky a dalších): Žárovka, úsporná žárovka a jiné zdroje z pohledu množství světla. *Stavebnictvi 3000* [online]. Hradec Králové: Vega, 2008 [cit. 2017-07- 11]. Dostupné z: [http://www.stavebnictvi3000.cz/clanky/zarovka-usporna](http://www.stavebnictvi3000.cz/clanky/zarovka-usporna-zarovka-mnozstvi-svetla/)[zarovka-mnozstvi-svetla/](http://www.stavebnictvi3000.cz/clanky/zarovka-usporna-zarovka-mnozstvi-svetla/)
- [8] BAČÁKOVÁ, Martina. *Světelné zdroje a jejich účinnost* [online]. České Budějovice, 2017 [cit. 2017-07-11]. Dostupné z:<http://theses.cz/id/r035i8/> Bakalářská práce. Jihočeská univerzita v Českých Budějovicích, Pedagogická fakulta. Vedoucí práce doc. PaedDr. Jiří Tesař, Ph.D.
- [9] BEDNÁŘ, Vít, VOCHOZKA, Vladimír a TESAŘ, Jiří. *Jsou všechny žárovky stejné?* In: *Veletrh nápadů učitelů fyziky 19: Sborník z konference* (ed.: V. Vochozka, V. Bednář, O. Kéhar, M. Randa). Plzeň: Západočeská univerzita v Plzni, 92-96. ISBN: 978-80-261-0439-1

# **Propojení formální a neformální výuky v SC iQLANDIA**

*PETR DESENSKÝ, PAVEL SAAL*

iQLANDIA Science centrum Liberec

### **Abstrakt**

Příspěvek pojednává o aktivitách pro školní skupiny v science centru iQLANDIA v Liberci. Představuje jednotlivé typy neformálních vzdělávacích programů, které jsou kvalitní možností rozšíření formální výuky.

#### **Neformální vzdělávání v science centru**

Ročně science centrum iQLANDIA navštíví více jak 400 000 návštěvníků. Přibližně jednu třetinu tvoří školní kolektivy. K dispozici jim je přes 400 interaktivních exponátů rozmístěných v 10 expozicích a relaxačních zónách science centra. Každý exponát představuje zvětšenou didaktickou pomůcku. Aby bylo bádání žáků nasměrováno tím správným směrem, máme připraveno i několik druhů pracovních listů do expozic, které je možné zdarma stáhnout na našich webových stránkách. Nabídka pracovních listů je neustále doplňována a rozšiřována podle požadavků učitelů tak, aby jednotlivé aktivity a osvojované dovednosti odpovídaly učivu dle RVP. V expozicích také během dne v dané časy probíhají Badatelské aktivity, během kterých se žáci aktivně podílí na pokusech přímo v expozicích.

Speciálně pouze pro školní kolektivy nabízíme neformální vzdělávací programy. Ty jsou dvojího typu – Tematické science show a Laborky. Témata TSS a Laborek kopírují učivo dle RVP a jejich přehled, společně s podrobnějším popisem a doporučeným věkem, lze najít v programové nabídce na webu iQLANDIE.

#### **Vzdělávací programy pro školy**

Hojně využívaným produktem, ze strany pedagogů, jsou Tematické science show (TSS) a Laborky. Pod TSS si lze představit 40-45 minutové, popularizačně-naučné, frontální vystoupení plné pokusů na dané téma, do kterého jsou žáci aktivně zapojováni jako dobrovolníci při jednotlivých experimentech. Ročně je navštíví přibližně 60 000 žáků.

Produkt Laborky rozvíjí klíčové kompetence žáků. Během samostatné laboratorní práce mají žáci a studenti 90 až 120 minut na to, aby ve skupinkách absolvovali krátká stanoviště, na kterých prozkoumají dané téma z pohledu fyziky, přírodovědy a chemie. Učení žáků je založeno na konstrukci vlastního poznatku a Laborky jsou postaveny na principech metod vycházejících z konstruktivismu.

Nově lze programy navštívit za zvýhodněnou cenu bez nutnosti vstupu do expozic.

#### **Planetárium Liberec**

Společnost IQLANDIA o.p.s. provozuje také liberecké planetárium, které se nachází v budově science centra. Planetárium má kapacitu 50 sedadel a může se pyšnit vysokým 4K rozlišením na 8 metrové kopuli. Kromě nabídky vzdělávacích projekcí z fyziky, zeměpisu, vlastivědy a přírodovědy má pedagog možnost navštívit unikátní živou projekci, tzv. "Živák". Jde o unikátní živě moderované pořady z dílny našich lektorů, doplněné o názorné experimenty. Moderátor může díky modelu celého známého vesmíru v systému planetária reagovat podle úrovně žáků či zodpovídat jejich dotazy a celý program tak přizpůsobit posluchačům.

#### **Projektové a tematické dny**

Nově jsme pro třídní kolektivy a školní celky začali připravovat projektové a tematické dny. Projektový den je program na míru pro celý stupeň (až 200 žáků), kdy pro každou třídu připravíme doprovodné výukové aktivity podle toho, co ve škole zrovna probírají.

Tematické dny jsou určeny pro jednu třídu. Expozice, planetárium a vzdělávací program v laboratoři či auditoriu uzpůsobíme tak, aby měli společné téma shodné s látkou, kterou probírají ve škole. Žáci tak mohou např. absolvovat tématiku vesmíru tak, že navštíví expozice Kosmo a Geo, účastnit se projekce v planetáriu a celé téma zakončit v laboratořích. V současné době rozšiřujeme naší nabídku tematických dní podle požadavků pedagogických pracovníků.

Veškerou programovou nabídku najde na[: www.iqlandia.cz/programy](http://www.iqlandia.cz/programy)

# **Další nápady z Malé Hraštice, tentokrát s vodou**

# *LEOŠ DVOŘÁK*

Matematicko-fyzikální fakulta Univerzity Karlovy, Praha

## **Abstrakt**

Příspěvek popisuje několik pokusů s vodou: 1) efekt diamagnetismu vody na hladinu vody nad magnetem, 2) zdánlivou hloubku předmětů pod vodou při pozorování z různých úhlů, 3) jednoduché měření viskozity vody a 4) svislé a vodorovné "vrhy vodou" pomocí plastové stříkačky a jejich souvislost s rovnicí kontinuity.

### **Úvod**

O námětech z jarních soustředění pro budoucí učitele fyziky pořádaných již dvacet let Matematicko-fyzikální fakultou UK informovalo už několik příspěvků na Veletrhu nápadů. Bližší informace lze najít na stránkách soustředění [1]. Letos byla tématem miniprojektů na soustředění voda (resp. voda a vzduch), a tak byla příležitost zkusit si pokusy, které jsem dosud jen viděl nebo je v minulosti zkoušel třeba jen v kvalitativní formě.

Dále popisované pokusy můžete brát jako náměty pro rozšíření výuky (spíše do volitelných seminářů, do projektové výuky apod.) nebo prostě jako pokusy, které mohou rozšířit naše vlastní pochopení příslušných fyzikálních jevů. Alespoň já osobně mám dojem, že jsem se při jejich realizaci a interpretaci mnohé přiučil. Takže pokud vás následující pokusy zaujmou a budete mít pocit, že jste se coby učitelé fyziky také něco nového naučili, připomněli nebo rozmysleli, splní tento příspěvek svůj cíl.

O tom, jak jsem s vývojem a realizací pokusů na Malé Hraštici zápolil, svědčí text [2] sepsaný po návratu ze soustředění. Následující příspěvek je stručnější, popisuje však některé pokusy v již trochu dotaženější formě.

#### **Voda a magnet (diamagnetismus vody)**

Následující pokus s magnetem a vodou jsem viděl u prof. Planinšiče na Univerzitě v Ljubljani; v technicky propracované formě je popsán v článku [3]. Je velice jednoduchý: Do vody dáme silný neodymový magnet tak, aby jeden jeho pól byl nepatrný kousek (méně než milimetr) pod hladinou. Díky tomu, že

voda je diamagnetická, je hladina nad pólem magnetu o trochu snížena; ve vodě je tedy malý "důlek".

To, že se hladina nad magnetem sníží, je na první pohled pro řadu lidí překvapující. Neměla by se díky odpuzování od magnetu voda naopak zdvihnout? Situaci možná nejlépe pochopíme na základě energetických úvah: Kapka vody má u pólu magnetu vyšší energii než dál (je odpuzována, takže ji musíme

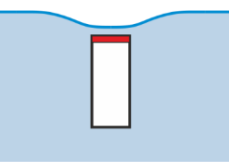

k magnetu strkat). Energie kapky je součtem její potenciální energie v tíhovém poli a její energie v magnetickém poli. Na hladině vody má ve všech místech kapka stejnou energii (jinak by stekla do míst s nižší energií). Takže když má u pólu magnetu vyšší energii díky magnetickému poli, musí být její potenciální energie v tíhovém poli nižší – hladina zde tedy musí být níže.

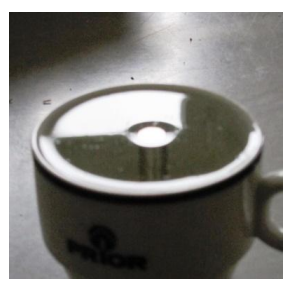

Fotografie ukazuje, že je tomu opravdu tak. Snížení hladiny je ovšem nepatrné. Teoretické odvození (naznačené v [2]) dává pro snížení hladiny hodnotu

$$
\Delta h = \frac{B^2 |\chi|}{2\mu_0 \rho g},
$$

kde *B* je magnetická indukce u pólu magnetu a χ je susceptibilita vody (asi  $-9.10^{-6}$ ); symboly pro per-

meabilitu vakua, hustotu vody a tíhové zrychlení už jsou jasné. U pólu delšího neodymového magnetu je magnetická indukce přibližně 0,5 T (ověřeno měřením). Snížení hladiny pak vychází jen asi 0,1 mm. V článku [3] jej autoři měří značně komplikovaně, pomocí odrazu laserového paprsku na krajích "důlku", kde je hladina šikmá; sklon hladiny pak musí integrovat, aby dostali celkové snížení hladiny. V našem případě jsem se velikost snížení pokoušel určit z odrazu tenké tyčinky blízko nad vodní hladinou, výsledky jsou ale zatím dost nepřesné a metodu bude třeba vylepšit. Berme tedy výše uvedený pokus zatím spíše jako kvalitativní.

Co když v pokusu použijeme tekutinu, která je paramagnetická? Ta je k magnetu přitahována, takže by se u jeho pólu měl vytvořit "kopeček". Paramagnetická je třeba modrá skalice, takže se nabízí vyzkoušet její roztok. Pro nasycený roztok přibližné teoretické odhady dávají zvýšení hladiny něco přes 0,2 mm.

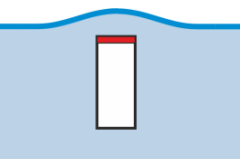

Pokus ukazuje, že hladina se nad magnetem opravdu drobně ale viditelně zvýší.

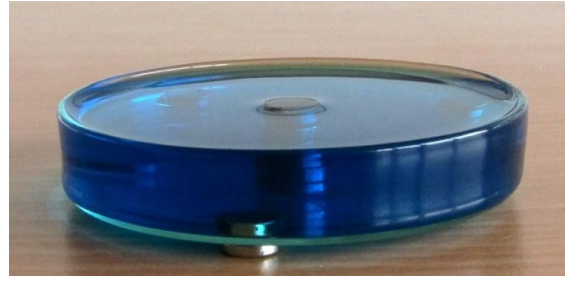

#### **Pohled do vody (zdánlivá hloubka)**

Při pohledu do vody zdánlivě vidíme předměty v menší hloubce, než ve které opravdu jsou. Často se uvádí, že hloubka je zdánlivě zmenšena v poměru 1/*n*, kde *n* je index lomu vody. To je pravda, ale jen při kolmém nebo skoro kolmém pohledu do vody.

Zdánlivé zmenšení hloubky lze demonstrovat například pomocí destičky, kterou rozřízneme tak, abychom ji mohli nasunout na kolmou stěnu nádobky s vodou. Na destičku nakreslíme rovnoběžné čáry, například ve vzdálenosti 1 cm od sebe. Na části destičky, která je pod vodou, vidíme čáry blíže u sebe než na části, která je ve vzduchu; cekem dobře můžeme odečíst i zdánlivé zmenšení hloubky.

Fotografie vpravo ukazuje pohled, který se od svislého směru liší asi o 30º. Jedna z čar splývá s hladinou. Z porovnání viděné šířky proužků vlevo a vpravo vidíme, že hloubka je zdánlivě zmenšena asi v poměru 2/3, tedy o něco více než odpovídá poměru  $1/n$ , tedy  $1/1,33 = 3/4$ . Pokud náš "žebříček čar" pozorujeme skoro svisle shora, zmenšení hloubky se bude opravdu blížit 1/*n*, při pozorování ze stále "šikmějších směrů" bude ale zmenšení hloubky stále výraznější. Tento efekt ostatně nejspíš všichni známe z bazénů, když máme hlavu nízko nad hladinou a díváme se ve směru skoro vodorovném

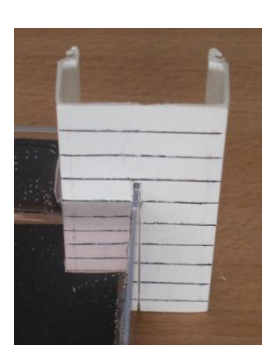

Prozkoumat tento efekt kvantitativně můžeme i pomocí velmi jednoduchých pomůcek. Vodu nalijeme do krabičky ve tvaru kvádru – v našem případě se osvědčila krabička na šroubky a podobné věci z plexiskla, samozřejmě by šlo

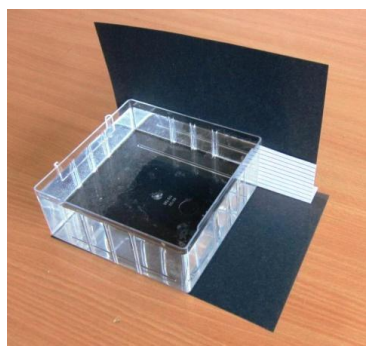

použít akvárium. Na zadní stranu krabičky dáme papír s rovnoběžnými čarami, v našem pokusu byly vzdálené 0,5 cm. Za kartičku a pod krabičku, či ještě lépe na její dno je vhodné dát tmavý papír, aby pozorování nerušilo světlo a odrazy z nevhodných směrů. (Pokus je vhodný k tomu, abychom si my či naši studenti uvědomili, co vše může při pozorování a tím spíše při fotografování rušit.)

Následující fotografie ukazují pozorování ze směrů, které svírají s vodorovným směrem úhly (zleva) 25º, 15º a 10º.

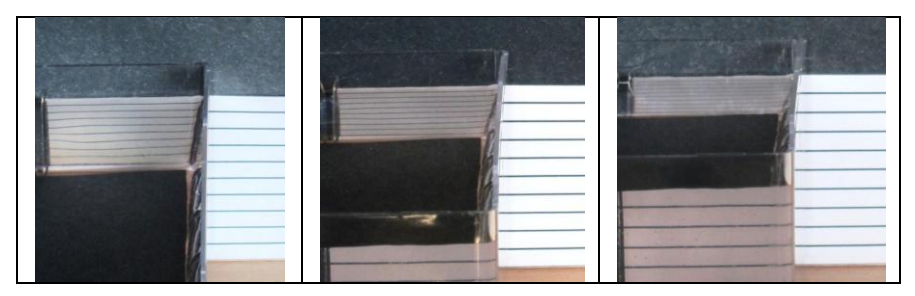

Poznamenejme, že na prostřední a pravé fotografii je levé dolní části fotografií vidět i část kartičky pozorovaná skrz přední stěnu krabičky – kdyby studenty mátla, zakryjte tmavým papírem i přední stěnu krabičky.

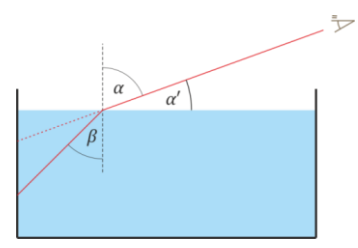

Pro zdánlivé (pozorované) zmenšení hloubky lze vcelku přímočaře odvodit teoretický vztah

$$
\frac{h_{\text{poz}}}{h} = \frac{\sin \alpha'}{\sqrt{n^2 - 1 + \sin^2 \alpha'}}.
$$

Poměr zdánlivé hloubky ke skutečné ukazují následující grafy. V levém je teoretická závislost poměru zdánlivé a skutečné hloubky na úhlu, pod nímž předmět pozorujeme (pro index lomu vody *n* = 1,33), na pravém vidíme, že měření se vcelku dobře shoduje s teorií.

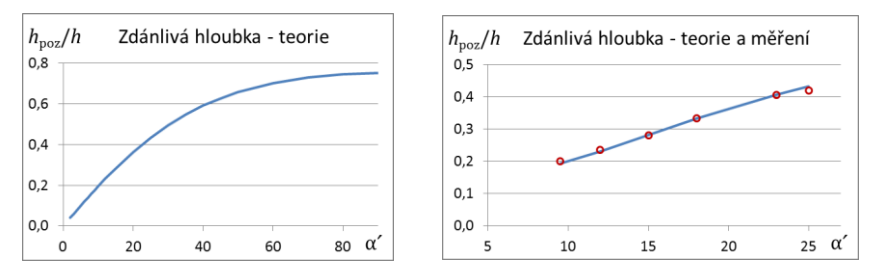

Z uvedených měření by šlo určovat index lomu vody – ale určitě by to nebyla metoda nejvhodnější. Při pokusu bylo velkým problémem měřit dostatečně přesně úhel *α*ˊ. Jako nejvhodnější se ukázalo měřit úhel, který svírá osa fotoaparátu s vodorovným směrem, respektive úhel, který svírá zadní strana fotoaparátu (displej) se svislým směrem, a to pomocí jednoduché pomůcky využívající úhloměr a jednoduchou olovnici (matičku přivázanou na niti).

S výše popsanou krabičkou a kartičkou s proužky přiloženou zvenku k její zadní stěně nemůžeme měřit pro úhly *α*ˊ větší než asi 28º. Pro větší úhly již nastává na vnitřní straně krabičky úplný odraz. Na fotografii vpravo je dokonce vidět, že úhel, pro který nastává úplný odraz, se mírně liší pro světlo různých barev: na zadní stěně krabičky vidíme duhové zbarvení.

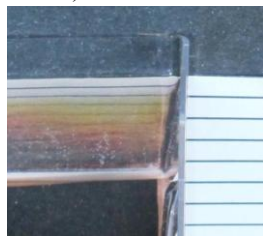

Pokud je na dně krabičky černý papír, uvidíme při úplném odrazu zadní stranu krabičky tmavou, pokud je dno světlé, bude se zadní strana lesknout.

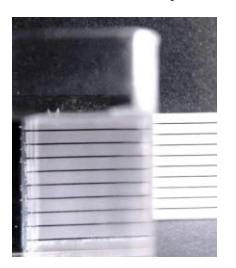

Ve větším měřítku podobné efekty uvidíme při pohledu třeba do akvárií. Všimněme si ještě jednoho efektu, který rovněž můžeme vidět a měřit pomocí naší krabičky a kartičky s proužky: Pozorujte kartičku skrz přední stěnu krabičky (téměř rovnoběžně s hladinou vody) a současně vedle krabičky a všímejte si vzdálenosti proužků. Proužky pozorované skrz vodu jsou zjevně dál od sebe než proužky pozorované vzduchem. Jednoduché vysvětlení rovněž může být založeno na

zdánlivé hloubce, resp. nyní zdánlivé délce mezi přední a zadní stěnou krabičky; ve vodě je tato délka zkrácena v poměru 1/*n*, tedy na přibližně 3/4 skutečné délky. Proto (je-li oko blízko přední stěny krabičky), jsou proužky pozorované skrz vodu asi 1,3krát širší než proužky pozorované skrz vzduch.

#### **Voda tekoucí hadicí (a určení viskozity vody)**

Když voda protéká trubkou nebo hadičkou, klade trubka průtoku určitý odpor; ten závisí na její viskozitě *η*. Je-li proudění laminární, pak "tlakové ztráty" (tedy rozdíl tlaku  $\Delta p$  na začátku a na konci hadičky) jsou dány Poiseuilleovým

zákonem (viz např. [4])  $\Delta p = \frac{m}{\pi R^4}$ 8 π  $p = \frac{8\eta l}{r^4} \frac{\Delta V}{r^4}$  $R^4$   $\Delta t$  $\Delta p = \frac{8\eta l}{r^4} \frac{\Delta}{r^4}$ ; zde *l* je délka hadičky, *R* její polo-

měr a Δ*V* objem vody, který proteče hadičkou za dobu Δ*t*). Poiseuilleův zákon jistě nepatří do středoškolské fyziky – ale je zajímavé alespoň kvalitativně si uvědomit, že hadička klade protékající vodě odpor a jak silně tento odpor závisí na poloměru hadičky či trubky. (Když vám vodovodní trubka "zaroste" na polovinu dřívějšího průměru, pak jí při stejném tlakovém spádu poteče šestnáctkrát(!) méně vody.)

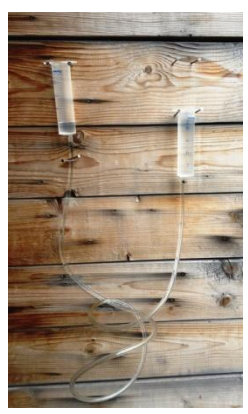

Uvedený vztah můžeme také využít k měření viskozity vody. Velmi jednoduchý pokus využívá dvě plastové injekční stříkačky, resp. jejich vnější části. Na "trysky" stříkaček jde právě těsně nasadit plastová hadička o vnitřním průměru 4 mm. Když dvě stříkačky spojené hadičkou naplníme vodou a jednu ze stříkaček zvedneme, začne voda přetékat z vyšší stříkačky do nižší. Průtok vody hadičkou je podle Poiseuilleova zákona úměrný tlakovému spádu, tedy také rozdílu výšek hladin. Zároveň je průtok úměrný rychlosti změny výšky hladiny *h* vody ve stříkačce (protože  $\Delta V = S \Delta h$ , takže  $\Delta V/\Delta t = S \Delta h/\Delta t$ ).

V semináři pro zájemce bychom i na středoškolské úrovni mohli vyvodit, že výška vody oproti stavu, kdy jsou hladiny vyrovnané, klesá s časem exponenciálně. Na úvodní VŠ úrovni nebo pro zájemce, kteří by této úrovně dosahovali, můžeme pro pokles odvodit i příslušnou diferenciální rovnici:

$$
\frac{\mathrm{d}h}{\mathrm{d}t} = -\frac{\rho g R^4}{4\eta l R_{\text{stifikacky}}^2} h.
$$

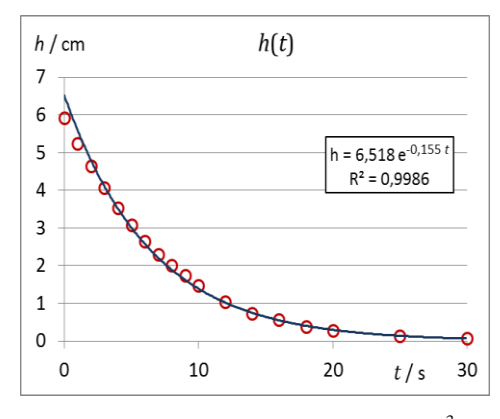

Graf získaný z hodnot z videozáznamu ukazuje, že pokles hladiny je opravdu velmi blízký exponenciále. Z porovnání řešení rovnice

$$
h = h_0 \cdot \exp\left(-\frac{\rho g R^4}{4 \eta l R_{\text{stikaky}}^2} t\right)
$$

a naměřených hodnot pak můžeme určit *η*.

Vychází přibližně hodnota  $\eta = 1,2.10^{-3}$  Pa·s, tedy asi o 30 %

více, než je tabulková hodnota  $0.9 \cdot 10^{-3}$  Pa·s (pro teplotu 25 °C, viz [5]). Po příčinách takto velké odchylky bude zajímavé pátrat. Roli může hrát odpor v tryskách stříkaček případně skutečnost, že proudění nemusí být přesně laminární.

Poznamenejme ještě, že viskozitu lze určovat i bez řešení diferenciální rovnice, z průměrného rozdílu výšek a průměrné rychlosti proudění, dodatečná chyba způsobená takto zjednodušeným postupem je řádu deset procent.

#### Kam dostříkne stříkačka (aneb "vrhy vodou" a rovnice kontinuity)

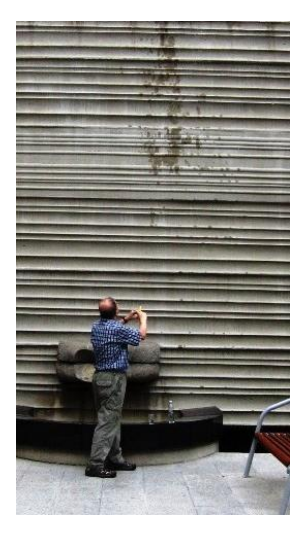

Následující pokus byl již stručně zmíněn v [6]. Jde o to, do jaké výše dostříkneme vodou z plastové stříkačky (v našem případě šlo o stříkačku o objemu 20 ml) a jak výška takovéhoto "vrhu svislého vodou" souvisí s rychlostí pohybu pístu stříkačky.

Jak ukazuje fotografie (a jak mohli účastníci Veletrhu nápadů vidět naživo), voda dostříkne do výšky asi 5 metrů. Z toho a ze středoškolského vzorce  $v = \sqrt{2gh}$  vychází rychlost vody tryskající ze stříkačky asi 10 m/s. Prakticky stejně rychlost vody vychází, pokud stříkáme vodorovně a použijeme vztahy pro vodorovný vrh.

Je toto v souladu s rychlostí, jakou posunujeme píst stříkačky? Průměr trysky stříkačky je 2 mm, vnitřní průměr stříkačky je 2 cm, tedy desetkrát větší. Poměr průřezů je tedy 100 : 1. Z rovnice kontinuity pak vychází, že rychlost pohybu pístu je 0,1 m/s, čili 10 cm za sekundu. A opravdu, plnou stříkačku (s vodním sloupcem délky asi 6 cm) stiskem vyprázdníme za necelou sekundu.

Pokus bychom mohli zpřesňovat, rychlost pístu stříkačky měřit videozáznamem – vylepšování se zde meze nekladou. Další možností je měnit průměr trysky stříkačky, nejjednodušeji tak, že na trysku nasadíme kousek plastové hadičky. Dvakrát větší průměr hadičky znamená čtyřikrát větší průřez, tedy čtyřikrát menší rychlost vody, což by odpovídalo 16krát nižší výšce výstřiku – ovšem pokud by se píst pohyboval stejně rychle jako v předchozím případě. Stejnou rychlost pístu by asi bylo vhodné zařídit nějakým mechanickým zařízením… Možností vylepšování, dotahování a zpřesňování – ať už v rámci projektů, praktických prací či podobných aktivit je zde tedy, podobně jako v případě ostatních výše popsaných pokusů, dost a dost. Třeba se k vylepšeným verzím dostaneme na některém z příštích Veletrhů nápadů učitelů fyziky.

#### **Poděkování**

Soustředění na Malé Hraštici bylo finančně podpořeno z nadačního příspěvku Nadace Depositum Bonum a z prostředků Institucionálního rozvojového plánu MŠMT pro UK.

#### **Literatura**

[1] Koupilová Z.: Jarní soustředění pro posluchače učitelství fyziky a spřízněné duše ‒ Hraštice 2017. Dostupné online:

http://kdf.mff.cuni.cz/hrastice/2017/hrastice2017.php

- [2] Dvořák L.: Co jsem dělal  $\theta$  prázdninách na Hraštici 2017. Dostupné online: http://kdf.mff.cuni.cz/hrastice/2017/Hrastice2017-Projekty-Leose-Dvoraka.pdf
- [3] Chen Z., Dahlberg E. D.: Deformation of Water by a Magnetic Field. The Physics Teacher 49, 144 (2011); doi: http://dx.doi.org/10.1119/1.3555497
- [4] Havránek A., Kvasnica J., Lukáč P., Sprušil B.: Mechanika. Druhé vydání Academia, Praha, 2004.
- [5] Matematické, fyzikální a chemické tabulky a vzorce pro střední školy. Prometheus, Praha, 2009 (Dotisk 1. vydání).
- [6] Dvořák L.: Pokusy s vodou. In: Dílny Heuréky 2006-2007. Sborník konferencí projektu Heuréka. Prometheus, Praha, 2009. ISBN 978-80-7196-396- 7, s. 126-136. Dostupné online:

http://kdf.mff.cuni.cz/heureka/sborniky/DilnyHeureky\_2006-2007.pdf

# **Formativní hodnocení – inspirace knížkou**

# *IRENA DVOŘÁKOVÁ*

Matematicko-fyzikální fakulta Univerzity Karlovy, Praha

## **Abstrakt**

Příspěvek je věnován mým zkušenostem s formativním hodnocením ve fyzice. Některé aktivity, které jsem s dětmi dělala, byly inspirovány knížkou Zavádění formativního hodnocení (autoři D. William a S. Leahyová).

## **Úvod**

Na minulém Veletrhu učitelů fyziky 21 jsem prezentovala různé náměty na reflektivní aktivity [1]. Toto téma mne zajímá, vidím zde spoustu potenciálních možností, jak prohloubit výuku fyziky, tedy jsem se mu věnovala i během tohoto školního roku. Jsem přesvědčena, že tyto aktivity pomáhají žákům učit se nejenom fyziku, ale současně je vedou k přemýšlení o tom, co a jak se učí a také proč se to učí. Hledala jsem další zdroje a byla jsem upozorněna na knížku *Zavádění formativního hodnocení* [2]. V tomto příspěvku bych čtenáře ráda seznámila s několika myšlenkami z této knížky a se svými zkušenostmi, které jsem získala při realizaci některých aktivit.

### **Formativní hodnocení**

Na přednáškách z pedagogiky se studenti učitelství seznamují se sumativním a formativním hodnocením. Sumativní hodnocení je vnímáno jako hodnocení, které zjišťuje stav žákových vědomostí na konci výuky daného tematického celku, daného období. Formativní hodnocení je průběžné, mělo by dávat žákovi i učiteli zpětnou vazbu a pomáhat ke zkvalitňování učitelovy výuky i žákova učení. Podrobněji se hodnocení věnují různé publikace, např. [3] a [4].

Jak upozorňují autoři v [2], objevují se v literatuře různé definice formativního hodnocení, které však pro školní praxi nepřinášejí téměř žádný užitek. Navrhují tedy (cituji, str. 5): "...abychom se přestali zabývat tím, zdali je hod*nocení formativní, a abychom místo toho začali přemýšlet nad tím, zda našim žákům pomůže lépe se učit*."

Hodnocení se dle autorů [2] stává formativním tehdy, když (cituji, str. 8):

"*učitelé, žáci či jejich spolužáci získají, analyzují a použijí důkaz o výkonu žáka za tím účelem, aby rozhodli o dalších postupech ve výuce, které budou*  *pravděpodobně lepší nebo budou postaveny na lepších základech, než by byla ta rozhodnutí, která by učinili, kdyby dané důkazy k dispozici neměli*."

Stručně lze shrnout, že se učitel pomocí hledání odpovědí na otázky "Co jsem jako učitel udělal?", "Co se mí žáci naučili?" snaží zlepšovat výuku.

Dovolte osobní vzpomínku. Učím podle Heuréky už několik desítek let a jsem přesvědčená, že neučím špatně. Když jsem ale zhruba před pěti lety dostala od Hanky Košťálové otázku, zda mám nějaké důkazy o učení, netušila jsem, o čem mluví. Dnes mám alespoň trochu povědomost o tom, co tím myslela, a chápu, že sbírat důkazy o učení může být pro učitele i žáky užitečné. Podstatné přitom je, že to není "na úkor výuky", ale že to výuku obohacuje, prohlubuje, a často i dělá pro žáky zajímavější.

Je mi jasné (a autoři ve [2] to mnohokrát zdůrazňují), že zavádění technik, které může učitel používat ke zvýšení angažovanosti žáků a shromažďování důkazů o jejich výkonech, je náročné. Není možné učiteli nařídit "Ty od zítřka budeš používat formativní hodnocení!" To opravdu nefunguje. To, co může fungovat, je postupné seznamování se s některými technikami, drobné krůčky při jejich zavádění do výuky, ověřování, jak na to daná třída reaguje.

Pokud bychom přemýšleli o tom, proč vlastně nějaké důkazy o učení sbírat, můžeme vyjít z toho, že je známo (a asi i každý z nás s tím má nějakou neblahou zkušenost), že bývá někdy velký rozdíl mezi tím,

- co si učitel myslí, že učí,
- co skutečně učí,
- a co si z toho odnášejí žáci.

Jeden konkrétní příklad uvádí R. Feynman v [5], když popisuje svoje zkušenosti s výukou vysokoškoláků v Brazílii, a na závěr píše: "*Všechno se beze zbytku naučili nazpaměť, ale přitom nic z toho neměli přeloženo ve smysluplná slova.*"

Druhý příklad mi poskytla kolegyně ze školy, když mi vyprávěla, jak v chemii na gymnáziu poměrně dost dlouho přemýšlela, jak se mohou elektrony vypařovat, když učitelka používala pojem *elektronové páry*.

Sbírám tedy důkazy o tom, zda se děti učí to, co chci, aby se učily, tedy:

- (samozřejmě) fyzikální poznatky
- (ale vlastně hlavně) přemýšlet o tom, CO, JAK a PROČ se učí, rozumět tomu, co se učí
- (a také) vědět, co to znamená, něčemu rozumět.

#### **Náměty na aktivity**

Jak jsem uvedla výše, je podle mého názoru užitečné a pro všechny zajímavé zařazovat do výuky také získávání důkazů o učení, avšak ne tak, že učitel najednou začne od základu "předělávat" svoji výuku. Budete-li tedy zkoušet některé aktivity, ať již uvedené zde nebo v jiných zdrojích, dělejte to tehdy a tak, aby vám samotným to dávalo smysl.

Příklady aktivit:

#### **1. Zamysli se, prodiskutuj s partnerem, poděl se s ostatními** ([2], str. 71]

Tuto velmi jednoduchou aktivitu je možné využít kdykoliv, vždy když pokládáte otázku a chcete, aby o ní žáci přemýšleli a mluvili. Metoda spočívá v tom, že po položení otázku učitel nechá žákům nějaký čas na přemýšlení (od několika vteřin až třeba po několik minut). Potom žáky požádá, aby své náměty a odpovědi sdíleli se spolužákem a teprve pak vybere ty, kteří svoji odpověď řeknou nahlas celé třídě. Oproti běžnějšímu způsobu, kdy učitel položí otázku a pak vyvolá jednoho nebo několik žáků ze třídy, aktivizuje tato metoda všechny žáky, nutí je o problému přemýšlet a formulovat svoje názory. Žáci si na tento způsob kladení otázek velmi rychle zvyknou, a skutečně řeší zadaný problém, nebaví se o nejnovější počítačové hře či výsledcích fotbalu. Přestože učitel přitom nemá hmatatelný "důkaz o učení" od všech žáků, tak jim alespoň dává čas a příležitost k přemýšlení a formulování myšlenek.

#### **2. Otázky na přemýšlení** (inspirace z [2], str. 43-44, str. 83)

Začátkem června jsem s žáky 6. ročníku během asi 8 minut zopakovala, co jsme se učili, jaké hlavní tematické celky jsme během roku probrali (*Vlastnosti látek, Magnetismus, Elektrostatika, Měření fyzikálních veličin, Elektrické obvody*). Pak jsem je požádala, aby mi řekli nějakou otázku na přemýšlení a nějakou otázku, která není na přemýšlení. Tím jsme si ujasnili, co to vlastně je "otázka na přemýšlení". Žáci pak dostali malé lístky papíru a úkol, aby každý sám vymyslel ke každému tematickému celku jednu otázku na přemýšlení a případně napsal i odpověď na tuto otázku. Žáci mohli používat sešity a učebnice, ale požádala jsem je, aby otázky neopisovali, ale zkusili vymyslet svoje vlastní. Po skončení práce jsem žákům řekla, aby každý vybral jednu svoji otázku, která se mu nejvíc líbí, a přišel ji napsat na tabuli. Otázky jsem si pak prohlédla a slíbila třídě, že dvě z otázek na tabuli budou v závěrečném testu. Žákům jsem dovolila si tabuli před smazáním vyfotit.

Obr. 1 a 2 Příklady žákovských otázek

Další příklady otázek:

- Do kašny ti spadla mince. Jak ji vytáhneš, aniž by ses namočil?
- Za jakou dobu vyteče plná nádrž o objemu 100 l, když vyteče 800 ml za minutu?
- Vidíme člověka s úrazem elektrickým proudem. Jak mu pomůžeme? (Zde mne potěšila i odpověď: *Zavoláme pomoc, nesnažíme se dráty z člověka sundat.*)

Písemnou práci jsme napsali, dopadla dobře, uzavřeli jsme klasifikaci.

V průběhu poslední hodiny fyziky jsem pak požádala žáky, aby písemně zhodnotili, jaké pro ně bylo vymýšlet otázky do písemky. Některé odpovědi byly docela zajímavé:

- Výroba otázek se mi líbila. Otázky jsem si přečetl a ty, které jsem nevěděl, jsem si doma vyřešil.
- Mně se to velice líbilo, protože vymýšlet otázky nás nutilo přemýšlet.
- Přemýšleli jsme při vytváření úloh a taky to byla zábava.
- Bylo to motivující a máme šanci, že tam bude naše otázka.
- Můžeme si to zopakovat sami a paní učitelka může dělat věci, které má zapotřebí.
- Vymýšlel jsem otázky, co mi nejdou a tím jsem si látku i procvičil.
- Tento způsob byl spravedlivý vůči žákům a mohli jsme se na test naučit.
- Když jsem vymýšlel úlohu, tak je to ještě těžší než ji vypracovat, takže jsem si to dobře zopakoval.

Zvláště poslední zde uvedená odpověď mne potěšila. Myslím, že tato aktivita mi dala dobré důkazy o tom, že si žáci z hodin fyziky skutečně odnášejí to, co chci, aby si odnesli.

## **3. Dohoda o pravidlech**

V 6. třídě na začátku roku během první vyučovací hodiny trávím poměrně dost času tím, abychom se se žáky domluvili na pravidlech naší společné práce. Koncem června 2017 jsem však poprvé udělala to, že jsem naši dohodu připomněla, (žáci si ji velmi dobře pamatovali)*,* a pak jsem jim dala tyto 3 otázky:

1. Dodržela jsem dohodu já, dodrželi jste ji vy? *(odpovídejte písemně, pište každý sám za sebe)*

2. Co oceňujete na tom, jak jsme se učili fyziku?

3. Co byste vylepšili, co byste udělali jinak?

Chtěla jsem, aby se každý z nich zamyslel nad naší společnou prací, nad tím, jak se vlastně učíme.

Příklady odpovědí:

- Ano, paní učitelka dodržela dohodu, vymýšlela pokusy a hodiny mne bavily.
- Myslím, že jsem dohodu dodržela, protože jsem se snažila přemýšlet nad všemi věcmi a dělat to, co mám.
- Já jsem dohodu moc nedodržel, protože jsem kecal a dělal blbosti.
- Oceňuji, že jsme dělali pokusy a přemýšleli nad tím.
- Já oceňuji to, že s námi paní učitelka měla svatou trpělivost.
- Já bych jinak asi nedělal nic, možná tak žádné testy, ale vím, že to nejde.
- Já bych udělala jiné písemky, protože v tom byly občas otázky, na které jsme si nikdy neříkali odpověď.

(*Na tento komentář jsem v závěru hodiny reagovala a zeptala jsem se žáků, jaký mám asi důvod, že dávám do písemky otázky, které neznají. Odpověď přišla vzápětí – "No abysme se učili přemýšlet."*)

#### **4. Lawsonův test**

Již od roku 2010 pravidelně v červnu zadávám ve své 9. třídě (třída s rozšířenou výukou matematiky a přírodovědných předmětů) Lawsonův test vědeckého myšlení (více např. [6]). Není účelem tohoto příspěvku popisovat tento test a vysvětlovat, jak je sestaven. Uvedu zde jen tabulku výsledků svých žáků ve srovnání se zhruba stejně starými žáky 9. tříd ZŠ, kvart nižších gymnázií, 1. ročníků vyšších gymnázií a průmyslových škol. (Pozn.: Nejedná se o reprezentativní výběr, test zadávali "spřátelení" kolegové z celé ČR. Ve skupině nazvané ČR jsou jak žáci různých škol, kteří se učili podle Heuréky, včetně mých žáků, tak studenti prvních ročníků SŠ, kteří se s Heurékou nesetkali.)

| Rok                   | Průměr          | Průměr (%) |
|-----------------------|-----------------|------------|
|                       | (body, max. 24) |            |
| 2010                  | 14,7            | 61,4       |
| 2011                  | 12,5            | 52,2       |
| 2012                  | 13,1            | 54,6       |
| 2013                  | 14,8            | 61,8       |
| 2014                  | 12,7            | 53,0       |
| 2015                  | 16,3            | 67,9       |
| 2016                  | 15,1            | 62,9       |
| 2017                  | 15,5            | 64,7       |
| Průměr ČR $(N = 851)$ | 11,0            | 46,0       |

Tab. 1: Výsledky Lawsonova testu

V tabulce je vidět, že žáci, kteří byli čtyři roky ve fyzice poměrně intenzivně vedeni k řešení problémů, mají i ve standardizovaném testu vědeckého myšlení velmi dobré výsledky. Co je pro mne ještě výraznějším důkazem o tom, že si žáci z výuky fyziky skutečně odnášejí to, co považuji za nejdůležitější, je graf na obr. 3. Respondenti jsou zde rozděleni do tří úrovní, které ve svých výzkumech uvádí Piaget – konkrétně- operační úroveň, přechodná a formálněoperační úroveň. Jak je vidět, tak ve srovnání s průměrem ČR je většina mých žáků ve druhé a třetí úrovni, mají tedy vědecké myšlení velmi dobře rozvinuté. Test je učitelům k dispozici na vyžádání.

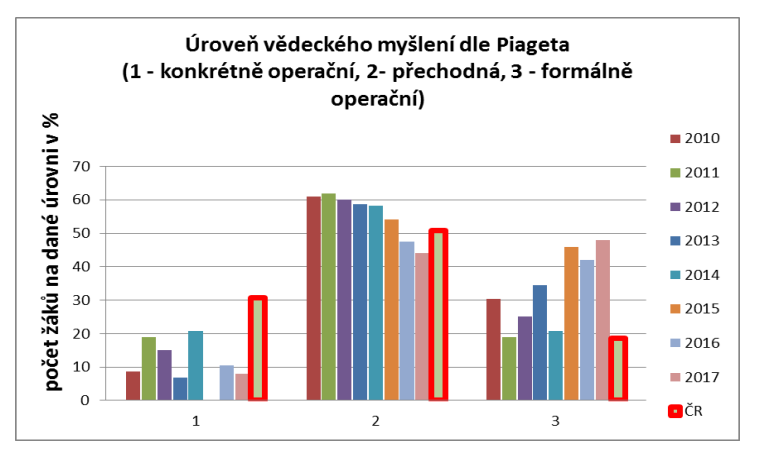

Obr. 3 Výsledky Lawsonova testu

## **5. Co je kvalitní práce** ([2], str. 38-39)

Tuto aktivitu je možné použít vždy, když chceme žáky naučit, jak vypadá dobře vypracovaný protokol z laboratorních prací nebo třeba dobře napsané vyprávění. Obvykle výuka vypadá ta, že učitel dětem vysvětlí, co mají do protokolu uvést, a při opravování pak kontroluje, zda tam všechny požadované prvky jsou. Hlavně v zahraniční literatuře, ale v poslední době i u nás [4], se k tomuto účelu používají také různé hodnotící tabulky (někdy nazývané mapy učebního pokroku – MUP).

Autoři ve [2] popisují výhody i nevýhody těchto tabulek a nabízejí ještě jinou metodu, jak dovést žáky k porozumění toho, jak vypadá kvalitní práce:

Učitel rozdá žákům práce jiných žáků, kteří dříve plnili podobný úkol, a nechá je identifikovat vlastnosti dobré práce. Žáci popisují svoje vnímání rozdílů v kvalitě jednotlivých prací a tím přirozeně vytvářejí kritéria úspěchu. Je důležité vybrat práce (žákům) neznámých autorů, aby hodnocení nebylo emocionálně ovlivňováno vzájemnými sympatiemi či antipatiemi. Stejně tak učitel musí dát pozor na to, aby žáci neurčovali lepší práce pouze na základě povrchových vlastností *(nejlepší protokol je nejdelší/napsaný krasopisně, apod.).* Jsou-li tímto způsobem vytvořena kritéria úspěchu, mají žáci za úkol si tento seznam projít ještě před odevzdáním své hotové práce, aby se ujistili, že všechny požadované prvky ve své práci mají.

Tuto aktivitu jsem zatím ve svých třídách nezkoušela, ale považuji ji za natolik zajímavou, že ji v tomto příspěvku uvádím a nabízím k využití kolegům.

## **Závěr**

Věřím, že výše uvedené aktivity a mnoho jiných, uvedených v dalších zdrojích, pomohou Vám i Vašim žákům k efektivnímu učení. Pokud se formativnímu hodnocení ve své výuce také věnujete, budu ráda, když se se mnou podělíte o svoje zkušenosti.

# **Literatura**

- [1] Dvořáková I.: *Reflexe ve výuce fyziky ??!!.* In: Sborník konference Veletrh nápadů učitelů fyziky 21, Ed.: Miléř, T., Válek, J. Dostupné z: [https://katedry.ped.muni.cz/vnuf21/wp](https://katedry.ped.muni.cz/vnuf21/wp-content/uploads/sites/35/2017/02/sbornikvnuf21.pdf)[content/uploads/sites/35/2017/02/sbornikvnuf21.pdf](https://katedry.ped.muni.cz/vnuf21/wp-content/uploads/sites/35/2017/02/sbornikvnuf21.pdf)
- [2] William, D., Leayhová, S.: *Zavádění formativního hodnocení.* Edulab Praha 2016.
- [3] Starý, K.: *Sumativní a formativní hodnocení.* Metodický portál RVP. Dostupné z: [http://clanky.rvp.cz/clanek/o/g/992/SUMATIVNI-A-FORMATIVNI-](http://clanky.rvp.cz/clanek/o/g/992/SUMATIVNI-A-FORMATIVNI-HODNOCENI.html/)[HODNOCENI.html/](http://clanky.rvp.cz/clanek/o/g/992/SUMATIVNI-A-FORMATIVNI-HODNOCENI.html/)
- [4] Košťálová, H., Straková, J.: *Hodnocení. Důvěra, dialog, růst.* SKAV 2008. Dostupné z: [http://www.inkluzivniskola.cz/sites/default/files/uploaded/skav\\_hodnoceni\\_](http://www.inkluzivniskola.cz/sites/default/files/uploaded/skav_hodnoceni_web.pdf) [web.pdf](http://www.inkluzivniskola.cz/sites/default/files/uploaded/skav_hodnoceni_web.pdf)
- [5] Feynman, R., Leighton, R.: To snad nemyslíte vážně! Mladá fronta 1989.
- [6] Dvořáková I.: *Lawsonův test*, In: Dílny Heuréky 2011, Ed. Dvořák, L., Koudelková, V., Prometheus 2011. Dostupné z:

[http://kdf.mff.cuni.cz/heureka/sborniky/DilnyHeureky\\_2011.pdf](http://kdf.mff.cuni.cz/heureka/sborniky/DilnyHeureky_2011.pdf)

# **Zajímavosti ze Školky Heuréky II**

*STANISLAV GOTTWALD*  Gymnázium, Praha 9, Špitálská 2

*VĚRA KOUDELKOVÁ*  Matematicko-fyzikální fakulta Univerzity Karlovy, Praha

Příspěvek seznamuje s "paralelní" Školkou Heuréky, která probíhá od roku 2015 na Gymnáziu v Praze 9, přičemž pro tento cyklus seminářů byly vypracovány některé nové metodiky (celkem 14 kompletních metodik včetně pracovních listů apod.) v duchu dnes již klasické Heuréky Ireny Dvořákové. Zároveň byly zařazeny některé nové postupy a aktivity; některé vybrané příspěvek uvádí.

#### **Základní informace o projektu**

Jak sám interní název projektu "Paralelní" Školka Heuréky (oficiálně Heuréka II) napovídá, jedná se o soubor víkendových seminářů, které probíhají souběžně (tedy paralelně) s dnes již klasickými semináři Heuréka (viz [1]) pořádanými řadu let pod vedením Ireny Dvořákové na ZŠ Červený Vrh v Praze. Zájem o tyto semináře je poměrně značný a není dokonce výjimkou, že si účastníci chtějí projít školkou ještě jednou. Protože se jedná o dvouletý cyklus 10 seminářů, zájemci měli šanci se přihlásit jen 1x za dva roky. I to způsobuje, že (ekonomicky řečeno) trh není ještě zcela nasycen. To byl jeden z důvodů, proč jsme přistoupili k otevření ještě jednoho běhu, který je o rok posunut vzhledem k seminářům I. Dvořákové, tedy "paralelní" školce.

Paralelní školka tedy vychází z klasického pojetí seminářů Heuréky a zkušeností lektorů s heuristickou metodou. Dala si však za cíl nejen "odučit" 10 víkendových seminářů, ale zároveň vypracovat nové metodiky vybraných tematických celků ("metodiky Heuréky") a návrhy metodických postupů uplatňovaných na jednotlivých seminářích ("metodiky seminářů"), které by se opilotovaly na jejím prvním běhu.

Deset víkendových seminářů Heuréky II proběhlo ve školních rocích 2015/16 a 2015/17 na Gymnáziu, Praha 9, Špitálská 2 pod vedením Stanislava Gottwalda a Věry Koudelkové. Na přípravě metodických částí projektu spolupracoval Zdeněk Dlabola, ředitel Sekce vzdělávání ve školství společnosti pro inovace ve vzdělávání JOB. Metodiky byly dále konzultovány s Irenou Dvořákovou a některé s Leošem Dvořákem. Manželé Dvořákovi působili na některých seminářích i jako lektoři.

#### **Co nového Heuréka II přinesla**

"Paralelní" školka Heuréky poznamenala svým přístupem cca 25 učitelů fyziky, kteří absolvovali celý dvouletý cyklus.

Z mnoha aktivit, které v rámci paralelní školky proběhly, předkládáme alespoň pár těch, které se nám zdají zajímavé a použitelné v praxi i bez absolvování seminářů.

#### **Nové metodiky**

Domníváme se, že velkým přínosem pro další rozvoj Heuréky je vytvoření nových metodik vybraných témat. Jedná se o 14 následujících témat: Elektrostatika. Magnetismus. Základní vlastnosti látek. Měření času. Měření hmotnosti. Měření délky. Měření teploty. Vahadlo (rovnováha na páce). Newtonovy pohybové zákony. Pohyb (kinematický popis). Tlak (deformační účinky síly). Hydrostatický a atmosférický tlak. Pascalův zákon – hydraulická zařízení. Práce. Energie a účinnost. Výkon. Polovodiče.

Tyto metodiky byly odzkoušeny ve výuce a diskutovány s učiteli, účastníky seminářů. Metodiky jsou dány k dispozici všem účastníkům projektu Heuréka; jsou předkládány jako možný (a odzkoušený), nikoli však dogmatický, neměnný, a tedy jediný přístup k výuce daných témat. Jde vlastně o jakýsi podrobný a námi používaný postup, na kterém jsou vidět základní principy Heuréky. Některé metodiky si zažili účastníci " na vlastní kůži" v roli žáků, jiné byly dány účastníkům "jen" k dispozici jako možný postup při výuce. Druhý způsob byl použit v rámci tematického celku Polovodiče, kdy seminář byl věnován pájení a výrobě pomůcek s polovodičovými součástkami účastníky, metodika byla předložena k diskusi.

#### **1. Newtonovy pohybové zákony**

Mezi novou metodiku patří např. text popisující možný přístup k výuce Newtonových pohybových zákonů (NPZ) s řadou upozornění na miskoncepce žáků. Domníváme se, že obdobná metodika je použitelná i na vyšším stupni vzdělávání, než pro který byla psána (tj. pro ZŠ). Naše metodika do výuky zařazuje NPZ v jiném pořadí, než je v tradičním pojetí. Nejdříve se zabývá 3.NPZ, tedy zákonem vzájemného působení mezi tělesy, a důsledným zvládnutím pojmu síla včetně zakreslování sil. Dále se rozebírá situace změny rychlosti při pohybu auta (rozjezd a brzdění) a až na závěr řeší problematiku, jak to udělat, aby se rychlost neměnila. Závěrem je formulace Zákona setrvačnosti. Jako posledním se zabývá zákonem síly. K představě různých situací při pohybu auta je vhodné se neustále vracet při zkoumání dalších úloh z dynamiky a k již zvládnuté představě "navěšovat" situace další.

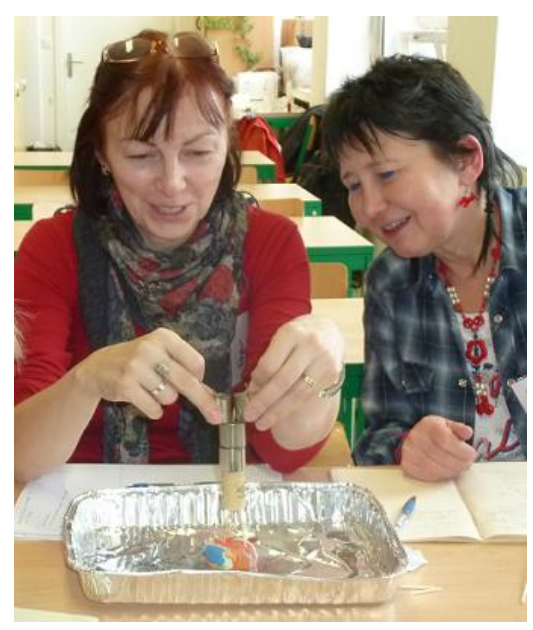

### **2. Mechanická energie**

Nově připravená metodika zavedení energie vychází z konkrétní situace – žáci mají k dispozici kuličku a kousek modelíny a jejich úkolem je vymyslet co nejvíc způsobů, co lze udělat, aby výsledkem činnosti bylo "kulička rozplácne modelínu". Poté učitel se žáky rozebere, co mají všechny způsoby společného – ve všech je potřeba vykonat na kuličce práci (při jejím zvednutí, rozkutálení,…), což lze jinými slovy zformulovat jako dodání energie kuličce. Žáky vymyšlená řešení jsou potom rozdělena do tří skupin podle typu energie, který je kuličce dodán (polohová, pohybová, pružnosti). Teprve poté jsou jednotlivé typy energie podrobněji rozebrána.

#### **Volitelné úkoly (různá pracoviště)**

Jak při výuce ve škole, tak na semináři pro učitele byly některé části předloženy jako volitelné úkoly. Žáci si mohou vybrat takovou aktivitu, která jim nejvíce vyhovuje, a té se mohou v průběhu výuky nejvíce věnovat. V dané vyučovací jednotce pak dle svého zájmu stihnou buď jen jednu aktivitu, nebo i aktivit více. Žáci si tak sami volí úroveň a hloubku vlastního učení. Mohou si i zvolit, zda budou pracovat ve dvojici (trojici), či individuálně. Zařazováním této metody do výuky tak nabízíme žákům možnost hledání své vlastní cesty při učení.

Tato metoda je užita např. v tématu Magnetismus, kdy si žáci vyberou 1–2 ze čtyř různých aktivit (Výroba vlastního kompasu. Zkoumání funkce kompasu. Experimentování se složitějšími magnety a způsob detekce magnetického pole. Práce s textem – historie zkoumání magnetů a neb Jak svět k magnetům přišel.)

Podobně bylo řešeno opakování akustiky. Jednotlivá pracoviště byla ale časově náročnější, akustice bylo věnováno celé dopoledne. Účastníci pracovali ve skupinách a obcházeli čtyři různá pracoviště (Co slyšíme a neslyšíme. Energie zvuku. Zkoumání zvuku pomocí PC. Měření rychlosti zvuku 1–4.). Na závěr celého programu byla provedena reflexe, kdy jednotlivé skupiny ostatní seznámily s výsledky svého bádání.

### **"Veletrh" experimentů**

Podobně, jak předchozí způsob, jsme pojali večer, kdy jsme se věnovali optice. Pro učitele byla připravena různá pracoviště, kde si účastníci mohli vyrobit nějakou pomůcku, mohli vyzkoušet vybrané experimenty, případně se nechat "jen" okouzlit krásou fyziky apod. Účastníci semináře chodili individuálně, nebo po skupinkách po jednotlivých pracovištích a čerpali inspiraci pro svou vlastní práci. Na závěr si sdělovali své postřehy a zkušenosti. Pochopitelně tento způsob je možné realizovat i s žáky v "běžné" výuce.

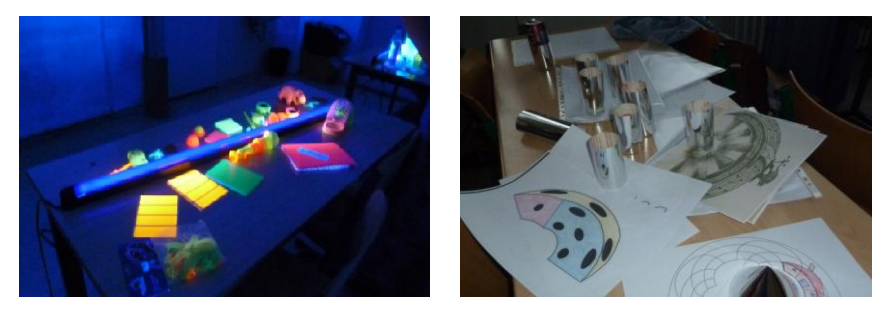

## **Reflektivní aktivity**

Ve spolupráci se Zdeňkem Dlabolou jsme se zaměřili na formulaci smysluplných cílů, jejichž dosažení je na závěr vždy reflektováno. V rámci metodik, ale i na seminářích pro učitele, jsme použili řadu reflektivních technik.

Pěknou a pro žáky zajímavou technikou je užití Vennových diagramů pro různá třídění a klasifikaci. Tato technika se nám osvědčila např. v kapitole Základní vlastnosti látek. Na závěr tematického celku dáváme žákům úkol, aby nejdříve samostatně a pak v diskusi se spolužáky doplnili do každé vymezené oblasti vhodné vlastnosti látek.

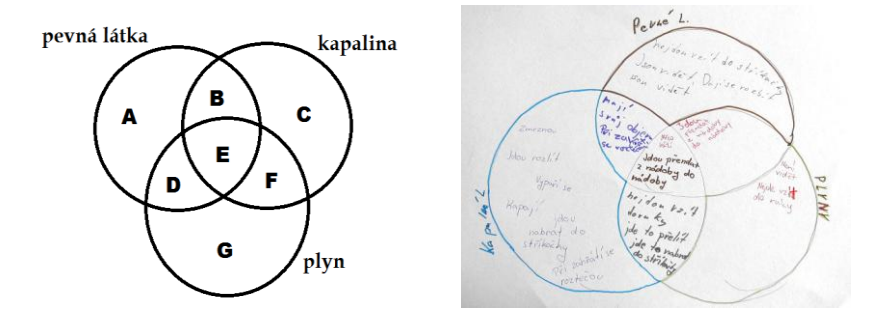

Některé reflektivní aktivity jsme dělali jen s účastníky semináře, ale jistě by se dali v modifikované verzi využít při práci s žáky a to ať při (po) výuce fyziky (nebo jiných předmětů), ale i na školách v přírodě a jiných mimoškolních aktivitách. Příkladem takové reflektivní aktivity je např. "Níťák". Do připraveného obrázku účastníci dopíšou k jednotlivým částem těla Níťáka text, podle návodu (viz obr.). Dvě účastnice semináře právě tuto aktivitu s úspěchem použily v práci s dětmi.

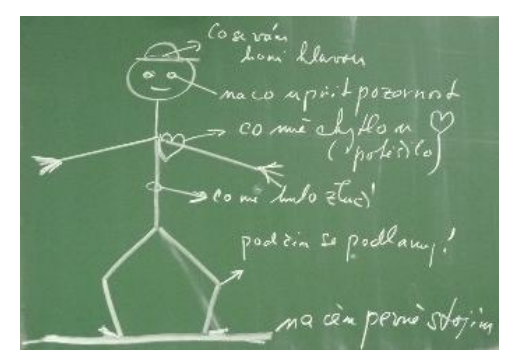

## **Vlastní zkušenosti aneb "Jak to učíte Vy?"**

Některé učivo jsme na semináři nechali na samotných účastnících. Cílem bylo, aby si každý sám zopakoval učivo po stránce odborné a zamyslel se nad jeho metodickým zpracováním podle modelu E-U-R (evokace-uvědomění si významu-reflexe), po té pak aby si vyměnil své zkušenosti ve skupině kolegů na semináři a na závěr spolu s ostatními účastníky vypracoval svoji metodiku daného tématu. Tento způsob jsme použili při práci nad tématem Objem, kdy si svoji vlastní metodiku účastníci připravili za domácí úkol. Součástí výše uvedené aktivity byla prezentace metodik a diskuse na dané téma.

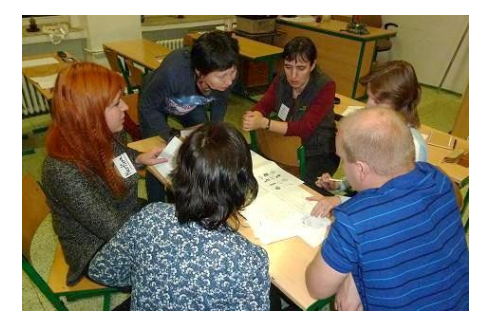

# **Účastníci učí své kolegy**

Na seminářích jsme se snažili využívat i zkušeností samotných účastníků, a to nejen při diskusích o výuce. Do programu jsme tak zařadili nejen drobná doporučení, postřehy a náměty učitelů, ale i celý blok, který vedli zkušenější učitelé. Například jsme se zabývali hustotou látek z různých pohledů a předvedli jsme si dva různé badatelsky orientované přístupy, jak je možné tento tematický celek pojmout, přitom jeden blok vedly dvě účastnice.

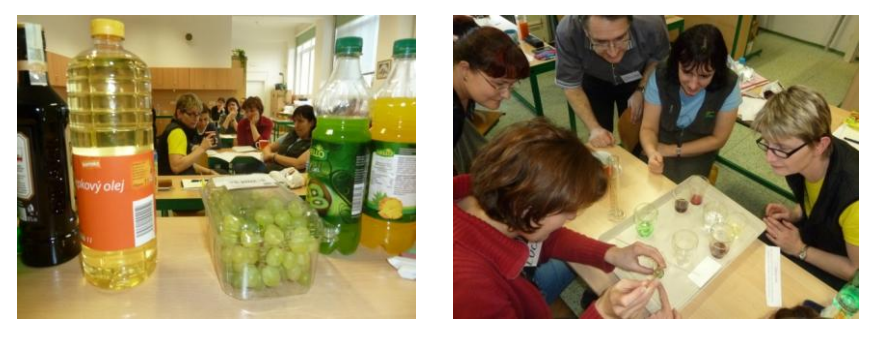

## **Exkurze**

Na žádost účastníků (vesměs mimopražských) jsme zařadili "Fyzikální procházky Prahou". Účastníci se ve skupinách vydali podle předem připravených plánů po různých fyzikálních zajímavostech. V průběhu procházky pořizovaly jednotlivé skupiny fotodokumentaci, selfie, zjišťovaly různé zajímavosti o navštívených objektech. Na základě těchto dokumentů pak připravily pro ostatní prezentaci, které pak předvedly ostatním skupinám na společenském závěrečném večeru.

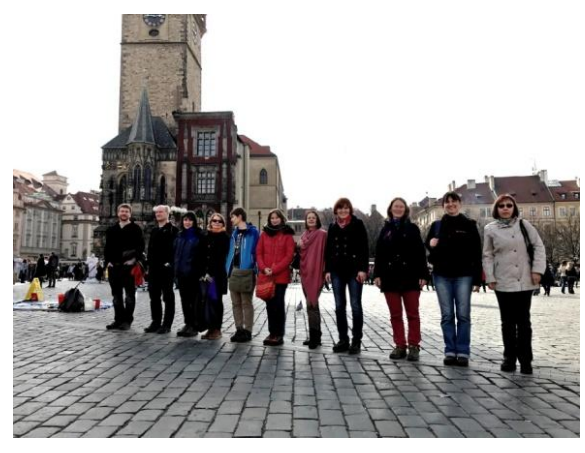

Dalším rozšířením seminářů byly exkurze, a to na Štefánikově hvězdárně a školním reaktoru VR-1 na FJFI ČVUT.

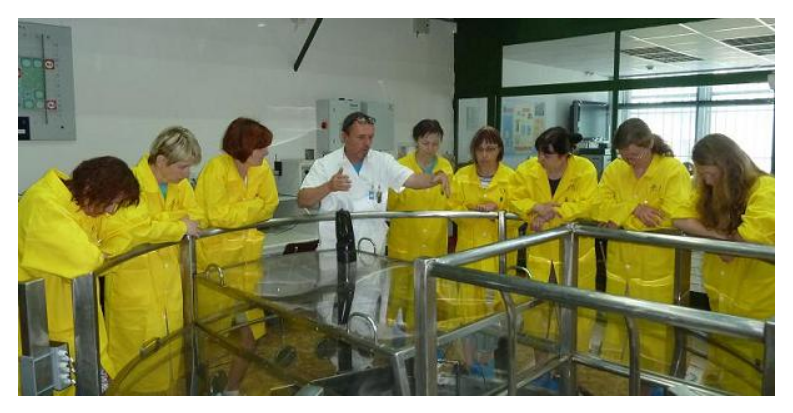

Jak exkurze (zejména na reaktoru), tak "Fyzikální procházky Prahou", byly účastníky velmi pozitivně hodnoceny. Je asi neoddiskutovatelné, že je vhodné tyto aktivity zařadit do výuky; nemělo by se však jednat o pouhé "zaplácnutí" času, ale jeho smysluplné využití, tedy s nějakým přesahem.

## **Několik konkrétních "maličkostí"**

Na závěr předkládáme pár nových aktivit, které jsme poprvé prováděli na seminářích pro učitele, ale s úspěchem je možné je použít s žáky.

## **1. Pudinkový model**

Na posledním setkání (v rámci tématu Fyzika mikrosvěta) jsme zařadili aktivitu, která může být zajímavým zpestřením výuky. Zahráli jsme si na zkoumání pudinkového modelu atomu pomocí alfa záření. Zkoumaný objekt byl pudinková kostka s mandlemi. Místo alfa paprsků jsme použili párátka a nehomogenity (mandle) účastníci hledali "párátkovou sondou".

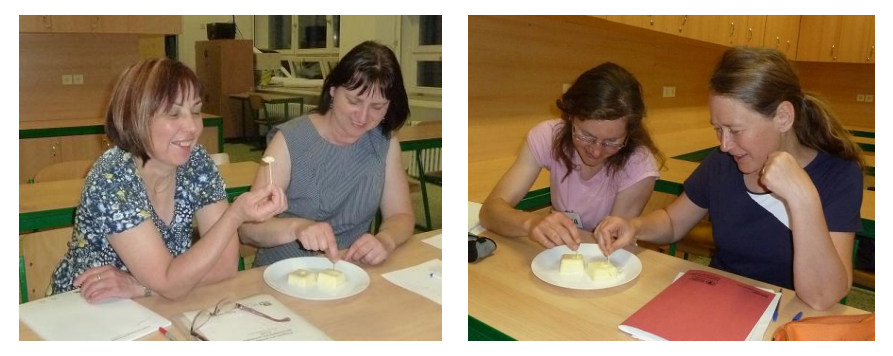

## **2. Přeměny mechanické energie**

Za domácí úkol si účastníci vyrobili jednoduchá vozítka na přeměnu mechanické energie, ty si pak vzájemně předváděli a při tom sdíleli své zkušenosti z výroby a "ladění". Podobnou aktivitu je možno zařadit i jako žákovský experiment. Výrobky je možné porovnávat podle účinnosti, způsobu přeměn energie, konstrukce apod. Je možné sdružovat jednotlivé výrobky do skupin podle vybraných kritérií (vytvořit tak určité závodní stáje), nechat žáky jednotlivé skupiny propagovat, hledat jejich výhody, nevýhody apod.

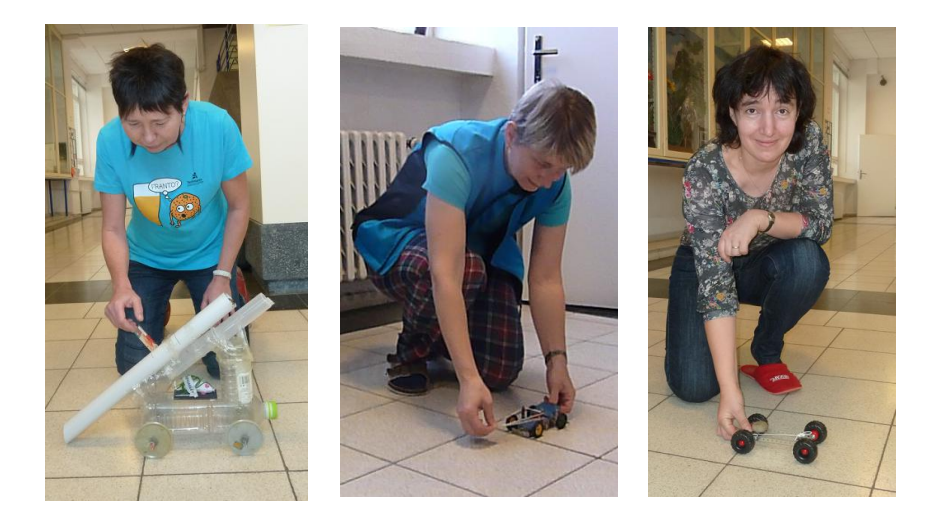

## **A co na to účastníci?**

Po každém semináři jsme žádali účastníky o stručnou zpětnou vazbu. Na škále od –2 (nic moc) do +2 (skvělé) se průměrné hodnocení jednotlivých aktivit pohybovalo typicky mezi 1,5–2; ve slovních komentářích účastníci pravidelně oceňovali možnost vlastního vyzkoušení, inspiraci pro jejich vlastní práci či sdílení zkušeností s kolegy. Z podrobnějšího hodnocení seminářů na konci celého cyklu plyne i několik dalších obecnějších poznatků:

- Většina účastníků popisovala, že získali inspiraci, jak učit fyziku tak, aby to bavilo děti i je, a současně, že sami lépe pochopili některé partie fyziky. Oceňovali také množství materiálů a tipů na pomůcky, které mají k dispozici.
- Několikrát se v hodnocení objevilo, že účastníci získali nadhled, že se přestali bát zkusit s žáky nové věci, např.: *"Získala jsem pocit, že když budu chtít, dokážu cokoliv."*; *"Získala jsem nadhled a zjistila jsem, že není ostuda něco nevědět."*
- Velmi často účastníci oceňovali partu lidí, která se na seminářích vytvořila: *"…setkání s partou stejně bláznivých zapálených lidí..."*; *"…super prostředí, komunita, sounáležitost."*

 Samozřejmě se v hodnocení objevila i náročnost seminářů po pracovním týdnu, ale s tím, že se to ve výsledku vyplatí: *"Přestože je to náročné, často to člověka dobije a naladí na další práci."*; *"Po víkendu jsem vždy měla chuť s děckama zkusit, co jsme prováděli."*; *"Kolegy fyzikáře jsem vždycky po víkendu zásobovala nápady a pomůckami, což způsobovala dlouhé debaty nad kafem ."*

# **Závěr**

Máte-li chuť se seminářů účastnit nebo budete-li mít zájem o podrobnější informace k popisovaným aktivitám, budeme rádi, pokud nám dáte vědět.

# **Literatura**

[1] Projekt Heuréka. Dostupné online:<https://kdf.mff.cuni.cz/heureka/>

# **Novinky v optické demonstrační sadě**

## *KAREL HAVLÍČEK, MATĚJ RYSTON*

Matematicko-fyzikální fakulta Univerzity Karlovy, Praha

## **Abstrakt**

Čtenáři tohoto příspěvku budou seznámeni s novinkami týkajícími se námi vyvinuté demonstrační optické sadě na magnetickou tabuli. Výroba této sady je z velké části založena na technologii 3D-tisku. Naše sada je relativně levnou a funkční variantou ke komerčním optickým sadám, kterou si po nakoupení několika komponent může učitel s přístupem k 3D tiskárně vyrobit sám. Všechny potřebné soubory a návody jsou volně přístupné a šiřitelné pod otevřenou licencí.

## **Motivace pro vývoj**

Co vedlo mě a mého kolegu k vývoji další optické sady, když jich již existuje tolik? Důvody byly především finanční. Ač oba vyučujeme fyziku, ani jeden z nás jsme rozumnou sadu pro výuku paprskové optiky nevlastnili a při jejich cenách jsme si je nemohli dovolit pořídit. Jistým řešením by byla tvorba pomůcek podle návodů Mgr. Václava Piskače [1]. Tyto jsou cenově velmi dostupné a relativně snadno vyrobitelné, avšak jde o žákovskou sadu. Naší touhou bylo vlastnit sadu demonstrační, která by byla dobře viditelné z celé třídy i v nezatemněné učebně. Navíc jsme chtěli, aby byla snadná na použití. To pro nás znamenalo pomůcky přichycené na tabuli se silným jasně viditelným paprskem roztaženým do světelného pruhu. Vzhledem k tomu, že se na naší katedře věnujeme 3D tisku, rozhodli jsme se této technologie využít pro zjednodušení a zkvalitnění výrobního procesu naší sady. 3D tisk totiž umožnuje vyrábět poměrně přesně objekty téměř libovolného tvaru a případně i sériovou výrobu komponent. Navíc tato metoda umožňuje snadnou reprodukci již vyvinutého postupu, a tak jsme se rozhodli hotové modely uveřejnit spolu s kompletním postupem výroby, aby si kdokoliv další s přístupem k 3D tiskárně mohl sadu také pořídit.

## **Komponenty**

Sada se skládá z několika různých dílů, které je možné vyrábět postupně a nezávisle na sobě. Je tedy možné začít výrobou pár komponent a postupně si svou sadu rozšířit. Všechny komponenty jsou na tabuli přichyceny několika neodymovými magnety a většina je podlepena semišem. Díky tomu díly drží svou pozici na tabuli, ale je možné je velice lehce po tabuli posouvat bez nutnosti je odtrhnout a pak následně opět přichytit.

Následuje výčet všech momentálně otestovaných a zveřejněných komponent:

Laserový zdroj Rovinné zrcadlo Duté zrcadlo s poloměrem křivosti 0,5m Vypuklé zrcadlo s poloměrem křivosti 0,5m Řez spojkou 4D a 2D Řez rozptylkou 4D a 2D Model planparalelní vrstvy Optický hranol Deformovatelný model optického vlákna

Libela (vodováha s úhloměrem)

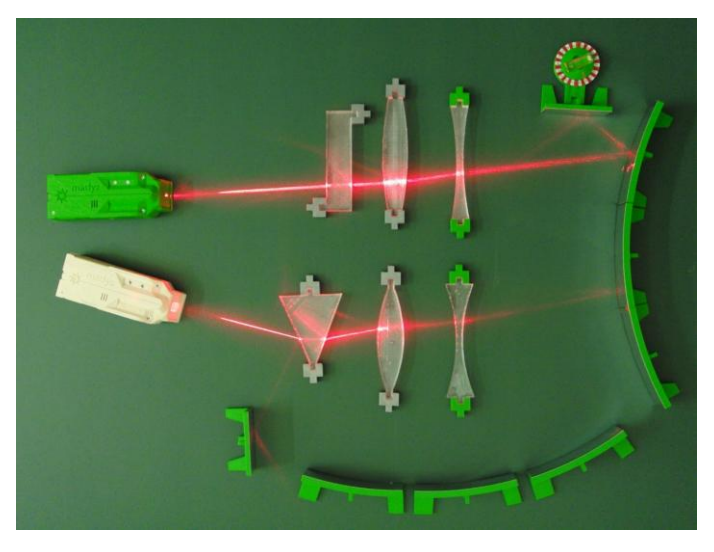

**Laserový zdroj** je středobodem celé soustavy, a ač je do jisté míry nahraditelný laserovým ukazovátkem, náš modul výuku výrazně usnadňuje. Laser je napájen Li-Iontovou baterií s možností nabíjení přes micro-usb konektor a je tedy bezdrátový. Vychází z něj laserový pruh o dostatečné intenzitě, díky němuž je možno pozorovat na tabuli celou dráhu paprsku najednou. Konstrukce zdroje vyžaduje po zájemci, aby si byl schopen vyrobit nebo objednat výrobu tištěného spoje, dále nákup několika komponent (baterie, nabíjecí integrovaný obvod, laserová dioda,…) 3D tisk krabice a pak již jen běžnou montáž jako u následujících komponent.

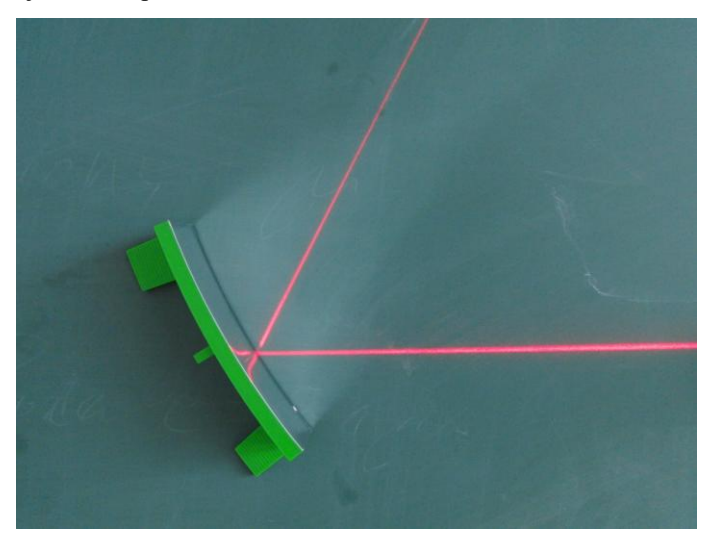

Výroba **zrcadel** je ze všech komponent nejjednodušší. Díl se vytiskne, osadí magnety a polepí samolepící zrcadlovou tapetou a semišem. Všechna zrcadla mají navíc výčnělek pro nasazení libely pro kontrolu úhlu natočení vůči vodorovné ose. Kulová zrcadla jsou segmenty z příslušného velkého zrcadla s poloměrem 0,5m. Navazují na sebe a lze je tedy skládat do větších kulových zrcadel.

**Moduly čoček** jsou zvětšenými bočními řezy příslušných optických prvků. Jako ostatní komponenty drží magneticky na tabuli a mají index lomu velice podobný indexu běžného skla. Jejich výroba se skládá z 3D tisku příslušného pozitivu čočky, odlití silikonové formy a následného vylití průhlednou dvousložkovou pryskyřicí. Volitelným technologickým krokem je vakuové odsávání bublin ze směsí pomocí vývěvy či sady pro vakuování potravin. Zmenšením počtu bublin v odlitém prvku se výrazně sníží rozptyl laserového paprsku. Stejně postupujeme i při výrobě **planparalelní vrstvy** a **optického hranolu**. Ty se hodí pro demonstraci lomu světla, totálního odrazu a principu optického vlákna.

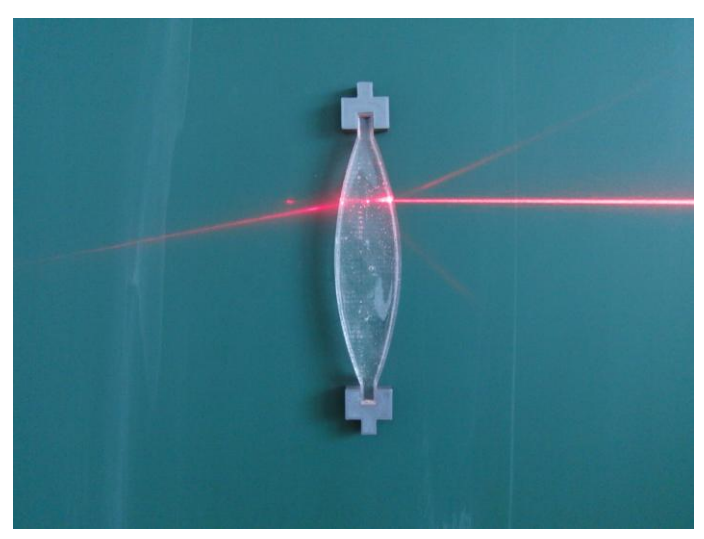

**Libelou** rozumíme otočný úhloměr s vsazenou vodováhou umožňující natočení všech komponent o předem zvolený úhel vůči vodorovné ose, která většinou slouží jako hlavní optická osa. Je tak možno provádět i přibližné kvantitativní demonstrace.

## **Zkušenosti z výuky**

Sada byla zatím vyzkoušena v praktikách Katedry didaktiky fyziky na MFF UK, na jedné střední škole a dvěma učiteli na jedné škole základní. Prozatímní odezva je veskrze pozitivní. Sada je jednoduše obsluhovatelná, nevyžaduje úplné zatemnění místnosti, což umožňuje její použití i v běžných učebnách a je poměrně čitelná pro žáky. Větší rozměry komponent, větší intenzita paprsku a přichycení sady na tabuli navíc zajišťuje slušnou viditelnost experimentů bez nutnosti upravovat rozmístění studentů v místnosti a zajišťuje tak plynulý přechod mezi výkladem u tabule a experimentem. Dalším dílčím efektem způsobeným novostí a povahou vzniku těchto objektů (3D-vytištěné komponenty) byla větší motivovanost studentů.
### **Novinky**

Novinkou v naší sadě je, pokud jde o komponenty, deformovatelný model optického vlákna. Jde o tenký kvádr z pružné průhledné pryskyřice osazený magnetickými držáky, podobně jako čočky. Pošleme-li do hranolu paprsek pod dostatečným úhlem, pak dojde k několika úplným odrazům. Hranol je pak možné ohnout a demonstrovat tak schopnost optických vláken vést paprsek i přes svou deformaci (rozumějme zahnutí).

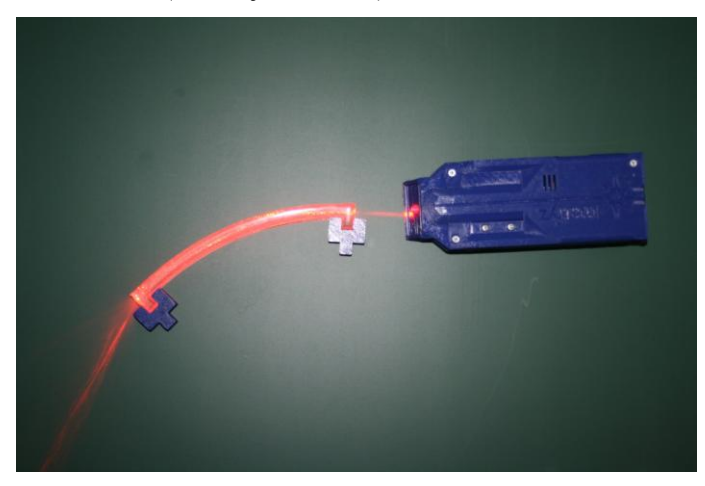

Další novinkou od poslední prezentace na VNUF je pak to, že sada je již kompletní a návody k její výrobě jsou dostupné na internetu v češtině i angličtině.

### **Návody**

Teď již k výše zmíněným návodům. Naše sada je volně šiřitelná pod licencí Creative Commons. Jedná se o tzv. otevřený hardware. Všechny modely jsou uveřejněny spolu s návody, jak příslušné díly vytisknout a zkonstruovat. Návody jsou do značné míry fotografické a jejich podoba se bude s největší pravděpodobností dále vyvíjet podle toho, jak bude zdokonalována jejich metodika nebo jak budou modifikovány či přidávány jednotlivé komponenty. Vše výše zmíněné je k naleznutí na internetových stránkách Katedry didaktiky fyziky na adrese [2].

## **Slovo závěrem**

Pokud by někdo naši sadu vyrobil a ozkoušel, pak bychom byli vděční za jakoukoliv zpětnou vazbu jak ohledně výroby, tak ohledně zkušeností z praxe.

Rádi bychom tímto také poděkovali Katedře didaktiky fyziky na MFF UK za materiální podporu při vývoji této sady a Bc. Martinu Stránskému za navržení a vyhotovení tištěného spoje regulujícího napájení laseru. Tento vývoj byl také materiálně podpořen grantem SVV.

# **Literatura**

- [1] Piskač V.: Žákovská optická deska zrcadla. [cit. 2017-04-20]. Dostupné na World Wide Web: [<http://fyzikalnisuplik.websnadno.cz/optika/zakovska\\_opticka\\_deska\\_-](http://fyzikalnisuplik.websnadno.cz/optika/zakovska_opticka_deska_-_zrcadla.pdf) [\\_zrcadla.pdf>](http://fyzikalnisuplik.websnadno.cz/optika/zakovska_opticka_deska_-_zrcadla.pdf)
- [2] KDF MFF UK: Optická sada. [cit. 2017-04-20]. Dostupné na World Wide Web: [<http://kdf.mff.cuni.cz/optickasada/>](http://kdf.mff.cuni.cz/optickasada/)
- [3] Creative Commons Česká Republika [cit. 2017-04-20]. Dostupné na World Wide Web: [<http://www.creativecommons.cz/licence-cc/varianty-licence/>](http://www.creativecommons.cz/licence-cc/varianty-licence/)

# **Jaké mají žáci představy o atomech?**

### *EVA HEJNOVÁ*

Přírodovědecká fakulta UJEP, Ústí nad Labem

V příspěvku jsou prezentovány výsledky testu na téma atomistika, který se skládal ze 14 úloh s výběrem odpovědi. Test řešilo v červnu 2017 celkem 170 žáků 9. ročníků z šesti základních škol a jednoho gymnázia. V příspěvku uvádíme nejčastější mylné představy o atomech a jejich procentuální výskyt ve sledované skupině žáků.

### **Úvod**

Atom představuje jeden z nejnázornějších příkladů pojmu, k němuž lidé dospěli postupně pouze na základě nepřímých usuzování. Při jeho výkladu hrají důležitou roli modely, analogie a také různé metafory (např. elektronový oblak, obal a jádro atomu atd.), což však nezřídka vede k tomu, že si žáci vytvářejí své vlastní modely a představy. Proto se i v oblasti atomistiky setkáváme z mnohými miskoncepcemi.

#### **Charakteristika testu**

S prvními modely atomu se žáci v rámci výuky setkávají nejčastěji v 6. ročníku základní školy, učivo z atomové a jaderné fyziky je pak zpravidla zařazeno do 9. ročníku. Představy žáků jsme proto zjišťovali na konci 9. ročníku, kdy již lze předpokládat ucelenější poznatky v oblasti atomistiky.

Žákům jsme zadali test, který se skládal ze 14 úloh s výběrem odpovědi (správná byla vždy jedna odpověď ze čtyř nabízených možností, přičemž děti mohly doplnit i svoji vlastní odpověď). Jednotlivé možnosti u otázek zahrnovaly nejčastější miskoncepce uváděné v literatuře ([1], [2], [3], [4], [5]). Doba řešení testu byla přibližně 20 minut. Test řešilo v červnu 2017 celkem 170 žáků 9. ročníků z šesti základních škol a jednoho gymnázia v Ústeckém, Moravskoslezském kraji a v Praze.

#### **Otázky v testu a nejčastější miskoncepce**

V dalším textu uvedeme otázky, které byly žákům v testu položeny, a nejčastější miskoncepce, jež byly pomocí testu u našich žáků identifikovány. U každé úlohy je vždy nejprve uvedena kurzívou správná odpověď (včetně procentuálního výskytu těchto odpovědí ve zkoumaném souboru žáků). Dále jsou u každé úlohy prezentovány nejčastější miskoncepce, které řadíme od těch nejčastějších k méně častým (v závorce opět uvádíme procento jejich výskytu).

# **1. Můžeme jednotlivé atomy vidět?**

*Ano, atomy můžeme vidět, ale pouze pomocí speciálního laboratorního přístroje. (74,7 %)*

Miskoncepce:

- Ne, atomy nelze vidět, můžeme pouze věřit, že existují. (15,3 %)
- Ano, atomy jsou dost velké na to, abychom je mohli vidět pod běžným mikroskopem. (5,9 %)

# **2. Jsou atomy živé?**

*Ne, atomy nemají vlastnosti živých organismů. (68,8 %)*

Miskoncepce:

- Ano, protože atomy mohou růst a dělit se. (13,5 %)
- $\bullet$   $\angle$  Živé jsou pouze atomy živých organismů. (8,8 %)
- Ano, atomy jsou živé, protože se pohybují. (5,9 %)

# **3. Živočichové se skládají z mnoha atomů. Co se s těmito atomy stane potom, co živočich zemře?**

*Atomy se vrátí zpět do prostředí. (21,2 %)*

Miskoncepce:

- Když živočich zemře, atomy se rozštěpí na jednodušší části a ty pak vytvoří nové atomy. (47,7 %)
- Atomy přestanou existovat, jakmile se živočich rozloží. (21,2 %)
- Atomy se přestanou pohybovat.  $(8.8\%)$

# **4. Jaký mají atomy tvar?**

*O atomu lze pouze říci, že má kladné jádro a elektronový obal. (37,1 %)*

Miskoncepce:

- Atomy mají tvar koulí, které jsou uvnitř plné. (31,8 %)
- Atomy mohou mít různý tvar podle druhu látky, kterou tvoří (mohou být třeba kulaté, vejčité, protáhlé apod.). (24,7 %)

# **5. Mají všechny atomy stejnou velikost?**

*Nemají, protože velikost atomu určuje počet protonů, neutronů a elektronů, z nichž je atom složen. (54,1 %)*

Miskoncepce:

- Nemají, protože velikost atomu určuje pouze počet protonů a neutronů v jádře atomu. (22,4 %)
- Všechny atomy jsou stejně velké, ale vytvářejí různě velké molekuly.  $(20.6 %)$

# **6. Mají všechny atomy stejnou hmotnost?**

*Ne, protože atomy mají různý počet protonů, neutronů a elektronů. (65,3 %)*

Miskoncepce:

- Ne, protože hmotnost atomu závisí na tom, z kolika jednodušších atomů vytvořen. (20,6 %)
- Ano, všechny atomy jsou částice se stejnou hmotností. (6,5 %)

# **7. Má atom zlata některé stejné vlastnosti jako malý kousek zlata?**

*Ne, jednotlivý atom zlata nemá stejné vlastnosti jako kousek zlata. (49,4 %)*

Miskoncepce:

 Ne, protože kousek zlata je tvořen atomy zlata a látkou, která vyplňuje prostor mezi atomy zlata. (39,4 %)

# **8. Pohybují se atomy v pevné látce?**

*Ano, atomy v pevné látce kmitají. (53,5 %)*

Miskoncepce:

- Ne, nemohou se pohybovat, protože mezi částicemi v pevné látce nejsou žádné mezery. (22,9 %)
- Ne, atomy se nepohybují, pohybují se jen elektrony v atomových obalech. (20,0 %)

# **9. Zvětší se atomy v železné tyči, když ji budeme zahřívat?**

*Při zahřívání tyče se zvětší vzdálenost mezi atomy a rozsah jejich kmitání. (58,2 %)*

Miskoncepce:

- Při zahřívání tyče se budou uvolňovat elektrony z atomových jader a atomy se tak zvětší. (18,2 %)
- Při zahřívání zvětšuje svůj objem pouze sama tyč, velikost atomů a vzdálenost mezi nimi se nemění. (17,1 %)

# **10. Uhlí je tvořeno atomy uhlíku. Co se stane s atomy uhlíku, když kousek uhlí roztlučeme kladivem na prach?**

*Atomy uhlíku se nijak nezmění. (57,7 %)*

Miskoncepce:

- Od některých atomů uhlíku odpadnou malé části, takže se tyto atomy zmenší. (20 %)
- Když se uhlí rozpadne na prach, atomy se také rozpadnou. (11,8 %)
- Nárazy kladivem způsobí změnu velikosti atomů. (8,8 %)

# **11. Představ si, že bychom odstranili všechny atomy listu papíru. Co by potom zůstalo?**

*Nezůstane nic. (61,8 %)*

Miskoncepce:

- Zůstane trochu papírového prachu. (19,4 %)
- $\bullet$  Zůstane energie.  $(8.8\%)$
- Zůstane jen maličký kousek papíru o velmi malé hmotnosti. (7,7 %)

# **12. Co se stane s atomy ve vzduchu, když se s nimi srazí rychle se pohybující vlak?**

*Při srážce s vlakem se atomy nijak nezmění. (55,9 %)*

Miskoncepce:

- Vzduch je pružný, proto jsou i atomy ve vzduchu pružné, mohou se tak snadno stlačit a při srážce s vlakem se nerozbijí. (31,2 %)
- Jestliže je rychlost vlaku dostatečně velká, některé atomy ve vzduchu se při srážce rozbijí a rozpadnou se na menší části. (7,7 %)

# **13. Musí být atom rozbit, aby se z něj uvolnil elektron?**

*Ne, elektron se může odtrhnout bez rozbití atomu. (62,9 %)*

Miskoncepce:

- Elektron je jednou ze základních částic, z nichž se atom skládá. Když je elektron od atomu odtržen, atom se rozdělí. (15,9 %)
- Ne, stačí rozbít pouze obal atomu.  $(11,8\%)$
- Elektrony nemohou být z atomu odtrženy.  $(8,2,8)$

# **14. Jak se mohou atomy jednoho prvku přeměnit na atomy jiného prvku?**

*Nestabilní atomy se mohou samovolně změnit na jiné atomy při radioaktivním rozpadu. (55,9 %)*

Miskoncepce:

- Atomy se nemohou přeměňovat, protože každý z protonů, neutronů a elektronů v atomu je jedinečný. (22,9 %)
- Příčinou přeměny atomů na jiné atomy je sluneční světlo. (6,5 %)

 Atomy se mohou změnit na jiné atomy při takových jevech jako je hřmění a blýskání. (6,5 %)

#### **Stručný komentář k otázkám v testu**

Vzhledem k omezenému rozsahu příspěvku nyní uvedeme alespoň stručný komentář k některým otázkám v testu, u nichž se objevily nejfrekventovanější miskoncepce.

K nejsilnějším miskoncepcím patří animismus (otázka č. 2), tj. představa, že atom je živý (v našem výzkumu odpovědi tohoto typu představovaly v součtu přibližně 28 %). Poměrně značná část žáků se také domnívá, že po smrti živočicha se atomy rozštěpí na jednodušší části, které vytvoří nové atomy, nebo že atomy přestanou existovat, jakmile se živočich rozloží (otázka č. 3).

Kromě toho si také žáci někdy myslí, že protože jsou atomy živé, mohou se snadno dělit a tak se reprodukovat, nebo že neživé věci jsou složeny z atomů a živé věci jsou tvořeny z rostlinných nebo živočišných buněk [3].

Četné miskoncepce jsme také u našich žáků zaznamenali v souvislosti s tvarem a velikostí atomu. Děti si na základě předkládaných modelů ve výuce často vytvoří představu atomu jako tvrdé a tuhé kuličky (otázka č. 4). K tomu může k tomu přispívat používání kulových modelů částic (často modelovaných pomocí barevných a lesklých kuliček). Ukázalo se také, že žáci někdy dobře nerozlišují mezi atomem a molekulou (otázka č. 5 a 6).

Častá byla i miskoncepce týkající se vzdáleností mezi atomy a prostoru mezi nimi. Děti si nezřídka myslí, že mezi částicemi nemohou být mezery, ale že veškerý prostor musí být něčím vyplněn (otázka č. 7, 8, 9 a 11). V otázce č. 9 se např. objevila představa atomů železa nacházejících se v nějakém materiálu (železu), který se sám roztahuje (tj. děti považují roztažnost za vlastnost pouze makroskopického materiálu).

Děti si také často myslí, že atomy pevných těles mají všechny nebo většinu makro-vlastností, které spojují s pevnými látkami [1]. Následkem toho děti přisuzují atomům vlastnosti jako tvrdost, teplotu, barvu atd. nebo přenášejí vlastnosti makrosvěta na mikrosvět, např. považují atomy za malé kousky pevného tělesa (viz u otázky č. 11 "papírový prach" nebo "maličký kousek papíru") nebo si myslí, že atom se může stlačit nebo natáhnout (otázka č. 12).

Zajímavá je také miskoncepce, že elektrony různých atomů jsou rozdílné, tj. každý atom má jiné elektrony (viz otázka č. 14). Příčina této mylné představy může být důsledek špatné pochopení výkladu v hodinách fyziky, že rozdílné vlastnosti atomů souvisí s jejich rozdílnou stavbou.

#### **Závěr**

Myslíme si, že výše uvedená zjištění mohou učitelům pomoci k odhalování chybných představ dětí o atomech a také k volbě vhodných modelů a přirovnání, které při výkladu atomistiky používají. Vědecké modely užívané k výuce základních konceptů o atomech jsou často velmi abstraktní a, zejména pro mladší děti, příliš složité.

Správné představy žáků se také obvykle neutvářejí tak rychle, jak by to vyžadovalo tempo výuky. Mnoho žáků nemá ještě dostatečně rozvinutou formální úroveň myšlení a prostorovou představivost, aby mohli dobře porozumět prezentacím v učebnicích a výukovým modelům [2]. Elektronový oblak si například často představují jako prostředí, ve kterém jsou usazeny elektrony jako kapky vody v oblaku [3]. Učitel by proto měl být při používání analogií a metafor ve výkladu pojmu atom velmi obezřetný, neboť mohou děti vést k vytvoření chybné nebo nepřesné představy.

Kontakt: eva.hejnova@ujep.cz.

#### **Literatura**

- [1] Driver, R., Squires, A., Rushfors, P., Wood-Robinson, V.: *Making Sense of Secondary Science.* Routledge Falmer, New York, 2003.
- [2] Stepans, J.: *Targeting Students´ Science Miskonceptions*. Showboard, Tampa, 2003.
- [3] Harrison, A. G., Treagust, D. F.: *Secondary Students´ Mental Models of Atoms and Molecules: Implications for Teaching Chemistry*. Science Education 80(5), 509-534, 1996.
- [4] Griffiths, A. K., Preston, K. P.: *Grade-12 Students' Misconceptions Relating to Fundamental Characteristics of Atoms and Molecules*. Journal of Research in Science Teaching 29(6), 611-628, 1992.
- [5] Unver, A. O., Arabacioglu, S.: *Helping Pre-service Science Teachers to understand Atomism Through Observations and Experiments.* Journal of Baltic Science Education 14(1), 64-84, 2015.

# **Krev jako ne-newtonovská kapalina ve fyzice a kriminalistice**

#### *RENATA HOLUBOVÁ*

Přírodovědecká fakulta Univerzity Palackého, Olomouc

O tom, jak motivovat žáky ve výuce fyziky, bylo napsáno již velké množství publikací. Velmi často využíváme mezipředmětových vztahů popř. příkladů z každodenního života, kde jsou poznatky z fyziky či chemie aplikovány. Zajímavou problematikou z pohledu žáka se jeví využití mezipředmětových vztahů mezi fyzikou a biologií. Méně obvyklé je využití mezipředmětových vztahů mezi fyzikou a vědním oborem kriminalistika. Pokud sledujeme akční filmy a kriminální seriály, mnoho scén ilustrujících rychlé odhalení pachatele u nás vyvolává úsměv na rtech. Je ale nesporné to, že kriminalistika využívá nejmodernějších poznatků řady přírodních věd, lékařství a techniky, a málokdy si uvědomujeme, že úspěšnost v odhalování pachatelů trestních činů je úzce spjata s vědeckým a technickým pokrokem. V dalším textu bude prezentována ukázka využití poznatků fyziky kapalin v kriminalistice, konkrétně v kriminalistické biologii.

#### **Základní pojmy fyziky ne–newtonovských kapalin**

Ne-newtonovské kapaliny tvoří velkou skupinu látek, které se chovají odlišně ve srovnání s newtonovskými kapalinami či kapalinou ideální. Newtonovské kapaliny se během laminárního proudění řídí Newtonovým zákonem, který popisuje závislost mezi tečným napětím a gradientem rychlosti kapaliny. Tato závislost je lineární. Můžeme ji vyjádřit vztahem

$$
\tau_{xy}=-\eta\frac{\mathrm{d}u_x}{\mathrm{d}y},
$$

kde  $\tau_{xy}$  je tečné napětí,  $\eta$  je dynamická viskozita a  $\frac{du_x}{dy}$  je gradient rychlosti. Dynamická viskozita je v tomto případě materiálovou konstantou, která závisí jen na teplotě kapaliny.

Pokud je rychlost deformace funkcí času a neplatí Newtonův zákon pro viskozitu kapalin, jedná se o kapaliny ne-newtonovské. Obecně platí, že pokud d  $\frac{du_x}{dy} \le 100 \text{ s}^{-1}$ , začnou se významně projevovat vlastnosti ne-newtonovské kapaliny. Popis těchto kapalin je možný prostřednictvím tzv. reologických veličin. U těchto kapalin závisí jejich chování mimo jiné na vzájemné interakci molekul, které kapalinu tvoří. Příklady ne-newtonovských kapalin najdeme v každodenním životě, jsou to např. laky, ropa, tekuté mýdlo, kečup atd. Nenewtonovské kapaliny se rozdělují podle různých kritérií do skupin

- 1. *Zobecněné ne-newtonovské kapaliny*
- binghamské tečou až od určitého napětí (suspenze křídy či vápna)
- pseudoplastické viskozita klesá s rychlostí deformace (kečup)
- dilatantní kapaliny viskozita roste s rychlostí deformace (škrobové suspenze)

2. *Viskoelastické kapaliny* – charakteristické je že tečou, ale zároveň si do určité míry "pamatují" tvar; po odstranění napětí se částečně vrátí do původního tvaru (sliny leopardí žáby, polymery)

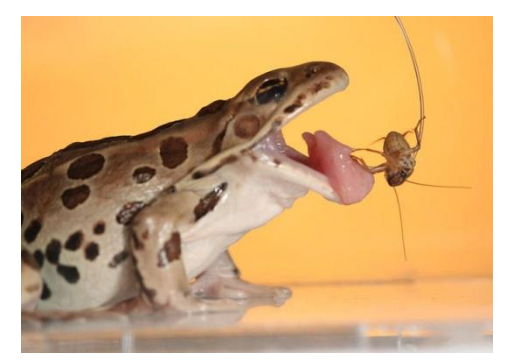

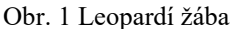

(https://www.matfyz.cz/clanky/818-aktualita-z-fyziky-zabi-jazyk-jako-inspirace-pronove-technologie)

- 3. *Kapaliny časově závislé* chování závisí na době působení napětí
- $\bullet$  tixotropní s dobou působení napětí viskozita klesá (nátěrové hmoty, laky, krémy, pasty)
- reopexní s dobou působení napětí viskozita roste (suspenze sádry ve vodě).

V kriminalistické biologii je důležitou kapalinou krev. Z fyzikálního hlediska můžeme krev zařadit do skupiny ne-newtonovských pseudoplastických kapalin. Při rostoucím smykovém napětí viskozita klesá, při pohybu kapaliny se její částice orientují ve směru pohybu. Z tokové křivky plyne, že kapaliny tečou již při minimálním napětí.

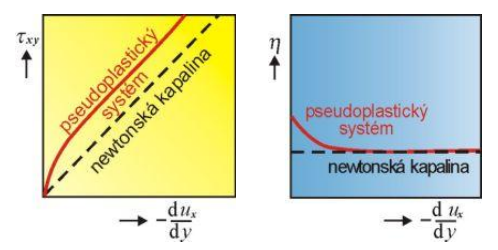

Obr. 2 Toková křivka a závislost viskozity na smykové rychlosti (http://147.33.74.135/knihy/uid\_es-001/hesla/pseudoplasticita.html)

Vlastnosti krve jsou ovlivněny jejím hematokritem (podílem erytrocytů v plazmě), viz obr. 3.

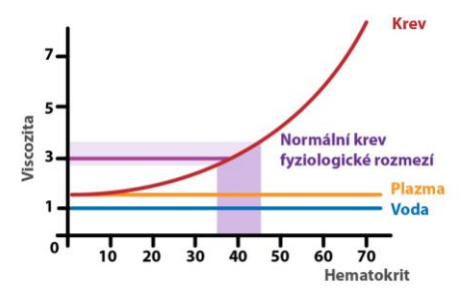

Obr. 3 Závislost viskozity na hematokritu (http://fblt.cz/skripta/x-srdce-a-obeh-krve/2-krevni-obeh/)

Viskozita krevní plazmy je 2 krát vyšší než viskozita vody, viskozita celé krve je průměrně 4krát větší než viskozita vody. Viskozita krve v kapilárách je vyšší než v artériích (což znamená nižší rychlost proudění krve v kapilárách).

Viskozita krve je 3,0–7,7 mPas, povrchové napětí krve při 37 °C je 0,058 N·m<sup>-1</sup>. Pseudoplasticita krve je výraznější při diastole (smyková rychlost je v tomto případě menší).

Nejdůležitějším faktorem, který ovlivňuje viskozitu krve, je možnost deformace červených krvinek – jsou schopny při vysokém smykovém napětí měnit tvar z bikonkávního na tvar elipsoidu, v důsledku toho se sníží viskozita krve. Při nízkém smykovém napětí dochází k hromadění červených krvinek, skládají se na sebe, dochází ke zvýšení viskozity. Tzn., že krev vykazuje pseudoplasticitu (při stálém proudění) a viskoelasticitu (danou reformovatelností červených krvinek při změně smykového napětí, zejména při jeho snížení a vlastnostmi cév a tkání).

U krve lze hovořit také o mezi kluzu, která závisí na hematokritu, při nízkých smykových rychlostech roste, proto pro nízký hematokrit lze mez kluzu zanedbat.

Krev proudící ve velkých cévách velkou rychlostí lze popsat jako newtonovskou kapalinu (je to kontinuum), avšak pro krev proudící v malých cévách již tento model není možné použít. Kritérium pro to, kdy lze prostředí ještě považovat za kontinuum je tzv. Knudsenovo číslo

$$
K_{n}=\frac{\lambda}{l},
$$

kde λ je střední volná dráha molekuly a *l* je charakteristický rozměr. Pokud  $K_n \ll 1$ , potom se jedná o kontinuum.

Krev teče v důsledku tlakového gradientu, který udržuje činnost srdce. Viskozita krve se objevuje i ve vyjádření Hagen-Poisseiullova zákona, který charakterizuje proudění kapalin a na kterém lze ukázat, jak velký vliv má průřez cévy na proudový odpor (závislost *r* 4 )

$$
Q_{\nu}=\frac{\pi r^4}{8\eta}\frac{\mathrm{d}p}{\mathrm{d}l}.
$$

V tomto vztahu je  $Q_\nu$  objemový průtok kapaliny,  $\eta$  dynamická viskozita, *r* průřez trubice (cévy, kapiláry),  $\frac{dp}{dt}$  gradient tlaku (změna tlaku vztažená na délku trubice).

#### **Krev na místě činu**

Krevní stopy, které nalézáme na místě činu, jsou často krevní kapky a krevní stříkance. V dalším se budeme věnovat krevním kapkám. Jaká fakta mohou kriminalisté zjistit na základě analýzy krevních kapek, uvádíme níže:

- druh a rychlost použité zbraně
- počet úderů
- zda byl pachatel pravák nebo levák
- místo, kde se nacházela oběť a její pohyb
- které rány byly jako první
- druh ran
- jak dlouho uplynulo od spáchání trestného činu
- zda smrt nastala okamžitě.

Faktory nezbytné pro vznik krevní kapky: přítomnost gravitační síly, existence síly kohezní, adheze a také existence povrchového napětí. Přítomnost všech těchto sil dá vznik krevní kapce, která dopadá na podložku z určité výšky, danou rychlostí a pod určitým úhlem.

Rychlost dopadu kapky ovlivní její vzhled, počet trnů (výstupků) a počet satelitních kapek (vedlejších stříkanců). Kapky mohou dopadat na povrch rychlostí

- vysokou  $(30 \text{ m} \cdot \text{s}^{-1})$  kapky jsou menší než 1 mm, vzniká velké množství satelitních kapek (střelná poranění)
- střední  $(7.5 \text{ m} \cdot \text{s}^{-1})$  průměr kapky je 1–4 mm (bití, bodání)
- malou  $(1.5 \text{ m} \cdot \text{s}^{-1})$  průměr kapky je 4–6 mm (úder tupým předmětem, např. – kladivem).

Vytváření kapek závisí také na výšce, ze které kapky padá, zda je zdroj kapek v klidu nebo se pohybuje, a zda kapka dopadá na hladký či hrubý povrch. Porovnání tvaru kapky v závislosti na výšce pádu je vidět na obr. 4.

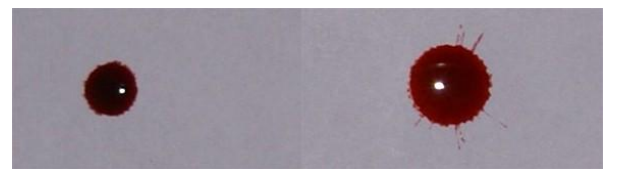

Obr. 4 Tvar kapky po dopadu: vlevo – dopad z výšky 10 cm, vpravo – z výšky 2 m

Deformace kapky závisí také na tom, zda povrch dopadu je hladký či hrubý  $-$  viz obr 5.

Počet trnů u kapky lze vypočítat pomocí vztahu

$$
N=1,14\sqrt{W_{\rm e}},
$$

kde *W*e je Weberovo číslo. Weberovo číslo je dáno jako

$$
W_{\rm e}=\frac{\rho dv^2}{\sigma},
$$

kde *d* je průměr kapky,  $\rho = 1,06 \cdot 10^3 \text{ kg} \cdot \text{m}^{-3}$  je hustota krve, *v* je rychlost dopadu. Velikost kapky a její protažení je funkcí objemu a výšky pádu, ti. i rychlosti.

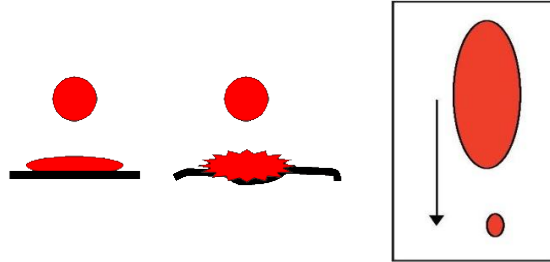

Obr. 5 Kapka na hladkém povrchu (vlevo) a drsném povrchu, např. koberec (vpravo) a protažení kapky při pádu

(http://www.crimescene-forensics.com/Crime\_Scene\_Forensics/Bloodstains.html)

Tvar kapky je výrazně ovlivněn úhlem dopadu – čím je úhel dopadu menší, tím je kapka protáhlejší. Kolmý dopad dá vznik kruhové kapky, pokud je úhel dopadu asi 10° je kapka několikrát delší než širší.

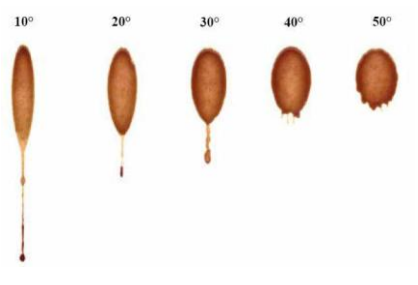

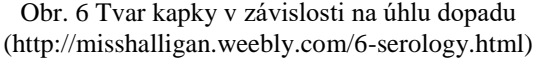

Úhel dopadu lze určit velmi jednoduše podle vztahu

$$
\sin \alpha = \frac{\text{šiřka (W)}}{\text{délka (L)}}
$$

a tedy úhel dopadu

$$
\alpha = \sin^{-1} \frac{\text{šířka (W)}}{\text{délka (L)}}.
$$

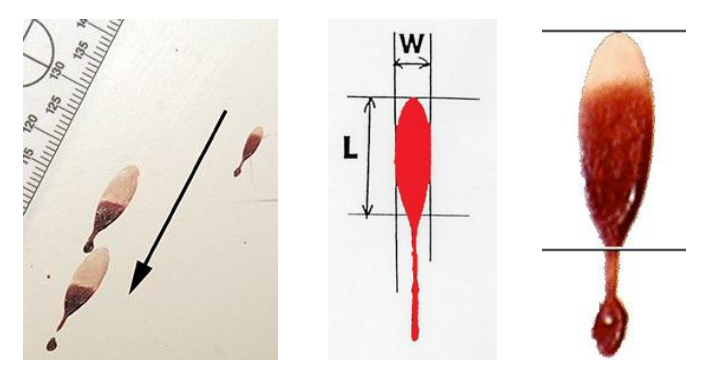

Obr. 7 Stanovení úhlu dopadu kapky

Kapky, které dopadnou na povrch, časem vysychají. Vysychání probíhá podobně jako např. u kávy a podobných kapalin, které je popsáno jako tzv. *coffee ring effect*. Na obr. 8 je zobrazeno vysychání kapky v závislosti na počátečním objemu.

| $50 \mu$ | $100$ $\mu$       | $150 \mu$       |
|----------|-------------------|-----------------|
| 10 mm    | $12 \, \text{mm}$ | $13 \text{ mm}$ |

Obr. 8 Vysychání kapky

### **Aktivity pro žáky**

Ve třídě lze tuto problematiku aplikovat ve výuce fyziky, biologie, matematiky, výpočetní techniky při motivaci žáků s využitím mezipředmětových vztahů. Teorie popsaná výše může být základem pro vlastní aktivní práci žáků. Ve školní třídě lze aktivity realizovat pomocí umělé krve (zakoupené např. v divadelních potřebách) nebo krve vyrobené pomocí medu (glycerolu), barviva, vody. Návody na výrobu umělé krve lze nalézt na internetu. Návrhy experimentálních prací:

*Vytváření kapek* – kapky necháme dopadat na různé druhy podkladu a měníme následující parametry: výšku pádu, objem kapky, zdroj je v klidu nebo v pohybu (žák drží v ruce kapátko a pohybuje se podél papírového pásu nataženého na zemi).

*Výpočet počtu trnů kapky* – srovnání teoretické hodnoty s reálnou kapkou.

*Stanovení úhlu dopadu kapky* – vytvoříme několik kapek, které necháme dopadat pod různým úhlem na podložku. Velikost úhlu dopadu ověříme výpočtem z rozměrů kapky na podložce.

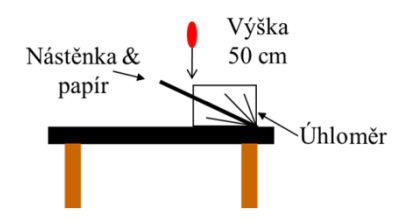

Obr. 9 Stanovení úhlu dopadu kapky

*Studium procesu vysychání kapky* – vytvoříme kapky na různém povrchu a sledujeme proces jejich vysychání. Během experimentu měníme vnější podmínky - teplotu prostředí, vlhkost, osvětlení apod. Proces dokumentujeme řadou fotografií. Vhodné jako domácí dlouhodobý pokus.

*Práce se softwarem Hemospat* – demo verze softwaru je k dispozici volně na internetu. Je to program, který slouží k analýze krevních stop.

Dle přístrojového vybavení lze měřit také viskozitu "krve" a její povrchové napětí.

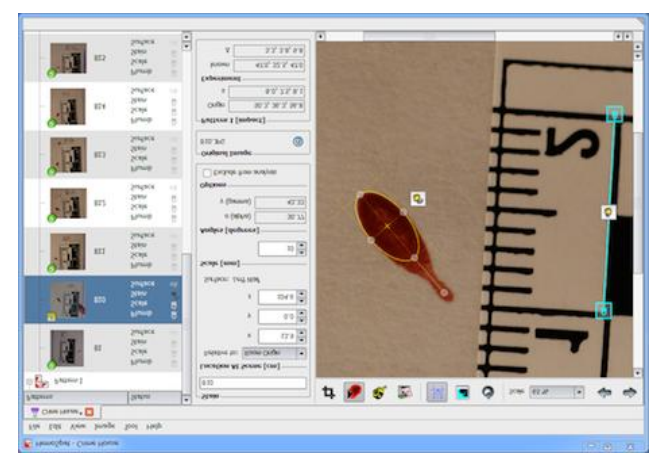

Obr. 10 Stránka z programu Hemospat

#### **Závěr**

Uvedené téma představuje využití mezipředmětových vztahů mezi biologií (krev, krevní oběh, srdce, fyzikou (mechanika kapalin), výpočetní technikou (práce s programem Hemospat) a matematikou (goniometrické funkce) a ukázku využití poznatků těchto věd v praktickém životě (kriminalistice). Vzhledem k tomu, že se jedná o téma aktuální, může tato aktivita přispět k motivaci žáků v přírodovědných předmětech. Vybrané aktivity je možné uplatnit v badatelsky orientované výuce či jako soubor aktivit v rámci projektových dnů.

### **Literatura**

- 1 Březina, M., Laupy, M. Makovec, P.: *Stopy a srovnávací materiály pro biologickou expertízu* (2). Odborná sdělení Kriminalistického ústavu Praha, 1994, č. 2, s. 1-16.
- 2 Coufalík, M.: *Vířivé čerpadlo jako možná srdeční náhrada*. Diplomová práce. VUT FSI Brno, 2017.
- 3 Holubová, R.: *Modul kriminalistika*. VUP Olomouc, 2014.
- 4 Makovec, P., Němec, J.: *Hematologická a molekulárně genetická zkoumání v kriminalisticko*-*expertizní činnosti*. Kriminalistika, 2005, č. 4, s. 276-284.
- 5 Ramsthaler, F. et al: Drying properties of bloodstains on common indoor surfaces. Int J Legal Med, 126, s. 739-746, 2012. DOI 10.1007/s00414-012- 0734-2
- 6 Straus, J. a kol.: *Kriminalistická technika*. 2., rozšiř. vydání Plzeň: Vydavatelství a nakladatelství Aleš Čeněk, 2008, s. 78-110.
- 7 Straus, J. a kol.: *Kriminalistika*. Kriminalistická technika pro kurz kriminalistických expertů. 2., upravené vydání. Praha: PA ČR, KÚ Praha, 2006.
- 8 Suchánek, J. a kol.: *Základy kriminalistické techniky*. Praha: IVV FMV, 1991.
- 9 Suchánek, J.: *Kriminalistická biologie*. Praha: Vysoká škola SNB, 1978.
- [10] <http://www.bloodspatter.com/analyze-a-case>
- [11] <http://sciencespot.net/>
- [12] <https://hemospat.com/demo/>
- [13] [www.teacherweb.com/WA/.../Krieble/Blood\\_Splatter-Primer.ppt](http://www.teacherweb.com/WA/.../Krieble/Blood_Splatter-Primer.ppt)
- [14] [http://www.crimescene](http://www.crimescene-forensics.com/Crime_Scene_Forensics/Bloodstains.html)[forensics.com/Crime\\_Scene\\_Forensics/Bloodstains.html](http://www.crimescene-forensics.com/Crime_Scene_Forensics/Bloodstains.html)

# **Prosadí se elektromotor v individuální letecké dopravě?**

*HRDÝ JAN*

Gymnázium Jana Pivečky a SOŠ Slavičín

Tento článek má sloužit stejně jako oba loňské příspěvky [1, 2] k získávání a dalšímu prohlubování zájmu studentů o studium fyziky a technických oborů a to zajímavou a populární formou. Pro omezený rozsah příspěvku se budeme zabývat pouze využitím elektromotorů v **individuální** letecké dopravě. Nebudeme se tedy zabývat ani nákladní leteckou dopravou na krátké vzdálenosti (zde je použití elektromotoru rovněž perspektivní) a ani problematikou bezpilotních dálkově řízených prostředků – **dronů**. V této oblasti se elektromotor prosadil již dávno [3]. Příspěvek je zaměřený zejména na vysvětlení základních **fyzikálních principů** pohybu a ovládání elektrických letadel, které se většinou dosti liší od letadel se spalovacím motorem. Pro praktickou demonstraci těchto principů byl jako fyzikální pomůcka použit dálkově řízený model hexakoptéry *Scorpion S-max* (obr. 1).

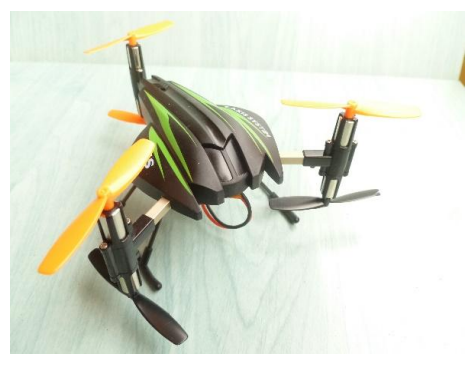

Obr. 1 Použitá demonstrační hexakoptéra *Scorpion S-max*

# **1. Úvod**

Ke správnému a logickému zodpovězení naší otázky se musíme nejdříve zamyslet nad tím, které vlastnosti elektromotoru jej předurčují pro toto použití, jaká je současná situace v konstrukci vhodného akumulátoru, proč individuální letecká doprava zřejmě nepůjde cestou elektrického vrtulníku a v čem spočívá geniální jednoduchost principu a konstrukce multi-rotorových strojů.

#### **2. Důležité vlastnosti elektromotoru pro použití v letecké dopravě**

Jednoduchost mechanické konstrukce (pouze jediná pohyblivá část – rotor, který je možné dokonale staticky i dynamicky vyvážit a který se pohybuje pouze na dvou kuličkových ložiscích) je předpokladem vysoké spolehlivosti motoru. Moderní elektronicky řízený elektromotor má rovněž vysokou účinnost (větší než 95%), je možné jej několikanásobně přetížit a snadno přesně regulovat otáčky a krouticí moment (s rychlou odezvou, což je v letectví velmi důležité). Navíc mají letecké elektromotory malé rozměry a velký měrný výkon (např. revoluční letecký elektromotor *Siemens* [4] má trvalý výkon 260 kW při hmotnosti motoru pouhých 50kg).

Na obr. 2 je detailní pohled na dvojici elektromotorů s vrtulemi použité hexakoptéry *Scorpion S-max*. Elektromotorky jsou skutečně miniaturní (průměr mají pouhých 7 mm, délku 22 mm) a při jmenovitém napájecím napětí 3,7 V odebírají proud 1,05 A, čemuž odpovídá jmenovitý příkon téměř 4 W. Obě vrtule mají shodný průměr 55 mm, jedna je pravotočivá, druhá levotočivá.

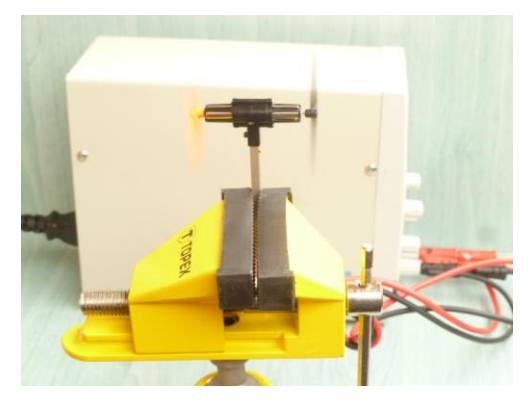

Obr. 2 Detail pohonné jednotky na zkušební lavici za chodu (*Scorpion S-max*)

#### **3. Současná situace v konstrukci vhodného akumulátoru**

V březnu letošního roku (2017) proběhla tiskem zpráva, že byl objeven nový revoluční typ baterie. Autorem není nikdo jiný než profesor *John B. Goodenough*, který je vynálezcem i původní Li-Ion baterie a který ve svých 94 letech vyvinul nový alternativní typ, který má podstatně lepší vlastnosti, než dnešní používaná řešení [5].

Nová baterie je výrobně levná a ve srovnání s klasickou lithium-iontovou baterií je bezpečnější (nemůže se vznítit), ukládá třikrát tolik energie, umožňuje rychlejší nabíjení (řádově minuty místo hodin) a vydrží větší počet nabíjecích a vybíjecích cyklů. Lithium je nahrazeno levnějším a ekologičtějším sodíkem, nová baterie používá skleněné elektrolyty místo kapaliny a dokáže normálně fungovat až do –20 °C.

Profesor *Goodenough* a jeho tým se nyní snaží navázat spolupráci se společnostmi, které vyrábějí baterie a mohly by tedy nového objevu využít v praxi. Pokud se to podaří, mohla by nastat dlouho očekávaná "bateriová revoluce".

#### **4. Složitá cesta ke konstrukci prvního elektrického vrtulníku**

Předchůdce dnešních vrtulníků vzlétl poprvé přesně před sto lety [6] ve Lisieux ve Francii – **13. listopadu 1907**. Jednalo se spíše o létající bicykl, který však již obsahoval dodnes používaná řešení. Mladý vynálezce *Paul Cornu* použil dvou protiběžných vrtulí (aby zabránil nežádoucímu otáčení vrtulníku kolem vlastní osy) a lopatky (dvě na rotor) obsahovaly prstenec, který cyklicky měnil úhel náběhu rotorových listů. Podobný princip se používá dodnes. Problémem tohoto vrtulníku byla jeho stabilita.

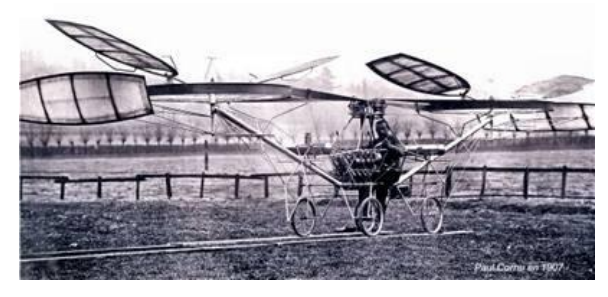

Obr. 3 Létající bicykl - vrtulník *Paula Corna* (Francie 1907)

Historicky první let **elektrického vrtulníku** podnikl francouzský inženýr a konstruktér *Pascal Chretien* až 12. srpna 2011. Důvodem dosavadní neexistence elektrických vrtulníků byla velká spotřeba energie pro kolmý vzlet, vodorovný let i svislé přistání daná především značnou mechanickou složitostí vrtulníku [7]. Bylo jasné, že k návrhu stroje se nemůže přistupovat klasickou cestou. Proto hned na počátku byl zavržen energeticky náročný ocasní vyrovnávací rotor, typický pro většinu klasických vrtulníků. Místo toho byly použity dvě protiběžné koaxiální vrtule. Koaxiální vrtule udržují stroj v přímém směru. Vrtulník tak potřebuje jen jednoduchý směrový ocas.

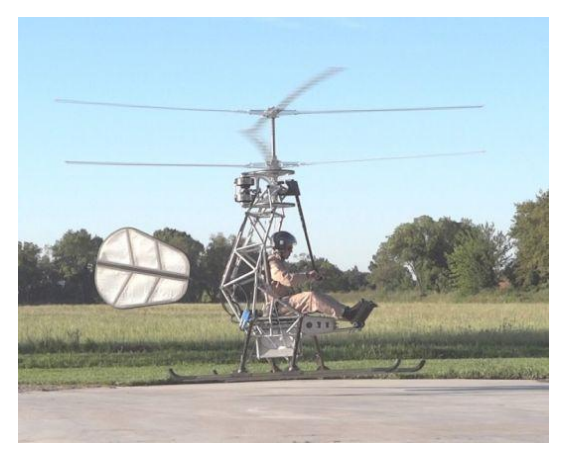

Obr. 4 Vynálezce *Pascal Chretien* s prvním elektrickým vrtulníkem (Francie 2011)

Dalšího snížení energetické náročnosti bylo dosaženo výměnou klasického cyklického řízení za nový zjednodušený systém. Pro změnu směru letu se natáčí celá osa vrtule (místo jednotlivých listů), a to jen pomocí jednoduché páky (obr. 4).

### **5. Multi-rotorové létající stroje**

Mechanické převody, které jsou nezbytnou součástí vrtulníku a současně také jeho největší slabinou, lze zcela eliminovat použitím multi-rotorové koncepce letounu. V této moderní koncepci je každá vrtule přímo a bez jakéhokoliv mechanického převodu spojena se samostatným elektromotorem. Vrtule jsou pevně nastavené a proto levné a spolehlivé. Řízení takovéhoto letounu se ale neobejde bez použití rychlého a výkonného počítače. Tento nový perspektivní systém se přes veškeré jeho výhody nedá realizovat s použitím velkého počtu spalovacích motorů.

Příkladem v současnosti pravděpodobně nejvyzrálejší konstrukce multirotorového stroje je *Volokoptéra* německé firmy *e-Volo* [8], která by zanedlouho měla být běžně v prodeji. Zbývá jen realizovat rozsáhlé vytrvalostní zkoušky kabiny pro cestující, přistávacího rámu a rotorového pole. V Německu by pak lidé s leteckým oprávněním mohli už v blízké budoucnosti létat i na volokoptérách *e-Volo*.

Prvním prototypem volokoptéry byl model *VC1* (hmotnost 80 kg, 16 elektromotorů), který byl určen k bezpilotním zkouškám. Další prototyp *VC2* pohání již 18 elektromotorů, každý o výkonu 2 kW. Aktuálně je ve vývoji dvojmístný stroj *VC200*, jenž by měl dosáhnout rychlosti 100 km/h, výšky letu 2 km a startovací hmotnosti až 450 kg. V současné době se kvůli kapacitě baterií doba letu pohybuje okolo 20 minut, výzkumný tým ale věří, že se mu podaří s čistě elektrickým strojem dosáhnout alespoň hodinové výdrže (až budou k dispozici dostatečně výkonné baterie). Stroj se bude ovládat zařízením podobným joystiku.

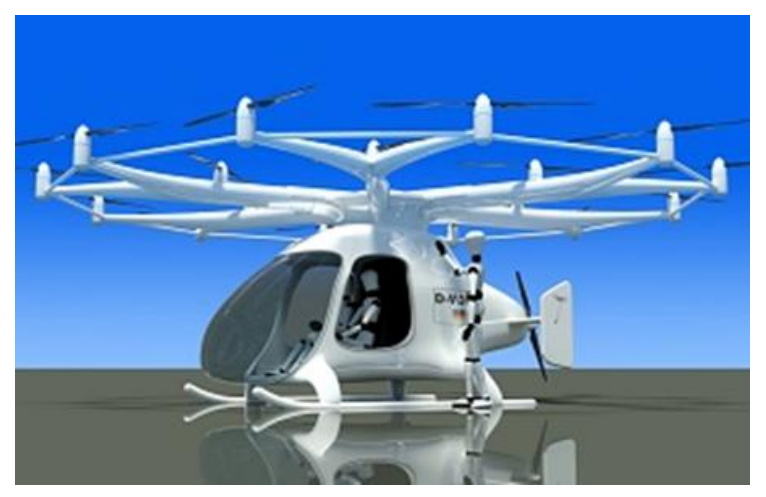

Obr. 5 Volokoptéra *VC200* projektu *e-Volo* je první dvoumístná volokoptéra na světě

#### **6. Jak se řídí multi-rotorové systémy?**

Otáčení multi-rotorového systému se dosáhne tak, že se zvýší (sníží) otáčky pravotočivých (nebo levotočivých) vrtulí a výsledný moment síly, který již není nulový, otočí systém požadovaným směrem. Pokud se multi-rotorový systém vznáší v klidu na jednom místě, jsou osy všech vrtulí svislé.

Pokud zvýšíme (snížíme) otáčky na jedné straně systému, dojde k jeho naklonění a vzniklá vodorovná složka tahové síly motorů (její velikost závisí na náklonu) pohybuje multi-rotorovým systémem požadovaným směrem.

### **7. Závěr**

Je až s podivem, jak moderní multi-rotorové koncepce létajících strojů poháněné větším počtem nezávislých elektromotorů a rotorů, připomínají představy geniálního spisovatele a vizionáře *Julese Verna*, tak jak je ztvárnil v konstrukci vzdušného korábu *Albatros* ve známém románu *Robur Dobyvatel*.

I když je uvedená problematika poměrně mladá, nabídka různých konstrukcí a řešení je přesto už značně široká a pestrá. Vzhledem k omezenému rozsahu příspěvku byly vybrány pouze ty nejdůležitější informace tak, aby příspěvek mohl sloužit jako přehledná, stručná a praktická příručka pro informaci o současné situaci v perspektivní oblasti *individuální letecké dopravy.*

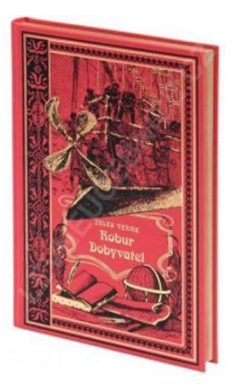

#### **Literatura**

- [1] Hrdý J. a stud. GJP: *Proč vítězí elektromotor také v silniční dopravě?* In: Sbor. konf. "Veletrh nápadů učitelů fyziky 21". Ed.: Miléř T. a Válek J., Pedagog. fak. MU v Brně, Brno 2016, 76-80. ISBN 978-80-210-8465-0.
- [2] Hrdý J. a stud. GJP: *Postavte si vlastní elektromotor – není nic jednodušší*ho. In: Sbor. konf. "Veletrh nápadů učitelů fyziky 21". Ed.: Miléř T. a Válek J., Pedagog. fak. MU v Brně, Brno 2016, 81-85. ISBN 978-80-210- 8465-0.
- [3] Stephan zu Hohenlohe: *Multicopter dronen*. Geramond Verlag GmbH 2016.Překl.: *Drony*. Alpress, s.r.o., Frýdek-Místek, 2016. ISBN 978-80- 7543-234-6.
- [4] <http://www.flying-revue.cz/revolucni-letecky-elektromotor-od-siemense>
- [5] [https://elektrickevozy.cz/clanky/otec-li-ion-baterii-vymyslel-novy-typ](https://elektrickevozy.cz/clanky/otec-li-ion-baterii-vymyslel-novy-typ-baterie-je-doslova-revolucni)[baterie-je-doslova-revolucni](https://elektrickevozy.cz/clanky/otec-li-ion-baterii-vymyslel-novy-typ-baterie-je-doslova-revolucni)
- [6] [https://technet.idnes.cz/prvni-vrtulnik-s-pilotem-vzletl-prave-pred-100-lety](https://technet.idnes.cz/prvni-vrtulnik-s-pilotem-vzletl-prave-pred-100-lety-byl-to-letajici-bicykl-1q3-/tec_technika.aspx?c=A071112_222311_software_rja)[byl-to-letajici-bicykl-1q3-](https://technet.idnes.cz/prvni-vrtulnik-s-pilotem-vzletl-prave-pred-100-lety-byl-to-letajici-bicykl-1q3-/tec_technika.aspx?c=A071112_222311_software_rja) [/tec\\_technika.aspx?c=A071112\\_222311\\_software\\_rja](https://technet.idnes.cz/prvni-vrtulnik-s-pilotem-vzletl-prave-pred-100-lety-byl-to-letajici-bicykl-1q3-/tec_technika.aspx?c=A071112_222311_software_rja)
- [7] [http://www.hybrid.cz/vzletnul-historicky-prvni-pilotovany-elektricky](http://www.hybrid.cz/vzletnul-historicky-prvni-pilotovany-elektricky-vrtulnik)[vrtulnik](http://www.hybrid.cz/vzletnul-historicky-prvni-pilotovany-elektricky-vrtulnik)
- [8]<http://www.techmagazin.cz/832>

# **Vibrátory, jak je děti neznají**

# *ZDENĚK HUBÁČEK*

Gymnázium Uherské Hradiště

### **Abstrakt**

Když se před studenty zmíníte o vibrátorech, většinou se začnou smát, protože jediné, co si vybaví je pomůcka používaná na přelomu 19. a 20. století k "léčbě" ženské hysterie. Bývají pak velmi překvapeni, že myslím něco úplně iiného.

Průmyslové využití vibrací, které jsou produkovány principem identickým jako ve výše uvedených pomůckách, je velmi široké.

Příspěvek pojedná alespoň o některých využitích a seznámí posluchače s návodem na výrobu jednoduchých modelů a modelových situací, které studentům přiblíží pozitiva i negativa vibrací.

#### **Prezervativy vs. vibrátory – kontroverzní téma pro komunikaci s vedením školy**

Při jedné z hospitovaných hodin jsem se před panem ředitelem loučil se žáky prvního ročníku gymnázia odjíždějícími na lyžařský výcvikový kurz na alpském ledovci zadáním "domácí" úlohy. Ze zkušenosti jsem věděl, že převýšení, které budou každodenně překovávat při výjezdu na vrchol je dostatečné k pozorování změn tlaku metodou, kterou znám od J. Reichla. Prezervativ navlečený na úpatí hory přes hrdlo prázdné PET lahve cestou k vrcholu něco zajímavého udělá. V zimě by to ještě mohlo být zajímavě ovlivňováno změnami teploty (autobus – parkoviště – zubačka – lanovka – výstup). Protože se okamžitě objevily dohady, co a proč se stane, a předpoklady se navíc různily, považoval jsem zadání za dostatečně inspirující. Při následném rozboru hospitace jsem byl dotázán, zda si myslí, že "ten prezervativ" byl výchovný, že možná studenti ještě ani nevědí, co to je ...

Poučen tímto hodnocením stavu neposkvrněnosti myšlení našich studentů, slíbil jsem jinou hodinu studentům, že jim přinesu ukázat svůj vibrátor. Dozvěděl jsem se, od studentů, že: "To snad není pomůcka pro muže".

Myslel jsem tehdy na hračku, kterou jsem si vyrobil podle videa z youtube a vůbec nebyla na to, co mysleli oni.

# **Závěr**

- Asi to s tou neposkvrněností nebude tak, jak předpokládá pan ředitel.
- Budu muset seznámit studenty s průmyslovým využitím vibrátorů. Takto instalované stroje jsou možná zastoupeny nižším počtem, zato však mají s jistotou vyšší úhrnný výkon, a zcela jistě úplně jinou užitnou hodnotu.

# **Vibrace a vibrátory**

Vibracemi je někdy souhrnně označováno kmitání i jeho šíření pružným prostředím – samozřejmě není nutné zavádět nový pojem do výuky. Naproti tomu běžně zaváděný pojem oscilátor bych při nuceném kmitání pojmem vibrátor doplnil, protože na mě sémanticky působí jako aktivní zdroj vibrací - budič.

Zdrojem budící síly jsou v průmyslových aplikacích nejčastěji rotující nevývažky, umístěné na hřídeli motoru. Používají se zejména jako pohony vibračních strojů, jejichž namátkový výpis následuje:

- Vibrační brusky
- Kruhové omílací vibrátory [1]
- Vibrační dopravníky, podavače, třídiče, střásací stoly, vytloukací rošty
- Vibrátory pro hutnění betonu [2], [3]

Menší budiče stejného typu se využívají i pro vibrační vyzvánění. Není to však pravidlem, jak ukazuje například článek [4].

Jako zvláštní kategorii bychom pak mohli označit ultrazvukové motory lineárního nebo kruhového typu, ve kterých jsou kmity buzeny piezoměničem. Jejich využití jsem zatím zaznamenal zejména v objektivech fotoaparátů. Zajímavé je, že například lineární ultrazvukový motor můžeme modelovat vibrujícím mobilním telefonem, který se pohybuje po stole až ...

### **Vibrace + rezonance = asi se něco pokazí**

Kromě širokého spektra negativních vlivů vibrací na lidské zdraví, zejména při dlouhodobé profesní expozici [5], [6], je vibrometrii [7] věnována velká pozornost proto, že nástup vibrací bývá velmi často předzvěstí nějaké poruchy. Už jen vibrace způsobené průjezdem auta po dlážděné ulici určitou rychlostí, nebo dosažení "vhodných" otáček motoru, může mít za následek zadrnčení uvolněných dílů palubní desky, což některé řidiče oprávněně znervózňuje. Naproti tomu zvuky provázející "flutter" křídla letadla už mnohdy příležitost ke kontrole neposkytnou.

# **Modelové situace**

Jako točivé zdroje pro modelové situace byly většinou použity elektromotory z pohonu šuplíku CD mechanik – stejnosměrné 5 V, nebo malé elektromotory řady 130 a 280, které se běžně vyskytují ve šlehačích mléka IKEA za 29 Kč. Nevývažek na hřídeli je zpravidla tvořen mosaznou elektrikářskou svorkou, která se dá doplnit trubičkovým cínem. Napájení je provedeno plochou baterií, Li – ion článkem či 9 V baterií. V případě potřeby je možno otáčky (frekvenci vibrací) regulovat změnou napětí zdroje (například zapojením potenciometru).

# **Hutnění otrub**

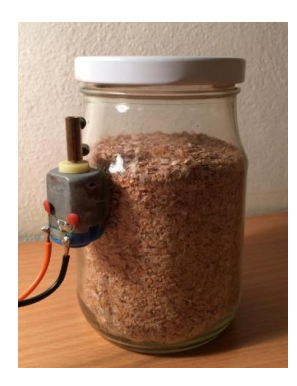

V tomto případě je vibrací využito k setřásání pšeničných otrub, které se předem protřepou a provzdušní. Modeluji zde hutnění betonových směsí na vibračních stolicích. Efekt je obdobný, jako bychom obsah sklepávali. U velkých hmotností by to však bylo fyzicky náročné nebo nemožné.

Ukazuje se, že v závislosti na frekvenci otáček dochází k rozpohybování zrn různé velikosti. Obdobně je nutno zvolit vhodné otáčky pro danou hrubost kameniva v betonu.

# **Vibrační pohon**

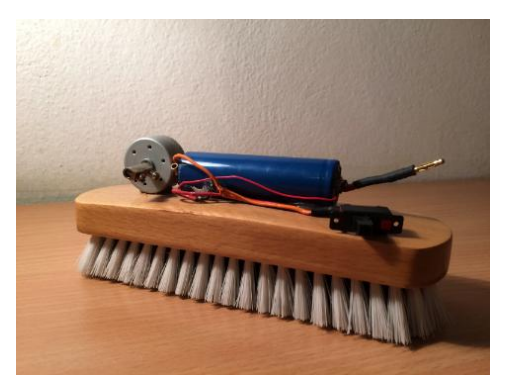

Robotický kartáč na fotografii využívá krokování na pružných nožkách (chlupech) v důsledku vibrací. Podobně bude krokovat i mobilní telefon, když při vibračním vyzvánění dojde až třeba na kraj stolu.

#### **Matice .samoseto"**

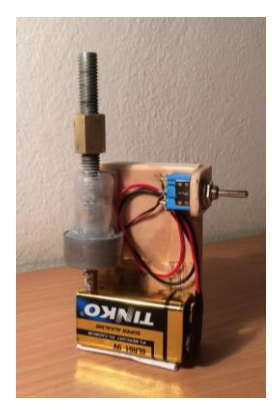

Vibrátor je tentokrát spojen se šroubovicí M8. Matice je na ní našroubována nasucho. Opět se projevuje krokování, které se skládá s precesním pohybem šroubovice. V závislosti na smyslu precese šroubovice se matice buď vyšroubuje, nebo naopak našroubuje – toto se děje změnou smyslu rotace motoru křížovým přepínačem.

Model ukazuje, jak jednoduše se vlivem vibrací odšroubuje uvolněná matice. Poukazuji zde na nutnost zajišťování šroubových spojů ať již mechanicky nebo lepením.

# **Rezonanční jevy – periodické namáhání**

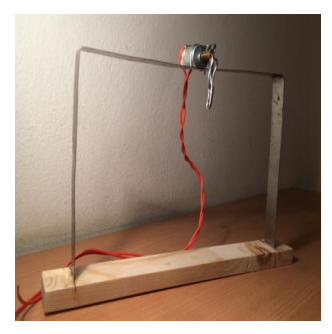

Už se vám možná někdy stalo, že se "uklepal" například úchyt blatníku, který má jednobodové zavěšení. Zdrojem vibrací jsou zde nerovnosti vozovky. Uspořádání na obrázku ukazuje soustavu vyrobenou z ocelové pásoviny užívané k zajištění zboží na paletách a podobně. Jednotlivé lamely mají různé vlastní frekvence. Pokud otáčky vibrátoru postupně zvyšujeme, dostavují se pěkné rezonanční kmity. Řízení otáček je pro malé výkony možné potenciometrem.

Vibrátor – "urob si sám"

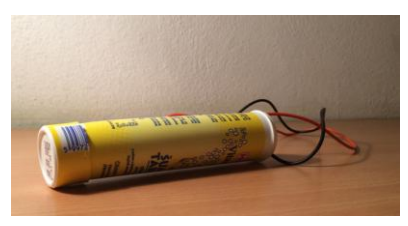

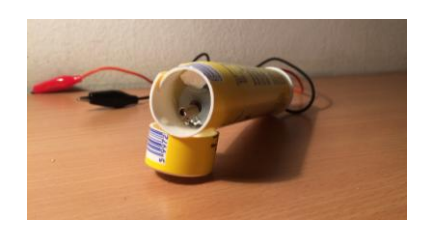

Zde je vidět model vibrátoru jak jej děti znají. Je pravděpodobně plně funkční.

# **Kouzlo na závěr – "Huí – huí"**

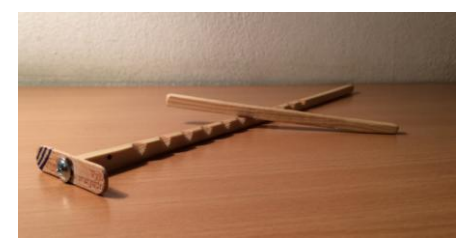

Kouzelná tyčinka funguje na podobném principu jako "samoseto". Rozdíl je ve zdroji vibrací a specifickém úchopu tyčky, kterou smýkáme přes zářezy. Kompletní návod najdete v [8]. Rozměry samozřejmě není nutné plně dodržet.

# **Literatura**

- [1]<https://cz.rosler.com/de-de/produkte/gleitschlifftechnik/rundvibratoren/>
- [2]<https://www.youtube.com/watch?v=X3JA7JYB-1o>
- [3]<https://www.youtube.com/watch?v=SwiPtOtZ9Q8>
- [4] [https://www.mobilmania.cz/clanky/uz-vim-jak-pracuje-vibracni](https://www.mobilmania.cz/clanky/uz-vim-jak-pracuje-vibracni-vyzvaneni/sc-3-a-1108267/default.aspx)[vyzvaneni/sc-3-a-1108267/default.aspx](https://www.mobilmania.cz/clanky/uz-vim-jak-pracuje-vibracni-vyzvaneni/sc-3-a-1108267/default.aspx)
- [5] [http://www.wikiskripta.eu/index.php/Vibrace\\_a\\_lidsk%C3%BD\\_organismus](http://www.wikiskripta.eu/index.php/Vibrace_a_lidsk%C3%BD_organismus)
- [6]<http://www.szu.cz/tema/pracovni-prostredi/vibrace-prenasene-na-cloveka>
- [7] [http://automatizace.hw.cz/hlidani-vibraci-stroju-a-zarizeni-podle-iso-10816](http://automatizace.hw.cz/hlidani-vibraci-stroju-a-zarizeni-podle-iso-10816-s-ifm-vkv022.html) [s-ifm-vkv022.html](http://automatizace.hw.cz/hlidani-vibraci-stroju-a-zarizeni-podle-iso-10816-s-ifm-vkv022.html)
- [8]<http://woodgears.ca/hui/index.html>

# **Akustika klasicky a s počítačem**

*JOSEF HUBEŇÁK*

Přírodovědecká fakulta UHK, Hradec Králové

## **Abstrakt**

V přípravě učitelů fyziky je vhodné připomínat historický vývoj poznání v jednotlivých oborech. Pokud to je možné, mají budoucí učitelé dostat do rukou i historické pomůcky a přístroje. Pro akustiku najdeme ve sbírkách ladičky, sirény, píšťaly, zvony, monochordy atd. S nimi lze demonstrovat řadu jevů z fyzikální akustiky a následně některá měření a demonstrace provést s použitím počítače. Tak získají učitelé spolehlivý historický základ i schopnost experimentovat na současné úrovni didaktické techniky.

### **Pohled do minulosti**

První poznatky z akustiky získal *Pythagoras za Samu* (570 až 495 př. n. l). Zkoumáním píšťal a strun našel souvislost hudebního intervalu oktávy a kvinty s jejich délkou. Struny napínal pomocí závaží a zkoumal výšku tónu v závislosti na jejím napětí.

Další řecký učenec *Aristoxenos z Talentu* (asi 354–300 př. n. l.), zvaný Músikos je považován za zakladatele hudební vědy. Stanovil jako první 12 půltónů oktávy v přirozeném ladění. *Euklides* (365 až 300 p. n. l.) vysvětlil konsonanci a disonanci dvou tónů. Jsou-li v řadě násobků frekvencí dvou tónů totožné položky, dochází k souznění. Dokonalým příkladem je oktáva:

Základní tón např.

220 Hz, násobky 440, 660, 880, 1 100, 1 320, 1 540, 1 760 atd.

Oktáva

440 Hz, násobky 880, 1 320, 1 760…

Také *Galileo Galilei* (15. 2. 1564 – 8. 1. 1642) přispěl k poznání v akustice. V "Rozpravách" z roku 1638 stanovil, že fyzikálně lze vnímání výšky tónů vyjádřit počtem kmitů, stanovil poměr počtu kmitů jako měřítko relativní výšky dvou tónů. Dokázal, že počet kmitů struny závisí na její délce, napětí a tloušťce. Zjistil a vysvětlil buzení kmitů rezonancí, pozoroval a vysvětlil vlastnosti stojatého vlnění.

Výška tónů byla spojena s kmitočtem teprve v díle francouzského kněze, filozofa a matematika *Marina Mersenna* (8. 9. 1588 – 1. 9. 1648). Relativní a absolutní výška tónů byly prvními úspěšně měřenými fyzikálními charakteristikami zvuku. Byly položeny základy hudební akustiky a teorie ladění, zkoumány relativní výšky známých hudebních intervalů a rozlišeny vlastnosti stupnic.

Otázkou šíření zvuku se zabýval magdeburský starosta *Otto von Guericke* (1602–1686) a prokázal, že zvuk se nešíří vakuem. Teorii pro výpočet rychlosti šíření vytvořil *Isaac Newton*. V Principiích (v rukopise předloženo Royal Society dne 28. dubna 1686, viz [1]) je uvedena rychlost šíření pulzu pružným prostředím ve vzorci

$$
v = \sqrt{\frac{E}{\rho}} \,
$$

kde *E* je modul pružnosti v tahu a *ρ* hustota materiálu. S použitím Boyleova-Mariottova zákona pro izotermický děj pak vznikne obdobný vztah pro šíření v plynech:

$$
v=\sqrt{\frac{p}{\rho}}\ ,
$$

kde místo modulu pružnosti nastupuje tlak. Newtonův vzorec dává hodnotu 280 m·s<sup>-1</sup> a koncem 17. a začátkem 18. století byla provedena řada měření rychlosti zvuku: *Robert Boyle* – 366 m · s –1 , *Cassini*, *Huygens*, *Pikard*, *Roemer*  $-356 \text{ m} \cdot \text{s}^{\text{-}1}$ , *Flamstead* a *Halley* 348 m  $\cdot$  s<sup>-1</sup>, *Derham* 348 m  $\cdot$  s<sup>-1</sup>.

Z rozhodnutí Pařížské akademie věd byla v roce 1738 vykonána rozsáhlá měření a závěr byl: při teplotě 0 °C se zvuk ve vzduchu šíří rychlostí  $332,0 \text{ m} \cdot \text{s}^{-1}$ .

Neshodu teorie a měření vyřešil až *Laplace*. Ten přednesl 23. 12. 1816 v Pařížské akademii věd své závěry: šíření zvuku v plynech je dějem adiabatickým a rychlost lze vypočítat v souladu s měřeními podle vzorce

$$
v = \sqrt{\kappa \frac{p}{\rho}}
$$

Metoda měření byla relativně jednoduchá – šlo o výstřel z děla a měření časového intervalu mezi zábleskem a zvukem výstřelu. Měření rychlosti šíření zvuku v kapalinách byla úspěšná až v první polovině 19. století a v pevných látkách ve druhé polovině téhož století. Úspěchy teorie a mnoha experimentů vedly k zájmu o akustiku, ta se dostává i do prvních učebnic. Z českých to byla učebnice Karla Šádka, vydaná v roce 1825. Díky dr. Gerhardu Höferovi a jeho studentům vzniklo na Západočeské univerzitě faksimile [2] a je zajímavé zjistit, co se o zvuku učilo na tzv. hlavních školách. V roce 1852 vychází učebnice *Počátkové silozpytu čili fysiky*, jejímž autorem je Dr. F. J. Smetana[3]. Kniha byla určena pro nižší gymnázia a reálky. Kapitola pátá *O zvuku* má již patnáct stran a obsahuje články *Původ zvuku, Tvoření vln zvučných, Odraz zvuku, Křížení zvuku, Znění, Vlny znějící, Rychlost jejich, Pořadí tónů, Mezery tónů, Znění vzduchu, Znění strun, Zvuk desk, Ozvuk, Sluch.* 

Česká vysokoškolská učebnice akustiky vychází teprve v roce 1902. Autorem je dvorní rada Dr. Čeněk Strouhal, profesor experimentální fysiky na české universitě K. F. Vydáno v Praze nákladem jednoty českých matematiků.

Fyzikové a učitelé fyziky před 100 a 200 lety používali jednoduché i relativně složité přístroje pro měření v akustice. Ve své době byla jistě moderní pomůckou elektromagneticky buzená ladička.

#### **Dnes s počítačem**

Přímé měření rychlosti zvuku lze provést klasicky stopkami a měřením intervalu mezi zábleskem exploze petardy a zvukem, který urazí dráhu několika set metrů. S počítačem lze měřit dobu šíření mezi dvěma mikrofony. S použitím některého z měřicích systémů řízených počítačem lze dosáhnout dobrých výsledků již při délce základny do dvou metrů.

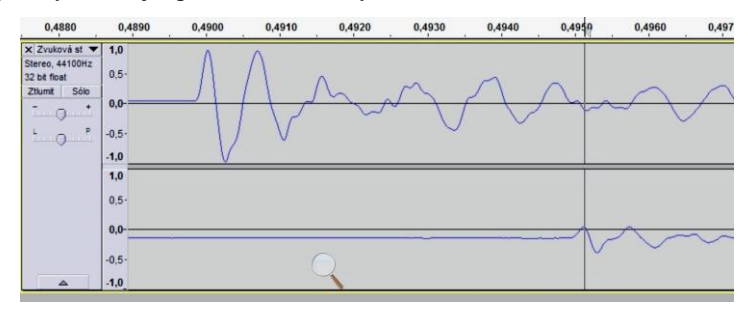

Obr. 1 Měření se dvěma mikrofony (Audacity)

Zvukový impuls postupuje zleva doprava a na monitoru je zobrazen signál prvního a druhého mikrofonu. Z monitoru odečteme Δ*t* a rychlost šíření

$$
v = \frac{L}{\Delta t}
$$

Problémem je správné odečtení časového intervalu. Při měření v místnosti přichází na druhý mikrofon přímý signál spolu s odrazy a nalezení korespondu**Tabulka 1**

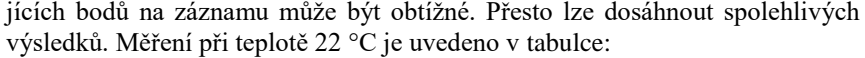

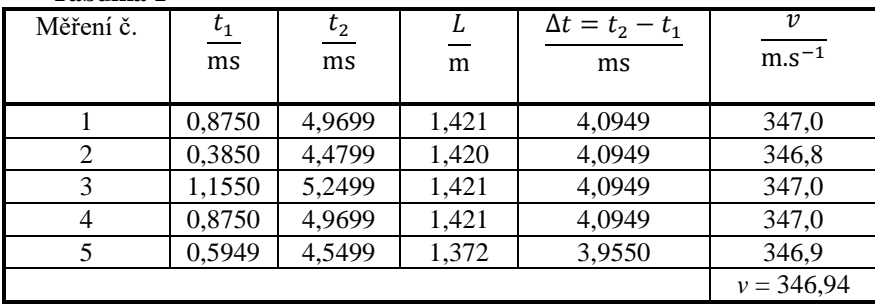

S jedním mikrofonem a volně dostupným programem AUDACITY je měření snadnější.

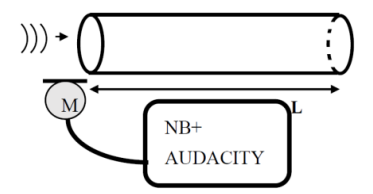

Obr. 2 Měření jedním mikrofonem

Zvukový impulz je zaznamenán na vstupu do trubice 2 m dlouhé a na konci uzavřené. S malým útlumem se vrací po odrazu a je znovu zaznamenán. V originálním záznamu vidíme jen jeden impulz; software ale umožní roztáhnout časovou osu až na čitelné milisekundy. Pak jsou zřetelné záznamy vstupního a odraženého impulzu a odečíst s přesností na desetiny milisekundy časový interval Δ*t*.

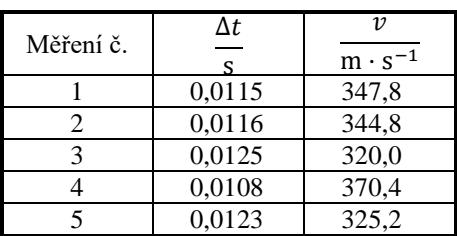

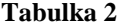

Průměr z těchto měření dává výsledek  $v = 341 \text{ m} \cdot \text{s}^{-1}$ .

Měření bylo provedeno při teplotě vzduchu *t* = 22 °C. Pro tuto teplotu lze vypočítat rychlost

$$
v = (331,82 + 0,61t)
$$
 m  $\cdot$  s<sup>-1</sup> = 345,24 m  $\cdot$  s<sup>-1</sup>

Odchylka je přibližně 1 %, což ukazuje na dobrou použitelnost této metody.

Zvukové karty PC a notebooků mají obvykle vstup pro jeden mikrofon. Existují ovšem interní karty pro PC a také externí karty USB se dvěma mikrofonními vstupy. Pak lze v programu AUDACITY pořídit záznam zvukového impulzu sejmutý dvěma mikrofony. Z časového posunu a vzdálenosti mikrofonů počítat rychlost šíření zvuku.

Program AUDACITY umožní také měřit s přesností na 1 Hz frekvenci zvuku. Zdrojem může být sklenka na víno, naplněná vodou do poloviny. Navlhčeným prstem ji rozezvučíme, zvuk zaznamenáme do souboru a necháme spočítat FFT. Kurzor umístíme na vrchol nejvyššího píku a máme k dispozici frekvenci základního tónu. Nyní lze řešit otázku: snížíme hladinu vody – tón se zvýší nebo sníží? V programu lze vytvořit tón s požadovanou frekvencí a přehrávat jej ve smyčce. Počítač se tak stává zdrojem harmonického tónu a ten lze využít mnoha způsoby.

Z mnoha aplikací – generátorů zvuku je pro výuku vhodný Two Channels Frequency Generator. Je k dispozici na portálu Stahuj.cz a také na stránkách [www.cognaxon.com.](http://www.cognaxon.com/)

Poskytuje dva kanály s nezávislým nastavením frekvence po 1 Hz, nastavením hlasitosti v dB a nastavením fázového posuvu. Navíc kreslí harmonické křivky obou signálů. Frekvence a hlasitost lze měnit takřka spojitě.

Pro měření frekvence ladičky je vhodné angažovat studenty a sledovat rázy. Rozezníme ladičku (s výhodou použijeme ladičku buzenou elektromagneticky) a postupně dolaďujeme notebook na tutéž frekvenci.

Pro měření frekvence ladičky je vhodné angažovat studenty a sledovat rázy. Rozezníme ladičku (s výhodou použijeme ladičku buzenou elektromagneticky) a postupně dolaďujeme notebook na tutéž frekvenci.

*Výsledky*:

buzená ladička – frekvence 135 Hz,

ladička pro komorní a – frekvence 431 Hz,

piano Petrof, tón a $^{1}$  – frekvence 440 Hz.

Program lze použít pro ukázky hudebních intervalů. Vyjděme od tónu a<sup>1</sup> s frekvencí 440 Hz. Potom další celý tón (sekunda) má frekvenci

 $440\times9/8 = 495$  Hz. tercie  $440\times5/4 = 550$  Hz, kvarta  $440 \times 4/3 = 587 \text{ Hz}$ kvinta  $440 \times 3/2 = 660$  Hz, sexta  $440\times5/3 = 733$  Hz.

Vhodná aplikace a zvuková karta dovoluje použít PC jako digitální osciloskop. Na webové stránce [www.zeitnitz.eu](http://www.zeitnitz.eu/) je k dispozici program Scope-146.exe, který mimo jiné souběžně s průběhem signálu počítá frekvenční analýzu a vyhodnotí dominantní frekvenci.

K notebooku připojená dvojice reproduktorů dovolí ukázat také interferenční jevy. Na kmitočtu 862 Hz má zvukové vlnění při teplotě vzduchu 22 °C vlnovou délku přibližně 40 cm a oba zdroje jsou koherentní. Tak můžeme i sluchem sledovat v přímém směru interferenci. V místnosti dochází k odrazu a najdeme řadu míst se zesílením a zeslabením zvuku. Kromě hodnocení sluchem lze i měřit hladinu hlasitosti zvuku. Pokud si do mobilu instalujeme vhodný decibelmetr, lze zaznamenat číselné hodnoty hladiny hlasitosti a vytvořit "mapu" zvukového pole.

Lze prokázat, že zvukové vlnění s toutéž frekvencí a amplitudou ze dvou zdrojů se mohou zesílit nebo zrušit v závislosti na fázovém posuvu. Fázový posuv lze nastavit v programu Two Channels Frequency Generator. Druhou možností je posun jednoho reproduktoru.

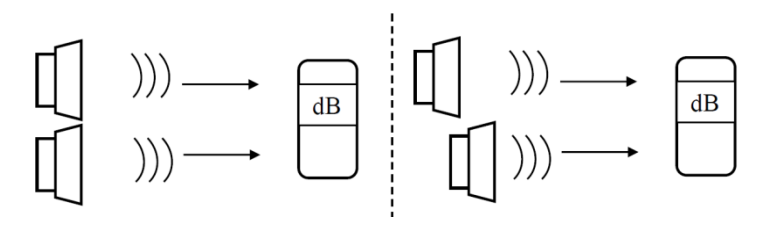

Obr. 3 Interference

Pro tyto experimenty je třeba vyloučit nebo alespoň omezit odrazy od stěn učebny. Stačí namířit reproduktory směrem k otevřeným oknům.

Dva reproduktory postavené čelně proti sobě vytvoří stojaté vlnění a decibelmetrem lze prokázat polohu tlakových maxim a minim mezi reproduktory. Vhodná vlnová délka je 20 cm; to odpovídá frekvenci 1 724 Hz.

# **Shrnutí**

Ukažme studentům historické přístroje pro akustiku. Mají své kouzlo v nápaditosti našich předchůdců i v kvalitě řemeslného zpracování.

S malou investicí – dva levné mikrofony a dvouvstupová zvuková karta – můžeme:

- 1. Měřit rychlost šíření zvuku ve vzduchu přímou metodou
- 2. Měřit frekvenci tónů
- 3. Demonstrovat interferenci vlnění
- 4. Demonstrovat stojaté vlnění, měřit vzdálenost uzlů a nepřímo určit rychlost šíření zvuku
- 5. Měřit závislost hladiny hlasitosti zvuku na vzdálenosti
- 6. Frekvenční analýzou prokázat souvislost barvy tónu a obsahu vyšších harmonických složek
- 7. Demonstrovat rezonanci

# **Literatura**

- 1. Strouhal, Čeněk: *Akustika*. Nákladem Jednoty českých matematiků, v Praze 1902.
- 2. Šádek, Karel: *Přírodozkum neb fyzika*, Faksimile vydala ZČU Plzeň 2007.
- 3. Smetana, F. J.: *Počátkové silozpytu čili fysiky*. V Praze nákladem knihkupectví J. G. Calve 1852.

# **Kuchařka II – další jednoduché experimenty s Vernierem**

## *JAKUB JERMÁŘ*

Matematicko-fyzikální fakulta Univerzity Karlovy, Praha

Představení druhého dílu "Kuchařky" - souboru jednoduchých experimentů se systémem Vernier a demonstrace vybraných experimentů.

### **Co je to Kuchařka jednoduchých experimentů**

Kuchařka jednoduchých experimentů do hodin chemie, fyziky a přírodopisu je publikace, která vznikla na Katedře didaktiky fyziky jako společné dílo týmu zabývajícího se počítačem podporovaným experimentováním. Kuchařka má v tuto chvíli 2 díly – první z roku 2016 (39 experimentů) a druhý z roku 2017 (23 experimentů). Všechny experimenty jsou k dispozici elektronicky [1] a byly také vytištěné rozdávány učitelům. Ve všech experimentech se využívá experimentální systém Vernier [2].

#### **Experiment 1: Magnetické pole kolem kabelů**

V okolí vodiče, jímž prochází elektrický proud, vzniká magnetické pole. Pokud je procházející proud střídavý, je také vznikající magnetické pole proměnné. To můžeme snadno detekovat senzorem připojeným k počítači a jev tak vizualizovat.

Detailní popis experimentu včetně návodu je k dispozici na webu [3].

### **Experiment 2: Setrvačnost oka a regulace jasu LED RGB žárovky**

V obchodech s osvětlovací technikou lze zakoupit tzv. LED RGB žárovky [4]. Jde o zdroje světla s několika barevnými LED, přičemž kombinací jejich světla lze dosahovat různých barev výsledného světla. Tyto žárovky obvykle umožňují několikastupňovou regulaci intenzity světla. Pomocí luxmetru a rychlého měření lze ukázat, jak je regulace jasu řešená.

Detailní popis experimentu včetně návodu je k dispozici na webu [5].

### **Experiment 3: Dělič napětí vyrobený pomocí papíru a měkké tuhy**

Reostat (nastavitelný rezistor) bývá obvykle realizován pomocí drátu navinutého na válec, přičemž drátu se lze v libovolném místě dotýkat posuvným
jezdcem. Reostat lze zapojit jako tzv. dělič napětí – umožňuje odebírat menší napětí (U), než které je na reostat přiváděno vnějším zdrojem, například plochou baterií  $(U_0)$ . Napětí U lze jezdcem plynule regulovat od 0 do maximální hodnoty  $U_0$ . V tomto experimentu místo drátu použijeme jinou vodivou cestu – grafitovou čáru nakreslenou na papír pomocí tužky s měkkou tuhou. Myšlenka experimentu je zřejmá z přiložených fotografií (obr. 1), detailní popis experimentu včetně návodu je k dispozici na webu [6].

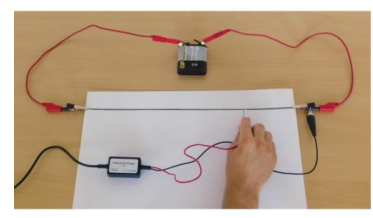

 $1/4$  délky čáry:  $U = 1.1$  V

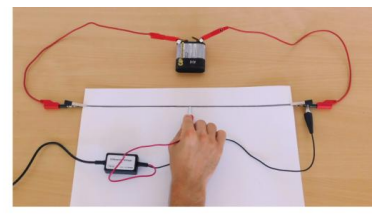

 $1/2$  délky čáry:  $U = 2.1$  V

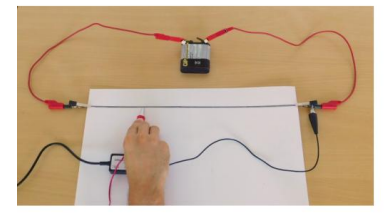

3/4 délky čáry:  $U = 3.5$  V

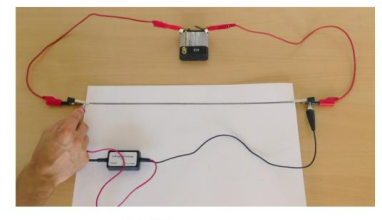

celá čára:  $U = 4,4$  V

Obr. 1 Dělič napětí realizovaný pomoví papíru a měkké tuhy

## **Literatura**

- [1]<http://www.vernier.cz/kucharka>
- [2]<http://www.vernier.cz/>
- [3] [http://www.vernier.cz/stahnout/kucharka/kod/magneticke-pole-kolem](http://www.vernier.cz/stahnout/kucharka/kod/magneticke-pole-kolem-kabelu)[kabelu](http://www.vernier.cz/stahnout/kucharka/kod/magneticke-pole-kolem-kabelu)
- [4]<https://www.t-led.cz/barevne-a-rgb-zarovky/rgb-zarovky/>
- [5] [http://www.vernier.cz/stahnout/kucharka/kod/setrvacnost-oka-regulace](http://www.vernier.cz/stahnout/kucharka/kod/setrvacnost-oka-regulace-jasu-LED-zarovky)[jasu-LED-zarovky](http://www.vernier.cz/stahnout/kucharka/kod/setrvacnost-oka-regulace-jasu-LED-zarovky)
- [6]<http://www.vernier.cz/stahnout/kucharka/kod/delic-napeti>

# **Východ a západ slunce**

## *OTA KÉHAR*

Fakulta pedagogická, Západočeská univerzita v Plzni

Astronomické jevy, ke kterým dochází na většině povrchu Země dvakrát během dne, ráno a večer. Popíšeme si, jak chápat časový údaj, který se dozvídáme při relacích o předpovědi počasí. Najdeme odpovědi na otázky, který den slunce vychází nejpozději, který naopak zapadá nejdříve. Který den je nejdelší noc?

## **Je správně Slunce nebo slunce?**

Dříve, než se pustím do samotného tématu, si dovolím krátkou terminologickou poznámku. Píše se správně "východ a západ slunce" nebo "východ a západ Slunce"? Pohledem do Internetové jazykové příručky [1] Ústavu pro jazyk český Akademie věd České republiky zjistíme, že pokud se jedná o nebeské těleso vyzařující na Zemi světlo a teplo, pak píšeme slunce s malým "s" na začátku, takže je gramaticky správně "východ slunce, západ slunce". Jestliže máme na mysli Slunce z hvězdářského pohledu, pak píšeme Slunce s velkým "S" na začátku, případně pokud se jedná o centrální těleso (hvězdu) našeho planetárního systému, např. zatmění Slunce.

## **Relace předpověď počasí v televizi**

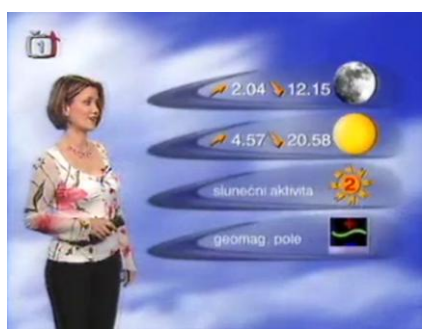

S informacemi o východu a západu slunce se můžeme setkat na různých místech, např. v relaci Předpověď počasí na České televizi [7]. Na níže uvedeném obrázku je záznam předpovědi počasí na 30. 5. 2005. Grafika ukazuje informaci o východu (4:57) a východu (20:58) slunce.

Od roku 2005 došlo několikrát ke změně grafiky, na níže uvedeném obrázku se od moderátora či moderátorky dozvíme, že slunce je/bylo nad obzorem, např. od 5:58 do 20:01 (znázorněna je předpověď na pondělí 20. 4. 2015).

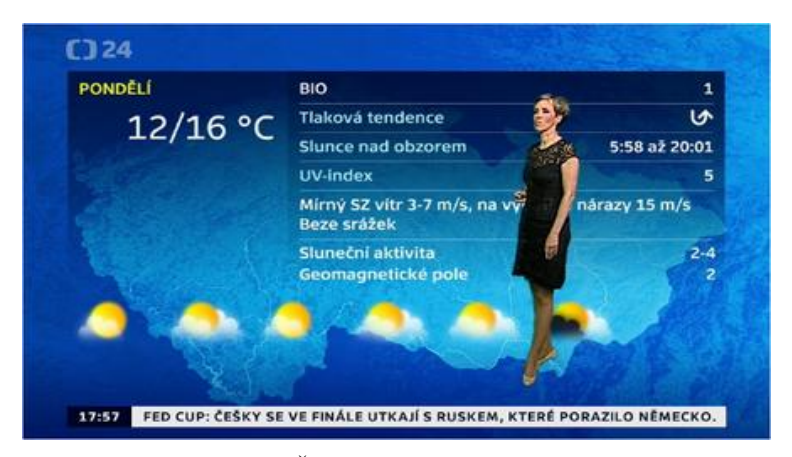

Od prosince 2016 používá Česká televize novou grafiku [9], kde jsou použity symboly (znázorněn je horizont, polovina slunečního disku a šipka nahoru či dolu) společně s časovými údaji 5:36 pro východ slunce a 20:19 pro západ slunce. Časové údaje jsou převzaty z níže uvedeného obrázku, kde je předpověď z 30. 4. 2017 na 1. 5. 2017.

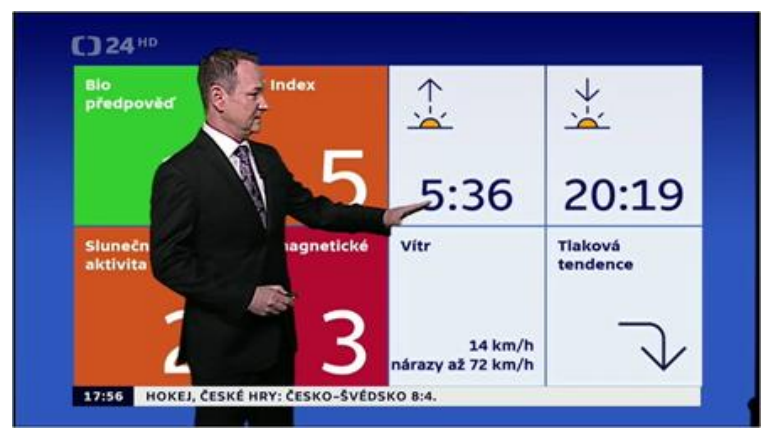

Při pohledu na vycházející nebo zapadající kotouček slunce nás ovšem může napadnout, co uváděný časový údaj znamená. Pro jakou část slunečního disku je údaj o východu či západu slunce spočítán? Nejdříve trocha teorie. Východ/západ slunce je na více jak 90 % povrchu Země (mimo oblasti za hranicemi polárních kruhů) každodenní vystoupení/sestoupení slunce nad/za obzor

v důsledku zemské rotace. Astronomicky je východ či západ slunce definován jako chvíle, kdy se horní okraj slunečního disku nachází přesně na ideálním horizontu – pro pozorovatele – za průměrných atmosférických podmínek při hladině moře. Na níže uvedeném obrázku je to situace označená písmenem "e".

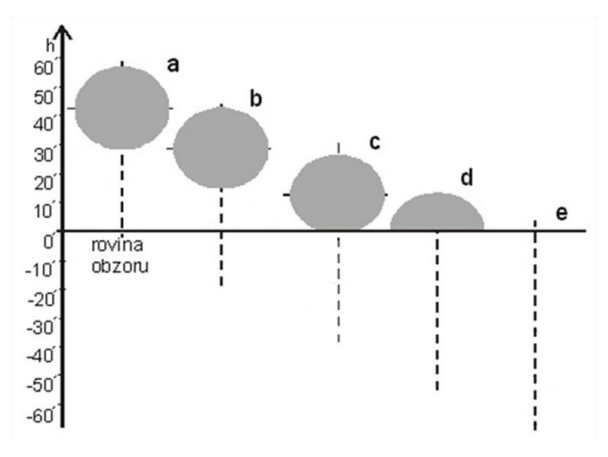

Vzhledem k atmosférické refrakci je však skutečná poloha horního okraje slunečního disku v daném časovém úseku 0° 34' pod horizontem.

Toto lze nasimulovat v počítačovém planetáriu Stellarium [6]. Na následujícím obrázku je znázorněna situace v okamžiku západu slunce, kdy se horní okraj slunečního disku právě dotkl ideálního horizontu. Datum a čas jsou nastaveny na 1. 5. 2017, 20:18:52. Žlutá čára horizontu je vložena stisknutím klávesy "H" a povrch Země je vypnut stisknutím klávesy "G".

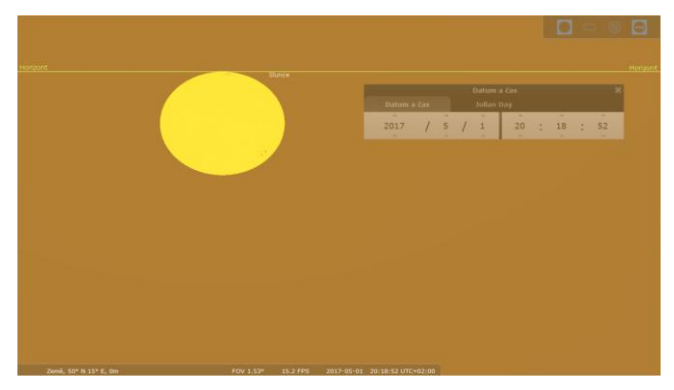

Pokud nebude přítomna atmosféra, vypneme ji klávesou "A", situace se změní tak, jak je znázorněno na následujícím obrázku. Poloha Slunce se změní právě o zmiňovaných 34 úhlových minut.

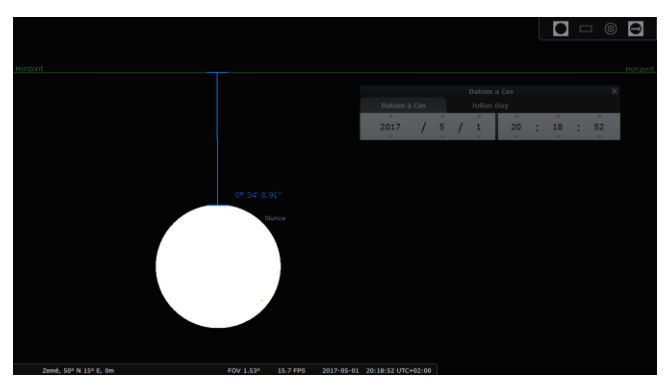

V astronomii se obvykle časové údaje počítají ke středu nebeského tělesa, východ či západ slunce jsou tedy okamžiky, kdy je střed slunečního disku 50 úhlových minut pod ideálním horizontem. Tato hodnota se získá součtem velikosti atmosférické refrakce při obzoru (34') a poloviny úhlového průměru slunečního disku (16').

Tímto jsme si stanovili, co přesně znamená časový údaj u východu či západu slunce. Ještě je nutné určit, pro jaké místo na Zemi, resp. v našem případě na území České republiky je východ a západ slunce počítán. Dne 1. 5. 2017 vycházelo slunce v Olomouci v 5.28, zapadalo ve 20.08. Toto neodpovídá časovým údajům uváděných v relaci Předpověď počasí na České televizi. Olomouc tedy nebude místo, pro které by to v České televizi, resp. v Českém hydrometeorologickém ústavu počítali. Zajímavé jsou odpovědi žáků/studentů na otázku, pro jaké místo na území ČR jsou počítány východy/západy slunce? Uvádějí, že se např. jedná o průměrnou hodnotu mezi nejvýchodnějším a nejzápadnějším místem ČR nebo že jde o průměrnou hodnotu časů východu a západu pro krajská města ČR. Moderátoři nebo moderátorky v České televizi občas uvedou informaci, že údaje o východu a západu slunce se vztahují k 50. rovnoběžce severní šířky a 15. poledníku východní délky.

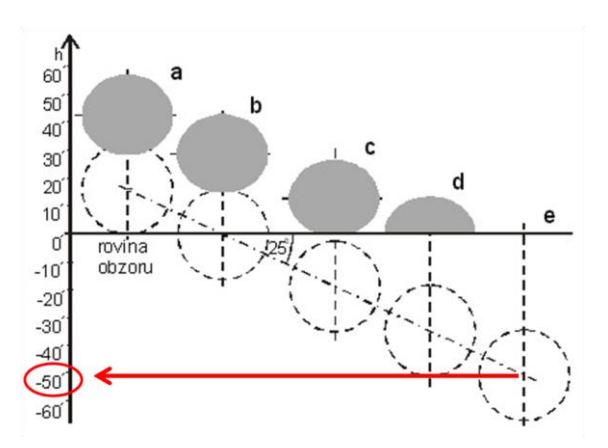

Průsečík 50. rovnoběžky severní šířky a 15. poledníku východní délky se nachází východně od města Kouřim v poli nedaleko od silnice do Svojšic. V září 2011 se na tomto místě nacházela tyč, u které byla v horní části instalována schránka pro geocaching [2]. Již v dubnu 2015 byla tyč pouze volně zapíchnutá do země, od srpna 2016 je tyč povalena a schránka po geocaching zašlápnuta do země. Na náměstí v Kouřimi se nachází socha, která by měla připomínat blízkost geografického středu Evropy, někde na mapách [3] je nazváno jako "astronomický střed Evropy".

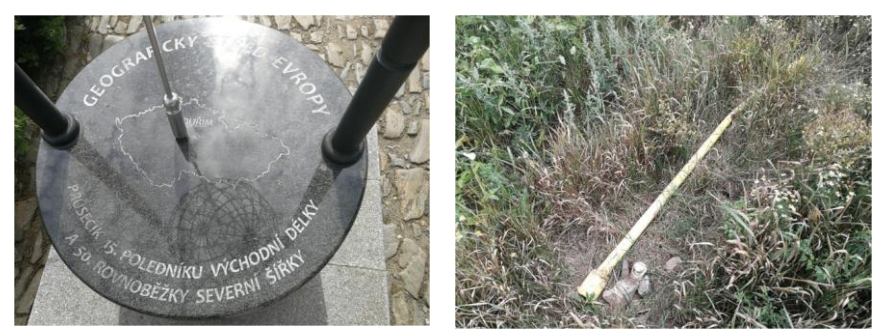

Odlišná situace nastane, pokud se na relaci o Počasí podíváme na komerční televizi TV Nova [8]. Na níže uvedeném obrázku je předpověď pro 1. 5. 2017. Srovnejte časy uváděné v České televizi, kde pro východ resp. západ slunce jsou časy 5:36 a 20:19, na stanici TV Nova jsou to časy 5:38 a 20:21. Rozdíl je způsobený tím, že na TV Nova počítají východ a západ slunce pro Prahu nikoli pro zeměpisné místo se souřadnicemi 50° severní šířky a 15° východní délky.

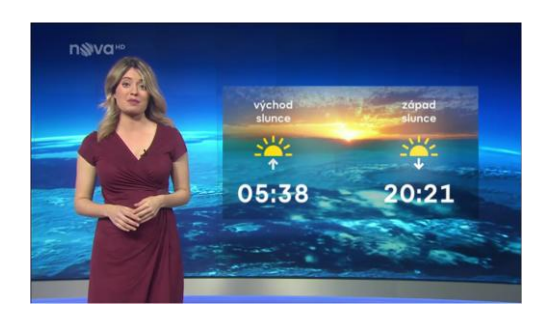

## **Východ a západ slunce pro ČR**

Nyní už víme, pro jaký okamžik a místo jsou počítány východy a západy slunce v některých relacích předpovědi počasí. Zkusme si teď odpověď na otázky, které souvisejí s extrémními variantami:

Který den slunce vychází nejpozději/nejdříve?

Který den slunce zapadá nejdříve/nejpozději?

Který den je nejdelší/nejkratší noc?

Na níže uvedeném obrázku ([4] a [5]) jsou znázorněny okamžiky, kdy slunce zapadá nejdříve (13. 12.), vychází nejpozději (31. 12.) a nastává nejkratší bílá část dne (o zimním/prosincovém slunovratu, 21. 12.). Také proto máme 13. 12. pranostiku: "Lucie noci upije a dne nepřidá."

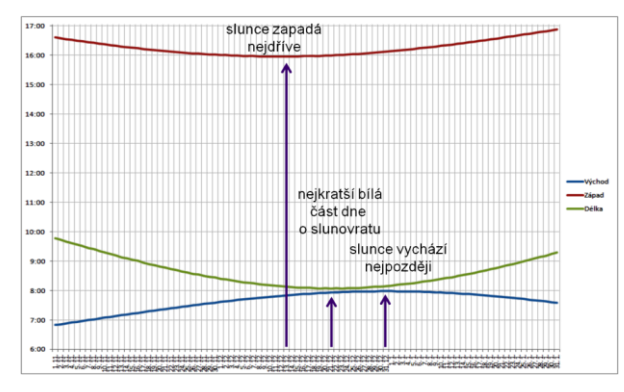

Na níže uvedeném obrázku ([4] a [5]) jsou znázorněny okamžiky, kdy slunce zapadá nejpozději (15. 6.), vychází nejdříve (25. 6.) a nastává nejdelší bílá část dne (o letním/červnovém slunovratu, 21. 6.). Také proto máme 15. 6. pranostiku: "Na svatého Víta hlava ještě nedoléhá, u paty již svítá."

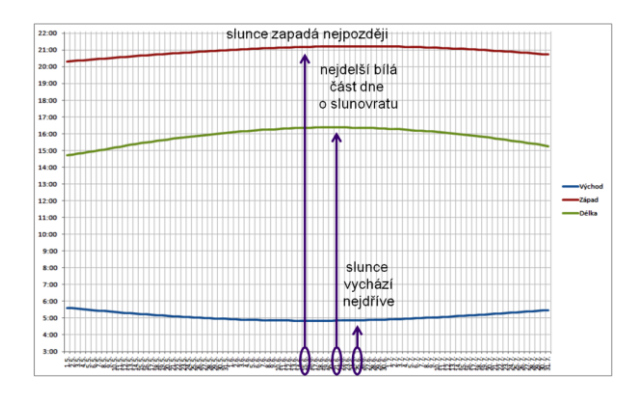

## **Závěr**

Záležitosti týkající se východu a západu slunce nejsou tak snadné, jak by se mohlo na první zdát. Jde o natolik všední věc, že se u ní málokdo zamyslí. Zmatek do toho mohou vnášet i veřejnoprávní a komerční televizní stanice, kdy každá udává jiné časy východu a západu slunce pro území České republiky. Naštěstí alespoň veřejnoprávní televize v relaci o počasí pravidelně informuje diváky, pro jaké místo jsou časy vypočítány. Rád bych toto krátké zamyšlení o východech a západech slunce zakončil citátem anglického spisovatele "Terryho" Pratchetta: *"Lidé potřebují fantazii, aby byli lidmi. Jinak by zítra nevyšlo slunce. Vyšla by jen obrovská koule žhavých plynů.*"

## **Literatura**

- [1]<http://prirucka.ujc.cas.cz/?slovo=slunce>
- [2]<http://kalendar.beda.cz/astronomicky-stred-evropy>
- [3] [https://mapy.cz](https://mapy.cz/)
- [4]<http://astronomia.zcu.cz/hvezdy/hipparcos/2382-nocni-obloha>
- [5] [http://www.myslivost.cz/Pro-myslivce/INFORMACE-pro](http://www.myslivost.cz/Pro-myslivce/INFORMACE-pro-myslivce/Vychody-a-zapady-Slunce-a-Mesice)[myslivce/Vychody-a-zapady-Slunce-a-Mesice](http://www.myslivost.cz/Pro-myslivce/INFORMACE-pro-myslivce/Vychody-a-zapady-Slunce-a-Mesice)
- [6]<http://www.stellarium.org/cs/>
- [7]<http://www.ceskatelevize.cz/>
- [8]<http://tv.nova.cz/>
- [9] [http://www.ceskatelevize.cz/ct24/media/1968280-pocasi-ct-prichazi-s](http://www.ceskatelevize.cz/ct24/media/1968280-pocasi-ct-prichazi-s-novou-grafikou-bude-citelnejsi-a-aktualnejsi)[novou-grafikou-bude-citelnejsi-a-aktualnejsi](http://www.ceskatelevize.cz/ct24/media/1968280-pocasi-ct-prichazi-s-novou-grafikou-bude-citelnejsi-a-aktualnejsi)

# **Dřepování na plošném siloměru a čtení zaznamenaného grafu žáky sledované oční kamerou**

### *MARTINA KEKULE*

Matematicko-fyzikální fakulta Univerzity Karlovy, Praha

### **Abstrakt**

Cílem příspěvku je prezentace řešení úlohy s grafem zaznamenané pomocí oční kamery, pomocí níž jsme mohli sledovat, na co žáci při prohlížení grafu směřují pozornost. Konkrétně se jednalo o graf závislosti působící síly na čase zaznamenávající dřepování na tzv. plošném siloměru. Žáci střední školy ho nejprve volně prohlíželi, a poté řešili zadané úkoly týkající se prezentovaného grafu. Výstupy ukazují rozdílné přístupy žáků, jak během volného prohlížení, a tím zřejmě i jejich odlišné představy o grafech, tak i v jejich správnosti řešení zadaných úkolů a tedy i v jejich fyzikálním porozumění prezentovanému grafu.

### **Úvod**

Jedním z možných způsobů experimentování ve výuce je využití elektronických senzorů ke sběru dat a následné vyhodnocení a interpretace těchto dat. Pro žáky je tedy důležité umět nejen navrhnout a sestavit experiment, ale také umět pracovat s daty případně už danými grafickými výstupy dat. V tomto případě software k senzorům velmi často nabízí kromě tabulky hodnot i data zobrazená přímo do grafu. Jak žáci postupují při interpretaci získaných grafů? S jakými problémy se mohou při interpretaci potkat? Informace poskytující hlubší vhled do tohoto tématu pak mohou učitelům posloužit jako odrazový můstek pro zefektivnění vlastní výuky, pokud pracují s žáky a výstupy ze zmíněných experimentů.

### **Co a jak jsme zkoumali aneb Jak se dělá myšlení?**

Žákům jsme promítli na obrazovku počítače graf – výstup měření. Cílem interpretace grafu může být pouze jeho volné prohlížení a zjišťování charakteru zobrazených dat. Nebo můžeme daný graf prohlížet s cílem vyřešit zadaný úkol. I řešení zadaného úkolu bude v sobě zahrnovat první část, tj. volné prohlížení grafu. Pro jasné odlišení žákovských strategií při volném prohlížení a řešení úloh, žáci zadaný graf nejprve volně prohlíželi během 7 s a poté následovaly 4 otázky vztahující se k danému grafu s tím, že si po otázce opět mohli zobrazit daný graf.

Běžně v reálném světě můžeme sledovat činnost s materiálními objekty, ať už například ve škole žáci sledují činnost učitele a mohou ji pak napodobovat nebo naopak, učitelé sledují činnost žáků a mohou z ní získávat zpětnou vazbu, inspiraci pro další práci apod. Můžeme však sledovat přemýšlení učitele, žáků, dalších expertů v oboru? Jednou z možností, která toto umožňuje je tzv. oční kamera (eye-tracker), která zaznamenává pohyb očí žáků, a na základě tzv. eyemind předpokladu [1] tak můžeme sledovat zaměření jejich pozornosti při řešení daných úkolů, tj. strategii při prohlížení grafu. O využití oční kamery k hlubšímu pochopení žákovských strategií při řešení fyzikálních problémů viz např. [4] a [5].

### **Pozorované osoby a použitá technologie**

Celkem jsme získali validní data od 22 žáků ze středních škol; z toho 3 žáků z matematického gymnázia z Moravskoslezského kraje, 10 žáků z kraje Praha, a jednoho vyučujícího. Data byla získána pomocí oční kamery TX300 od firmy Tobii snímající pozici očí s frekvencí 300 Hz. Pro určení fixací a sakkád byl použit vestavený IVT filtr a prezentované výstupy byly vytvořeny v softwaru TobiiPro3.2. Žáci byli z důvodu dalšího experimentu rozděleni do dvou skupin, a proto, kde to software neumožňuje, jsou uvedeny výsledky pro dvě skupiny žáků s počty 13 žáků a 9 žáků.

### **Zadaný graf a průběh experimentu**

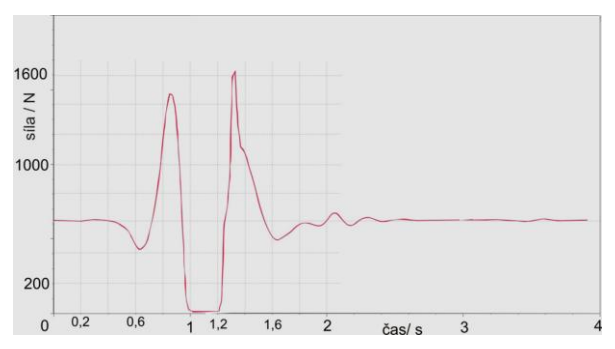

Obr. 1 Promítaný graf. Zobrazuje závislost síly osoby působící na siloměrnou plošinu v průběhu provedení dřepu, výskoku a následného dopadu zpět na plošinu.

Žákům byl zadán graf na obr. 1. Jedná se o autentický záznam provedeného dřepu a následného výskoku na tzv. siloměrné plošině od firmy Vernier. Provedení experimentu a možné výstupy pohybu na této plošině jsou například popsané v [2], s podobnou úlohou se můžeme setkat i v [3].

Žáci si nejprve daný graf po dobu 7 s volně prohlíželi s tím, že budou následovat otázky a daný graf si budou moci opět zobrazit. Následující otázky se týkaly interpretace dat v grafu, konkrétně jsme se ptali na: váhu osoby na plošině, po popisu provedeného pohybu na plošině nás dále zajímalo: kdy byla osoba ve výskoku, kdy byla v podřepu před výskokem nejníže a jakou silou působila na váhu při odrazu.

## **Výsledky z hlediska porozumění fyzikálnímu problému**

Všechny úlohy správně nevyřešil ani jeden z testovaných žáků. Největší potíže žákům činila úloha, kdy měli identifikovat, kdy byla Lída před výskokem v podřepu nejníže. Tab. 2 uvádí souhrnné tzv. mapy pozornosti.

Tab. 2 Souhrnné mapy pozornosti prohlížení grafu při řešení zadaných otázek. Červená místa značí největší zaměření pozornosti na tuto oblast.

Kolik Lída váží? Kdy byla ve výskoku?

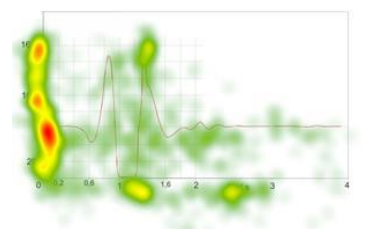

Kdy byla před výskokem v podřepu nejníže?

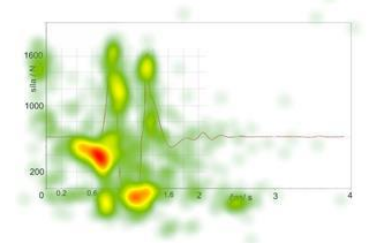

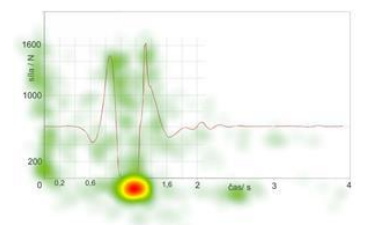

Jakou silou působila na váhu při odrazu?

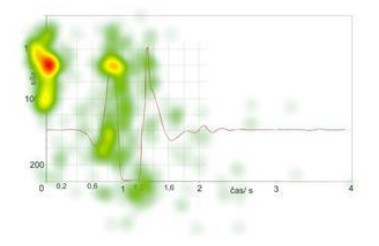

Výstupy v první řadě Tab. 2 jasně ukazují zaměření pozornosti žáků na odečtení hodnot pro správné zodpovězení úkolu. Naopak v případě úlohy v Tab. 2 vlevo dole zaměření pozornosti žáků na první a druhé minimum grafu svědčí o jejich typické miskoncepci při interpretaci grafu, kdy žáci abstraktní reprezentaci grafu zaměňují za zobrazení reality/obrázku.

### **Výsledky z hlediska interpretace grafů**

Volné prohlížení grafu v sobě zahrnuje zjištění a interpretaci dvou základních informací: závislost jakých veličin je zobrazena a dále interpretaci křivky grafu. Během volného prohlížení grafu nás tedy v první řadě zajímalo, zda se žáci podívají na popis veličin, které jsou vyneseny na jednotlivých osách. Ignorace popisů os daného grafu, je jednou z častých typických chyb, kterých se žáci při interpretaci a tvorbě grafu dopouštějí. Jak tedy naši žáci zaměřovali pozornost na popis daných os? Dva žáci se v daném časovém limitu na popis os nepodívali a další dva si pouze přečetli, že se jedná o závislost síly (celkem 20 % žáků). Většina žáků však i v tom krátkém čase 7 s zjistila, o závislost jakých veličin se jedná. Většina žáků se nejprve podívala na popis svislé osy (13), 5 žáků naopak.

Podíváme-li se na tzv. gaze ploty, tedy diagramy, které zobrazují fixace (kolečka) a sakkády (čáry) jednotlivých žáků při prohlédnutí grafu, je zřejmé, že všichni žáci věnovali víceméně celé křivce grafu několik fixací a tedy zaznamenali tvar křivky grafu. Jak však tuto křivku interpretovali? Jednou z možností by bylo se žáků po tomto volném prohlédnutí grafu zeptat. Druhou možností, kterou jsme realizovali my, bylo žákům zadat interpretační úkoly k danému grafu a sledovat, jak se dívají na graf poté.

Volné prohlížení grafu bylo časově omezeno na 7 s, což u žáků odpovídalo průměrné celkové době fixací pro dvě skupiny žáků 5,5 s a 4,8 s. Zbývající doba připadá na sakkády (tj. přesuny mezi fixacemi) nebo pohled mimo obrazovku. Průměrná doba fixací pro první úlohu byla 24,14 s a 41,38 s, tj. 5-8krát delší. V Tab. 2 jsou uvedené mapy pozornosti pro volné prohlížení grafu, prohlížení grafu při řešení prvního úkolu (tj. kolik Lída váží). Velkou výhodou metody oční kamery je, že nám umožňuje sledovat proces řešení a tedy se můžeme podívat na mapu pozornosti při řešení první úlohy během prvních 7 s (Tab. 3 vpravo).

Tab. 3 Mapy pozornosti žáků prohlížejících si graf nejprve volně, poté řešící úlohu po celou dobu a během prvních 7s

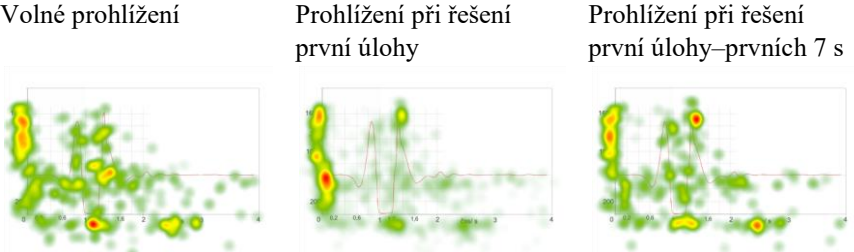

Během volného prohlížení zaměřili žáci svoji pozornost nejvíce na globální minimum grafu, které můžeme považovat za velmi percepčně atraktivní oblast a tedy není překvapivé, že během prvních několika sekund bude přitahovat pozornost nejvíce. Dále se žáci zaměřili na popis os, zejména popis svislé osy. V případě řešení první úlohy se zcela jasně ukazuje největší zaměření pozornosti na svislou osu a zejména odečítání požadované hodnoty. Pokud se podíváme na první sekundy řešení této úlohy, je zřejmé, že se žáci opět zaměřili na popisy os a velmi výraznou pozornost věnovali globálnímu maximu grafu, což může naznačovat první automatickou představu, že toto maximum zobrazuje požadovanou hodnotu.

V Tab. 4 jsou uvedené fixace na graf během prohlížení žákem po jednotlivých úkolech. Množství fixací ukazuje typický případ, kdy žáci při volném prohlížení věnují křivce grafu letmý pohled a až teprve při zadání úkolu, tj. kolik Lída vážila, začínají věnovat podrobnější pozornost křivce grafu. Méně typicky se u některých žáků toto zacílení pozornosti objevilo až v případě otázky ohledně doby nejnižšího podřepu před výskokem. Zřejmě už během volného prohlížení byli schopni pro sebe interpretovat, kde jsou v grafu zobrazeny informace o váze a výskoku pokusné osoby. U jedné žákyně jsme žádné detailní zkoumání křivky grafu nezaznamenali vůbec. Vždy se zaměřila na konkrétní vyřešení úkolu. Například při obtížné úloze o podřepu postupovala tak, že se podívala na čas začátku výskoku, poté na maximální hodnotu síly těsně předtím a odečetla požadovanou odpověď.

Tab. 4 Gaze-ploty žáka pro 4 úlohy uvedené v Tab. 2 a volné prohlížení grafu Volné prohlížení Kolik Lída váží?

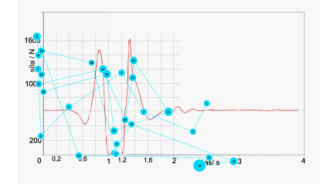

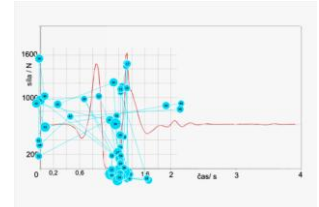

Jakou silou působila na váhu při odrazu?

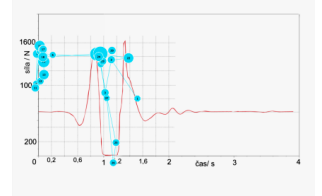

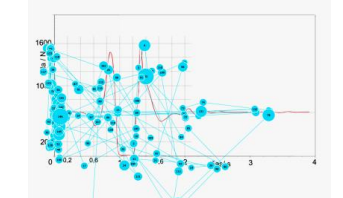

Kdy byla ve výskoku? Kdy byla před výskokem v podřepu nejníže?

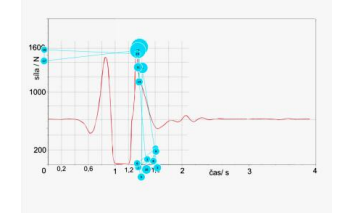

## **Závěr**

Prezentované výstupy ukazují strategie žáků při řešení jednoduchých úloh zaměřených na interpretaci grafu zaznamenávajícího časový průběh síly osoby, která z podřepu provedla výskok na siloměrné plošině. Pro žáky bylo nejvíce obtížné interpretovat moment odrazu výskoku. Při volném prohlížení grafu 80 % žáků věnovalo pozornost popisům os, i když někdy až po zběžném prohlídnutí křivky grafu. Rozdíly v alokaci celkové pozornosti a během prvních sekund prohlížení grafu při řešení úloh ukazují na některé tendence interpretovat graf chybně. Interpretace křivky grafu je pro většinu žaků podmíněna až zadáním úkolu, nicméně někteří žáci už i během volného prohlížení grafu vyčetli a získali základní informace o zobrazených datech.

## **Literatura**

- [1] Just, M. A., & Carpenter, P. A. A theory of reading: From eye fixations to comprehension. Psychological Review, 87, 1980, 329–354.
- [2]<http://www.vernier.cz/video/silomerna-plosina>
- [3] Hecht E.: Physics: Calculus*.* Brooks/Cole Pacific Grove, 1998.
- [4] Kekule, M. (2014) Výzkum pomocí oční kamery ve fyzikálním vzdělávání Scientia in educatione 5(2), 2014, ISSN 1804-7106. 58–73
- [5] Kekule, M. (2015) Metoda oční kamery (eye-trackeru) při výzkumu řešení úloh z fyziky žáky SŠ a VŠ*.* Matematika-fyzika-informatika 24(2).

# **Fyzika v silniční, železniční, letecké a vodní dopravě**

## *VĚRA KERLÍNOVÁ*

Střední škola, Bohumín, p. o.

Pro žáky středních odborných škol jsou znalosti fyziky nezbytné a to zejména z důvodu její provázanosti s většinou odborných předmětů. Pracovní sešit, který je ve výuce fyziky používán od školního roku 2008/2009, byl vytvořen tak, aby mohl přispívat ke zkvalitnění a zefektivnění výuky na středních školách, k podpoře mezipředmětových vztahů a sestaven tak, aby získané vědomosti a dovednosti mohli žáci dále rozvinout a využít v odborných předmětech, například v Dopravě a přepravě, Automobilech, Silničních vozidlech a Logistice. V návaznosti na obsah Pracovního sešitu byly uskutečněny desítky zajímavých přednášek, besed, interaktivních programů, fyzikálních experimentů a exkurzí.

## **1 Pracovní sešit ve výuce fyziky pro SOŠ**

Struktura Pracovního sešitu [1] vychází ze struktury učebnic fyziky. Pracovní sešit je členěn na totožné tematické celky, kapitoly a podkapitoly. Jednotlivá cvičení v Pracovním sešitu jsou zaměřena zejména na dopisování slov, volné i řízené, kreslení nebo dokreslování do obrázků, výpočty fyzikálních úloh včetně grafických náčrtů, na návrhy a realizaci laboratorních prací. Pracovní sešit obsahuje otevřené široké úlohy i úlohy se stručnou odpovědí, dichotomické úlohy, úlohy s výběrem odpovědí, přiřazovací a uspořádací úlohy. Jsou zde i části věnované různým kvízům, soutěžím, zajímavostem a objevům a to nejen ze světa vědy a techniky, ale i z běžného života.

Obr. 1 Část Pracovního sešitu [1] věnovaná kapitole Rychlost hmotného bodu

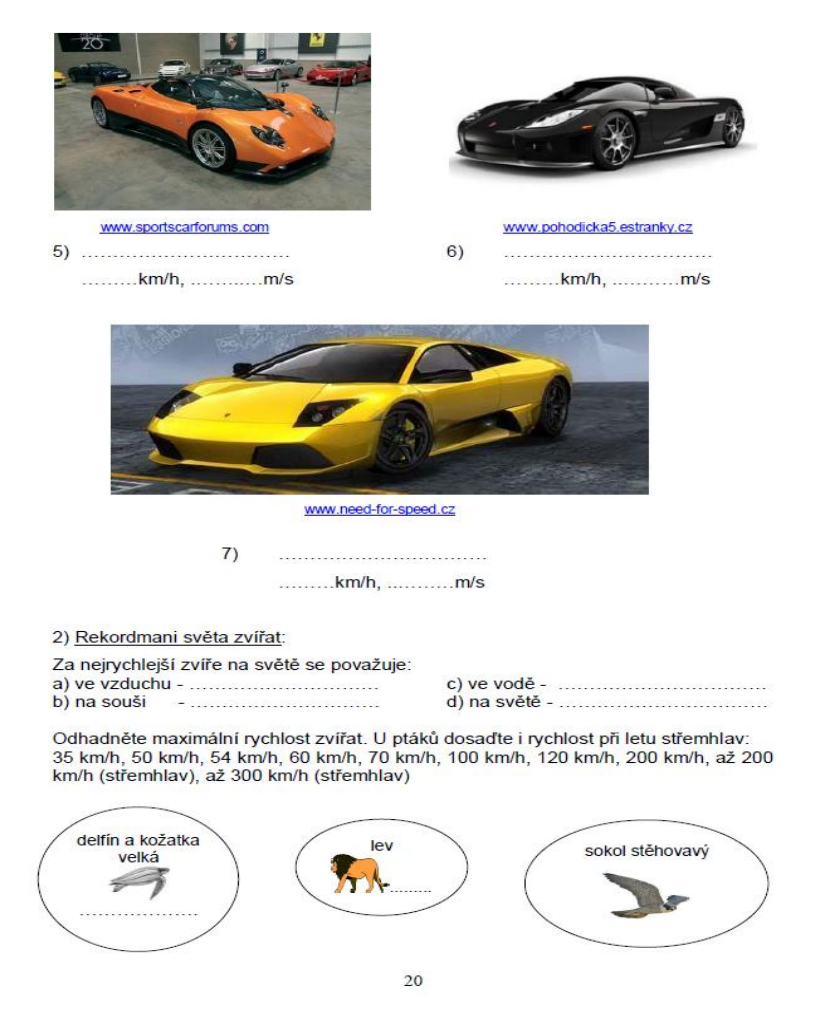

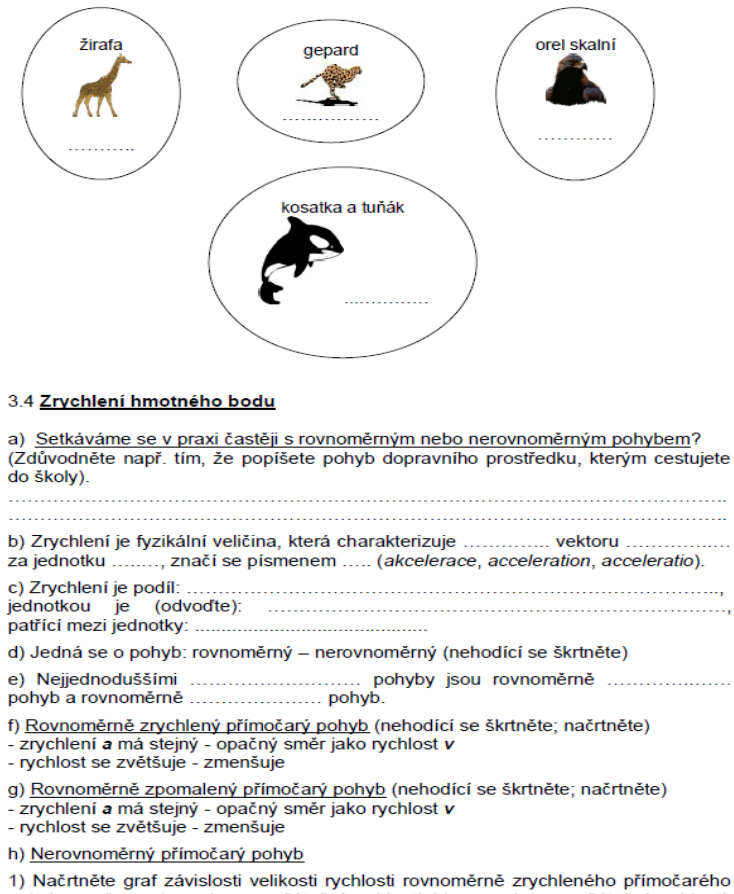

pohybu na čase a) s nulovou počáteční rychlostí, b) s nenulovou počáteční rychlostí. K jednotlivým přímkám dopište odpovídající vztahy pro výpočet.

### **2 Inovace a specializace Pracovního sešitu**

### **Fyzika v odborném předmětu Doprava a přeprava**

### VODNÍ DOPRAVA

Vodní doprava navazuje ve druhém ročníku studia na učivo fyziky Mechanika tekutin probírané na konci prvního ročníku. Například k výuce Archimé-

dova zákona byl ve výuce použit Pracovní sešit [2], kapitola Vztlaková síla, ve které jsou obsaženy části věnované odvození Archimédova zákona, popisu a nákresu chování těles v tekutině, příkladům z praxe, přiřazovacím úlohám, fyzikálním a laboratorním úlohám, odkazům na doporučená videa [3] a dokumenty [4], [5], poznámkám ze shlédnutých videí a dokumentů i kvízovým otázkám. Například: *Syrakuský král Hierón II. se obrátil na svého přítele Archiméda, aby mu pomohl vyřešit…*

Ve vodní dopravě byla žáky následně řešena tato úloha [6]:

*Úloha 1* Jaký ponor má loď o tíze 1.10<sup>6</sup> N, je-li příčný průřez tvaru trojúhelníku? Délka lodi je 20 m a šířka 4 m. [2,55 m]

Obr. 2 Část Pracovní sešitu [2] věnovaná kapitole Vztlaková síla

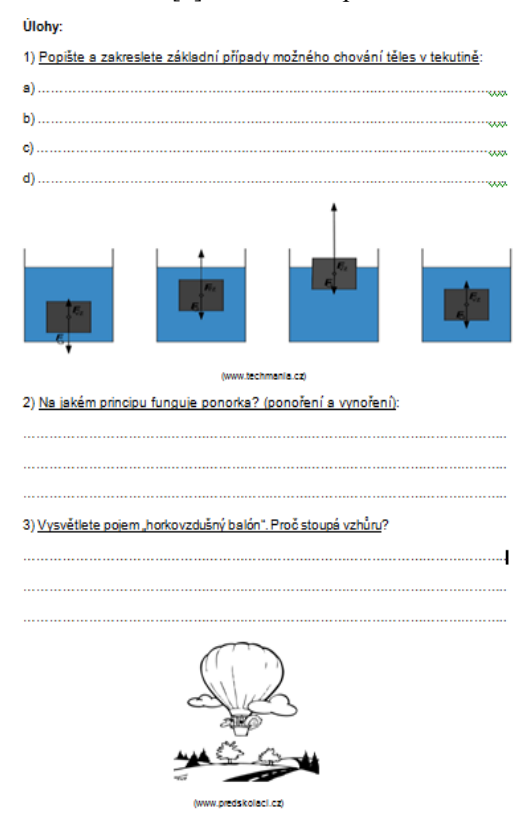

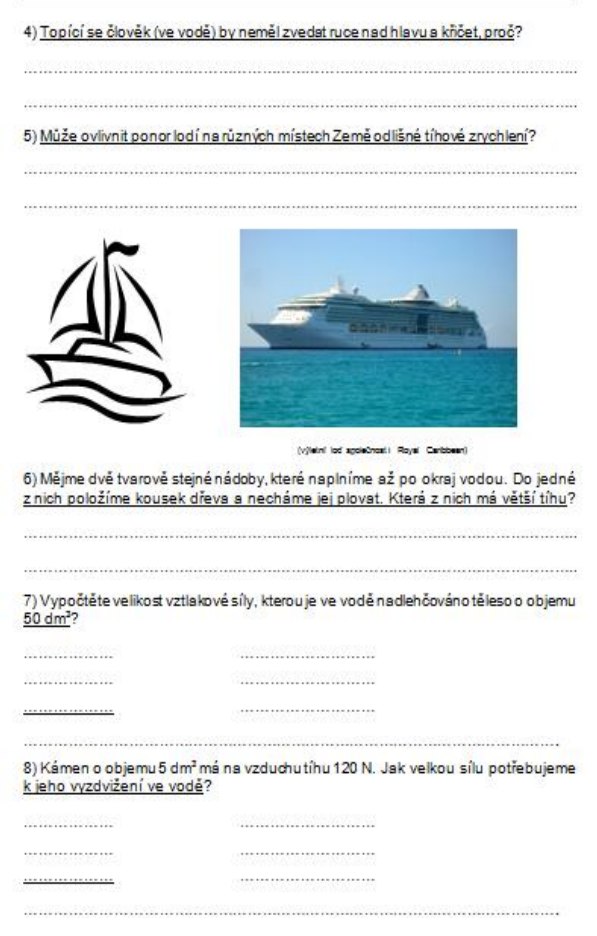

Obr. 3 Část Pracovní sešitu [2] věnovaná kapitole Vztlaková síla

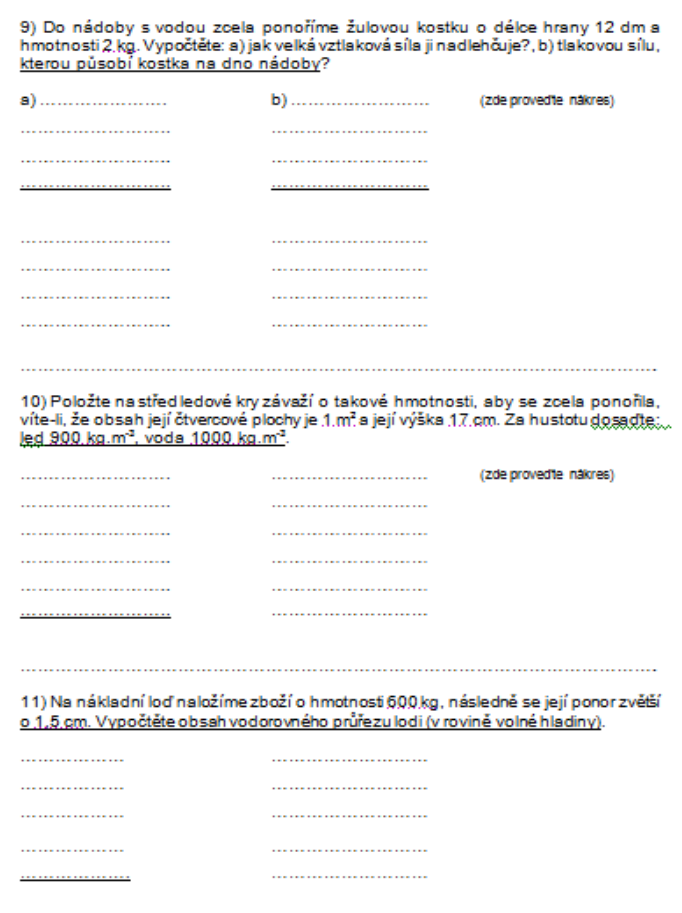

#### 14) Bermudský trojúhelník

(dokument BBC, hodnocení pořadu na www.csfd.cz; 90 %)

Za posledních stolet se v této oblasti ztratilo přes tisíc lodí a letadel. O život přišlo obrovské množstvílidí. Pomůže nejmodernější technika odhalit ďábelské síly, které zde působí?

Vyhledejte souvislosti závěrů pořadu s Archimédovým zákonem a vztlakovou silou:

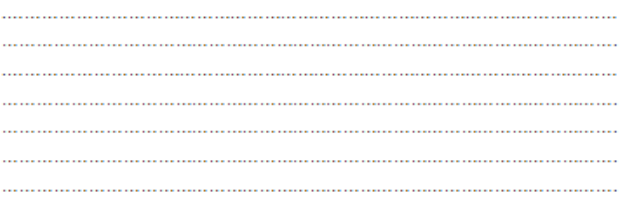

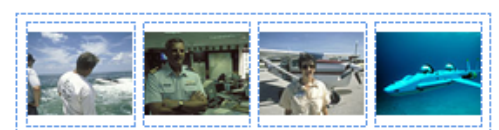

(obrázky převzaty z dokumentu BBC)

15) Záznamy o provedených pokusech:

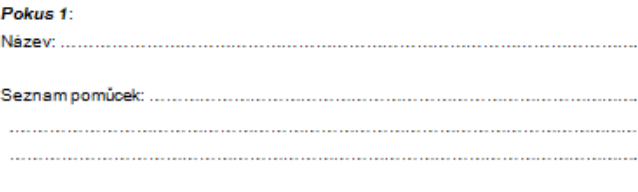

Nákres:

## LETECKÁ DOPRAVA

Ve školním roce 2016/2017 navštívili žáci druhého ročníku v rámci výuky technických a odborných předmětů také Řízení letového provozu České republiky na letišti Leoše Janáčka Ostrava. Žáci byli seznámeni například s využitím elektronického přístrojového přistávacího systému ILS (*Instrument Landing System*), který umožňuje bezpečné konečné přiblížení letadel podle přístrojů, a to do takové výšky ("*Decision height"*, "výška rozhodnutí") a vzdálenosti od prahu dráhy, kdy ještě může pilot bezpečně přistát nebo přistání zrušit. Žákům bylo vysvětleno, proč vítr za letu letadlu nijak nevadí – vítr může letadlo buď mírně zpomalovat anebo zrychlovat. Doba letu se může prodlužit také při bočním větru, kdy letadlo letí více či méně směrem šikmo do větru, aby se vyloučil boční posun od plánovaného směru. Boční vítr při startu nebo přistání může ale znamenat velký problém. Boční vítr má vliv na bezpečnost, protože může letadlo vychýlit z osy vzletové dráhy. Letadlo chystající se na přistání je na boční vítr citlivější, protože motory již nepracují na plný výkon.

Například Boeing 737 má maximální povolenou rychlost kolmého bočního větru na suché dráze 35 uzlů (tj. asi 63 km/h) a na mokré dráze se na 30 uzlů (tj. asi 54 km/h).

Boeing 737 také nesmí přistávat v takovém směru, kdy by složka větru zezadu byla silnější než 10 uzlů, tj. asi 18 km/h! Do výuky fyziky byla z tohoto důvodu následně zařazena videoukázka "*Crosswind landing results in almost crash/Boeing 737 hard touchdown+go around, Prague*" [7]. Dále nám vysvětleny některé pojmy z letecké frazeologie jako "kondenzační stopa" nebo "turbulence v úplavu".

### ŽELEZNIČNÍ DOPRAVA

Učivo fyziky celého prvního ročníku uplatní žáci také v železniční dopravě, která je součástí odborné výuky ve druhém ročníku. Podle ŠVP by se žáci měli naučit orientovat v problematice dopravních a přepravních prostředků, ovládat jejich základní technické parametry, následně rozhodnout o vhodnosti použití těchto prostředků a zvolit optimální dopravní prostředek pro konkrétní přepravu. Například:

Pro volbu lokomotiv jsou rozhodující jejich konstrukční parametry: výkon (*P*e) a hmotnost (*m*L) lokomotivy, její maximální rychlost (*v*max), tažná síla na háku (*F*t), počet dvojkolí a jejich uspořádání. [8]

### *Řešená ukázková úloha*

*Úloha 2* Proveďte výpočet silových poměrů pohonu motorové lokomotivy. Čtyřnápravová lokomotiva má hmotnost 80 tun, výkon motoru je 1 600 kW při 1300 otáčkách za minutu. Vypočítejte silové poměry na hnacím dvojkolí při jízdě rychlostí 70 km za hodinu při plném výkonu motoru, je-li průměr dvojkolí (*D*k) lokomotivy 1 250 mm. Vypočtěte celkovou tažnou sílu lokomotivy, tažnou sílu na obvodu hnacího dvojkolí, krouticí moment na dvojkolí a krouticí moment motoru, dále převodové číslo převodovky mezi motorem a dvojkolím,

přičemž výpočet proveďte dvěma způsoby – pomocí otáček a pomocí krouticích momentů. [8]

Celková tažná síla lokomotivy:  $F_{t} = P/v = 82.3$  kN

Tažná síla na obvodu hnacího dvojkolí:  $F_{tD} = F_{tI}/4 = 20.6$  kN

Krouticí moment na dvojkolí:  $M_k = F_{\text{tD}}$ :  $D_k/2 = 12875 \text{ N} \cdot \text{m}$ 

Krouticí moment motoru:  $M_{kM} = P/\omega = 11753$  N·m

Otáčky dvojkolí  $n_k$  při jízdě rychlostí *v*:  $v = \pi \cdot D_k \cdot n_k \Rightarrow n_k = 297,1 \text{ min}^{-1}$ .

Převodové číslo převodovky vyjádřené pomocí otáček:  $i_p = n/n_k = 4,38$ .

Převodové číslo převodovky vyjádřené pomocí krouticích momentů:  $i_p = 4 M_k / M_{kM} = 4{,}38.$ 

## SILNIČNÍ DOPRAVA

Ve školním roce 2016/2017 proběhla také pravidelná exkurze na katedru fyziky PřF OU, tentokrát s podtitulem "Umíme správně aplikovat výsledky fyzikálních měření v dopravě a ekonomice dopravy?" Přírodovědná exkurze byla zaměřena na aplikaci výsledků fyzikálních měření počítačem podporovaných experimentů v odborných předmětech Doprava a přeprava, Silniční vozidla, Logistika a Ekonomika. Formou experimentů z oblasti kinematiky, dynamiky, kmitání, vlnění, akustiky a termodynamiky si žáci ověřili řadu teoretických znalostí z fyziky, popsali fyzikální principy diagnostických přístrojů používaných v odborné praxi a jejich uplatnění při metodách měření např. povolené rychlosti nebo rychlosti šíření zvuku v závislosti na prostředí a teplotě. Jedním z cílů exkurze bylo poznání pozadí důležitých souvislostí s odbornou praxí - diagnostika motorů, princip parkovacích senzorů, výhody a nedostatky samořídících automobilů. Žáci si vytvořili také přehled o přesnosti a citlivosti teplotních čidel používaných pro měření teploty v odborné praxi i běžném životě. Stranou nezůstala ani ekonomická stránka dopravy, která motivovala žáky k řešení například vlivu plynulosti jízdy nebo odporu vzduchu na spotřebu paliva.

### **3 Perspektiva Pracovního sešitu**

Pracovní sešit bude v průběhu školního roku 2017/2018 nadále rozšiřován a inovován.

## **Literatura**

- [1] KERLÍNOVÁ, Věra. *Pracovní sešit – Fyzika, Mechanika pro 1. ročník středních odborných škol.* Samostatná příloha disertační práce *Pracovní sešit ve výuce fyziky na střední odborné škole*. Ostrava: Ostravská Univerzita, 2013.
- [2] KERLÍNOVÁ, Věra. *Pracovní sešit – Fyzika, Mechanika pro 1. ročník středních odborných škol.* 2. díl, 2013.
- [3] [http://www.ceskatelevize.cz/porady/10319921345-rande-s-fyzikou/](http://www.ceskatelevize.cz/porady/10319921345-rande-s-fyzikou/%202115632%20301%2050012-tlak-v-tekutinach-a-archimeduv-zakon/video/)  [2115632 301 50012-tlak-v-tekutinach-a-archimeduv-zakon/video/](http://www.ceskatelevize.cz/porady/10319921345-rande-s-fyzikou/%202115632%20301%2050012-tlak-v-tekutinach-a-archimeduv-zakon/video/)
- [4] *Bermudský trojúhelník*. Dokument BBC, dokumentární film. Velká Británie, 2006. [http://www.ceskatelevize.cz/porady/10133122753](http://www.ceskatelevize.cz/porady/10133122753-bermudsky-trojuhelnik/20738253835/) [bermudsky-trojuhelnik/20738253835/](http://www.ceskatelevize.cz/porady/10133122753-bermudsky-trojuhelnik/20738253835/)
- [5] *Katastrofa na trajektu ze Zeebrugge,* Vteřiny před katastrofou. Dokument USA. [Ztroskotání Herald of Free Enterprise,](https://cs.wikipedia.org/wiki/Herald_of_Free_Enterprise) [htt](https://www.youtube.com/watch?v=iNvP0g157Pg)[ps://www.youtube.com/watch?v=iNvP0g157Pg](https://www.youtube.com/watch?v=iNvP0g157Pg)
- [6] VÁCLAVÍK*,* Lešek. *Soukromý archiv*.
- [7] <https://www.youtube.com/watch?v=PHXLj-5z2EU>
- [8] SEKAL, Vlastimil. *Doprava a přeprava*. 2. vyd. Ústí nad Labem: Střední průmyslová škola strojní a elektrotechnická, 2006, 362 s.

# **Demonstrace hydrostatického paradoxu pomocí plastových lahví a LabQuest Vernier**

## *ČENĚK KODEJŠKA*

Přírodovědecká fakulta Univerzity Palackého, Olomouc

## **Úvod**

Při podrobném zkoumání problematiky demonstrace hydrostatického paradoxu bylo zjištěno, že se tímto experimentem, provedeným se soupravou Vernier, dosud nikdo nezabýval. Pokus není popsán ani v originální příručce experimentů se soupravou Vernier [1]. Demonstrace hydrostatického paradoxu přitom patří ke klasickým experimentům hydromechaniky. Žáky většinou zaujme problémová otázka, ve které ze tří nádob bude tlaková síla na dno největší, a zcela logicky volí většinou nádobu s největším objemem kapaliny. Tento mylný názor žáků pak snadno vyvrátíme provedením experimentu pomocí Hartlova přístroje (obr. 1).

Tradiční provedení experimentu Hartlovým přístrojem spočívá v měření síly působící na dno nádoby pomocí mechanismu, který převádí tlakovou sílu kapaliny, tlačící na pružnou blánu, na výchylku mechanické ručky. Ne vždy je ale experiment zcela průkazný, zejména když blána již ztratila svoji pružnost, nebo je-li nějakým způsobem poškozena mechanická část přístroje. Určitou nevýhodou je také nutnost postupné výměny několika nádob různých tvarů.

Východiskem může být výroba jednoduchého zařízení z plastových lahví, pomocí kterého můžeme měřičem tlaku Vernier změřit tlakové působení kapaliny na dno nádoby až u čtyř nádob různých tvarů a velikostí současně.

### **Příprava experimentu**

K výrobě přístroje pro ověření hydrostatického paradoxu budeme potřebovat tři až čtyři různé průhledné plastové lahve, tavnou pistoli, plastové injekční stříkačky Braun Omnifix o objemu 20 ml se závitem (pozor, jiné typy mají mírně větší průměr a nedají se zasunout do hrdla lahve) a měřiče tlaku Vernier s připojením na datalogger LabQuest.

Protože se stejná výška hladiny ve všech prázdných lahvích označuje špatně, je dobré při vytvoření rysky na lahvi postupovat opačně. Nejprve si upravíme plastové lahve tak, že odstraníme dno a část lahve tak, aby zbývající výška láhve byla přibližně 20 cm. Lahve uzavřeme víčkem, postavíme na hrdlo, nalejeme kapalinu do námi zvolené výšky stejné ve všech nádobách a permanentním fixem vyznačíme na všech lahvích rysky. Kvůli rychlým výpočtům po provedení měření je vhodné volit výšku vody např. 15 cm, 20 cm.

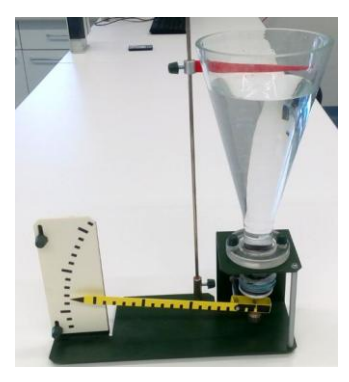

Obr. 1 Hartlův přístroj k ověření hydrostatického paradoxu

Z injekční stříkačky dále vyndáme píst a zasuneme ji do takto připravené plastové lahve tak, aby konec opatřený závitem přesahoval asi 1 cm hrdlo lahve. Poté tavnou pistolí naneseme kolem dokola konce injekční stříkačky lepidlo a stříkačku zasuneme do hrdla tak, aby plochý konec stříkačky byl v rovině s koncem hrdla lahve (obr. 2a). Z důvodu lepší těsnosti lepidlo naneseme ještě po obvodu hrdla lahve, jak je patrné z obr. 2b. Obr. 2c ilustruje závěrečné připojení tlakoměru Vernier ke stříkačce, který zlehka dotáhneme, abychom nestrhli plastový závit.

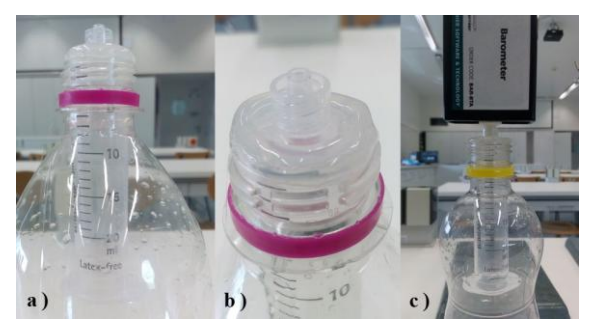

Obr. 2 Příprava plastových lahví: a) stříkačka v lahvi, b) detail hrdla, c) připojení tlakoměru

## **Experimentální ověření a naměřená data**

Tím je přístroj připraven k měření a můžeme přistoupit k provedení samotné demonstrace hydrostatického paradoxu.

Nejprve vynulujeme všechna tlaková čidla (obr. 3a). V položce *Senzory* zvolíme *Vynulovat* a dále *Všechny senzory* (červený rámeček na obr. 3). Pokud jsou čidla v pořádku, měli bychom získat výsledek podobný zobrazenému na obr. 3b.

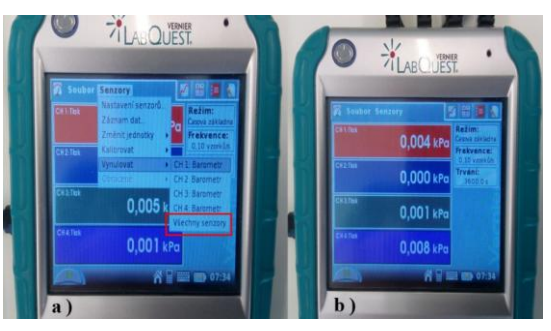

Obr. 3 Vynulování dataloggeru Vernier

Do prázdných lahví naléváme postupně vodu po rysku, kterou jsme si vytvořili na začátku práce. Případnou korekci množství vody uděláme opět za pomocí větší injekční stříkačky. Obr. 4 ilustruje výsledné uspořádání experimentu.

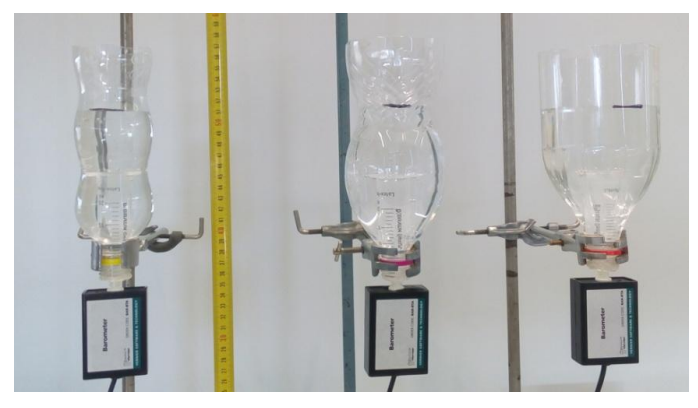

Obr. 4 Ověření hydrostatického paradoxu

Pomocí metru můžeme hrdla všech lahví nastavit do stejné výšky nad katedrou, čímž zvýšíme názornost pokusu vzhledem k obrázku, který mají žáci zpravidla v učebnici. Na tom jsou všechny nádoby ve stejné výšce a ve všech je kapalina nalita do stejné výšky nad dnem nádoby. Kapalinu můžeme pro lepší viditelnost obarvit potravinářským barvivem.

Na závěr můžeme provést výpočet hodnoty hydrostatického tlaku pro námi zvolenou výšku hladiny ve všech lahvích a porovnat ji s naměřenými hodnotami pomocí tlakoměrů Vernier.

V našem případě jsme dospěli k výsledku

$$
p_h = h\rho g = 0,15 \cdot 1\,000 \cdot 10 \text{ Pa} = 1,5 \text{ kPa}.
$$

Experimetální hodnoty udávají průměrnou hodnotu  $p_h = (1,42 \pm 0,01)$  kPa. Výrobce uvádí v technické dokumentaci [2] šum přístroje až ±50 Pa. Rozdíl mezi experimentálně naměřenou průměrnou hodnotou a teoreticky vypočítanou je přibližně 80 Pa. Zbývajících 30 Pa, které odpovídají přibližně 3 mm vodního sloupce, lze pravděpodobně přičíst na vrub nepřesnosti při konstrukci rysky na lahvi a nepřesného naplnění lahve.

Naměřené hodnoty zobrazíme žákům na projektoru pomocí dokumentové kamery nebo vyzveme nějakého žáka k zápisu hodnot na tabuli. Ukázka různých naměřených hodnot pro výšku vodního sloupce 15 cm je na následujícím obr. 5.

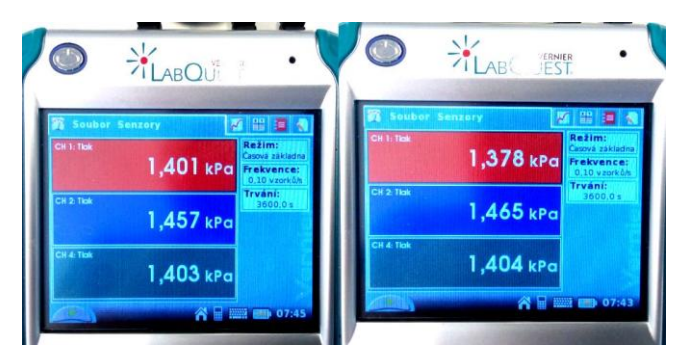

Obr. 5 Ukázka naměřených hodnot

### **Závěr**

Zabývali jsme se experimentálním ověřením hydrostatického paradoxu, při kterém jsme k demonstraci využili plastové lahve různých tvarů a tlakoměry Vernier s dataloggerem LabQuest. Experimentálně naměřené hodnoty potvrdily teoretický předpoklad rovnosti tlakových sil na dna nádob za předpokladu stejných průřezů dna a stejné výšky kapaliny nad dnem ve všech nádobách.

Experimentálně byl také ověřen s negativním závěrem miskoncept studentů, že největší tlaková síla, a tedy i tlak, působí na čidlo v lahvi s největším objemem. V rámci nejistoty měření a šumu přístroje jsou v dobré shodě i experimentálně naměřené hodnoty s teoreticky vypočítanými.

Závěrem lze konstatovat, že demonstrace hydrostatického paradoxu pomocí plastových lahví a tlakoměrů Vernier poskytuje žákům názornější pohled na tento jev, než provedení klasickým způsobem pomocí Hartlova přístroje. Současné využití ICT při této demonstraci posiluje také mezipředmětové vazby a zvyšuje pro žáky atraktivitu motivačního problémového experimentu.

### **Literatura**

- [1] Appel, K. et al. (2007) *Physics with Vernier* (Vernier Software & Technology), [online] [http://www.vernier.com/products/books/pwv/.](http://www.vernier.com/products/books/pwv/)
- [2] Barometr BAR-BTA, technická specifikace Vernier, [online] [http://www.vernier.cz/katalog/manualy/cz/bar-bta.pdf.](http://www.vernier.cz/katalog/manualy/cz/bar-bta.pdf)

# **Experimentální realizace Buquoyovy úlohy**

## *ČENĚK KODEJŠKA, JAN ŘÍHA*

Přírodovědecká fakulta Univerzity Palackého, Olomouc

## **Abstrakt**

Tato práce se zabývá experimentální realizací Buquoyovy úlohy. Jedná se o systém s proměnnou hmotností, na který působí konstantní tahová síla. Naším cílem bylo sestavit funkční Buquoyův oscilátor, který by měl takové parametry, aby realizaci kmitů bylo možné provést v běžné učebně. Na základě výpočtů jsme postupně stanovili lineární hustotu vlákna, zvolili vhodný materiál vlákna, určili tahovou sílu balónku naplněného heliem a provedli videoanalýzu pohybu vlákna pomocí programu Tracker. Na závěr jsme se pokusili experimentálně naměřená data nafitovat v programu Wolfram Mathematica.

## **Úvod**

Při návrhu experimentálního provedení bylo třeba nejprve určit lineární hustotu vlákna. Jako zdroj konstantní tažné síly byl zvolen balónek naplněný heliem. Pro zjednodušení výpočtu jsme předpokládali přibližně kulový tvar balónku.

Vztah pro stacionární řešení diferenciální rovnice je podle [1] dán následujícím vztahem (1)

$$
y_c = \frac{F}{\eta g},\tag{1}
$$

kde *y*<sup>c</sup> je výška konce vlákna nad zvolenou nulovou potenciální hladinou ve stavu, kdy se vlákno nepohybuje a výsledná síla je nulová, *F* je svisle vzhůru působící konstantní síla, *η* je lineární hustota vlákna a *g* = 9,81 m·s<sup>-2</sup>.

Protože jsme chtěli dosáhnout toho, aby bylo možné experiment demonstrovat ve třídě, jejíž maximální výška bývá cca 330 cm, při odhadu lineární hustoty jsme volili  $y_c = 2$  m a maximální výšku  $y_M \sim \frac{3}{2} y_c$  $y_{\rm M} \sim \frac{3}{2} y_{\rm c} \sim 3 \text{ m}.$ 

Průměrná hodnota průměru balónku byla určena z jeho obvodu jako  $d = (30 \pm 2)$  cm, jeho poloměr je tedy  $r = (15 \pm 1)$  cm. Uvažujeme-li přibližně kulový tvar, je objem balónku  $V \cong 0,014$  130 m<sup>3</sup>.

Na balónek naplněný heliem podle Archimédova zákona působí ve vzduchu vztlaková síla  $F_{VZ} = V \rho g$ , která je současně tažnou silou působící na balónek. Lineární hustotu pak můžeme vyjádřit jako

$$
\eta = \frac{V\rho}{y_{\rm c}},\tag{2}
$$

kde *V* je objem balónku a *ρ* je hustota vzduchu. Po dosazení konkrétních hodnot získáme přibližný odhad lineární hustoty vlákna  $\eta = 9{,}11\;{\rm g\;m^{-1}}$ .

Aby se hmotnost vlákna se stoupající výškou balónku zvyšovala lineárně, musí být vyrobeno optimálně z jednotlivých malých částí, které jsou vzájemně propojeny. Jako optimální se nakonec ukázal řetízek tvořený malými kuličkami používaný většinou v koupelně u umyvadla nebo vany. Protože i zde výrobci dodávají různě velké kuličky, zvolili jsme nakonec řetízek s nejmenšími kuličkami, jehož lineární hustota byla změřena digitální váhou jako  $\eta = (10.4 \pm 0.01) \text{ g} \cdot \text{m}^{-1}.$ 

### **Realizace experimentu**

Na obr. 1 je Buquoyův oscilátor v rovnovážné poloze. Obr. 2 ilustruje výsledný graf závislosti *y*-ové souřadnice konce vlákna (řetízku) na čase, který jsme vytvořili pomocí videoanalýzy jeho pohybu v programu Tracker.

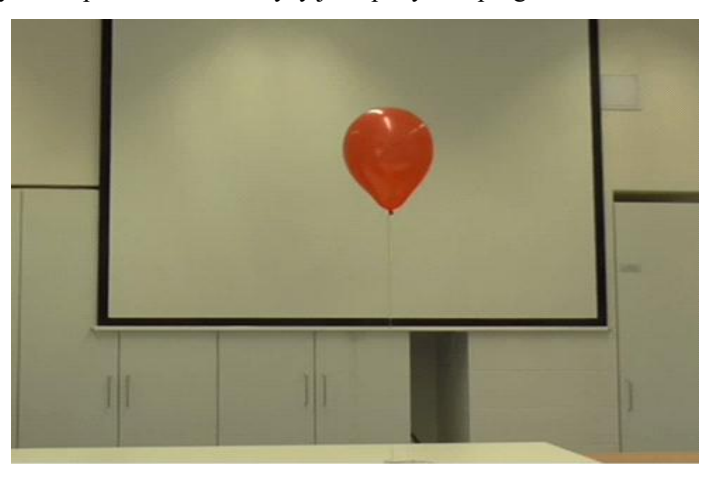

Obr. 1 Balónek naplněný heliem zavěšený na řetízku

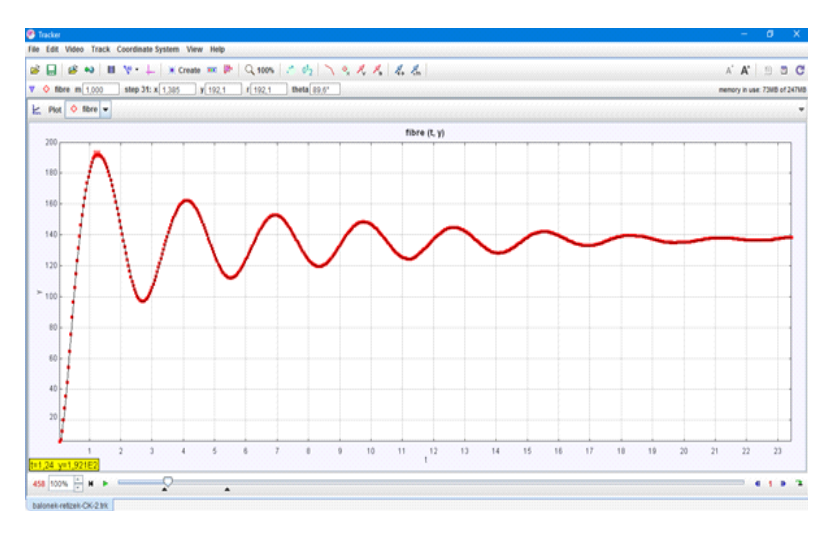

Obr. 2 Oscilogram vzniklý videoanalýzou pohybu řetízku

Z grafu na obr. 2 plyne, že stacionární poloha je přibližně  $y_m = 1,38$  m, výpočtem určená hodnota podle vztahu (1) dává při tahové síle  $F = 0.136$  N výsledek  $y_c = 1.33$  m, který je o 4 % menší než experimentálně naměřená hodnota.

Maximální výška výstupu určená experimentálně z grafu 2 je  $y_M = 1.92$  m. Použijeme-li přibližný vztah pro výpočet  $y_M$  uvedený výše, získáme hodnotu  $y_M = 2.07$  m, která je přibližně o 8 % větší.

Pro přesný výpočet můžeme použít vztah (3), viz [1]:

$$
y_{\rm M} = \frac{1}{2} \left( \frac{3}{2} y_{\rm c} - y_{\rm m} \right) + \frac{1}{2} \sqrt{\frac{3}{2} (y_{\rm c} - y_{\rm m})^2 - 4 y_{\rm m}^2},\tag{3}
$$

kde *y*<sup>m</sup> je počáteční výška balónku (konce řetízku) při pohybu vzhůru s nulovou počáteční rychlostí. Tento vztah můžeme za předpokladu, že  $y_m = 0$  zjednodušit na vztah (4):

$$
y_{\rm M} = \frac{3}{4} \left( 1 + \sqrt{\frac{2}{3}} \right) y_{\rm c} \approx 1,3624 \, y_{\rm c}.\tag{4}
$$

Po dosazení do vztahu (4) za  $y_c = 1,38$  m získáváme hodnotu  $y_M = 1,88$  m, která je pro změnu o 2 % menší než hodnota určená experimentálně. Uvážímeli nejistotu měření přibližně 2 cm, která vznikne nastavením souřadných os a délky kalibrační tyče v programu Tracker, na jednom metru délky získáme stejnou relativní nejistotu, tj. 2 %. Z experimentu tedy plyne v rámci 2 % nejistoty měření velice dobrá shoda teorie s experimentálně naměřenými daty pro maximální výšku výstupu.

Všechna měření byla realizována s nulovou počáteční rychlostí. Z obr. 2 je také vidět charakter kmitů vlákna, které koná tlumené kvaziperiodické kmity s periodou blízkou periodě  $T_s$ , pro kterou platí podle [1] rovnice (5):

$$
T_{\rm s} = \frac{2\pi}{g} \sqrt{\frac{F}{\eta}}.\tag{5}
$$

Námi změřená taková síla balónku pomocí siloměru Vernier byla  $F = (0.136 \pm 0.006)$  N a hodnota periody vypočítaná podle (5) je  $T_s = 2.31$  s.

Experimentálně zjištěná průměrná hodnota periody podle grafu 2 je  $T_{\rm exp} = (2.85 \pm 0.02)$  s. Rozdíl mezi teoreticky vypočítanou hodnotou a experimentálně naměřenou, která je větší, lze vysvětlit tím, že pohyb balónku i vlákna nebyl po celou dobu pohybu kolmý k podložce. Balónek se pohyboval chvílemi i v horizontálním směru, takže došlo k prověšení vlákna a vlečení jeho části po podložce.

### **Wolfram Mathematica**

Simulace pohybu řetízku upevněného k balónku je založena dle [1] na pohybové rovnici (6):

$$
\ddot{y} = g \left( \frac{y_c}{y} - 1 \right) - \frac{1}{2} \left( 1 + \text{sgn} \, \dot{y} \right) \frac{\dot{y}^2}{y} . \tag{6}
$$

Tato diferenciální rovnice speciálním způsobem závisí na rychlosti. V programu Wolfram Mathematica jsme rovnici řešili numericky při využití parametrů daných experimentem.

Na obr. 3 je zobrazena část kódu generující průběh pohybu konce řetízku, který jsme získali z experimentálně naměřených dat. Průběh je identický s funkcí získanou videoanalýzou v programu Tracker na obr. 2.

Obr. 4 ukazuje řešení pohybové rovnice (6) v programu Mathematica (modrá křivka) a experimentálně získaná data (černá křivka). Na první pohled je viditelný rozdíl mezi oběma křivkami, který je patrně způsoben odporem vzduchu. Černá křivka vykazuje výraznější tlumení i větší kvazi-periodu mezi jednotlivými průchody rovnovážnou polohou.

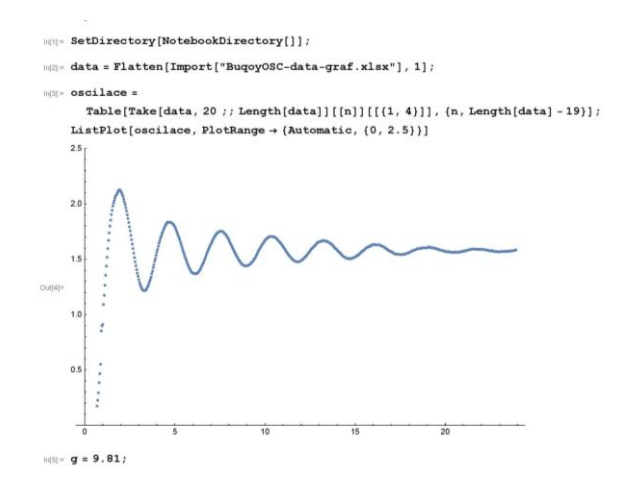

Obr. 3 Průběh pohybu konce řetízku v programu Mathematica získaný z experimentálních dat

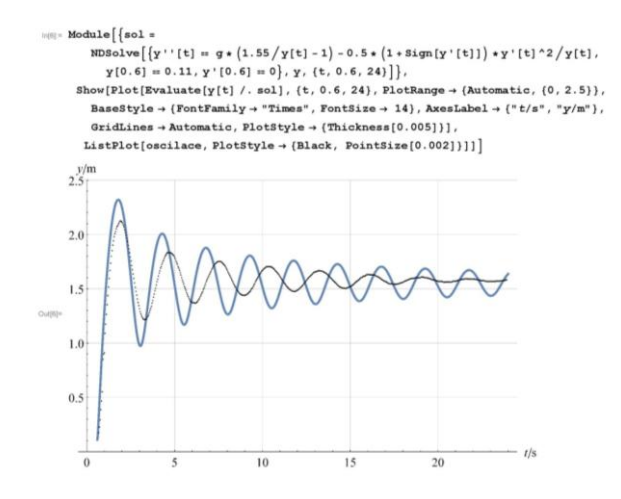

Obr. 4 Řešení pohybové rovnice (modrá křivka) a reálný průběh pohybu (černá křivka)

### **Závěr**

V naší práci jsme se zabývali experimentálním ověřením pohybu vlákna s proměnnou hmotností v poli konstantní a tíhové síly. Tento pohyb je znám z historie pod názvem Buquoyova úloha, protože hrabě J. F. A. Buquoy (1781– 1851) se jako první zabýval řešením úloh na pohyb soustav s proměnnou hmotností už v roce 1814.

V první fázi jsme museli nejprve vyřešit realizaci parametrů tohoto oscilátoru, kterými jsou tažná konstantní síla a lineární hustota vlákna. Za zdroj síly jsme nakonec zvolili balónek naplněný heliem o průměru *d* = (30 ± 2) cm, ke kterému jsme připevnili koupelnový řetízek složený z jednotlivých malých kuliček, jehož lineární hustota byla experimentálně určena jako  $\eta = (10.4 \pm 0.01)$  g m<sup>-1</sup>.

Pohyb řetízku jsme analyzovali nejprve pomocí videoanalýzy v programu Tracker a potom jsme takto získaná data fitovali teoretickou křivkou v programu Wolfram Mathematica.

V rámci 2 % nejistoty měření jsou v dobré shodě experimentálně naměřené hodnoty maximální výšky výstupu a stacionární polohy s teoreticky vypočítanými. Reálný průběh pohybu se však od teoretického modelu liší jak v hodnotách amplitud, tak v hodnotách period pro pohyb vzhůru i dolů.

Závěrem lze konstatovat, že námi analyzovaný pohyb Buquoyova vlákna pouze částečně odpovídá teoretickým závěrům, které učinili autoři v [1]. Rozdíl je zřejmě způsoben odporem vzduchu při pohybu balónku, který autoři v [1] do modelu nezahrnuli.

### **Literatura**

[1] Šíma, V, Podolský, J.: Buquoyova úloha, Pokroky matematiky, fyziky a astronomie, Vol. 51 (2006), No. 3, 177-186. Dostupné na: [https://dml.cz/bitstream/handle/10338.dmlcz/141315/PokrokyMFA\\_51-2006-3\\_1.pdf](https://dml.cz/bitstream/handle/10338.dmlcz/141315/PokrokyMFA_51-2006-3_1.pdf)
# **Experimenty s řetízky a řemeny, aneb jak jsem se naučil nedělat si starosti a mít rád motorovou pilu**

*PAVEL KONEČNÝ*

Přírodovědecká fakulta Masarykovy univerzity, Brno

## **Abstrakt**

Řemínky a řetězy slouží k přenosu síly, ale také například jako řezné nástroje v řetězových pilách. Za jistých okolností můžeme řemínek řetízek nebo strunu aproximovat velmi ohebným, velmi málo průtažným a velmi tenký vláknem s nějakou hmotností na metr délky. Oproti strunám mají řetízky diskrétní strukturu, ale podle konstrukce mohou být i velmi ohebné a některé tzv. kuličkové řetízky mají další stupeň volnosti. Jednotlivé články se mohou vůči sobě nejen naklápět, ale také libovolně otáčet. V některých situacích je chování řetízků, řemínků, strun, ale také dlouhých, volně zavěšených potrubí podobné, mohou se na nich například šířit příčné vlny. Porozumění mechanickému chování takových objektů má praktický význam, například otázka, jak roste síla v řemenu s otáčkami, jak se s otáčkami mění síla, kterou řemen přitahuje řemenice k sobě, co se stane, když se řemen přetrhne atd. Tento příspěvek se zabývá některými aspekty chování řemínků, které jsou uchopitelné středoškolským fyzikálním aparátem a pokusí se nabídnout jiný, doplňkový výklad podstaty příčného vlnění na struně.

# **Příčné vlnění na struně**

## **Měření fázové rychlosti příčného vlnění na struně**

K určení fázové rychlosti šíření příčného vlnění na struně lze použít dvě metody, jednak metodu stojatého vlnění a jednak metodu přímého měření rychlosti příčného pulzu. Obě metody jsou experimentálně nenáročné. Provazec z neopletené plné gumy o průměru kolem 6 mm a délce kolem 5–10 m při napnutí menší silou má rychlost šíření příčné vlny natolik nízkou, že se dá určit změřením doby trvání odpočítaného počtu kmitů (pro stojaté vlnění), nebo odrazů pulzu mezi úchyty (metoda přímá) ručně stopkami. Metoda stojatého vlnění nefunguje pro kmitový mód  $\lambda/2$ . Nejedná se totiž o kmity na struně, ale o kolébání struny, vertikální polarizace se tomto módu budí obtížně.

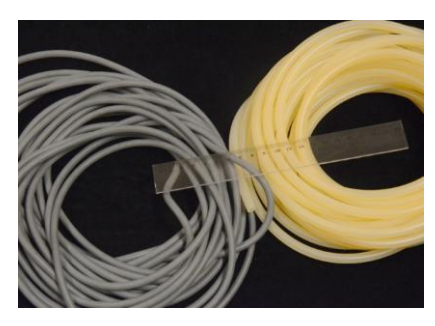

Obr. 1

Silná kompaktní gumová struna (na obr. 1 šedá) má nejlepší vlastnosti, ale těžko se shání. Jako náhražku lze použít tlustostěnnou silikonovou laboratorní hadicí o průměru kolem 6–8 mm. Opletená gumová lana mají velký útlum.

Je-li struna (hadice) napnutá tak, aby nebyla příliš prověšena, jsou obě (ručně provedené) metody v celkem slušné shodě.

#### **Určení vztahu mezi fázovou rychlostí vlnění silou ve struně a její hmotnosti**

Z Newtonových pohybových zákonů odvozením vlnové rovnice za předpokladu

$$
\frac{\partial y(x \pm ct)}{\partial x} = \tan(\alpha) \approx \sin(\alpha) \approx \alpha
$$

plyne, že na struně se může šířit příčné vlnění v obou směrech s fázovou rychlostí

$$
c=\sqrt{\frac{F}{\sigma}}\,,
$$

kde *c* (m·s<sup>-1</sup>) je fázová rychlost vlnění, *F* (N) síla ve struně a  $\sigma$ (kg·m<sup>-1</sup>) délková hustota hmotnosti.

Vztah pro fázovou rychlost  $c$  je obtížné odvodit elementárně, lze ho však dedukovat na základě měření c jako funkce síly F pro strunu s délkovou hustotou  $\sigma$ .

Měření výše uvedenými metodami je však poměrně zdlouhavé a shoda školského experimentu s teorií nevychází obvykle z celé řady praktických důvodů nejlépe.

#### **Princip superpozice**

Z linearity vlnové rovnice

$$
\frac{\partial^2 y}{\partial x^2} - \frac{1}{c^2} \frac{\partial^2 y}{\partial t^2} = 0
$$

plyne princip superpozice.

Princip superpozice se týká obou směrů šíření i všech polarizací, souvisí s ním i odraz vlny na koncích struny.

Zajímavé je, že superpozicí harmonických složek, které přibližně odpovídají podmínce odvození, lze vytvořit průběh vlny, která už podmínku odvození zjevně nesplňuje. Podstata toho je patrná na následujícím ilustračním příkladu:

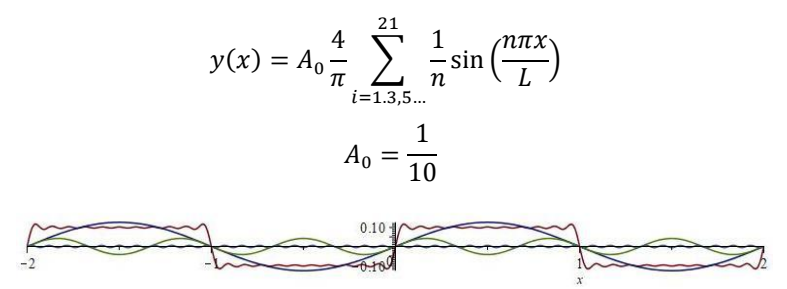

Je tedy otázka, jestli není z tohoto hlediska princip superpozice limitován.

#### **Měření rychlosti příčné vlny na kruhové horizontálně rotující struně**

Spojíme-li konce jemného kuličkového řetízku (obr. 2) do smyčky a zavěsíme tenkými gumičkami na kolotoč, aby mohl rotovat v horizontální rovině (obr. 3), můžeme na něm vybudit příčnou mechanickou vlnu (obr. 4). Experimentálně zjistíme zajímavou věc, že vybuzená vlna je vůči laboratorní soustavě v klidu a to nezávisle na otáčkách kolotoče (zde i v dalším textu uvažujeme stacionární stav, nikoliv případ akcelerace nebo brzdění řetízku).

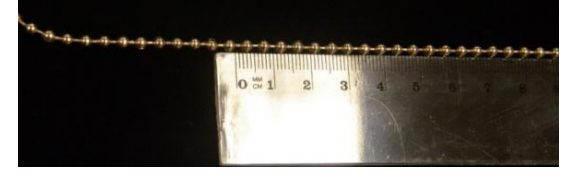

Obr. 2

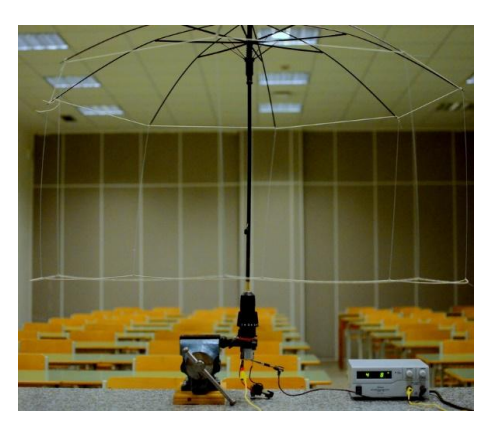

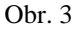

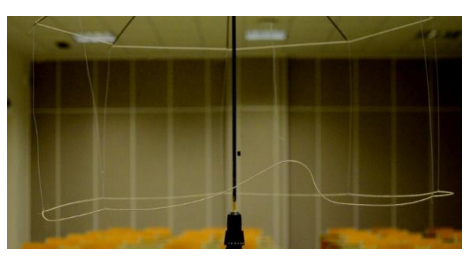

Obr. 4

#### **Poznámka k experimentu**

Jev můžeme interpretovat tak, že postupná vlna šířící se ve směru proti pohybu, se šíří co do velikosti stejnou rychlostí, jakou je obvodová rychlost řetízku. Vše je vztaženo k laboratorní soustavě, vůči které je kolotoč v klidu.

V tomto experimentu nemusí být nutně použit řetízek, je potřeba pouze zvolit něco, co pro danou situaci lze považovat za ideální strunu a co má mnohem větší hmotnost, než závěsní gumičky a není příliš průtažné. Při obvodové rychlosti 10m/s je síla ve struně přibližně stejná, jako v místě zavěšení svisle visící 10 m dlouhé struny. Z toho je vidět, že poloměr kruhu by v případě struny z gumy příliš závisel na otáčkách.

V celém textu tohoto článku předpokládáme, že tření v řetízku je zanedbatelné a diskrétní struktura natolik jemná, že se neprojeví.

K zavěšení kruhového řetízku jsou nejlepší gumová vlákna z gumiček do trenýrek. Vlnu je nejlépe budit bezkontaktně, například proudem vzduchu ze školního vzduchového generátoru nebo tlakovým vzduchem.

Vysvětlení pozorovaného jevu je velmi jednoduché. Plyne z porovnání výrazu pro sílu v řetízku jako funkce jeho rychlosti  $\nu$  a délkové hustoty  $\sigma$ 

$$
F=v^2\cdot o
$$

a z výše uvedeného výrazu pro fázovou rychlost šíření příčné vlny na tomtéž řetízku

$$
c = \sqrt{\frac{F}{\sigma}}.
$$

Tedy pro stacionární stav, a pokud není žádného jiného silového působení na strunu (řetízek), mění se síla ve struně s otáčkami právě tak, že fázová rychlost příčného vlnění zůstává co do velikosti shodná s obvodovou rychlostí (vzhledem k laboratorní vztažné soustavě).

Didaktickou výhodou může být to, že výpočet síly v řetízku je uchopitelný středoškolskou fyzikou. Vychází z podmínky pro potřebnou dostředivou sílu a ze skládání sil, popřípadě z energetické úvahy (viz Apendix).

#### **Demonstrace stability tvaru běžícího řetízku**

Ve výrazu pro sílu v řetízku nefiguruje poloměr kružnice, jen obvodová rychlost a délková hustota. Nezáleží tedy na tom, jakou má řetízek ve smyčce délku ani na tom, jestli běží podél kružnice nebo nějaké jiné uzavřené křivky (pro stacionární stav a pokud nepůsobí jiné síly).

Pro experimentální ověření je třeba vyloučit vliv tíhového pole. Jediná schůdná možnost je nechat smyčku rozběhnutého řetízku padat volným pádem.

Řetízek se dá rozběhnout pomocí kladky na vrtačce, obr. 6, ale nejsnáze proudem tlakového vzduchu cca 0,2–0,8 MPa, tečně vedeného k trubce o průměru kolem 5 cm v místě řetízku (obr. 5). Z trubky se dá řetízek snadno vyhodit do vzduchu. Je-li výška vyhození cca 3 m, doba pádu řetízku  $t_{\text{nádu}}$  bude

$$
t_{\text{pádu}} = 2 \cdot \sqrt{\frac{2h}{g}} = 2 \cdot \sqrt{0.6} \approx 1.5 \text{ s}.
$$

Během pádu nejsou pozorovatelné žádné změny tvaru řetízku.

*Neplatí tedy intuitivní představa, že by se řetízek měl odstředivou silou rychle roztáhnout do kruhu.* 

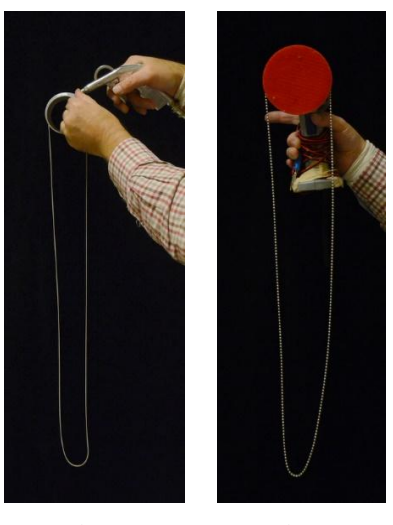

Obr. 5 Obr. 6

Tomu také brání zákon zachování momentu hybnosti. Velikost momentu hybnosti  $L$  řetízku běžícího ve smyčce rychlostí  $\nu$  podél nějaké uzavřené rovinné křivky  $\lambda$  je

$$
L=2vS\,\frac{m}{l}\,,
$$

kde  $m$  je hmotnost řetízku, l jeho délka,  $S$  je plocha vymezená v rovině řetízkem (křivkou  $\lambda$ ).

Kinetická energie W řetízku je

$$
W=\frac{1}{2}mv^2.
$$

Pro volný řetízek, tedy řetízek, na který nepůsobí žádné vnější síly, se moment hybnosti  $\vec{L}$  zachovává. Protože vzájemný pohyb článků vůči sobě je doprovázen třením, nezachovává se kinetická energie W. Ale pro ideální případ pohybu bez tření  $v =$ konst.,  $L$  = konst.,  $Sv$  = konst. a tedy ke zvětšení plochy S nemůže dojít.

Plocha S se nezvětší ani v případě působení tečné odporové síly závisející pouze na obvodové rychlosti řetízku. Změna hybnosti je dána brzdnou silou, změna momentu hybnosti momentem brzdné síly a obojí je vztaženo ke stejnému bodu. Tedy mění se nejen rychlost, ale úměrně i moment hybnosti.

Pokud položíme rozběhnutý řetízek vytvarovaný do nějakého protáhlého tvaru na horizontální podložku s homogenním povrchem, zpomalí a zastaví se, aniž by se tvar nějak výrazněji změnil.

### **Interpretace příčné postupné vlny na struně v soustavě pohybující se rychlostí šíření vlny ve stejném směru**

Shrneme-li, co již bylo uvedeno: Síla ve struně nebo řetízku, který běží podél uzavřené rovinné křivky obvodovou rychlostí  $\nu$  (stacionární stav), je za nepřítomnosti žádných dalších vnějších sil dána pouze délkovou hustotou  $\sigma$ a velikostí rychlosti  $\nu$  (za předpokladu, že platí aproximace ideální strunou). Nezávisí ani na velkosti ani tvaru křivky. Tedy i přímou strunu můžeme chápat jako úsek kružnice o velmi velkém poloměru. Velikost této síly a délková hustota struny určuje také fázovou rychlost c příčné vlny na ní. Z příslušných vztahů plyne, že tato rychlost je co do velikosti stejná, jako obvodová rychlost  $c = v$ . Postupuje-li vlna v opačném směru, než je pohyb struny, je vůči laboratorní soustavě v klidu.

Příčné postupné vlnění na struně v jednom směru můžeme tedy interpretovat jako pohyb této struny podél křivky mající tvar daného vlnění a to pohyb s fázovou rychlostí příčného vlnění.

K tomu je potřeba přejít ze soustavy, ve které byla struna před vybuzením vlnění v klidu, do soustavy pohybující se rychlostí c ve směru šíření vlnění.

Tento přístup má určitou výhodu v tom, že matematický aparát k jeho pochopení je středoškolské povahy, na rozdíl od vlnové rovnice a experiment je velmi zřejmý a časově úsporný.

Zdálo by se také, že je touto úvahou vysvětlen paradox zmíněný v úvodu, totiž, že existuje konflikt mezi principem superpozice a podmínkou na malou strmost vlny. Například podmínce odvození vlnové rovnice zjevně nevyhovující téměř pravoúhlý signál lze poskládat z harmonických složek dobře odpovídajících podmínce odvození. V chápání postupné (téměř pravoúhlé) vlny jako struny běžící rychlostí c podél křivky ve tvaru této (téměř pravoúhlé) křivky žádný konflikt není, pokud je struna dostatečně tenká a ohebná.

Na druhou stranu, tato interpretace postupné vlny je v rozporu s principem superpozice, protože ji nelze použít současně pro oba směry vlnění, tím pádem i pro odraz a interferenci, stojaté vlnění a podobně, takže je třeba brát ji s rezervou.

#### **Závěr**

Síla  $F$  ve smyčce řetízku nebo řemínku roste se čtvercem obvodové rychlosti a je přímo úměrná jeho délkové hustotě. V dané aproximaci tato síla nezávisí na poloměru kladek, přes které je veden a podobně. Tvar běžícího řetízku, pokud na něj nepůsobí vnější síly, je poměrně stabilní za předpokladu, že řetízek nebo řemínek je dobře aproximovatelný ideální strunou. Příčnou postupnou vlnu v podobě malé poruchy na struně můžeme chápat jako v jiné soustavě pozorovanou tutéž strunu běžící rychlostí šíření vlnění podél křivky ve tvaru této vlny (poruchy).

#### **Apendix**

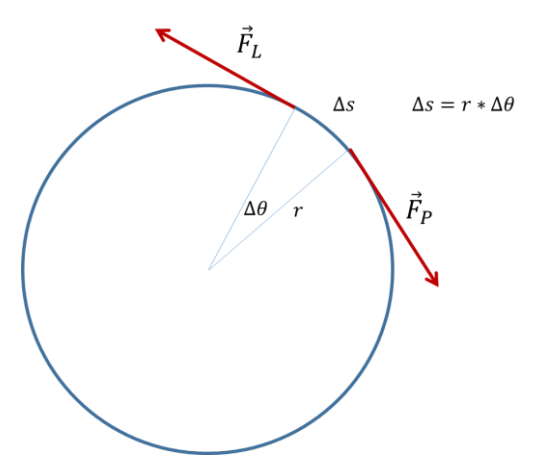

**Odvození síly v běžícím řetízku rychlostí po kružnici**

Na element řetízku  $\Delta s$  musí působit od něj pokračující části řetízku takovými silami  $\vec{F}_L, \vec{F}_P$ , aby jejich výslednice udělovala elementu řetízku o hmotnosti  $\Delta s \cdot \sigma$  odpovídající zrychlení pohybu rychlostí  $\nu$  po kružnici o poloměru r:

$$
|\vec{F}_L| = |\vec{F}_P| = F,
$$
  

$$
|\vec{F}_L + \vec{F}_P| \approx F \cdot \Delta \theta = (\sigma \cdot r \cdot \Delta \theta) \frac{v^2}{r},
$$
  

$$
F = \sigma v^2.
$$

# **Když máte dost peněz…**

## *VĚRA KOUDELKOVÁ*

Matematicko-fyzikální fakulta Univerzity Karlovy, Praha

V příspěvku jsou popsány tři pomůcky (tlustá měděná trubka, hydrofobní sprej, gadolinium), které sice patří mezi dražší, ale lze pomocí nich ukázat netradičním způsobem některé známé jevy. Popsány jsou zkušenosti s danou pomůckou, některé experimenty a uvedeno je i to, kde lze pomůcku koupit.

#### **Úvod**

V experimentech popsaných v příspěvku jsou používány tři netradiční pomůcky – tlustá měděná trubka, hydrofobní sprej, gadolinium. Jejich výhodou je, že se s nimi studenti nemají možnost setkat a jsou pro ně tak překvapivé, nevýhodou je poměrně vysoká cena. V jednotlivých částech příspěvku jsou vždy uvedeny základní informace o pomůcce včetně možnosti, kde ji lze koupit, následují vybrané náměty na experimenty.

#### **Trubka**

Inspirací k experimentům s tlustou měděnou trubkou bylo video [1]. Koupená trubka má vnější průměr 4 cm, vnitřní průměr 2 cm a je 50 cm dlouhá. Na některé experimenty je využíván kratší kus trubky o délce přibližně 10 cm.

Dodavatelem trubky je firma Inkosas (viz [2]), cena je přibližně 6 000 Kč za 0,5 metru.

#### **Padání magnetu**

Jestliže trubkou pustíme neodymový magnet odpovídajícího průměru (např. s průměrem 1,8 cm) padá rovnoměrným pohybem, naměřena byla rychlost přibližně 2,2 cm/s. Pád je tak výrazně pomalejší než při použití běžnější trubky s tloušťkou stěny přibližně 2 mm. K detekci polohy magnetu v trubce je vhodné použít magnetickou detekční folii (obr. 1a) tak, aby všichni studenti viděli, kde zrovna magnet je – získají tak lepší představu o rychlosti pádu.

#### **Experimenty s krátkou trubkou**

Na dno svisle postavené krátké trubky (o délce přibližně 10 cm) umístíme neodymový magnet o průměru přibližně 1,8 cm (tak, aby magnet byl položený na stole a trubka stála okolo něj). Jestliže trubku zvedneme, zvedne se díky vířivým proudům i samotný magnet a trvá několik sekund, než z trubky vypadne.

Ke krátké trubce položené na bok přiblížíme seshora větší neodymový magnet (vyzkoušený je např. kvádr o rozměrech 5×2,5×1 cm). Pokud s ním uhneme do strany, trubka se bude díky vířivým proudům kutálet za magnetem (viz obr. 1b).

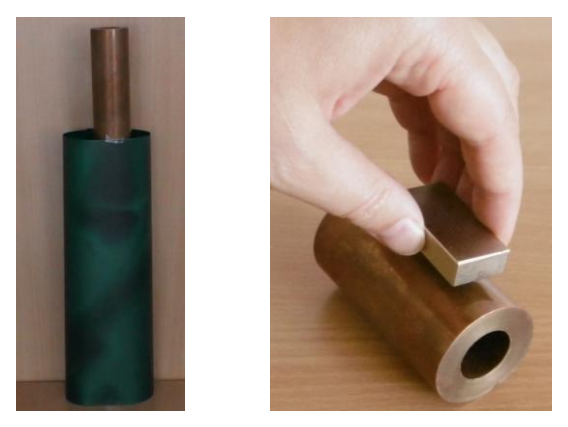

Obr. 1a) Dlouhá trubka s magnetickou detekční folií, v horní třetině folie je vidět pozice padajícího magnetu. b) Kutálení krátké trubky pomocí magnetu

### **Akce a reakce**

Vzhledem k tomu, že při pádu magnetu trubkou působí trubka na magnet brzdnou silou směrem nahoru, působí díky 3. Newtonovu zákonu také magnet na trubku směrem dolů. Tato síla při vypadnutí magnetu přestane působit. Měření lze snadno provést v uspořádání zobrazeném na obr. 2a – trubka je zavěšena na siloměru tak, aby jí mohl magnet volně padat. Při vypadnutí magnetu ukáže siloměr pokles měřené tíhy (viz graf na obr. 2b), který odpovídá tíze magnetu. Experiment lze zadat studentům jako problémovou úlohu – studenti mohou diskutovat, zda se při vypadnutí magnetu nějak (a případně jak) změní měřená síla, své hypotézy potom mohou ověřit experimentem.

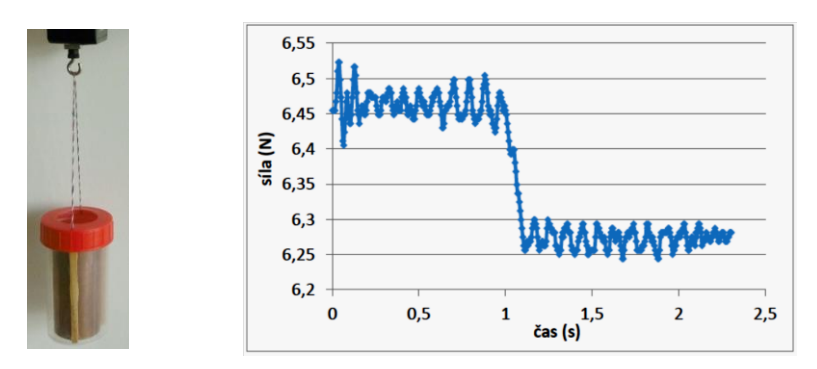

Obr. 2a) Aparatura pro měření 3. Newtonova zákona pro pád magnetu trubkou. b) Graf zobrazující výsledky měření.

## **Hydrofobní sprej**

V experimentech je používán sprej Rust-oleum Newer Wet, který dodává firma Nikido (viz [3]). Cena za jedno balení (podle výrobce stačí na přibližně 1 m 2 ) je přibližně 1200 Kč. Sprej je dvousložkový, první vrstva má charakter lepidla, na které se potom nastříká samotná hydrofobní vrstva. Sprej tak lze použít téměř na libovolný povrch (včetně např. papíru). Hydrofobní vrstva není průhledná, sprej proto nelze použít např. na okna.

## **Experimenty inspirované YouTube**

Několik experimentů s hydrofobním povrchem je široce známých a dostupných na YouTube (viz např. [4]). Mezi ně patří např. srovnání tekoucí vody na nastříkaném a nenastříkaném povrchu (obr. 3a), testování různých materiálů či "obdélník" vody (obr. 3b).

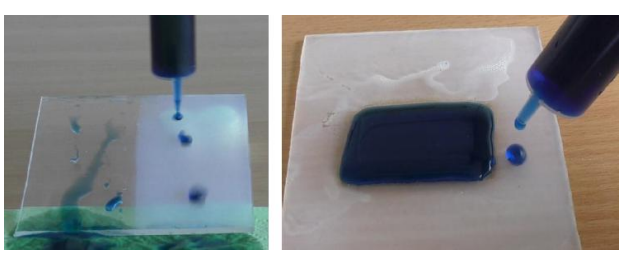

Obr. 3a) Kapající voda na nastříkaném a nenastříkaném povrchu. b) "Obdélník vody" (vnější část desky je nastříkána, vnitřní je bez nastříkání).

#### **Chování kapek na povrchu**

Dopad kapky na destičku pokrytou hydrofobním postřikem byl natočen rychloběžnou kamerou. Ve videu je vidět (obr. 4), že kapka se rozstříkne, jednotlivé části se od povrchu odrazí, spojí se zpět dohromady a celá kapička znovu odskočí od povrchu.

Pozorovat lze i důsledek povrchového napětí – jednotlivé kapičky, které do sebe při kutálení po destičce narazí, se velmi často odrazí zpátky a nespojí se.

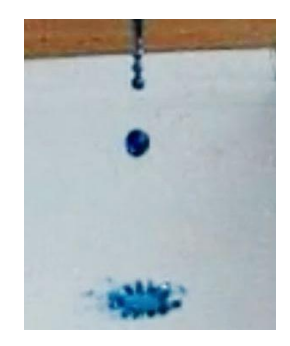

Obr. 4 Dopad kapky na hydrofobní povrch

#### **Měření smáčivého úhlu**

Z fotografií na obr. 5 je dobře patrné srovnání tvaru vodní kapky na různých površích: vlevo samotné plexisklo, uprostřed plexisklo nastříkané běžnou impregnací, vpravo plexisklo s hydrofobním postřikem. Použity byly vždy přibližně stejně velké kapky. Je vidět, že samotné plexisklo smáčí voda nejlépe, plexisklo s impregnací smáčí hůř a hydrofobní povrch nesmáčí. Smáčivý úhel je postupně 44° (plexisklo), 85°(impregnace), 170° (hydrofobní nástřik).

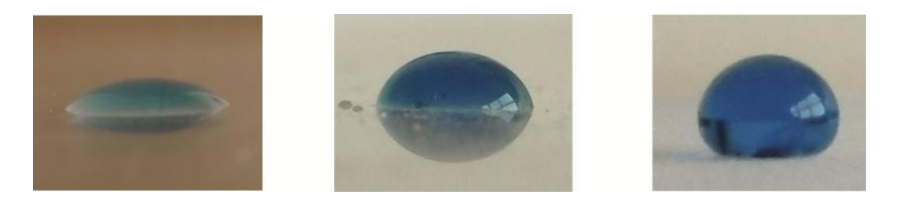

Obr. 5 Kapky na různých površích: plexisklo (vlevo), plexisklo s běžnou impregnací (uprostřed), plexisklo s hydrofobním nástřikem (vpravo)

### **Gadolinium**

Gadolinium je stříbrošedý kov s protonovým číslem 64, patřící mezi lanthanoidy. Dodává ho firma Metallium, současná cena za váleček o hmotnosti 25 gramů je přibližně 60 dolarů (viz [5]).

### **Curieova teplota**

Gadolinium je feromagnetické, jeho Curieova teplota je přibližně 20 °C. Lze tak snadno ukázat změnu feromagnetického kovu v paramagnetický: pokud gadolinium ochladíme ve studené vodě, k magnetu se přitahuje, pokud ho ponoříme do horké vody, k magnetu se přitahovat přestane.

Poznámka: Experiment je zpracovaný ve sbírce fyzikálních pokusů  $(viz [6])$ .

## **Závěr**

Experimenty výše samozřejmě nejsou kompletním výčtem, co vše lze s uvedenými pomůckami dělat. Budete-li mít proto nápady na další experimenty, budu ráda, pokud mi dáte vědět. Máte-li zájem o podrobnější informace o některých pokusech případně o videa či další materiály, napište mi, ráda vám je poskytnu.

## **Literatura**

- [1] Házení magnetu do měděné trubky. Dostupné online: <https://www.youtube.com/watch?v=keMpUaoA3Tg>
- [2] Inkosas. Dostupné online: Inkosas.cz
- [3] Vodu odpuzující nástřik Nikido Neveer. Dostupné online: [https://nikido.cz/barvy-a-omitky/spreje/556-vodu-odpuzujici-nastrik-nikido](https://nikido.cz/barvy-a-omitky/spreje/556-vodu-odpuzujici-nastrik-nikido-never-400ml.html)[never-400ml.html](https://nikido.cz/barvy-a-omitky/spreje/556-vodu-odpuzujici-nastrik-nikido-never-400ml.html)
- [4] The Official Ultra Ever Dry Video. Dostupné online: <https://www.youtube.com/watch?v=IPM8OR6W6WE>
- [5] Metallium, inc. Dostupné online: [http://www.elementsales.com/pl\\_element.htm#gd](http://www.elementsales.com/pl_element.htm#gd)
- [6] Curieova teplota feromagnetik. Dostupné online: <http://fyzikalnipokusy.cz/1723/curieova-teplota-feromagnetik>

# **Úlohy z historických učebnic**

# *BOHUMILA KROUPOVÁ, KAMILA VÁŇOVÁ*

Přírodovědecká fakulta UHK, ZŠ a MŠ Brno, Husova 17, ZŠ Sv. Čecha, Choceň

Přírodozpyt byl vyučovací předmět na obecných a měšťanských školách od zavedení povinné školní docházky v roce 1869. Součástí přírodozpytu byla fyzika a chemie (dříve zvaná *lučba*). Pro potřeby přírodozpytu byly vydávány učebnice a metodické příručky, které obsahovaly mnoho zajímavých pokusů, návodů a metodických postupů, jak vyučovat. I v současné době je možné v těchto historických zdrojích najít zajímavé návody, příklady a pokusy, které nabádají k samočinnosti žáků.

#### **Počátky přírodozpytu**

Pevný právní základ dostalo české školství vydáním školského zákona 14. května 1869 a jeho novelou 2. května 1883. Období do 2. světové války je pro české školství poměrně stabilní, nedocházelo k radikálním výkyvům v organizaci školní docházky. Původní učební osnova z 18. května 1874 byla vypracována pro osmitřídní obecné školy, ale mělo se podle nich vyučovat i v samostatných trojtřídních měšťanských školách, podle osnov šesté, sedmé a osmé třídy. Novela z roku 1883 umožnila, aby se osnovy obecné a měšťanské školy osamostatnily, bylo stanoveno, že každá měšťanská škola má mít zvláštní učební osnovu. O těchto osnovách se mělo jednat za předsednictví školních inspektorů na poradách, kam byli zváni, kromě učitelů, i zástupci živnostenských a hospodářských vrstev školního místa a okresu. Při tvorbě osnov mělo být přihlíženo k "různým potřebám měšťanských škol chlapeckých a dívčích a k zvláštním poměrům a potřebám školního místa a okresu". [4] Mělo se také přihlížet na výdělkové a životní poměry kraje, což se týkalo předmětů přírodopis, přírodozpyt, počty, měřičství, rýsování a zpěv. Ostatní předměty si měly ponechat nezávislost na místních vlivech a potřebách.

Na měšťanských školách byly také zřizovány na začátku 20. století jednoroční učební kurzy, jejichž cílem bylo tvořit přechod mezi měšťanskou školou a učitelským ústavem, obchodní, průmyslovou a kadetní školou. Pro jednoroční kurzy existovaly osnovy, zřízené zemskou školní radou. Vývoj jednoročních učebních kurzů pokračoval po první světové válce. Zřizovaly se pokusné školy, ve kterých se měly vyzkoušet nové pedagogické a didaktické směry dříve před použitím v celém školství. Propagátorem pokusných škol byl profesor Václav Příhoda. *Žatstvo mělo být naváděno k samostatné práci, k podnikavosti a vynalézavosti. K tomuto účelu se nejlépe hodí přírodopis a přírodozpyt*.

Zmíněný přírodozpyt byl vyučovací předmět, který zahrnoval "fysiku" a "lučbu" (chemii). Od začátku organizovaného školství, tedy od vydání školského zákona se vypracovávaly pečlivě nejen osnovy, ale také metodické postupy, jak vyučovat přírodozpyt přirozeně, jak využít dětské zvědavosti, jak využít přirozenou stránku přírodozpytu. Přírodozpytné učivo mělo být předkládáno v pořadí: 1. Zkušenost, pozorování a pokus, 2. Vyvození a užití zákona, 3. Nacvičení a opakování učiva.

Cílem učení přírodozpytu je, aby žáci co nejvíce používali smysly. Také je důležité, aby se naučili využívat pozorovací vlohy, kdy poznávají zrakem barvy, tvar, polohu, prostorové změny, změny skupenství. Uchem žák poznává praskání elektrických jisker, šumění unikajícího plynu, tóny sirény. Čichem poznává zápach pryskyřice, silic, kyselin a plynů. Chutí poznává roztoky, alkoholy, nejedovaté soli a zředěné kyseliny. Osaháváním předmětů žák procvičuje hmat. Co žák pozná smysly, by měl umět popsat, tím se vzdělává řeč. Vytýkáním podstatných znaků, popisováním příbuzných představ a soudů dochází k závěrům, nové představy spojují se starými, tím se vzdělává rozum. Tím, že žáci popisují, hledají podobné vlastnosti, samostatně objevují zákon. Vyjmenovanými postupy se žáci učí budovat zájem o přírodní děje a budují si představivost. Pěstováním samočinnosti se žáci učí mít smysl pro práci. Rovněž je důležité poznat význam vlastního úsudku, nezávislost na předsudcích a mínění jiných lidí. Tím žák buduje samostatnost charakteru a překonáváním překážek si pěstuje pevnou vůli. Správným pochopením přírodních dějů a zákonů žáka obrní proti pověře. Důraz byl kladen také na životopisy vědců, aby si žáci uvědomili, že život vědců a vynálezců byl většinou chudý, a k objevům se dopracovali tvrdou prací. Tím je také žák vzděláván k úctě k práci.

Snahou mnohých didaktiků přírodozpytu bylo zavést činný přírodozpyt, tedy výuku přírodozpytu založenou na žákovských pokusech. "*Žáci sami mají vše zjišťovati a objevovati. Učitel se o pokusy jejich opírá, získávaje ve výkonech žatstva připojovací členy k vlastním pokusům a výkladu. Aby se žáci naučili přesnému měření, mělo by se vhodně užíti i některých hodin početních a geometrických.*" [10]

### **Úlohy z učebnic**

Využití starých učebnic pro současnou výuku fyziky může spočívat ve využití návodů na pokusy, které jsou v učebnicích uvedené, je možné využít výpočetní příklady, nebo na základě inspirace ze starých textů vymyslet vlastní příklady. Zároveň je vhodné sledovat také různé časopisy věnující se pracovním činnostem a tvořivé škole. V nich se otiskovaly velmi zajímavé náměty na fyzikální přístroje a modely. Mnoho učitelů, zvláště po první světové válce propagovalo myšlenku činné školy. Bylo dbáno na to, aby žáci se učili pozorováním, aby žáci si pomůcky vyrobili pokud možno sami. Je třeba učit děti pozorovat přírodní jevy, zároveň didaktici nabádali, aby učitelé žákům připomínali, že právě pozorování přivedlo mnoho učenců a vynálezců na největší vynálezy

### **Výpočetní úlohy**

Výpočetní příklady ve starých učebnicích nevyužívaly vzorce. Definice byla zadaná pouze slovně, žáci z toho měli pak logicky, za použití jednoduché matematiky vypočítat zadané příklady. Mikuláš Hofman a Emanuel Leminger definují volný pád: "Těleso volně padající pohybuje se zrychleně. Tělesu padajícímu přibývá rychlosti, jako přibývá času. Dráhy tělesem padajícím proběhnuté, pokaždé od začátku pohybu měřené rostou jako čtverec dob uplynulých." [3] Na základě těchto definic je možné odpovědět na otázku: "Jak velikou rychlostí dopadaly by kapky dešťové nebo kroupy na zemi s mraku 900 m vysokého?" [3] Teplo se počítalo pomocí definic kalorie, která byla definovaná: "Jednotkou pro měření tepla bylo zvoleno množství tepla, jehož je potřeba, aby 1 kg vody čisté byl zahřát o 1 °C; jednotka tato jmenuje se kalorie (*teplina*)." [3] Nabízí se otázka, jaké množství tepla odpovídá 1 kalorii v jednotkách J a kJ? Další příklady definic uvádí učebnice Jana Duchoslava Panýrka: "Násobíme-li váhu (kg) vyzdviženého břemena výškou (metry), do které bylo zdviženo, vypočteme vykonanou práci. Síla koňská činí 75 kilogramometrů, tj. 75 kg vyzdvižených za vteřinu do výše 1 m. Páka jest v rovnováze, je-li síla tolikrát menší než břemeno, kolikrát jest rameno síly delší než rameno břemena. Dráhy, jež tělo po nakloněné rovině od počátku probíhá, mají se k sobě vespolek jako 1 : 4 : 9 : 16… neboli jako druhé mocniny časů, za které byly vykonány. Kyvadla delší kývají se zdlouhavěji než kratší a to tak, že kyvadlo 4krát, 9krát, 4krát zdlouhavěii." [8]

Bez předchozího uvedení vzorce je možné, s použitím nejjednodušší matematiky vypočítat také příklady: "Jak daleko jest bouře, počítáme-li mezi bleskem a zahřměním 15 úderů tepny a připadá-li 75 úderů tepny za 1 minutu? Hůl svislá 1 m vysoká vrhá stín 1/3 m dlouhý. Jak vysoká jest věž, jež vrhá stín 10 m dlouhý? Jestliže jeden světelný zdroj je vzdálen od stěny 3 dm, druhý 4 dm, a oba vrhají za hůlkou před stěnou stojící stejně tmavé stíny, v kterém poměru jsou svítivosti těch zdrojů? Chlapec a muž, jenž má dvakrát větší sílu

než chlapec, nesou břemeno na tyči 1 a 1/2m dlouhé. Kde zavěsí břemeno, aby se každý namáhal podle své síly? Poloměr hřídele jest 7 cm a poloměr kola 28 cm. Jak veliká síla udrží v rovnováze břemeno 3 centů na hřídeli upevněné? Vlak rychlostí 10 m jedoucí utáhne brzdy, takže ztrácí ve vteřině 1,25 m rychlosti. Kdy se zastaví? Na vodním lisu působí síla na jednostranné páce 49 cm dlouhé. Táhlo pístu jest upevněno ve vzdálenosti 7 cm od osy páky. Mají-li se k sobě plochy pístů jako 1 : 49, jak velikou silou se zvedá píst větší? Telegrafní drát při 0 °C jest 10 km dlouhý. Jak dlouhý jest při 30 °C, když se drát při 0 °C 1 m dlouhý na 10 °C zahřát roztáhne o 0,17 mm? Rychlost galvanického proudu v drátu telegrafním jest asi 25 000 km. Kdy dojde telegram z Evropy do Ameriky, je-li délka kabelu 3 000 km? 11 g kysličníku uhličitého povstane spálením 3 g uhlíku. Kolik uhlíku obsahuje 38.5 g kysličníku uhličitého, jejž člověk vydýchá za hodinu? Kolik litrů kysličníku uhličitého povstane spálením 1 g uhlíky, když 1 litr toho kysličníku váží skoro 2 g? Ve vzduchu jest 21 % kyslíku. Kolik kyslíku obsahuje školní světnice?" [10]

#### **Pokusy**

Při vybírání pokusů je třeba dát pozor, které pokusy jsou pro děti vhodné, především ze zdravotního hlediska. Je zajímavé sledovat, jaké pokusy bylo možné vykonávat podle starých učebnic. Běžně se například pracovalo se rtutí, zároveň bylo možné a doporučené ochutnávat různé roztoky, včetně alkoholu a roztoků kyselin. Náměty na výrobu jednoduchých fyzikálních přístrojů byly uváděny v časopisech a pracovních činnostech. Žáci si mohli vyrobit například magnetku, elektroskop, fotometr, Wagnerovo kladívko, míncíř, váhy, jeřáb atd.

Předepsané učivo z akustiky sestávalo z doporučených pokusů: "Udeř ladičkou o stůl a lehce se dotýkej prstem konců jejich. Co cítíš? Zřiď stojánek z prkénka, tyčky svislé a vodorovné, slep je pečetním voskem. Zavěs na ně nitkou kousek bezové duše. Dotýkej se znějící ladičkou tohoto kyvadélka. Dotýkej se též ladičkou klidné hladiny vodní. Ohni v plameni poněkud hrot jehly a přilep ji na ladičku pečetním voskem. Potom drž skleněnou desku nad plamenem, až se začadí sazemi. Když ladička zní, dotýkej se začazené desky hrotem její jehly a pošinuj jej. Snaž se určiti počet kmitů poslouchaje údery metronomu zařízeného na ½ vteřiny. Zasaď ladičku svisle do prkénka a připevni na jeden volný hrot nit 1 m dlouhou. Vodorovně ji napni závažím, položit ten konec přes hřbet rozevřené knihy. Udeř pak na volné rameno ladičky dřevěnou tyčkou a pozoruj nit. Opři znějící ladičku o stůl. Jak se tón mění? Zkus rozezvučeti ladičkou sloupec vzduchu ve skleněné nádobě (válci), přilévaje vody. Místo ladičky vykonej pokus týž, vydávaje stejný tón vlastními ústy. Do hlubokého talíře nalej vody. Přesně do středu nech skanouti as s výše 6 dm kapku vody. Pozoruj stín na dně. Jak se chovají vlny došedše ke kraji talíře? Polož hodinky na stůl. Zkoušej, kudy je lépe slyšeti, zda vzduchem nebo dřevem. Ponoř pod vodu 2 kaménky a ťukej jimi o sebe" [10]

#### **Jiné typy úlohy**

Staré učebnice přírodozpytu a přírodozpytná metodická literatura poskytují mnoho inspirace k zadávání různých typů úloh. Například v učebnicích jsou vyobrazené pěkné obrázky různých přístrojů nebo nástrojů. Žáci potom mohou určovat jejich názvy. Jazyk používaný v učebnicích je také zajímavý, může se stát, že některým výrazům žáci nemusí rozumět. Pak se nabízí využití starých učebnic k jazykovému rozboru. Žáci hledají nebo odhadují staré české výrazy. Kvalitativní úlohy v učebnicích jsou vztaženy k době, v které vznikly, proto mají v současnosti uplatnění v mezipředmětových vztazích s českým jazykem a dějepisem. Například: "Proč můžeme žhavé uhlí na ruce popelem posypané udržeti? Proč jsou v lednicích stěny prkny vykládány? Proč pod slaměnou střechou je v létě chládek, ale v zimě teplo? Proč taje sníh na střeše plechové dříve než na střeše šindelové? Proč nezamrznou řeky až na dno? Proč obalují si chudí lidé v zimě nohy slámou neb suknem? [11] Tyto úlohy mohou být zajímavé pro žáky, kteří nejsou technicky zaměření. V učebnicích měřičství jsou úlohy pro určování vzdáleností, rovněž další zdroj příkladů využitelných ve fyzice. Mnoho fyzikálních veličin se zadávalo jinak než dnes, žáci mohou jiné veličiny hledat a napsat správné jednotky.

Úlohy inspirované starými texty je také možné zadávat žákům, například k části textu o Archimédově zákonu mohou být zadány otázky, které jsou snadno vypočitatelné a žáci mohou porovnávat velikost různých jednotek u stejných veličin. "Říkáme jinak, že měrné váhy a hustoty hmot se nalézají v témž poměru. Je-li tedy měrná váha vody 56,4 liber, měrná váha železa 406 liber, jest tedy železo 406 : 56,4 = 7,2 krát hustší než voda. Váží-li tedy kostkový palec vody 1,044 lotu, váží 1 kostkový palec železa  $1,044 \times 7,2 = 7,5$  lotu. Hustotu nějaké hmoty ustanovíme tedy, považujeme-li hustotu vody za jedničku a měříme-li, kolikráte váží jistý objem hmoty více nebo méně, než týž objem vody. Stane se tak na základě Archimedova zákona, dle něhož víme, že hmota ve vodě právě o tolik méně váží, co váží ten objem vody, který hmota do ní ponořená zaujímá." [11] Otázky mohou být zadané například: Vysvětlete rozdíl mezi hustotou a měrnou hmotností, tak jak se prezentovaly tyto pojmy ve starých učebnicích. Určete hustotu vody v jednotkách g/cm<sup>3</sup>. Určete hustotu železa v jednotkách kg/m<sup>3</sup>. Přepište znění Archimedova zákona do dnešního jazyka.

#### **Závěr**

Staré učebnice přírodozpytu se vydávají od druhé poloviny devatenáctého století. Od začátku obsahovaly celky mechanika, dynamika, optika, akustika, elektřina, magnetismus a chemickou část. V nich lze vyčíst řadu otázek, příkladů, které jsou použitelné a pochopitelné i dnes. Přírodozpyt byl chápán jako předmět s velkým mezipředmětovým přesahem, což může platit, při využití vybraných příkladů, pokusů, metodických návodů, i v současné výuce.

### **Literatura**

- [1] DRNEC, Josef a Jan Duchoslav PANÝREK. Panýrkův Přírodozpyt pro měšťanské školy dívčí, třetí stupeň. 6., přeprac. vyd. Praha: Česká grafická akciová společnost Unie, 1910.
- [2] HARAPAT, Josef. Silozpyt a lučba na všech stupních školy obecné a měšťanské: sborník ukázek z vyučovací praxe. Díl 1. 3. dle nových požadavkův upr. a dopl.vyd. Velké Meziříčí: Alois Šašek, 1922. Nová učitelská knižnice.
- [3] HOFMANN, Mikuláš a Emanuel LEMINGER. Přírodozpyt pro měšťanské školy. III. stupeň. V Praze: I. L. Kober, 1897.
- [4] KEPRTA, Josef. Nové normální učebné osnovy pro měšťanské školy. Praha: Státní nakladatelství, 1933. Osnovy a praxe.
- [5] KLIKA, Josef. O vyučování fysice ve školách obecných a měšťanských. Praha: Fr. A. Urbánek, 1883. Urbánkova Bibliotéka paedagogická.
- [6] KREJČÍK, Josef. Žákovské pokusy z přírodozpytu. Praha: Unie, 1931
- [7] ONDRÁK, František. Metodika přírodozpytu pro čtvrtý ročník učitelských ústavů. V Praze: Československá grafická Unie, 1936
- [8] PANÝREK, Jan Duchoslav. Přírodozpyt to jest fysika a chemie. Stupeň II. 4. vyd. Praha: Tempský, 1887.
- [9] PÁTEK, František. Výchova samočinností k životní zdatnosti. Ústřední nakladatelství a knihkupectví učitelstva československého Josef Rašín. Praha: 1919.
- [10] SOKOL, Rudolf. Metodika přírodozpytu pro ústavy učitelské. 5, nezm. vyd. V Praze: Státní nakladatelství, 1930.
- [11] STOKLAS, Eduard. Fysika ku potřebě mládeže národních škol. Praha: F. A. Urbánek, 1872.
- [12] Tvořivá škola: měsíčník věnovaný výchovným pracím. V Olomouci: R. Promberger, 1939.

# **Od jednoduchých pokusů po moderní technologie**

*RADIM KUSÁK*

Matematicko-fyzikální fakulta Univerzity Karlovy, Praha

Na Veletrhu nápadů je celá řada námětů na zajímavé experimenty, které si učitelé odvážejí domů. Zajímavou otázkou každého experimentu zůstává "kam s ním". Některé experimenty totiž je možné použít u více témat, popřípadě i přímo vybočují z klasického kurzu fyziky, ale jsou zajímavé a mohou žáky přitáhnout k fyzice.

U experimentů s moderními technologiemi o to výraznější, protože učitel musí nejen rozumět fyzice, ale také se nesmí bát moderních technologií, jako jsou mobilní telefony a tablety. Také se o nich moc nedočtou v učebnicích, protože vývoj moderních technologií je rychlejší než příprava kvalitních učebnic, které by obsahovaly náměty, co s nimi.

## **Jednoduché náměty do výuky**

Prvním jednoduchým námětem je prostá makro čočka s držákem pro mobilní telefon (obr. 1). Tuto čočku jednoduše přiděláme na kameru mobilního telefonu a díky tomu máme vyrobenou jednoduchou lupu (obr. 2). Tuto čočku s držákem je možné si objednat na čínských e-snopech asi za 30 Kč.

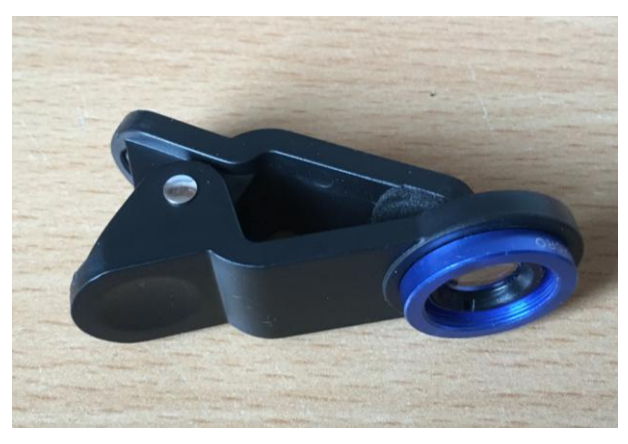

Obr. 1 Makro čočka s držákem pro mobilní telefon

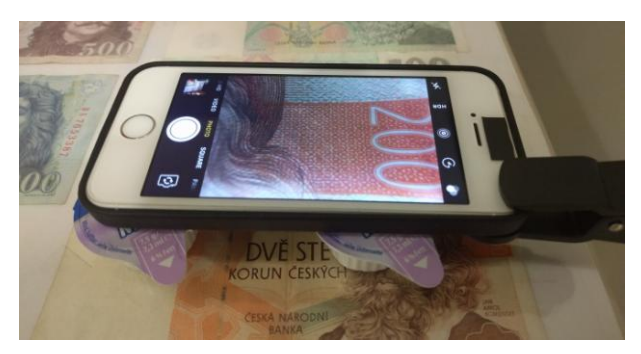

Obr. 2 Mobilní telefon jako lupa. Na obrázku je možné vidět mikrotisk na 200 korunové bankovce

Čočka snižuje minimální ostřící vzdálenost asi na 2 cm. Je proto možné využít plné rozlišení mobilního telefonu k prohlížení detailů. Případně je možné využít digitální zvětšení před samotným pořízením fotografie.

Pokročilejší variantou je použít USB mikroskop (obr. 3) a ten připojit přímo k tabletu a následně zobrazit obraz např. přes aplikaci CameraFi (pro OS Android). Pořizovací cena USB mikroskopů je od několika stokorun po desítky tisíc – liší se hlavně rozlišením a kvalitou CCD čipu. Bohužel ne všechny tablety tuto možnost mají a je potřeba danou kombinaci USB mikroskopu a tabletu vyzkoušet. Náměty, co všechno se dá s USB mikroskopem dělat, je možné nalézt např. v [1].

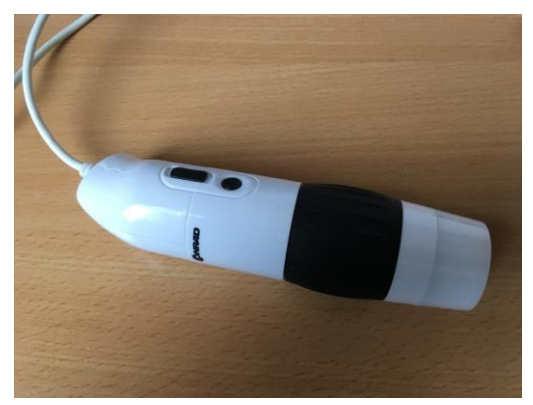

Obr 3 USB mikroskop. Jeden z jednodušších USB mikroskopů. K tabletu se mikroskop připojí pomocí redukce na mikroUSB

### **Kam s těmito náměty**

Jak makro čočka, tak USB mikroskop se hodí na počátku výuky fyziky při povídání o délkové škále, přičemž žáci mají možnost se podívat na předměty, které vypadají obyčejně, ale pod mikroskopem vypadají zajímavě – např. reflexní pásek, suchý zip a podobně.

Dále lze tyto náměty ukázat v optice, kdy se dá vypočítat zvětšení obrazu – zde je potřeba být opatrný, protože zvětšení závisí na velikosti promítaného obrazu – zdali je v mobilu, monitoru, případně na projektoru. Ideální je obrázek z mobilu vytisknout a následně určovat zvětšení.

Makro čočka i mikroskop mají i své místo v biologii a také i v chemii. Je možné například zkoumat rostliny, hmyz, ale i krystaly, s lepšími USB mikroskopy i mikroorganizmy – např. dnes populární želvičky, případně zkoumat Brownův pohyb.

## **Není to jen o jednom člověku**

Jednoduché experimenty je možné dát docela snadno do vlastní výuky, ale pokud už je potřeba pracovat s mezipředmětovými vztahy, tak se to neobejde bez dalších učitelů z dalších předmětů.

O úroveň výše je pak samotná integrace moderních technologií do výuky na úrovni celé školy, kdy to bohužel nejde bez podpory vedení, a hlavně pak musí být dobře rozmyšlena celá koncepce, jak moderní technologie integrovat – od sdílení výukových materiálů, přes smysluplné použití techniky v hodinách po technické zázemí v podobě funkční školní (Wi-Fi) sítě.

## **Literatura**

[1] Kusák R.: Jak se dívat do mikrosvěta, Dílny Heuréky 2012, Ed.: Koudelková V., Dvořák L., Nakladatelství P3K s. r. o., Praha 2012, s. 89- 100

# **(Ne) překotný hranol**

*JIŘÍ KVAPIL*

Gymnázium, Olomouc-Hejčín, Tomkova 45[; kvapil@gytool.cz](mailto:kvapil@gytool.cz)

V tomto příspěvku si ukážeme, jak si učitel může poměrně snadno vyrobit nepřekotný a překotný hranol, na čem jejich "(ne)překotnost" závisí a k čemu je dobré dát žákům k prozkoumání oba dva.

### **Překotný hranol – známá školní pomůcka**

Téměř v každém fyzikálním kabinetu můžeme najít školní pomůcku "Překotný hranol". Pomůcka je určena k výkladu stability tělesa vzhledem k poloze těžiště nad základnou. Pro větší didaktickou názornost je v polovině své výšky vybavena "mezipatrem", z jehož středu – těžiště celého hranolu – je zavěšena malá olovnice, jak je vidět např. v [1] nebo v [2]. Podmínka labilní polohy (překocení) je zde krásně viditelná.

Pro účely bádání žáků nad fyzikálními jevy a samostatné hledání zákonitostí se tento hranol příliš nehodí a nejspíše pro něj ani nebyl určen. Je však skvělý jako viditelné potvrzení výkladu učitele: "Ano, žáci, vidíte, že jsem měl (opět  $\circledcirc$ ) pravdu...", nebo prokázání správnosti podmínek stability navržených žáky.

#### Kde se vzal nápad na "nepřekotný hranol"

Předchozí odstavec možná vzbuzuje dojem, že můj příspěvek vznikl na základě racionální úvahy nad tím, jak přiblížit problematiku stability tuhého tělesa žákům badatelskou metodou. Opak je pravdou. Nešlo o žádný kalkul, prostě mi zbyl nějaký materiál a čekalo mě setkání regionálního centra Olomouc v projektu Elixír do škol, který vznikl díky podpoře Nadace Depositum Bonum. Tématem setkání bylo "Těžiště a stavební konstrukce" a já hledal, jakou užitečnou pomůcku bychom si mohli vyrobit. Materiál, který jsem měl k dispozici, se dle mého výborně hodil na výrobu překotného hranolu, proto jsem se pustil do jeho realizace. Teprve v průběhu mé uspěchané práce mi došlo, že vyrábím hranol nepřekotný.

*Nepřekotný hranol* se pozná tak, že jeho *přední stěna má tvar čtverce*, a vyznačuje se tím, že se "nechce" překotit.

#### **Nepřekotný hranol – jak na to?**

#### **Materiál**

8 stejných lišt na hrany přední a zadní stěny hranolu – osvědčily se ústní lžičky nebo bukové třísky (kde koupit viz níže); 4 ks stejných dřevěných tyček (např. délka 10 cm, průměr 6 mm) na zbývající hrany

#### **Nářadí**

Vrtačka, vrták do dřeva průměru dřevěné tyčky, smirkový papír na dřevo, řezací nůž či pilka, pásmo nebo jiné délkové měřidlo, tužka, disperzní lepidlo (v případě použití ústních lžiček)

#### **Nákup materiálu**

Jako lišty jsem použil balení "Lžička ústní dřevěná 100ks (Batist)". Ústní lžičky lze koupit v lékárnách nebo ve zdravotnických potřebách (někdy jen na objednávku). Jedno balení na [https://www.lekarnaave.cz/lzicka-ustni-drevena-](https://www.lekarnaave.cz/lzicka-ustni-drevena-100ks-batist-)[100ks-batist-](https://www.lekarnaave.cz/lzicka-ustni-drevena-100ks-batist-) stálo v době psaní příspěvku 32 Kč.

Kvalitnější a všestrannější materiál jsou ale dle mého názoru bukové třísky neboli bukové podpalovací lamely, které jsem s úspěchem vyzkoušel také. Čtyři balení podpalovacích lamel jsem zakoupil na webu [http://www.bukovebrikety.cz/podpalovaci-trisky,](http://www.bukovebrikety.cz/podpalovaci-trisky) v roce 2017 stálo 350 Kč včetně dopravy. Jedno balení má přibližně 5 kg a obsahuje asi 520 ks krásně a přesně řezaných lamel.

Dřevěné tyčky se dají koupit téměř v každém železářství či potřebách pro nábytkáře pod názvem *čepovka*. Bývá hladká či vroubkovaná, já jsem použil hladkou, vroubkovanou jsem nezkoušel. Podle průměru se prodávají v délkách 60 či 80 cm, ale to asi také závisí na dodavateli.

#### **Postup sestavení s ústními lžičkami**

Osvědčilo se mi nejprve konce lžiček namočit do disperzního lepidla a nechat zaschnout (obr. 1). Díky tomu lžičky tolik nepraskají při vrtání otvorů a prostrkování tyček.

Z čepovky si nařežeme čtyři dřevěné tyčky stejné délky, sám jsem vyzkoušel 8cm i 10 cm. Konce začistíme smirkovým papírem. Po zaschnutí lepidla si na obou koncích každé lžičky označíme střed oblouku lžičky a vyvrtáme otvor o průměru dřevěné tyčky (6 mm). Celkem tedy vyvrtáme 16 otvorů, zbytečně je nezvětšujeme opakovaným projetím vrtáku. Lepidlo po vrtání zanechává trčící kousky, které odřízneme nožem. Nyní už stačí prostrčit tyčky otvory a sestavit tak nepřekotný hranol (obr. 2).

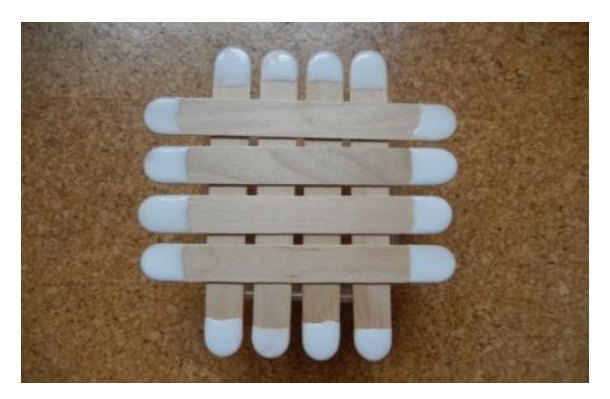

Obr. 1 Zpevnění ústních lžiček disperzním lepidlem

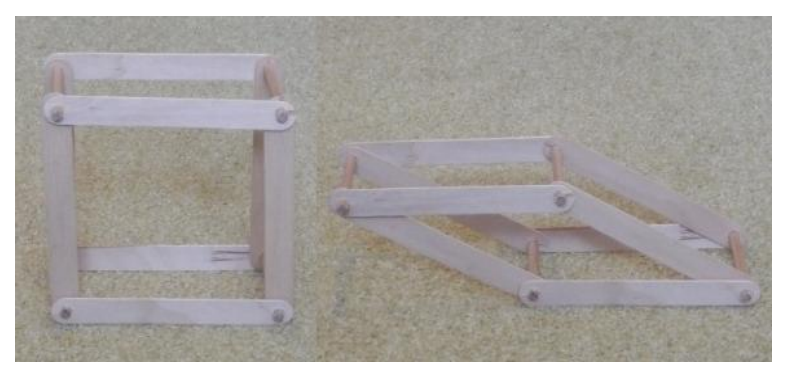

Obr. 2 Nepřekotný hranol sestavený z ústních lžiček (bez zpevnění okrajů lepidlem)

# **Postup sestavení s bukovými třískami – podpalovacími lamelami**

Výsledný hranol je větší, protože lamely jsou delší. Postup je stejný, jen není nutné zpevňovat okraje lamel lepidlem. Otvor na prostrčení dřevěných tyček jsem nejprve rozměřoval tak, aby se při náklonu do strany hranol nezvedal o rohy pobočných lamel. V další verzi jsem však otvory vyvrtal jako středy pomyslného čtverce umístěného na okraji lamely – šířka lamely je 16 mm, střed otvoru jsem tedy umístil na podélnou osu lamely 8 mm od jejího konce. Pokud se podaří sestavit takový hranol dostatečně přesně, při téměř krajním náklonu se objeví pěkný efekt polopřekocení a překvapivé rovnováhy…

## **Překotný hranol – jak na to?**

Z výše uvedeného je asi zřejmé, že pro výrobu překotného hranolu lze znovu použít stejný postup, jen je třeba zajistit, aby byla přední stěna hranolu tvaru obdélníku. Jako materiál doporučuji 6 bukových lamel, které upravíme takto: 4 kusy ponecháme v původní délce, 2 další kusy příčně nařežeme na poloviční délky. Poté pokračujeme původním návodem – vrtáním otvorů (obr. 3 – použitý průměr 4 mm).

Kratší lamely budou s dřevěnými tyčkami tvořit dolní a horní základnu, dlouhé pak vytvoří boční hrany. Na Obr. 4 je vidět takový hranol (s otvory vrtanými ještě excentricky, průměr 4 mm). Hranol úmyslně nemá "mezipatro" zmiňované v prvním odstavci tohoto příspěvku.

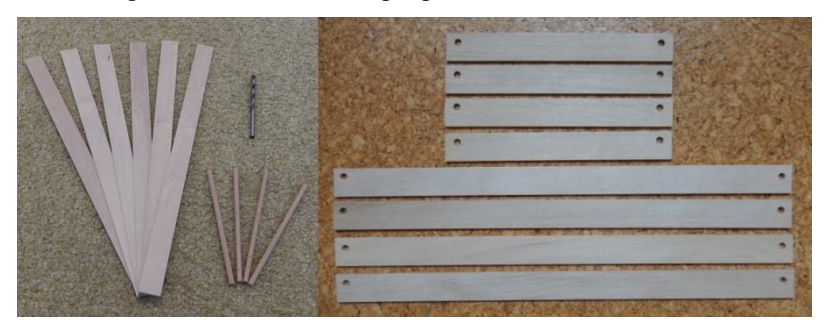

Obr. 3 Vlevo materiál na překotný hranol, vpravo po řezu a vrtání (ještě excentricky)

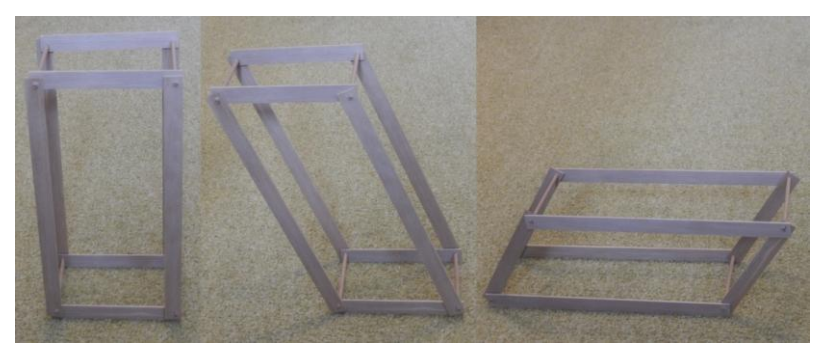

Obr. 4 Překotný hranol z bukových lamel, uprostřed sklopený, vpravo překocený

## **Údržba**

Může se stát, že tyčky v otvorech málo třou a hranol při menším náklonu povolí a padá. Na zvýšení tření dobře funguje potření tyček v místě spoje práškovou kalafunou a zřejmě i vyšší vlhkost – jeden z mých hranolů se asi "zatáhl" jako staré necky. Pokud nepomůže ani to, je třeba vyměnit některý z dílů, nebo si pomoci těsněním, zaschlou vrstvou lepidla v otvoru apod.

## **Práce žáků s (ne)překotnými hranoly**

Problém se stabilitou překotného a nepřekotného hranolu navrhuji zařadit buď jako motivační úlohu na začátek tématu Mechanika tuhého tělesa, nebo na začátek kapitoly Stabilita tuhého tělesa, nejsou to však jediné možnosti.

Jestliže žákům experimentálně předvedeme, že se jeden z hranolů při náklonu překotí a druhý nepřekotí, zaujme je to, protože řešení či zdůvodnění není na první pohled zřejmé. Někteří mají potřebu přesvědčit se výsledku experimentu vlastníma rukama. Necháme-li jim prostor pro tvoření hypotéz a návrhů na jejich ověření, posune se jejich práce na vyšší úroveň. Samozřejmě je dobré být připraven na realizaci jejich návrhů a řešení jim předčasně neprozradit. Na závěr doporučují předvést originální překotný hranol s "mezipatrem" a malou olovnicí, který je průkazný pro potvrzení správného řešení problému. Pokud učitel k dispozici originální pomůcku nemá, je dobré si vyrobit ještě další překotný hranol vybavený olovnicí zavěšenou v jeho těžišti, případně si olovničku s "mezipatrem" vyrobit jako příslušenství, které se dá do překotného hranolu zavěsit.

# **Literatura**

- [1] Obrázek překotného hranolu:
- [http://kdfls1.troja.mff.cuni.cz/~janek/fyzwiki/lib/exe/fetch.php/mechanika/t](http://kdfls1.troja.mff.cuni.cz/~janek/fyzwiki/lib/exe/fetch.php/mechanika/tuhe_teleso/teziste_a_rovnovazna_poloha/prekotny_hranol_1_p6210053_.jpg?w=200&tok=e14e3b) [uhe\\_teleso/teziste\\_a\\_rovnovazna\\_poloha/prekotny\\_hranol\\_1\\_p6210053\\_.jp](http://kdfls1.troja.mff.cuni.cz/~janek/fyzwiki/lib/exe/fetch.php/mechanika/tuhe_teleso/teziste_a_rovnovazna_poloha/prekotny_hranol_1_p6210053_.jpg?w=200&tok=e14e3b) [g?w=200&tok=e14e3b](http://kdfls1.troja.mff.cuni.cz/~janek/fyzwiki/lib/exe/fetch.php/mechanika/tuhe_teleso/teziste_a_rovnovazna_poloha/prekotny_hranol_1_p6210053_.jpg?w=200&tok=e14e3b)
- [2]<http://www.fyzika007.cz/mechanika/rovnovazna-poloha-tuheho-telesa>
- [3] Piskač V.: *Překotná krabička*, In: web Fyzikální šuplík, 3. 9. 2017, přímý odkaz:

[http://fyzikalnisuplik.websnadno.cz/mechanika/prekotna\\_krabicka.pdf](http://fyzikalnisuplik.websnadno.cz/mechanika/prekotna_krabicka.pdf)

[4] Piskač V.: *Skládání kostek*, In: web Fyzikální šuplík, 3. 9. 2017, přímý odkaz: [http://fyzikalnisuplik.websnadno.cz/mechanika/skladani\\_kostek.pdf](http://fyzikalnisuplik.websnadno.cz/mechanika/skladani_kostek.pdf)

# **Netradiční experimenty s vázanými oscilátory**

# *OLDŘICH LEPIL, ČENĚK KODEJŠKA*

Přírodovědecká fakulta Univerzity Palackého, Olomouc

## **Úvod**

Poznatky o dějích ve vázaných oscilátorech mají význam pro výklad přechodu od kmitání izolovaného oscilátoru k řadě oscilátorů spojených vazbou, kterou se šíří vlnění. Významný je zejména poznatek o přenosu energie mezi oscilátory. Tradičně se výklad omezuje na kmitání spřažených kyvadel. Méně pozornosti je věnováno přenosu energie mezi elektromagnetickými oscilátory.

#### **Experimenty s vázanými elektromagnetickými oscilátory v minulosti**

První z autorů příspěvku se s použitím tehdy dostupných přístrojů zabýval kmitáním indukčně vázaných oscilátorů již v 60. letech 20. století [1]. Rezonanční křivka byla měřena bod po bodu pomocí tónového generátoru a elektronkového voltmetru (obr. 1a). Kmitání oscilátorů budil v intervalech odpovídajících frekvenci časové základny osciloskopu jednoduchý relaxační generátor pilových kmitů a oscilogramy kmitů byly získány fotografováním obrazovky osciloskopu (obr. 1b).

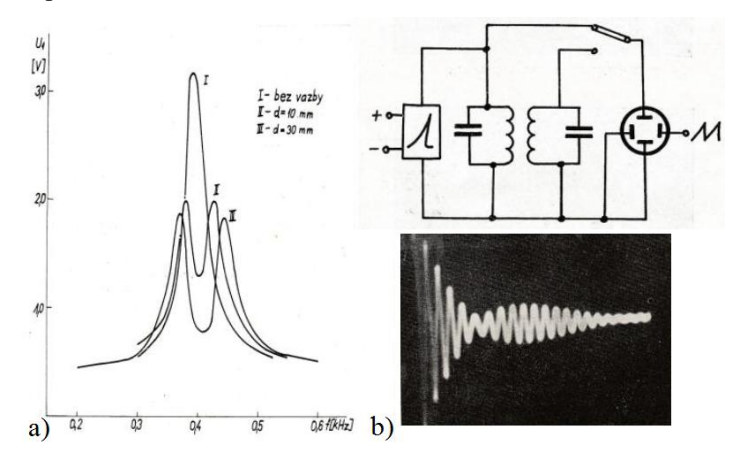

Obr. 1

Dvě maxima rezonanční křivky odpovídají skutečnosti, že děje ve vázaných oscilátorech můžeme interpretovat jako superpozici symetrických kmitů (oscilátor i rezonátor kmitají se stejnou fází) a antisymetrických kmitů (oscilátory kmitají s opačnou fází), což vede ke vzniku charakteristických rázů. Jejich perioda závisí na tom, zda je vazba oscilátorů pevná nebo volná. Při výkladu můžeme uplatnit analogie mechanických a elektromagnetických kmitů, popsaných diferenciálními rovnicemi 2. řádu.

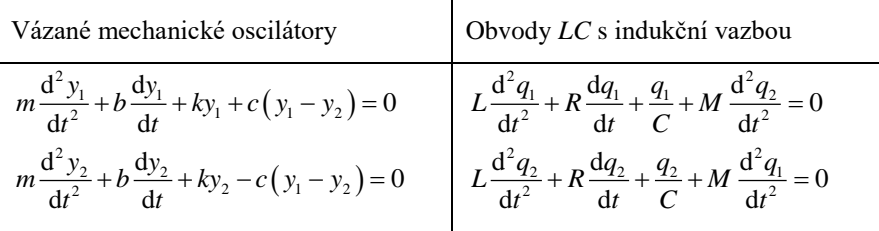

Poslední člen rovnic vyjadřuje sílu, popř. elektrické napětí vzájemného působení oscilátorů. U mechanických oscilátorů závisí na součiniteli vazby *c* a rozdílu okamžitých výchylek (spřažení výchylkou). U elektromagnetických oscilátorů je to indukované napětí, které závisí na součiniteli indukční vazby *M*  mezi cívkami a druhé derivaci náboje kondenzátoru. Uvedené diferenciální rovnice jsou ovšem mimo možnosti přímého využití ve středoškolské výuce. Jsou ale východiskem dynamických modelů, pomocí nichž poměrně složité kmitání vázaných oscilátorů názorně interpretujeme.

### **Nové možnosti prezentace dějů ve vázaných oscilátorech**

Současné IT poskytují nové prostředky pro studium dějů ve vázaných oscilátorech. Uvedeme několik příkladů, které mohou být námětem i pro samostatnou práci žáků.

### **Videoanalýza kmitání spřažených kyvadel**

Pro videoanalýzu mechanických pohybů existuje více programů, popsaných např. v [2]. V současnosti se jako nejvhodnější jeví program Tracker [I]. Analyzován byl záznam kmitání spřažených kyvadel od fy PHYWE. Digitální kamerou byl k tomuto účelu pořízen obrazový záznam trvající 1 min. Při frekvenci snímání 25 obr./s je to 1 500 snímků s časovým krokem 0,04 s. Výsledek videoanalýzy je patrný z obr. 2.

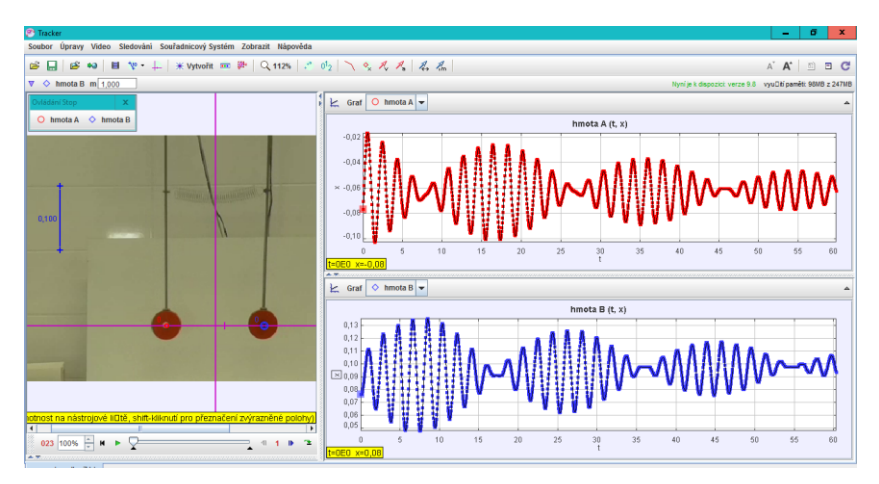

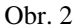

## **Záznam kmitání spřažených kyvadel sonarem Vernier**

Obdobný časový diagram kmitání spřažených kyvadel byl získán pomocí dvou senzorů polohy a pohybu Motion Detector 2. Aby nedocházelo k vzájemnému rušení současného záznamu kmitů oscilátoru i rezonátoru, byla mezi kyvadla umístěna přepážka (obr. 3). Získaná data byla analyzována programem Logger Pro [II] (obr. 4).

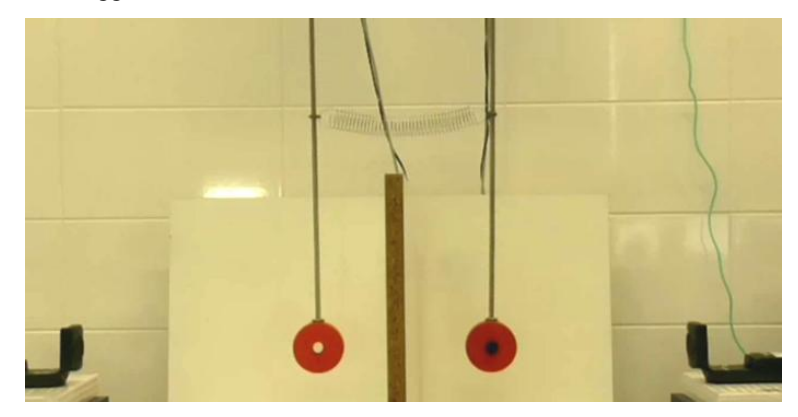

Obr. 3

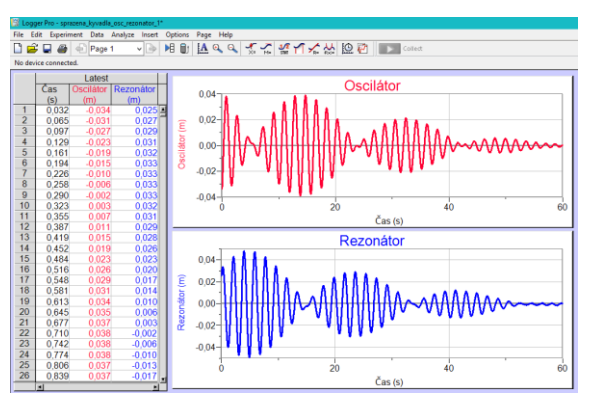

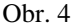

#### **Záznam kmitání pružných pásků spřažených magneticky**

V učivu o kmitání je dána přednost pružinovému oscilátoru před kyvadlem. Demonstrace vázaných pružinových oscilátorů je obtížná a ve výuce se omezujeme jen na počítačové simulace. Snadno však ukážeme pružné kmity soustavy dvou ocelových pásků délky cca 30 cm, umístěných ve vzájemné vzdálenosti asi 3 cm. Vazbu zajišťují dva feritové magnety přichycené ke koncům pásků tak, že se navzájem odpuzují (podrobněji viz [3]). Hmotnost magnetů ovlivňuje také frekvenci kmitání pásků. V blízkosti magnetů jsou umístěny cívky z rozkladného transformátoru (600 závitů, rovné jádro). Napětí indukované v cívkách umožňuje pomocí připojených senzorů napětí (DVP-BTA) získat data pro zpracování programem Logger Pro (obr. 5).

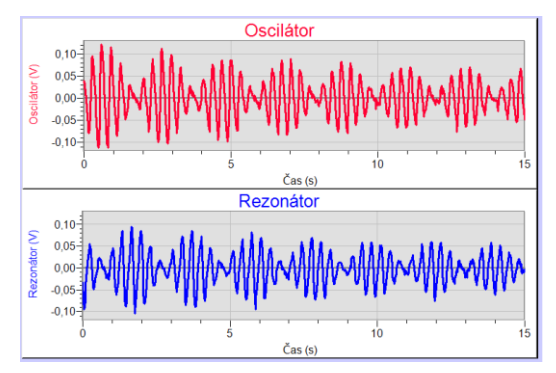

Obr. 5

### **Kmitání vázaných elektromagnetických oscilátorů**

K experimentu byly použity dva oscilační obvody *LC* tvořené cívkami s 600 závity s rovným jádrem a kondenzátory o kapacitě 1 uF. Cívky jsou umístěny na společné ose tak, že mezi jádry cívek je měnitelná vzduchová mezera o šířce přibližně 4 cm. Způsob buzení kmitů je patrný z obr. 6 (podrobněji viz [4]). Získaná data byla opět zpracována programem Logger Pro (obr. 7). Experimenty byly provedeny jak s indukčně, tak s kapacitně vázanými obvody (vazební kondenzátor  $C_v$  měl rovněž kapacitu 1 µF).

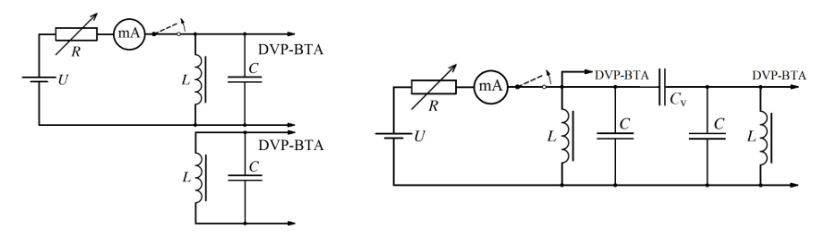

indukční vazba kapacitní vazba

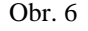

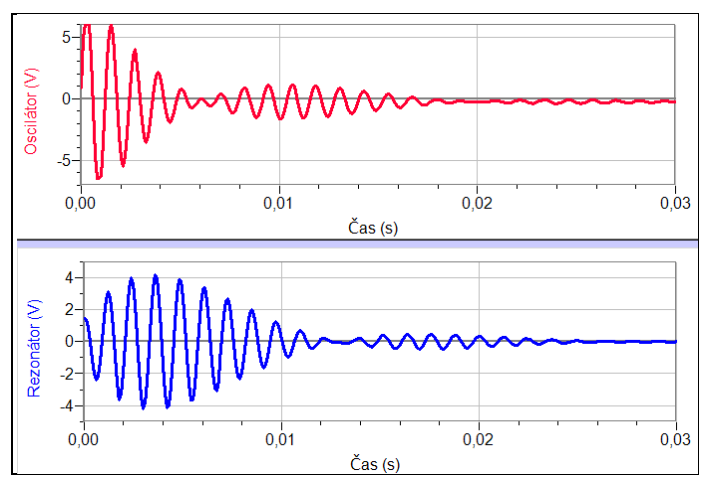

Obr. 7

#### **Modely kmitání vázaných oscilátorů**

Modely mechanických i elektromagnetických vázaných oscilátorů byly vytvořeny programem Modellus 4.01 [III] (obr. 8). Modely jsou popsány v [3].

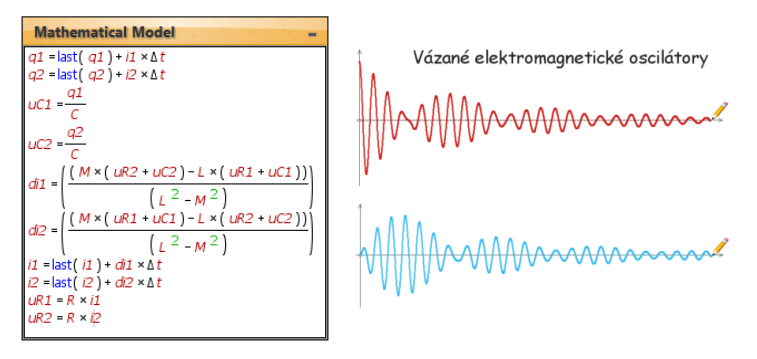

Obr. 8

Složitější modely vázaných oscilátorů lze vytvářet pomocí simulačního programu NL5 Circuit Simulator [IV]. V něm snadno vytvoříme schéma obvodu kreslením pomocí myši na ploše monitoru a ihned můžeme zobrazit jak časový diagram kmitání v daném obvodu, tak jeho frekvenční charakteristiku. Tento program byl použit k simulaci všech zapojení s vázanými elektromagnetickými oscilátory (viz např. obr. 9). Byl také vytvořen řetězec kapacitně vázaných oscilátorů, jehož frekvenční charakteristika ukazuje odpovídající nárůst rezonančních maxim (obr. 10). To umožňuje extrapolaci na dlouhou řadu vázaných oscilátorů, čili na dvouvodičové vedení s postupnou elektromagnetickou vlnou.

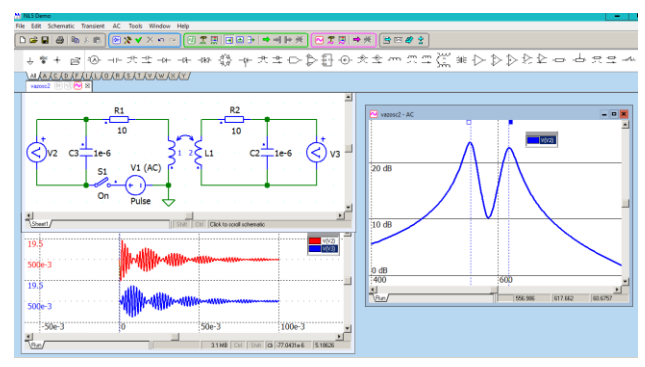

Obr. 9

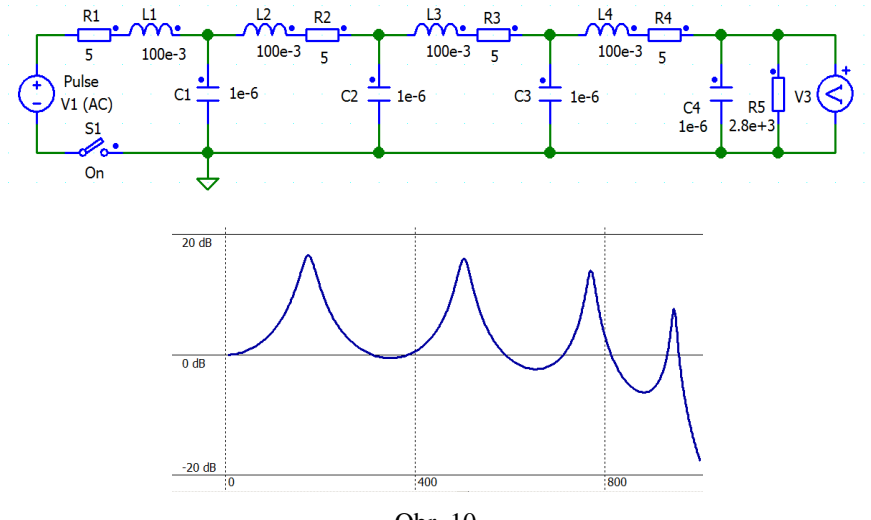

Obr. 10

### **Literatura**

- Lepil, O.: *Příspěvek k metodice výkladu rezonančních jevů ve vázaných oscilátorech*. In: ACTA UP, Fac. Rer. Nat. Tom 15, 1964. Dostupné na: <http://dml.cz/dmlcz/119814>
- Lepil, O.: *Videoanalýza fyzikálních dějů*. In: Veletrh nápadů učitelů fyziky IX, sborník z konference, PdF MU Brno 2004, ISBN 80-7315-084-0. Dostupné na: [http://vnuf.cz/sbornik\\_old/Veletrh\\_09/09\\_07\\_Lepil.html](http://vnuf.cz/sbornik_old/Veletrh_09/09_07_Lepil.html)
- Lepil, O.: *Demonstrujeme kmity netradičně*. Prometheus, Praha 1996.
- Lepil, O., Richterek, L.: *Dynamické modelování*, Repronis, Ostrava 2007. Dostupné na: [http://ufm.sgo.cz/ke\\_stazeni.php](http://ufm.sgo.cz/ke_stazeni.php)
- Lepil, O., Látal, F.: *Experiment v učivu o kmitání elektromagnetického oscilátoru.* MFI roč. 22 (2013), č. 5, s. 344. Dostupné na: [http://mfi.upol.cz/files/2205/mfi\\_2205\\_344\\_354.pdf](http://mfi.upol.cz/files/2205/mfi_2205_344_354.pdf)

### **Software**

Tracker 4.97: [<http://www.cabrillo.edu/~dbrown/tracker/>](http://www.cabrillo.edu/~dbrown/tracker/)

Logger Pro 3.8.2: [<https://www.vernier.com/>](https://www.vernier.com/)

Modellus 4.01: [<http://modellus.fct.unl.pt/>](http://modellus.fct.unl.pt/)

NL 5 Circuit Simulator: [<http://nl5.sidelinesoft.com/>](http://nl5.sidelinesoft.com/)

# **Experiment vzdálený z hodiny do každé rodiny**

# *FRANTIŠEK LUSTIG*

Matematicko-fyzikální fakulta Univerzity Karlovy, Praha

## **Abstrakt**

Příspěvek popisuje nový typ fyzikálního experimentu, který je zároveň klasický hands-on experiment a zároveň vzdálený experiment. Tato nová technologie fyzikálního experimentu je konkrétně předvedena na Arduinu a softwarové stavebnici Arduino Remote Lab. Učitel demonstruje klasický hands-on experiment, ale na tento experiment se mohou přímo ve třídě vzdáleně připojovat studenti ze svých mobilních zařízení. A rovněž zároveň může být tento experiment vzdálený přes Internet i mimo školu.

## **Úvod**

Původní klasický *hands-on experiment* se s příchodem počítačů do škol často stal *počítačem podporovaným experimentem* (Computer Aided Experiment, Computer Based Experiment, aj.). Vyhodnocování a zpracování experimentů se zkvalitnilo, hlavně práce s experimentálními daty. S příchodem počítačů se rovněž objevují *modelovací systémy* (Famulus, aj.), které dovedou popsat a řešit experimenty nejenom klasické, ale i z makro a mikro světa aj. Mají výbornou grafickou interpretaci řešení zadaných fyzikálních vztahů. Nová grafická prostředí Flash, Java, Java aplety, aj. dala vzniknout novým *virtuálním experimentům*, které byly zpočátku jenom *animací experimentů*, později též *simulací experimentů* (PhET, aj.), resp. též umožňovala *modelování experimentů* (Mathematica, Interactive Physics, Easy Java Simulations aj.). Všechny tyto virtuální experimenty byly bez vazby na reálný experiment. Proto se zároveň s virtuálními experimenty rozvíjely *vzdálené experimenty*, které jsou reálné, pouze komunikace se vzdáleným experimentem je prostřednictvím Internetu. Ze světa jmenujme např. vzdálené experimenty postavené na LabVIEW, v ČR např. na iSES studiu [1], [2].

Toto dělení fyzikálního experimentu na reálný, virtuální a vzdálený se zase pokouší zpětně propojit *Integrovaný e-learning (virtuální a vzdálený experiment)* [3]*, blended learning (reálný a vzdálený experiment)* [4] aj.

Vzdálenými experimenty se na MFF-UK Praha dlouhodobě zabýváme, viz [http://www.ises.info/index.php/cs/laboratory.](http://www.ises.info/index.php/cs/laboratory) Vyvinuli jsme *multiplatformní*  stavebnicové prostředí "iSES Remote Lab SDK"
[\(http://www.ises.info/index.php/cs/systemises/sdkisesstudio](http://www.ises.info/index.php/cs/systemises/sdkisesstudio) [5]), které umožňuje tvorbu vzdálených experimentů s různými *měřicími systémy jako je ISES*, dále s *klasickými standardními přístroji s COM a USB rozhraním* a v neposlední řadě též s lacinými a dostupnými *Arduino systémy* aj.

A v tomto příspěvku chceme nově ukázat, že jeden a týž experiment může být hands-on a vzdálený zároveň. A chceme to demonstrovat na dostupném hardware a software, aby si to mohl odzkoušet i neznalý, laický uživatel. Vzdálený a zároveň hands-on experiment budeme demonstrovat se snadno dostupným Arduinem.

#### **1. Realizace hands-on vzdáleného experimentu s Arduinem**

Sestavíme a vyzkoušíme si hands-on vzdálený experiment s Arduinem, který bude fungovat lokálně i vzdáleně ve škole a následně vzdáleně též např. doma, mimo školu. Potřebujeme pouze Arduino (např. Arduino UNO) a softwarovou stavebnici "Arduino Lite Remote Lab", kterou zdarma stáhneme na úvodní stránce [www.ises.info](http://www.ises.info/) . Upozorňujeme, že NENÍ třeba umět programovat Arduino!

Na desce Arduina sestavíme triviální experiment např. s potenciometrem, který bude vstup, a s relé, které bude výstup. Lokálně i vzdáleně budeme snímat hodnotu potenciometru a ovládat relé. Sestavený hands-on vzdálený experiment bude lokálně na standardním Windows počítači, ke kterému je připojeno Arduino s naším triviálním experimentem. Tentýž experiment ale můžeme snímat a řídit z jiných PC, tabletů, resp. i mobilních telefonů ve třídě a tentýž experiment budeme ovládat např. z domova, jestliže bude náš počítač a Arduinem a experimentem na veřejné IP adrese.

Pomocí softwarové stavebnice "Arduino Lite Remote Lab" vytvoříme s Arduinem vzdálený experiment umožňující číselné i grafické časové ZOB-RAZENÍ jednoho analogového vstupního kanálu (např. potenciometr, teplotní senzor, světelný senzor, aj.), ŘÍZENÍ jednoho digitálního výstupního kanálu (např. relé), ZÁZNAM jednoho analogového kanálu a EXPORT dat do csv formátu např. pro Excel nebo do txt HTML formátu. Přidáme-li WEB kameru, můžeme mít on-line přenos obrazu experimentu.

Software pro vzdálený experiment se instaluje na počítači s Windows (7, 8, 10, 32 i 64 bit). Tento počítač budeme nazývat serverový počítač. Nechť je i na tomto počítači nějaký novější WEB prohlížeč např. Edge, Internet Explorer, Chrome, Firefox, Opera, aj. který podporuje JavaScript. Bude se též hodit např. Excel pro zobrazení exportovaných dat. Pokud si budeme chtít sami instalovat firmware pro vzdálený experiment do Arduina, je vhodné mít nainstalováno na tomto počítači též prostředí Arduino-IDE (není potřeba, pokud máte Arduino s předem nainstalovaným firmwarem pro vzdálený experiment, pozn. může dodat autor příspěvku).

Malý úvod, jak funguje vzdálený experiment. Vzdálený experiment je aplikace server - klient. Vyžaduje tedy 2 počítače (resp. počítač a SmartPhone, resp. počítač a tablet). Na serverovém počítači bude zapojené Arduino s experimentem a budou zde rovněž spuštěné serverové programy pro měření *MesureServerLite* (je součástí volně šiřitelného balíčku), dále pro přenos WEB kamery serverový program *ImageServer2* (je rovněž součástí volně šiřitelného balíčku) a nějaký WEB server (my používáme *Nginx.exe*, který má své stránky na [http://www.nginx.org,](http://www.nginx.org/) a je také součástí volně šiřitelného balíčku). V klientském počítači, resp. Smartphonu, resp. tabletu bude pouze standardní WEB browser (Edge, Chrome, Internet Explorer, Firefox, aj.). Na *klientském počítači* spustíme vzdálený experiment zadáním IP adresy *serverového počítače* (např. 193.213.36. 17, resp. např. kdt-20. karlov.mff.cuni.cz), tím se na našem klientském počítači zobrazí uživatelský panel pro ovládání vzdáleného experimentu. Experiment z této webové stránky se již jednoduše a intuitivně ovládá. Můžeme snímat potenciometr, ovládat řízení relé, zaznamenávat a exportovat měřená data. Exportovaná data si můžete ihned prohlédnout např. v programu Excel.

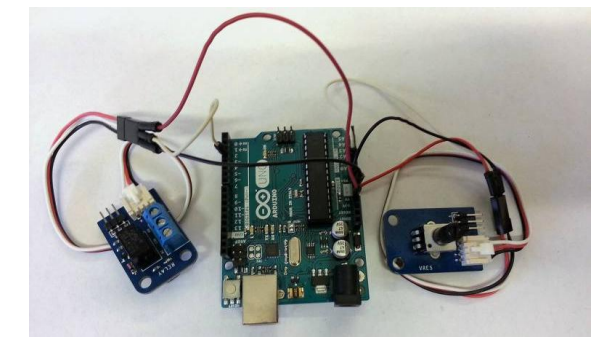

# **1.1 Sestavení hands-on vzdáleného experimentu s Arduinem:**

Obr.1 Arduino Uno (vstup potenciometr, výstup-relé) jako ukázka hands-on vzdáleného experimentu

Text tohoto návodu je podrobným návodem na sestavení konkrétního vzdáleného experimentu. Je určen pouze vážným a zvědavým zájemcům. Je rozsáhlý, ale poctivě podrobný.

Na obr. 1 je sestavený hands-on vzdálený experiment s Arduinem.

### **Podrobný návod na sestavení vzdáleného experimentu s Arduinem:**

## *A) Sestavení hardware vzdáleného experimentu pro Arduino-Uno*

Jako měřicí hardware je použito např. Arduino-Uno (lze použít i jiné modely Arduino). Jako vstupní PIN je použit A0, jako výstupní PIN je použit D3. Vstupní senzory jsou zapojeny na +5V, GND a vstup A0. Výstupní senzor je zapojen na +5V, GND a výstup D3. Arduino Uno se připojí do USB portu počítače.

*B) Instalace software pro vzdálený experiment pro Arduino-Uno*

Na http:/[/www.ises.info](http://www.ises.info/) si stáhneme zip archiv VirtualLab\_Arduino.zip. Rozbalíme ho a nalezneme zde dva podadresáře

..VirtualLab arduino demo comma"

(je určen pro Windows, která používají desetinnou čárku (CZ, SK aj) a

"VirtualLab arduino demo dot"

(je určen pro Windows, která používají desetinnou tečku (EN, US aj.) a ReadMe.txt v anglickém jazyce.

Celý adresář "VirtualLab arduino demo comma" včetně podadresářů nakopírujeme do svého PC, např. přímo na C:\, necháme klidně původní adresář C:\VirtualLab\_arduino\_demo\_comma.

Zde jsou podadresáře "arduino firmware", "bin" a "pages".

# B1) Musíme **nainstalovat firmware pro vzdálený experiment do desky** *Arduino-Uno***.**

# B2) Musíme **nainstalovat serverové aplikace do** *serverového počítače***.**

# *B1) Instalace firmware do Arduino-Uno:*

V dodaném software "VirtualLab arduino demo comma" je adresář arduino\_firmware, který se musí pomocí základního software Arduino IDE nainstalovat do Arduina-Uno (resp. i do jiných hardwarových klonů Arduino). Budete potřebovat znát číslo COM portu, kam se nainstalovalo Adruino a konkrétní typ hardware Arduino (Uno, Due, Mega aj.). Toto stačí zkušeným uživatelům Arduina.

### **Podrobný popis instalace firmware pro začátečníky do Arduina:**

Instalace firmware pro Arduino Remote laboratory – nejlepší řešení je nainstalovat si celé vývojové prostředí pro Arduino včetně driverů, knihoven aj. Stáhneme si ho např. ze stránky <https://www.arduino.cc/en/Main/Software> .Download the Arduino Software Arduino 1.6.7" (instaluite si případně poslední verzi) a spustíme instalační soubor Arduino-1.6.7-Windows.exe. Potvrdíme licenční podmínky a necháme vše nainstalovat, vše potvrdíme.

Na ploše se instaloval program Arduino (symbol nekonečno s minusem a plusem), ve složce Dokumenty se vytvořila složka Arduino. Do této složky budeme importovat všechny potřebné knihovny. Pro informaci jak instalovat knihovny se podívejte na: [http://www.arduino.cc/en/Guide/Libraries.](http://www.arduino.cc/en/Guide/Libraries) Import knihoven provádíme buď v Menu programu Arduino 1.6.7 (hlavní menu: Projekt – Přidat knihovnu) nebo snadněji nakopírujeme ve Vašem počítači do složky "libraries" na "C:\ Dokumenty\arduino\libraries\" naši knihovnu - celý adresář *Remduino*, která se nám rozbalila ve složce (C:\ Virtual-Lab arduino demo comma\arduino firmware\libraries). Zatím jsme pouze rozšířili vývojové prostředí Arduino IDE o naši novou knihovnu. Zatím jsme do desky Arduina NIC nenainstalovali!

Nyní nainstalujeme do desky Arduina vlastní program pro vzdálený experiment – tak, jak se to standardně s Arduinem dělá. Zde vás vlastně učíme naprogramovat Arduino. Věřím, že to mnozí děláte poprvé, ale vydržte! Pro vzdálený experiment to budeme dělat POUZE jednou.

Samozřejmě zapojíme Arduino do USB portu v počítači. Arduino se nainstalovalo na nějaký COM port v počítači. Zjistíme si číslo tohoto COM portu (např. ve Správci zařízení ve Windows! Zjistíme, že Arduino je např. na COM 3). Nyní nahrajeme do Arduina vlastní program pro vzdálený experiment. V adresáři

C:\ VirtualLab\_arduino\_demo\_comma\arduino\_firmware\Arduino\_demo máme soubor *Arduino\_demo.ino*, který musíme nahrát do desky Arduina. Poťukáním na souboru Arduino\_demo.ino se nám otevře programovací prostředí Arduino IDE s naším programem Arduino\_demo.ino. V záložce Nástroje vybereme číslo sériového portu COM, kde se instalovalo naše zapojené Arduino. Dále musíme v záložce Nástroje zvolit typ Arduina (Arduino/Geniuno Uno,resp. Due, Mega aj.). A potom již můžeme nahrát tento program Arduino demo.ino do desky Arduina ("Šipka doprava", nahoře v hlavním Menu). Začne se programovat, dole na liště se zobrazuje průběh. Pokud se neobjeví

nějaká chybová hláška, máme naprogramováno Tím jsme dokončili instalaci firmware pro vzdálený experiment pro Arduino. Stačí provést pouze jednou. Z Vašeho Arduina se stal nový jednoúčelový hardware, který umí vzdáleně měřit a řídit. Dále se již s Arduinem nemusí nic programovat. Tvořit se bude WEBovské rozhraní a to s pomocí stavebnice "Arduino Lite Remote lab". kterou jste si již volně stáhli, viz *B2)*.

#### *B2) Instalace software serverových aplikací pro vzdálený experiment do PC:*

Máme již nakopírován celý adresář C:\VirtualLab\_arduino\_demo\_comma se složkami "bin" a "pages" na Vašem PC. V těchto adresářích jsou potřebné servery *MeasureServerLite.exe* a *Nginx.exe* a *ImageServer2.exe* a WWW stránky vzdáleného experimentu.

Instalaci vzdáleného experimentu si postupně odzkoušíme na **jednom počítači jako lokální instalaci** a potom na **dvou počítačích** jako skutečný vzdálený experiment. Pozn.: často se využívá, hlavně pro snadnost, možnost spustit na **jednom počítači** jak WEB server, tak i WEB prohlížeč. V tomto případě jsou WEB stránky na lokální adrese 127.0.0.1. Toho využijeme i zde. Vše snadněji odladíme na jednom počítači. To by mělo téměř vždy fungovat. Teprve potom si vyzkoušíme vzdálený experiment na **dvou počítačích**. S dovolením opět velmi podrobně.

#### **1.2 První spuštění hands-on vzdáleného experimentu na jednom počítači**

Arduino má nainstalovaný firmware, OK. Na PIN A0 Arduina připojíme nějaký vstupní senzor (např. potenciometr, teplotní senzor, světelný senzor aj.), dále na PIN D3 připojíme nějaký výstupní senzor (např. relé). Arduino zapojíme do USB vstupu počítače (s operačním systémem Windows XP, 7, 8 10). Arduino není třeba externě napájet, stačí USB připojení. V počítači máme zkopírovaný rozbalený adresáři

C:\ VirtualLab\_arduino\_demo\_comma

včetně všech podadresářů. Pro sledování vzdáleného experimentu lze k počítači připojit též Web Cameru (některé příklady ve vzdáleném experimentu jsou i s podporou kamery, uvidíme variantu příkladů s kamerou a s přeškrtnutou kamerou).

Nyní spustíme všechny softwarové serverové komponenty nutné pro vzdálený experiment (MeasureServerLite.exe, Nginx.exe, resp. též ImageServer2.exe pro WEB kameru).

#### *MeasureServerLite.exe:*

V adresáři C:\VirtualLab\_arduino\_demo\_comma\bin spustíme **Measure-ServerLite.exe**

Programu MeasureServerLite.exe ještě musíme říci, na kterém virtuálním COM portu pracuje naše Arduino Uno (to již umíme, zjistíme ho ve Správci zařízení (Device Manager) ve Windows). Toto číslo musíme zapsat do aplikace MeasureServerLite.exe. Spustíme MeasureServerLite.exe. Téměř jistě se objeví hláška *Unable to open port*, která nám říká, že číslo COM portu v dodané instalaci není stejné jako číslo COM portu, kde se nainstalovalo naše Arduino-Uno. Ťukneme myší na nápis Arduino, stiskneme tlačítko *Configure selected*. Na kartě *Config* stiskneme tlačítko *Cfg* a potom na kartě *Port selection* zadáme zjištěné číslo COM portu pro Arduino, (např. 3). Potvrdíme OK a ještě jednou OK. Pozn.: odstraníme případné hlášky *Unable to open port,* které nám vyskočily při nesprávném portu*.* Pokud máme na počítači Firewall, tak na nás opět vyskočí varovná hláška. Klidně ji povolíme.

## *Nginx.exe*

V adresáři C:\VirtualLab\_arduino\_demo\_comma\pages\nginx\ spustíme **nginx.exe**

Program Ngin.exe nemá samostatné okno, běží na pozadí. Můžeme se přesvědčit ve Správci úloh (Task Manage) ve Windows, že je spuštěn. Je tam vidět 2x, ale to je vlastnost nginx.exe).

(Pozor, nesmíme spustit nginx.exe dvakrát a vícekrát, byl by v Task Manageru vidět 4x a vícekrát a vzdálený experiment by nám nepracoval!). Program Nginx.exe se ukončuje programem Stop.bat

(C:\ VirtualLab\_arduino\_demo\pages\nginx\stop.bat). Doporučujeme ho vždy důsledně ukončit, aby nám Nginx.exe neběžel na počítači vícekrát. Pozn.: pokud máme na počítači Firewall, tak na nás opět vyskočí varovná hláška. Klidně ji povolíme.

#### *ImageServer2.exe*

V adresáři C:\ VirtualLab\_arduino\_demo\bin\ spustíme **Image server2.exe**

V počítači byste měli mít předem nainstalovanou nějakou libovolnou WEB kameru. Pozn.: často stačí pouze připojit WEB kameru k počítači a ona se sama nainstaluje do Windows. Po spuštění programu ImageServer2.exe je třeba v horním okně vybrat vaši kameru. Asi již uvidíte experiment, případně sebe v kameře, ale je třeba stisknout ještě tlačítko "Start capture", aby se video přenášelo vzdáleně. Další parametry neměňte, vše je přednastaveno. Pokud máme na počítači Firewall, tak na nás opět vyskočí varovná hláška. Klidně ji povolíme.

Dále spustíme na **tomtéž počítači** nějaký **WEB prohlížeč**, např. Edge, Chrome, Mozilla Firefox aj. Do prohlížeče a zadáme adresu našeho lokálního počítače, kde je zapojen náš vzdálený experiment. Ta je pro **lokální počítač** vždy ..127.0.0.1", tedy do prohlížeče zadáme adresu 127.0.0.1, resp. 127.0.0.1/index.html, (pozn.: zapisujeme do lišty prohlížeče, tam, kde se zadává např. adresa www.seznam.cz). A prohlížeč nám spustí WWW stránku, kde jsou naše ukázkové pokusy Arduino Remote Experiments (WebCam, Analog input, Digital output, Data Record, Data Export, aj.). Vybereme si ukázkový příklad např. Analog input. Zobrazí se příslušná stránka s číselným a grafickým časovým zobrazením hodnoty vstupního senzoru (např. potenciometru aj.). Postupně si odzkoušíme další příklady. Určitě se najdou odvážlivci, kteří sestaví celé ovládání experimentu WebCam, Analog input, Digital output, Data Record, Data Export do jedné WEB stránky. Stačí pouze "poslepovat" tyto příklady dohromady.

#### HOTOVO!!!

Běží nám jednotlivé příklady "vzdáleného experimentu" s Arduinem na lokální adrese 127.0.0.1. Prozatím vše na jednom a tom samém počítači.

**Toto je klasický počítačem podporovaný reálný experiment. Podobně jako jsme to prováděli s měřicími systémy ISES, Vernier, Pasco aj., tak to nyní provádíme s Arduinem. Hand made jsme sestavili experiment, zde jsme hand made sestavili rovněž i program pro ovládání tohoto experimentu. Zopakujeme ještě jednou – Experiment běží na jednom počítači, např. na demonstračním počítači učitele, resp. na počítačích studentů. Experimenty se provádějí pouze lokálně. Experiment je reálný.**

#### **1.3 První spuštění hands-on vzdáleného experimentu na dvou počítačích.**

Vzdálený experiment budeme sledovat a řídit ze *vzdáleného* počítače, či tabletu, či SmartPhonu a experiment bude pracovat na *jiném* počítači, na tzv. serveru.

Dodané ukázkové příklady Arduino Remote Experiments jsou napsané univerzálně jak pro lokální IP adresu tak i pro IP adresu vzdáleného počítače, na kterém je připojený experiment. (v případě jednoho počítače to byla tzv. lokální IP adresa 127.0.0.1). Reálný vzdálený experiment ale nyní poběží na jiné IP adrese našeho počítače, serveru. Zjistěme si IP adresu našeho počítače, serveru (zadejme příkaz *Ipconfig /all* v příkazové řádce – nejdříve spustit příkaz *cmd* (Command Prompt). Zjistíme např., že adresa našeho počítače je 195.113.73.33, resp. textový tvar této adresy je např. kdt-26.karlov.mff.cuni.cz. Ověření IP adresy našeho počítače konzultujte případně se správcem sítě, s Vaším kolegou, aj.

**Na serveru** spustíme serverové programy *MeasureServerLite.exe*, *Nginx.exe*, resp. též *ImageServer2.exe* jako v předchozím případě, kdy jsme měli vše na jednom počítači.

**Klient** nyní bude na **druhém** počítači, NBK, tabletu, či SmatPhonu. **Na klientském počítači** spustíme pouze nějaký novější prohlížeč, který podporuje JavaScript – např. Edge, Internet Explorer, Mozilla Firefox, Chrome aj. a zadáme do prohlížeče zjištěnou adresu našeho počítače (serveru) se vzdáleným experimentem, např. 195.113.73.33, resp. textový tvar této adresy např. kdt-26.karlov.mff.cuni.cz .

#### HOTOVO!!!

Po zadání této adresy se nám v prohlížeči zobrazí ovládání vzdáleného experimentu. Zde si již stejným způsobem jako u jednoho počítače odzkoušíme všechny příklady. Jsme propojeni na **dvou počítačích** - serverový počítač s hardwarem Arduino a se souborem ukázkových příkladů vzdálených experimentů a klientský počítač, kde je spuštěn pouze nějaký prohlížeč (browser). Vzdálený experiment nyní opravdu funguje jako server a klient. Opravdu se dá ovládat z libovolného počítače, tabletu i SmartPhonu, který je na Internetu. Na experimentech můžeme provádět měření, řízení i pozorováními kamerou. Vyzkoušejte si ještě záznam dat a export dat. Ano i tento jednoduchý příklad má export dat do Excelu (data se dají otevřít přímo v Excelu, \*.csv formát) a též universálně do HTML stránky (\*.txt formát). Data z HTML stránky se přenesou jednoduše přes Clipboard do libovolného programu metodou Copy – Paste. (CTRL+A označit všechna data, CTRL+C kopírovat všechna data a CTRL+V vložit všechna data do požadované aplikace např. do Excelu, do Wordu aj.).

**A tato situace je již plnohodnotný vzdálený experiment. Na tento experiment (server) se mohou připojit studenti přímo ve třídě. Škola má často vlastní síť** *– Intranet***, do které se připojuje jak učitel, tak i studenti. Učitel má svůj vzdálený experiment na počítači s** *Intranetem* **školy. Učitel nahlásí**  **studentům** *intranetovou* **IP adresu, resp.** *internetovou* **IP adresu svého serverového počítače (kterou si zjistí výše uvedeným postupem …cmd – Ipconfig /all). Pokud má serverový počítač se vzdáleným experimentem veřejnou** *Internetovou* **IP adresu, bude možné tento experiment ovládat kdykoliv, odkudkoliv a z libovolných mobilních zařízení. Např. z domova a ze svých mobilních telefonů.**

#### **1.4 Co je dále možné?**

Představili jsme volně šiřitelnou, plně funkční variantu softwarové stavebnice Arduino Remote Lab - Lite version pro vzdálené experimenty s Arduinem. Verze Lite je omezena pouze na jeden vstup a jeden výstup a na několik základních ukázkových příkladů.

Kromě volně šiřitelé **Lite** verze máme samozřejmě i **plnou verzi** Arduino Remote Lab, která umožňuje snímat 15 vstupů, řídit 15 výstupů, (může jich být i více). Plná verze má též další složitější ukázkové příklady:

Analogový vstup současně pro 1 až 15 vstupů, Analogový výstup pro všechny PWM výstupy, Analogový výstup přes 12 bit D/A převodník, Posuvník (Slider), XY graf, VA-charakteristika, Dlouhodobý časový záznam (např. počasí, či radiačního pozadí, aj.) s výběrem zvoleného časového intervalu, Generování signálu sinus, obdélník, pila aj. pro řízení experimentu. Samozřejmě připravíme i další universální příklady dle Vašeho zadání.

#### **2. Závěr – Hands-on vzdálený experiment z hodiny do každé rodiny**

Ukázali jsme nové pojetí fyzikálního experimentu, který je zároveň klasický hands-on experiment a zároveň vzdálený experiment. Učitel provádí ve třídě hads-on (počítačem podporovaný) experiment. Tento experiment sledují, ale i ovládají studenti ve třídě prostřednictvím svých tabletů, mobilů aj. A současně je tento experiment přístupný i jako vzdálený experiment externím uživatelům na Internetu. Pokud učitel tento experiment nechá běžet i po výuce, je tento experiment dostupný "z *hodiny do každé rodiny"* odkudkoliv, komukoliv a kdykoliv na pevných i mobilních zařízeních. Student si experiment může doma zopakovat, vyzkouší si jiné podmínky experimentu, naměří si nová data z experimentu, může si na něm provést *experimentální* domácí úkol aj.

## **Literatura**

- [1] Schauer F., Lustig F., Ozvoldova, M. "ISES [Internet School Experimental](http://www.ises.info/old-site/clanky_pdf/Schauer_ISES_fin.pdf)  [System for Computer-Based Laboratories in Physics,"](http://www.ises.info/old-site/clanky_pdf/Schauer_ISES_fin.pdf) in Innovations 2009 (USA). World Innovations in Engineering Education and Research, iNEER Special Volume 2009, chapter 10, pp. 109–118, ISBN 978-0-9741252-9-9, 2009.
- [2] Schauer F., Lustig F., Dvorak J., Ozvoldova M., ["Easy to build remote](http://www.ises.info/old-site/clanky_pdf/paperVE230208-1.pdf)  [laboratory with data transfer using ISES –](http://www.ises.info/old-site/clanky_pdf/paperVE230208-1.pdf) Internet School Experimental [System ISES"](http://www.ises.info/old-site/clanky_pdf/paperVE230208-1.pdf), Eur. J. Phys., 29, pp. 753-765, 2008.
- [3] Schauer, F., Ožvoldová, M., Lustig, F., Čerňanský, P.: [Integrated e-learning](http://www.ises.info/old-site/clanky_pdf/Schauer_INTEL_fin.pdf)  – [new strategy of the cognition of real world in teaching physics,](http://www.ises.info/old-site/clanky_pdf/Schauer_INTEL_fin.pdf) to be published: Innovations 2009(USA), World Innovations in Engineering Education and Research iNEER Special Volume 2009.
- [4] Nadire Cavus, Dogan Ibrahim, Is Blended Learning the Solution To Web-Based Distant Engineering Education?, *Online Submission*, Paper presented at the International Educational Technology (IETC) Conference (7th, Nicosia, Turkish Republic of Northern Cyprus, May 3-5, 2007)
- [5] J. Dvorak, P. Kuriscak, F. Lustig, "iSES Remote Lab SDK internet School Experimental Studio Software Development Kit for Remote Laboratories," 2013. Business and License Agreement: SME ISES. Available from [www.ises.info/index.php/en/systemises/sdkisesstudio](http://www.ises.info/index.php/en/systemises/sdkisesstudio) [cit. Sep 15 2017]
- [6] Lustig, F., Dvorak, J., Kuriscak, P., Brom, P.: [Open modular hardware and](http://www.ises.info/old-site/clanky_pdf/iJOE_Lustig_et_al_Paper_2016.pdf)  [software kit for creations of remote experiments accessible from PC and](http://www.ises.info/old-site/clanky_pdf/iJOE_Lustig_et_al_Paper_2016.pdf)  [mobile devices,](http://www.ises.info/old-site/clanky_pdf/iJOE_Lustig_et_al_Paper_2016.pdf) in iJOE International Journal of Online Engineering, Volume 12, Issue 7, pp. 30-36, ISSN 1868-1646, 2016.

# **Experimenty z Interaktivní fyzikální laboratoře: Optika**

*JANA MACHALICKÁ*

Matematicko-fyzikální fakulta Univerzity Karlovy, Praha

Tento článek popisuje experimentální sadu *Optika*, kterou mohou studenti od školního roku 2016/2017 navštívit v Interaktivní fyzikální laboratoři na MFF UK. Zároveň je zde stručně shrnuto fungování této laboratoře.

#### **Interaktivní fyzikální laboratoř**

Interaktivní fyzikální laboratoř (dále IFL) zřizovaná od roku 2008 Matematicko-fyzikální fakultou Univerzity Karlovy je místo, kde si středoškolští studenti mohou za dozoru dvou lektorů vyzkoušet vlastníma rukama několik připravených experimentů. Experimentální sady jsou připraveny na návštěvu maximálně šestnácti studentů, kteří zde pracují po dobu 120 minut v několika skupinkách.

Studenti mají pro svou práci k dispozici pracovní listy, které je provází připraveným stanovištěm a mohou si do nich zapisovat své závěry. Některé experimentální sady jsou koncipovány tak, aby studenti za svoji návštěvu stihli obejít více stanovišť, u jiných experimentují po celou dobu na jediném stanovišti. Není cílem návštěvy, aby všichni stihli ve vyhrazeném čase všechny experimenty. I z tohoto důvodu děláme na konci návštěvy krátké shrnutí, kde má každá skupina za úkol formou krátké ústní prezentace shrnout svou práci na posledním dokončeném stanovišti.

V uplynulém školním roce 2016/2017 navštívilo IFL více jak 700 studentů z různých středních škol. Učitelé mohli pro své žáky vybírat z osmi experimentálních sad, které se zabývají mechanikou, elektřinou, magnetismem, termodynamikou a optikou.

Více informací o IFL, jejím fungování, volných termínech a experimentálních celcích včetně jednotlivých pracovních listů lze najít na webových stránkách laboratoře [1].

#### **Experimenty z celku Optika**

V rámci tohoto článku bude konkrétněji rozebrán experimentální celek Optika, který vznikl v rámci diplomové práce [2]. Tato sada se skládá ze čtyř sta-

novišť, která se snaží pokrýt probírané partie optiky na střední škole. Každé stanoviště je koncipováno přibližně na 35-40 minut. Experimenty v tamto celku jsou spíše kratší a méně náročné na provedení.

## **Zákon odrazu a lomu světla**

Na tomto stanovišti se studenti seznámí se zákony geometrické optiky a principem disperze světla. V první části stanoviště studenti plní jednoduchý úkol, při kterém odhadují chod laserového paprsku po odražení od zrcátka. Pro tento úkol mají k dispozici v pracovních listech obrázek úhloměru s vyznačeným paprskem. Po ověření jejich odhadu proměřují zákon odrazu pro několik dalších samostatně zvolených úhlů dopadu a vlastními slovy formulují zákon odrazu.

V druhé části stanoviště odvozují studenti pomocí skleněného půlválce zákon lomu světla. Sami si zvolí několik úhlů dopadu a z papírového úhloměru pod půlválcem odečítají úhel lomu. Po vyplnění připravené tabulky, která je navádí na výpočet poměru sinů úhlu dopadu a úhlu lomu, formulují zákon lomu světla. Na tomto místě je dobré udělat drobnou diskuzi o tom, proč poměr nevyjde vždy stejně a jaké nepřesnosti mohou měřené výsledky ovlivnit.

V další úloze studenti využijí naměřená data pro dopočítání úhlu dopadu ze zadaného úhlu lomu. Svůj výpočet mají ověřit experimentem. Tato úloha je zde zařazena především proto, aby studenty naučila ověřovat své hypotézy a výpočty pomocí experimentů. Studenti jsou pracovním listem vedeni i k zamyšlení nad tím, proč je důležité svítit laserovým paprskem na střed půlválce, z jakého důvodu se paprsek neláme při východu z půlválce apod.

Poslední část tohoto stanoviště se věnuje disperzi světla. Studenti nejdříve zkoumají závislost úhlu lomu na vlnové délce použitého laserového ukazovátka. Při tomto experimentu se ukazuje, jak závisí jeho výsledek na přesnosti a podmínkách měření. V navazujícím experimentu studenti ověřují svoji hypotézu o chodu paprsku bílého světla skrz nádobu s vodou a zrcátkem. Na zrcátko ponořené v kulovém akváriu svítí lampičkou tak, aby se světlo odrazilo na bílou stěnu.

Při zakreslování chodu paprsku do obrázku (obr. 1) byl zvolen chod dopadajícího paprsku zprava. Tento směr nebývá příliš obvyklý a studenti na to nejsou příliš zvyklí, proto je vhodné tuto obměnu do výuky občas zařadit.

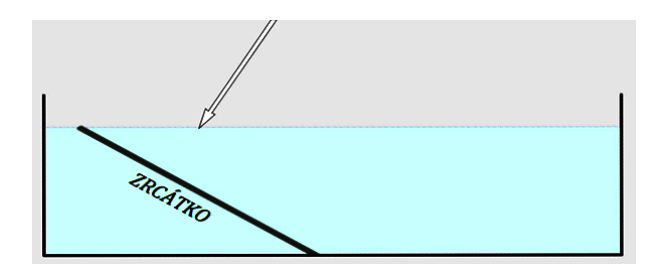

Obr. 1 Obrázek pro zakreslení hypotézy o chodu bílého paprsku

#### **Totální odraz**

Další stanoviště, kterým studenti v rámci tohoto celku mohou projít, si klade za cíl seznámit je s principem totálního odrazu. V první části, zaměřené na ověření fyzikální teorie, zkoumají studenti chování paprsku při přechodu z opticky hustšího do opticky řidšího prostředí. Pro úlohu je využíván papírový úhloměr, který lze dle potřeb přesouvat pod dnem nádoby s vodou. Studenti mají zadané dva konkrétní úhly dopadu a porovnávají chování paprsku na rozhraní. Na tento úkol navazuje hledání mezního úhlu na rozhraní voda-vzduch. Závěrečná otázka vede studenty k tomu, aby si uvědomili, že totální odraz může nastat jen při přechodu z opticky hustšího do opticky řidšího prostředí.

Následující část přibližuje studentům princip funkce optického vlákna. Nejdříve zkoumají model optického vlákna vyrobeného z dlouhého brčka naplněného vodou. Aby voda z brčka nevytékala, používáme k jeho uzavření gelové kuličky, tzv. vodní perly, které slouží jako dekorace či náhrada za vodu pro řezané květiny. Dají se tedy sehnat ve vybraných květinářstvích či v internetových obchodech. Tuto kuličku vložíme do jednoho konce brčka s vodou a několik minut přidržíme, aby dostatečně nabobtnala. Poté totéž uděláme i s druhým koncem brčka. Tento model je pro studenty připravený dopředu, aby se jeho výrobou příliš nezdržovali.

Do připraveného modelu studenti posvítí laserovým ukazovátkem a sledují chod rovným i mírně zahnutým brčkem. Světlo sice prochází brčkem až na druhý konec, ale intenzita světla vystupujícího z brčka je velmi malá. Tento model slouží poměrně dobře k tomu, aby si studenti představili, co se uvnitř optického vlákna děje.

Navazující úloha, která je inspirována příspěvkem ve sborníku *Veletrhu nápadů učitelů fyziky* [3], už využívá skutečné optické vlákno. Studenti si jim svítí do krabičky vyplněné černým neprůsvitným igelitem, aby přečetli nápis uvnitř. Ke splnění tohoto úkolu je kvůli zručnosti i bezpečnosti nutná spolupráce více lidí. Na závěr této části se studentů ptáme, jak se chová ideální optické vlákno. V tuto chvíli jsou většinou všichni schopni na základě předchozích dvou experimentů zformulovat správnou odpověď.

Třetí část stanoviště se zabývá fata morgánou, která nastává právě díky totálnímu odrazu. Studenti nejdříve sledují zespodu vodní hladinu tak, aby viděli převrácený obraz hořící svíčky umístěné za nádobou. To pak zakreslují do připraveného obrázku.

Lepší přiblížení fata morgány přináší další experiment s cukerným roztokem ve velkém akváriu. Do této nádoby nalijeme přibližně 2,5 l vody. Do kádinky si připravíme 50 g cukru, zalijeme ho 50 ml horké vody a pořádně rozmícháme. Tento roztok pak opatrně po stěně vlijeme do akvária, aby se roztok s vodou příliš nepromíchal a klesl ke dnu. Tím nám vznikne prostředí, jehož optická hustota je největší u dna a nejmenší u hladiny [4]. Laserovým paprskem svítí studenti z boku nádoby mírně nahoru a pozorují trajektorii paprsku, která se postupně zakřivuje díky rozdílným optickým hustotám kapaliny. Chod paprsku pak zakreslují do připraveného obrázku.

# **Interference a difrakce světla**

Třetí stanoviště se věnuje přiblížení Youngova experimentu a difrakci světla na tenkém drátku a optické mřížce. V první části pro napodobení historického experimentu využíváme laserové ukazovátko a tři tuhy do mikrotužky. Tuhy jsou zafixovány modelínou tak, aby byly rovnoběžné a těsně vedle sebe (obr. 2). Nepatrné mezery mezi tuhami nahrazují dva zdroje koherentních vlnění, která spolu budou interferovat a na stínítku vznikne interferenční obrazec. Tuto pomůcku studenti využívají, aby zjistili, jak závisí podoba interferenčního obrazce na vlnové délce použitého laseru.

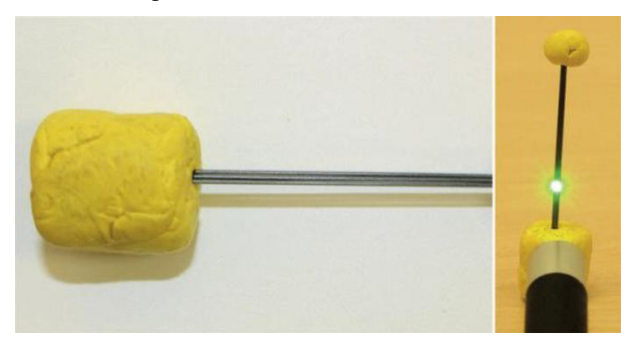

Obr. 2 Vlevo detail zafixovaných tuh, vpravo uspořádání experimentu

V další úloze studenti zkoumají závislost podoby difrakčního obrazce na tloušťce drátku a na vzdálenosti drátku od stěny. Poslední část se věnuje difrakci na optické mřížce. Nejdříve pouze kvalitativně zkoumají závislost podoby obrazce na vzdálenosti mřížky od stínítka a na orientaci mřížky. Na to navazuje kvantitativní experiment, při kterém studenti měří mřížkovou konstantu CD a DVD. Jako stínítko je připravena zalaminovaná čtvrtka s měřítkem pro jednodušší měření vzdáleností maxim a otvorem na laserové ukazovátko. Studenti si sestaví experiment tak, aby zalaminovaná čtvrtka na laseru byla rovnoběžně s diskem, laserový paprsek mířil do středu záznamu na disku a maximum 0. řádu splývalo s paprskem vystupujícím z ukazovátka (obr. 3). Čtvrtku je možné natočit tak, aby měřítko procházelo oběma maximy 1. řádu a měření této vzdálenosti tak bylo jednodušší.

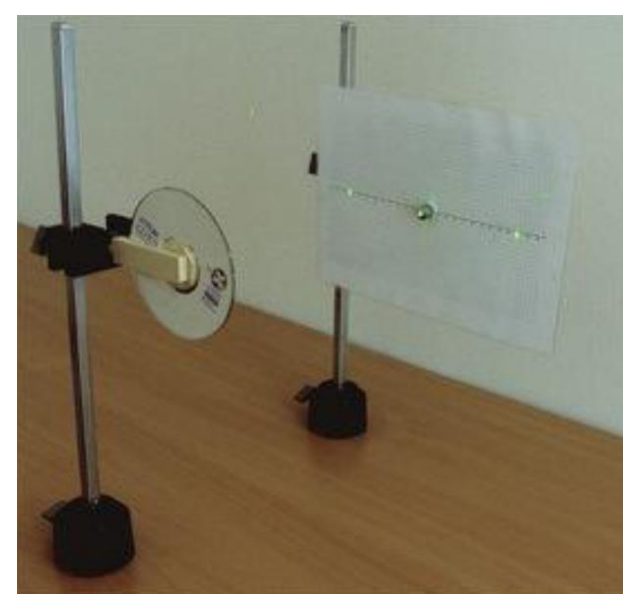

Obr. 3 Uspořádání experimentu s laserem vystupujícím ze středu čtvrtky

K dopočtení mřížkové konstanty mají studenti v pracovních listech zadaný vhodný vzorec a rozkreslený obrázek, aby věděli, které vzdálenosti mají měřit. Po dopočítání mřížkové konstanty u obou disků ještě počítají počet drážek. V závěru diskutujeme, proč má DVD více drážek než CD.

# **Polarizace světla**

Na posledním stanovišti tohoto celku se studenti seznamují s praktickým využitím polarizovaného světla. V první části se pomocí polarizačních fólií učí rozeznat lineárně polarizované světlo, zkoumají polarizaci odrazem a zkouší udělat fotografii za použití polarizační fólie tak, aby na ní nebyly vidět odrazy světla. Pro některé úkoly jsou na stanovišti připravené upravené brýle, které se dají zakoupit v multiplexu Cinema City. Původní fólie je nahrazena dvěma kusy lineární polarizační fólie, které jsou vystřiženy tak, aby na levém i pravém oku byla stejná orientace. Brýle stačí už jen nasadit a nakláněním hlavy k rameni je poznat, zda nám do oka dopadá lineárně polarizované světlo. Studenti s nimi mohou zkoumat i polarizaci odrazem od různých povrchů v místnosti.

Jako zdroj lineárně polarizovaného světla je v dalších částech používán bíle svítící LCD monitor. V druhé části stanoviště zkoumají studenti fotoelasticimetrii. Neidříve přes polarizační brýle pozorují různé pomůcky z průhledného plastu proti LCD monitoru a vyhodnocují, v kterých místech jsou nejvíce mechanicky namáhány. Nakonec pozorují mechanické napětí v pružné součástce z pryskyřice, která má po různém ohýbání tendenci vracet se do původního tvaru, přičemž se mění i mechanické napětí v součástce (obr. 4).

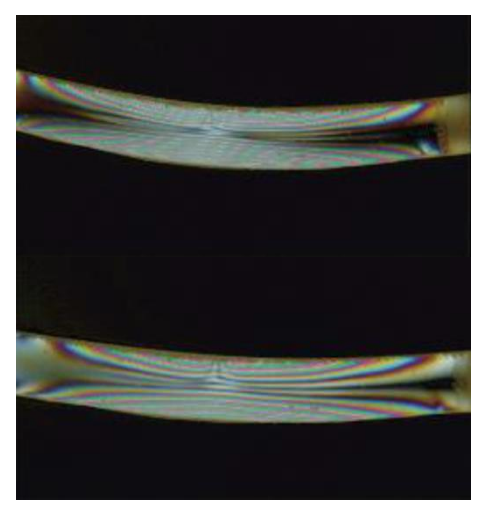

Obr. 4 Změna mechanického napětí v součástce z pryskyřice při změně tvaru

Poslední experiment, se kterým se studenti v rámci tohoto celku mohou setkat, se věnuje stáčení roviny polarizace. Jako zdroj polarizovaného světla je opět využit LCD monitor a opticky aktivní látkou je zde cukerný roztok. Pro měření úhlu stočení je použit otočný polarizační filtr s úhloměrem. Kyvetu s vodou studenti umístí mezi monitor a polarizační filtr a postupně do ní přidávají lžičkou cukr. Měření probíhá pouze kvalitativně, množství cukru přidávaného do kyvety s vodou studenti nijak neváží. Vodu je vhodné předem dostatečně ohřát, aby se cukr dobře rozpouštěl.

# **Závěr**

V příspěvku byla prezentována čtyři stanoviště z nové experimentální sady v Interaktivní fyzikální laboratoři. Stav, který je zde popisován, je platný ke konci školního roku 2016/2017, všechny experimentální celky se však neustále vyvíjejí.

## **Literatura**

- [1] Interaktivní fyzikální laboratoř: Interaktivní fyzikální laboratoř na MFF UK. [Online] [Citace: 22. 8. 2017.] Dostupné z: [http://kdf.mff.cuni.cz/ifl/.](http://kdf.mff.cuni.cz/ifl/)
- [2] Machalická J.: Experimentální sady z optiky pro Interaktivní fyzikální laboratoř. Diplomová práce. Praha: Matematicko-fyzikální fakulta, 2017.
- [3] Horváthová M.: Jednoduché pokusy s optickými vlákny. In: Sborník konference Veletrh nápadů učitelů fyziky 7. [Online] 2013. [Citace: 29. 8. 2017] Dostupné z: [http://vnuf.cz/sbornik/prispevky/18-07-Horvathova.html.](http://vnuf.cz/sbornik/prispevky/18-07-Horvathova.html)
- [4] Boxan M.: Zakřivení paprsku světla. Vím proč. [Online] 2015. [Citace: 29. 8. 2015] Dostupné z: [https://www.vimproc.cz/?page=record&id=528.](https://www.vimproc.cz/?page=record&id=528)

# Několik projektů z tábora, tentokrát na téma "Ná**vrat do analogového světa"**

*JANA MACHALICKÁ*<sup>1</sup> *, MARTIN HÁJEK*<sup>2</sup> *, JAROSLAV REICHL*<sup>3</sup>

<sup>1</sup>Matematicko-fyzikální fakulta UK, Praha, <sup>2</sup>Meopta Přerov, <sup>3</sup>SPŠST Panská, Praha,

Příspěvek představuje čtyři z celkem 19 projektů zpracovaných účastníky tradičního Soustředění mladých fyziků a matematiků, které je organizováno Matematicko-fyzikální fakultou UK a které se letos uskutečnilo v objektu školy v přírodě v Nekoři v Orlických horách v termínu 8.–22. 7. 2017.

### **Soustředění 2017**

Čtrnáctidenní Soustředění mladých fyziků a matematiků již tradičně nabízí žákům ve věku 14 až 19 let bohatý odborný i mimoodborný program připravovaný týmem až 15 vedoucích. Tým vedoucích přitom tvoří studenti a zaměstnanci MFF UK Praha, ale také učitelé ze školní praxe.

Soustředění je rozděleno do dvou částí - na odborný program a mimoodborný program. V rámci odborného programu soustředění účastníci absolvují každodenní kurzy z matematiky, fyziky a informatiky, zvané přednášky lektorů (letos byly 3) a práce účastníků na projektech. Z více než 40 nabízených projektů jich účastníci letos realizovali 19 (viz dále). Mimoodborný program je koncipován tak, aby si účastníci odpočinuli od odborného programu, zažili to, co běžně nezažijí, naučili se pracovat a komunikovat v týmech a vzájemně se podporovali k překonání zdánlivě nepřekonatelných překážek.

Tento příspěvek popisuje pouze jednu část odborného programu soustředění, informace o dalších částech odborného programu i o programu mimoodborném lze nalézt na webových stránkách soustředění [1] a v příspěvcích minulých ročníků Veletrhu nápadů učitelů fyziky (např. [2]) či v příspěvku z mezinárodní konference ICPE-EPEC 2013 v Praze (anglicky, [3]).

### **Projekty**

Hlavní částí odborného programu soustředění je práce účastníků na projektech. Na práci mají přibližně 10 dní, každý den 3 hodiny času. Je ale běžné, že řada účastníků pracuje na svých projektech i v době osobního volna. Projekty pak účastníci prezentují na neformální "minikonferenci", která se koná v polovině trvání soustředění, a na závěrečné konferenci, kdy jsou výsledky práce prezentovány před všemi ostatními účastníky i vedoucími.

Témata projektů jsou vždy zastřešena určitým tématem. Letos v interním hlasování vedoucích bylo zvoleno téma *Návrat do analogového světa*. Téma bylo voleno i proto, abychom se pokusili navrhovat, proměřovat, stavět, … pokud možno bez výdobytků moderní techniky. Ne vždy to pochopitelně je možné, ale snažili jsme se.

Účastníci si z nabízených projektů vybrali následujících 19 projektů (tučně vyznačené projekty jsou podrobněji popsány dále v tomto příspěvku):

- Zpracování dat
- Modely těles bez lepení
- Fraktály
- **Model hvězdicového motoru**
- **Elektromobil**
- Jaderné záření a MX-10
- Vlnostroj
- Heronova fontána
- Spínané zdroje
- Průchod deskou
- Spinner
- **Zrcadla**
- Obalové křivky
- **Teslův transformátor**
- Základy Arduina, elektronické součástky
- Leonardovy stroje
- Leonardovy mosty
- Perspektivní krabice
- Gramofon

Popisy vybraných projektů vycházejí z dokumentace zpracované účastníky soustředění.

# **Model hvězdicového motoru**

Hvězdicový motor je typ pístového spalovacího motoru, kde jsou jednotlivé válce sestaveny v pravidelných rozestupech po obvodu kružnice a otáčejí kli-

kovou hřídelí umístěnou v jejím středu, kolmo na rovinu válců. Načasování jednotlivých fází cyklu motoru je řízeno podobně jako u řadových motorů samotným otáčením klikové hřídele. Na ní je připevněno ozubené kolečko otáčející excentrem s vačkami, které hýbou táhly otevírajícími klapky v jednotlivých válcích pro sání a výfuk. Hvězdicový motor byl používán především k pohonu vrtulí letadel během první poloviny dvacátého století, ve druhé polovině byl postupně nahrazen proudovými motory. Mimo to se v menší míře používal i k pohonu lodí a tanků.

Na soustředění autoři Alexandr Holický, David Pařil a Oto Stanko nahradili spalovací motory elektromagnetickými solenoidy z měděné cívky a ocelového jádra. Prochází-li cívkou elektrický proud, cívka vtahuje ocelové jádro. To je připevněno k ojnici vedoucí ke klikové hřídeli a cívka takto simuluje pístový motor. Na rozdíl od spalovacího pístového motoru je však pouze dvoufázový – v první fázi cívkou elektrický proud prochází, jádro je do ní vtaženo a klika hřídele je přitažena směrem k cívce; ve druhé fázi je obvod cívky rozepnut a pohyb setrvačníku připevněného k hřídeli dokončí její otáčivý pohyb, čímž jádro z cívky opět vytáhne. Toto opakované spínání a rozpínání obvodu je zajištěno samotným periodickým pohybem hřídele, na které je připevněna vodivá vačka. Spínače jsou rozmístěny pravidelně mezi solenoidy a vačka je volena tak, aby v určitý okamžik byl elektrický proud přiváděn do dvou sousedících cívek.

Finální model je vyroben jako pětiválcový model, který je napájen stejnosměrným zdrojem napětí 16 V.

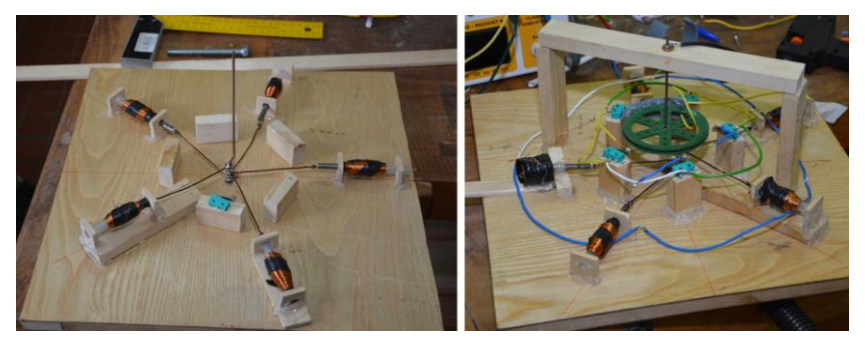

Obr. 1 Model hvězdicového elektromagnetického motoru

# **Elektromobil**

Projekt inspirovaný stále častěji se objevujícími elektromobily v praxi realizovali Jakub Dvořák, Ondřej Gonzor, Adéla Krylová a Jiří Löffelmann. V rámci projektu prošli od návrhu konstrukce, sestrojení konstrukce, návrhu elektroniky a její finální realizace. Během práce si upevnili nejen své znalosti z různých částí fyziky, ale dokázali, že umějí pracovat v dílně, jsou schopni navrhnout a následně napájet příslušné obvody a v neposlední řadě, že umějí identifikovat chyby, které se při stavbě elektromobilu vyskytly, a je v jejich silách tyto chyby odstranit.

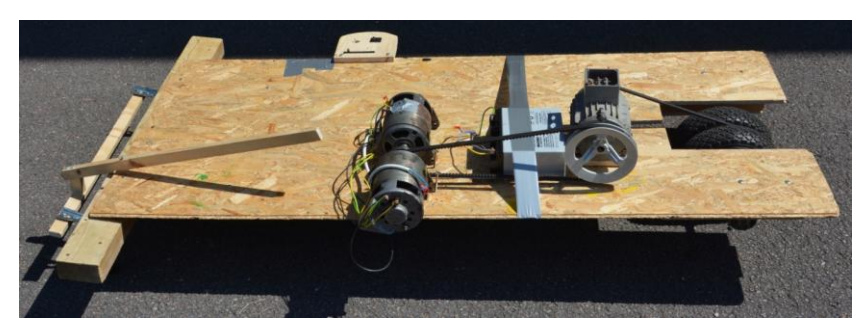

Obr. 2 Hotový model elektromobilu

Hotový model elektromobilu má regulovatelný výkon, zpětný chod a dvoustupňovou převodovku. Model uveze osobu o hmotnosti 100 kg. Otáčky motoru jsou řízeny PWM regulací, výsledný elektrický proud pak spíná MOSFETy spínající motor. Jako motor byla použita dvě dynama z auta.

# **Teslův transformátor**

Jiří Budil a Rudolf Stanko realizovali Teslův transformátor řízený elektronkami. Pro sekundární vinutí zvolili měděný vodič o průměru 0,3 mm a navinuli cívku s téměř 1 400 závity. Primární cívka měla 18 závitů, zpětnovazební cívka navinutá na stejném jádru pak 12 závitů. Jako zdroj sloužil výstup z transformátoru s napětím 470 V. Jako ochranné rezistory chránící elektronky před zničením použili čtyři sériově zapojené žárovky. Výboje na konci sekundárního vinutí dosahovaly délky přibližně 3 cm, v ruce držená výbojová trubice svítila ze vzdálenosti 40 cm.

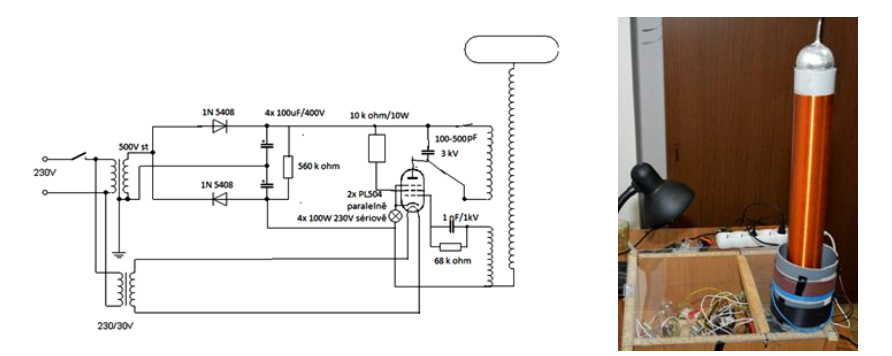

Obr. 3 Schéma Teslova transformátoru a hotový model

# **Zrcadla**

Adam Janich se zabýval transformací obrazu ve válcovém, parabolickém a kuželovém zrcadle. Na rozdíl od situací z různých zábavných parků či science-center, řešil obrácenou úlohu: jak zdeformovat obraz, aby tento obraz byl při prohlížení v daném typu zrcadla zobrazen nezkresleně. Úlohu velmi pečlivě vyřešil teoreticky, odvodil příslušné transformační rovnice a příslušný zdeformovaný obraz pak vykresloval s využitím programovacího systému Mathematica.

Příslušná zrcadla si sám autor vyrobil z tvrdšího papíru; výsledný model pak polepil zrcadlovou fólií. Ačkoliv si vybral pouze některé typy zrcadel a pouze speciální polohu pozorovatele vůči zrcadlu, prokázal autor jak značné znalosti fyziky, matematiky a jejich transformaci do programového systému Mathematica, tak i manuální zručnost při konstrukci vlastních zrcadel.

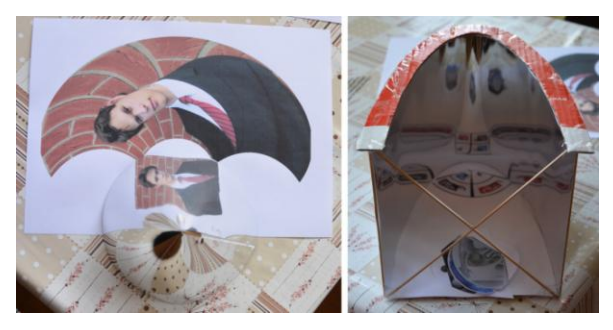

Obr. 4 Ukázka obrazu v kuželovém a v parabolickém zrcadle

#### **Závěr a pozvánka na další soustředění**

Letošní ročník Soustředění mladých fyziků a matematiků proběhl opět ve velmi příjemné a přátelské atmosféře. Účastníci soustředění byli standardně spokojeni jak s odborným, tak mimoodborným programem, což vyjádřili v tradiční závěrečné anketě. A stejně jako loni bylo velmi smutné loučení poslední den ráno – zejména s těmi, kteří již další roky s námi jet kvůli vysokému věku nemohou. Ale všichni – a to jak účastníci, tak vedoucí - odjížděli opět šťastní a spokojení. Zážitky ze 14 dní nabitých fyzikou, matematikou, ale i pohodou, kamarádstvím, někdy adrenalinem při překonávání netradičních překážek nebo řešení zajímavých výzev, nám prostě již nikdo nevezme.

S koncem jednoho ročníku soustředění se začíná již tradičně chystat ten další. Pokud proto mají vaši žáci ve věku 14 až 19 let zájem prožít podobné zážitky i příští rok, rádi je mezi sebou přivítáme. Příští rok se soustředění koná od 14. do 28. 7. 2018 ve východočeské Plasnici.

#### **Literatura**

- [1] Soustředění mladých fyziků a matematiků [online]. Dostupné z: <http://kdf.mff.cuni.cz/tabor> [citováno 17. 8. 2016].
- [2] Žilavý, P., Koudelková, V.: Pár věcí (nejen) z tábora 9. In: Veletrh nápadů učitelů fyziky XI, sborník konference, Olomouc, 2006.
- [3] Kácovský, P. et al.: The Summer Maths and Physics Camp. In: ICPE-EPEC 2013 Conference Proceedings, Praha, 2014. Dostupné z: <http://www.icpe2013.org/> [cit. 6. 8. 2014]

# **Fyzika a kettlebell**

## *PAVEL MASOPUST*

Pedagogická fakulta Západočeské univerzity, Plzeň

Jako fyzikové/fyzikáři strávíme spoustu času v sedě u stolu. Řešení úloh, příprava na hodiny, opravy písemek. Lidské tělo trávilo v minulosti v sedě ovšem minimum času a není na tuto "činnost" stavěné. Negativní důsledky sedavého způsobu života zažil asi každý z nás. Bolesti zad, krční či bederní páteře a zkrácené svaly jsou asi to první, co nás napadne, když zmíníme důsledky sedavého způsobu života.

Světově známý český fyzioterapeut Vladimír Janda popsal mnoho poruch pohybového aparátu, které mohou k bolestem zad přispívat. Popsal příznaky takzvané gluteální amnézie, tedy ochablosti hýžďových svalů, kdy jsou záda nucena převzít "práci" jinak silných hýžďových svalů a jsou tak přetěžována, což vede k bolesti.

Slabé hýžďové svaly bývají doprovázeny zkrácenými a ztuhlými kyčelními flexory, ty vedou ke špatnému postavení pánve a důsledkem je opět bolest zad.

Podle profesora Stuarta McGilla, PhD. má velký vliv na bolest zad svalová výdrž zádových svalů, nikoli, jak bychom mohli očekávat, jejich absolutní síla.

Dalším dílem přispívá mnohdy oslabená břišní stěna.

Jak s těmito negativními poznatky naložit? Zřejmě by pomohlo přestat většinu práce vykonávat v sedě a vyrazit se živit jako pravěký lovec. Co by si však bez nás počali naši žáci, studenti a vůbec celá didaktika fyziky?

Co byste řekli, kdybych vám nabídl jedno zařízení, které řeší výše uvedené problémy a přináší další benefity jako zhoustnutí kostí, zvýšení aerobní kapacity a spálení tělesného tuku? Pravděpodobně byste řekli, že lžu, případně že se vám snažím něco prodat. Nikoli. Chci vám pouze představit kettlebell:

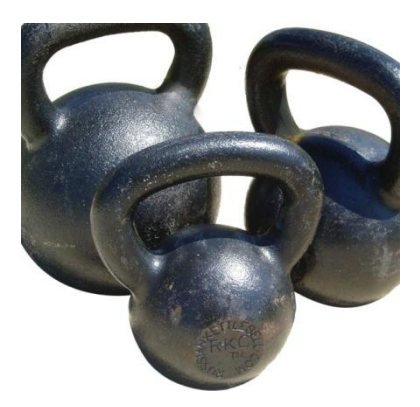

*Kettlebelly různých hmotností* https://commons.wikimedia.org/wiki/File%3ADragon\_Door\_Kettlebells\_in\_Three\_Sizes.jpg

Kdo čekal supermoderní zařízení se stovkou senzorů a deseti plnobarevnými displeji je asi zklamán. Zde zvítězila jednoduchost. Jedná se o železnou kouli, která byla ke cvičení využívána již v osmnáctém století a siláky je tak využívána odpradávna:

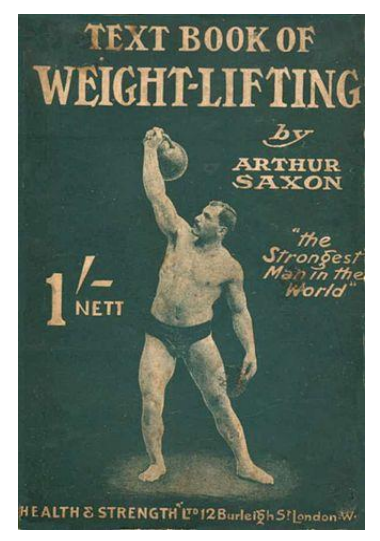

Učebnice síly od Arthura Axona z počátku dvacátého století PD-US, https://en.wikipedia.org/w/index.php?curid=14611761

## **Výhody oproti jednoručním činkám**

Někoho by mohlo napadnout, proč dávat přednost kettlebelu (dále KB) před jednoruční činkou či dalšími cvičebními nástroji?

- KB má držadlo kam se vejdou obě ruce vedle sebe, celé tělo se tak dá procvičit s jedním KB.
- Dá se snadno přenášet a nezabírá doma místo.
- Těžiště KB je pod zápěstím, zápěstí je tak daleko méně namáháno než u klasické jednoruční činky.
- Balistické cviky.

# **Základní cviky**

Konstrukční jednoduchost KB neznamená, že by ji mohl snadno používat každý. Pro cvičení s KB existuje propracovaná mnohokrát ověřená metodika, systém kurzů od začátečníků po pokročilé a instruktory od <https://www.strongfirst.com/> a jejího hlavního instruktora Pavla Tsatsoulina. U nás se mimo jiné cvičení s KB zabývá <http://www.zeleznakoule.cz/> a [http://www.kb5.cz.](http://www.kb5.cz/) I zde platí pověstné "Devil hides in details".

Pro popis techniky cviků zde není místo. Dvěma základním cvikům KB swingu a TGU (Turkish Get Up) je věnováno cca 100 stran v [1].

Než se pokoušet tak komplexní cvik jakým je swing popsat, doporučuji shlédnout video <https://youtu.be/cKx8xE8jJZs?t=762> pro swing a <https://youtu.be/cKx8xE8jJZs?t=909> pro TGU. Tyto cviky, samozřejmě technicky korektně provedené, procvičí v podstatě celé tělo. Zařadíme-li navíc pár protahovacích a odlehčovacích cviků, máme hotovo.

# **Fyzika Kettlebell**

KB nám tedy může pomoci se zlepšením fyzičky. A co s KB ve fyzice? Kromě toho, že cvičení s KB je velmi dynamické a jistě vyvolá ve třídě pozdvižení, lze provést i základní fyzikální měření a diskuzi výsledků:

### **Síla, rychlost, dráha**

Zkusme provést základní cvik, The Press (přemístění KB z pozice na prsou nad hlavu, [https://youtu.be/cKx8xE8jJZs?t=1703\)](https://youtu.be/cKx8xE8jJZs?t=1703), na siloměrné plošině [\(http://www.vernier.cz/produkty/podrobne-informace/kod/FP-BTA\)](http://www.vernier.cz/produkty/podrobne-informace/kod/FP-BTA). Získáme graf závislosti působící síly na plošinu při přemístění KB nad hlavu:

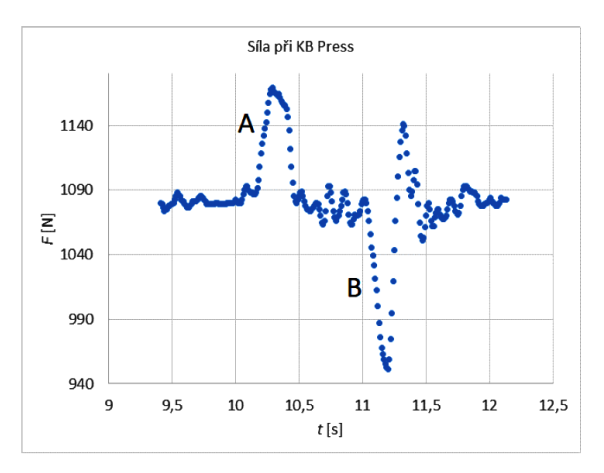

Co z lze z grafu vyčíst? Před započetím pohybu je síla působící na plošinu cca 1080 N, což odpovídá tíhové síle na experimentátora a KB (20 + 90 kg). Pohyb závaží směrem vzhůru započne v čase  $t_1 = 10,05$  s. V první fázi (A) síla stoupá a dosahuje maxima 1 170 N, což je rozdíl 90 N oproti klidové poloze. Nohy experimentátora jsou tak oproti klidové poloze zatíženy dalšími 90 N, tedy jako by cvičil se zátěží o cca 9 kg vyšší. Naopak při brzdění pohybu KB v horní poloze (B) je experimentátor "odlehčován" silou 130 N.

Máme-li k dispozici průběh síly, je možné stanovit průběh zrychlení a numerickou integrací pak můžeme získat průběh rychlosti a dráhy KB:

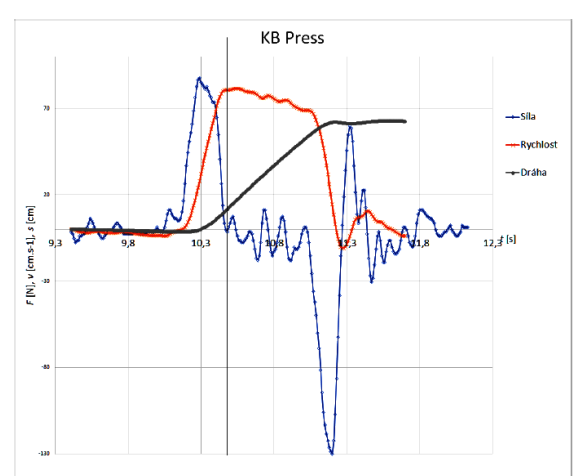

Hezky vidíme, že rychlost začíná klesat, jakmile se zrychlení dostane do záporných hodnot a konečně, že poloha KB se ustálí na 61 cm, což je vzdálenost, kterou je možné změřit např. pásmem – je to vzdálenost spodní a horní polohy KB.

# **Energie a práce**

Další na co můžeme poukázat je souvislost fyzikálně a "běžně" chápaného pojmu práce či energie. Změnu potenciální energie KB spočítáme snadno jako  $\Delta E_n = m \cdot g \cdot \Delta h = 20.981 \cdot 0.61$  | ~ 120 |. Naštěstí to nelze interpretovat tak, že na jeden KB Press vydáme 120 J energie získané potravou. Kolikrát bychom například museli provést KB Press pro spálení jednoho balení olomouckých tvarůžků? Jedno balení obsahuje energii 541 000 J, čekalo by nás tak děsivých 4508 KB Press. Zde je potřeba studenty upozornit na to, že takto snadno počítat příjem a výdej energie nelze.

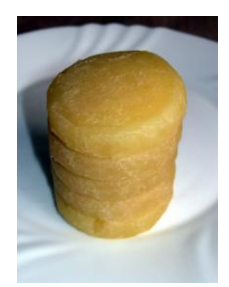

Olomoucké tvarůžky Chmee2 – Vlastní dílo, CC BY-SA 3.0, https://commons.wikimedia.org/w/index.php?curid=3598268

# **Závěr**

Příspěvek se snažil přestavit a propagovat jedinečné cvičební zařízení – kettlebell a uvést pár fyzikálních souvislostí a nápadů, jak kettlebell použít v hodině fyziky.

# **Literatura**

[1] Tsatsouline P.: *Enter The Kettlebell.* Dragon Door Publications. 2006.

- [2]<http://www.zeleznakoule.cz/swing-dobra-bolest-a-spatna-bolest/>
- [3] http://www.zeleznakoule.cz/neucte-se-cvicit-u-prodejce-pracek/

# **Energetická bilance člověka**

*TOMÁŠ NEČAS*

Gymnázium Brno, třída Kapitána Jaroše 14

V článku je na úvod stručně vyložen základní biofyzikální rozbor fungování lidského metabolismu z hlediska zákona zachování energie. Na jeho základě je pak představena metoda, jak změřit příkon člověka při různých činnostech pomocí senzoru CO<sup>2</sup> a spirometru. Na závěr jsou zmíněny možné aplikace do výuky.

# **Člověk jako stroj**

Na světě existuje skupina lidí, kteří si říkají brethariáni. Podle jejich názoru je možné žít bez jídla a vyživovat se pouze přijímáním prány – duchovní potravy. Avšak my, kteří věříme v platnost zákona zachování energie, jej můžeme aplikovat na lidské tělo a tím snadno dokázat, že bez jídla to nejde. Můžeme se trochu podrobněji zamyslet nad tím, jak vlastně náš metabolismus pracuje.

Z pohledu fyziky musí mít člověk, který si udržuje stálou tělesnou konstituci (hmotnost a chemické složení), vyrovnanou energetickou bilanci. Je to stroj, který přijímá potravu plus kyslík a oxidací uvolňuje vnitřní energii z chemických vazeb. Energii používá ke konání mechanické práce, činnosti orgánů a produkci tepla.

# **Základní metabolismus**

Pro náš další postup bude stačit nalézt v literatuře základní chemické rovnice pro optimální celkový metabolismus cukrů a tuků (viz např. [1]).

1) *oxidace glukózy*:  $C_6H_{12}O_6 + 6O_2 \rightarrow 6CO_2 + 6H_2O + E$ ,

přičemž vztaženo na 1 kg cukru platí  $E_C = 17,000$  kJ/kg (glukózy). Vidíme také, že na jednu molekulu  $O_2$  připadá jedna molekula  $CO_2$ .

2) *oxidace kyseliny palmitové*:  $C_{16}H_{32}O_2 + 23 O_2 \rightarrow 16 CO_2 + 16 H_2O + E$ ,

přičemž  $E_T$  = 38 000 kJ/kg (kyseliny palmitové). Vidíme, že na jednu molekulu  $O<sub>2</sub>$  připadá přibližně  $0,7$  molekuly  $CO<sub>2</sub>$ . Tento poměr množství vydechovaného oxidu uhličitého k spotřebovanému kyslíku se nazývá *respirační kvocient* a dá se podle něj určit poměr spalování cukrů a tuků. V našem jednoduchém měření hodnotu kvocientu nedokážeme určit, ovšem pro výsledný výpočet energie to naštěstí nehraje velkou roli.

Energii lze získat i štěpením bílkovin, to má ale za normálních okolností jen malý význam. V podstatě kombinací výše uvedených energií se získávají hodnoty energetického obsahu potravin. Například jablko, které obsahuje 12 % sacharidů a minimum tuku a bílkovin bude mít energetický obsah přibližně 0,12 17 000 kJ/kg 2 200 kJ/kg . Dobrým zdrojem informací o složení potravin a jejich energetickém obsahu jsou například kalorické tabulky [4]. Zajímavé je rovněž si uvědomit, že uvedené energetické obsahy se prakticky shodují s výhřevností. Opět platí zákon zachování energie, je tedy celkem jedno, jakým způsobem například olej spálíme.

#### **Nepřímá kalorimetrie**

Výše uvedené znalosti o metabolismu nám stačí k návrhu měření spotřeby energie. Pokud je člověk v klidu, nevykonává žádnou mechanickou práci a veškerý výkon se projeví jako uvolněné teplo. Měřit však přímo toto uvolněné teplo není jednoduché, myšlenkou nepřímého měření je proto sledování produkce oxidu uhličitého (viz [3]). Pokud se vrátíme k uvedeným rovnicím, můžeme snadno dopočítat, kolik energie se uvolní při produkci 1 kg  $CO<sub>2</sub>$ . Stačí uvážit relativní molekulové hmotnosti a dostaneme hodnoty energie připadající na 1 kg vzniklého  $CO<sub>2</sub>$ :

1) *oxidace glukózy*:  $E_{\text{C1}} = E_{\text{C}} \frac{M_{\text{r}}(C_{6}H_{12}O_{6})}{6 \cdot M_{\text{r}}(CO_{2})}$  $(C_6H_{12}O_6)$  $6 \cdot M_{r}(\overline{CO_{2}})$  $E_{\text{C1}} = E_{\text{C}} \frac{M_{\text{r}}(\text{C})}{6 \cdot M}$  $= E_{\rm c} \frac{m_{\rm r} (C_6 H_{12} C_6)}{6 M_{\rm r} (CO_2)} = 11\,600\,\text{kJ/kg},$ 

2) *oxidace kyseliny palmitové*:  $E_{\text{t}} = E_{\text{c}} \frac{M_{\text{r}} \left( C_{16} H_{32} O_2 \right)}{16 \cdot M_{\text{r}} \left( CO_2 \right)}$  $(C_{16}H_{32}O_2)$  $\overline{16 \cdot M_{r}(\text{CO}_2)}$  $E_{\text{t1}} = E_{\text{c}} \frac{M_{\text{r}}(\text{C}_{\text{t}})}{16 \cdot M}$  $= E_{\rm C} \frac{m_{\rm r} (C_{16} T_{32} C_2)}{16 M_{\rm r} (CO_2)} = 13\,800\,\text{kJ/kg}.$ 

Rozdíl mezi hodnotami pro cukry a tuky po přepočtu na vyprodukovaný kg CO<sub>2</sub> tedy není nijak zásadní.

Produkci CO<sub>2</sub> můžeme měřit poměrně snadno pomocí spirometru, který je běžnou součástí biologických senzorů pro střední školy (Pasco, Vernier). Spirometr měří tok vzduchu v závislosti na čase. Proto celkové množství vzduchu během měřeného intervalu určíme numerickou integrací horní či spodní plochy (nádechy či výdechy).

Posledním nezbytným parametrem je koncentrace  $CO<sub>2</sub>$  ve vydechovaném vzduchu. Dle lékařské literatury by to mělo být mezi 4 a 5 procenty. Hodnotu je

možné ověřit pomocí senzoru CO<sub>2</sub>. Měření realizujeme jednoduše nadýcháním do mikrotenového sáčku a následným vsunutím senzoru.

# **Výsledky měření**

Na úvod je třeba říci, že testovanou osobou byl autor článku – muž o hmotnosti 75 kg. Obrázek 1 ukazuje data ze spirometru pro tři různé situace testované osoby a) klid, b) chůzi rychlostí 5 km/h a c) běh rychlostí 10 km/h.

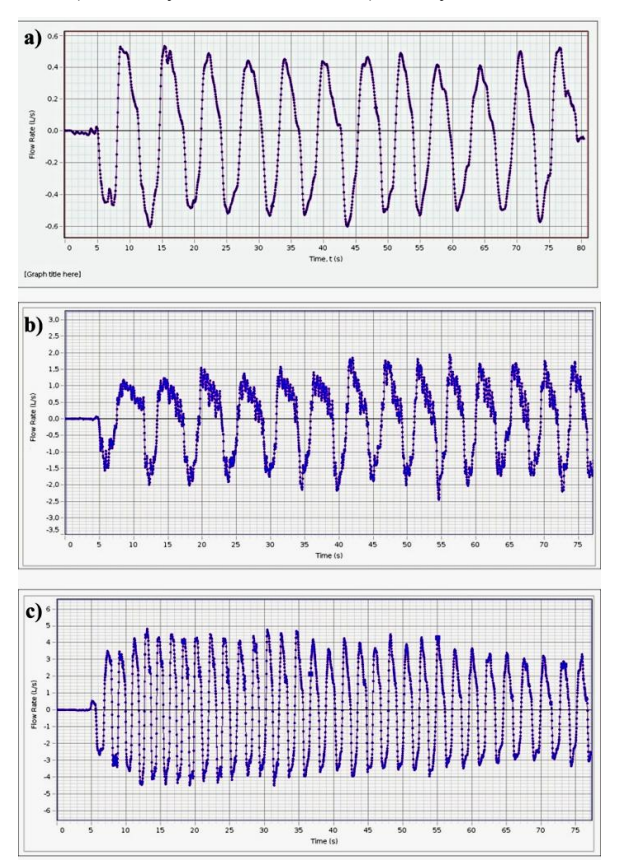

Obr. 1 Data ze spirometru pro tři různé situace: a) klid, b) chůzi rychlostí 5 km/h a c) běh rychlostí 10 km/h

Je výhodné spočítat nejprve příkon člověka v klidu. Z pořízeného grafu ze spirometru určíme integrací hodnotu  $Q = 8.7$  l/min, senzorem CO<sub>2</sub> ověříme koncentraci ve vydechovaném vzduchu. Pro tyto koncentrace udává výrobce nejistotu měření samotného senzoru 20%, takže se spokojíme se zaokrouhlenou hodnotou koncentrace *c* = 5 %. Bylo zjištěno, že této koncentrace dosahuji i při rychlém dýchání a je tedy možné ji považovat za konstantu. Posledním parametrem je hustota vzduchu při teplotě 30 °C  $\rho = 1,16$  kg/m<sup>3</sup>.

Příkon v klidu je pak pro cukry  $P_{\rm C} = E_{\rm C1} c \rho Q = 98$  W a pro tuky  $P_{\rm T} = E_{\rm T1} c \rho Q = 116$  W. Jelikož neznáme respirační kvocient a nedokážeme jej ani změřit, vypočítáme jednoduše průměr obou hodnot:  $P = 107$  W.

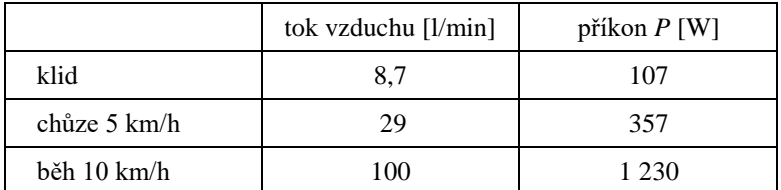

Hodnoty pro chůzi a běh pak dostaneme snadno jako násobky základního příkonu. Výsledky shrnuje tabulka

### **Závěr**

Uvedená metoda umožňuje v domácích podmínkách změřit příkon člověka při různých činnostech. To je možné například v rámci studentských projektů. Dalším zajímavým měřením by bylo sledování souvislosti dýchání se srdečním tepem (na tomto principu pracují sportovní měřidla spálené energie). Ale jsou tu i jednodušší možnosti bez měření vlastním spirometrem. Na internetu můžeme najít docela spolehlivé zdroje informací o energetickém obsahu potravin [4] a rovněž již změřené hodnoty příkonu při různých činnostech [2]. Každý si pak může zaznamenávat svoji energetickou bilanci během určitého období.

### **Literatura**

[1] [https://en.wikipedia.org/wiki/Basal\\_metabolic\\_rate](https://en.wikipedia.org/wiki/Basal_metabolic_rate)

- [2]<https://is.muni.cz/do/fsps/e-learning/kapitolysportmed/pages/16-vyziva.html>
- [3] [https://en.wikipedia.org/wiki/Indirect\\_calorimetry](https://en.wikipedia.org/wiki/Indirect_calorimetry)
- [4]<https://www.kaloricketabulky.cz/>

# **Rudý posuv v úloze z Fyzikální olympiády**

# *JAN NOVOTNÝ*

Pedagogická fakulta Masarykovy univerzity, Brno

Příspěvek se zabývá úvahami, k nimž inspiruje zadání úlohy z Fyzikální olympiády a které nás dovádějí až k velmi hlubokým a stále aktuálním problémům. Poukazuje na rozdílné chápání pojmu "rychlost" ve speciální teorii relativity a v relativistické kosmologii a na poučení, které z toho plyne pro zadavatele úloh.

# **Úvod**

#### V 55. ročníku FO se objevila tato úloha [1]:

#### 7. Kosmologický rudý posuv

Velikost rudého posuvu spektrálních čar ve spektrech astronomických objektů se udává číslem

$$
z=\frac{\lambda-\lambda_0}{\lambda_0},
$$

kde  $\lambda_0$  je vlnová délka ve vztažné soustavě spojené se zdrojem záření a  $\lambda$  vlnová délka změřená pozemským spektrometrem.

- a) Jakou rychlostí  $v$  by se od nás musel vzdalovat objekt, abychom v jeho spektru změřili rudý posuv  $z = 0.20$ ?
- b) Za jakou dobu by takto rychle letící objekt urazil dráhu 30 kpc rovnou průměru spirálního disku naší Galaxie?
- c) Nechť na daném objektu proběhly dvě soumístné události, zaregistrované přijetím signálů, které na Zem dorazily s časovým odstupem  $\tau = 150$  hodin. Jakou dobu  $\tau_0$  mezi oběma událostmi by změřil pozorovatel pohybující se s daným objektem?
- d) Jaká doba  $\tau_1$  uplynula mezi oběma událostmi podle pozorovatele na Zemi?
- e) Porovnejte klidovou a kinetickou energii daného objektu ve vztažné soustavě spojené se Zemí.

#### **Rozbor zadání úlohy**

Na první pohled se zdá, že východiskem k řešení úlohy je zodpovězení první otázky. Určíme-li, jakou rychlostí se od nás vzdaluje objekt s daným rudým posuvem spektra, budeme již moci odpovědět na všechny další otázky na základě vztahů známých ze speciální teorie relativity. Středoškolák má k dispozici vztah pro nerelativistický Dopplerův jev a definici rudého posuvu

$$
f = \left(1 - \frac{V}{c}\right) \cdot f_0, \qquad z = \frac{\lambda - \lambda_0}{\lambda_0} = \frac{f_0 - f}{f_0}.
$$

Odtud vypočteme:

$$
z = \frac{V}{c} \quad V = 0, 2c.
$$

Protože zbytek zadání se týká speciální teorie relativity, vzniká otázka, zda nebylo třeba užít relativistického vztahu pro Dopplerův jev [2]

$$
f_0 \approx \left(1 - \frac{V}{c}\right) \cdot f_0 \qquad V = cz \frac{2 - z}{2 - 2z - z^2} \approx cz.
$$

Pro  $z = 0.2$  pak vyjde

$$
V = 0, 2\frac{45}{41}c = 0, 220c.
$$

Rozdíl mezi nerelativistickým a relativistickým výsledkem není z hlediska přesných měření zcela zanedbatelný, a aby úloha splnila svůj účel, měl by si toho řešitel být vědom a umět ocenit nepřesnost, které se dopouští užitím nerelativistického výsledku v relativistických vztazích.

Název úlohy však vyvolává ještě další problém. Kdy je možno označit rudý posuv spojený se vzdalováním objektu za kosmologický? Patrně jen v případě, že vzdalování je působeno rozpínáním vesmíru. To je ovšem záležitost obecné teorie relativity a můžeme se pak spokojit se vzorcem užívaným ve speciální teorii relativity?

#### **Rudý posuv v kosmologii**

 $\left(\frac{V}{c}\right) \cdot f_0,$   $z = \frac{\lambda - \lambda_0}{\lambda_0} = \frac{f_0 - \lambda_0}{f_0}$ <br>  $z = \frac{V}{c}$   $V = 0, 2c$ .<br>
se týká speciální teorie relativity.<br>
kého vztahu pro Dopplerů jev  $\left(\frac{V}{c}\right) \cdot f_0$   $V = cz \frac{2 - z}{2 - 2z - z^2} \approx c$ <br>  $V = 0, 2 \frac{45}{41}c = 0, 22$ I. Rozpínání vesmíru je vyjádřeno vztahem pro změnu vzdálenosti od počátku v závislosti na čase, kde se veličina *R*(*t*) nazývá škálový faktor. Odtud plyne Hubbleův lineární vztah mezi rychlostí *v*, kterou se vzdaluje kosmologický objekt, a jeho vzdáleností. Tyto veličiny se vztahují ke kosmologickém času *t*. Koeficient *H* v tomto vztahu se nazývá Hubbleova konstanta. Jde ovšem o veličinu, která se s časem mění.

$$
r = r_0 \cdot R(t)
$$
  

$$
v = \frac{dr}{dt} = H \cdot r
$$
  

$$
H = \frac{1}{R} \frac{dR}{dt}
$$

II. Frekvence záření *f* přijímaná pozorovatelem souvisí s frekvencí vysílanou kosmologickým objektem vztahem

$$
f_0 R_0 = fR, \quad z = \frac{f_0 - f}{f_0} = 1 - \frac{R_0}{R}.
$$

Pro nalezení vztahu mezi *z* a *v* užijeme [3] pro nepříliš velké vzdálenosti Taylorův rozvoj a skutečnost, že na této vzdálenosti se záření vyslané objektem pohybuje přibližně rychlostí světla, takže

$$
\frac{\mathrm{d}r}{\mathrm{d}t} = -c.
$$

Platí tedy

$$
R_0 = R + r \frac{dR}{dr} = R + r \frac{dR}{dt} \frac{dt}{dr} = R - \frac{r}{c} \frac{dR}{dt},
$$
  

$$
\frac{R_0}{R} = 1 - \frac{r}{c}H \qquad z = \frac{r}{c}H = \frac{v}{c}.
$$

Vidíme, že kosmologická rychlost *v* se liší od rychlosti, kterou bychom určili ze speciálně relativistického Dopplerova jevu *V* a je v prvním přiblížení rovna rychlosti, kterou bychom určili z nerelativistického vztahu.

#### **Milneho model Vesmíru**

Dalo by se pochybovat o tom, zda má rychlost *V* určená ze vzorce pro Dopplerův jev v zakřiveném kosmologickém prostoročase nějaký fyzikální význam. Existuje však jednoduchý Milneho model [4], v němž je "vesmírem" rovnoměrně se rozpínající soustava v Minkowskiho prostoročase. Jde tu o jakýsi velký třesk bez hmoty. Zde je možno bez obav použít jak "dopplerovské" rychlosti *V*, tak kosmologické rychlosti *v*, a vzájemně je porovnat. Pro naše účely se můžeme omezit na radiální pohyb.

Interval v Minkowskiho souřadnicích *T*, *X* je

$$
ds^2 = c^2 dT^2 - dX^2,
$$
  

$$
X = V \cdot T.
$$

Přechod k souřadnicím Milneho *t*, *χ* se děje podle vztahů

$$
cT = ct \cdot \cosh \chi, \qquad X = ct \cdot \sinh \chi.
$$

Interval v Milneho souřadnicích *t*, *χ* získáme přepočtem jako

$$
\mathrm{d}s^2 = c^2(\mathrm{d}t^2 - t^2\mathrm{d}\chi^2).
$$

Kosmologická vzdálenost objektu je pak

$$
r = c \cdot t \cdot \chi
$$

a jeho kosmologická rychlost

$$
v = \frac{\mathrm{d}r}{\mathrm{d}t} = c \cdot \chi \ .
$$

V Milneho modelu platí kosmologické vztahy

$$
R = const \cdot t, \quad H = \frac{1}{t}.
$$

Přepočtem do Milneho souřadnic dostáváme pro kosmologický objekt

$$
tgh\chi=\frac{V}{c}
$$

a vztah mezi dopplerovskou rychlostí *V* a kosmologickou rychlostí *v* je tedy

$$
V = c \cdot tgh \frac{v}{c}, \quad v = c \cdot arctgh \frac{V}{c}.
$$

#### **Závěr a diskuse**

Vraťme se k otázce: Jakou rychlostí by se od nás musel vzdalovat objekt, abychom v jeho spektru změřili rudý posuv *z* = 0,2? Již jsme vypočetli, že
relativistická rychlost *V* = 0,220*c,* nyní můžeme určit i kosmologickou rychlost *v*:

$$
v = c \cdot arctgh \frac{V}{c} = c \cdot arctgh \frac{0,220c}{c} = c \cdot 0,224
$$

I když rozdíl není velký, jeho existence nás upozorňuje na podstatnou odlišnost mezi nerelativistickou fyzikou, speciální teorií relativity a relativistickou kosmologií, co se týče zavedení pojmu rychlosti. Zamyšlení nad zdánlivě jednoduchou úlohou z FO nám umožnilo tento problém si uvědomit.

Zajímavá je otázka, zda rychlost, kterou jsme zde nazvali dopplerovskou, má fyzikální význam i v zakřiveném prostoročase. Významný relativista J. L. Synge ve své monografii odpovídá na tuto otázku kladně [5].

Dodejme ještě, že v současné době je diskutován názor opírající se o nová pozorovací data, že rozpínání vesmíru se děje způsobem blízkým Milneho modelu [6].

Kontakt: novotny@physics.muni.cz.

#### **Literatura**

- [1] Úloha z FO[, http://fyzikalniolympiada.cz/archiv/55/fo55a1\\_z.pdf](http://fyzikalniolympiada.cz/archiv/55/fo55a1_z.pdf)
- [2] Novotný J., Horský J., Štefaník M.: Mechanika ve fyzice, Academia, Praha 2002, s. 284.
- [3] Landau, L. D., Lifšic, E. M.: Teorija polja, Nauka, Moskva 1988, s. 475.
- [4] Mukhanov, V,: Physical Foundations of Cosmology, Cambridge Univ. Press, 2005, p. 27.
- [5] Synge, J. L.: Obščaja teorija otnositelnosti, IIL, Moskva 1963. s. 113.
- [6] Nielsen, J. T., Guffanti A., Sarkar S.: Marginal Evidence for Cosmic Acceleration from Type Ia Supernovae, Scientific Reports 6, 2016.

## **Foucaultova kyvadla na PřF UP**

## *TOMÁŠ OPATRNÝ*

Přírodovědecká fakulta Univerzity Palackého, Olomouc

Kyvadlem, jehož rovina kyvu se v průběhu dne stáčí, demonstroval v roce 1851 Léon Foucault v pařížském Pantheonu rotaci Země. Experiment se setkal s velkým ohlasem veřejnosti a inspiroval pak nejen ke konstrukci podobných kyvadel na dalších místech, ale i k umělecké tvorbě. Budou-li si chtít čtenáři tohoto textu postavit Foucaultovo kyvadlo doma či ve škole, zmíním zde několik "vychytávek", které mohou být užitečné.

#### **Eliptický pohyb**

Kdo si zkusil sestrojit Foucaultovo kyvadlo prostým zavěšením vlákna se závažím, nejspíše se setkal s tím, že zpočátku rovinná trajektorie začne po chvíli připomínat elipsu a stáčení pohybu zdaleka neodpovídá tomu, co by čekal z teorie. Ta říká, že rovina kyvu by se měla každou hodinu stočit o 15 stupňů krát sinus zeměpisné šířky: u nás je to kolem 11°30' za hodinu. Problém s eliptickým pohybem Foucaultova kyvadla zaměstnával významné mozky jako např. britského královského astronoma George Biddella Airyho či budoucího objevitele supravodivosti a nositele Nobelovy ceny Heike Kamerlingha Onnese. Airy ve svém článku [1] z roku 1851 ukazuje, že pokud je počáteční trajektorií kyvadla o délce *L* elipsa o poloosách *a* a *b*, stáčí se tato elipsa úhlovou rychlostí (3/8)ab/L<sup>2</sup>krát úhlová frekvence kyvadla. Souvisí to se skutečností, že kyvadlo není přesně harmonický oscilátor: jeho perioda s rostoucí amplitudou roste. U nepříliš dlouhých kyvadel pak může tento efekt snadno převážit nad stáčením způsobeným rotací Země a Coriolisovou silou. Například u třímetrového kyvadla kmitajícího s amplitudou 10 cm postačuje elipsa o centimetrové kratší poloose k tomu, aby rychlost stáčení vlivem elipticity převýšila rychlost stáčení vlivem rotace Země (autor tohoto textu byl při vlastních počátečních pokusech zaskočen, že zastavil Zemi, nebo ji roztočil v protisměru). Protože není snadné ručně rozhoupat kyvadlo přesně v rovině, řešil se tento problém často tak, že se vychýlené kyvadlo nejprve přivázalo tenkým vláknem k pevnému bodu. Po ustálení míří napjaté vlákno k rovnovážné poloze kyvadla. Vlákno se přepálí a kyvadlo se pak pohybuje přímo směrem k rovnovážné poloze. Takto se dodnes rozhoupává Foucaultovo kyvadlo například v Rotundě Květné zahrady v Kroměříži.

I když ale na počátku rozhoupete kyvadlo v rovině, pohyb přesto někdy může přejít v eliptický. Tento problém řešil Kamerlingh Onnes ve své disertační práci "Nové důkazy rotace Země" [2] z roku 1879. Stává se tak vlivem asymetrie; přesněji řečeno tehdy, když se moment setrvačnosti kyvadla v jednom směru liší od momentu setrvačnosti ve směru kolmém. Kamerlingh Onnes navrhl závěsné zařízení s břity, které umožňovaly veškeré asymetričnosti velmi přesně kompenzovat.

Jednoduché a účinné řešení tohoto problému pak našel M. Charron v roce 1931 [3]. Lanko kyvadla prochází horizontálním prstencem, jehož střed se při kyvadle v rovnováze nachází na ose lanka. Prstenec je umístěn pod bodem závěsu tak, že se jej lanko dotýká, pokud je kyvadlo poblíž své maximální výchylky. Tření lanka o prstenec pak velmi účinně utlumí tečný pohyb kyvadla, zatímco radiální složka pohybu zůstává bez větších ztrát. Kyvadla s Charronovým prstencem tak rychle přejdou z eliptického pohybu na rovinný a lze je bez problému rozhoupávat z ruky.

#### **Kompenzace ztrát energie**

Aerodynamické tření bývá hlavním původcem ztrát. Výpočtem lze zjistit, že třecí síla vzduchu může být několikanásobně větší oproti Coriolisově síle. Krajní body pohybu kyvadla se tak po strmé spirále blíží k rovnovážné poloze. Bez kompenzačního mechanismu tak lze obvykle sledovat stáčení roviny kyvu po dobu příliš nepřekračující dvě hodiny. Nejjednodušší způsob, jak kompenzovat ztráty, je zřejmě pomocí elektromagnetu. Ten je umístěn osově symetricky pod rovnovážnou polohou kyvadla a spíná se na krátkou dobu, když se kyvadlo blíží k rovnovážné poloze. Vespod kyvadla je umístěn magnet, který je elektromagnetem přitahován. K určení okamžiku, kdy kyvadlo prošlo rovnovážnou polohou, potřebného pro stanovení okamžiku sepnutí elektromagnetu, lze využít různých přístupů. Často je to pomocí napěťových impulsů generovaných v cívce pohybem magnetu připevněného ke kyvadlu. Na PřF UP k tomu používáme optickou detekci, kterou zmíním v následujících kapitolách.

#### **Kyvadlo u hlavního schodiště PřF UP**

Nová budova Přírodovědecké fakulty UP v Olomouci má prostor u hlavního schodiště umožňující zavěsit kyvadlo o délce 25,5 m (obr. 1). Poháněné kyvadlo vzniká v rámci diplomové práce Tomáše Schmiedta. Konstruováno je v podobě železné koule o hmotnosti 37 kg zavěšené na textilním lanku o průměru 3 mm (Dyneema D-F1, výrobcem uváděná nosnost 700 kg). Charronův prstenec o průměru 5 cm je umístěn 1 m pod bodem závěsu (obr. 2); lanko

se jej tedy dotýká, pokud je výchylka kyvadla větší než 64 cm. Pod skleněnou deskou tvořící podlahu u schodiště je umístěna cívka o 1 700 závitech z měděného drátu o průměru 1 mm, nasazená na kostru z magneticky měkké oceli. Ta je tvarovaná tak, aby magnetické pole co nejvíce vstupovalo do prostoru, kterým prochází kyvadlo. Předpokládá se napájení 12 V, což při odporu 13,5 Ω znamená proud cca 0,9 A. Ve výšce 5 cm nad magnetem pak cívka vytváří pole o indukci cca 10 mT.

Průchod kyvadla rovnovážnou polohou bude sledován dvěma páry laserových bran (obr. 3). Každý pár tvoří dva horizontální paralelní svazky ve vzájemné vzdálenosti asi 5 cm, umístěné po obou stranách od rovnovážné polohy kyvadla, ve výšce asi 0,5 m nad zemí. Přerušení svazku lankem oznamuje okamžik průchodu kyvadla, z čehož se dá dovodit okamžik průchodu rovnovážnou polohou a tedy načasovat sepnutí elektromagnetu. Kromě toho lze z prodlevy mezi přerušením laserových svazků téhož páru určit složku rychlosti kolmou na tyto svazky. Při zjištění obou horizontálních složek rychlosti známe vektor rychlosti kyvadla a tím pádem i směr jeho kyvu, který tak bude možné sledovat a zaznamenávat elektronicky. Zpracování signálu a řízení elektromagnetu provádí Arduino. V současné době probíhají práce na elektronickém zapojení.

Měřením bylo zjištěno, že při amplitudě 75 cm je faktor kvality *Q* kyvadla přibližně 1 500. Odpovídá to tomu, že za jednu periodu poklesne amplituda o cca 1,5 mm a kyvadlo ztratí asi 17 mJ z původních 4 J energie. Než bude tuto ztrátu kompenzovat elektromagnet, je třeba kyvadlo rozhoupat ručně s tím, že za hodinu se již kýve s přibližně poloviční amplitudou.

#### **Kyvadlo v pracovně**

Jako zjednodušenou verzi jsem si postavil Foucaultovo kyvadlo ve své pracovně (obr. 4). Závažím je koule z pétanque o hmotnosti 720 g zavěšená na rybářském vlasci o délce 306 cm a průměru 0,25 mm. Charronův prstenec o průměru 6 mm je připevněn 25 cm pod bodem závěsu (obr. 5). Ke kouli je vespod připevněn malý neodymový magnet na 3 cm dlouhé tyčince, pod kyvadlem je pak cívka z Merkuru (bez jádra). Je dosti důležité přesně vycentrovat prstenec i cívku, jinak nastávají v pohybu kyvadla nepravidelnosti. Také je potřeba mít prstenec velmi hladký a bez kazů – jinak se může stát, že vlasec při každém pohybu zavadí o zoubek či jinou nerovnost v prstenci a ve výsledku se rovina kyvu přestane stáčet.

Tyčinka nesoucí magnet prochází skrz korkovou zátku, která vrhá stín při detekci polohy kyvadla. Na zátku ze dvou kolmých směrů svítí LED diody, jejichž světlo dopadá na protilehlé fotorezistory. Z okamžiků vstupu a výstupu fotorezistoru ze stínu zátky Arduino určí průchod kyvadla rovnovážnou polohou a rozhodne o sepnutí a vypnutí cívky. Aby mohlo zařízení spolehlivě pracovat bez ohledu na vnější osvětlení, LED jsou střídavě na dobu 2 ms rozsvěcovány a zhášeny. To, že na fotorezistor dopadá právě světlo LED a ne vnější osvětlení, pak lze rozeznat podle odpovídajícího rozdílu výstupního napětí při rozsvícené a zhaslé LED.

Kyvadlo kmitá s amplitudou cca 4,5 cm. Ze dlouhodobějšího sledování plyne, že rychlost stáčení roviny kyvu je průměrně 11°50' ± 1°40' za hodinu, což je v dobrém souhlasu s očekávanou hodnotou. Fluktuace přičítám především průvanu v pracovně: z výpočtů i měření útlumu plyne, že síla odporu vzduchu je asi dvojnásobná oproti Coriolisově síle. Přitom rychlost kyvadla je maximálně 8 cm/s. Je tedy zřejmé, že i velmi slabý závan vzduchu má na pohyb kyvadla nezanedbatelný vliv.

Po vyladění je kyvadlo velmi spolehlivé – pohybuje se bez přerušení i několik měsíců. Když jdete kolem, ujistí vás, že se Země stále ještě točí.

#### **Literatura**

- [1] G. B. Airy, "On the vibration of a free pendulum in an oval differing little from a straight line," Royal Astron. Soc. XX, 121 (1851).
- [2] H. Kamerlingh Onnes, "Nieuwe bewijzen voor de aswenteling der aarde," disertace univ. Groningen (1879).
- [3] M. Charron, "Sur un perfectionnement du pendule de Foucault et sur l'entretien des oscillations," Comptes Rendus Acad. Sci. 192, 208-210 (1931).

## **Obrázky**

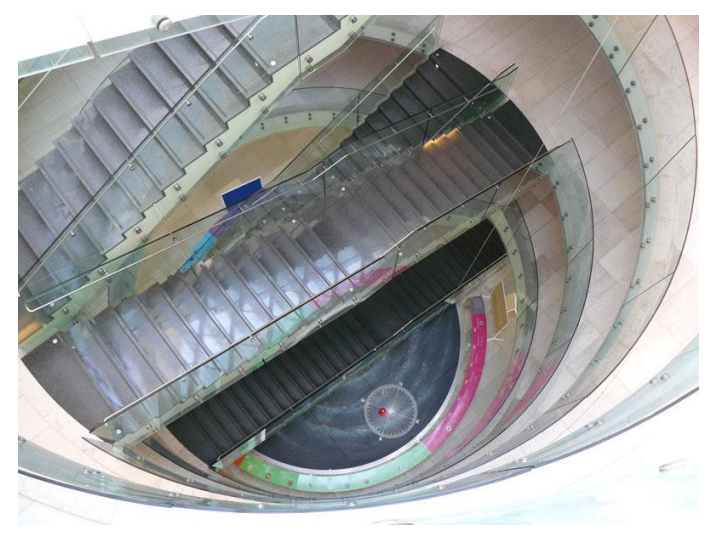

Obr. 1 Foucaultovo kyvadlo v prostorách schodiště PřF UP

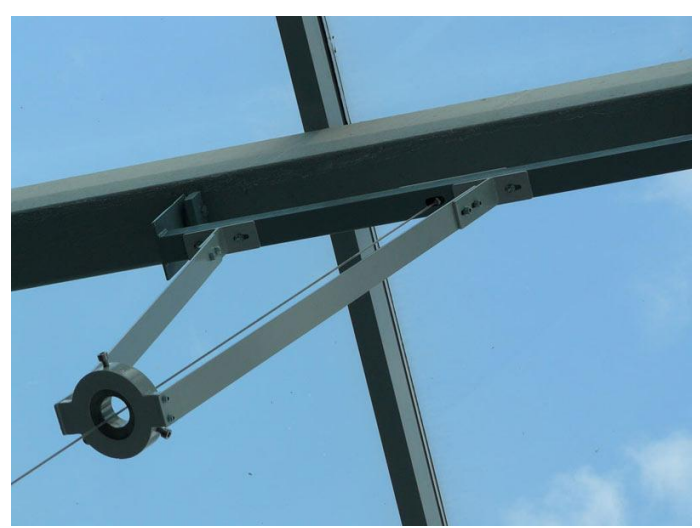

Obr. 2 Charronův prstenec kyvadla v prostorách schodiště PřF UP

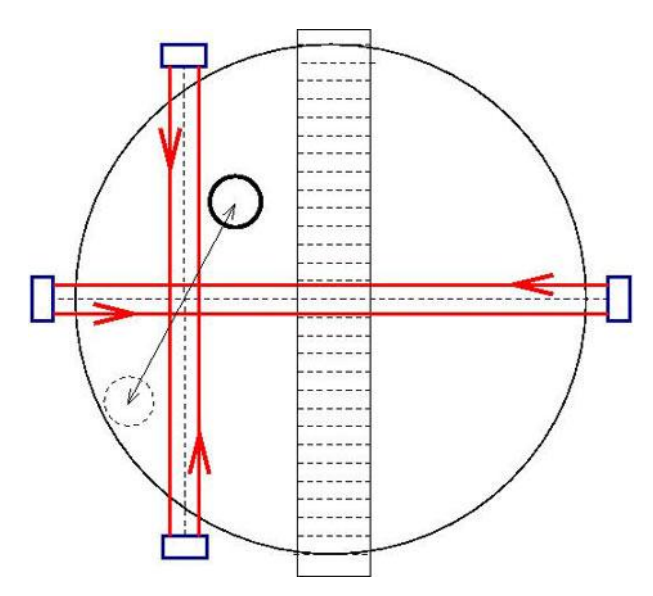

Obr. 3 Schéma detekce průchodu kyvadla rovnovážnou polohou pomocí laserových bran

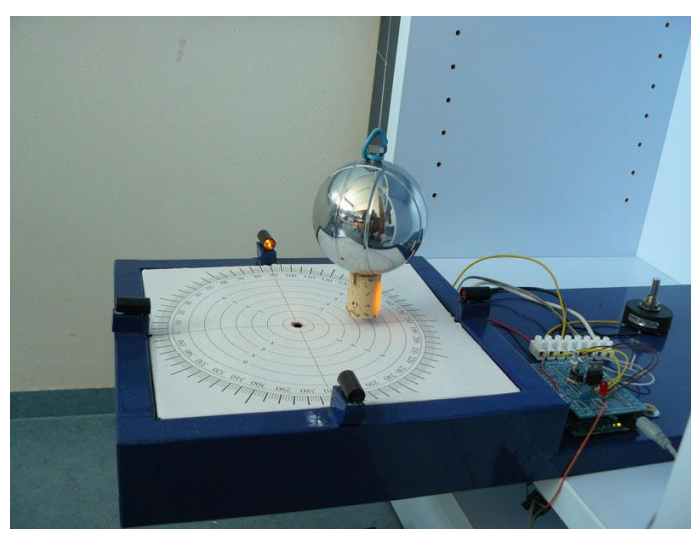

Obr. 4 Foucaultovo kyvadlo v pracovně

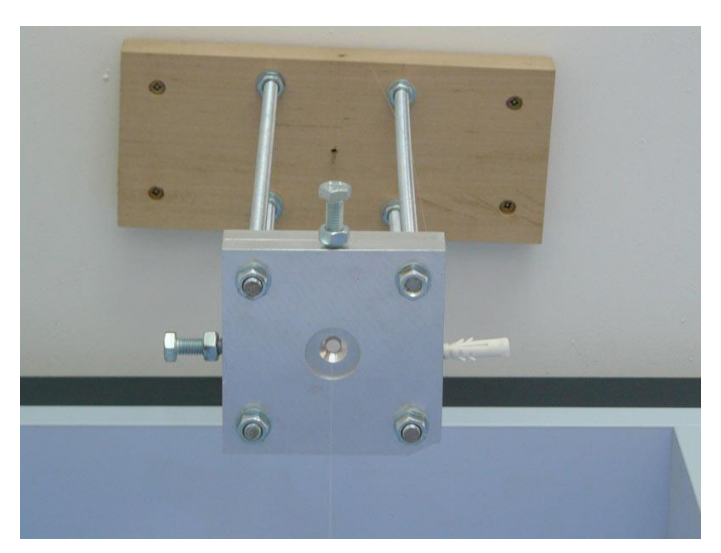

Obr. 5 Charronův prstenec kyvadla v pracovně

# **Turnaj mladých fyziků v ČR a ve světě**

## *STANISLAV PANOŠ\* , TOMÁŠ OPATRNÝ\*\**

\*Gymnázium F. X. Šaldy Liberec, \*\*Univerzita Palackého Olomouc

## **Abstrakt**

Turnaj mladých fyziků je soutěží pětičlenných družstev složených z žáků středních škol. Jedná se o předmětovou soutěž, jejíž těžiště leží ve fyzice, ale řešení úloh velmi často přesahuje do dalších přírodních věd. Tento text stručně seznamuje se soutěží samotnou, její historií i současností. V závěru je krátká zmínka o využití úloh ve výuce fyziky na střední škole.

## **Stručná historie**

## **Počátky soutěže**

Turnaj mladých fyziků je soutěží pětičlenných družstev složených z žáků středních škol. Nejedná se o sportovní soutěž, jak by snad název mohl napovídat, ale o soutěž vědomostní a dovednostní.

Historie Turnaje mladých fyziků sahá do roku 1978, kdy skupina pracovníků Fyzikální fakulty Moskevské univerzity kolem profesora Jevgenije Junosova připravila fyzikální soutěž pro družstva žáků moskevských středních škol a gymnázií pod názvem "Turnír jůnych fízikov". Díky obrovkému nadšení se podařilo lokální soutěž postupně přeměnit v soutěž celostátní. Již v roce 1988 tehdejší 10. ročník Moskevského turnaje mladých fyziků probíhal jako celostátní v tehdejším Sovětském svazu a jako 1. Mezinárodní Turnaj mladých fyziků neboli International Young Physicists' Tournament (IYPT), tehdy ještě zvaný "Intěrnacionalnyj turnír jůnych fízikov". Je třeba připomenout, že ona mezinárodnost spočívala v účasti družstev z Bulharska, Československa a dalších 29 soutěžních družstev ze 14 svazových republik tehdejšího Sovětského svazu. U zrodu mezinárodní podoby soutěže stáli i českoslovenští fyzikové zejména pak doc. Zdeněk Kluiber, který zasvětil této soutěži celý svůj život. Hned v následujícím roce 1989 se do soutěže zapojila družstva Polska, Maďarska, ale i Nizozemí a tehdejšího tzv. Západního Německa. Po roce 1990 se ke státům tzv. Východního bloku postupně zapojovaly i další země nejen v Evropě, ale i Asii nebo se přidaly Austrálie a Nový Zéland. Jednacím jazykem se stala angličtina a soutěž dostala svůj současný název International Young Physicists' Tournament (IYPT). V roce 2004 soutěž poprvé opustila Evropu, když se světové finále konalo v australském Brisbane. V posledních letech se světové finále soutěže koná střídavě v Evropě a mimo Evropu.

## **Současnost**

V posledních letech se počet států zapojených do soutěže kolísá kolem 30 států. V letošním roce má Mezinárodní organizační výbor, který soutěž de facto řídí, 30 členských států. Soutěže se pravidelně účastní tyto státy: *Austrálie, Azerbajdžán, Bělorusko, Brazílie, Bulharsko, Čína, Česká republika, Gruzie, Írán, Jižní Korea, Kanada, Makao, Nový Zéland, Nigérie, Německo, Pákistán, Polsko, Rakousko, Rumunsko, Rusko, Singapur, Slovensko, Srbsko, Švédsko, Švýcarsko, Thajsko, Ukrajina, Taiwan, USA, Velká Británie*.

Státy soutěžící v IYPT lze rozdělit do dvou skupin. V první skupině lze nalézt státy, kde soutěží větší množství týmů a soutěž probíhá i na národní úrovni. Sem patří například Čína, Česká republika, Írán, Polsko, Rakousko, Rusko, Slovensko a mnoho dalších. Naproti tomu jsou státy, kde soutěží pouze jediná škola, která sestavuje reprezentační družstvo, a soutěž na národní úrovni neprobíhá. Jsou to nejen pro nás exotické země jako Makao, Nigérie či Pákistán, ale třeba i Německo, USA a Velká Británie.

## **Situace v České republice**

Přestože soutěž letos zahájí svůj již 31. ročník, stále patří k soutěžím malým a málo známým. Řadu počátečních let se počet soutěžních družstev pohyboval mezi 2–3 družstvy, mezi nimiž dominovalo družstvo Gymnázia Zborovská, Praha 5, dnes nesoucí název Gymnázium Ch. Dopplera. Obrat nastal cca před deseti lety, kdy počet družstev začal postupně růst na pět a více. V roce 2010 vznikla regionální kola soutěže. V současné době pravidelně soutěží 9–10 družstev. Potěšující je, že kromě kvantity narostla také kvalita soutěžních družstev. V ústředním kole soutěže probíhají skutečně urputné boje mezi velmi vyrovnanými týmy.

Velmi pozitivně se projevily dvě skutečnosti: mohou soutěžit i družstva složená z žáků více škol a škola má možnost vyslat více družstev. Pod hlavičkou Talnetu tak již řadu let soutěží studenti, kteří by jinak na své kmenové škole družstvo nesestavili. Možnosti vyslat dvě soutěžní družstva využívá již několik let Gymnázium Olgy Havlové v Ostravě-Porubě.

#### **Charakteristika soutěže**

Každý rok vybere mezinárodní organizační výbor 17 soutěžních úloh tzv. problémů. Problémy, které prošly několikastupňovým oponentním řízením, jsou náročné, komplexní, originální a obecně formulované. Každý ze států zapojených do IYPT je povinen dodat každoročně minimálně 3 náměty. Přestože ne všichni tuto povinnost splní, má komise pro výběr problémů každoročně k dispozici 150 až 250 námětů. Komise vyřadí úlohy nevhodné, špatně formulované nebo úlohy, které již byly zadány někdy v minulosti. Tím se soubor zmenší na cca 100 námětů. Poté zástupci jednotlivých států problémy oznámkují. Z nejlépe hodnocených problémů je vybrán mix 17 úloh obsahující úlohy z nejrůznějších partií fyziky. Podmínkou pro dobrý problém je, aby byl zajímavý, řešitelný a možná i hravý.

Namátkou lze jmenovat problém z nedávné minulosti, který zní: "Když táh*neme kufr po dvou kolečkách, může se za určitých okolností rozkývat tak silně, že se může převrátit. Prozkoumejte tento jev. Můžeme tento jev potlačit nebo zesílit změnou uložení věcí v zavazadle?*" Je zde popsána situaci, kterou mnozí z nás jistě znají. Možná tuto skutečnost vzali jako fakt, ale dále o příčině tohoto jevu neuvažovali. Do jaké hloubky se tým při řešení "ponoří", záleží pouze na samotných studentech. Velmi často se ukáže, že z počátku jednoduše vypadající problém, je ovlivněn obrovským množstvím dalších jevů. Nejednou bylo třeba sáhnout po znalostech z řady dalších vědních oborů jako chemie, zeměpis nebo biologie. Samotné řešení úloh má velmi blízko k dnes velmi populární metodě badatelsky orientované výuky.

Soutěž se odlišuje od klasických předmětových olympiád nejen tím, že zde soutěží pětičlenné týmy, ale také tím, že není orientována pouze na okamžitý výkon studenta. V klasické předmětové olympiádě dostane student na vypracování úkolů čas přibližně jednoho dopoledne. Úlohy mají jednoznačně dané řešení, kterému se soutěžící musí přiblížit. V Turnaji mají soutěžní týmy na zpracování úloh čas od zahájení soutěže na přelomu září a října do poloviny března, kdy probíhají regionální kola. Řečeno sportovní terminologií, klasické olympiády jsou jakýmsi během na 400 m, ale Turnaj mladých fyziků tak trochu maratonem. V Turnaji je více času a prostoru napravit drobná zaváhání, ale též možnost vyrobit více chyb.

Těžiště soutěže není pouze ve vyřešení zadaných úloh. Regionální kola a ústřední kolo probíhají v anglickém jazyce formou vědecké diskuse mezi týmy nad řešenými úlohami. Družstva si rozlosují jednotlivé role pro diskusi – referující, oponent a recenzent. Družstvo v roli oponenta zadá týmu v roli referenta úlohu. Pokud družstvo úlohu přijme, předvede své řešení úlohy. Následně nad úlohou oponent s referentem diskutují. Závěrem třetí družstvo v roli recenzenta zhodnotí vystoupení obou družstev. Průběh diskuse veřejně hodnotí komise odborníků z oblasti fyziky. Během soutěže se družstva vystřídají ve všech rolích. Nejlepší družstva z regionálních kol postupují do ústředního kola soutěže. Vítězné družstvo z ústředního kola získává právo reprezentovat Českou republiku na světovém finále.

## **MŠMT a JČMF**

Vyhlašovatelem soutěže je Ministerstvo školství, mládeže a tělovýchovy (MŠMT) a odborným garantem Jednota českých matematiků a fyziků (JČMF). Soutěž spadá do kategorie A soutěží vyhlašovaných MŠMT. Soutěž samotnou řídí Český výbor Turnaje mladých fyziků (ČV TMF) jmenovaný MŠMT na návrh JČMF. Soutěžní družstva jsou 3–5 členná, složená z žáků středních škol. Soutěž probíhá na třech úrovních: školní kolo, regionální kolo a ústřední kolo. Soutěž má pouze jednu kategorii, družstva mohou být složena z žáků napříč jednotlivými ročníky SŠ. Tato skutečnost napomáhá udržet kontinuitu soutěžení na škole, kdy po odchodu maturantů nemusí dojít ke ztrátě dříve nabytých zkušeností.

#### **Jednotlivé úrovně soutěže podrobně**

První úrovní soutěže je školní kolo. Hlavním posláním školního kola je zejména sestavení soutěžního družstva. Úkolem družstev je vyřešit tři tzv. povinné úlohy, které vybere ČV TMF. Při výběru povinných úloh je brán zřetel na to, aby řešení úloh nevyžadovalo speciální experimentální vybavení, aby řešení úloh bylo bezpečné a zejména, aby úlohy motivovaly začínající týmy k účasti v soutěži. Písemná řešení povinných úloh anonymně ohodnotí komise složená tak, aby každou úlohu opravovali minimálně tři nezávislí hodnotitelé. Výsledné bodové ohodnocení dané úlohy je stanoveno jako aritmetický průměr bodů jednotlivých hodnotitelů. Hodnocení povinných úloh se později připočítává k bodovému zisku týmu v regionálním kole.

Regionální a ústřední kola jsou druhou, resp. třetí úrovní soutěže. Obě kola probíhají formou vědecké diskuse v anglickém jazyce. V regionálním kole je, s ohledem na začínající družstva, možné, aby v anglickém jazyce probíhalo pouze vystoupení referujícího při prezentaci řešení, ostatní části mohou být v češtině. V ústředním kole se předpokládá vyšší úroveň družstev, proto již celá soutěž probíhá v angličtině.

#### **Příklad soutěžní úlohy**

Řešení soutěžní úlohy si můžeme nastínit na konkrétní úloze z 30. ročníku soutěže (2016/2017) nazvané *Vynalezněte sami*, které zní:

*Sestrojte pasivní zařízení, které umožní bezpečný dopad syrového slepičího vejce, je-li puštěno na tvrdý povrch z dané výšky 2,5 m. Zařízení musí padat spolu s vejcem. Jaké nejmenší velikosti zařízení jste schopni dosáhnout?*

Úloha je zajímavá z následujících důvodů:

- Zařízení musí být pasivní a musí padat spolu s vejcem.
- Máme poměrně volnou ruku při hledání řešení.
- I při použití jednoduché matematiky dostaneme použitelný matematický popis.
- $\bullet$  Z ekonomických úvodů je dobré omezit počet pokusů na "rozumnou" mez.
- Potřebné parametry nelze vyčíst z MFCH tabulek.
- Bude třeba analyzovat dopad vejce na podložku.
- Je třeba stanovit metody ověření neporušenosti vajec PŘED a PO pokusu.

Poslední jmenovaný bod zná prakticky každý, kdo někdy nakupoval balená vejce. V supermarketech se velmi často setkáváme s poškozenými vejci díky málo pevnému obalu a nešetrné manipulaci při přepravě. Je tedy nutné ověřit již na počátku neporušenost "experimentálního materiálu". Navíc tento bod jasně ukazuje, že během řešení úlohy narážíme na některé dílčí problémy.

Na základní matematický popis postačuje učivo prvního ročníku čtyřletého gymnázia. Ze zákona zachování mechanické energie je možné stanovit rychlost vejce před dopadem (činí přibližně 7 m/s), dále pak celkovou kinetickou energii a hybnost vejce. Budeme-li pád vejce považovat za volný pád bez odporu prostředí, vyjde nám doba pádu přibližně 0,72 s. Je vidět, že vlastní děj je velice rychlý a nezbývá mnoho času na rozvinutí padáku nebo jiného brzdícího zařízení.

Požadavek na malé rozměry celého zařízení vlastně vylučuje použití padáku a řešení směřuje spíše ke konstrukci ochranného obalu zmírňujícího následky dopadu vejce z výšky na pevnou podložku. Prakticky všechna družstva se při řešení této úlohy ubírala tímto směrem. Příklady ochranných obalů ukazují následující obrázky, převzaté z řešení družstev Pákistánu a České republiky.

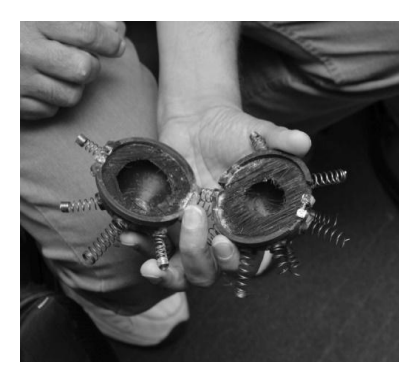

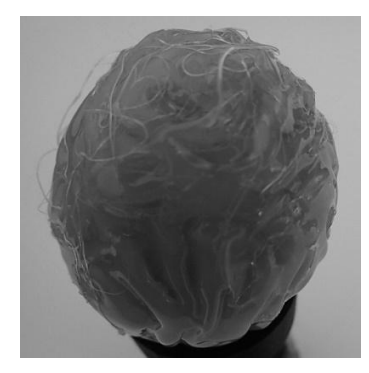

Obr. 1 Pákistánské řešení ochranného obalu Obr. 2 České řešení ochranného obalu

## **Využití úloh TMF ve výuce na SŠ**

Turnaj mladých fyziků za dobu své existence vygeneroval velkou databázi poměrně netypických fyzikálních úloh a problémů. Tyto lze s úspěchem využít při výuce na SŠ jako náplň různých volitelných seminářů či přírodovědných kroužků.

Na webových stránkách ČV TMF [1] je k dispozici zadání posledních 6 ročníků v anglickém i českém jazyce. Zadání starších ročníků v anglickém jazyce je dostupné v archivu Mezinárodního organizačního výboru IYPT [2]. Jsou zde i odkazy na řešení poskytnutá některými týmy z celého světa.

#### **Závěr**

Turnaj mladých fyziků je středoškolská týmová soutěž, která kromě fyzikálních dovedností rozvíjí i schopnosti jazykové, organizační, komunikační, manuální a technické a v neposlední řadě schopnost spolupráce několika lidí v týmu. V mnohém se podobá reálné práci ve vědě a výzkumu, kdy na první pohled jednoduchý problém generuje během řešení množství dalších otázek či experimentálních výzev.

#### **Literatura**

- [1]<http://www.jcmf.cz/tmf>
- [2] [http://archive.iypt.org](http://archive.iypt.org/)

# **Pár zajímavých nápadů VIII**

*VÁCLAV PAZDERA*

Gymnázium, Olomouc, Čajkovského 9

## **Abstrakt**

Příspěvek předkládá pár námětů na výrobu a koupi jednoduchých pomůcek. Dále jsou v příspěvku uvedeny i jednoduché náměty na pokusy s těmito pomůckami.

## **Peltierův článek**

Při výuce kapitoly Přeměny energií používám na ukázku Peltierův článek v provedení podle [1]. Peltierův článek upevním mezi dva chladiče (mohou být ze starého PC), upevním je svisle a spodní nahřívám svíčkou nebo kahanem. K Peltierovu článku připojím malý ventilátor, který se po chvíli (1 až 2 minuty) nahřívání spodního chladiče roztočí. Horní chladič můžeme chladit tímto malým ventilátorem.

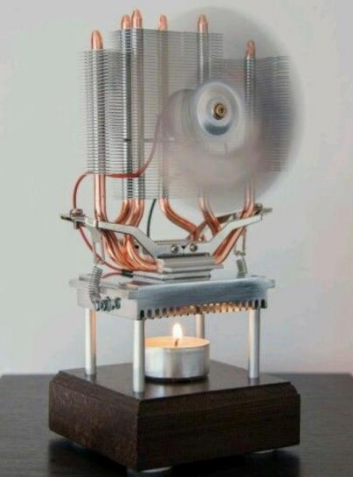

Obr. 1 Peltierův článek v [1]

#### **Fotorezistor – aplikace**

Při výuce kapitoly *Polovodiče* jako aplikaci fotorezistoru používám na ukázku noční lampičku [2]. Funkci této noční lampičky vysvětluji podle schéma na obr. 2 a funkci tohoto obvodu předvádím se zapojením tohoto obvodu na dřevěné destičce (viz obr. 2).

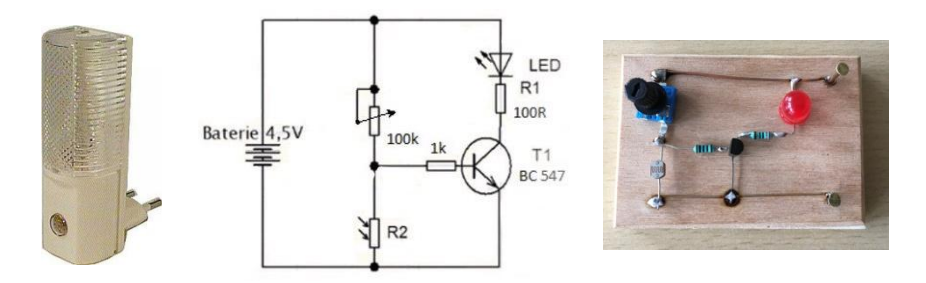

Obr. 2 Noční lampička, schéma zapojení a sestavení noční lampičky na destičce.

Jako další aplikaci používám "sledovač čáry", který lze velmi levně koupit jako stavebnici na prodejním webu[3].

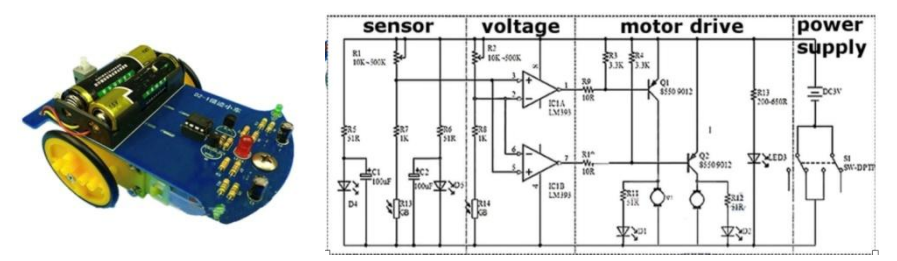

Obr. 3 Sledovač čáry a jeho schéma zapojení se dvěma fotorezistory

Na bílý papír můžeme tlustou fixou nakreslit klikatou čáru a sledovač pomocí dvou fotorezistorů sleduje tuto čáru.

#### **Kmitání šroubu**

Na prodejním webu lze zakoupit velmi levně kmitající šroubek [4]. Když přiložíme k hlavě tohoto šroubku malý neodymový magnet, šroubek začne kmitat (vibrovat) a matička se začne "zdánlivě sama" odšroubovávat.

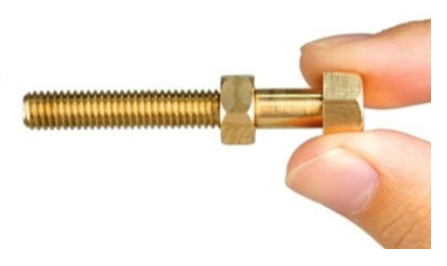

Obr. 4 Kmitající šroubek

Funkci tohoto šroubku na obr. 4 vysvětluji a předvádím s pomůckou na obr. 5, kterou jsem si vyrobil.

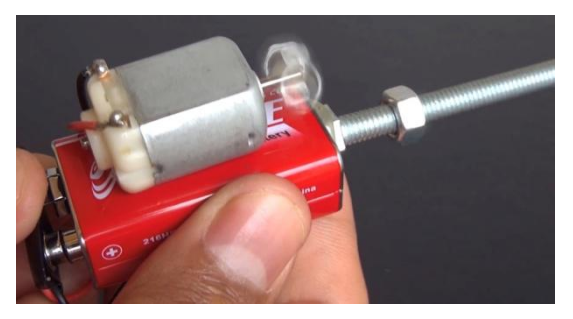

Obr. 5. Vyrobená pomůcka "kmitající šroubek"

Tato pomůcka je vyrobena ze šroubu s matičkou, který je připevněný k elektromotorku. Na hřídeli tohoto elektromotorku je mimo osu nalepena ocelová matička. Jak se elektromotorek otáčí, tak vibruje i se šroubkem a matička se vyšroubovává ze šroubku, případně zašroubovává, podle toho, jakým směrem se hřídel elektromotorku otáčí (jak je připojen napájecí zdroj).

## **Spektroskop**

Se studenty je možno vyrobit velmi jednoduchý spektroskop. Tento spektroskop je vyroben z papírové trubky. Na horním konci je štěrbina. V dolní části je trubka naříznuta přibližně pod úhlem 45° a do zářezu je vložen CD disk. Naproti CD disku je pozorovací otvor. Tímto otvorem můžeme vidět barevné spektrum, které vzniká rozkladem světla (obr. 6).

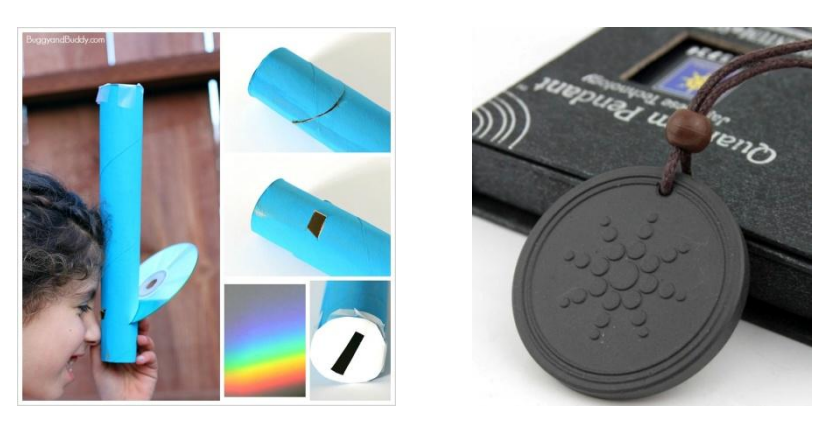

Obr. 6 Vyrobený spektrometr. Náhrdelník

## **Náhrdelník**

Na prodejním webu lze zakoupit velmi levně náhrdelník [5]. U tohoto náhrdelníku je uvedeno, že zlepšuje cirkulaci krve, zvyšuje energii organismu, zpomaluje proces stárnutí atd. Vyzkoušel jsem změřit pomocí detektoru záření systému Vernier jak moc "září". Výsledek měření můžete vidět na obr. 7.

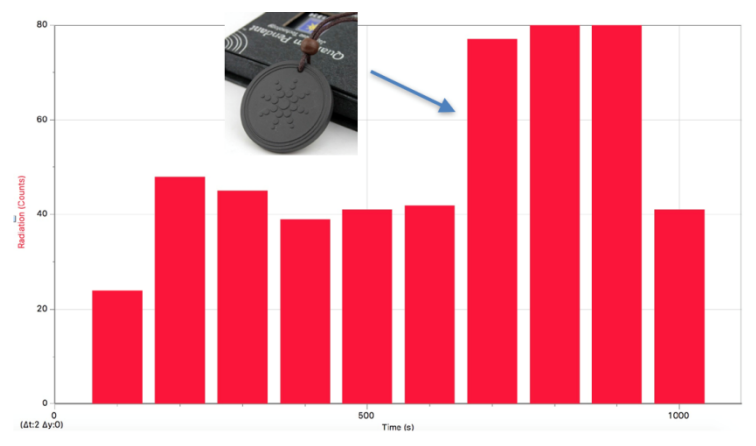

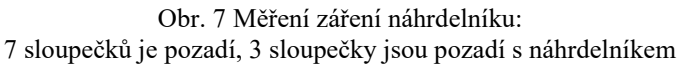

Z výsledku měření je patrné, že je velmi slabým zdrojem radioaktivního záření. Mám pochyby, zda opravdu prodlužuje život (zpomaluje proces stárnutí)? Samozřejmě se hodí do školy jako pomůcka – slabý zdroj radioaktivního záření.

## **Závěr**

Přeji všem hodně zajímavých námětů (nápadů) na výrobu jednoduchých pomůcek a radost z objevování (potvrzování) fyzikálních zákonitostí.

## **Literatura**

- [1] <https://cz.pinterest.com/pin/805933295787640294/>
- [2] [http://www.hadex.cz/t300-nocni-svetlo-led-s-fotocidlem-](http://www.hadex.cz/t300-nocni-svetlo-led-s-fotocidlem-230v1w-do-zasuvky/)[230v1w-do-zasuvky/](http://www.hadex.cz/t300-nocni-svetlo-led-s-fotocidlem-230v1w-do-zasuvky/)
- [3] <http://www.wish.com/c/58661d1b1614fe4f90b85d5b>
- [4] <http://www.wish.com/c/5608f47661d6cf56d1c4e03f>
- [5] <http://www.wish.com/c/58c7894bb570206f51a65b8a>

# **Z Fyzikálního šuplíku 007**

## *VÁCLAV PISKAČ*

Gymnázium Brno, Třída Kpt. Jaroše

## **Anotace**

Příspěvek seznamuje se základními žákovskými a učitelskými experimenty, které je vhodné realizovat při probírání tématu elektrický odpor (jak na základní tak na střední škole).

## **1. Hejno rezistorů**

Na základní škole se pojem elektrického odporu zavádí jako úplná novinka, na střední škole je nutno chovat se ke studentům tak, jako by o odporu slyšeli poprvé.

Problematiku odporu začínám demonstračním experimentem, kde proměřím závislost proudu na napětí u konkrétního rezistoru. Používám rezistor s odporem přes kiloohm, takže nemusím řešit problémy spojené se změnami teploty (prakticky se nezahřívá). Z hodnot, které naměříme a zapíšeme na tabuli, je jasné, že proud roste s rostoucím napětím. Spočítám poměr napětí a proudu – vychází prakticky konstantní hodnota. Takto zavedu pojem elektrického odporu.

Žáci vidí, že je s tím celkem dost práce – je nutno použít zdroj napětí, měřit proud a napětí a pak počítat odpor. Většina z nich se proto zaraduje, když je seznámím s existencí ohmmetru, který dokáže měřit odpor přímo (se žáky samozřejmě rozebírám, jak je možné, že to umí).

Další experimenty už provádějí žáci sami – mám pro ně připravenu sadu pomůcek, kterou nazývám "Hejno rezistorů". Každá sada obsahuje tři různé rezistory, termistor, fotorezistor, reostat a potenciometr. Podrobnosti o sadě a prací s ní viz [1].

## **2. Odpor vodiče**

Při probírání odporu vodiče začínám demonstračními experimenty s odporovou drahou z kanthalového drátu - podrobnosti viz [2]. Pokračuji experimenty a výpočty spojenými se sadou odporových drátů – viz [3]. Vcelku snadno žáci přijdou na to, že odpor drátu závisí na délce, průřezu a materiálu.

## **3. Bramborový odpor**

Při zavádění pojmu měrný odpor jsem dlouho hledal materiál, u kterého lze snadno měřit měrný odpor s využitím běžných měřících přístrojů, ideálně v žákovském provedení. Řešením je měření odporu kvádru vyříznutého ze syrového bramboru.

Měření a výsledky jsou popsány v článku [4].

## **Závěr**

Při probírání elektrodynamiky je nutno postupovat pomalu a opatrně. Pokud ale mají žáci možnost si danou problematiku sami osahat, většina z nich vše pochopí.

## **Literatura**

- [1] Piskač V.: *Hejno rezistorů*, dostupné online http://fyzikalnisuplik.websnadno.cz/elektro/hejno\_rezistoru\_zakovske.pdf
- [2] Piskač V.: *Reostat a potenciometr*, dostupné online [http://fyzikalnisuplik.websnadno.cz/elektro/reostat\\_a\\_potenciometr.pdf](http://fyzikalnisuplik.websnadno.cz/elektro/reostat_a_potenciometr.pdf)
- [3] Piskač V.: *Odporové dráty*, dostupné online http://fyzikalnisuplik.websnadno.cz/elektro/odporove\_draty.pdf
- [4] Piskač V.: *Bramborový odpor*, dostupné online http://fyzikalnisuplik.websnadno.cz/elektro/bramborovy\_odpor.pdf

# **Ochrana před UV zářením**

## *MATĚJ PROKOP, JAN DANĚK*

Společná laboratoř chemie pevných látek UMCh AV ČR a Univerzity Pardubice, Gymnázium Pardubice, Dašická 1083

## **Anotace**

Chrání nás drahé brýle s UV filtrem lépe než brýle levné? A jak jsou na tom opalovací krémy? V příspěvku chceme prezentovat výsledky našeho dvouletého experimentování.

## **Úvod**

V dnešní době lidstvo silně poškozuje ozonovou vrstvu, která je přirozenou ochranou planety před UV zářením. V ní vznikají díry, díky čemuž je čím dál aktuálnější potřeba ochrany před UV zářením. Proto jsme se rozhodli ověřit funkčnost běžně dostupných ochranných prostředků, jako jsou opalovací krémy různých faktorů, sluneční brýle (drahé i levnější) a dioptrické brýle. Pro zajímavost jsme vyzkoušeli i výrobu domácího opalovacího krému podle internetového návodu.

## **Teorie**

UV záření je elektromagnetické záření, které má kratší vlnovou délku než viditelné světlo, ale delší než rentgenové záření. Podle vlnové délky se dělí na tři typy, a to na UVA (400-320 nm), UVB (320-280 nm) a UVC (pod 280 nm). Asi 30 % záření UVA propustí ozonová vrstva až na zemský povrch. To způsobuje stárnutí kůže a může přispět k rakovině kůže. Záření UVB propustí ozonová vrstva na zemský povrch pouze 1 %. To je zhoubné a přímo způsobuje rakovinu kůže. Záření UVC je nejškodlivější, ale naštěstí na zemský povrch téměř nedopadá. K popisu výsledků budeme používat hlavně veličinu propustnost (= transmitance). Ta je definována jako podíl intenzity záření procházejícího vzorkem k intenzitě záření dopadajícího na vzorek.

## **Původní práce**

Problematika UV záření nám nebyla příliš známá, a proto jsme se zpočátku zaměřili hlavně na studium teorie. Škola nám zapůjčila měřící sadu Vernier (LabQuest2+Vernier UVB senzor) a širokospektrou UV výbojku která je běžně k sehnání v obchodě se žárovkami. Svépomocí jsme si vyrobili měřící aparatu-

ru, která se skládala z trubice k odstínění okolního světla, zátek na každé straně trubice a podstavce. Na jedné straně byl v aparatuře senzor a na druhé byla UV výbojka. Aparaturu a schéma jejího fungování můžete vidět na obr. 1. Měřili jsme propustnost různých dioptrických a slunečních brýlí. Dále jsme také testovali opalovací krémy. Pokoušeli jsme se vytvořit souvislou vrstvu krému na podložním sklíčku, ale to se nám nedařilo, proto jsme se pokoušeli mazat krém i na kuřecí kůži. Přesnost těchto metod je ale diskutabilní. Pro další provádění pokusů nám už provizorní aparatura nestačila, proto jsme se rozhodli navázat kontakt a pozdější spolupráci Univerzitou Pardubice.

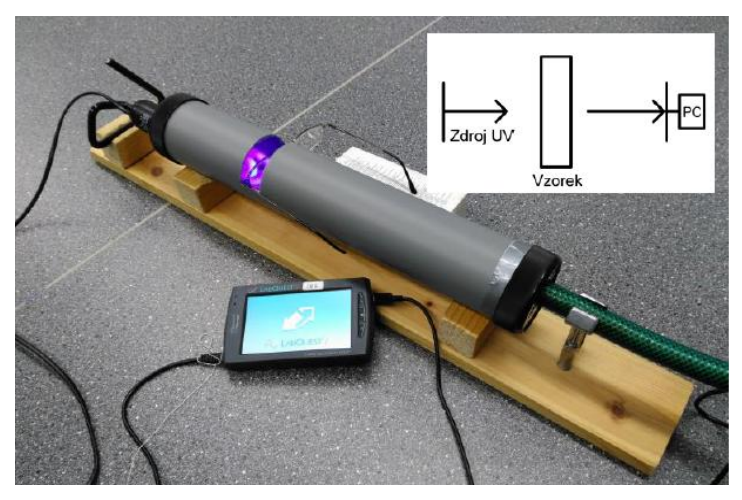

O<sub>br</sub> 1

## **Stávající práce**

Po domluvě se Společnou laboratoří chemie pevných látek na Univerzitě Pardubice jsme se spolu s Ing. Petrem Kutálkem, Ph.D. začali věnovat stávajícímu výzkumu. Na pracovišti máme k dispozici Spektrofotometr Perkin Elmer UV-Vis Lambda 12, na kterém probíhala všechna naše měření. Schéma přístroje můžete vidět na obr. 2. Přístroj porovnává propustnost referenčního vzorku (např. UV kyveta s izopropanolem) a zkoumaného vzorku (např. UV kyveta s izopropanolem a v něm rozpuštěným krémem). Výsledná propustnost vzorku je tedy podíl intenzity záření propuštěného vzorkem k intenzitě záření propuštěného referenčním vzorkem.

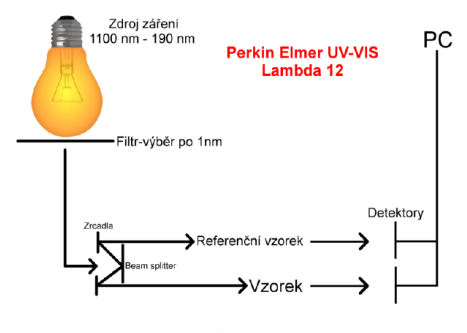

Obr. 2

#### **Dioptrické brýle**

Nejprve jsme se zabývali dioptrickými brýlemi. Celkem jsme měřili 10 dioptrických brýlí různého stáří, značek, dioptrií i typů čoček. Brýle se lišily cenou (místy i několik tisíc Kč) a tím, zda mají UV filtr. Brýle jsme si půjčili od příbuzných. Výsledky měření můžete vidět na obr. 3. Všechny dioptrické brýle s UV filtrem měly téměř nulovou propustnost v UV oblasti, nezávisle na jejich ceně. Brýle bez UV filtru propustily kolem dvaceti procent UV záření, což je zajímavý výsledek, a dokazuje to, že nás může ochránit i obyčejné sklo či plast. Dioptrické brýle bez UV filtru nám tedy poskytují velice dobrou ochranu před UV zářením a brýle s UV filtrem ochranu téměř stoprocentní nezávisle na jejich ceně.

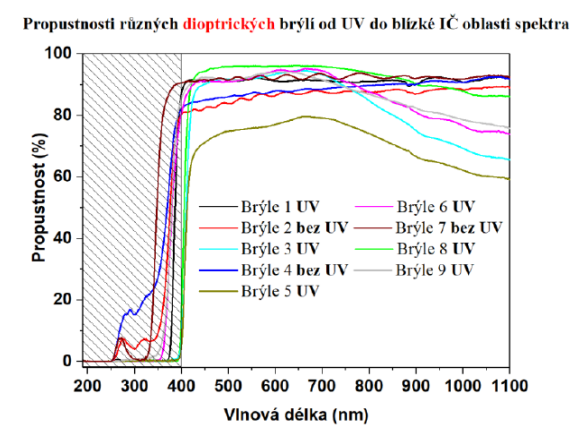

Obr. 3

#### **Sluneční brýle**

Často slýcháváme, že by se na slunečních brýlích nemělo šetřit, a že brýle z asijských tržnic nás chrání před UV zářením špatně. Rozhodli jsme se to tedy otestovat. Měli jsme celkem 8 vzorků, mezi nimiž byly jak brýle drahé, tak i brýle z tržnice. Je tu navíc ještě jeden problém. Pokud by sluneční brýle propouštěly UV záření, mělo by to horší dopad než u brýlí dioptrických. Jelikož zadržují viditelné světlo, zornička se nám pod nimi výrazně roztáhne a přijme tedy i více UV záření. Proto je u nich kvalita ochrany před UV zářením klíčová. Výsledky jsou opět zajímavé (obr. 4). Je vidět, že všechny brýle testem prošly výborně. Domníváme se, že je to dáno tím, že sluneční brýle (ať drahé či levné) jsou vyrobeny z určitého druhu polymeru, který sám o sobě má vlastnost pohlcovat UV záření. Proto nezáleží na tom, jak drahé sluneční brýle si pořídíme. Proti UV záření chrání všechny stejně. Ovšem brýle vybíráme i podle jiných aspektů.

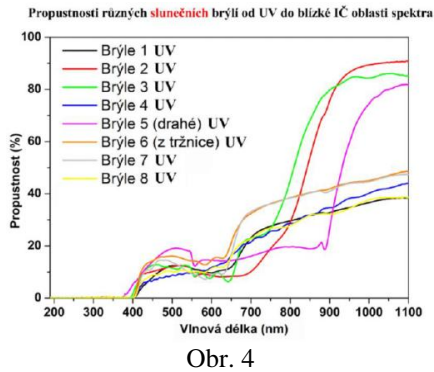

#### **Opalovací krémy-různé koncentrace**

Riziko nehrozí jenom oku, ale i kůži. Časté vystavování kůže UV záření může zvyšovat riziko rakoviny kůže. Dále jsme tedy testovali opalovací krémy. Zvolili jsme krémy různých značek a faktorů (Astrid 15, Ladival 30 a 50, Helios 20, Avon 10), které jsme všechny podrobili testování. Nejprve jsme se snažili namazat homogenní vrstvu krému mezi dvě  $SiO<sub>2</sub>$  sklíčka (propouští UV záření). Tato metoda nebyla úplně ideální z hlediska opakovatelnosti, proto jsme se rozhodli využít naší druhé metody. Navážky opalovacích krémů jsme rozpouštěli v 10 ml isopropanolu (obzvláště pro malá množství krému je tak potřeba měření brát pouze jako aproximaci zanedbávající vlastnosti kůže). Nejdříve jsme proměřovali vzestupnou řadu koncentrací pro různé krémy. Na obr. 5 je konkrétně vyobrazen krém Avon (faktor 10). Je vidět, že i velmi malá koncentrace dobře chrání před UV zářením, a že opalovací krémy mají smysl a poskytují kvalitní ochranu.

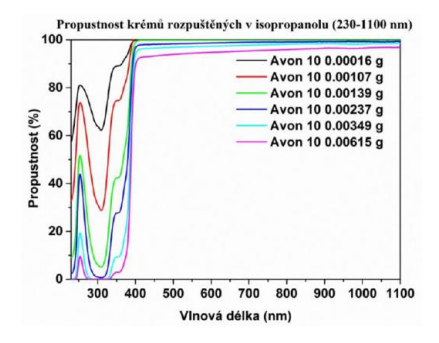

Obr<sub>5</sub>

#### **Opalovací krémy-různé krémy**

Dále jsme porovnávali krémy různých faktorů a značek. Výsledky můžeme vidět na obr. 6. Zde je praktičtější porovnávat absorbance. Absorbance je definována jako minus logaritmus propustnosti. Je to tedy logaritmické měřítko, a čím je větší absorbance, tím méně záření krém propustí. Krémy byly použity ve stejné koncentraci. Mezi jednotlivými faktory je viditelný rozdíl. To dokazuje, že vyšší faktory opalovacího krému poskytují vyšší ochranu. Můžeme si také všimnout, že všechny krémy mají velice podobné absorpční pásy. Z toho usuzujeme, že použité ochranné složky ve všech krémech jsou velice podobné, a proto se krémy různých značek v použitých surovinách výrazně neliší.

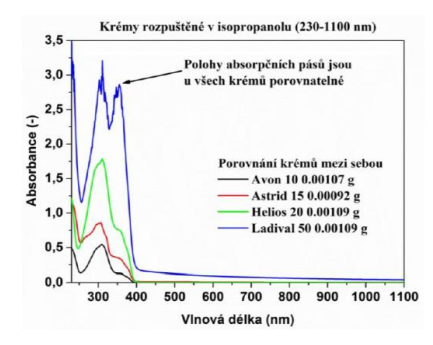

O<sub>br</sub> 6

#### **Opalovací krémy-domácí opalovací krém**

Internet je plný různých návodů na domácí opalovací krémy, které by měly být zdravější, levnější, a hlavně dostatečně účinné stejně jako krémy průmyslové. Proto jsme se rozhodli jeden takový vyrobit a otestovat ho stejným způsobem jako krémy ostatní. Dispergovali jsme makročástice oxidu zinečnatého do kokosového oleje. V průmyslových opalovacích krémech se používají nanočástice ZnO, které jsou sice účinnější, ale mají negativní zdravotní účinky. My jsme se tedy pokusili vyrobit krém s makročásticemi. Výslednou suspenzi jsme za stálého míchání nechali ztuhnout ve studené vodě. Ztuhlý krém má dobré vlastnosti a dobře se maže na pokožku. Připravili jsme několik různých koncentrací. Zjistili jsme, že kokosový olej UV záření téměř neabsorbuje a funguje pouze jako rozpouštědlo (obr, 7).

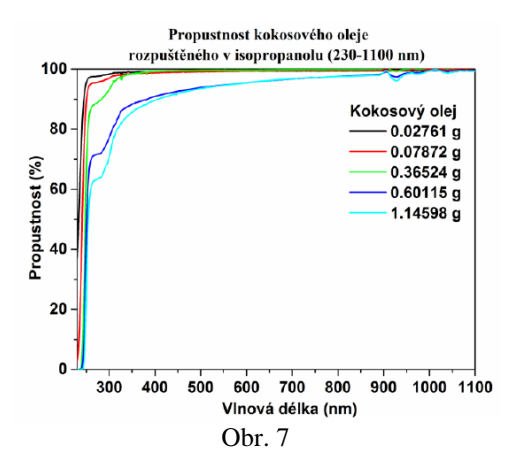

Na obr. 8 můžeme vidět propustnosti našich domácích krémů s různými koncentracemi ZnO. Je zde pro porovnání také vložen jeden průmyslový krém. Můžeme vidět, že domácí krém se může účinností rovnat průmyslovému, ale musí obsahovat větší koncentraci ZnO. Určitou nejistotu ale našemu závěru dodává to, že nedokážeme změřit krém přímo na kůži a nevíme, jestli se účinnosti domácího opalovacího krému nesníží vlivem vlastností kůže.

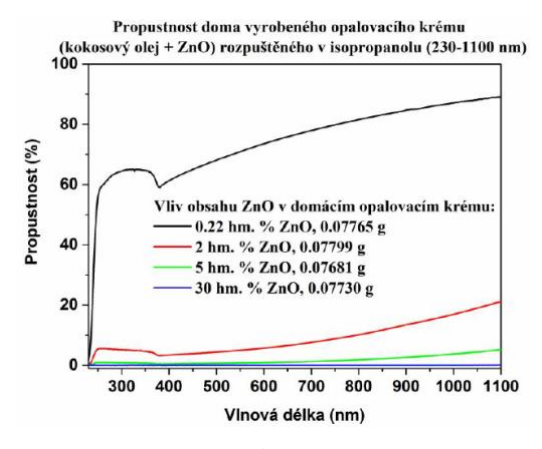

Obr. 8

#### **Závěry práce**

Dioptrické brýle s UV filtrem nám poskytují výbornou ochranu před UV zářením, dioptrické brýle bez UV filtru nám poskytují dobrou ochranu před UV zářením. Sluneční brýle nám všechny poskytují výbornou ochranu před UV zářením nezávisle na ceně či UV filtru. Opalovací krémy chrání před UV zářením velice dobře. Je ale značný rozdíl mezi faktory a vyšší faktory absorbují znatelně více UV záření. Námi vyrobený domácí přírodní opalovací krém se účinností dokáže rovnat průmyslovému, ale je ho potřeba nanést ve větším množství (nepoužili jsme nanočástice). Tento závěr je ale zatížen nejistotou, jelikož jeho účinnost můžou ovlivnit i vlastnosti kůže a další faktory.

# **Experimenty z magnetismu a z fyziky mikrosvěta**

## *JAROSLAV REICHL*

Střední průmyslová škola sdělovací techniky Panská, Praha

V příspěvku jsou popsány čtyři experimenty, pomocí kterých lze demonstrovat vlastnosti magnetického pole a základní jevy z kvantové mechaniky (zejména fotoelektrický jev a jeho matematický popis).

## **Úvod**

V hodinách fyziky se snažím zařazovat různé typy experimentů, které mají žáky motivovat k dalšímu studiu, ale také prostě odlehčit probírané téma využitím opravdu jednoduchého experimentu. Všechny experimenty jsou v průběhu vyučovací hodiny vysvětleny – buď v rámci výkladu, nebo samotnými žáky. A experimenty zařazené do hodin fyziky pak motivují žáky i k výběru tématu absolventského projektu, který je na naší škole součástí profilové části maturitní zkoušky. Jeden z absolventských projektů je níže popsán.

#### **Experimenty**

Dále popsané experimenty lze použít v hodinách fyziky v popsaném tvaru, případně si je může každý učitel uzpůsobit svému vlastnímu stylu výuky, práci se žáky a dalším specifikům své výuky.

#### **Magnetická levitace**

Magnetická levitace bylo téma absolventského projektu [1] Jiřího Budila naší školy. Téma si vybral proto, že ho daná problematika baví jak teoreticky, tak je schopen prakticky velmi kvalitně příslušnou pomůcku vyrobit. Před vlastní výrobou modelu visacího levitátoru popsal různé typy magnetických levitátorů, uvedl jejich výhody i nevýhody (jak principiální, tak konstrukční) a nakonec si vybral tzv. visací levitátor. Před vlastním návrhem elektronického řešení i mechanické konstrukce tohoto typu levitátoru proměřil řadu charakteristik magnetů i Halových sond, které dále používal. Až poté přistoupil k návrhu obvodů, výrobě cívek, zapojování elektrických obvodů a stavbě nosné mechanické konstrukce. Schéma zapojení elektrické části modelu visacího levitátoru je zobrazeno na obr. 1, vyrobený model včetně levitujícího tělesa je zobrazen na obr. 2. V zadání práce bylo specifikováno, co vše má autor provést (kromě návrhu leviátoru sestrojit i vizualizaci modelu). Autorovi se podařilo

vyrobit model, který je vhodný jako pomůcka pro další výuku fyziky. Při obhajobě své maturitní práce vystupoval velmi přesvědčivě, každý dotaz komise dokázal správně zodpovědět. Následně pak svůj absolventský projekt prezentoval na výstavě studentských projektů STRETECH pořádané ČVUT Praha, kde dokázal velmi dobře reagovat i na velmi zvídavé dotazy vysokoškolských pedagogů.

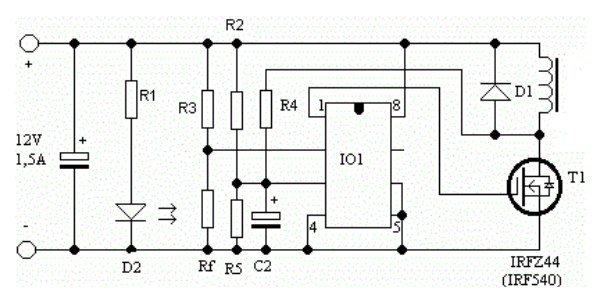

Obr. 1 Schéma zapojení visacího magnetického levitátoru

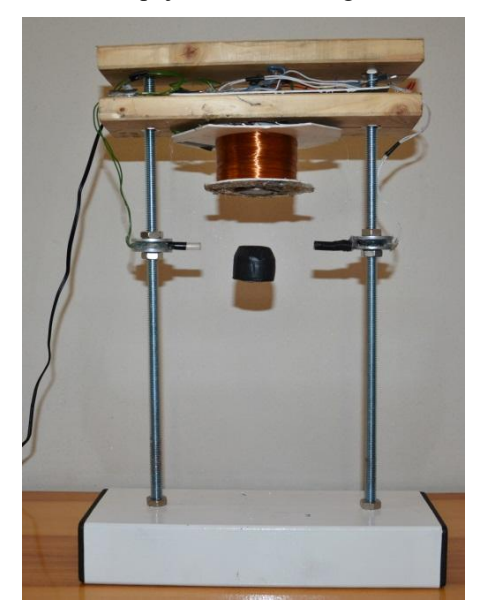

Obr. 2 Finální model visacího magnetického levitátoru

## **Magnetické materiály**

Při jednom z nákupů na e-shopu firmy Unimagnet mě zaujala magnetická barva [2]. Přemýšlel jsem, jak by se dala tato barva využít ve fyzice, a náměty na jednoduché experimenty se dostavily.

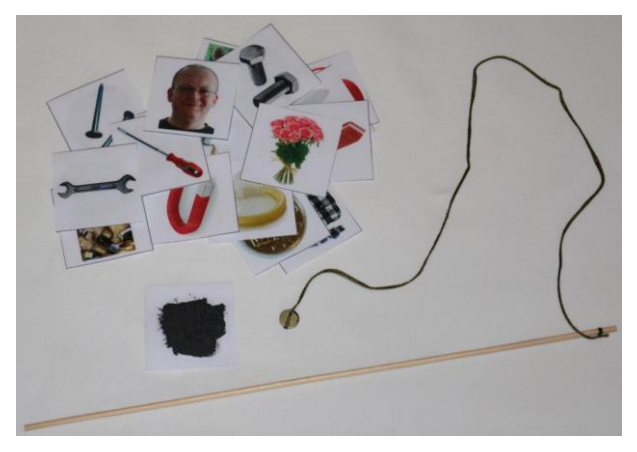

Obr. 3 Ukázka obrázkových kartiček; některé jsou z jedné strany potřené magnetickou barvou

Pro první z experimentů jsem připravil kartičky s různými obrázky těles ze dvou skupin: feromagnetické (šroubovák, klíč, kovový šrot, …) a diamagnetické (dřevo, guma, člověk, …). Kartičky s obrázky těles z feromagnetických materiálů jsem potřel z rubu magnetickou barvou a všechny kartičky zalaminoval. Ze špejle, niti a magnetu lze vyrobit jednoduchou udici, pomocí které lze obrázky těles z feromagnetických materiálů zvedat (obr. 3). Tento experiment je sice velmi jednoduchý, ale pro základní seznámení s magnetickým polem může být užitečný.

Ke druhému experimentu budeme potřebovat plech z feromagnetického materiálu a kartonovou desku. Obě desky postupně umístíme do svislé polohy a za desku umístíme silnější magnet. Pokud budeme kartičky, na kterých je umístěna magnetická barva, opatrně házet na desku, udrží se kartičky pouze na kartonové desce, zatímco od feromagnetické desky budou kartičky odpadávat. U desky z feromagnetického materiálu, za níž je umístěn magnet, se totiž magnetické indukční čáry uzavírají a do prostoru před deskou již nezasahují. Kartonovou deskou magnetické pole projde, a proto se na ní budou kartičky držet.

#### **Fotoefekt s LED**

K experimentu, kterým netradičním způsobem ukážeme kvalitativně fotoefekt, budeme potřebovat několik LED emitujících elektromagnetické záření různých vlnových délek (tj. jak v oblasti lidským okem viditelného světla, tak třeba v oblasti ultrafialové či infračervené), ochranný rezistor (o odporu např. 100 ohmů), zdroj napětí (plochá baterie), spojovací vodiče a voltmetr. Jednu LED připojíme sériově přes ochranný rezistor k baterii a druhou, kterou umístíme naproti první LED, připojíme k voltmetru. Schematicky situaci zobrazuje obr. 4. Na obr. 5 je pak zobrazeno konkrétní provedení daného experimentu.

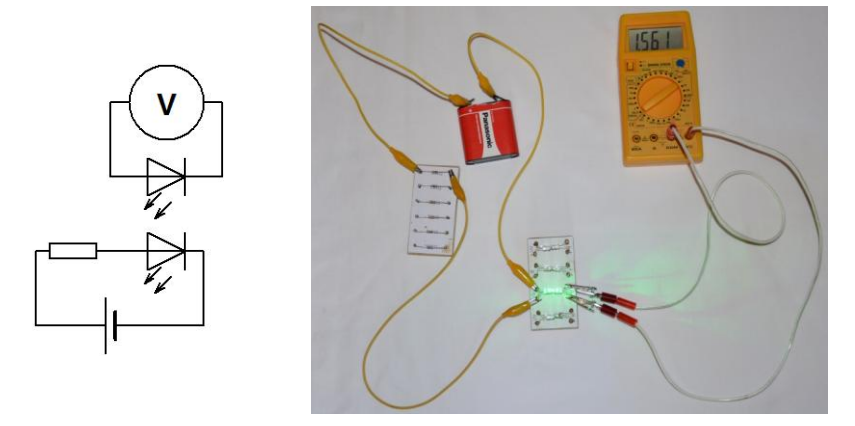

Obr. 4 Schéma zapojení bi. 4 selektrických obvodů Obr. 5. Zapojený skutečný obvod

Osvědčilo se mi připájet LED pomocí hřebíčků na dřevěný panel tak, aby vždy dvojice LED byla proti sobě – tj. aby záření vycházející z LED připojené k baterii dopadalo do druhé LED přímo. Po zapojení první LED ke zdroji napětí ukáže voltmetr připojený ke druhé LED elektrické napětí. To tedy znamená, že záření dopadající na aktivní oblast druhé LED způsobilo fotoelektrický jev. Elektrony při tomto jevu uvolněné pak vytvořily příslušný rozdíl potenciálů detektovatelný jako elektrické napětí voltmetrem.

Právě popsaným způsobem proběhne experiment pouze v případě, pokud bude splněna podmínka pro energii fotonů daných frekvencí (resp. vlnových délek). Pokud je  $f_1$  frekvence záření emitovaného první LED a  $f_2$  je frekvence záření, kterou by emitovala druhá LED (momentálně připojená k voltmetru), ukáže voltmetr nenulovou hodnotu napětí za předpokladu, že platí:  $f_1 > f_2$ . Tato podmínka vyplývá ze zákona zachování energie: foton dopadající na druhou

LED musí mít vyšší energii, než je energie fotonu, který by byl druhou LED emitován. Frekvence (resp. energie) fotonu emitovaného danou LED je přitom dána materiálem použitým pro její výrobu. Pokud uvedená podmínka pro frekvence fotonů nebude platit, fotoefekt nenastane a voltmetr ukáže nulovou hodnotu napětí.

Právě popsaný experiment by bylo možné vylepšit pečlivým proměřením napětí mezi různými dvojicemi LED.

#### **Planckova konstanta**

Pokud je to ve školních podmínkách možné, rád ukazuji proměřování fyzikálních konstant s využitím jednoduchých pomůcek. Daleko podstatnější v danou chvíli je, aby žáci experimentu rozuměli, případně ho sami navrhli a experiment jim přinesl ujasnění (resp. využití) probíraného fyzikálního zákona, než zda vyjde přesná tabulková hodnota proměřované konstanty.

Pro měření Planckovy konstanty jsem vycházel z elektrického obvodu, jehož schéma je na obr. 6. Napětí na LED jsem postupně zvyšoval do doby, než začala LED svítit. Hodnotu tohoto prahového napětí jsem si poznamenal. (Prahové napětí lze získat i z průběhu voltampérové charakteristiky příslušné LED; proto je v obvodu zapojen také ampérmetr.) Při plném jasu jsem pak s využitím spektrometru firmy Vernier naměřil vlnovou délku, na níž LED vyzařuje s nejvyšší intenzitou. Stejný postup jsem pak zopakoval pro další typy LED.

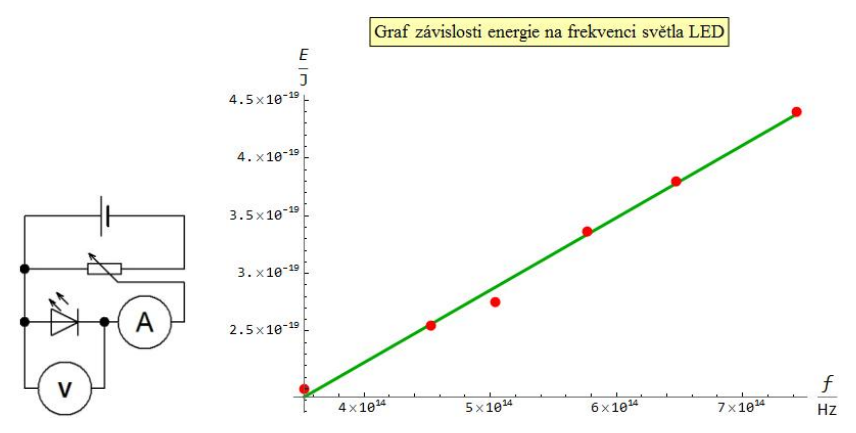

Obr. 6 Schéma

obvodu Obr. 7. Graf závislosti energie fotonu na jeho frekvenci

Foton viditelného světla dané frekvence vzniká v LED při rekombinaci páru elektron – díra. Elektrická energie (daná prahovým napětím *U* a elektrickým nábojem *Q* elektronu) se mění ne energii fotonu elektromagnetického záření s frekvencí *f*. Tedy podle zákona zachování energie můžeme psát: *E* = *UQ* = *hf*, kde *h* je Planckova konstanta. Frekvenci fotonu příslušného záření přitom získáme z proměřené vlnové délky a velikosti rychlosti světla ve vakuu. Pokud vyneseme závislost energie fotonu (spočítané z hodnoty prahového napětí a náboje elektronu) na frekvenci daného fotonu, získáme graf zobrazený na obr. 7. Aproximací získáme lineární průběh, z něhož lze Planckovu konstantu určit jako směrnici tohoto lineárního průběhu. Na základě naměřených hodnot vychází z provedeného a zaznamenaného experimentu hodnota Planckovy konstanty 6,28 ·  $10^{-34}$  J.s. Detailněji je měření spolu s naměřenými daty a dalšími grafy popsáno v [3].

## **Literatura**

- [1] Budil J.: *Absolventský projekt Magnetická levitace*, SPŠST Panská Praha, 2017.
- [2] [https://www.unimagnet.cz/63-magneticka-barva,](https://www.unimagnet.cz/63-magneticka-barva) [citováno 27. 8. 2017]
- [3] [http://jreichl.com/fyzika/vernier/planckova\\_konstanta.pdf,](http://jreichl.com/fyzika/vernier/planckova_konstanta.pdf) [citováno 27. 8. 2017]

## **Vrtulníkem na Mount Everest ...?**

*PETR SLÁDEK, LUKÁŠ PAWERA, JAN VÁLEK*

Pedagogická fakulta Masarykovy univerzity, Brno

## **Abstrakt**

Zprávy o záchraně pomocí vrtulníku se objevují téměř každodenně. Ne vždy si všichni uvědomují, že jeho možnosti jsou omezené fyzikálními zákony. Do jaké výšky může vrtulník nastoupat, může přiletět pro horolezce na Mount Everest? Můžeme to přibližně spočítat? A co takový experiment? Že ve vysokých nadmořských výškách je málo kyslíku, je všeobecně známo, ale že to souvisí s tlakem vzduchu a jeho hustotou si uvědomí jen někteří. Pokles tlaku s výškou je mnohem vyšší, než jsou všeobecné představy. Pro modelování letu vrtulníku do vysokých nadmořských výšek si vystačíme experimentem s dronem a školní vývěvou.

## **Úvod**

Můžeme vyletět vrtulníkem nebo helikoptérou na Mount Everest? A je v tom rozdíl, čím poletíme? Rozdíl v tom není, neboť se jedná o synonyma. Výraz **helikoptéra** je starší a je složeninou z řeckých slov *helix* (spirála, šroub) a *pteron* (křídlo). Abychom byli úplní, výraz **vrtulník** zavedl Čech Antonín Opravil [1], spoluautor vojenské terminologie, činný v oboru kultury řeči a jazykové správnosti češtiny, rodák z Velké Bystřice u Olomouce (1886– 1961). My budeme dále používat slovo vrtulník.

Vraťme se nyní k názvu našeho příspěvku, minimálně ve dvou hollywoodských filmech jsme mohli vidět scénu, kdy se vrtulník snaží vyletět do vyšší nadmořské výšky, než běžně létá. Byly to Vertical Limit (2000) a Everest (2015). To samozřejmě nemůže zvídavé žáky a učitele fyziky nechat v klidu a podrobí tento jev zkoumání.

#### **Co potřebuje vrtulník k létání?**

Médium o určité hustotě, aby se o něj mohl rotor vrtulníku "opřít". Nejčastěji je to v běžných podmínkách samozřejmě vzduch. Přibližně v 7. ročníku základní školy v tematickém celku *Plyny* žáky seznamujeme s tím, že s rostoucí nadmořskou výškou klesá nejen tlak vzduchu, ale i jeho hustota. Tento pokles můžeme početně demonstrovat na středoškolské úrovni pomocí barometrické formule pro tlak vzduchu a následně pak pro hustotu vzduchu. [2], [3], [4]

#### **Školský přístup k letu vrtulníku**

Vrtule/rotor tlačí rychlostí *v*<sub>S</sub> přes rotorový disk (plocha kruhu o poloměru *R*, což je délka listu) vzduch dolů silou  $F_V$ . Tato síla za čas  $\Delta t$  způsobí změnu hybnosti prošlého objemu vzduchu *V* o hustotě *ρ*:

$$
F_{\rm V}\Delta t = \rho V v_{\rm S} = \rho \pi R^2 \Delta l v_{\rm S},
$$

kde  $\Delta l = v_s \cdot \Delta t$  je výška sloupce vzduchu protlačeného rotorovým diskem za čas Δ*t*. Po úpravě:

$$
F_{\rm V} = \rho \pi R^2 v_{\rm S}^2 \tag{1}
$$

Rychlost *v<sub>s</sub>* proudícího vzduchu přes rotorový disk je přímo úměrná úhlové rychlosti listů rotoru *ω*. Tuto závislost lze experimentálně ověřit pomocí ventilátoru a anemometru (obr. 1 a obr. 2). S podobnými výsledky jsme provedli jiné měření, kde jsme dronem působili na siloměr a odečítali frekvenci otáček jednoho z rotorů, tedy čím vyšší byly otáčky rotoru, tím větší silou působil na siloměr.

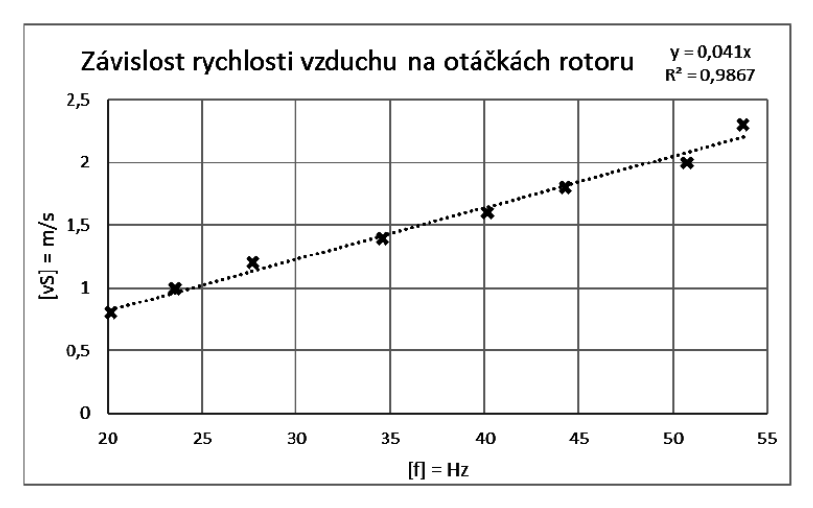

Obr. 1 Závislost rychlosti proudícího vzduchu rotorovým diskem na otáčkách rotoru s proložením spojnice trendu
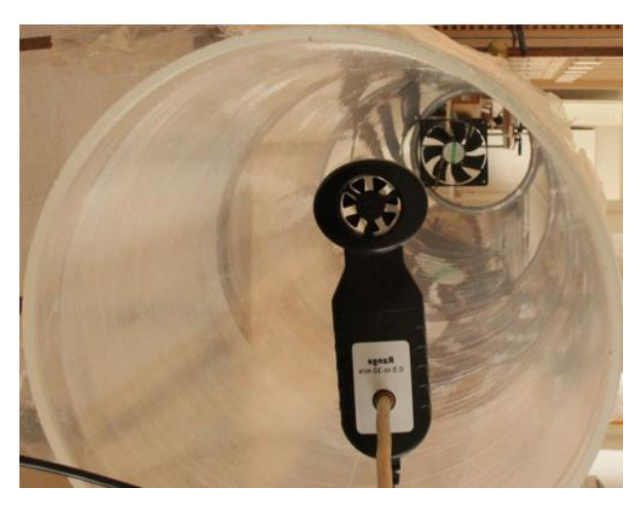

Obr. 2 Měření rychlosti vzduchu v rouře v závislosti na úhlové frekvenci vrtule Pak pro  $F<sub>V</sub>$  můžeme psát:

$$
F_{\rm V} = C_1 \rho \omega^2 \tag{2}
$$

Změníme-li vztažnou soustavu, je zřejmé, že síla  $F<sub>V</sub>$  je stejně velká jako síla  $F_{\rm v}^{'}$ , kterou je vrtulník nadnášen.

Při svislém pohybu vrtulníku působí proti jeho pohybu odpor vzduchu podle Newtonova zákona odporu:

$$
F_{\rm W} = \frac{1}{2} \rho C_{\rm W} S v_{\rm S}^2 \tag{3}
$$

Vezmeme-li do úvahy opět lineární závislost *v*<sub>S</sub> na *ω* a konstanty shrneme do jedné, můžeme psát

$$
F_{\rm W} = C_2 \rho \omega^2. \tag{4}
$$

Aby vrtulník letěl, musí platit

 $F'_{V} \geq F_c + F_W$ 

popřípadě

$$
mg \leq (C_1 - C_2)\rho\omega^2.
$$

Je zřejmé, že nadmořská výška, do které může vrtulník doletět, závisí na vzletové hmotnosti *m*, na otáčkách vrtule dané *ω*, na tíhovém zrychlení *g* a na hustotě vzduchu *ρ*. První dvě zmíněné veličiny (i konstanty *C*1, *C*2) můžeme ovlivnit, např. konstrukcí vrtulníku, další dvě jsou určeny letovou polohou vrtulníku (nadmořská výška, zeměpisné souřadnice).

#### **Barometrická formule zohledňující teplotu vzduchu**

Ve středoškolské fyzice můžeme zjistit, jak se lze k barometrické rovnici dopočítat. Bez znalosti integrálního počtu lze využít dynamického modelování například v tabulkovém procesoru a proložením regresní křivky získat příslušnou závislost.

Vzhledem k našemu případu (budeme se pohybovat v nadmořské výšce do 10 000 m n. m.) můžeme uvažovat atmosféru jako ideální plyn o stejné teplotě [5]. Tíhová síla Země tedy působí na atmosféru, na plyn v ní, a vzniká atmosférický tlak. Pro zjednodušení budeme uvažovat **konstantní** také **tíhové zrychlení** *g*. Pro pokles tlaku d*p* s výškou *h* pak bude platit vztah

$$
dp = -\rho g \, dh,\tag{5}
$$

kde *ρ* je hustota vzduchu ve výšce *h* a d*h* je přírůstek výšky. Hustotu plynu určíme ze stavové rovnice

$$
pV = Nk_{\rm b}T = \frac{m}{M_{\rm m}}R_{\rm m}T = \frac{\rho V}{M_{\rm m}}R_{\rm m}T,\tag{6}
$$

kde *R*<sub>m</sub> je molární plynová konstanta *R*<sub>m</sub> ≈ 8,314 J · K<sup>-1</sup> · mol<sup>-1</sup>, *M*<sub>m</sub> je molární hmotnost,  $N = nN_A$  je počet molekul v objemu *V*,  $N_A$  je Avogadrova konstanta  $N_A \approx 6{,}022 \cdot 10^{23} \text{ mol}^{-1}$ .

Ze stavové rovnice může pak vyjádřit vztah pro hustotu:

$$
\rho = \frac{pM_{\rm m}}{R_{\rm m}T} \tag{7}
$$

Za **konstantní teploty** platí:

$$
\rho = \frac{pM_m}{R_m T} = \frac{p}{p_0} \rho_0 \tag{7a}
$$

Zde je také vidět, že pro naše účely, je důležité, že mezi tlakem vzduchu a jeho hustotou je přímá úměra. Dosazením (7) do (6) získáme:

$$
\frac{dp}{p} = -\frac{M_{\rm m}g}{R_{\rm m}T} \, \mathrm{d}h\tag{8}
$$

Když nyní (8) zintegrujeme, dostaneme:

$$
\ln \frac{p}{p_0} = -\frac{M_{\rm m}g}{R_{\rm m}T}h\tag{9}
$$

Odtud poté získáme nám známou barometrickou formuli pro tlak vzduchu (10) a pro hustotu vzduchu (11).

$$
p = p_0 e^{-\frac{M_{\rm m}g}{R_{\rm m}T}h} = p_0 e^{-\frac{\rho_0 g \Delta h}{p_0}}
$$
(10)

$$
\rho = \rho_0 e^{-\frac{\rho_0 g \Delta h}{p_0}}
$$
\n(11)

Grafickým znázorněním závislostí (10) a (11) na nadmořské výšce, popř. za pomocí dynamického modelování v rozsahu do 0–10 000 m n. m., zjistíme, že pokles je mnohem dramatičtější, než si mnozí představují.

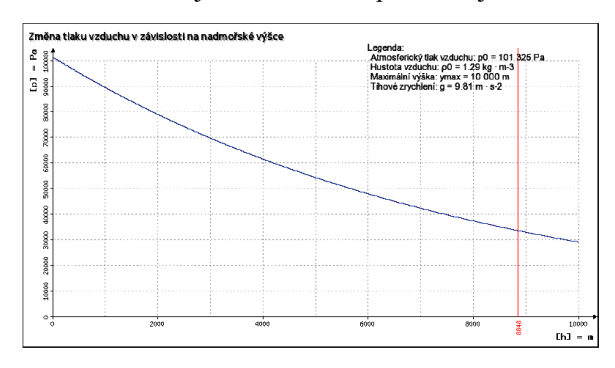

Obr. 3 Změna tlaku vzduchu v závislosti na nadmořské výšce

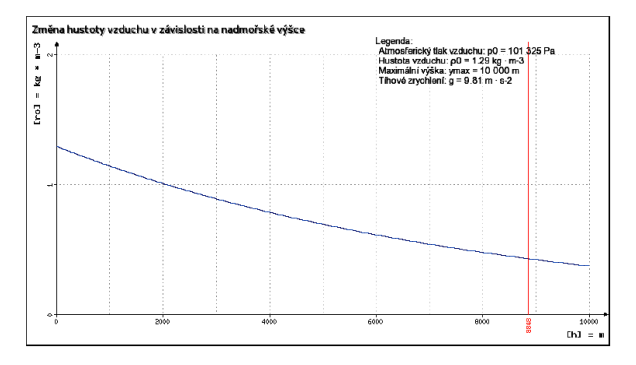

Obr. 4 Změna hustoty vzduchu v závislosti na nadmořské výšce

Můžeme se v našich úvahách o výpočtech posunout dále. Budeme již uvažovat **měnící se teplotu s nadmořskou výškou** a to podle lineárního vztahu

$$
T = T_0 - a(h - h_0),
$$
 (12)

kde *T*<sup>0</sup> je teplota v počáteční výšce, *a* je teplotní gradient měnící se s výškou, jehož hodnota se pohybuje mezi 0,005–0,01 K/m. Standardní mezinárodně dohodnutá hodnota je *a* = 0,0065 K/m. Rozdíl nadmořských výšek je pak  $h - h_0$ .

Opět vyjdeme ze stavové rovnice (6) a dosadíme do ní (12). Naše úvahy vedou po nepříliš obtížné středoškolské matematické úpravě na vztah

$$
p = p_0 e^{\frac{Mg}{aR} \ln\left(1 - \frac{a\Delta h}{T_0}\right)},
$$

ze kterého po úpravě dostaneme tyto dva vztahy:

$$
p = p_0 \left( 1 - \frac{a \Delta h}{T_0} \right)^{\frac{Mg}{aR}} \tag{13}
$$

$$
\rho = \rho_0 \left( 1 - \frac{a \Delta h}{T_0} \right)^{\frac{Mg}{aR} - 1} \tag{14}
$$

 $\ddot{\phantom{a}}$ 

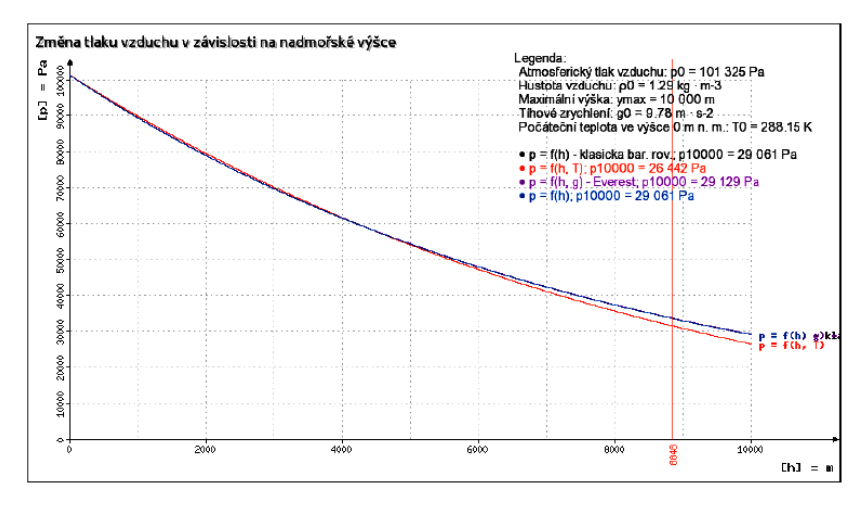

Obr. 5 Změna tlaku vzduchu v závislosti na nadmořské výšce, teplotě a tíhovém zrychlení

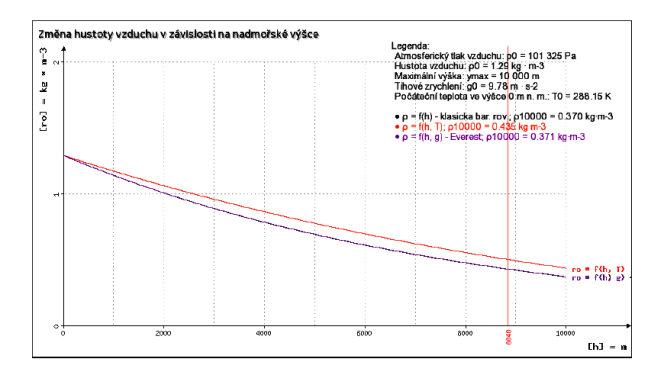

Obr. 6 Změna hustoty vzduchu v závislosti na nadmořské výšce, teplotě a tíhovém zrychlení

### **Tíhové zrychlení a poloha na Zemi**

Další proměnná, která se může projevit na změně hustoty vzduchu je změna tíhového zrychlení s nadmořskou výškou a polohou na Zemi. K výpočtu použijeme vztah z [6]

 $g = g_0(1 + 5.2792 \cdot 10^{-3} \sin^2 \varphi + 2.32 \cdot 10^{-5} \sin^4 \varphi) - 3.155 \cdot 10^{-7} h$ , (15)

kde *g*<sup>0</sup> = 9,780 327 m ∙ s –2 je hodnota tíhového zrychlení na rovníku, *φ* je zeměpisná šířka (pro ČR  $\varphi \approx 50^\circ$ , pro Everest  $\varphi \approx 28^\circ$  a pro rovník tedy  $\varphi \approx 0^\circ$ ) a *h* je nadmořská výška.

V tomto případě můžeme uvést, že změna tíhového zrychlení na nadmořské výšce se neprojevuje tak výrazně jak by se mohlo čekat (do 0,5 %), proto jsme tento parametr v našich výpočtech již dále neuvažovali. Vybrané hodnoty prezentuje tabulka 1.

Tab. 1: Vybrané hodnoty tíhového zrychlení uváděné v m·s<sup>-2</sup> v různé nadmořské výšce pro polohopisná místa

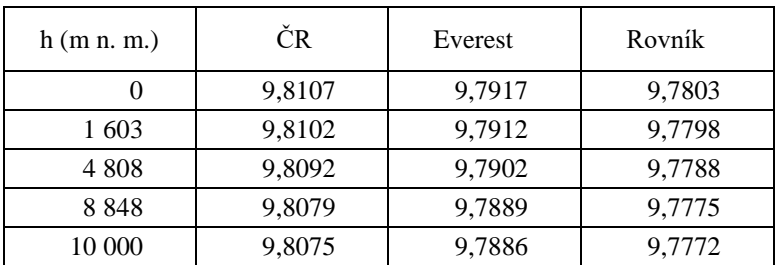

Pozn.: Sněžka byla v roce 2014 přeměřena na 1 603,3 m n. m. [7] nejedná se tedy o překlep. 4 808 m n. m. pak reprezentuje Mont Blanc, nejvyšší horu Evropy.

## **Experiment s vývěvou**

Abychom si sami ověřili, zda se vrtulník může dostat až na Everest, přistoupili jsme k experimentu.

Pomocí školní vývěvy jsme simulovali snížený tlak ve vyšších nadmořských výškách. Pro zjištění "vytvořené" nadmořské výšky jsme používali tlakoměr v režimu zobrazování nadmořské výšky v metrech. Běžná školní vývěva dokáže snížit tlak i více než je atmosférický tlak na Everestu, ale překvapením bylo, že tlakoměr po dosažení jím udávaných 8 848 m n. m. již nezobrazoval hodnotu.

Pod recipient jsme vložili dron (Syma X11), a zkoumali jsme sílu, jakou působí dron na siloměr podle nadmořské výšky při různých otáčkách vrtule. Ta se snižovala s klesajícím tlakem, tj. jakoby s rostoucí nadmořskou výškou, jak jsme předpokládali.

Abychom eliminovali vliv blízkosti podložky v malém recipientu, použili jsme rouru z plexiskla o délce 2 m a vnitřním průměru 22 cm (tu jsme již využili pro měření výše, viz obr. 2). Roura nám již dala dostatečné místo pro ověření našich teoretických předpokladů z první části příspěvku. Pro stabilnější let dronu jsme zkonstruovali vodicí tyče ze svářecích drátů o délce 1 m a klece pomocí 3D tiskárny (obr. 7).

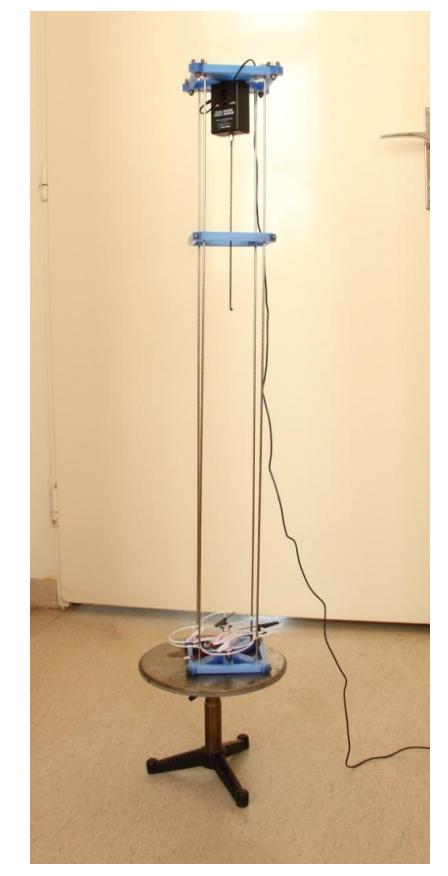

Obr. 7: Dron ve vodicí kleci pro měření

Vliv hustoty plynu lze potvrdit tak, že jsme pod recipient, ev. rouru napustili místo vzduchu ( $\rho_{\text{VZDUCH}} = 1,29 \text{ kg} \cdot \text{m}^{-3}$ ) helium ( $\rho_{\text{He}} = 0,18 \text{ kg} \cdot \text{m}^{-3}$ ) z lahve pro plnění pouťových bálonků.

### **Změna tlaku v pedagogické praxi**

Učitel může žákům změnu tlaku demonstrovat například pomocí vývěvy a částečně seschlého jablka nebo bonbónu Marshmallow anebo mírně nafouknutého balónku.

### **Závěr**

Dovolíme si ještě historickou připomínku, že již Blaise Pascal (1623–1662) stoupal na horu Puy de Dôme (Centrální masiv, Francie) s nadmořskou výškou 1 464 m n. m. a pomocí Torricelliho pokusu měřil změnu tlaku vzduchu s nadmořskou výškou.

Jinými příklady, které již ale učitel může žákům pouze sdělit, nižší hustoty vzduchu ve vyšší nadmořské výšce jsou sportovci. Ti trénují ve vyšších nadmořských výškách, aby dokázal jejich Hemoglobin v nižších nadmořských výškách lépe vázat a rozvádět kyslík po těle.

Kde se ve sportu uplatňuje nižší hustota, je například rychlobruslení. Utah Olympic Oval v Salt Lake City leží v nadmořské výšce 1 423 m n. m. a jedná se tak o nejvýše položenou krytou halu na světě. Druhá nejvýše položená hala je Olympic Oval v Calgary (1 105 m n. m.). V těchto dvou halách bylo vytvořeno 13 ze 14 světových rekordů v mužské kategorii a 12 ze 13 v ženské kategorii.

To jsou důkazy tak říkajíc pro člověka, ale pro techniku? To jsou právě vrtulníky, které se potýkají s problémy během letu s klesající hustotou vzduchu.

Na Mount Everest vrtulníkem? Ano, ale ne ledajakým!

### **Literatura**

- [1] Bečková, K. Vymyslel "samopal", ale kuřeti by neublížil. *Aktuálně.cz* [online]. Economia, 2010 [cit. 2017-08-04]. Dostupné z: <http://blog.aktualne.cz/blogy/katerina-beckova-.php?itemid=11701>
- [2] Válek, J., Sládek, P. Vrtule a drony. In Věra Koudelková. *Veletrh nápadů učitelů fyziky 20*. 1. vyd. Praha: Nakladatelství P3K s.r.o. s., 2016, 259-264, 6 s. ISBN 978-80-87343-58-6.
- [3] Brain, M., Harris, W. How Helicopters Work. *HowStuffWorks.com* [online]. 2015 [cit. 2017-08-07]. Dostupné z: <http://science.howstuffworks.com/transport/flight/modern/helicopter3.htm>
- [4] Rühenbeck, Ch. Hubschrauber und Fliegen. *PHYSIK in der Schule*. 2015, (2): 47-49.
- [5] Konrád, Ľ., Kříž, J., Studnička, F., Vybíral, B. Kinetická teorie plynů v úlohách Slovenské fyzikální olympiády. *Československý časopis pro fyziku*. Grafotechna Print, 2017, 2017(3), 174-177. ISSN 0009-0700.
- [6] Gravity of Earth. In: *Wikipedia: the free encyclopedia* [online]. San Francisco (CA): Wikimedia Foundation, 2017 [cit. 2017-07-27]. Dostupné z: [https://en.wikipedia.org/wiki/Gravity\\_of\\_Earth](https://en.wikipedia.org/wiki/Gravity_of_Earth)
- [7] Vítková, K. Přeměřená Sněžka "povyrostla" na 1603 metrů, vrchol má v Polsku. MAFRA, A. S. *IDNES.cz* [online]. MAFRA, 2014, 2014-02-11 [cit. 2017-07-27]. Dostupné z: [http://hradec.idnes.cz/snezka-meri-1603-metru](http://hradec.idnes.cz/snezka-meri-1603-metru-nad-morem-dk2-/hradec-zpravy.aspx?c=A140211_090759_hradec-zpravy_kvi)[nad-morem-dk2-/hradec-zpravy.aspx?c=A140211\\_090759\\_hradec](http://hradec.idnes.cz/snezka-meri-1603-metru-nad-morem-dk2-/hradec-zpravy.aspx?c=A140211_090759_hradec-zpravy_kvi)[zpravy\\_kvi](http://hradec.idnes.cz/snezka-meri-1603-metru-nad-morem-dk2-/hradec-zpravy.aspx?c=A140211_090759_hradec-zpravy_kvi)

ú

# **Elektronické Sbírky (...řešených úloh a fyzikálních pokusů)**

## *MARIE SNĚTINOVÁ, PETR KÁCOVSKÝ*

Matematicko-fyzikální fakulta Univerzity Karlovy, Praha

Aktivity Katedry didaktiky fyziky MFF UK mají mimo jiné za cíl tvorbu podpůrných materiálů pro studenty i učitele, a to na úrovni základních, středních i vysokých škol. V této oblasti patří mezi nejvýraznější projekty minulých let rozvoj dvou elektronických sbírek, které se zaměřují na řešené úlohy a fyzikální pokusy. Příspěvek pojednává o nejnovějším vývoji obou sbírek a jejich vzájemném propojování.

Odkaz na Sbírku řešených úloh:<http://reseneulohy.cz/>

Odkaz na Sbírku fyzikálních pokusů:<http://fyzikalnipokusy.cz/>

## **Sbírka řešených úloh z fyziky**

## **Základní informace**

Sbírka řešených úloh (SŘÚ) vzniká od roku 2005 na KDF MFF UK. Úlohy z fyziky vytvářejí zejména studenti učitelství fyziky MFF UK a jsou odborně recenzovány zaměstnanci KDF MFF UK.

SŘÚ je určena především vysokoškolským studentům úvodních kurzů fyziky k prohlubování a opakování učiva a studentům středních škol se zájmem o fyziku k rozšiřování či procvičování učební látky či k přípravě na přijímací zkoušky na VŠ. Ve sbírce lze ale nalézt také jednodušší středoškolské úlohy a úlohy vhodné pro žáky základních škol. Sbírku samozřejmě využívají i pedagogové a zájemci z řad neodborné veřejnosti.

Sbírka obsahuje podrobně komentovaná řešení úloh, komentáře a strukturované nápovědy, které čtenářům pomáhají při samostudiu a vedou je k aktivnímu přístupu a plnému pochopení dané úlohy.

Úlohy jsou členěny podle jednotlivých fyzikálních témat a naleznete zde úlohy od těch nejjednodušších, vhodných pro žáky základních škol, až po obtížné vysokoškolské úlohy (čtyři úrovně náročnosti: ZŠ, SŠ, SŠ+, VŠ). U každé úlohy je také vyznačeno, zda je zařazena do některé ze speciálních kategorií (např. speciální způsob řešení úlohy nebo kognitivní dovednosti, které úloha rozvíjí). Vybrané úlohy jsou navíc propojeny s Multimediální encyklopedií fyziky [1]. Sbírka je podrobněji popsána v článku [2].

## **Současný stav Sbírky řešených úloh z fyziky**

Sbírka má tři jazykové verze. Kromě české verze, která je hlavní součástí Sbírky, obsahuje Sbírka také úlohy v angličtině a polštině [3]. Anglické úlohy jsou překládány z české verze převážně studenty KDF MFF UK. Polské úlohy byly přeloženy polskými kolegy z Uniwersytet Mikołaja Kopernika v Toruni, nyní však již nové polské úlohy nevznikají.

V současné době sbírka obsahuje více než 850 úloh v češtině, téměř 200 úloh v angličtině a 89 úloh v polštině. Jejich počty v jednotlivých tématech a jazykových verzích ukazuje tabulka 1.

Tabulka 1. Počty publikovaných úloh z fyziky v jednotlivých tématech k datu 9. 8. 2017.

|          | Téma                    | Počet úloh |    |               |    |        |
|----------|-------------------------|------------|----|---------------|----|--------|
|          |                         | ZŠ         | SŠ | $S\check{S}+$ | VŠ | celkem |
| Česká    | Mechanika               | 21         | 76 | 63            | 49 | 209    |
|          | Termodynamika           | 6          | 75 | 34            | 37 | 152    |
|          | Elektřina a magnetismus |            | 67 | 107           | 81 | 255    |
|          | Optika                  | 1          | 35 | 8             | 16 | 57     |
|          | Fyzika mikrosvěta       |            | 8  | 18            | 43 | 69     |
|          | Teoretická mechanika    |            |    |               | 35 | 35     |
|          | Matematické metody*     |            |    |               | 87 | 87     |
| Anglická | Mechanika               | 3          | 18 | 31            | 16 | 68     |
|          | Termodynamika           | 5          | 20 | 17            | 4  | 46     |
|          | Elektřina a magnetismus |            | 13 | 36            | 18 | 67     |
|          | Optika                  |            | 4  | 1             | 6  | 11     |
| Polská   | Mechanika               | 11         | 12 | 7             |    | 30     |
|          | Termodynamika           | 5          | 10 | 20            |    | 25     |
|          | Elektřina a magnetismus |            | 6  | 15            | 1  | 22     |
|          | Fyzika mikrosvěta       |            | 5  | 7             |    | 12     |

<sup>\*</sup> Tyto úlohy jsou většinou zařazeny i do jiných témat.

-

Od roku 2013 používáme k monitorování přístupů do Sbírek nástroje Google Analytics. Nyní má česká verze SŘÚ více než 1000 unikátních přístupů za den (kromě víkendů a prázdnin) – viz obr. 1. Zajímavé je také demografické rozložení uživatelů. Přístupy z jednotlivých států ve světě do všech jazykových verzí SŘÚ ukazuje obr. 2.

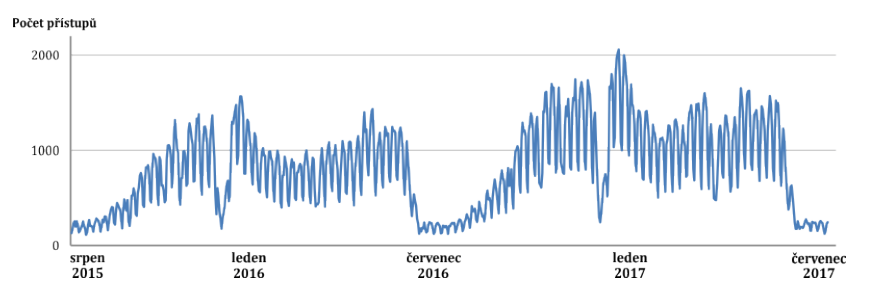

Obr. 1 Unikátní přístupy do české verze SŘÚ v období 08/15-08/17

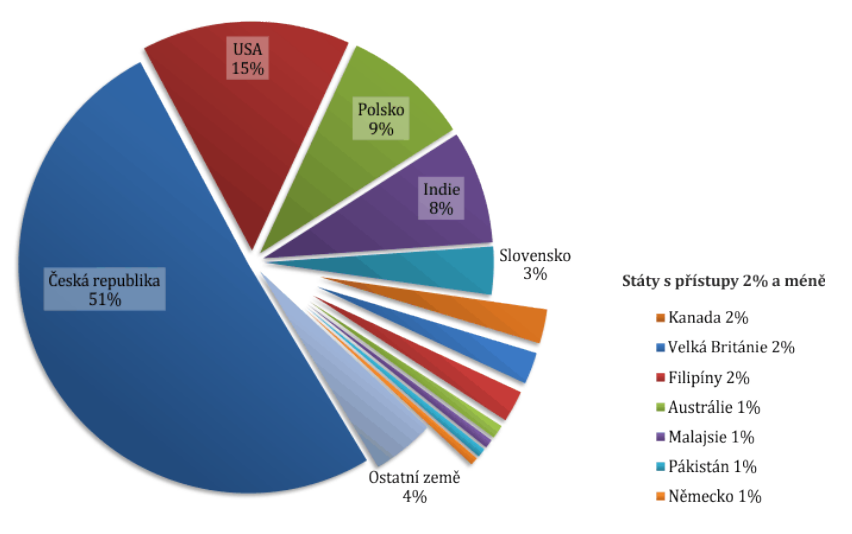

Obr. 2 Podíl jednotlivých států v celkovém počtu přístupů do SŘÚ v období 08/15-08/17

## **Sbírka fyzikálních pokusů**

## **Základní informace**

Sbírka fyzikálních pokusů (SFP) vznikla v roce 2015 transformací tehdy existující databáze přibližně tří desítek pokusů z elektřiny a magnetismu [4], a byla poprvé veřejně představena na Veletrhu nápadů učitelů fyziky v Praze [5]. SFP využívá technologické řešení Sbírky řešených úloh, ale primárně se zaměřuje nikoliv na studenty, ale na učitele, zejména na úrovni základních a středních škol.

Cílem Sbírky je dlouhodobě shromažďovat náměty na fyzikální experimenty, jednotným způsobem je zpracovávat a zveřejňovat jako inspiraci pro učitele fyziky. Přitom se snažíme strukturovat náměty tak, aby byly přínosné jak pro zkušeného učitele, tak pro čerstvého absolventa didaktiky. V neposlední řadě vybíráme (až na odůvodněné výjimky) takové experimenty, které jsou vzhledem ke svojí časové či materiální náročnosti realizovatelné ve skutečné výuce a přitom mají potenciál žáky zaujmout.

Kromě informací, které sbírky experimentů obvykle poskytují (doporučené pomůcky, fyzikální teorie, postup experimentátora,…) klademe důraz na to, aby bylo co nejnázorněji zachyceno úspěšné provedení experimentu. Se Sbírkou je z tohoto důvodu asociován YouTube kanál *Sbírka fyzikálních pokusů* [6], který obsahuje videosekvence zachycující vzorová provedení těch experimentů, u kterých je zachycení jejich dynamiky opodstatněné. Podrobněji je struktura Sbírky popsána v článku [5].

## **Současný stav Sbírky fyzikálních pokusů**

SFP v tuto chvíli obsahuje přibližně 120 česky psaných pokusů a 25-30 pokusů v angličtině. Anglicky psané pokusů vznikají jako překlady původní českých experimentů, přičemž i v tomto případě využíváme jako překladatele převážně studenty KDF MFF UK, budoucí učitele.

Četnosti pokusů podle základních fyzikálních témat ukazuje tabulka 2. Tabulka 2. Počty publikovaných experimentů v jednotlivých tématech k datu 9. 8. 2017.

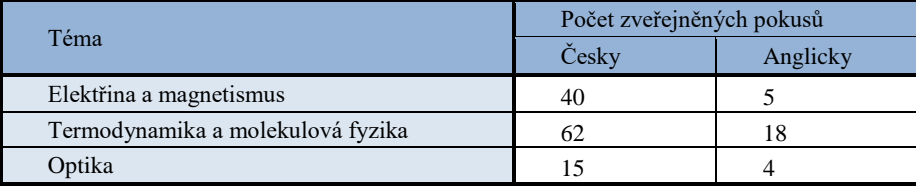

Stejně jako ve Sbírce řešených úloh, i v případě SFP je využívána služba Google Analytics ke sledování přístupů uživatelů na stránky sbírky. Graf na obr. 3 ukazuje vývoj počtu unikátních denních přístupů v posledních dvou letech. Mezi školními roky 2015/16 a 2016/17 je patrné přibližně zdvojnásobení počtu denních přístupů na dnešních průměrných 100 přístupů denně (mimo víkendy a prázdniny).

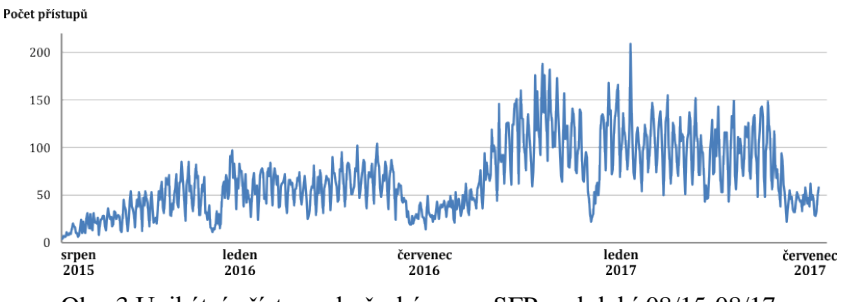

Obr. 3 Unikátní přístupy do české verze SFP v období 08/15-08/17

### **Novinky v obou Sbírkách**

Novinkou ve Sbírce řešených úloh je vyznačení poznávacích operací, na jejichž rozvoj je daná úloha zaměřena. Na základě typů učebních úloh D. Tollingerové [7] bylo vytipováno 17 kategorií – např. úloha na analýzu nebo syntézu, úloha na abstrakci, zobecňování nebo úloha na hodnocení. Tato klasifikace byla vytvořena v rámci diplomové práce studentky KDF MFF UK Alice Kürtiové [8] a je stále upravována.

V závěru roku 2016 bylo v obou Sbírkách spuštěno filtrování, které umožňuje uživateli vytřídit pouze ty úlohy či pokusy, které vyhovují jeho blíže specifikovaným požadavkům. Tento krok si klade za cíl zpřehlednit orientaci ve stále rostoucím množství položek v obou Sbírkách. Řešené úlohy tak lze filtrovat například podle jejich náročnosti či poznávací operace, kterou u žáků rozvíjejí; pokusy je možné třídit dle časových nároků na jejich přípravu/provedení nebo podle dostupnosti pomůcek. Filtrování se zapíná tlačítkem *Filtr úloh* (SŘÚ), resp. *Filtrování* (SFP), které je umístěno pod polem *Kód* v levé části obrazovky; filtrovací okno SFP je pro ilustraci zachyceno na obr. 4.

#### Filtr seznamu experimentů

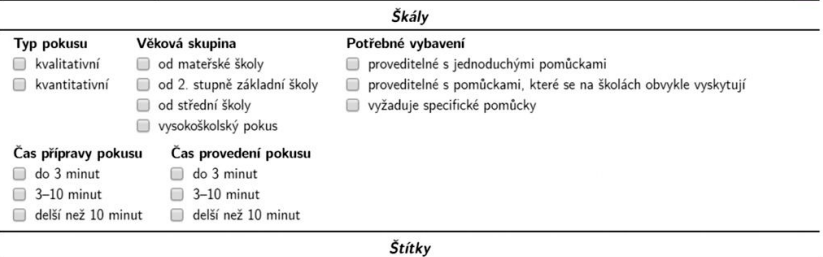

 $|7|$ 

Kategorie

Pokus je zachycen na videu

Obr. 4. Ukázka filtrování fyzikálních experimentů.

Průběžně se také prohlubuje propojení obou Sbírek v podobě vzájemného párování řešených úloh a experimentů se stejnou či velmi blízkou tematikou. Jinými slovy, vybrané početní úlohy například obsahují odkaz na pokus demonstrující jev, kterého se výpočet týkal, a naopak – na provedený experiment lze navazovat početní úlohou. V současné době se těchto párů úlohaexperiment vyskytuje ve Sbírkách přibližně dvacet a jejich počet postupně roste.

Poděkování: V roce 2017 je rozvoj Sbírek finančně podpořen IRP MŠMT pro UK.

#### **Literatura**

- [1] *Encyklopedie fyziky* [online]. Dostupné z:<http://fyzika.jreichl.com/> [cit. 9. 8. 2017]
- [2] Koupilová, Z. a kol.: *Electronic Collection of Solved Physics Problems to Encourage Students' Active Approach (not Only to Self Study)*. In: European Journal of Physics, 38(5). 2017, s. 055801.
- [3] *Collection of Solved Problems in Physics* [online]. Dostupné z: <http://physicstasks.eu/> [cit. 9. 8. 2017]
- [4] Šabatka, Z. a kol.: *Demonstration Experiments in Electricity and Magnetism for Future.* In: Proceedings GIREP-EPEC Conference 2011. Ed.: Lindell A., Kähkönen A.-L., Viiri, J. University of Jyväskylä 2011. s. 296-301.
- [5] Kácovský, P.: *O elektronické Sbírce fyzikálních pokusů*. In: Veletrh nápadů učitelů fyziky 20 – Sborník z konference. Ed.: Koudelková, V. Nakladatelství P3K s.r.o. 2016, s. 119-123.
- [6] *Sbírka fyzikálních pokusů* (kanál na YouTube) [online]. Dostupné z: <https://www.youtube.com/user/fyzlab> [cit. 9. 8. 2017]
- [7] Tollingerová, D.: *K pedagogicko-psychologické teorii učebních úloh*. Socialistická škola 4, 1977, s. 156-160.
- [8] Kürtiová, A. *Fyzikální úlohy k rozvoji různých poznávacích operací*. Diplomová práce, MFF UK, 2014.

# **Slaná voda pro fyzika?**

## *JINDŘIŠKA SVOBODOVÁ*

Pedagogická fakulta Masarykovy univerzity, Brno

V příspěvku se zabývám tzv. solárním jezírkem. Jde o zajímavý jev, který má i praktické využití, Uvádíme potřebné údaje a popis pokusu.

## **Úvod**

Voda má mimořádné chemické, a především fyzikální vlastnosti. Vědci u vody našli řadu anomálních hodnot fyzikálních veličin. Mezi zvláštnosti vody patří její vysoká měrná tepelná kapacita, velká skupenská teplota či velké povrchové napětí.

O anomálii vody se učíme už ve škole: čistá vody má největší hustotu při 3,95 °C. Dalším ochlazováním (příp. ohřátím) se její objem zvětšuje, díky tomu voda mrzne nejprve na povrchu, led se udržuje na hladině a kapalná voda zůstává u dna. V ustálených vodních nádržích méně husté "lehčí" vody "převrstvují vody" s větší hustotou.

Přibližně 71 % zemského povrchu připadá na vodní plochu. Na Zemi se voda vyskytuje převážně jako mořská nebo oceánská voda. Pitná voda obsahuje rozpuštěné minerální látky jen v malé míře.

97,2 % voda ve světových oceánech

2,15 % zamrzlá voda v ledu a ledovcích

0,62 % povrchové vody a půdní vlhkost

0,02 % vody v tocích a jezerech

0,001 % vodní pára v atmosféře

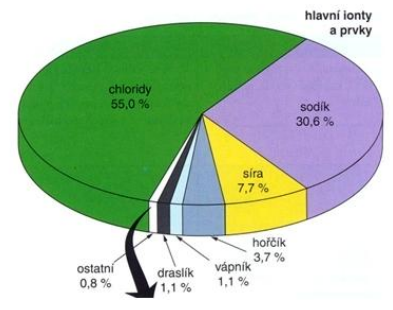

Obr. 2 Složení mořské vody

Mořská voda obsahuje především chlorid sodný, ten představuje 85 % všech minerálů obsažených v moři.

Slanost oceánů ve velkých hloubkách je víceméně konstantní, u hladiny se však může značně měnit.

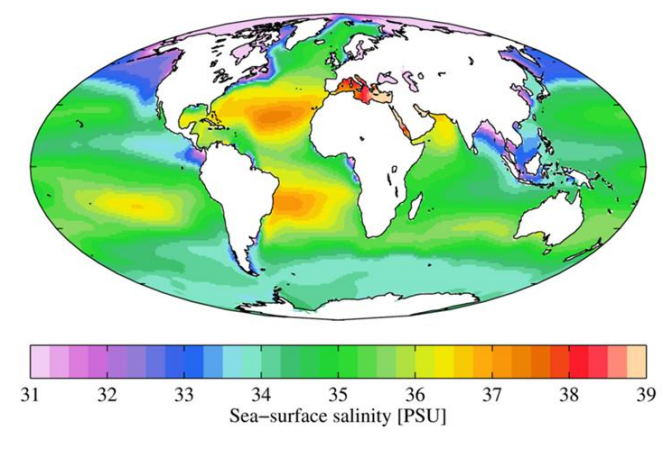

Obr. 3 Slanost oceánů a moří

Slanost: Balt 4 g/l, Černé moře 19 g/l, Rudé moře 42 g/l, Mrtvé moře 342 g/l

### **Sůl mění fyzikální vlastnosti vody**

Odlišnost chování sladké a slané vody nabízí možnosti žákovských pokusů i systematičtějšího prozkoumávání zvláštností mořské vody. Ve vodě se rozpouští řada anorganických i organických látek (mohou být v plynném, kapalném nebo pevném skupenství), jejich rozpuštěním vznikají vodné roztoky, jejich fyzikální vlastnosti se mění. Široká rozpouštěcí schopnost vody souvisí s polárním charakterem jejích molekul.

### **Hustota**

Čistá voda (4 °C) 1 000 kg/m<sup>3</sup> (25 °C) 997,05 kg/m3 Mořská voda  $1028 \text{ kg/m}^3$ 

Hustota vody je závislá na množství rozpuštěných látek, teplotě a tlaku. Se zvyšujícím se obsahem rozpuštěných látek její hustota stoupá téměř lineárně.

#### **Bod mrazu**

Čistá voda 0 °C

Mořská voda –2 °C

### **Měrná tepelná kapacita**

Čistá voda  $4183 \text{ J} \cdot \text{kg}^{-1} \cdot \text{K}^{-1}$ 

Mořská voda 3 850 J $\cdot$ kg $^{-1}\cdot K^{-1}$ 

Slanost zvyšuje skupenská tepla, povrchové napětí, elektrickou vodivost, pH.

#### **Solární jezírko**

V r. 1900 Von Kalecsinky objevil v Transylvánii zvláštní přírodní úkaz. Slaná voda v jezírku byla u dna velmi horká, zatímco u hladiny měla běžnou teplotu. Přírodní jezírko se stalo jednoduchým akumulátorem "tepla". Takové uspořádání může spontánně vzniknout i v přírodě, když řeka zvolna vtéká do slaného moře.

#### **Umělé sluneční jezírko**

V běžném ustáleném jezírku nejvyšší teplotu má vrstva vody těsně u hladiny, směrem do hloubky teplota klesá. Voda o vyšší teplotě má menší hustotu a za normálních okolností stoupá v objemu vzhůru, cestou se ochlazuje a chladná se vrací dolů. Tato konvekce vyrovnává teplotu v objemu vody.

Použijeme-li sůl, lze šikovným uspořádáním dosáhnout toho, že teplota vody u dna bude více než 70 °C a přitom teplota u hladiny bude výrazně nižší. V jezírku lze rozeznat tři vrstvy vody. Horní vrstva je studená a má relativně malý obsah soli. Spodní vrstva vody má nejvyšší teplotu a je velmi slaná. Tyto dvě vrstvy vody oddělíme střední vrstvou, kde se ustaví spád hustoty vody tak, aby se obsah soli ve vodě postupně zvyšoval s hloubkou. V tomto uspořádání voda ve střední vrstvě nemůže stoupat, protože voda nad ní má menší obsah soli a je lehčí. Voda pod ní má zase vyšší obsah soli a je těžší. Udržíme-li stabilní hustotní spád, potlačíme proudění a střední vrstva zaizoluje spodní velmi slanou vodu. Ztráty tepla jsou střední vrstvou potlačeny, tak se dole ustálí poměrně vysoká teplota.

Naše sluneční slané jezírko ustavíme v průhledné nádobě s tmavým dnem. Tmavé dno vytváří kolektor pro absorpci slunečního záření. Navíc přechod od sladké průhledné vody nahoře ke slané dole funguje trochu jako čočka a koncentruje světlo na tmavé dno. Světlo prostoupí horními, méně slanými vrstvami a pohlcená energie se akumuluje dole v nejspodnější vodě, odkud je v případě potřeby odebíráno.

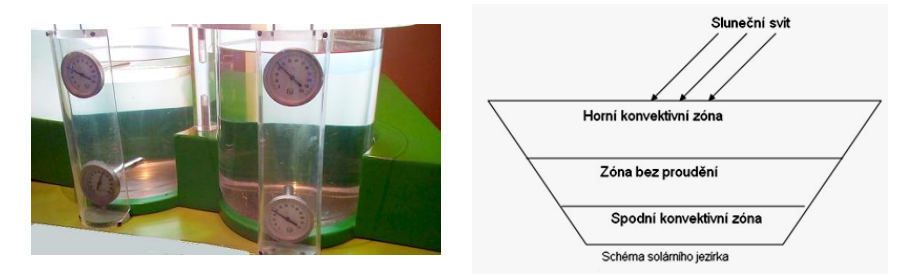

Obr. 4 Teploměry ukazují rozdílné teploty v nádobě se solnými roztoky

Dva teploměry jsou umístěny v různých hloubkách v každé nádrži. Svítíme shora na obě nádoby stejně dlouho (minuty a déle). Co pozorujeme? V levé nádobě – slaného jezírka – teploměry ukazují rozdílné teploty u dna 70 °C a nahoře 35 °C.

Ještě jednodušší pokus demonstrující stejný jev sestavíme pomocí sklenic a přímého ohřevu. V jedné sklenici necháme obyčejnou vodu (obarvena růžově) a do druhé sklenice připravíme a umístíme solné roztoky (obarveny zelenožlutě). Ohříváme zvolna ve vodní lázni a pozorujeme.

Pomůcky: 2 teploměry, sůl, 2 sklenice, ohřev, potravinářská barva

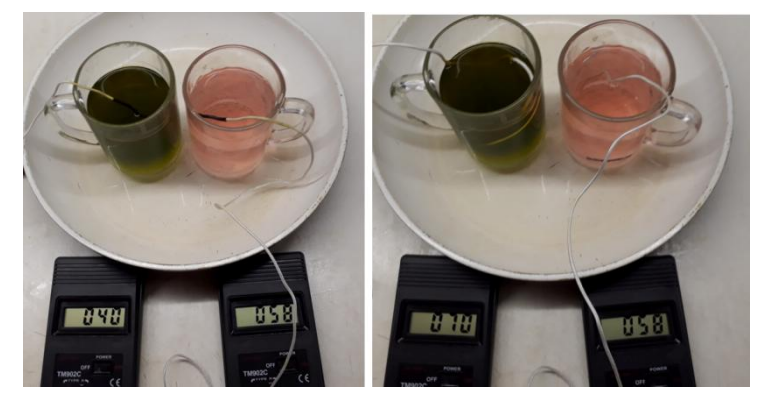

Obr. 5 Ohřev ve vodní lázni

První solární jezero s umělou slaností založeno u Sdom v Izraeli v roce 1960 (rozměry  $25 \times 25$  m<sup>2</sup>, hloubka 0,8 m). Cílem bylo studovat fyziku solárního jezírka a jeho ekonomickou životaschopnost. Za půl roku bylo dosaženo maximální teploty zóny skladování 92 °C. Dnes největší umělé sluneční jezírko existuje v USA (Ohio), používá se k vyhřívání městského plaveckého bazénu. Zaujímá plochu půl hektaru a v 12 milionech litrů vody má rozpuštěny 2 000 tun soli. Náklady na výrobu tepla se ukazují jako relativně nízké, ale náklady na výrobu elektřiny jsou naopak relativně vysoké.

## **Závěr**

Energetické sluneční slané jezírko je nenáročná fyzikálně chemická demonstrace, kterou lze provádět ve škole, doma či venku. Časová náročnost přípravy je sotva půl hodiny. Cíle aktivity jsou dokázat užívat a pracovat s pojmy hustota, salinita, teplota, proudění.

Kontakt: svobodova@ped.muni.cz.

## **Literatura**

[1] El-Sebaii A. A., et all: *History of the solar ponds: A review study,* Dep.of Physics, Faculty of Science, Renewable and Sustainable Energy Reviews 15 (2011) 3319–3325.

# **Teplota**

## *LIBUŠE ŠVECOVÁ, ROMAN FANTA, JAKUB NEMČIK*

### Přírodovědecká fakulta Ostravské univerzity, Ostrava

V článku je představen návrh, jak zařadit pojem *teplota* do výuky z pohledu environmentálního vzdělávání. Návrh vznikl v rámci nového předmětu, který se nazývá Environmentální vzdělávání v přírodovědných předmětech. Předmět je určen studentům učitelství na Přírodovědecké fakultě, Ostravské univerzity.

## **Úvod**

Média jsou hlavním zdrojem informací o klimatických změnách. O klimatických změnách se většinou v médiích mluví z několika důvodů. 1. Vyšla zpráva uznávané mezinárodní instituce, na kterou reagují. 2. Ve světě proběhla nějaká přírodní katastrofa. 3. Proběhl výzkum, který s klimatickými změnami souvisí a je pro veřejnost zajímavý.

Položili jsme si otázku: *Jak má na tyto informace reagovat učitel přírodovědných předmětů ve výuce?* Učitel biologie může ve výuce používat dokumentární filmy o tom, jak se mění přirozené podmínky života různých druhů živočichů. Učitel zeměpisu může žákům vysvětlit, jak např. vznikají tornáda. Jak má na tyto informace reagovat učitel fyziky?

Environmentální fyziku nelze chápat odděleně od ostatních přírodních věd. Nejprve je vhodné, aby učitel fyziky získal obecný přehled o daném problému. Na základě uvedené úvahy vznikl na Přírodovědecké fakultě Ostravské univerzity nový předmět. Nazývá se Environmentální vzdělávání v přírodovědných předmětech.

### **Environmentální vzdělávání v přírodovědných předmětech**

Cílem předmětu je seznámit studenty s přístupy k environmentálnímu vzdělávání. Během semestru se studenti seznamují se základními pojmy environmentálního vzdělávání, s interaktivními modely, které jsou určeny žákům základní a střední školy a s nejnovějšími výzkumy zabývajícími se danou problematikou. Studenti se naučí informace transformovat pro žáky základní školy a střední školy.

V letním semestru letošního roku proběhl první rok výuky. Předmět byl nabídnut studentům navazujícího magisterského studia učitelství. Přínos vidíme v možnosti diskuse studentů učitelství fyziky, chemie, biologie a zeměpisu nad aktuálními problémy environmentálního vzdělávání. K úspěšnému ukončení předmětu měli studenti vypracovat projekt.

## **Projekt**

Formou projektové výuky probíhaly semináře. **Cílem projektu měl být návrh, jak zvolené téma zahrnout do výuky v rámci environmentálního vzdělávání.** Témata projektů byla vytvořena v úvodní hodině. Dále byla stanovena kritéria hodnocení. Proběhlo rozdělení studentů do skupin. Byl stanoven termín prezentace. Studenti si vytvořili "plán práce", během semestru jim byl nabídnut přístup do laboratoře fyziky. Průběžně probíhala kontrola, jak studenti pokračují v práci. Bylo navrženo, které informace má projekt obsahovat.

Projekt studenta měl obsahovat aktuální data, která se k problému vztahují. Vhodné bylo, aby data byla průběžně aktualizována. Protože se jednalo o začínající učitele, měli požívat také současné učebnice. Dále byly požadovány odkazy na interaktivní animace a simulace, které byly vhodné k použití ve výuce, pozn. během přednášek byly studentům různé animace předvedeny. Součástí výstupu projektu měly být rovněž uvedeny příčiny a dopady možného problému a návrhy možnosti řešení.

Projekty nehodnotil vyučující, ale studenti. Materiály, které studenti v rámci předmětu vytvořili, si vzájemně přeposlali, aby je mohli použít v jejich budoucí pedagogické praxi. Jeden z projektů měl název *Teplota* [1]. Autoři Bc. Roman Fanta a Bc. Jakub Nemčik se rozhodli projekt prezentovat formou posteru a demonstrací experimentů. Prezentace proběhla 28. 4. 2017 na Katedře fyziky Přírodovědecké fakulty Ostravské univerzity.

## **Teplota**

Rámcový vzdělávací program pro základní vzdělávání pracuje s pojmem teplota, proto také poster se nazývá pouze *Teplota* [1]. S teplotou žáci pracují na základní škole v chemii, fyzice, přírodopise i zeměpise. Proto si myslíme, že téma je natolik univerzální, že ho lze prezentovat ve všech přírodovědných předmětech. Prezentace byla rozdělena do následujících částí:

- subjektivní měření teploty [2],
- pracovní list pro žáky: teplotní stupnice [1],
- výroba teploměru: kapalinový teploměr [3], bimetalový teploměr [3],
- měřicí přístroje.
- měření teploty na Zemi,
- příčiny a dopady,
- možnosti řešení,
- rozdíly teplot od roku 2000 do 2015 [4],
- literatura.

V úvodu se studenti zabývali subjektivním měřením teploty. Byly připraveny tři nádoby s vodou. Uprostřed byla nádoba s vodou o pokojové teplotě a na levé straně studená voda, napravo teplá voda. Studentka vložila nejprve ruce do nádob na okrajích, a potom obě ruce vložila do nádoby uprostřed. Přestože měla studentka obě ruce v nádobě o pokojové teplotě, pociťovala rozdílnou teplotu. Na základě uvedeného experimentu studenti zdůvodnili, proč lidé hledali objektivní měření teploty. Dále byl představen pracovní list pro žáky.

Cílem pracovního listu pro žáky bylo seznámit žáky s teplotními stupnicemi, naučit žáky převádět naměřenou teplotu v Celsiových stupních do jiných teplotních stupnic. Ve třetí části studenti ukázali, jakým způsobem lze vyrobit model lihového a bimetalového teploměru. Následně oba teploměry použili v praxi. Ve čtvrté části se studenti zabývali měřicími přístroji, pomocí kterých lze měřit teplotu. Vysvětlili fyzikální princip měření teploty a výhody a nevýhody těchto měření. V páté části se zabývali způsoby měření povrchové teploty na Zemi. Následně poster navazoval na příčiny a dopady zvyšující se povrchové teploty na Zemi. Vědci i někteří politikové se snaží najít řešení, jak zastavit zvyšující se povrchovou teplotu na Zemi, proto také tato část byla součástí posteru.

Aktualizovaná data o zvyšující povrchové teplotě na Zemi lze najít např. [https://climate.nasa.gov/interactives/climate-time-machine.](https://climate.nasa.gov/interactives/climate-time-machine) Animace zachycuje měnící se celkovou povrchovou teplotu od roku 1884 do roku 2016.

### **Závěr**

V článku byl vytvořen návrh, jak zařadit pojem *teplota* do výuky z pohledu environmentálního vzdělávání. Pojem teplota se objevuje v Rámcovém vzdělávacím programu pro základní vzdělávání ve všech přírodovědných předmětech. Podle našeho názoru se jedná o téma, které se může někomu zdát elementární, ale zároveň je vhodné podotknout, že s teplotou jsou klimatické změny v médiích spojovány nejčastěji.

Studenti učitelství fyziky projevili zájem, aby vznikl na katedře fyziky předmět, který se bude zabývat environmentálním vzděláváním pouze z pohledu fyziky. Proto vznikl předmět Environmentální fyzika, který bude na předmět Environmentální vzdělávání v přírodovědných předmětech navazovat.

## **Literatura**

- [1] FANTA, Roman, NEMČIK, Jakub. *Teplota*. [poster]. Ostrava: Ostravská univerzita, 2017.
- [2] TESAŘ, Jiří, JÁCHIM, František. *Fyzika 1 pro základní školu: fyzikální veličiny a jejich měření*. Praha: SPN, 2007. ISBN 978-80-7235-347-7. Dostupné také z: [http://www.digitalniknihovna.cz/mzk/uuid/uuid:be9390c0-](http://www.digitalniknihovna.cz/mzk/uuid/uuid:be9390c0-4bd4-11e5-8b04-5ef3fc9bb22f) [4bd4-11e5-8b04-5ef3fc9bb22f](http://www.digitalniknihovna.cz/mzk/uuid/uuid:be9390c0-4bd4-11e5-8b04-5ef3fc9bb22f)
- [3]<http://www.fyzikahrou.cz/fyzika/hracky-a-modely/merici-pristroje>
- [4]<https://climate.nasa.gov/interactives/climate-time-machine>

# **Postřelené špalíky**

*VLADIMÍR VÍCHA*\* , *TOMÁŠ FAIKL*\*\*

\*Gymnázium, Pardubice, Dašická 1083; ÚTEF ČVUT Praha \*\*Student Gymnázia, Pardubice, Dašická 1083

## **Abstrakt**

Jestliže diabolka vystřelená svisle vzhůru zasáhne dřevěný špalík podepřený na obou krajích, špalík vyletí a roztočí se. Při zásahu blízko těžiště se roztočí méně a při zásahu dál od těžiště se roztočí více. Když na videozáznamu porovnáme výšky, kam špalík vystoupí v prvním a ve druhém případě, je prokazatelné, že rychle roztočený špalík vyletí výše. Příspěvek se zabývá řešením tohoto problému.

### **Jak vznikl problém?**

Dva studenti našeho gymnázia Tomáš Faikl a Roman Švéda natočili video, jež chtěli přihlásit do soutěže "Vím proč". Dřevěný špalík položili na válcovou trubku se svislou rotační osou, do ní pod špalík vsunuli vzduchovku a svisle vzhůru vystřelili. Děj snímali dvěma kamerami. Špalík po zásahu diabolkou vylétl vzhůru a ještě se roztočil. Když byl špalík zasažen více do kraje, roztočil se více (což je nepřekvapilo), ale současně vylétl prokazatelně výše (což překvapilo studenty i dotázané učitele fyziky). Termín uzávěrky soutěže se blížil, a tak po určitých diskusích studenti natočili video včetně komentáře. Jev se pokusili vysvětlit odporem vzduchu a různou hloubkou proniknutí diabolky. Video si můžete prohlédnout na

[https://www.vimproc.cz/?page=search&q=faikl#?page=record&id=1436.](https://www.vimproc.cz/?page=search&q=faikl#?page=record&id=1436)

S vysvětlením jsme ale moc spokojeni nebyli, a tak začala dlouhodobá spolupráce T. Faikla a V. Víchy, která přinesla zcela jiné vysvětlení potvrzené dalšími experimenty.

### **Paradox**

Proč se nám jeví situace paradoxní? Protože uvažujeme z hlediska energie. Vystřelená diabolka má kinetickou energii, která se po zásahu špalíku mění na další energie. Špalík získá kinetickou energii posuvného pohybu, kinetickou energii rotačního pohybu a vzroste vnitřní energie soustavy diabolka, špalík a vzduch. Jestliže je špalík více roztočený, má větší rotační kinetickou energii a měl by tedy mít menší posuvnou kinetickou energii a tudíž vyletět do menší výšky. Předpokládáme, že změna vnitřní energie je stejná.

#### **Volný špalík**

Vyřešme nejprve jednodušší případ. Špalík o průřezu *c × d* budeme považovat za volné těleso (mimo gravitační pole, resp. ve stavu beztíže), do kterého narazí diabolka (obr. 1a). Vektor její rychlosti je kolmý na stěnu a míří do těžiště špalíku.

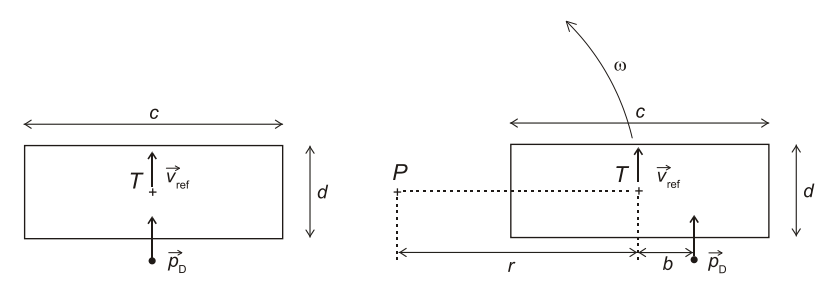

Obr. 1 a) Rychlost míří do těžiště *T*, b) Rychlost míří mimo těžiště *T*

Ve všech experimentech budeme uvažovat rovinný pohyb, k jehož popisu nám budou postačovat souřadnice *x*, *y*. Třetí rozměr špalíku není důležitý.

V experimentu podle obr. 1a nedojde k rotaci a špalík získá pouze kinetickou energii posuvnou. Rychlost těžiště budeme nazývat referenční a budeme značit *v*ref. Vyjádříme ji ze zákona zachování hybnosti (nepružná srážka dvou těles)

$$
v_{ref} = \frac{p_D}{m'},\tag{1}
$$

kde  $p_D$  je hybnost diabolky a *m'* je hmotnost špalíku s diabolkou. Rychlost  $v_{ref}$ má směr hybnosti diabolky, tedy svisle vzhůru.

V experimentu podle obr. 1b dojde k rotaci v kladném směru. Těžiště špalíku získá rychlost směrem vzhůru a špalík začne rotovat s úhlovou rychlostí  $\omega$ . Pro izolovanou soustavu těles špalík – diabolka platí zákon zachování hybnosti, z něhož vyjde, že rychlost těžiště je opět *v*ref a míří svisle vzhůru. Platí ale současně zákon zachování momentu hybnosti, z něhož určíme  $\omega$ .

Moment hybnosti *L* hmotného bodu vzhledem k bodu *A* je definován

$$
\vec{L} = \vec{r} \times \vec{p},\tag{2}
$$

kde *r* je polohový vektor hmotného bodu vzhledem k bodu *A* a *p* je hybnost hmotného bodu. Moment hybnosti tělesa *L* vzhledem k bodu *A* je definován  $\vec{L} = \vec{r}_{\rm T} \times \vec{p}_{\rm T} + J_{\rm T}' \cdot \vec{\omega},$ (3)

kde  $r_{\text{r}}$  je polohový vektor těžiště tělesa vzhledem k *A*,  $\vec{p}_{\text{r}}$  je hybnost těžiště,  $J'_{\text{T}}$  je moment setrvačnosti tělesa vzhledem k těžišti a  $\vec{\omega}$  je úhlová rychlost tělesa.

Jako vztažný bod *A* v našem případě výhodně zvolíme těžiště *T* a zapíšeme, že moment hybnosti před srážkou (jen diabolka) je roven momentu hybnosti po srážce (roztočený špalík s diabolkou). Již bez vektorů:

$$
b pD = J'_{\rm T} \omega \text{ a odtud } \omega = \frac{b p_{\rm D}}{J'_{\rm T}},
$$
 (4)

kde *b* budeme nazývat záměrná vzdálenost (je znázorněna v obr. 1b) a  $J'_{\text{T}}$  je moment setrvačnosti tělesa po srážce.

Z rovnice (1) plyne, že rychlost špalíku směrem vzhůru nezávisí na záměrné vzdálenosti *b* a je vždy stejná. Z rovnice (4) plyne, že úhlová rychlost  $\omega$  na *b* závisí. Pokud bude moment setrvačnosti diabolky vůči *T* zanedbatelný vzhledem k momentu setrvačnosti špalíku, roste  $\omega$  s rostoucí *b* přímo úměrně. Potvrzuje se tedy, že špalík je při zásahu do kraje více roztočený, ale výše nevyletí. Vysvětlení našeho paradoxu musíme hledat jinde.

## **Pól pohybu**

Pólem pohybu neboli okamžitým středem otáčení tělesa se nazývá bod *P* spojený s tělesem, jehož rychlost je v daném okamžiku vzhledem k laboratorní soustavě nulová. Všechny body tělesa pak v daném okamžiku rotují kolem pólu pohybu *P*. Jejich rychlost je kolmá na spojnici s *P* a je úměrná poloměru otáčení (obr. 2) [1].

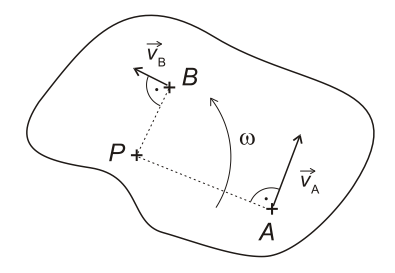

Obr. 2 Bod *P* je pól pohybu. Velikost okamžitých rychlostí bodů je úměrná poloměru otáčení.

Platí

$$
v_{A} = \omega |PA|, \quad v_{B} = \omega |PB| \tag{5}
$$

Nyní najdeme polohu pólu pohybu pro experiment podle obr. 1b. Bod *P* bude na kolmici k vektoru *ref v* někde vlevo. Poloměr otáčení *r* těžiště určíme

$$
r = \frac{v_{\text{ref}}}{\omega} = \frac{\frac{p_{\text{D}}}{m'}}{\frac{p_{\text{D}}b}{J'_{\text{T}}}} = \frac{J'_{\text{T}}}{m'b}.
$$
 (6)

V dalších úvahách budeme hmotnost diabolky a moment setrvačnosti diabolky považovat za zanedbatelné vzhledem k hmotnosti a momentu setrvačnosti špalíku (v našich experimentech to bylo splněno). Moment setrvačnosti kvádru (náš špalík se tomuto tvaru blíží) vzhledem k ose procházející těžištěm kolmé na stěnu o rozměrech *c × d* je

$$
J_{\rm T} = \frac{1}{12} m (c^2 + d^2),\tag{7}
$$

kde *m* je hmotnost kvádru. Po zmíněných zanedbáních a dosazení (7) do (6) dostaneme pro polohu pólu pohybu *P* rovnici

$$
r = \frac{c^2 + d^2}{12b} \,. \tag{8}
$$

Z rovnice (8) je zřejmé, že *P* může ležet mimo špalík jako na obr. 1b (pro  $r > \frac{e}{2}$  $r > \frac{c}{2}$ ), nebo uvnitř špalíku (pro  $r < \frac{c}{2}$  $r < \frac{c}{2}$ ).

### **Podepřený špalík**

Dokázali jsme, že u volného špalíku jeho rychlost nezávisí na *b*. Tajemství se tedy zřejmě skrývá v kontaktu s podpěrou. Prováděli jsme reálný experiment, při němž byl špalík podepřen na obou krajích a zasažen do bodu *B*. Soustava souřadnic *Axy* má počátek v místě levé podpěry (bod *A*), viz obr. 3.

Položme si otázku: *Odrazí se špalík od podpěry v bodě A*? Správná odpověď je: *Jak kdy*. Pokud bude *P* mimo špalík jako na obr. 1b, pak všechny body špalíku vyletí vzhůru a k odrazu nedojde. Pokud bude *P* uvnitř špalíku jako na

obr. 3, pak body vpravo od *P* rotují vzhůru a body vlevo dolů, a k odrazu v *A* dojde. Záleží na místě zásahu *B*.

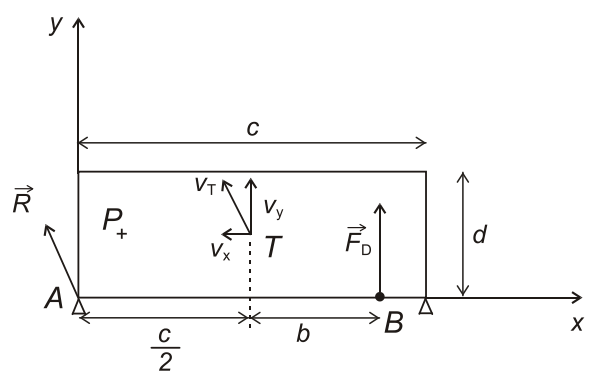

Obr. 3 Špalík podepřený na obou krajích umístěný do soustavy souřadnic *Axy*. V bodě A působí reakce podpěry  $\overline{R}$ , těžiště má rychlost  $v_{\text{T}}$  skloněnou doleva.

Existuje tedy určitá mezní hodnota  $b_{\text{min}}$ , pro niž platí:

Jestliže  $b \in (0; b_{min})$  špalík se neodrazí a těžiště bude mít rychlost  $v_{\text{ref}} = \frac{p_D}{m}$  svisle vzhůru. *m* Jestliže  $b \in \left(b_{\min}; \frac{\epsilon}{2}\right)$  $b \in \left(b_{\min}, \frac{c}{2}\right)$  špalík se odrazí a těžiště bude mít rychlost

Minimální hodnotu *b* určíme z podmínky  $\frac{c}{2}$ , tedy  $\frac{c^2 + d^2}{12b} < \frac{c}{2}$  $r < \frac{c}{2}$ , tedy  $\frac{c^2 + d^2}{12b} < \frac{c}{2}$  $\langle \frac{c}{\lambda}, \text{tedy } \frac{c^2 + d^2}{\lambda^2} \rangle \langle \frac{c}{\lambda} \rangle.$ 

Po úpravě

 $v_{\rm T} = (v_x; v_y).$ 

$$
b > \frac{c^2 + d^2}{6c}
$$
 proto  $b_{\min} = \frac{c^2 + d^2}{6c}$ . (9)

#### **Rychlost po odrazu**

Svitla naděje na řešení úvodního paradoxu. Odraz od podpěry by mohl špalíku pomoci do větší výšky. Ale není to ještě tak jednoduché.

Nyní jde již o interakci tří těles: špalík, diabolka a Země. Na špalík působí síla diabolky *F*D, reakce Země *R* a tíhová síla *FG*. Lze dokázat, že vliv *F<sup>G</sup>* je

v našem experimentu během srážky zanedbatelný. Zbývající dvě síly určují rychlost těžiště a  $\omega$  rotace tělesa. K řešení využijeme druhou větu impulzovou, kterou budeme výhodně psát vzhledem k bodu *A*

$$
\vec{L} = \int_{0}^{t} \vec{M} dt \text{ po úpravě } \vec{r}_{T} \times \vec{p}_{T} + J_{T} \vec{\omega} = \int_{0}^{t} \vec{M} dt , \qquad (10)
$$

kde *t* je čas do zastavení diabolky.

Z důvodu vektorových součinů zavedeme ještě třetí souřadnici *z* a určíme

$$
\begin{aligned}\n\text{Souřadnice důležitých bodů a vektorů:} \\
A &= [0; 0; 0], B = \left[ \left( \frac{c}{2} + b \right); 0; 0, \right], \\
T &= \left[ \frac{c}{2}; \frac{d}{2}; 0 \right], \\
\overrightarrow{r_{\text{r}}} &= \left( \frac{c}{2}; \frac{d}{2}; 0 \right), \\
\overrightarrow{r_{\text{B}}} &= \left( \left( \frac{c}{2} + b \right); 0; 0 \right), \\
\overrightarrow{\omega} &= (0; 0; \omega), \\
\overrightarrow{F_{\text{D}}} &= (0; F_{\text{D}}; 0), \\
\overrightarrow{M} &= \left( 0; 0; \left( \frac{c}{2} + b \right) F_{\text{D}} \right).\n\end{aligned}
$$

Při úpravách využijeme také první pohybový zákon pro zabrzdění diabolky

$$
\int_{0}^{t} F_{\rm D} \, dt = p_{\rm D} \,. \tag{11}
$$

Úpravami (v tomto článku pro ně není prostor) rovnice (10) s využitím (11) získáme skalární rovnici

$$
m\frac{c}{2}v_y + m\frac{d}{2}v_x + J_\text{T}\omega = \left(\frac{c}{2} + b\right)p_\text{D},\tag{12}
$$

ve které figurují všechny neznámé  $v_y$ ,  $v_x$   $\omega$ , které nás zajímají. Pro jejich určení budeme potřebovat ještě dvě rovnice. Využijeme fakt, že hmotnost Země je tak velká, že bod *A* se nepohne, tedy  $v_A = 0$  vzhledem k laboratorní soustavě. Rychlost  $\overline{v_A}$  vyjádříme složením rychlosti těžiště  $v_T = (v_x; v_y; 0)$  a rychlosti rotace kolem těžiště

$$
\overrightarrow{v_{A}} = \overrightarrow{v_{T}} + \overrightarrow{\omega} \times (-\overrightarrow{r_{T}}) = 0.
$$

Po rozepsání do složek obdržíme ještě dvě skalární rovnice

$$
v_x = -\omega \frac{d}{2} \tag{13}
$$

a

$$
v_y = \omega \frac{c}{2} \,. \tag{14}
$$

Řešením soustavy (12), (13) a (14) obdržíme hledané veličiny. Nás zajímá nejvíce rychlost *v*y, která určuje výšku výstupu špalíku

$$
v_{y} = \frac{3c(\frac{c}{2} + b)}{2(c^{2} + d^{2})} \cdot \frac{p_{D}}{m}.
$$
 (15)

Nyní již můžeme přistoupit k porovnání velikosti rychlostí *v*ref (1) a *v<sup>y</sup>* (15). Provedeme diskusi vzhledem k parametru  $b \in \left(b_{\min}, \frac{c}{2}\right)$  $b \in \left(b_{\text{min}}; \frac{c}{2}\right)$ . Rychlost  $v_y$  je evidentně rostoucí lineární funkcí *b*. Výsledky pro významné hodnoty *b* vidíme přehledně v následující tabulce.

Tabulka: Závislost rychlosti těžiště špalíku v závislosti na *b*

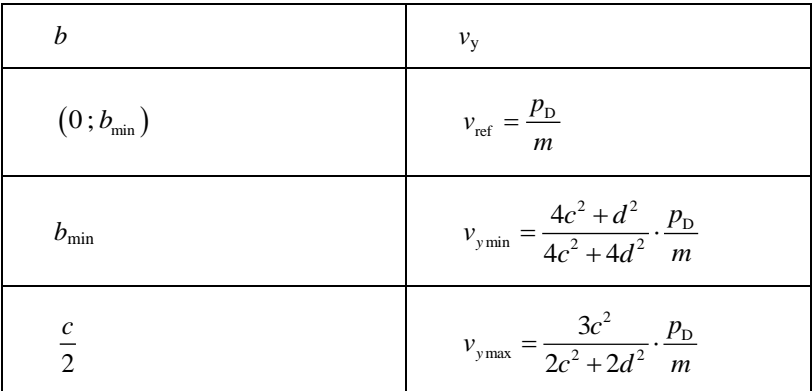

Je vidět, že pro  $b_{\text{min}}$  je  $v_y < v_{\text{ref}}$  (jmenovatel je větší než čitatel) a špalík proto vyletí méně než při zásahu pod těžiště. Pro maximální možnou záměrnou vzdálenost *c*/2 však může být *v<sup>y</sup>* > *v*ref a špalík může vyletět výše. Ale ne libovolný špalík. Vyřešíme nerovnici

$$
\frac{3c\left(\frac{c}{2} + \frac{c}{2}\right)}{2\left(c^2 + d^2\right)} > 1.
$$

Řešením je jednoduchá podmínka, kterou musí splňovat strany špalíku

$$
\frac{c}{d} > \sqrt{2} \,. \tag{16}
$$

Pokud tato podmínka není splněna, nedočkáme se efektu, který studenti natočili.

### **Kam nejvýše může špalík vyletět?**

Porovnáme výšku  $h_{\text{ref}},$  do které vyletí těžiště špalíku pro  $\,b\in\big\langle 0;b_{\text{min}}\big\rangle\,$ a výš-

ku  $h_{\text{max}}$  pro  $b = \frac{c}{2}$  $b = \frac{c}{a}$ . Budeme řešit jako vrh svislý se zanedbáním odporu vzduchu.

$$
\frac{h_{\text{max}}}{h_{\text{ref}}} = \frac{v_{\text{ymax}}^2}{v_{\text{ref}}^2} = \left(\frac{3c^2}{2c^2 + 2d^2}\right)^2.
$$
 (17)

Vidíme, že

$$
\lim_{d \to 0} \left( \frac{3c^2}{2c^2 + 2d^2} \right)^2 = \frac{9}{4} \,. \tag{18}
$$

Nekonečně tenká deska (*d* = 0) by tedy při stejném *c* při zásahu na okraj vyletěla nejvýše, a to 2,25krát výš než při zásahu pod těžiště. Toto číslo překonat nelze.

Výrazné zvětšení výšky výstupu při zásahu na okraj špalíku jsme experimentálně ověřili.

### **Experiment a jeho výsledky**

K měření rychlosti vystřelených diabolek jsme použili měřič rychlosti střely Dragon DCH 330 shooting chronograph. Opakovaným měřením jsme určili rychlost diabolky  $v_D = (176, 7 \pm 1, 2)$  m/s s relativní odchylkou 0,7 %.

Hmotnost diabolky jsme určili na digitální váze a vychází  $m_D = 0.5$  g. Hmotnosti dřevěných špalíků jsme měřili na digitální váze s přesností na desetiny gramu. Jejich rozměry jsme vzhledem k nepřesnostem měřili posuvným měřítkem s přesností na 0,5 mm. Se stejnou přesností jsme měřili i záměrnou vzdálenost *b*. Na špalíky jsme nalepili značky s označením polohy těžiště pro lepší sledování kamerou (obr. 5 vlevo).

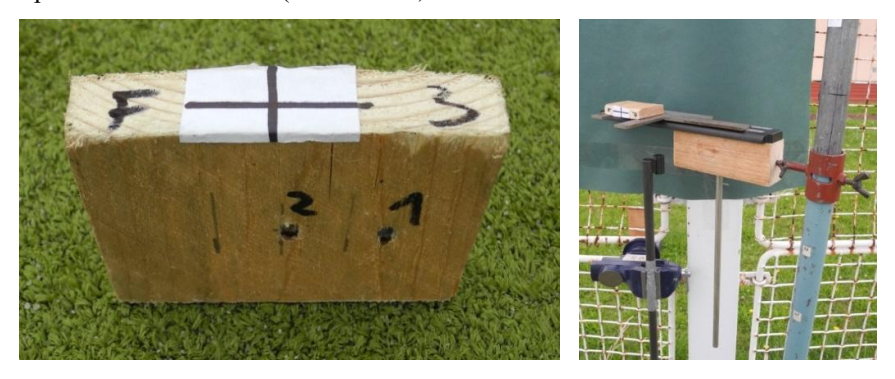

Obr. 5 Špalík s označením polohy těžiště zasažený již dvěma diabolkami (vlevo) a sestava se stojanem, opěrou a vzduchovkou ve svěráku (vpravo)

Vzduchovku jsme uchytili do svěráku a vyrobili posouvatelnou podpěru pro špalíky. Místo zásahu jsme odměřovali pomocí drátu zasunutého do hlavně. Pohyb špalíku jsme sledovali dvěma kamerami. Jedna s frekvencí snímkování 1200 FPS zabírala odraz špalíku. Druhá s frekvencí snímkování 120 FPS, resp. 60 FPS snímala celý pohyb. Zpracování videa jsme dělali v programu Tracker. Pro kontrolu, že obraz je nezkreslený a že polohy těžiště jsou dobře určeny, jsme sestrojili graf závislosti *y* na čase. Do něj jsme fitovali kvadratickou funkci (vrh svislý) a z ní určili hodnotu tíhového zrychlení *g*. Když hodnota vycházela 9,7 až 10,0, byli jsme spokojeni.

V průběhu jednoho školního roku jsme provedli 4 série pokusů, které jsme postupně zpřesňovali. V poslední sérii jsme používali dřevěné špalíky o parametrech  $c = 75$  mm,  $d = 14$  mm,  $m = 25{\text -}28$  g. Hybnost diabolky byla 0,0885 kg·m·s<sup>-1</sup>. Výsledkem této série je graf na obr. 6. Vidíme na něm porovnání výšky výstupu *h* naměřené a vypočtené.

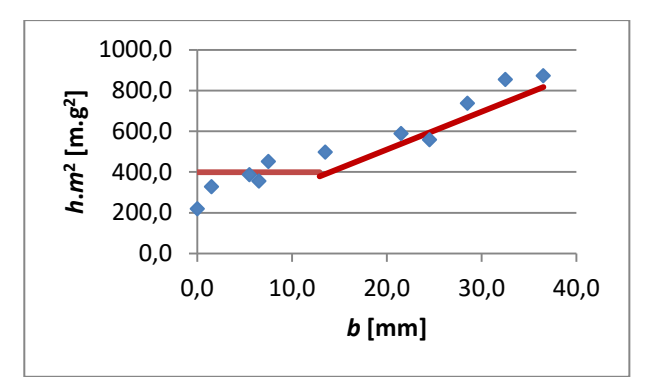

Obr. 6 Porovnání výšky výstupu naměřené a vypočtené v závislosti na *b*

Pozn.: Protože hmotnosti špalíků se poněkud liší, je na ose *y* vynesená veličina *h*·*m* 2 (kde *h* je výška výstupu a *m* hmotnost špalíku), která na hmotnosti nezávisí, viz (19).

$$
h \cdot m^2 = \left(\frac{3c\left(\frac{c}{2} + b\right)}{2\left(c^2 + d^2\right)} \cdot p_{\rm D}\right)^2 \cdot \frac{1}{2g}.
$$
 (19)

Funkce vyjádřená čarami odpovídá výše popsané teorii.

## **Závěr**

Nečekaně vysoký "výskok" špalíku lze vysvětlit odrazem od Země. Nastává při zásahu do vhodné zóny u špalíku, jehož strany jsou ve správném poměru. Vymrštěný špalík tak může mít větší hybnost než dopadající diabolka. Zákon zachování hybnosti je však splněn, protože nepatrnou část hybnosti (opačným směrem) získala Země.

## **Literatura**

[1] Vybíral B., Šedivý P.: *Mechanika rovinného pohybu tuhého tělesa*. ASTRA PRINT Hradec Králové, 2011.

# **Pojmové mapy ve výuce fyziky na středních školách**

*IVA VLKOVÁ*

*Vysoká škola báňská – Technická univerzita Ostrava, Katedra společenských věd, Ostrava – Poruba*

*DAGMAR NEVŘELOVÁ Základní škola a mateřská škola Bělá, Bolatice*

## **Abstrakt**

Příspěvek prezentuje výsledky dotazníkového šetření, které mapuje, jak často středoškolští učitelé fyziky používají výukovou metodu pojmových map ve své výuce a důvody, proč ji učitelé nepoužívají tak často, jak by mohli. Popíše možnosti přípravy středoškolských žáků na práci s pojmovými mapami, jejich reakce na pojmové mapy, míru osvojení a atraktivity dané výukové metody. V závěru příspěvku autoři navrhnou možná řešení vedoucí k častějšímu používání pojmových map ve výuce nejen na středních školách.

## **Historie pojmových map**

Pojmové mapy představují grafické struktury, které slouží nejen k osvojování a upevňování nových pojmů ve výuce, ale také ke kontrole, hodnocení a evaluaci výuky. Umožňují rovněž orientaci v daném problému, znázornění poznatků a zpracování obsahu vzdělání. Pojmové mapování vychází ze základů kognitivní psychologie. Ta se pojí se jménem Ausubela, který vytvořil tzv. Asimilační teorii, opírající se o strukturaci a organizaci mentálního pole každého jedince.

Začátky pojmového mapování lze vysledovat hluboko v minulosti. S grafickými schématy, která zachycovala myšlenky a nápady, případně vlastní učivo, započal již ve 3. století našeho letopočtu filosof Porfirios z Tyru. Tato grafická schémata sloužila pro lepší pochopení učiva jeho žáků. Tuto metodu využívaly i další osobnosti, např. Leonardo da Vinci, Galileo Galilei nebo Albert Einstein pro záznam svých myšlenky.

Termín "pojmová mapa" se častěji v souvislosti s učením a výukou začal znovu vykytovat v 70. letech 20. století. Za jeho rozšíření do povědomí lidí se zasloužili především Novak, Gowin (1984) a jejich výzkumný tým. Během svého výzkumného programu se snažili o nalezení způsobu, jak znázornit pojmy a vztahy mezi nimi tak, aby byly pochopitelné dětem. Posléze definovali termín "pojmová mapa", která podle jejich mínění představuje hierarchickou

strukturu pojmů a vztahy mezi nimi, což je v souladu se zákonitostmi fungování mozku a paměti (Novak, Gowin, 1984). Podle Fishera (1997) je paměť mimo jiné založena na vytváření vazeb mezi novou informací a existujícími strukturami znalostí. Skalková (2007) v této souvislosti uvádí, že nové pojmy žáci včleňují do struktur, které si již dříve osvojili při vyučování a že tento proces závisí také na úrovni myšlenkových operací, které se při osvojování pojmů uplatňují.

Pojmové mapy jsou schémata, diagramy, která umožňují zakreslení podstatných vzájemných vztahů mezi jednotlivými pojmy ve formě tvrzení. S jejich pomocí lze vedle hierarchie a vlastní struktury daných pojmů znázornit i jejich vzájemné vztahy. Holubová (2013) píše, že pojmová mapa názorně vyjadřuje uspořádání vědomostí v mozku. Buzan (2012) vidí základ úspěšného využívání pojmových map v respektování přirozených procesů lidského myšlení. Pojmové mapy totiž podporují přirozené lidské myšlení a propojují činnosti obou mozkových hemisfér. Kulišťák (2011) k tomu uvádí, že ač je každá mozková hemisféra spojována s jinými schopnostmi (tzv. lateralizace - levá hemisféra vnímá zrakem písmena a slova, pravá složité geometrické obrazce), při tvoření pojmové mapy dochází ke vzájemnému propojení obou mozkových hemisfér a tím efektivnějšímu využití mozku. Pojmové mapy tak umožňují tvůrci průběžně přecházet od jedné myšlenky ke druhé, což mozek činí vždy, když mu chybí vazby mezi jednotlivými pojmy (výrazy).

Vzhledem k tomu, že práce s pojmovými mapami představuje efektivní výukovou metodu, rozhodli jsme se zjistit, jak často ji využívají středoškolští učitelé ve výuce nejen fyziky, a jak hodnotí využívání pojmových map při učení středoškolští žáci. Za tímto účelem jsme využili dva anonymní dotazníky, které jsme pro tento účel sami vytvořili. První dotazník byl "vstupní" a mapoval současnou situaci v používání pojmových map ve výuce nejen fyziky. Druhý dotazník měl funkci zpětné vazby. Dotazníkové šetření jsme provedli v prvních ročnících dvou gymnázií Severomoravského kraje v období dubna až května 2017. Zúčastnilo se ho celkem 55 žáků ve věku od 15 do 16 let.

### **Využívání pojmových map na středních školách ve výuce fyziky**

Obě dotazníková šetření jsme realizovali v prvních ročnících na dvou gymnáziích Moravskoslezského kraje ve vyučovacích hodinách fyziky. Uskutečnil se v období dubna až května 2017. Celkem bylo do průzkumu zapojeno 55 žáků (27 žáků Mendelova gymnázia v Opavě a 28 žáků Slezského gymnázia v Opavě) ve věku 15 až 16 let. Jak již bylo uvedeno výše, naším cílem bylo
1) zjistit, zda středoškolští učitelé používají ve výuce metodu práce s pojmovými mapami,

2) vytvořit základní schéma pojmové mapy k učivu gymnaziální fyziky – konkrétně pojmovou mapu k učivu "mechanika".

#### **Využívání pojmových map středoškolskými učiteli – dotazníkové šetření**

Vstupní dotazník měl tři položky s otevřenými odpověďmi: 1) Slyšel/a jsi už o pojmových mapách? (Pokud ano, kde?); 2) Vytvářel/a jsi pojmovou mapu poprvé?; 3) Používá některý tvůj pedagog pojmové mapy?. Odpovědi žáků obou gymnázií byly shrnuty do tří variant – ano, ne, možná. Výsledky vstupního dotazníkového šetření jsou přehledně zpracovány v tabulce 1.

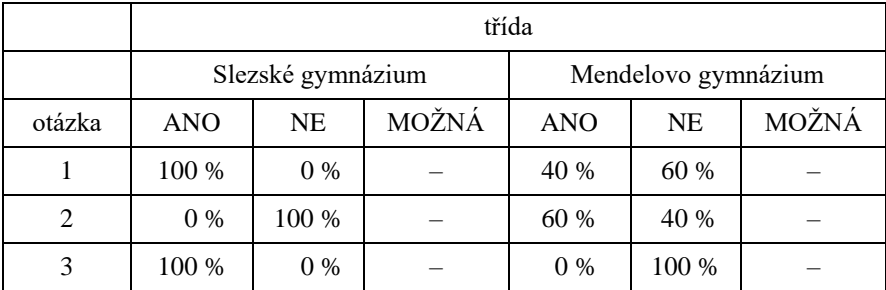

Tabulka 1: Odpovědi žáků na otázky vstupního dotazníkového šetření v % (vlastní zpracování autorů, 2017)

Povědomí žáků Slezského gymnázia o pojmových mapách je veliké (viz tab. 1). Ze vstupního dotazníkového šetření vyplynulo, že jejich vědomosti a dovednosti pramení z osobních zkušeností, neboť pojmové mapy ve své výuce používá učitel zeměpisu. Žáci ze 100 % uvedli, že o pojmových mapách slyšeli ve výuce zeměpisu a že mají zkušenosti s jejich konstrukcí. Naproti tomu žáci Mendelova gymnázia slyšeli o pojmových mapách pouze ve 40 % a jejich povědomí pramení z mimoškolních činností ve skautu a vyučovacích hodin předmětu informatika, kde se učí pracovat s počítačovým programem pro jejich tvorbu. Je zarážející, že tuto výukovou metodu učitelé gymnázií nevyužívají ani pro orientační zjišťování osvojených vědomostí a dovedností žáků v dalších předmětech.

**Vytvoření pojmové mapy pro učivo "mechanika" a názory žáků na takto vedenou výuku**

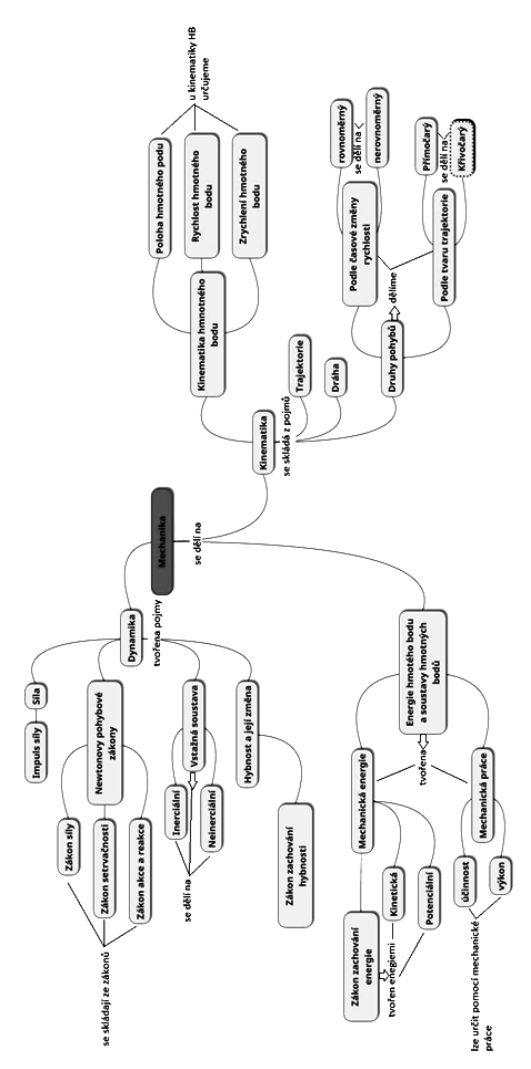

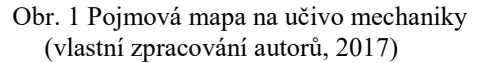

Pro vytvoření pojmové mapy bylo vybráno celkem 35 pojmů z učiva "mechanika". Dále byly tyto pojmy roztříděny podle příslušnosti k jednotlivým tematickým celkům. Vytvořená pojmová mapa (obr. 1) zohledňovala vlastní hierarchii učiva. Zároveň byla doplněna o spojovací slova, která popisují vzájemné vztahy mezi vybranými pojmy a vytváří tak platná tvrzení. Pro průzkum byla použita upravená podoba vytvořené pojmové mapy. V upravené verzi pro testování bylo ponecháno 14 pojmů. Ostatní pojmy museli žáci doplnit. Obdobně měli doplnit i spojovací slova. Hodnocen byl každý správně přiřazený pojem jedním bodem. Bonusovými body byla hodnocena spojovací slova. Celkem mohli žáci získat 21 bodů za vynechané pojmy, což odpovídalo ve známkovací stupnici známce "1" a 12 tzv. "bonusových" bodů, pakliže správně doplnili i spojovací slova. Tabulku bodového hodnocení studentů uvádíme níže (tab. 2).

| Bodové kategorie                            |  |  |
|---------------------------------------------|--|--|
| $100\% - 91\% (21 - 19 \text{ bodů}) \dots$ |  |  |
| $90\% - 71\%$ (18 - 15 bodů)  2             |  |  |
| $70\% - 41\% (14 - 9 \text{ bodů}) \dots$ 3 |  |  |
| $40\% - 21\% (8 - 5 \text{ bodů}) \dots 4$  |  |  |
| $20\% - 0\% (4 - 0 \text{ bodů}) \dots 5$   |  |  |

Tabulka 2: Bodové hodnocení (vlastní zpracování autorů, 2017)

Žáci byli na začátku šetření seznámeni s termínem "pojmová mapa", jejich funkcí, strukturou a konstrukcí. Prohlédli si některé pojmové mapy na učivo různých předmětů, následovala společná tvorba pojmové mapy, tvorba pojmové mapy ve skupinách a nakonec si každý žák vytvořil svoji vlastní pojmovou mapu na dobře osvojené učivo. Čas ponechaný žákům na vypracování pojmové mapy byl 15 minut. Tento čas je adekvátní vzhledem k náročnosti pojmové mapy a vlastního učiva mechaniky. Další čas ve výuce byl věnován vyplnění druhého dotazníku.

Pojmové mapy, jež byly připraveny pro testování tak, aby působily co nejmenší problémy i žákům, kteří se s nimi ještě nesetkali, dopadly velmi dobře (viz. tab. 3). Z tabulky 3 je vidět, že žáci Slezského gymnázia byli při doplňování pojmových map úspěšní z 92,9 % (tj. 26 žáků z celkového počtu 28) a žáci Mendelova gymnázia z 96,3 % (tj. 26 žáků z celkového počtu 27). Závěrem k doplňování pojmových map můžeme napsat, že při dobrých vstupních informacích a důkladném seznámení žáků s problematikou pojmových map (jejich funkcí, využitím a konstrukcí), jsou žáci schopni si ve velmi krátké době pojmové mapy osvojit a téměř bezproblémově je začít používat.

Vedle vlastní pojmové mapy na učivo mechaniky vyplnili i druhý čtyřbodový anonymní dotazník. Ten obsahoval následující otázky: 1) Měl/a jsi problémy s vyplňováním pojmové mapy? Jaké?; 2) Myslíš si, že pojmová mapa by ti v některých případech pomohla lépe pochopit probírané učivo (např. objasnit vztahy mezi pojmy)?; 3) Myslíš si, že jsou pojmové mapy dobrou vyučovací metodou? V čem?; 4) Použiješ ještě někdy pojmovou mapu na základě těchto zkušeností? Odpovědi žáků na druhé dotazníkové šetření jsou přehledně zpracovány v tabulce 4. Na otázku č. 1 odpovědělo celých 90 % žáků Slezského gymnázia kladně, pouhých 10 % si myslí, že nikoliv, což vychází z různého způsobu učení se žáků a jejich paměťových dispozic. Dokonce i na Mendelově gymnáziu, kde se většina žáků s touto vyučovací metodou setkala poprvé, je většina (70 %) přesvědčena o pozitivu této metody. Žáci na pojmových mapách oceňují především přehlednost, schopnost strukturovat jinak nepřehledné učivo, ujasnění si a pochopení vzájemných vazeb mezi pojmy, možné uplatnění kreativity. Také z druhého dotazníkového šetření vyplynulo, že právě ve výuce fyziky by ocenili používání pojmových map. Na otázku č. 4, zda ještě někdy použijí pojmovou mapu, uvedla většina kladnou odpověď, případně si žáci neisou iisti.

|                                             | Třída                    |                            |
|---------------------------------------------|--------------------------|----------------------------|
| Bodové kategorie                            | 1.B Slezské<br>gymnázium | 1.D Mendelovo<br>gymnázium |
| $100\% - 91\% (21 - 19 \text{ bodů}) \dots$ | 26                       | 26                         |
| $90\% - 71\%$ (18–15 bodů)  2               | 2                        |                            |
| $70\% - 41\%$ (14–9 bodů) 3                 |                          |                            |
| $40\% - 21\%$ (8–5 bodů)  4                 |                          |                            |
| $20\% - 0\% (4 - 0 \text{ bodů}) \dots 5$   |                          |                            |

Tabulka 3: Bodové hodnocení a počty žáků v jednotlivých bodových kategoriích (vlastní zpracování autorů, 2017)

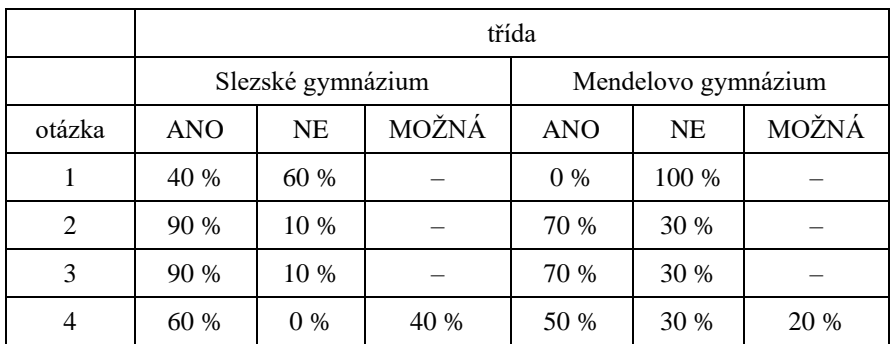

Tabulka 4: Odpovědi žáků na otázky druhého dotazníkového šetření v % (vlastní zpracování autorů, 2017)

Z šetření a následného rozhovoru s některými vyučujícími obou gymnázií jasně vyplynuly tyto závěry: učitelé tuto vyučovací metodu znají a jen ji nechtějí ve svých vyučovacích hodinách používat. Jako hlavní důvod nepoužívání pojmových map ve své výuce uvádí nedostatek času a nutnost probrání velkého množství učiva. Současně však pozitivně ocenili výše popsané šetření, jehož součástí bylo seznámení středoškolských žáků s tvorbou a použitím pojmové mapy například pro domácí přípravu.

#### **Závěr**

Velkým překvapením pro autory bylo zjištění, že vyučující středních škol tuto vyučovací metodu nepoužívají. Z výsledků šetření však vyplývá, že mnozí středoškolští učitelé tuto metodu znají, případně se s ní již setkali. Zároveň však mají "nechuť" ji aktivně používat pro její časovou náročnost. Máme za to, že by stávajícím i budoucím učitelům pomohly učebnice s podklady pojmových map. Pojmové mapy by jim podle našeho názoru v mnohém "usnadnily" pedagogickou práci. Zároveň by žákům usnadnily proces zapamatování, vybavování a strukturování konkrétního učiva.

### **Literatura**

[1] *Buzan, T., Buzan, B***.:** Myšlenkové mapy: probuďte svou kreativitu, zlepšete svou paměť, změňte svůj život [Kniha]. Brno : BizBooks, 2012. 2. vydání. ISBN 978-80-265-0030-8.

- [2] *Černý, M.*: Historie myšlenkových map [Online] // Myšlenkové mapy. 2011. 6. červen 2017. [http://www.myslenkove-mapy.cz/myslenkove-mapy/historie](http://www.myslenkove-mapy.cz/myslenkove-mapy/historie-myslenkovych-map/)[myslenkovych-map/](http://www.myslenkove-mapy.cz/myslenkove-mapy/historie-myslenkovych-map/)
- [3] *Fisher, R.*: Učíme děti myslet a učit se: praktický průvodce strategiemi vyučování [Kniha] / překl. Balcar, K.. Praha : Portál, s. r. o., 1997. str. 71- 86. ISBN 80-7178-120-7.
- [4] *Holubová, R.*: Pojmové mapy ve výuce fyziky [Online] Fyzweb.cz. 2013. červen 2017. [http://fyzweb.cz/materialy/vlachovice/2013/materialy/holubova/p](http://fyzweb.cz/materialy/vlachovice/2013/materialy/holubova/p-holubova-pojmove_mapy.pdf)[holubova-pojmove\\_mapy.pdf.](http://fyzweb.cz/materialy/vlachovice/2013/materialy/holubova/p-holubova-pojmove_mapy.pdf)
- [5] *Kulišťák, P.*: Neuropsychologie [Kniha]. Praha : Portál, s. r. o., 2011. 2. aktualizované a přepracované vydání. ISBN 978-80-7367-891-3.
- [6] Novak, J. D., Gowin D. B.: Learning how to learn [Kniha]. New York : Cambridge University Press, 1984.

# **Elektřina a magnetismus – v hlavní roli tužková baterie**

# *VOJTĚCH ŽÁK*

Matematicko-fyzikální fakulta Univerzity Karlovy, Praha

V tomto článku jsou popsány a diskutovány tři experimenty z elektřiny a magnetismu, které je možné zařadit jako žákovské pokusy jak na základní, tak na střední škole. Tematicky se jedná o magnetické pole v okolí vodiče s elektrickým proudem, magnetickou sílu působící na vodič s elektrickým proudem a jednoduchý elektromotorek. V experimentech je využíván levný materiál (zejména tužková baterie), takže je velmi snadné zařadit je do běžné výuky.

# **Úvod**

Tento článek je skromným příspěvkem k mnoha existujícím návodům k experimentům z elektřiny a magnetismu. Příspěvek je orientován na pokusy, které svědčí o základních fenoménech elektromagnetismu – konkrétně se jedná o tato témata: *magnetické pole v okolí vodiče s elektrickým proudem; magnetická síla působící na vodič s elektrickým proudem* a *jednoduchý elektromotorek*. Specifikem článku je, že v experimentech jsou využívány velmi dostupné a levné pomůcky (např. tužková baterie, alobal), takže je snadné zařadit je do běžné výuky jak na základních, tak na středních školách. Právě díky kombinaci levného dostupného materiálu a přitom možnosti přesvědčit se o zásadních elektromagnetických jevech je nejvhodnější zařadit experimenty jako žákovské pokusy, které žáci mohou provádět buď samostatně, nebo ve dvojicích.

U jednotlivých experimentů je doporučena jejich didaktická funkce (podrobněji [1], s. 100-105), jsou uvedeny pomůcky potřebné k jejich provedení, je popsáno jejich provedení (dokumentováno fotografiemi), konstatován závěr, který je adekvátní z jejich provedení vyvodit, a jsou uvedeny poznámky (možné příčiny selhání experimentu, doporučení k dalšímu experimentování apod.).

#### **Popis a diskuze tří experimentů z elektřiny a magnetismu**

#### **Magnetické pole v okolí vodiče s elektrickým proudem**

Tento pokus může mít *objevovací (heuristickou)* funkci. Na základě jeho provedení a pozorování mohou žáci vyvodit, že vodič, kterým protéká elektrický proud, je zdrojem magnetismu (magnetického pole).

*Pomůcky:* tužková baterie AA (1,5 V), nit (délky asi 20 cm), magnet (běžný feritový "z nástěnky"), špendlík (běžný, ne zavírací), proužek alobalu (běžného tenčího), kancelářská samolepka, nůžky.

*Provedení (viz první snímek na obr. 2 a dále obr. 1):* Nůžkami ustřihneme proužek alobalu (zhruba o rozměrech 10 cm a 1 cm). K jednomu konci alobalového proužku přilepíme kancelářskou samolepku (kolmo k proužku), na druhý konec postavíme tužkovou baterii (záporným pólem). Zmagnetujeme špendlík (např. přejížděním jeho hrotem po povrchu magnetu). Špendlík potom navážeme na konec nitě v jeho těžišti (tak, aby při svislé poloze nitě byl přibližně vodorovně). Uchopíme kancelářskou samolepku, propojíme na chvilku proužkem alobalu záporný a kladný pól baterie a zároveň přiblížíme k proužku špendlík, který držíme na niti (obr. 1).

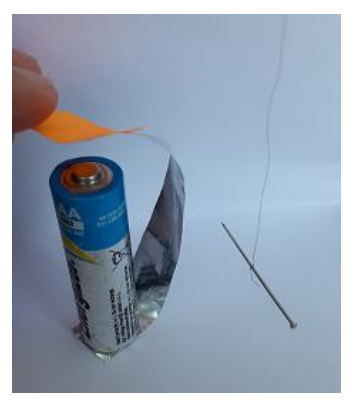

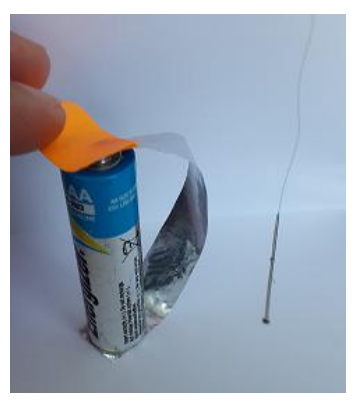

Obr. 1 Uspořádání experimentu, ze kterého lze vyvodit, že v okolí vodiče s elektrickým proudem existuje magnetické pole

*Závěr:* Po propojení kladného a záporného pólu tužkové baterie proužkem alobalu a přiblížení zmagnetovaného špendlíku můžeme pozorovat, že se špendlík pootočí. Zmagnetovaný špendlík na niti funguje obdobně jako střelka kompasu (magnet, který se může snadno otáčet) a reaguje na magnetické pole, které vzniklo díky elektrickému proudu protékajícímu alobalovým proužkem.

*Poznámky:* Doporučujeme, aby byl špendlík před propojením elektrického obvodu vedle proužku a směřoval k němu (viz obr. 1 vlevo). Pokud se experiment výše popsaným způsobem nedaří (např. špendlík se výrazněji neotočí), zkontrolujeme, zda baterie je dostatečně nabitá, zda je špendlík dostatečně blízko proužku, příp. zda proužek opravdu vodivě spojuje oba póly baterie. Z experimentu nelze obecně určit směr magnetických indukčních čar pole vyvolaného elektrickým proudem v alobalu, protože špendlík je také v magnetickém poli Země, příp. dalších magnetických polích. Na polohu špendlíku může mít také vliv nit (její struktura). K tématu magnetické pole můžeme v Souhrnném sborníku Veletrhu nápadů učitelů fyziky najít několik desítek příspěvků, z nichž např. [2] a [3] se týkají přímo magnetického pole vodičů s proudem.

#### **Magnetická síla působící na vodič s elektrickým proudem**

Tento experiment může mít také *objevovací (heuristickou)* funkci. Na základě jeho provedení a pozorování mohou žáci usoudit, že na vodič, kterým protéká elektrický proud, působí magnet silou.

*Pomůcky:* tužková baterie AA (1,5 V), magnet (stačí feritový), proužek alobalu, kancelářská samolepka, nůžky.

*Provedení (viz obr. 2, nejprve v levém sloupci, pak v pravém):* Začátek je stejný jako u předchozího pokusu: Nůžkami ustřihneme proužek alobalu (zhruba o rozměrech 10 cm a 1 cm). K jednomu konci alobalového proužku přilepíme kancelářskou samolepku (kolmo k proužku), na druhý konec postavíme tužkovou baterii (záporným pólem). Uchopíme kancelářskou samolepku, propojíme na chvilku proužkem alobalu záporný a kladný pól baterie a zároveň přiblížíme k proužku magnet.

*Závěr:* Po propojení kladného a záporného pólu tužkové baterie proužkem alobalu a přiblížení magnetu můžeme pozorovat, že se proužek zdeformuje (směrem k magnetu nebo od něj). Na proužek (v podstatě vodič s elektrickým proudem) působí tedy magnet silou. Tato síla může být přitažlivá nebo odpudivá.

*Poznámky:* Této síle se říká *magnetická síla.* Pokud se experiment tímto způsobem nedaří, zkontrolujeme, zda baterie je dostatečně nabitá, zda je magnet dostatečně blízko proužku, příp. zda proužek skutečně vodivě spojuje oba póly baterie. Experiment můžeme porovnat se situací, kdy proužkem neprotéká elektrický proud (obvod je rozpojen); v tom případě nebudeme pozorovat deformování proužku (účinek působící síly). Popis zajímavého experimentu na působení magnetické síly na vodič s elektrickým proudem můžeme najít např. ve [4].

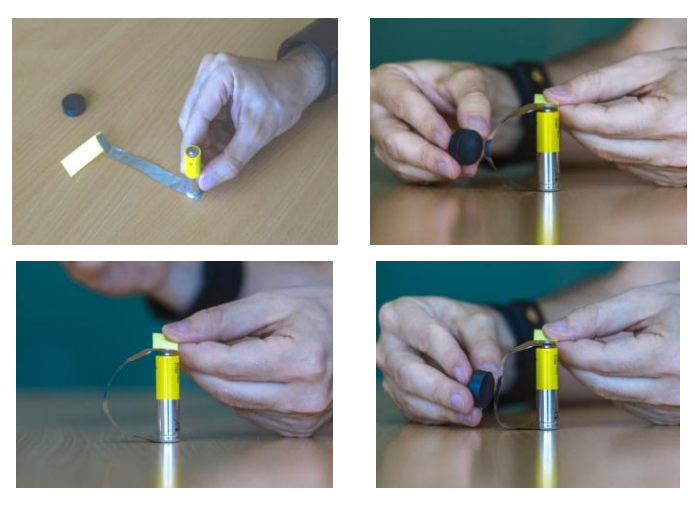

Obr. 2 Postup provedení experimentu, ze kterého lze vyvodit, že na vodič s elektrickým proudem působí magnet silou (převzato z portálu www.alik.cz, se souhlasem jeho redakce)*\**

#### **Jednoduchý elektromotorek**

-

Tento experiment přímo navazuje na předcházející pokus, při kterém se ukazuje, že na vodič s elektrickým proudem působí magnet silou. Zároveň se jedná o variantu pokusu, který byl autorem tohoto článku uveřejněn již dříve [5]. Tento experiment může mít *aplikační* funkci; žáci se mohou stát konstruktéry zařízení, které je velmi zjednodušenou obdobou elektromotorů používaných v praxi.

*Pomůcky:* tužková baterie AA (1,5 V), magnet (stačí feritový), izolovaný měděný drát (průměr 0,3 až 0,4 mm, délka asi 30 cm), smirkový papír, tvrdší

<sup>\*</sup>Za fyzikální příspěvky (zahrnující tyto fotografie) uveřejněné na portálu [www.alik.cz](http://www.alik.cz/) byli autoři (V. Žák, V. Kopecká a J. Stříbrná) oceněni za významný čin v popularizaci fyziky (uděleno Českou fyzikální společností, sekcí Jednoty českých matematiků a fyziků v roce 2015).

papír (jako podložka), 2 kancelářské svorky (kovové, středně veliké), izolepa, nůžky (na drát).

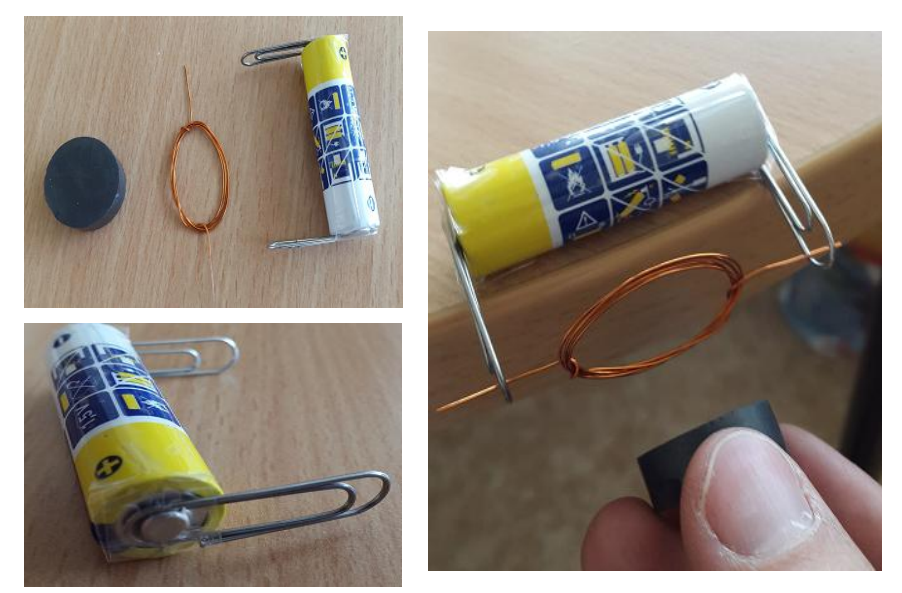

Obr. 3 Postup při výrobě jednoduchého elektromotorku

*Provedení* (obr. 3): Z drátu vyrobíme přibližně eliptickou cívku např. tak, že drát namotáváme na ukazováček a prostředníček jedné ruky. Z konců cívky vytvoříme osu. Jeden konec osy odizolujeme pomocí smirkového papíru ze všech stran, z druhého konce cívky odstraníme izolaci jen z jedné strany. K pólům baterie přilepíme pomocí izolepy kancelářské svorky (izolepa může podélně baterii několikrát obepínat). Osu cívky umístíme do svorek. Do blízkosti cívky umístíme magnet. Pokud se cívka nedá hned do pohybu, postrčíme ji prstem, příp. zkontrolujeme, zda je dostatečně symetrická.

*Závěr:* Cívku uvedou do pohybu a udržují ji v něm magnetické síly, kterými magnet působí na jednotlivé části cívky (vodič s elektrickým proudem).

*Poznámky:* Cívka elektromotorku se dost často napoprvé neroztočí. Bývá to dáno tím, že není dostatečně symetrická (vyvážená) nebo že cívkou neteče proud (není vodivě propojena s kancelářskými svorkami, příp. svorky dobře nedoléhají k pólům baterie). Podrobnější komentář k elektromotorku tohoto typu najdeme v [5], s. 225–226. Také k tématu elektromotor můžeme v Souhrnném sborníku najít několik příspěvků; pokud jde o jednoduché varianty elektromotoru, můžeme doporučit např. [6] a [7].

# **Závěr**

Vzhledem k tomu, že výše popsané experimenty je možné provést s dostupným, levným a skladným materiálem, jsou velmi vhodné jako žákovské experimenty. Podstatné je, že si prostřednictvím nich mohou žáci zvnitřnit důležité fyzikální jevy. Uvedené experimenty (spolu s dalšími) byly autorem tohoto článku prezentovány v rámci zvané přednášky na konferenci *New Trends in Physics Teaching (Nuevas Tendencias en la Enseñanza de la Física)*, která se uskutečnila ve dnech 25. až 28. května 2017 v Mexiku ve městě Puebla. Jednalo se o jubilejní 25. ročník akce určené primárně mexickým vzdělavatelům ve fyzice (zejména učitelům středních škol), která má nicméně výrazný mezinárodní přesah.

# **Literatura**

- [1] Svoboda E., Kolářová R.: *Didaktika fyziky základní a střední školy: Vybrané kapitoly.* Karolinum, Praha, 2006.
- [2] Patč B.: *Magnetická pole vodičů.* Souhrnný sborník Veletrhu nápadů učitelů fyziky[. http://vnuf.cz/sbornik/prispevky/08-17-Patc.html](http://vnuf.cz/sbornik/prispevky/08-17-Patc.html)
- [3] Tabaszewski K.: *Magnetické pole kolem vodiče, kterým protéká proud. Elektromagnetická indukce.* Souhrnný sborník Veletrhu nápadů učitelů fyziky.<http://vnuf.cz/sbornik/prispevky/01-25-Tabaszewski.html>
- [4] Polák Z.: *Experimenty elektřiny a magnetismu.* Souhrnný sborník Veletrhu nápadů učitelů fyziky[. http://vnuf.cz/sbornik/prispevky/11-20-Polak.html](http://vnuf.cz/sbornik/prispevky/11-20-Polak.html)
- [5] Žák V.: *Dvoje laboratorní práce z fyziky, při kterých se vyrábí.* In: Matematika–fyzika–informatika, 4/2009, s. 218-227.
- [6] Dvořák L., Koudelková I., Gottwald V., Krása A., Molič J., Švec M. *Pár věcí z tábora...* Souhrnný sborník Veletrhu nápadů učitelů fyziky. <http://vnuf.cz/sbornik/prispevky/03-07-Dvorak.html>
- [7] Jerje T. *Experimenty za všechny prachy, nebo raději jen za dvacku.* Souhrnný sborník Veletrhu nápadů učitelů fyziky. <http://vnuf.cz/sbornik/prispevky/19-06-Jerje.html>

# **Neposlušná elektrostatika II**

# *PETER ŽILAVÝ*

Matematicko-fyzikální fakulta Univerzity Karlovy, Praha

Školní Van de Graaffův generátor je jednou ze základních pomůcek pro pokusy z elektrostatiky. Přesto je princip jeho činnosti pro mnohé lidi často obestřen tajemstvím. Jak vlastně doopravdy funguje? Jak hledat chybu, když nepracuje správně? Neobvyklý způsob hledání odpovědí na tyto otázky pomocí digitálního osciloskopu s vn sondou je obsahem tohoto příspěvku.

### **Úvod\***

Chceme-li zjistit, zda (a jak) je těleso nabito, obvykle používáme elektroskop, případně nějaký elektronický měřič či indikátor elektrického náboje. Nabitá tělesa přitahují i nenabité kousky papíru, vlasy či jiné drobné předměty (např. díky jejich polarizaci a následnému přitahování v nehomogenním poli nabitého tělesa).

Princip činnosti elektroskopu (elektrometru) spočívá ve vzájemném odpuzování souhlasně nabitých mechanických částí. Elektronické měřiče náboje využívají měřicího kondenzátoru (o výrazně větší kapacitě než má zkoumané kovové těleso) s jednou uzemněnou elektrodou. Po připojení druhého pólu kondenzátoru k tělesu se tento kondenzátor nabije stejně velkým nábojem, jaký mělo měřené těleso. Z napětí na kondenzátoru a jeho kapacity lze pak určit hledaný náboj. Podrobně je tento princip popsán v [2].

Pokud nabité těleso vodivě spojíme se zemí, odvedeme jeho náboj (v případě tělesa z izolantu jen část jeho náboje) do země. Při tomto spojení chvíli teče elektrický proud. Velikost a doba trvání "proudového impulsu" přitom závisí na kapacitě tělesa (velikost, tvar…) a na celkovém odporu spojení se zemí. V následujícím textu bude ono spojení se zemí představovat vysokonapěťová (dále jen "vn") sonda osciloskopu.

#### *Osciloskop a vysokonapěťová sonda*

Osciloskop obvykle používáme k zobrazení časových průběhů elektrických veličin ve slaboproudých obvodech. Ve spojení s vysokonapěťovou sondou však může být užitečným nástrojem i pro elektrostatiku. Pro toto použití je

-

<sup>\*</sup> Převzato a upraveno z [1].

vhodný (v současné době snadno dostupný) digitální osciloskop umožňující zachycení, zobrazení a proměření jednorázových dějů (špiček, jednotlivých impulsů). Samotný popis práce s osciloskopem není předmětem tohoto článku, základní informaci lze nalézt např. v [3].

Základní napěťové rozsahy osciloskopu lze zvětšit použitím vhodné sondy (která vlastně představuje se samotným vstupem osciloskopu pokud možno frekvenčně nezávislý dělič napětí). Pro naše experimenty jsme použili vysokonapěťovou sondu 1 000× umožňující bezpečně měřit napětí ve špičce až do 40 kV. Z pohledu tělesa, ke kterému sondu přiblížíme, lze sondu s oscilo-skopem nahradit paralelní kombinací rezistoru o odporu 100 MΩ a kondenzátoru o kapacitě asi 3 pF zapojenou do země.

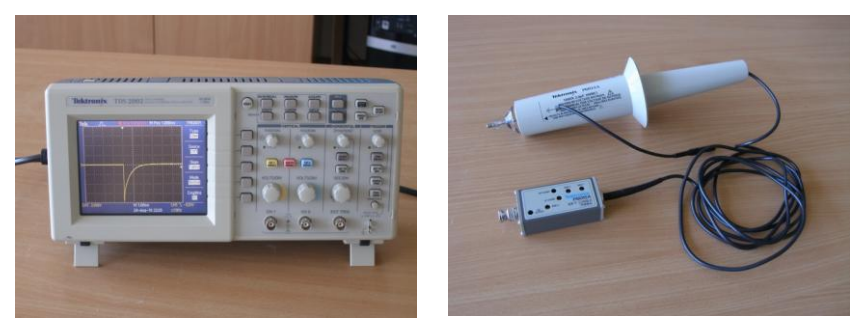

Obr. 1 Osciloskop a vysokonapěťová sonda

Výstupní informací je časový průběh potenciálu (napětí vůči zemi) hrotu sondy resp. časový průběh potenciálu tělesa, ke kterému je sonda připojena.

### **Co budeme potřebovat?**

Pro následující experimenty budeme kromě osciloskopu s vysokonapěťovou sondou potřebovat: novodurovou tyč (odpadní trubku či trubku z příslušenství vysavače), skleněnou tyč, flanelový hadřík nebo umělou jelenici, kousek kůže, laboratorní stojan se svorkou na uchycení vn sondy, šroubovák a školní Van de Graaffův generátor.

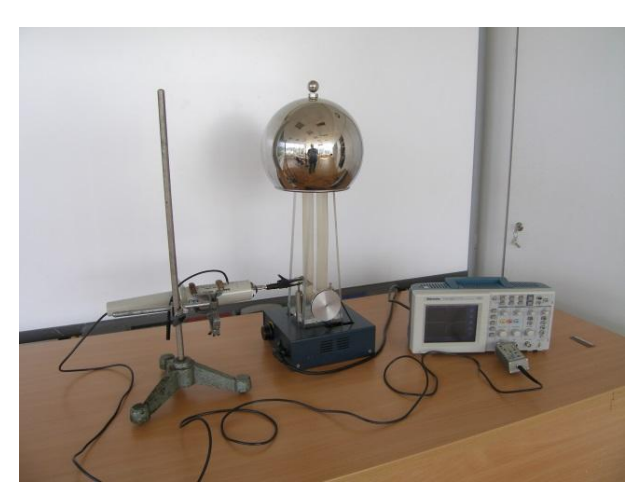

Obr. 2 Pomůcky pro experimenty

Pro naše experimenty jsme použili školní Van de Graaffův generátor NTL DE525-1B s motorovým pohonem pásu. Spodní kladka (válec) je hliníková, horní je z plexiskla a pás je vyroben ze silikonové pryže.

#### **Sršení náboje z nabité tyče**

V [1] jsme zkoumali vybíjení zelektrované tyče do různě velkých kovových těles – postupně do ostrého hrotu sondy, kuličky nasazené na hrot sondy a do dalších dvou větších koulí přiložených k sondě osciloskopu. Diskutovali jsme vliv velikosti koule (kapacity kovového tělesa) na velikost a délku napěťového impulsu zaznamenaného osciloskopem.

Pro potřeby dalšího zkoumání nejdříve připomeňme dva základní experimenty z tohoto článku.

Nabitou novodurovou tyč jsme přibližovali ostrému hrotu vn sondy. Při jejím postupném přibližování jsme pozorovali již při vzdálenosti několika centimetrů od hrotu sondy na obrazovce osciloskopu řadu impulsů – "sršení náboje" do hrotu. Impulsy měli zápornou polaritu, z tyče sršel záporný náboj. Potvrdili jsme známé tvrzení, že novodurová tyč se při tření flanelem či umělou jelenicí nabíjí záporně.

Při posunutí tyče ve své ose při nezměněné vzdálenosti od sondy vysršel do hrotu další náboj (vidíme další sérii impulsů na obrazovce osciloskopu). Do hrotu sondy tedy vysrší vždy jen část náboje z malé oblasti nabité tyče z izolantu. Tato skutečnost umožňuje následující podrobnější zkoumání nabi-

tých těles z izolantu jako např. pás či kladky školního Van de Graaffova generátoru.

Experiment jsme zopakovali se skleněnou tyčí nabitou třením kouskem kůže.

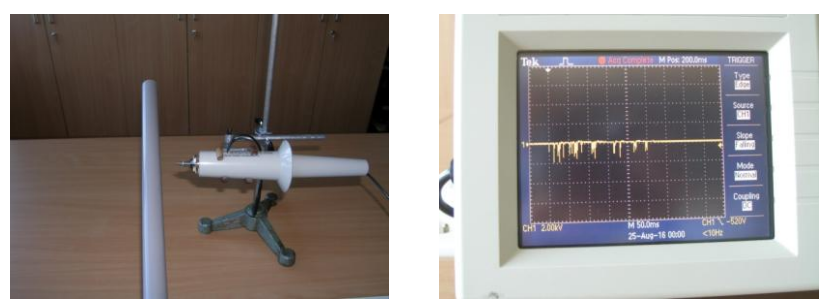

Obr. 3 Sršení náboje z nabité novodurové tyče do hrotu sondy

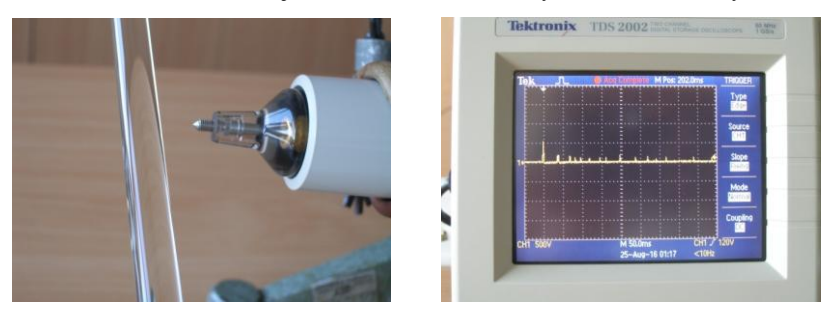

Obr. 4 Sršení náboje z nabité skleněné tyče do hrotu sondy

Podobně jako v případě novodurové tyče, pozorovali jsme i v případě skleněné tyče při jejím postupném přibližování k hrotu sondy na obrazovce osciloskopu sérii impulsů. Impulsy však měli kladnou polaritu, z tyče srší kladný náboj, skleněná tyč se při tření kůží nabíjí kladně.

Důležitou skutečností bylo, že u skleněné i novodurové tyče (bez ohledu na znaménko náboje na tyči) probíhal experiment stejně jak v případě sršení náboje do ostrého hrotu, tak i v případě přeskoku náboje na zakulacenou plochu. V blízkosti ostrého hrotu sondy vzniká při přiblížení nabité tyče velké elektrické pole, ve kterém dochází k ionizaci okolního vzduchu, vytvoření nabitých částic (nosičů náboje obou znamének – iontů i elektronů) a tím i "vodivého kanálu" mezi tyčí a hrotem. V případě "hladkých ploch" tyče a kuličky (nasazené na hrot sondy) vznikne mezi nimi dostatečné silné elektrické pole pro ionizaci vzduchu až při jejich přiblížení na podstatně menší vzdálenost. Množství najednou přeneseného náboje vzniklým elektrickým výbojem je pak větší.

#### **Jak funguje školní Van de Graaffův generátor?**

Školní Van de Graaffův generátor je jednou ze základních pomůcek pro pokusy z elektrostatiky. Přesto je princip jeho činnosti pro mnohé lidi často obestřen tajemstvím. Většina informačních zdrojů (internet, ale i učebnice) se omezuje pouze na popis uspořádání Van de Graaffova generátoru (kladky, pás, pohon, kartáče – hřebeny, kulový konduktor). Jen málo z nich např. [4], [5] se však detailně zabývá principem činnosti generátoru a popisuje nabíjecí procesy probíhající na jeho dílčích součástech. Navíc, existuje více druhů školních generátorů lišících se použitými materiály kladek a pásu, umístěním elektrod či způsobem pohonu.

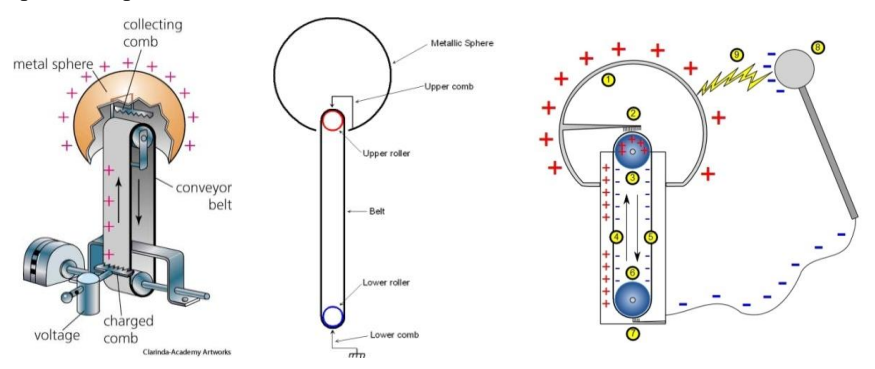

Obr. 5 Obrázky získané vyhledávačem na internetu k vysvětlení činnosti Van de Graaffova generátoru

Obvykle snadno vysvětlíme, že náboj přivedený dovnitř kulového konduktoru (duté kovové koule) z horního sběracího kartáče se díky vzájemnému odpuzování nábojů stejného znaménka rozloží po vnějším povrchu koule. Čím je ale dána "ochota" pásu převzít náboj ze spodního kartáče a "ochota" odevzdat jej v horní části prostřednictvím sběracího kartáče kulovému konduktoru? Na čem závisí znaménko náboje, kterým se konduktor nabíjí?

Zkusme hledat odpověď na tyto otázky pomocí následujícího experimentu.

Odeberme kulový konduktor školního Van de Graaffova generátoru, odšroubujme spodní kartáče i horní sběrací kartáč s držákem. Odstraňme z blízkosti přístroje veškerá nabitá tělesa. Odveďme také zbytkový náboj z obou stran pásu pomocí uzemněného vodiče (nebo jen ponechme přístroj několik minut stát).

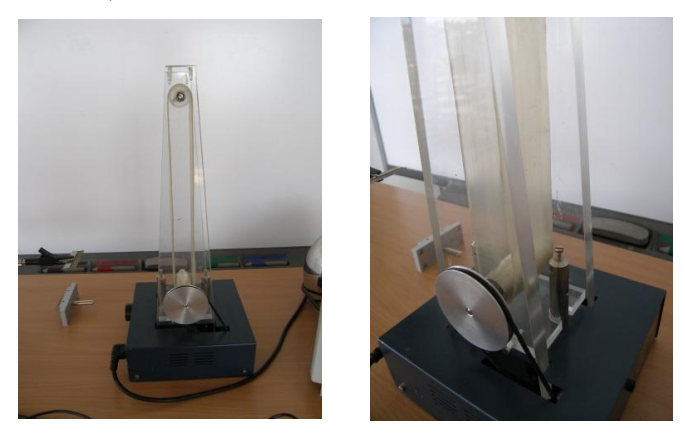

Obr. 6 Školní Van de Graaffův generátor bez sběracích kartáčů

Ke spodní části pásu (poblíž místa, kde je v sestaveném stavu spodní kartáč) přiblížíme hrot vn sondy. Můžeme také nasadit na hrot sondy krokosvorku, do ní uchytit odmontovaný spodní kartáč a přiblížit jej k dolní části pásu.

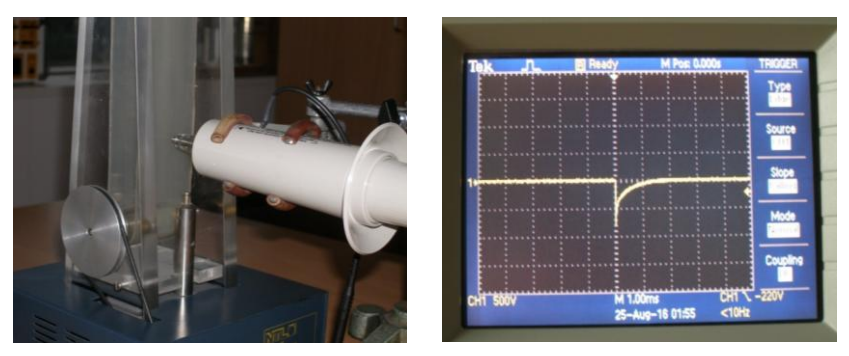

Obr. 7 Zkoumání náboje na pásu v oblasti mezi kladkami

Po roztočení pásu pozorujeme na obrazovce osciloskopu záporné impulsy, podobně jako tomu bylo při přibližování záporně nabité novodurové tyče k hrotu sondy (viz obr. 3 vpravo a obr. 7 vpravo, na obr. 7 je jen větší časové rozlišení). Pozoruhodné přitom je, že četnost těchto impulsů po krátké době (asi 10 až 20 sekund od spuštění pohybu pásu) výrazně klesá. Zjistili jsme tedy, že samotný pás je v místě přiblížení sondy v případě našeho přístroje jako celek záporně nabitý. Při přiblížení uzemněného hrotu sondy resp. uzemněného kartáče toto nabití způsobuje sršení kladného náboje na pás. Stejný výsledek dostaneme při měření z obou směrů pohybu pásu (nahoru i dolů).

Po provedení předchozího měření nyní přesuňme hrot sondy k horní části pásu tak, aby přes něj "ukazoval" na horní kladku. Měření můžeme provést při odebraném kovovém držáku s horním kartáčem, nebo jej můžeme ponechat na místě, případně se hrotem sondy dotýkat přímo držáku.

Osciloskop nyní registruje kladné impulsy – pás a horní kladka se dohromady jeví jako kladně nabitá soustava, dochází k sršení kladného náboje na (uzemněnou) sondu.

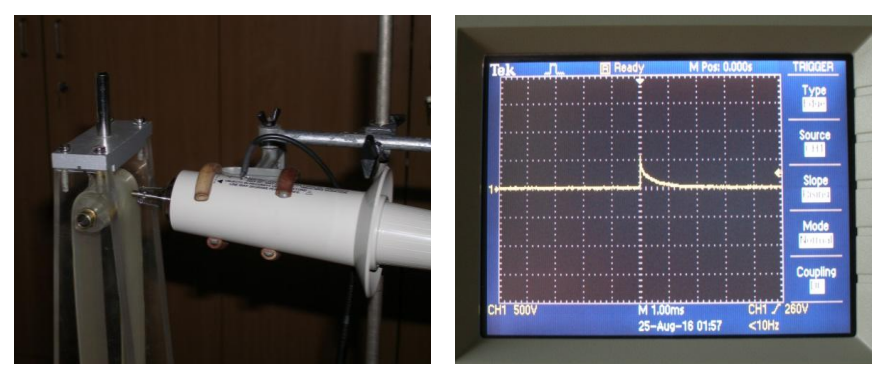

Obr. 8 Zkoumání celkového náboje soustavy pásu a horní kladky

Četnost registrovaných impulsů přitom po krátké době od spuštění pohybu pásu klesá podobně, jako tomu bylo u měření v dolní části pásu.

Co způsobilo, že se pás při pouhém roztočení bez přítomnosti kartáčů nabil záporně? Odpověď naznačuje už samotný pohled na obě kladky našeho Van de Graaffova generátoru. Jsou z různých materiálů. Spodní je hliníková, horní je z průhledného plexiskla.

#### *Kontakt pásu a hliníkové kladky*

Představme si na chvíli, že se pás odvaluje jen kolem jediné, hliníkové kladky. Při odvalování pásu kolem ní se v důsledku tzv. triboelektrického jevu nabíjí tato kladka kladně a vnitřní část pásu záporně, podobně jako se při tření (vzájemném kontaktu) novodurové tyče flanelovým hadrem či umělou jelenicí nabíjí hadr kladně a tyč záporně. Znaménka nábojů odpovídají umístění silikonové pryže (–) a hliníku (+) v tzv. triboelektrické řadě. Efekt je výrazný, uvedené materiály jsou od sebe daleko v opačných částech řady. Díky vodivosti hliníkové kladky se takto získaný kladný náboj může pohybovat po celém jejím povrchu. Konkrétní rozložení náboje na kladce závisí kvůli elektrostatické indukci i na stavu nabití pásu.

V případě našeho Van de Graaffova generátoru se spodní hliníková kladka otáčí v kluzných ložiscích osazených v konstrukci z izolantu – není spojena se zemí. Po přiblížení hrotu sondy ke kovové ose kladky pozorujeme na obrazovce osciloskopu impulsy kladné polarity. Hliníková kladka se tedy při odvalování pásu ze silikonové pryže skutečně nabíjí kladně.

#### *Kontakt pásu a kladky z plexiskla*

Nyní si představme, že se pás odvaluje jen kolem kladky z plexiskla. Podobně jako tomu bylo v případě hliníku, i plexisklo (polymethylmethakrylát) (0–) se v kontaktu se silikonovou pryží (–) nabíjí kladně. Efekt je však slabší než v předchozím případě, plexisklo a silikonová pryž jsou v triboelektrické řadě blíž sebe, než tomu bylo předtím. Celkový kladný náboj na povrchu kladky z plexiskla sice bude menší, než tomu bylo u hliníkové kladky, plexisklo je však izolant – kladný náboj zůstane na povrchu kladky na místě, kde "vznikl".

#### *Van de Graaffův generátor jako nábojová pumpa*

Dejme nyní "dohromady" obě kladky tak, že hliníková bude dole a kladka z plexiskla nahoře (uspořádání našeho přístroje). Vnitřní část pásu se bude v důsledku výše popsaných procesů nabíjet záporně, kladky kladně.

Pokud tedy přiblížíme k pásu z vnější strany do prostoru mezi kladkami uzemněnou elektrodu (hrot sondy, uzemněný kartáč), tak mezi ní a nabitým pásem vznikne elektrické pole. V důsledku silného elektrického pole v okolí hrotů kartáče či hrotu sondy pak dochází k ionizaci vzduchu, vytvoření "vodivého kanálu" a k přenosu kladného náboje na vnější povrch pásu. Proto jsme na obr. 7 pozorovali záporné impulsy na obrazovce osciloskopu – elektrický proud tekl ze sondy na pás. Pás (který je sám z izolantu) je tedy z vnitřní strany nabit záporně a z vnější se postupně nabíjí kladně.

Pokud nebudeme z vnější strany pásu náboj odebírat (máme odmontovaný horní kartáč či jen sundaný konduktor), kladný náboj na vnější straně pásu postupně vyrovná záporný náboj na straně vnitřní – pás se z pohledu spodní uzemněné elektrody přestane "tvářit" jako elektricky nabitý, poklesne elektrické pole mezi ním a elektrodou a tím ustane i další sršení kladného náboje na

pás. Tato skutečnost vysvětluje pozorovaný (viz výše) pokles četnosti impulsů registrovaných osciloskopem po určité době od spuštění pohybu pásu.

Podívejme se nyní na situaci u horní kladky z plexiskla. Jak již bylo řečeno, při pohybu pásu se tato kladka nabíjí kladně, vnitřní povrch pásu záporně. V části, kde je pás obtočen kolem kladky, je záporný náboj vnitřního povrchu pásu kompenzován kladným nábojem na povrchu kladky. Soustava horní kladky spolu s pásem se tak "tváří" vůči svému okolí neutrálně nebo (s přihlédnutím k nabíjení pásu i spodní, hliníkovou kladkou) jako málo záporně nabitá. Jestliže však v prostoru mezi kladkami v důsledku záporně nabitého vnitřního povrchu pásu "nastoupí" na jeho vnější povrch kladné náboje, bude soustava pás jako celek (oba povrchy) spolu s horní kladkou kladně nabitá. Pokud tedy k horní kladce přiblížíme (uzemněnou) sondu osciloskopu či sběrací kartáč umístěný v dutině kulového konduktoru, bude díky kladnému nabití soustavy kladky a pásu z tohoto pásu sršet kladný náboj.

Aby tedy mohl kladný náboj u horní kladky "vystoupit" do horního sběracího kartáče, musí v dolní části přístroje "nastoupit" na pás. V případě našeho druhého měření s hrotem sondy u horní kladky (obr. 8) "vystoupil" do sběracího kartáče kladný náboj, který předtím na pás "nastoupil" z hrotu sondy při prvním měření s hrotem sondy mezi kladkami (obr. 7). Proto také (při odebraných spodních kartáčích) osciloskop registroval kladné impulsy pouze po omezenou dobu od spuštění pohybu pásu. Při následném doplnění jednoho nebo obou spodních (uzemněných) kartáčů (stačí je jen přidržet rukou poblíž místa, kam patří) již osciloskop registruje kladné impulsy kontinuálně.

Pozn.: V případě dolní vodivé hliníkové kladky je situace poněkud odlišná od horní kladky z izolantu. Jak již bylo řečeno, díky elektrostatické indukci je rozložení náboje na jejím povrchu ovlivňováno nábojem z obou stran pásu. Pokud je celkově pás méně záporně nabitý (na vnější povrch pásu "nastoupil" kladný náboj), je v oblasti vzájemného kontaktu pásu a kladky i méně kladného náboje na samotném povrchu kladky.

#### **Závěr**

Digitální osciloskop s vysokonapěťovou sondou je užitečným nástrojem k pochopení zákonitostí elektrostatiky. Přináší možnost zkoumat "časový průběh" různých nabíjecích procesů a umožňuje podrobně lokálně prozkoumat náboj na povrchu ploch z izolantu (např. nabité tyče či pásu školního Van de Graaffova generátoru).

Základem činnosti řady školních Van de Graaffových generátorů je triboelektrický jev – nabíjení těles z různých materiálů při jejich vzájemném kontaktu. Pro správnou funkci těchto přístrojů je proto důležitý stav (a čistota) povrchu pásu i kladek. Neméně důležité je i zajištění dostatečného vzájemného kontaktu těchto součástí pomocí řádného napnutí pásu. Kovové sběrací kartáče se nesmí dotýkat pásu, jinak způsobí mechanické poškození jeho povrchu. Pro řádnou funkci generátorů (s jedním konduktorem) musí být spodní kartáč uzemněn, v případě přístrojů s motorovým pohonem pásu napájených z elektrické sítě je toto uzemnění obvykle provedeno přes ochranný kolík elektrické zásuvky.

# **Poděkování**

Děkuji panu profesoru Jaroslavu Krejčímu z gymnázia Na Pražačce za inspiraci a upozornění na nesrovnalosti v učebnicích a dalších studijních textech věnovaných základním pokusům z elektrostatiky. Související diskuse byla prvotním impulsem pro vznik tohoto článku.

# **Literatura**

- [1] Žilavý P.: *Neposlušná elektrostatika I.* In: Sborník konference Veletrh nápadů učitelů fyziky 21. Ed.: Miléř T., Válek J. Masarykova univerzita Brno 2016, ISBN 978-80-210-8465-0, s. 235-243.
- [2] Žilavý P.: *Indikátor a měřič elektrického náboje.* In: Sborník konference Veletrh nápadů učitelů fyziky 5. Ed.: Rauner K. ZČU Plzeň 2000. s. 169- 170.
- [3] Žilavý P.: Střídavé proudy, ČEZ a. s. ve spolupráci s P3K, 2012, vydání druhé, ISBN 978-80-87186-65-7.
- [4] Žouželka J., Trčka Z.: Nové přístroje pro pokusy z elektrostatiky, Acta Universitatis Palackianae Olomucensis. Facultas Rerum Naturalium. Mathematica-Physica-Chemica, Vol. 12 (1972), No. 1, 293-303, dostupné z <https://dml.cz/handle/10338.dmlcz/127132>
- [5]<http://youtube.com/rimstarorg>

# **Seznam účastníků konference**

Balek Bronislav, Střední škola dopravy, obchodu a služeb Moravský Krumlov Bednář Vít, Pedagogická fakulta, Jihočeská univerzita v Českých Budějovicích Bělochová Miroslava, ZŠ Jungmannovy sady Mělník Beneš Vojtěch, Gymnázium Matyáše Lercha, Brno Berej Waldemar, Instytut Fizyki UMCS, Lublin, Polsko Boček Adolf, Centrum pro talentovanou mládež, Praha Boček Vít, Matematicko-fyzikální fakulta UK, Praha Böhm Pavel, Matematicko-fyzikální fakulta UK, Praha & Edufor, Praha Bochníček Zdeněk, Přírodovědecká fakulta MU, Brno, Brno Bouchalová Monika, Gymnázium, Havířov-Město, Komenského 2 Brejchová Tereza, Západočeská univerzita v Plzni Burdová Veronika, Pedagogická fakulta, JU, České Budějovice Burešová Hana, Gymnázium, ZŠ a MŠ Hello, s.r.o., Ostrava Burian Petr, Fakulta elektrotechnická, Západočeská univerzita, Plzeň Ciglerová Ludmila, Gymnázium Voděradská, Praha 10 Černá Jarmila, VŠB – Technická univerzita Ostrava, Ostrava - Poruba Desenský Petr, iQLANDIA o.p.s., Liberec Dokoupilová Lenka, ZŠ a MŠ, Nový Malín Dosoudilová Lenka, Gymnázium Matyáše Lercha, Brno Dvořák Leoš, Matematicko-fyzikální fakulta Univerzity Karlovy, Praha Dvořáková Irena, Matematicko-fyzikální fakulta Univerzity Karlovy, Praha Fikáčková Irena, Gymnázium, Havířov-Město, Komenského 2 Fraňková Klára, Gymnázium Bohumila Hrabala Nymburk Geťko Jan, Jiráskovo gymnázium, Náchod Gottwald Stanislav, Gymnázium, Špitálská 2, Praha 9 Hádr Jaroslav, Cyrilometodějské gymnázium, Prostějov Hájek Jiří, Gymnázium a SOŠZE Vyškov Havlíček Karel, Matematicko-fyzikální fakulta Univerzity Karlovy, Praha Hejnová Eva, Přírodovědecká fakulta Univerzity J. E. Purkyně, Ústí nad Labem Holubová Renata, Přírodovědecká fakulta Univerzity Palackého, Olomouc Horká Dagmar, Masarykovogymnázium Vsetín Horová Eva, Základní škola, Gutova 39, Praha 2 Houfková Jitka, Matematicko-fyzikální fakulta UK, Praha Hrdý Jan, Gymnázium J. Pivečky, Slavičín Hrnčiřík Pavel, Masarykovo gymnázium, SZŠ a VOŠ zdravotnická, Vsetín Hrušovská Lenka, Střední průmyslová škola sdělovací techniky, Praha 1 Hubáček Zdeněk, Gymnázium Uherské Hradiště

Hubeňák Josef, Přírodovědecká fakulta UHK, Hradec Králové Chalupník Milan, Základní škola, Seč Chalupníková Rita, Gymnázium, Mozartova 449, Pardubice Chludilová Marta, Základní škola Dubňany Jacko Martin, Biskupské gymnázium B. Balbína, Hradec Králové Jacková Jarmila, SPŠ, SOŠ a SOU, Hradec Králové Jandíková Věra, Gymnázium F. X. Šaldy, Liberec Jermář Jakub, Matematicko-fyzikální fakulta Univerzity Karlovy, Praha Juchelková Dana, Základní škola a Mateřská škola, Těrlicko Kácovský Petr, Matematicko-fyzikální fakulta Univerzity Karlovy, Praha Kačor Tomáš, Gymnázium Ladislava Jaroše Holešov Kamarádová Zdeňka, ZŠ a MŠ Ústavní, Praha 8 Kaufnerová Gabriela, Fakulta pedagogická, Západočeská univerzita v Plzni Kéhar Ota, Fakulta pedagogická, Západočeská univerzita v Plzni Kekule Martina, Matematicko-fyzikální fakulta Univerzity Karlovy, Praha Kekule Tomáš, Matematicko-fyzikální fakulta Univerzity Karlovy, Praha Kerlínová Věra, Střední škola, p. o., Bohumín Knot Josef, Gymnázium Jiřího z Poděbrad, Poděbrady Kodejška Čeněk, Přírodovědecká fakulta Univerzity Palackého, Olomouc Kohout Jiří, Fakulta pedagogická, Západočeská univerzita v Plzni Kohoutová Andrea, Západočeská univerzita v Plzni Kolář Karel, Univerzita Karlova, Praha Kolář Petr, Matematicko-fyzikální fakulta Univerzity Karlovy, Praha Kolářová Květa, Základní škola s RVMPP, Teplice Kolářová Lucie, Přírodovědecká fakulta Univerzity Palackého, Olomouc Kolašínová Zuzana, Základní škola a Mateřská škola, Slatinice Konečný Martin, Mensa gymnázium, o.p.s.; KDF MFF UK, Praha 6 – Řepy Konečný Pavel, Přírodovědecká fakulta Masarykovy univerzity, Brno Koníček Libor, Přírodovědecká fakulta, Ostravská univerzita, Ostrava Košinová Lucie, Matematicko-fyzikální fakulta Univerzity Karlovy, Praha Koudelková Věra, Matematicko-fyzikální fakulta Univerzity Karlovy, Praha Kovaľová Katarína, Střední průmyslová škola sdělovací techniky, Praha Krajčová Věra, SSPŠ, Praha 5 Kramářová Lenka, Gymnázium Vídeňská, Brno Krásný Jiří, Základní škola Chropyně Kroupová Bohumila, Přírodovědecká fakulta UHK, Hradec Králové Kříž Jan, Přírodovědecká fakulta UHK, Hradec Králové Křížová Michaela, Přírodovědecká fakulta UHK, Hradec Králové Kubera Miroslav, Gymnázium Matyáše Lercha, Brno

Kučerová Dagmar, Gymnázium Uherské Hradiště Kunzová Hana, Gymnázium Trhové Sviny Kusák Radim, Přírodovědecká fakulta UHK, Hradec Králové Kvapil Jiří, Gymnázium Olomouc-Hejčín, Olomouc Legendziewicz Jacek, Jordan Group, Kraków, Polsko Lepil Oldřich, Přírodovědecká fakulta UP, Olomouc Lustig František, Matematicko-fyzikální fakulta UK, Praha Machalická Jana, Matematicko-fyzikální fakulta UK, Praha Maňásková Miroslava, Gymnázium Uherské Hradiště Marková Milada, Letohradské soukromé gymnázium, Letohrad Martincová Daniela, VOŠ zdravotnická a SZŠ, Alšovo nábřeží, Praha 1 Masopust Pavel, Západočeská univerzita v Plzni Matějková Klára, Základní škola, Praha 10, Gutova 39/1987, Praha 4 Mathelitsch Leopold, Karl-Franzens-Universität Graz, Graz, Rakousko Meiser Tomáš, Techmania Science Center o. p. s., Plzeň Michálek David, Asociace malých debrujárů ČR, spolek, Praha 1 Miléř Tomáš, Pedagogická fakulta MU, Brno Nečas Tomáš, Gymnázium Brno, tř. Kpt. Jaroše, Brno Novotný Jan, Pedagogická fakulta Masarykovy univerzity, Brno Ogrocki Petr, Základní škola Jarošova, Havířov-Šumbark Opatrný Tomáš, Přírodovědecká fakulta Univerzity Palackého, Olomouc Osinová Kateřina, Dolní oblast Vítkovice – Svět techniky, Palkovice Oslancová Jana, Gymnázium Rožnov pod Radhoštěm Ottová Renáta, Gymnázium Nad Alejí, Praha 6 Oupicová Irena, Základní škola, Bakalovo nábřeží, Brno Panoš Stanislav, Gymnázium F. X. Šaldy, Liberec Panošová Dagmar, SPŠT Jablonec nad Nisou Pawera Lukáš, Pedagogická Fakulta MU, Brno Pazdera Václav, Gymnázium, Čajkovského 9, Olomouc Piskač Václav, Gymnázium Brno, tř. Kpt. Jaroše, Brno Piskačová Jitka, Biskupské gymnázium a mateřská škola, Brno Plachtová Lenka, Gymnázium, Ostrava-Zábřeh Polák Zdeněk, Jiráskovo gymnázium, Náchod Procházková Martina, Gymnázium, Praha 10 – Strašnice Pulíček Jindřich, Gymnázium Dr. Antona Randy, Jablonec nad Nisou Randa Miroslav, Západočeská univerzita v Plzni Reichl Jaroslav, Střední průmyslová škola sdělovací techniky, Praha Richterková Šárka, Gymnázium Olomouc-Hejčín, Olomouc Rohlena Ivo, GJP a SOŠ, Slavičín

Ryston Matěj, Matematicko-fyzikální fakulta UK, Praha Říha Jan, Přírodovědecká fakulta Univerzity Palackého, Olomouc Říman Petr, Gymnázium, Ostrava – Zábřeh, Volgogradská 6a, Ostrava Saal Pavel, iQLANDIA o.p.s., Liberec Sekaninová Iva, Základní škola Olomouc, Mozartova 48, Olomouc Schubertová Slavomíra, Základní škola Zeyerova 28, Olomouc Siváková Květoslava, Gymnázium, ZŠ a MŠ Hello, s.r.o., Ostrava Sládek Petr, Pedagogická fakulta, Masarykova univerzita, Brno Snětinová Marie, Matematicko-fyzikální fakulta Univerzity Karlovy, Praha Spáčil Jaroslav, Gymnázium a SOŠ zdravotnická a ekonomická Vyškov Steklá Ivana, Gymnázium, Praha 10 – Vršovice Svobodová Jindřiška, Pedagogická fakulta Masarykovy univerzity, Brno Švecová Libuše, Přírodovědecká fakulta, Ostravská univerzita, Ostrava Tesař Jiří, Pedagogická fakulta Jihočeské univerzity, České Budějovice Toman Jakub, Techmania Science Center, Plzeň Trhlíková Hana, Základní škola Sokolov, Křižíkova 1916, Sokolov Vácha Zdeněk, Gymnázium, Teplice Válek Jan, Pedagogická fakulta Masarykovy univerzity, Brno Váňová Kamila, Přírodovědecká fakulta UHK, Hradec Králové Veselá Vlasta, Sportovní gymnázium D. a E. Zátopkových, Ostrava Veselý Jan, Hvězdárna a planetárium v Hradci Králové & Gymnázium Boženy Němcové, Hradec Králové Vícha Vladimír, Gymnázium, Pardubice, Dašická 1083; ÚTEF ČVUT Praha, Pardubice Vlková Iva, Vysoká škola báňská – TU Ostrava, Ostrava - Poruba Vochozka Vladimír, Pedagogická fakulta JU, České Budějovice Vrbová Dana, Základní škola a Mateřská škola, Lutín Vybíralová Iva, Gymnázium a SOŠzdravotnická a ekonomická, Vyškov Zedník Michal, ZŠ Pečky, Pečky, CZ Zýková Barbora, Fakulta pedagogická Západočeské univerzity, Plzeň Žák Vojtěch, Matematicko-fyzikální fakulta Univerzity Karlovy, Praha Žilavý Peter, Matematicko-fyzikální fakulta Univerzity Karlovy, Praha

# **VELETRH NÁPADŮ UČITELŮ FYZIKY 22**

sborník z konference

Za odbornou správnost odpovídají autoři. Příspěvky ve sborníku neprošly jazykovou úpravou.

Editorka RNDr. Renata Holubová, CSc. Odpovědná redaktorka Mgr. Lucie Loutocká Technický redaktor doc. RNDr. Oldřich Lepil, CSc.

Vydala Univerzita Palackého v Olomouci Křížkovského 8, 771 47 Olomouc www.vydavatelstvi.upol.cz www.e-shop.upol.cz vup@upol.cz

Olomouc 2017

1. vydání

### **ISBN 978-80-244-5226-5** (online : PDF)

VUP 2017/0285